RÉPUBLIQUE ALGÉRIENNE DÉMOCRATIQUE ET POPULAIRE IINISTÈRE DE L'ENSEIGNEMENT SUPÉRIEUR ET DE LA RECHERCHE SCIENTIFIQUE

> UNIVERSITÉ MOULOUD MAMMERI DE TIZI-OUZOU FACULTE DU GENIE DE LA CONSTRUCTION DÉPARTEMENT DE GÉNIE CIVIL

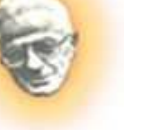

# MÉMOIRE

*De fin d'étude De fin d'étude Envue de l' vue de l' vue l'obtention du diplôme de obtention du diplôme de obtention deMasterenGénie civil Génie civil Génie civil Option : Constructions Civiles et Industrielles* 

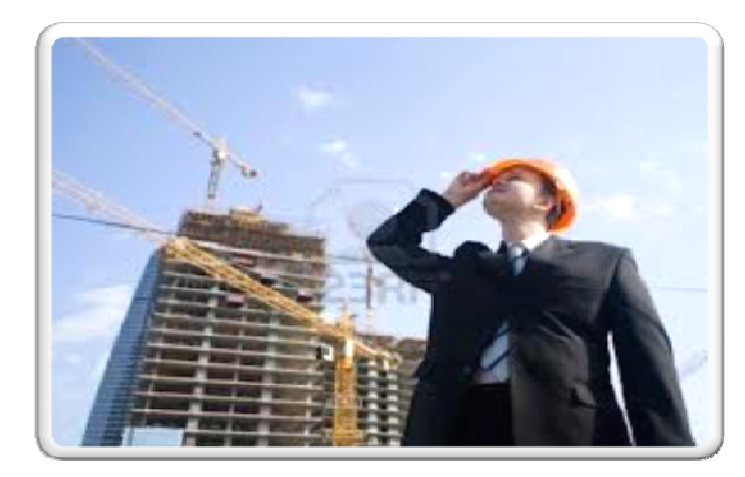

## THÈME

## ETUDE DE DEUX BLOCS D'UNE HABITATION (R+8) SÉPARÉS PAR UN JOINT SISMIQUE

**Melle. HAMMADI Nassima** Mme. BOUBRIT Melle. ADJAZ Lynda Melle. MOULA Lydia

ETUDIÉPAR *:* ENCADRÉ PAR *:*

PROMOTION 2012/2013

## *Remerciements*

*Tout d'abord, nous tenons à remercier Allah, le clément et le miséricordieux de nous avoir donné la santé, le courage et la volonté de mener à bien ce modeste travail.*

> *Nous voudrions exprimer nos vifs remerciements à notre promotrice*

*Mme BOUBRIT, pour les orientations et les conseils qu'elle a su nous prodiguer durant l'évolution de notre projet*

*Nous tenons également à remercier Mr MAGHLAT pour son aide, particulièrement sur le logiciel ETABS.*

*Nous voudrions aussi remercier tous les professeurs qui ont contribué à notre formation.*

*Que tous les membres du jury trouvent ici l'expression de nos profonds*

*Respects pour avoir pris la peine d'examiner le manuscrit.*

*Nos remerciements vont également à tous ceux et celles qui de près ou de loin nous ont apporté aide et encouragement. Qu'ils trouvent ici l'expression de notre profonde gratitude.*

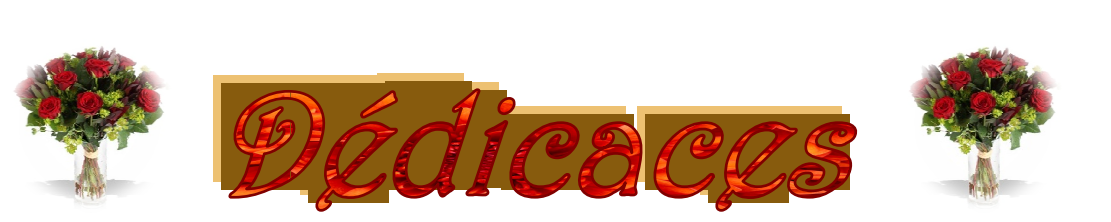

*C'est avec les sentiments les plus profonds de mon cœur que je dédie ce modeste travail* 

*D'abord et avant tout A A :* 

- *A mes très cher chers parents, que dieu les protège.*
- *A mes très chères chères sœurs :* 
	- *LYZA et et DJIDJIGA.*
	- *Farida avec son mari Saïd et leur a leurs enfant enfants (Ghilas et le prochain prochain inchallah).*
	- *Nadia avec son mari Saïd et leurs enfant enfants (Abd erazak, Sofiane Sofiane et Mayas).*

٦

₰₰

- *Malika avec son mari Mohammed et leurs enfants (Massi (Massi, Youba).*
- *A mes frères MARZOUK et LYES.*
- $M$ *es cousines et cousins* Sk.
- *Mon unique oncle: Saïd et sa famille*  Ч,
- Mes camarades : Nassima, Lydia et à toute leurs familles. Зģ
- *A tous mes amis, et l'équipe de Génie Civil*

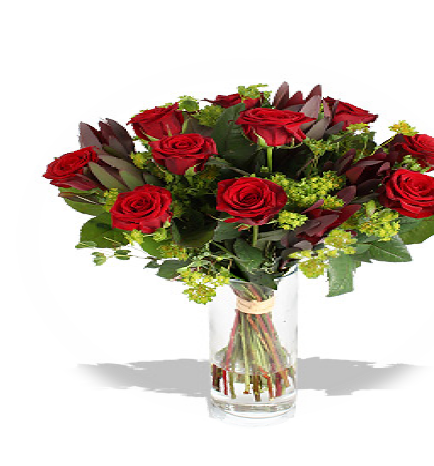

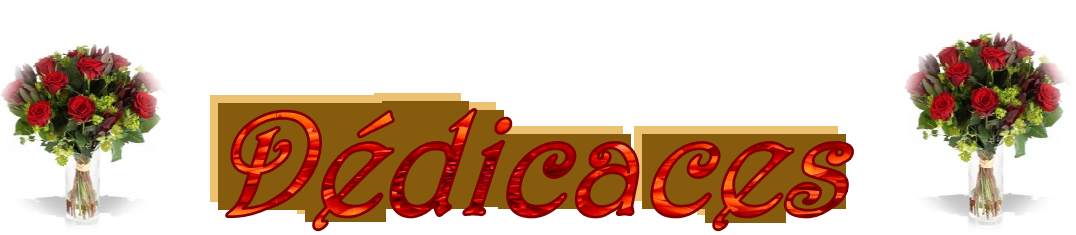

- *A chaque personne chère qui ma soutenue de prés et de loin loin ;* 
	- *à ma petite famille, ma mère FATIHA, mon père OMAR, mon frère MOHAMED AMINE, mes deux sœurs HAKIMA, KARIMA et sa jolie famille, son mari ABD EL KADER, ses trois anges MOHAMED YACINE, YOUCEF et AMINA.*
	- *A mes grands parents MANI DAHBIA, MAMA FATMA FATMA et PAPA ACHOUR, Que dieu leurs bénie.*
	- *A mes tantes, mes oncles, à chaque cousin et cousine t cousine.*
	- *A touts mes camarades et mes amies.*
	- *A mes camarades LYNDA et LYDIA et leurs famille.*
	- *A toute l'équipe de Génie Civil Civil.*

 *Je dédier ce travail…… ………* 

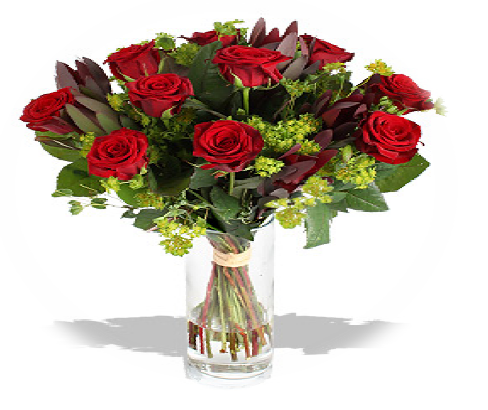

 $\mathbb{Z}$ *NASSIMA HAMMADI*

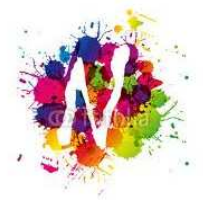

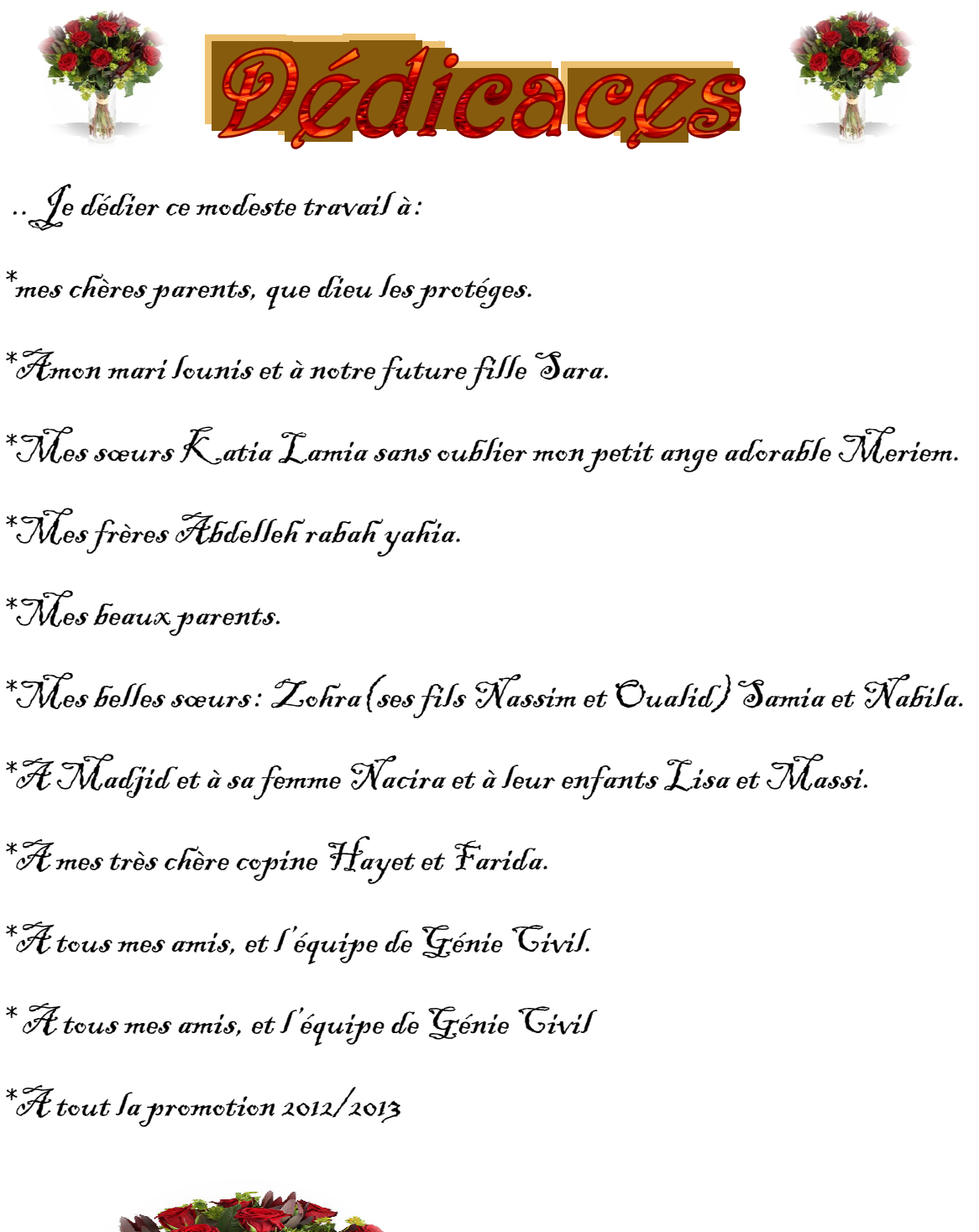

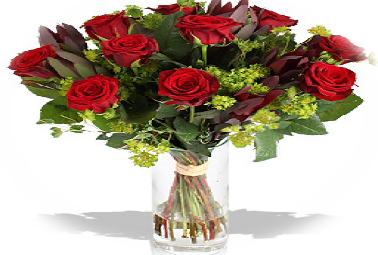

Moula ép Kaouane lydia

# **Sommaire**

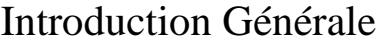

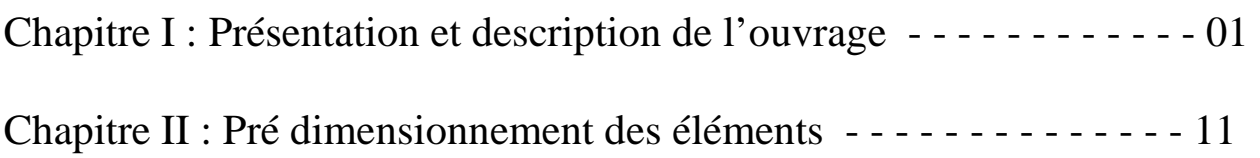

Chapitre III : Calcul des éléments

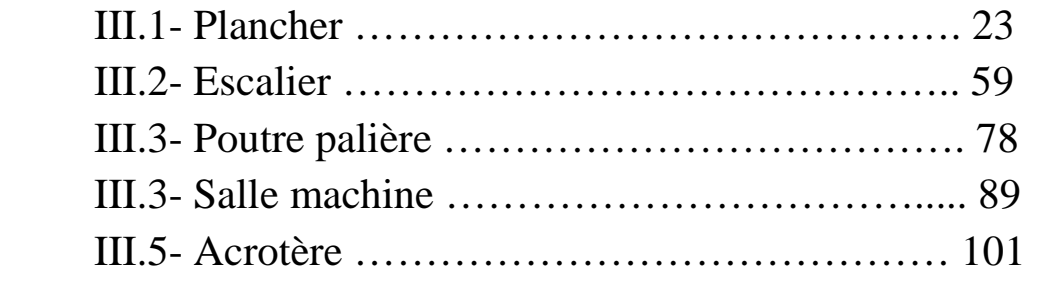

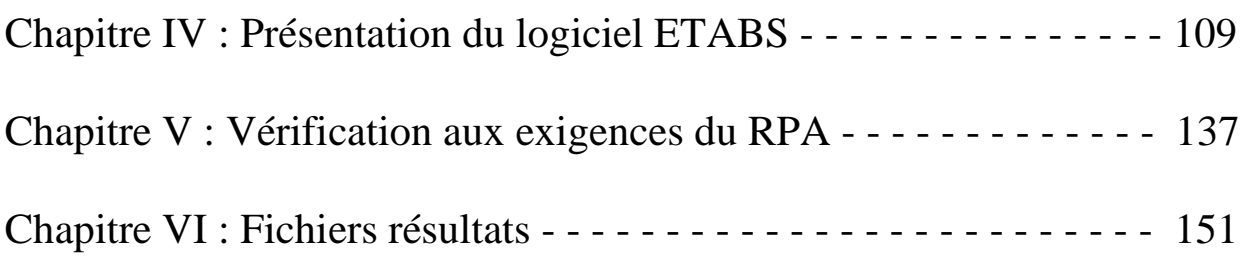

Chapitre VII : Ferraillage des éléments structuraux.

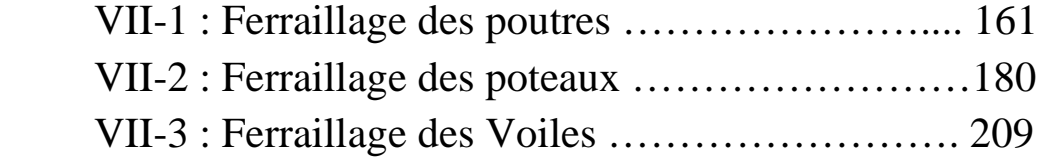

Chapitre VIII : Etude de l'Infrastructure - - - - - - - - - - - - - - - - - - 230

Conclusion Générale

Annexes

Bibliographie

# Entroduction

Les normes de construction en Algérie deviennent de plus en plus strictes au vue des différents séismes vécus. La prise de conscience du facteur sécurité est placée en avant de nombreux paramètres.

En génie civil, toute étude de construction se fait principalement sur deux parties essentielles à savoir : la superstructure et infrastructure qui sont respectivement, partie hors terre et partie enterrée.

La première « Etude de la superstructure » consiste à calculer les éléments résistants de la structure en utilisant des méthodes appropriées aux calculs des éléments (portiques, voiles, planchers…….) et tout en respectant les exigences du règlement du béton aux états limites (BAEL) et du règlement parasismique algérien (RPA), afin que chaque élément puisse répondre aux fonctions pour les quelles il est conçu. Il s'avère que le calcul manuel de ces éléments rend la tâche longue, mais aujourd'hui, il existe des logiciels tels qu'ETABS, SAP2000, ROBOT, qui permettent non seulement de réduire considérablement le temps de travail mais aussi d'aboutir à des résultats satisfaisants. C'est aussi que notre étude est faite avec le logiciel ETABS 9.7.0.

La deuxième « Etudes de l'infrastructure » consiste à calculer des fondations « superficielles ou profondes » qui sont des éléments permettant de porter toutes les charges dues à l'ouvrage au sol.

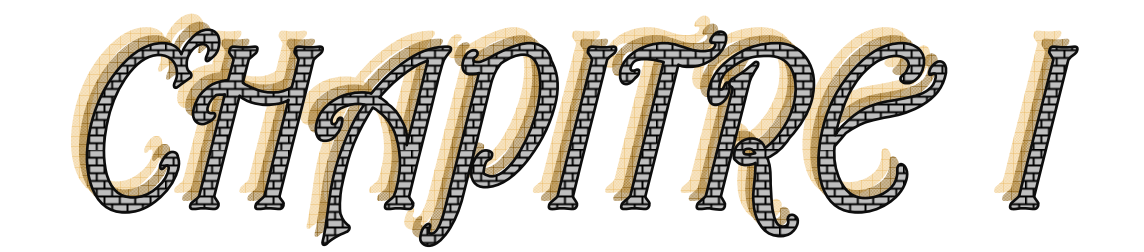

# Présentation et description de l'ouvrage

Le chapitre I porte sur la présentation globale de l'ouvrage avec ses différentes caractéristiques, ainsi que ses éléments constitutifs et les caractéristiques mécaniques des matériaux utilisés.

#### **I-1) Règlements en vigueur:**

L'étude et la conception de notre projet sont conduites par des règlements applicables en Algérie qu'on trouve dans les documents techniques réglementaires (DTR) comme :

 Le DTR BC 2-22 qui représente le règlement parasismique algérien (RPA99 version 2003).

Le DTU P 18-702 qui représente les règles de béton armé aux états limites (BAEL 91 révisé 99).

Le DTR B.C. 2.2: Charges permanentes et charges d'exploitations.

#### **I-2) Présentation de l'ouvrage:**

Le présent ouvrage nous à été confié par le bureau d'étude (SAZA), il sera implanté dans la promotion immobilière 500 logements de TIXERAÏNE dénommée « Tulipe de Tixeraîne » dans la circonscription communale de DRARIA à la wilaya d'ALGER.

 Selon le Règlement Parasismique Algérien (RPA99 version 2003), cette région est classée comme une zone de sismicité élevée (**Zone III**), l'ouvrage est d'importance moyenne (**Groupe d'usage 2**).

Le rapport de sol donne une contrainte de service de **2,00 bars** et classifie le site dans la catégorie S3 (**Site meuble**), selon l'étude Géotechnique faite par le bureau d'études OMEGA CONSULT.

 Notre Bâtiment se compose de deux blocs séparés par un joint, il est constitué de huit (08) étages à usage d'habitation avec une terrasse inaccessible et un parc de stationnement de véhicules au rez-de-chaussée, il comporte un ascenseur et une cage d'escalier.

#### **I-3) Caractéristiques géométriques de l'ouvrage:**

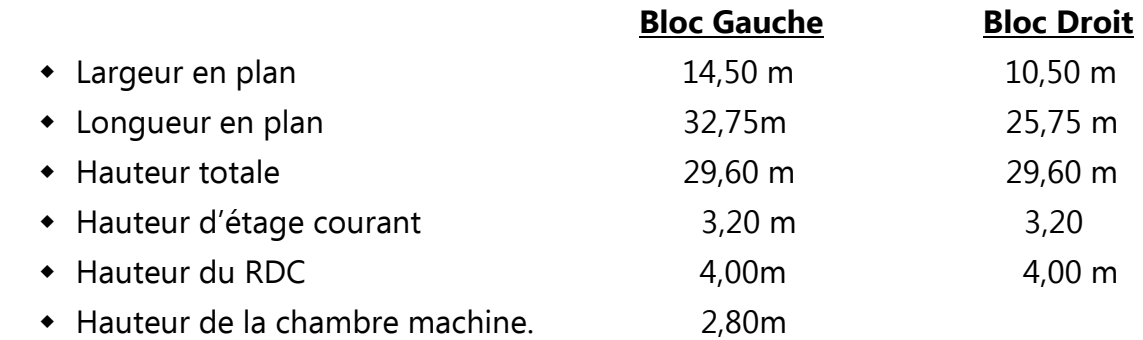

## **I-4) Conception structurelle:**

## **I-4-1) Ossature de la structure:**

 La structure composée de deux blocs est à ossature mixte, composée de poteaux et de poutres formant un système de portiques, et un ensemble de voiles disposés dans les deux sens longitudinal et transversal, formant ainsi un système de contreventement rigide assurant la stabilité de chaque bloc de l'ouvrage.

## **I-4-2) Planchers:**

 Les planchers sont des surfaces planes qui limitent les étages, Leurs rôle principal est de transmettre les efforts horizontaux aux éléments de contreventement.

Ils supportent leurs poids propres et les surcharges d'exploitations et assurent aussi l'isolation thermique et phonique.

## **a) Planchers en corps creux :**

 Les planchers réalisés en corps creux sont constitués de nervures, appelés poutrelles, qui assurent la fonction de portance, d'un remplissage en corps creux et d'une dalle de compression en béton.

 Le plancher terrasse comportera un complexe d'étanchéité et une forme de pente pour faciliter l'écoulement des eaux pluviales.

## **b) Plancher dalle pleine en béton armé (Dalles minces) :**

 Les dalles minces sont utilisées lorsque les charges sont modérées et les portées n'excédant pas les 5,00m, Dans les ouvrages courants, l'épaisseur de la dalle varie entre 08cm et 18 cm.

 Des dalles pleines en béton armé sont prévues au niveau de la salle machine, des paliers de repos et d'étages.

## **I-4-3) Escalier:**

 L'escalier est constitué d'un palier de repos, d'une paillasse et d'une suite régulière de marches, permettant d'accéder à un étage et de passer d'un niveau à un autre en montant et descendant.

Notre habitation sera munie d'une seule cage d'escalier, composée de deux volées en béton armé coulé sur place et deux paliers de repos.

## **I-4-4) Maçonnerie:**

- •Murs extérieurs : Ils sont réalisés en double cloison en briques creuses de 10 cm avec une lame d'aire de 5cm, afin d'assurer une bonne isolation thermique.
- •Murs intérieurs : Ils sont réalisés avec une seule cloison en brique creuse de 10 cm, dont le rôle est de séparer les différentes pièces d'un même étage.

#### **I-4-5) Balcons et porte à faux:**

Ils sont considérés comme une console encastrée au niveau de la poutre de rive Ils sont en corps creux.

Le garde corps pour le balcon est en brique creuse d'une hauteur de 1,20m.

#### **I-4-6) Revêtements:**

Ils sont réalisés en :

- Mortier de ciment pour les façades extérieures.
- Enduit de plâtre pour les cloisons et les plafonds.
- Céramique pour les murs de cuisines et les salles d'eau.
- Le carrelage pour les planchers et les escaliers avec plinthe de recouvrement.

## **I-4-7) Le joint:**

Notre structure est composée de deux blocs séparés par un joint sismique,

Le joint doit assurer l'indépendance complète des blocs qu'il délimite et empêcher leur entrechoquement, il doit être plans, sans décrochement et débarrassés de tout matériau ou corps étranger.

Il est disposé de façon :

- A séparer les blocs de bâtiments ou ouvrages accolés de géométrie et /ou de rigidités et de masses inégales.

- A simplifier les formes en plan de bâtiments présentant des configurations complexes ; Forme en L, H, U, T, O....

 $\downarrow$  La forme en plan à la base de la bâtisse avant et après le joint :

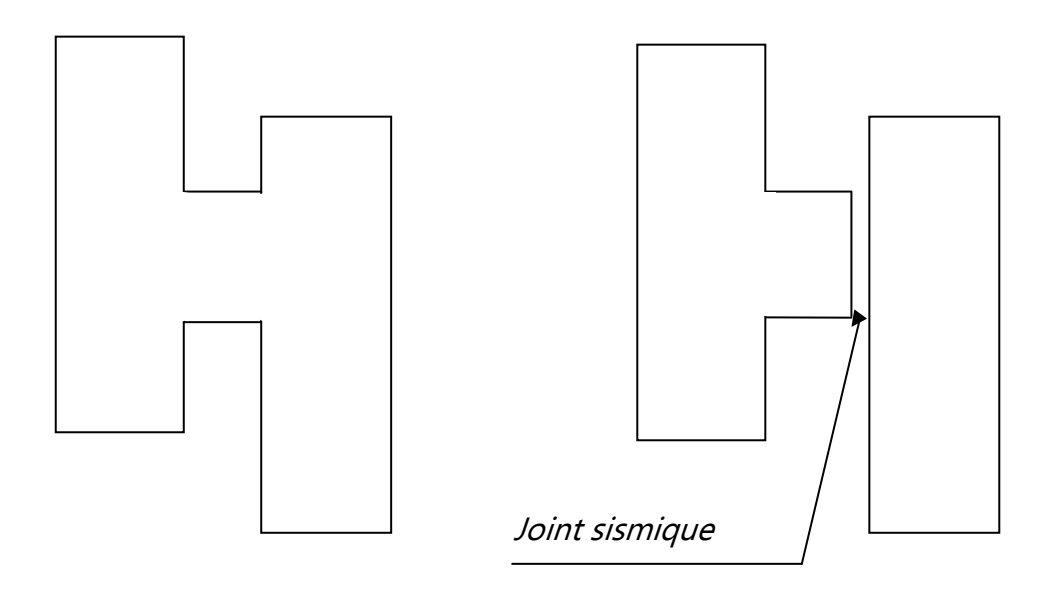

#### **Fig. I-4-7 : la forme du bâtiment avant et après le joint.**

#### **I-5) Caractéristiques mécaniques des matériaux:**

#### **I-5-1) Le béton:**

Le béton est un composite hétérogène qui résulte du mélange de granulats naturels normaux, d'eau et de faibles quantités d'adjuvants avec un dosage en ciment au moins égal à 300 kg/m<sup>3</sup> de béton mis en œuvre.

#### **a) Résistance caractéristique du béton à la compression: fcj**

Dans les cas courants, pour l'établissement des projets, le béton est défini par sa résistance caractéristique requise (ou spécifiée) à la compression à l'âge de 28 jours, notée fc28.

> $f_{c28}$  pour  $f_{c28} \leq 40$  [MPa]  $f_{c28}$  *pour*  $f_{c28}$  > 40 [MPa] *j*  $f_{cj} = \frac{j}{1.40 \pm 0.05 \pm} f_{c28}$  pour  $f_{c28} > 40$ *j*  $f_{cj} = \frac{j}{4.76 \pm 0.82 \cdot} f_{c28}$  pour  $f_{c28} \le 40$  $\frac{f}{1,40+0.95j} f_{c28}$  pour  $f_{c28}$  $\frac{f}{4,76+0,83j} f_{c28}$  pour  $f_{c28} \le$ + = + =

(BAEL91 / Art A.2.1.11)

#### -**Choix des valeurs de la résistance caracteristique** :

 Les Règles BAEL stipulent (Art. A. 2.1, 11) que les projets doivent être établis en fonction d'une résistance caractéristique spécifiée, qu'il y a lieu d'obtenir lors de l'exécution. Les compositions des bétons ne sont donc normalement définies au niveau du projet qu'à titre indicatif, à moins qu'on ne dispose soit de références précises, soit de garanties comme c'est le cas pour la résistance caractéristique des bétons prêts à l'emploi, à caractéristiques normalisées (BCN).

 $\frac{1}{2}$  Pour la présente étude, on admet que notre chantier fait objet d'un contrôle régulier :  $\frac{1}{25}$   $\frac{540}{140}$   $\frac{1}{25}$  (BAEL91 / Art A.2.1.13)  $f_{c28} = 25$  [*MPa*]

#### **b) Résistance caractéristique du béton à la traction: ''ftj''**

 La résistance caractéristique du béton à la traction à l'âge « j » jours est définit conventionnellement en fonction de la résistance caractéristique à la compression par la formule suivante :

 $ft_i = 0.6 + 0.06 f_{ci}$ 

(BAEL91 / Art A.2.1.12)

#### **C) Déformation du béton:**

#### **C-1) Module de déformation longitudinale du béton:**

• Module de déformation instantanée : (BAEL91 / Art A.2.1, 21)

 L'expression ci-dessous permet de déterminer la valeur du module de déformation longitudinale instantanée du béton soumis à des contraintes normales d'une durée d'application inférieure à 24 heures :

$$
E_{ij} = 11000 f_{cj}^{\frac{1}{3}} [MPa]
$$
  
\n
$$
\frac{P_{\text{Our}}}{4} = \frac{P_{\text{our}}}{2} f_{c28} = 25 [Mpa] ; \qquad E_{i28} = 32164, 20 [MPa]
$$

• Module de déformation différée : (BAEL91/Art A.2.1, 22)

 Sous des contraintes de longue durée d'application, on admet que le module de déformation longitudinale différée est égal à l'expression suivante :

$$
E_{vj} = 3700 f_{cj}^{\frac{1}{3}} [MPa]
$$
  
4 Pour  $f_{c28} = 25 [Mpa]$ ;  $E_{v28} = 10818,86 [MPa]$ 

#### **C-2) Module de déformation transversale:** (BAEL91/Art A.2.1, 3)

Il est donné par la relation suivante :

$$
G = \frac{E}{2(1+\nu)}
$$

Avec : v: coefficient de poisson *Déformation longitudinale Déformation transversale* =

> $v = 0.0$  à l'Etat limite ultime pour le calcul des sollicitations en considérant le béton fissuré.

 $v = 0.2$  à l'Etat limite de service pour le calcul des déformations en considérant le béton non fissuré.

E : module de Young.

#### **D) Contraintes du béton:**

 Tous les calculs effectués au cours de cette étude sont basés sur la théorie des états limites, un état limite est celui pour lequel une condition requise d'une construction ou d'un de ses éléments est strictement satisfaite et cesserait de l'être en cas de variation défavorable d'une des actions appliquées.

#### • **à l'Etat limite ultime (ELU):**

La contrainte limite ultime de résistance à la compression est donnée par la formule cidessous :

$$
f_{bc} = \frac{0.85 \times f_{c_{28}}}{\theta \gamma_b}
$$

(BAEL91/A4.3, 41)

#### Avec :

 $\gamma_{b}$  : Coefficient de sécurité ;

 $\gamma_b = 1.15$  situation accidentelle.  $\gamma_b = 1.5$  situation courante.

 $\theta$ : Coefficient d'application fonction de la durée d'application des actions considérée.

 $\int \theta = 1$ , si la durée d'application des actions est supérieur à 24h.  $\{ \theta = 0.9$ , si la durée d'application des actions est comprise entre 1h et 24h  $\downarrow \theta$  =0,85, si la durée d'application des actions est inférieure à 1h.

• Pour 
$$
\gamma_b = 1.5
$$
 et  $\theta = 1$ , on aura :  $f_{bc} = 14.20$  [MPa]

**•** Pour  $\gamma_b = 1.15$  et θ = 0,85, on aura : f<sub>bc</sub> = 21,74 [MPa]

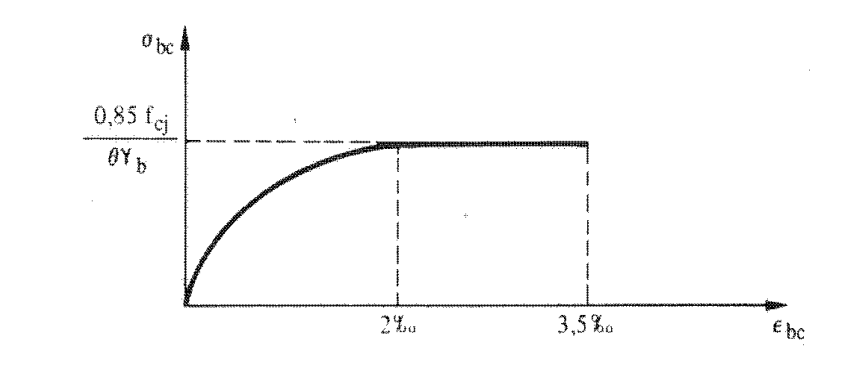

**Diagramme contraintes** (<sup>σ</sup> ) **déformations** (<sup>ε</sup> )**du béton** 

#### • **à l'état limite de service:**

#### **- Etat limite de compression du béton:**

Selon (BAEL91/ Article A.4.5 ,2) la contrainte limite est donnée par :

 $\sigma_{bc} = 0.6 \times f_{c28}$  [MPa ]

Pour  $fc_{28}=25$  [MPa],

$$
\overline{\sigma_{bc}} = 0.6 \times 25 = 15 \, \text{[MPa]}
$$

#### **- Etat limite d'ouverture des fissures :**

Afin de limiter l'ouverture des fissures (risque de corrosion des armatures), on limite les contraintes dans les armatures tendues sous l'action des sollicitations de service d'après les règles BAEL91.

On distingue trois cas de fissurations :

#### - Fissuration peu nuisible **:**

 Cas des éléments situés dans les locaux couverts et clos, dans ce cas, le calcul à l'ELS n'est pas nécessaire parce que:

$$
\overline{\boldsymbol{\sigma}}_{s} = \frac{f_e}{\gamma_{s}}
$$

(BAEL91 / Art A.4.5.32)

#### - Fissuration préjudiciable :

 Cas des éléments exposés aux intempéries et condensations. Dans ce cas, la contrainte de traction des armatures est limitée à :

$$
\overline{\sigma}_s = Min \left\{ \frac{2}{3} f_e; Max \left( 0, 5 f_e; 110 \sqrt{\eta f_y} \right) \right\} = \xi \qquad (BAEL91/Art A.4.5.33)
$$

#### - Fissuration très préjudiciable **:**

 Cas d'un milieu agressif (eau de mer, certains gaz,…). Dans ce cas, la contrainte de traction des armatures est limitée à :

$$
\sigma_s = 0.8 \xi
$$

(BAEL91 / Art A.4.5.34)

#### **Chapitre I PRESENTATION ET DESCRIPTION DE L'OUVRAGE**

#### **I-5-2) L'acier:** (BAEL91/Art. A.2.2, 1)

L'acier est un alliage fer/carbone en faible pourcentage, leur rôle est d'absorbé les efforts de traction auquel le béton résiste mal,

Le module d'élasticité longitudinal de l'acier est pris égale à :  $E_s = 200000$  *Mpa* 

#### **a) Caractéristiques mécaniques :**

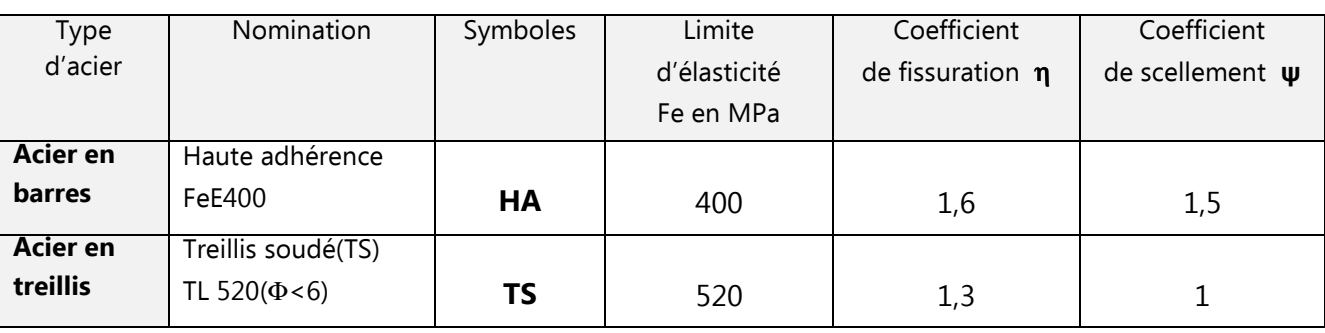

#### \* Tableau donnant la section minimale pour l'ensemble de 1 à 20 barres :

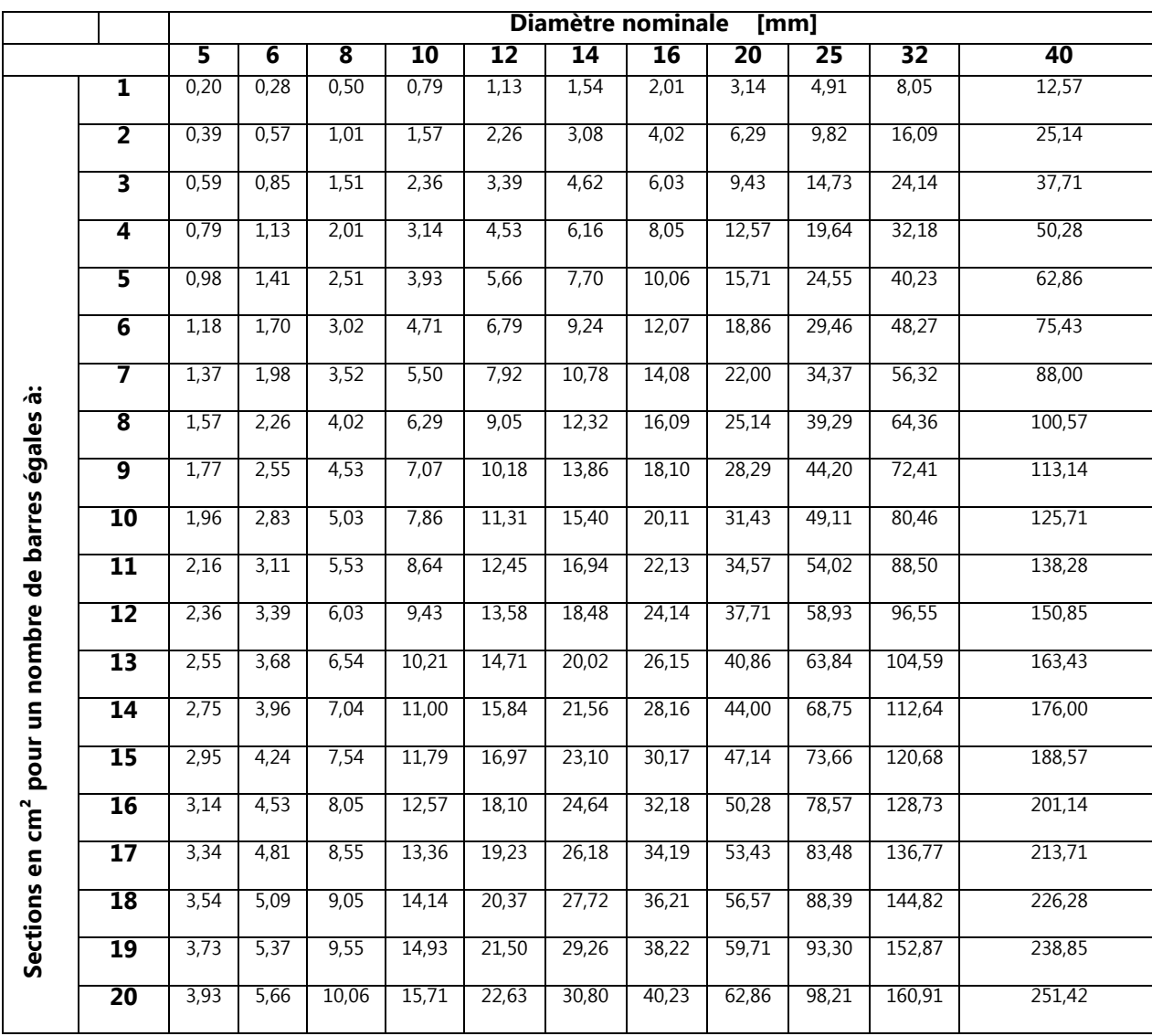

#### **b) Contrainte de calcul de l'acier:**

 Les caractéristiques mécaniques des aciers d'armature sont données de façon empirique à partir des essais de traction, en déterminant la relation entre la contrainte σ et la déformation relative ξ.

La contrainte limite de déformation de l'acier est donnée par:

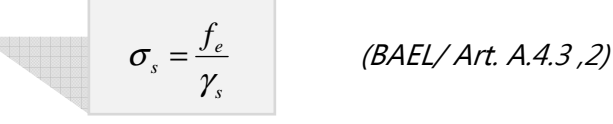

<u>Avec</u>: γ<sub>s</sub> : Coefficient de sécurité.

 $\gamma_s = 1.15$ , en situation durable  $\Rightarrow \sigma_s = \frac{400}{1.15} = 348 MPa$  $\Rightarrow \quad \sigma_s = \frac{400}{145} = 348 MPa$  $\gamma_s = 1,00$ , en situation accidentelle  $\Rightarrow \sigma_s = \frac{400}{1,00} = 400 MPa$  $\Rightarrow$   $\sigma_s = \frac{400}{100}$ 

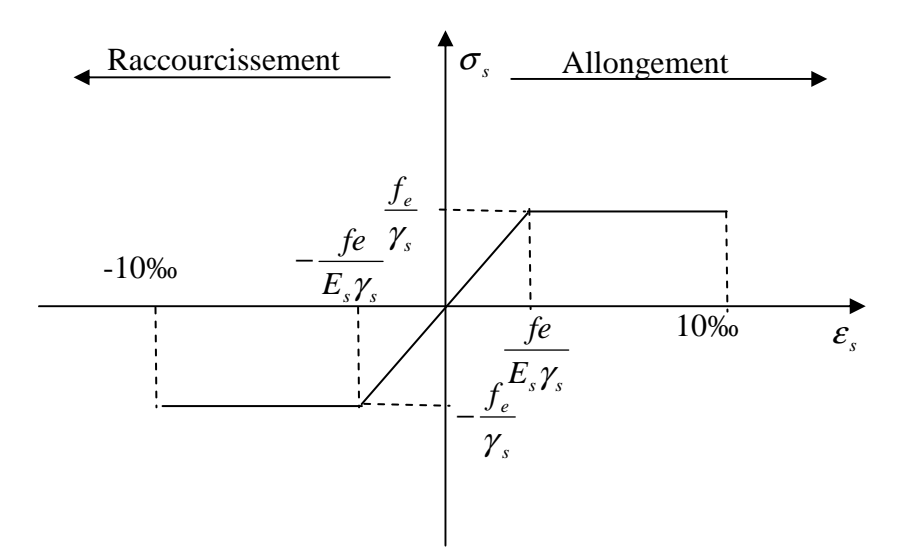

 **Diagramme contraintes** (<sup>σ</sup> ) **déformations** (<sup>ε</sup> )**de l'acier** 

#### **c) L'enrobage des armatures:** (BAEL91 / Art A.7.2 .1)

L'enrobage de toute armature (qu'il s'agisse d'une armature longitudinale, d'une armature transversale ou même d'une armature secondaire non calculée), défini comme la distance de l'axe de cette armature au parement le plus voisin, diminuée du rayon nominal de celle-ci, est au moins égal à :

— 5 cm pour les ouvrages à la mer ou exposés aux embruns ou aux brouillards salins, ainsi que pour les ouvrages exposés à des atmosphères très agressives (cas de certaines constructions industrielles) ;

— 3 cm pour les parois, coffrées ou non, soumises (ou susceptibles de l'être) à des actions agressives, ou exposées aux intempéries ou à des condensations ou encore, eu égard à la destination des ouvrages, au contact d'un liquide.

— 1 cm pour les parois situées dans des locaux couverts et clos, et non exposées aux condensations (par exemple, planchers intérieurs de logements ou bureaux).

Les éléments résistants de notre structure sont confectionnés par l'union entre des armatures en acier et le béton,

Les aciers résistent bien aux efforts de traction et de compression, tandis que le béton à la compression et résiste mal a la traction.

Cette association permet de limiter les déformations des ouvrages à la condition que le béton adhère parfaitement au ferraillage.

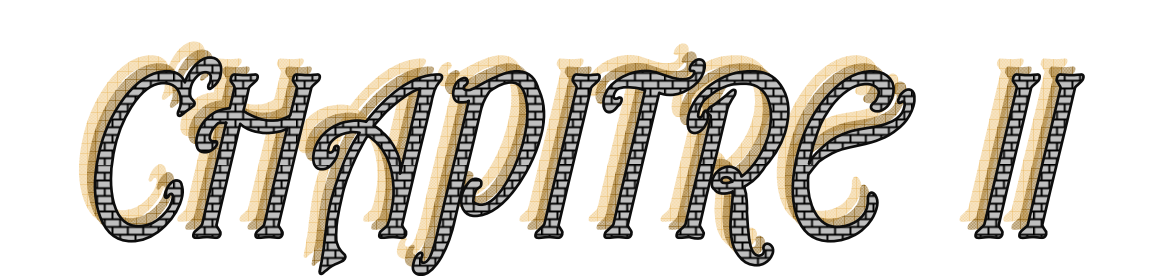

# Pré dimentionnement des éléments

En ce présent chapitre on pré dimensionne les différents éléments constituants l'ossature de notre bâtiment.

#### **II-1) Pré dimensionnement des éléments:**

#### **II-1-1) Plancher en corps creux:**

 Il est constitué d'une dalle de compression et de corps creux reposant sur des poutrelles préfabriqués disposées suivant la petite portée.

 Afin de limiter la flèche, l'épaisseur minimum des planchers doit satisfaire la condition suivante :

$$
h_{\text{tp}} \ge \frac{L_{\text{max}}}{22.5}
$$

L max : Portée libre de la plus grande portée dans le sens des poutrelles. Dans notre cas:  $L_{max} = 550 - 25 = 525$ cm.

 $h_{\text{to}}$  ≥ 525/22,5 =23,33cm.

A partir du DTR BC2.2 Art. C3 (Plancher), on opte pour un plancher à corps creux de (20+4) cm.

Soit :  $h_t = 24$ cm

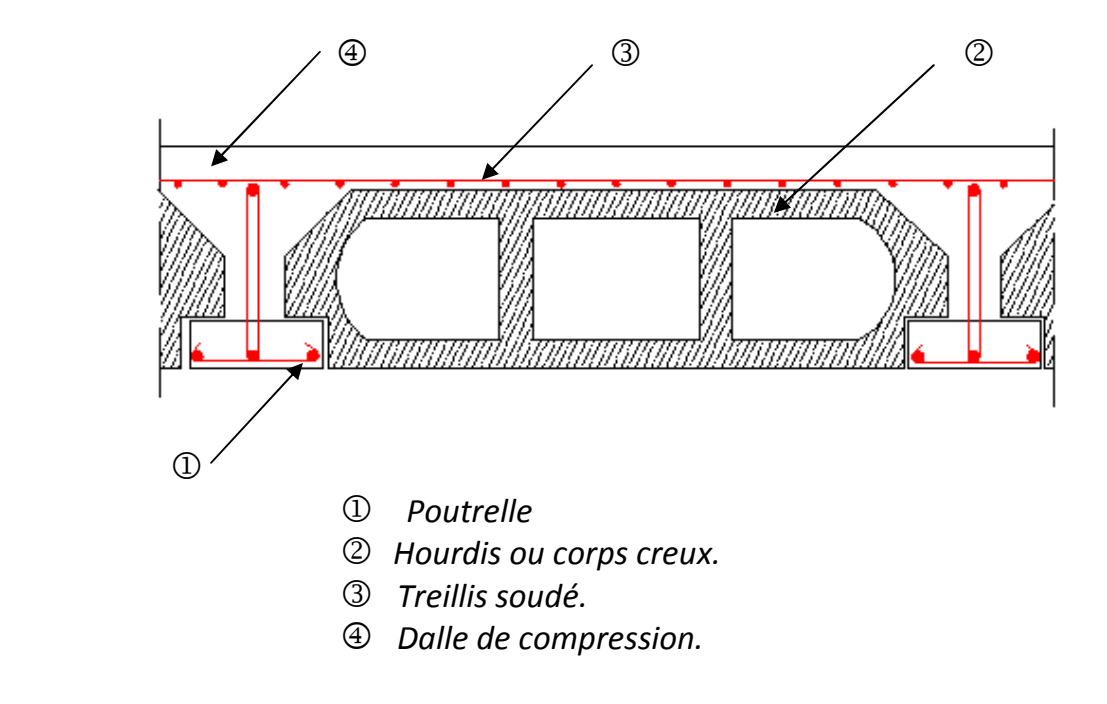

**Fig. II-1-1** : Coupe sur plancher en corps creux.

#### **II-1-2) La Dalle pleine:**

Les dalles sont des plaques minces dont l'épaisseur est faible par rapport autres dimensions.

L'épaisseur minimale de la dalle supportant la machine :

Avec:

L désigne la plus grande portée  $I_x$  ou  $I_y$  du panneau.

30  $h_{dp} \geq \frac{l}{20}$ 

h étant l'épaisseur totale de la dalle.

$$
h_{dp} \ge \frac{255}{30} \Rightarrow h_{dp} = 8,5cm.
$$

 $\downarrow$  On prend:  $h_{\text{db}} = 15$ cm

#### **II-1-3) Les Poutres :**

 Les poutres sont destinées à supporter les charges d'une partie de la construction, ses dimensions sont données par les relations suivantes :

$$
L/15 \le h \le L/10
$$
  
0,4h  $\le b \le 0,7h$ 

avec: h : hauteur de la poutre. b : largeur de la poutre.

L : portée entre nus d'appuis.

Les dimensions des poutres doivent respecter les conditions suivantes :

- b ≥ 20cm - h ≥ 30cm  $\checkmark$  h/b  $\leq 4.0$ 

(RPA99/art. 7.5.1)

#### **a) Les Poutres principales** :

- $\blacksquare$  L<sub>max</sub> entre axes est de 725cm.  $L_{max}$  entre nues d'appuis = 725-30 = 695 cm. L/15  $\le$  h  $\le$  L/10  $\Rightarrow$  46,33cm  $\le$  h  $\le$  69,5cm  $\Rightarrow$  h = 55cm  $0.4h \le b \le 0.7h$   $\Rightarrow$  22cm  $\le b \le 38.5$ cm  $\Rightarrow$  b = 30cm
- $\blacksquare$  L<sub>max</sub> entre axes est de 550cm.  $L_{\text{max}}$  entre nues d'appuis = 550-30 = 520 cm. L/15  $\le$  h  $\le$  L/10  $\Rightarrow$  34,67cm  $\le$  h  $\le$  52cm  $\Rightarrow$  h = 45cm  $0.4h \le b \le 0.7h \Rightarrow 18cm \le b \le 31.5cm \Rightarrow b = 30cm$

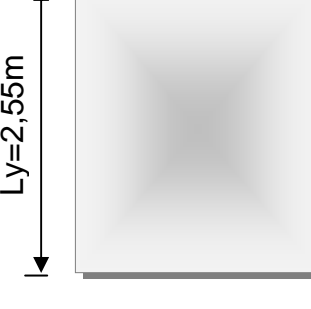

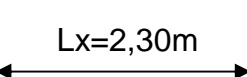

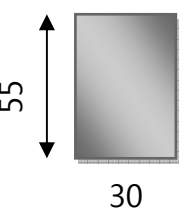

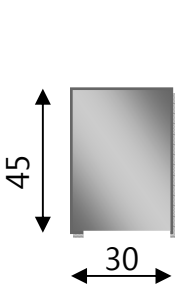

#### **b) Les Poutres secondaires :**

 $\blacksquare$  L<sub>max</sub> entre axes est de 550cm.

 $L_{\text{max}}$  =550 – 30 = 520cm.

L/15  $\le$  h  $\le$  L/10  $\Rightarrow$  34.67cm  $\le$  h  $\le$  52cm  $\Rightarrow$  h = 40cm  $0.4h_t \le b \le 0.7h$   $\Rightarrow$  16cm  $\le b \le 28$ cm  $\Rightarrow b = 30$ cm

30

 $\Theta$ 

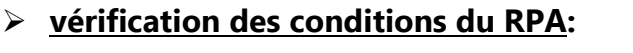

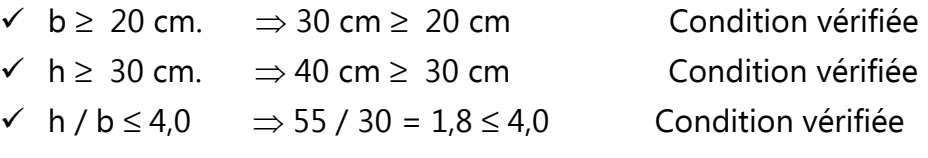

#### **II-1-4) Les poteaux:**

Pour pré dimensionner les poteaux, on doit d'abord calculer la descente de charges sur la section revenant au poteau la plus sollicité

Le pré dimensionnement des poteaux sera fait à l'ELS en compression simple en considérant un effort N qui sera appliqué sur la section de béton du poteau le plus sollicité.

Cette section transversale est donnée par la relation suivante :

$$
S \ge \frac{N_s}{\sigma_{bc}}
$$
  $Area: N_s = G + Q \underbrace{\text{et}} \overline{\sigma}_{bc} = 15 \text{ [MPa]}$ 

Avec :

*N<sup>s</sup>* : Effort de compression repris par les poteaux.

*S* : Section transversale du poteau.

*G* : Charge permanente.

*Q* : Surcharge d'exploitation.

<sup>σ</sup> *bc* : Contrainte limite de service du béton en compression.

#### **II-2) Détermination des charges et surcharges:**

#### **II-2-1) Charges permanentes:**

**a) Plancher terrasse inaccessible:** 

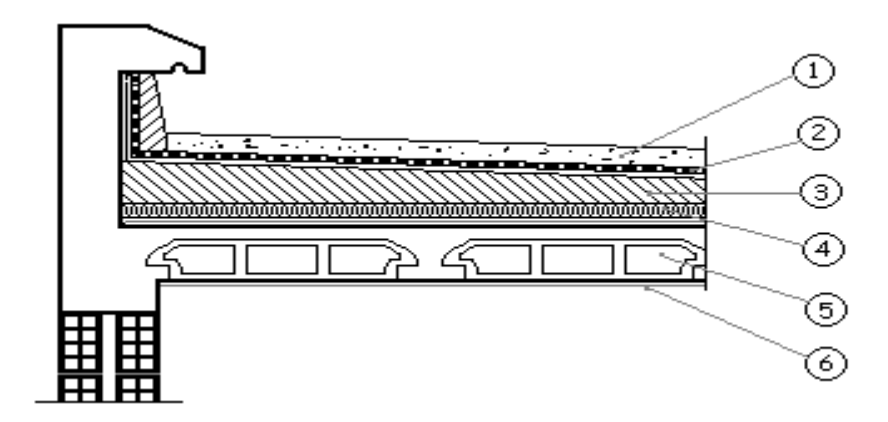

 **Fig. II-1-1-a : Elément constituant le plancher courant.** 

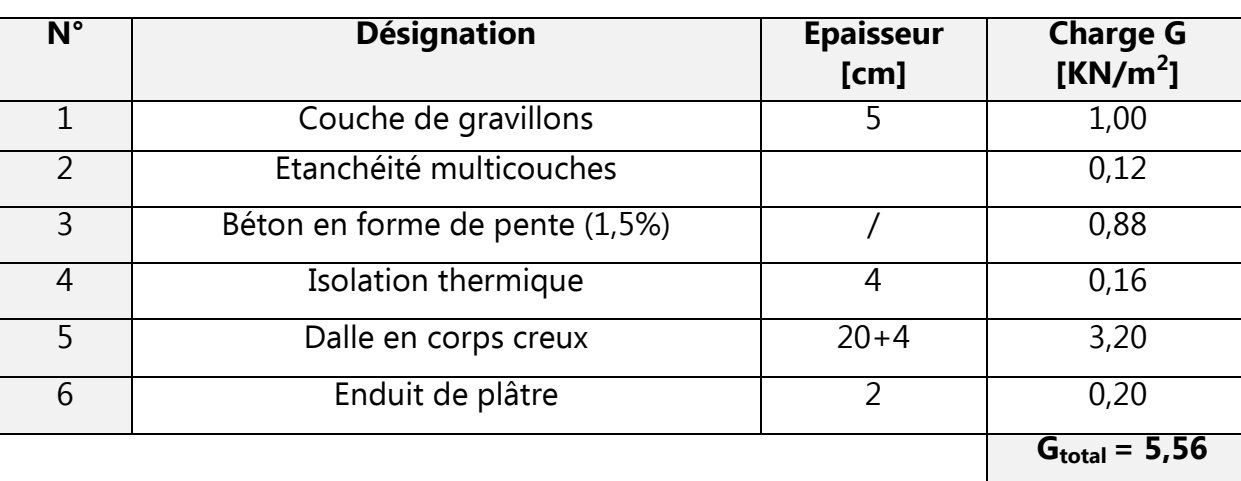

## **b) Plancher d'étage courant :**

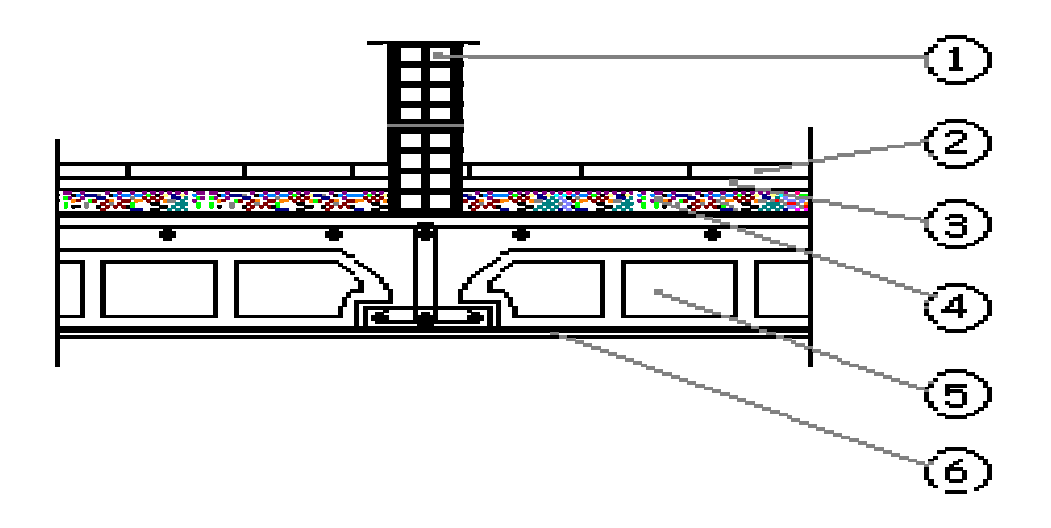

 **Fig. II-1-1-b : Elément constituant le plancher courant.** 

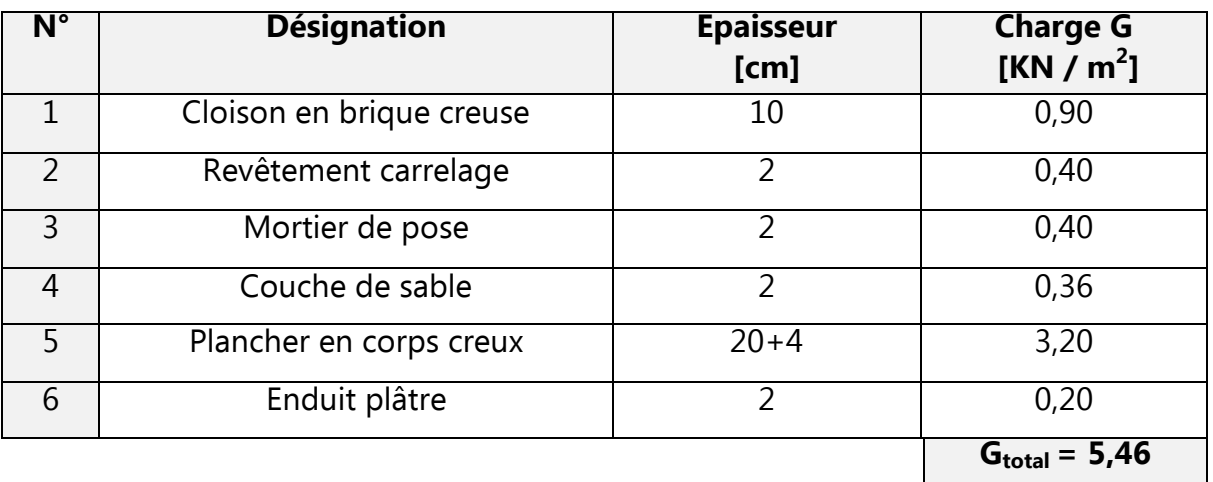

 $\sim$  15  $\sim$ 

### **c) Plancher en dalle Pleine :**

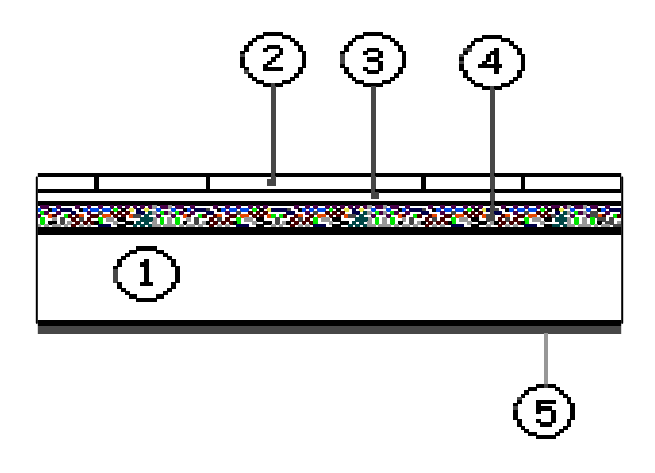

 **Fig. II-1-1-c : Eléments constituant la dalle pleine.** 

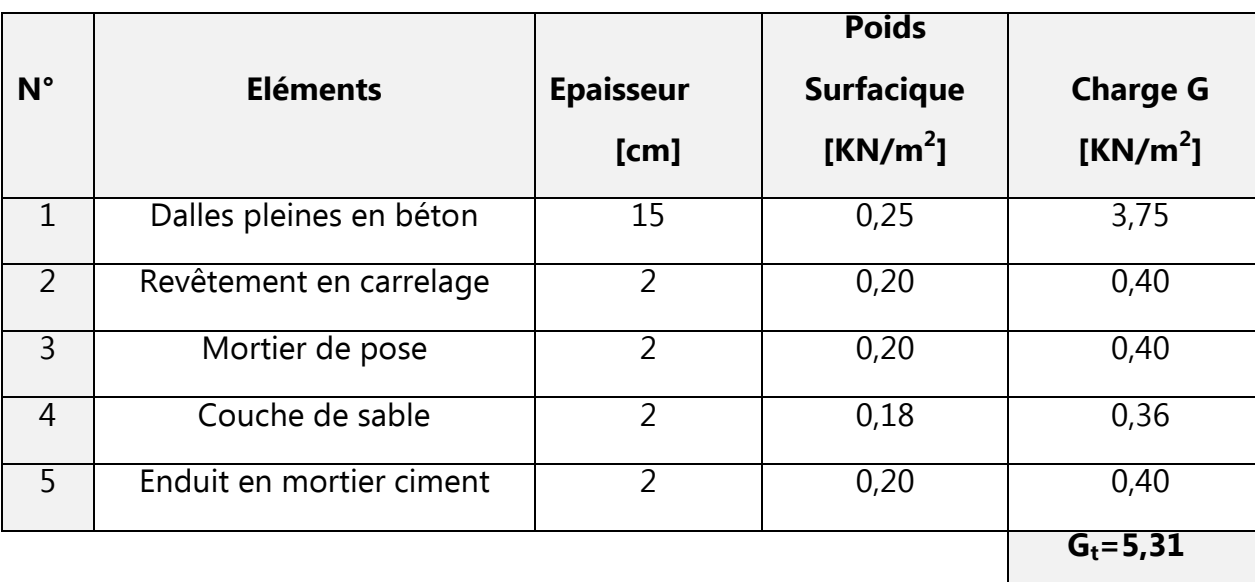

#### **d) La maçonnerie:**

#### $\checkmark$ **Murs extérieurs:**

En double cloisons (avec briques creuses) d'épaisseur égale à 30cm.

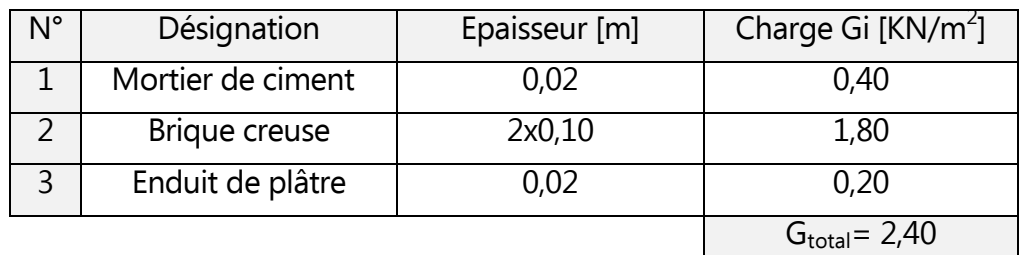

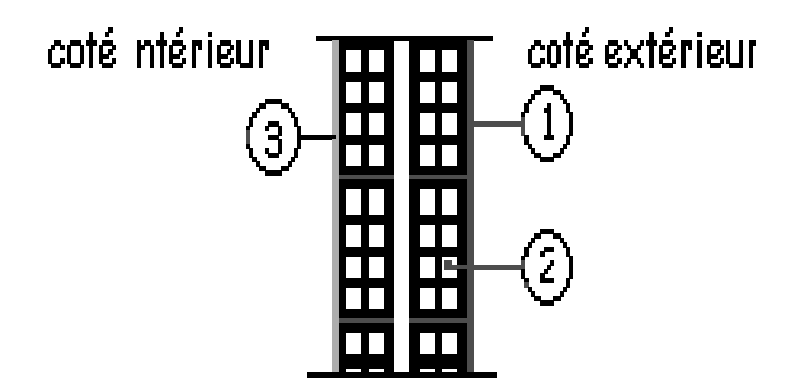

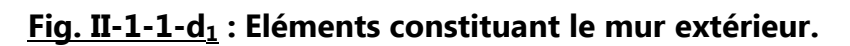

#### $\checkmark$ **Murs intérieurs:**

Ils sont constitués de briques creuses de 10cm et un enduit plâtre des 2 faces.

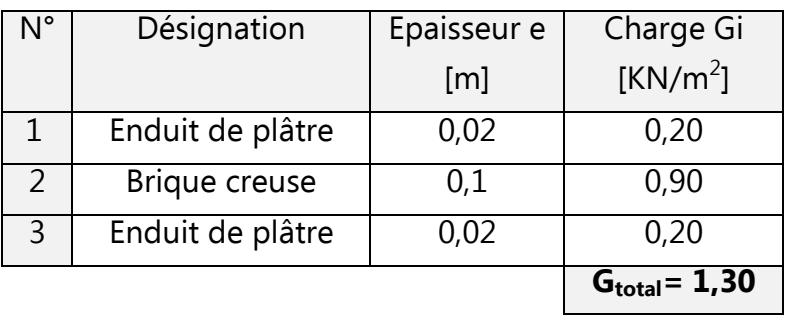

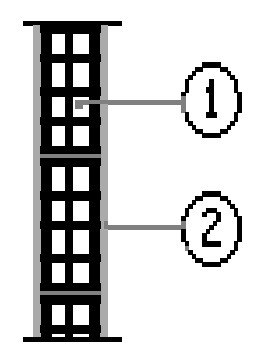

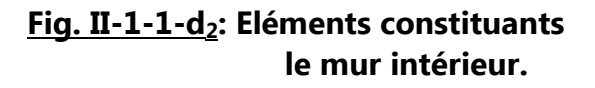

#### **II-2-2) surcharges d'exploitations:**

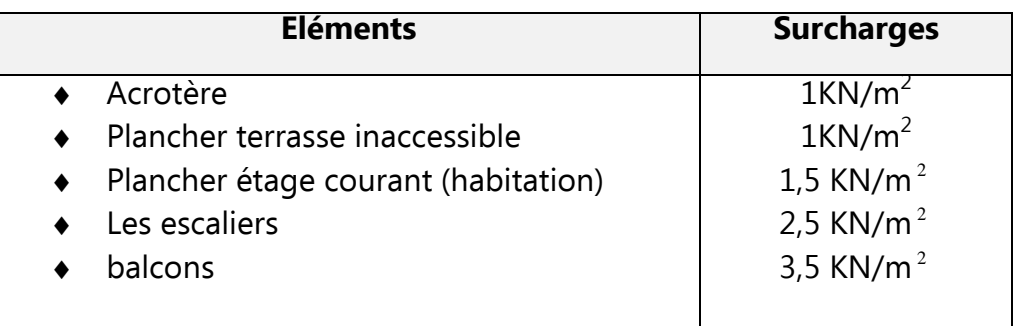

#### **a) Calcul de l'aire du plancher revenant au poteau le plus sollicité:**

**L** Le poteau le plus sollicité est B4 pour le bloc G et F5 pour le bloc D

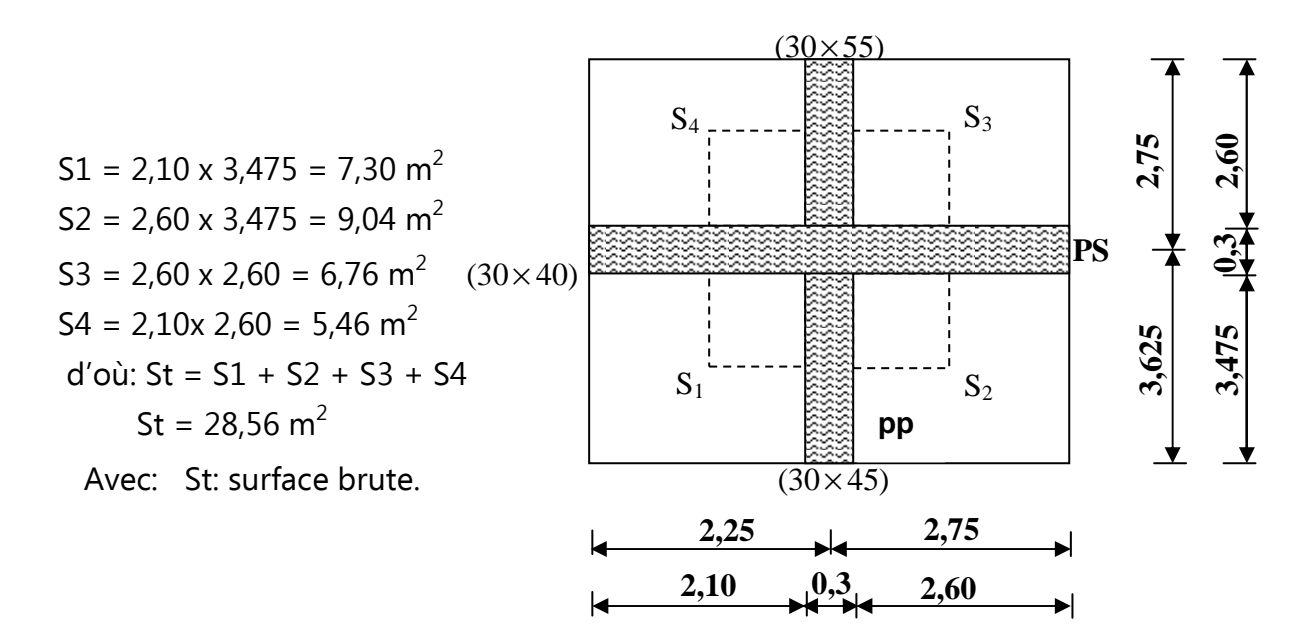

#### **b) Calcul du poids des éléments revenant au poteau le plus sollicité:**

b<sub>1</sub>) Calcul du poids propre des poutres revenant au poteau le plus sollicité:

 - Poutres principales **:**   $P_{\text{pp}} = [(0.55 \times 0.30 \times 2.60) + (0.45 \times 0.30 \times 3.475)] \times 25 = 22.45$ KN - Poutres secondaires **:**   $P_{\text{ps}} = 0.40 \times 0.30 \times 4.70 \times 25 = 14.10$ KN

Poids total des poutres:

 $P_t = P_{po} + P_{ps} = 22,45 + 14,10 = 36,55K$ N.

b<sub>2</sub>) Calcul du poids propre des planchers revenant au poteau le plus sollicité :

- **-** Poids propre du plancher terrasse :
	- $P_{\text{pt}} = G_t \times S = 5{,}56 \times 28{,}56 = 158{,}79KN$
- Poids propre du plancher des étages courants**:** 
	- $P_{\text{pc}} = G_{\text{c}} \times S = 5,46 \times 28,56 = 155,94$  KN

b<sub>3</sub>) Calcul du poids propre des poteaux:

- **-**Poids des poteaux des étages **:** (0,30×0,30) ×25×3,20 = 7,20KN
- Poids du poteau de RDC **:** (0,30×0,30) ×25×4,00 = 9,00KN

b4) Calcul des surcharges d'exploitations:

- Terrasse: Qterr = 1× 28,56 = 28,56KN
- Etages courants:  $Q_c = 1.5 \times 28,56 = 42,84 \text{KN}$

Avec : Q<sub>terr</sub>: surcharge d'exploitation du plancher terrasse: Q<sub>terr</sub> = 28,56KN Q<sub>c</sub>: surcharges d'exploitations du plancher étage courant : Q<sub>c</sub> = 42,84KN

#### **La descente de charges :**

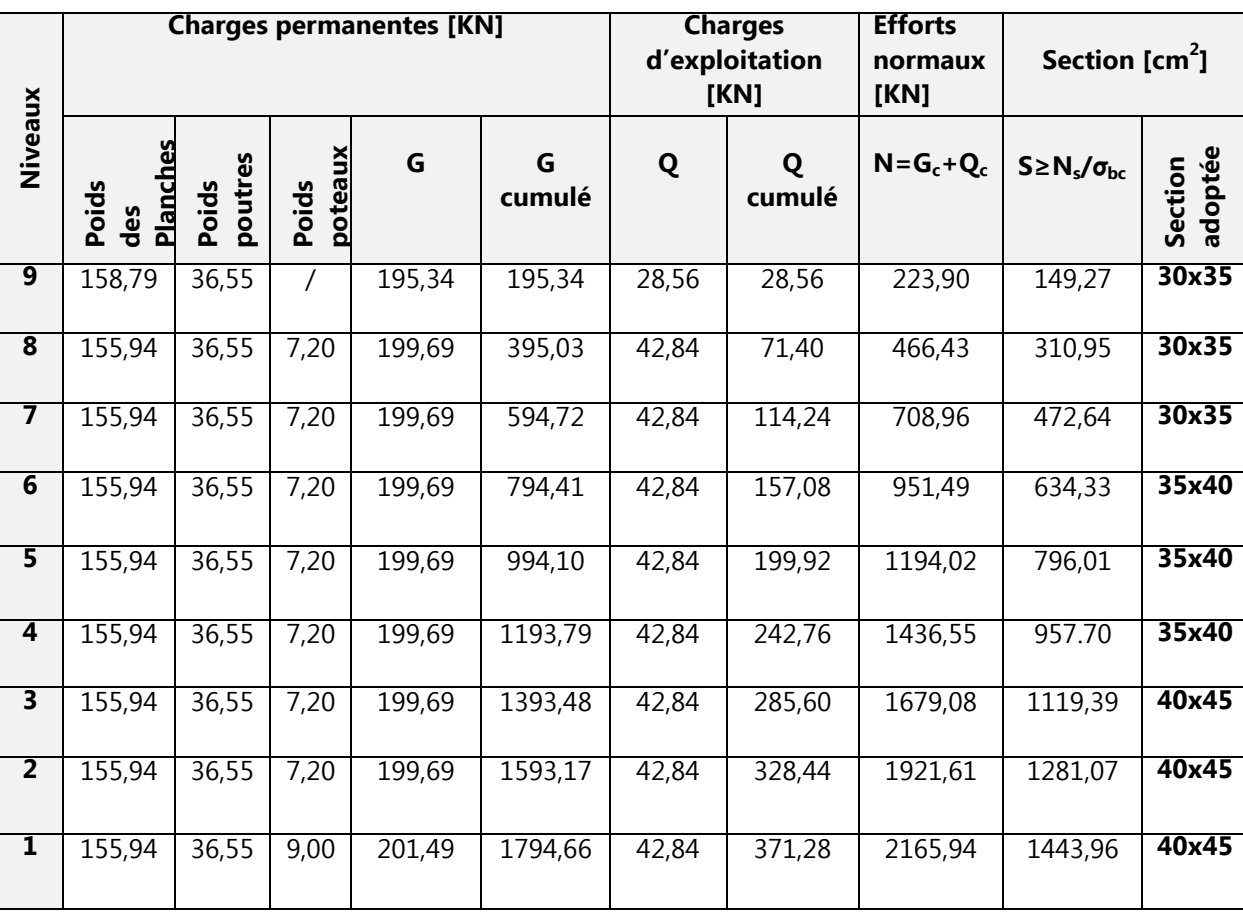

#### **c) Section adoptée** :

 $S \ge N_s / \sigma_{bc} = (2165.94 \times 10^3) / (15 \times 10^2) = 1443.96 \text{cm}^2$ on opte pour une section de poteaux S=  $(40x45)$  cm<sup>2</sup> = 1800cm<sup>2</sup>

#### **d) Vérifications des poteaux:**

- $\triangleright$  Selon le (RPA 99/ Art. 7.4.1), les dimensions de la section transversale des poteaux doivent satisfaire les conditions suivantes :
- Min (b1, h1) ≥ 25cm. En zone I et II<sup>a</sup>  $\checkmark$  Min (b<sub>1</sub>, h1) ≥ 30cm. **En zone III et II**<sub>b</sub>  $\checkmark$  Min (b<sub>1</sub>, h<sub>1</sub>) ≥ 20  $^{\rm h}$ <sub>e</sub>  $\checkmark$  $\frac{1}{4}$ 1 1 *h*  $b_1/2 < 4$

#### **Vérification des sections des poteaux aux recommandations du RPA :**

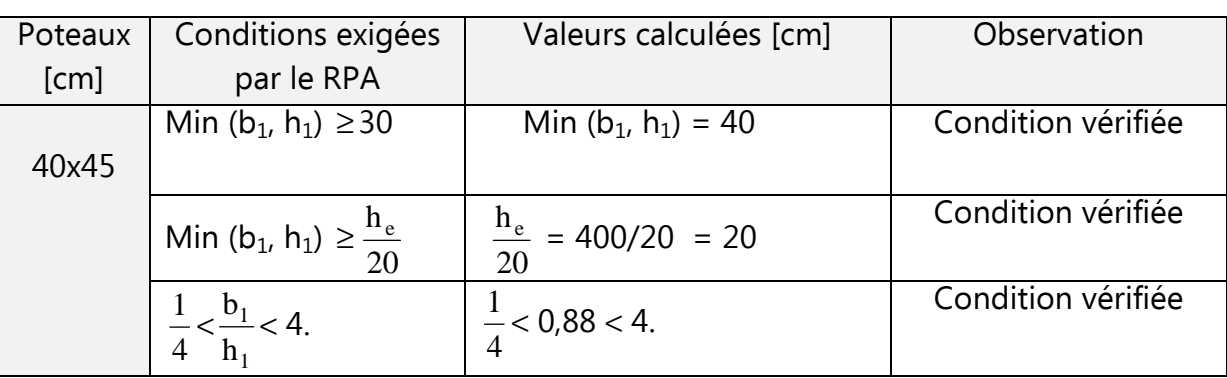

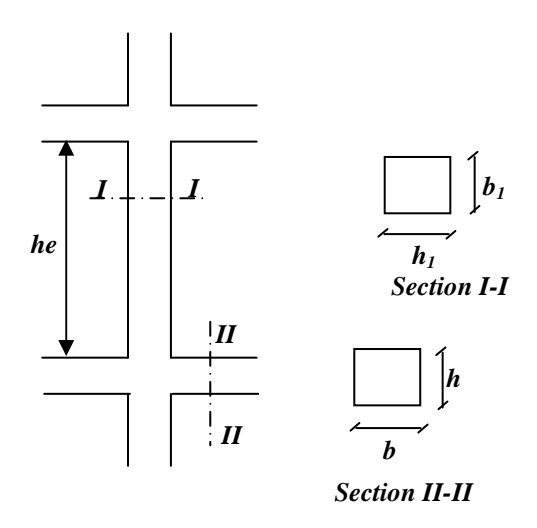

#### **Fig. II-2-3 : Coffrage des poteaux**

## **Vérification des poteaux au flambement:**

Le flambement est un phénomène d'instabilité de forme qui peut survenir dans les éléments comprimés des structures. La vérification consiste à calculer l'élancement λ qui doit satisfaire la condition suivante :

| Avec                                                                                                    | λ ≤ 50                                                           | γ             |
|----------------------------------------------------------------------------------------------------|------------------------------------------------------------------|---------------|
| $\lambda = \frac{L_f}{i}$ : L'élancement du poteau.                                                                                                    | $L_f$ : Longueur de flambement. $(L_f = 0, 7l_0)$                | $\frac{1}{9}$ |
| $L_u$ : Hauptliore du poteau.                                                                                                    | $\frac{1}{\sqrt{5}}$                                             |               |
| $i$ : Rayon de giration. $i = \sqrt{\frac{I_{xx}}{S_{pot}}} = \frac{b}{\sqrt{12}}$                                                                        | $\frac{1}{\sqrt{12}}$                                            |               |
| $\frac{Avec}{dx}$ : Moment d'inertie de la section du poteau par rapport à l'axe $xx$ (axe faible)                                                        |                                                                  |               |
| $I_{xx} = \frac{h h^3}{12}$                                                                                                    | $S_{pot}$ : Section du poteau. $S_{pot} = b \times h$            |               |
| Donc:                                                                                                    | $\lambda = \frac{0.7l_0\sqrt{12}}{b} \approx \frac{2.42 l_0}{b}$ |               |
| All:                                                                                                    |                                                                  |               |
| $\frac{poteaux(40 \times 45)}{l_0} = 4,00m$                                                                                                    | $\Rightarrow \lambda = 24,20 \times 50$                          |               |
| $\frac{1^{\text{ref}} \text{etage et } 2^{\text{time}} \text{etage}}{l_0} = 3,20m$                                                                        | $\Rightarrow \lambda = 19,36 \times 50$                          |               |
| $\frac{3^{\text{time}} \text{etage et } 2^{\text{time}} \text{etage et } 5^{\text{time}} \text{etage :} \quad \frac{potleaux(35 \times 40)}{l_0} = 3,20m$ | $\Rightarrow \lambda = 22,12 \times 50$                          |               |
| $\frac{6^{\text{time}} \text{etage. } 7^{\text{time}} \text{etage et } 8^{\text{time}} \text{etage :} \quad \frac{potleaux(3$                             |                                                                  |               |

Avec :

Ixx : Moment d'inertie de la section du poteau par rapport à l'axe *xx* (axe faible)

$$
I_{xx} = \frac{hb^3}{12}
$$
  

$$
S_{pot} = \text{Section du poteau.}
$$
 
$$
S_{pot} = b \times h
$$

Donc :

$$
\lambda = \frac{0.7 l_0 \sqrt{12}}{b} \approx \frac{2.42 l_0}{b}
$$

AN:

• RDC: 
$$
\begin{cases}\n\text{poteaux}(40 \times 45) \\
l_0 = 4,00m\n\end{cases} \Rightarrow \lambda = 24,20 \times 50
$$

■ 1<sup>er</sup>étage et 2<sup>éme</sup>étage: 
$$
\begin{cases}\n\text{poteaux}(40 \times 45) \\
l_0 = 3,20m\n\end{cases} \Rightarrow \lambda = 19,36 \times 50
$$

■ 
$$
\frac{3^{\text{éme}} \text{étage, 4}^{\text{éme}} \text{étage, 5} \times 40}{l_0 = 3,20m} \Rightarrow \lambda = 22,12 \times 50
$$
  
\n■  $\frac{6^{\text{éme}} \text{étage, 7}^{\text{éme}} \times 7^{\text{éme}} \text{étage, 5} \times 100}{l_0 = 3,20m} \Rightarrow \lambda = 25,81 \times 50$ 

## Les conditions sont vérifiées, donc on peut dire qu'il n ya pas de risque de flambement.

#### **II-2-5) Les voiles:**

Les voiles sont des éléments de contreventement constitués par une série de murs porteurs pleins ou comportant des ouvertures, ils assurent deux fonctions principales :

- Éléments porteurs ce qui leurs permet le transfert des charges verticales.
- Une fonction de contreventement qui garantie la stabilité sous l'action des charges horizontales.

Le pré dimensionnement des voiles se fera conformément à [art 7-7-1/RPA99] :

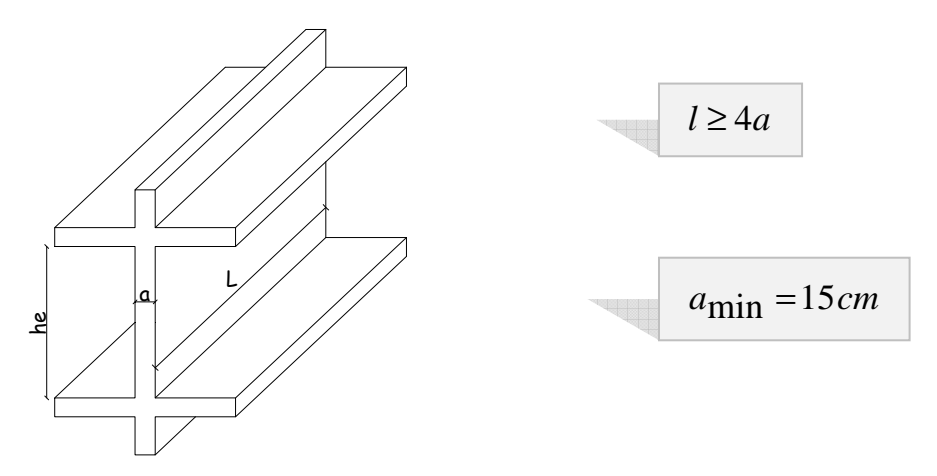

 Suivant les conditions de rigidité posé par le [RPA/Art.7-7-1], fig. 7.8, les voiles de notre structure peuvent être situés dans le 1<sup>er</sup> et le 2<sup>éme</sup> cas avec :

$$
a \ge \frac{h_e}{22} \quad \text{et} \quad a \ge \frac{h_e}{25}
$$

Pour les étages : he =  $320 - 24 = 296$ cm

$$
a \ge \frac{296}{22} \Rightarrow a \ge 13,45 \, \text{cm}
$$
\n
$$
a \ge \frac{296}{25} \Rightarrow a \ge 11,84 \, \text{cm}
$$

Pour le RDC : he = 400 – 24 = 376cm

$$
a \ge \frac{376}{22} \implies a \ge 17,09 \, \text{cm}
$$
\n
$$
a \ge \frac{376}{25} \implies a \ge 15,04 \, \text{cm}
$$

**I** On adopte pour une épaisseur de 20cm pour les voiles du RDC et tous les étages.

En résumé, le prédimentionnement des éléments a donné :

- -Un plancher d'épaisseur de 24cm.
- -Une dalle pleine supportant la machine de l'ascenseur de 15 cm d'épaisseur.
- Des poutres principales de section droite de  $(30x55)$  et de  $(30x45)$  cm<sup>2</sup>.
- Des poutres secondaires de section droite de  $(30x40)$  cm<sup>2</sup>.
- Des poteaux rectangulaires de section droite (40x45) cm<sup>2</sup>/ (35x40) cm<sup>2</sup>/ (30x35) cm<sup>2</sup>
- Et finalement des voiles de 20cm d'épaisseur.

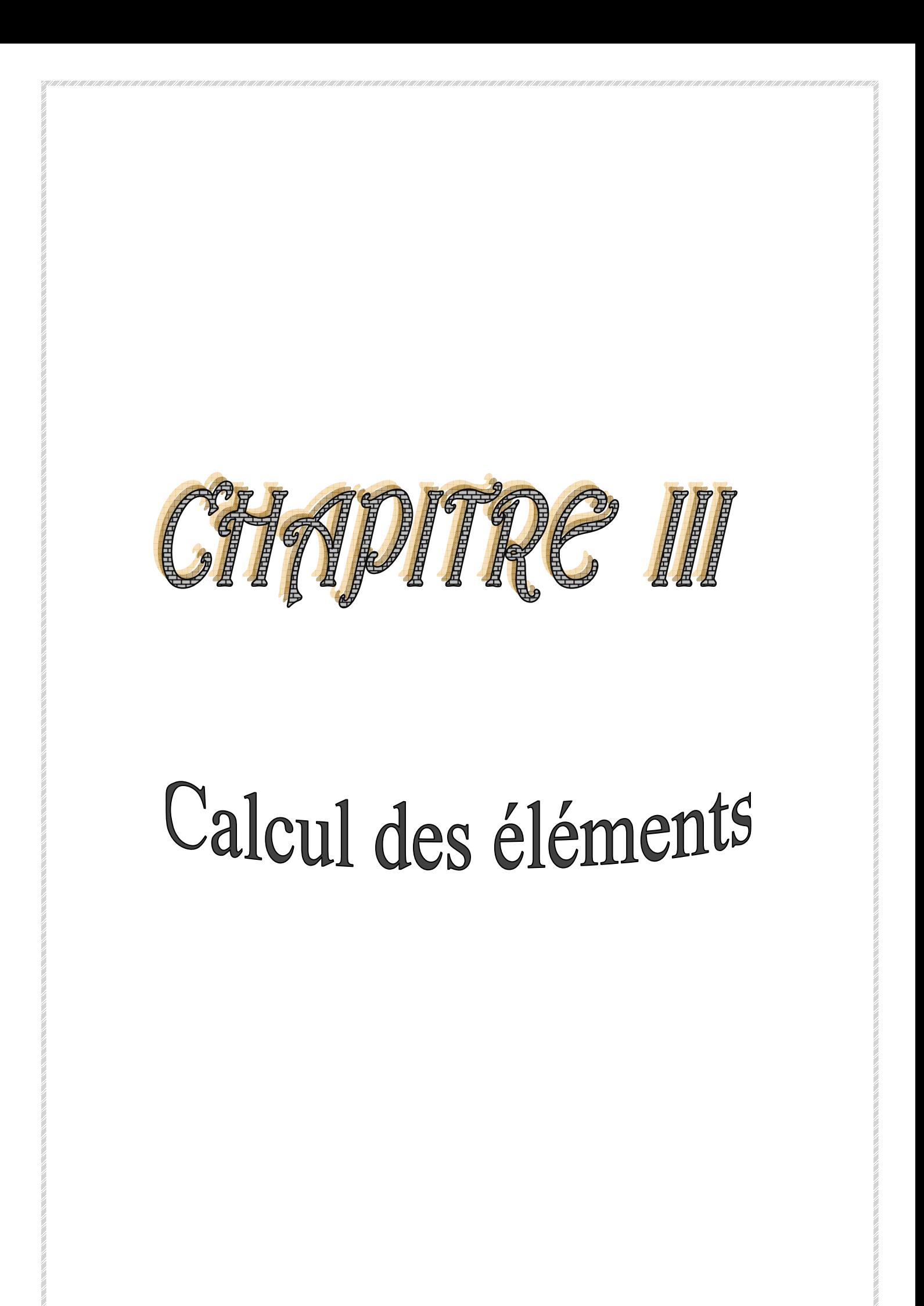

## **Chapitre III** Chapitre **III** CALCUL DES ELEMENTS

 Dans ce chapitre, nous ferons l'étude des éléments du bâtiment qui, contrairement aux poutres, poteaux et voiles qui participent à la fois à l'ensemble de la structure, peuvent être isolés et calculés séparément sous l'effet des seules charges qu'ils leurs reviennent.

#### **III-1) Calcul des planchers en corps creux :**

Ils sont constitués:

- •De poutrelles préfabriquées qui sont disposées suivant la petite portée, elles assurent une fonction de portance, la distance entre axes de deux poutrelles voisines est de 65 cm.
- •De Corps creux qui est utilisés comme coffrage perdu et qui sert aussi à l'isolation thermique et phonique.
- •D'une dalle de compression en béton armé.

Le calcul de plancher sera fait en deux étapes :

 Etape 1 : avant le coulage de la dalle de compression. Etape 2 : après le coulage de la dalle de compression.

#### **III-1-1) La dalle de compression :**

 La dalle de compression est coulée sur place. Elle est de 4cm d'épaisseur armée d'un quadrillage de treillis soudé (**TLE 520)** qui doit satisfaire les conditions suivantes : **(BAEL 91/B.6.8,423).** 

Les dimensions des mailles du treillis soudé ne doivent pas dépasser :

- $\blacksquare$  20 cm pour les armatures perpendiculaires aux poutrelles,
- 33 cm pour les armatures parallèles aux poutrelles.

• Les sections d'armatures doivent satisfaire les conditions suivantes :

#### **a) Armatures** ⊥ **aux poutrelles** :

$$
A_{\perp} \geq \frac{4 \, \mathrm{x} \, \mathrm{L}}{f_{e}}
$$

#### Avec :  $A_{\perp}$ : cm<sup>2</sup> par métre linéaire.

- L : Entre axes des poutrelles en [cm].
- fe : Limite d'élasticité de l'acier utilisé [MPa].

$$
A_{\perp} \ge \frac{4 \times 65}{520} = 0.5 \, \text{cm}^2/\text{ml}
$$

On adoptera :  $5T5/ml = 0.98 cm<sup>2</sup>/m$ 

## **Chapitre III** Chapitre **III** CALCUL DES ELEMENTS

**b) Armatures // aux poutrelles** :

$$
A_{\parallel} \geq \frac{A_{\perp}}{2}
$$

$$
\underline{\mathsf{AN}}: \ \ \underline{\mathsf{A}}_{\parallel} = \frac{0.98}{2} = 0.49
$$

q

On adoptera  $5T5/ml = 0.98 cm<sup>2</sup>/ml.$ 

+ On adoptera pour le ferraillage de la dalle de compression un treillis soudé de dimension **(200x200)** d'un diamètre des barres: 5mm **(TS 5X200X5X200)**

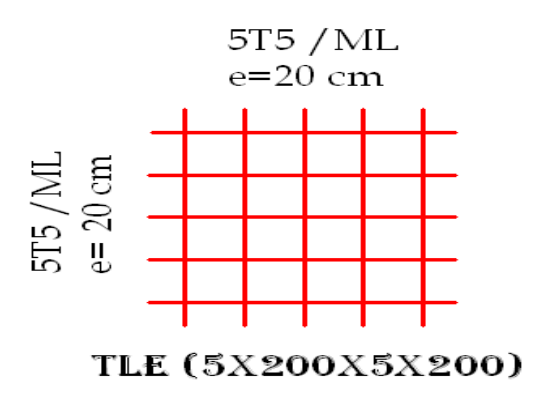

#### **III-1-2) poutrelles:**

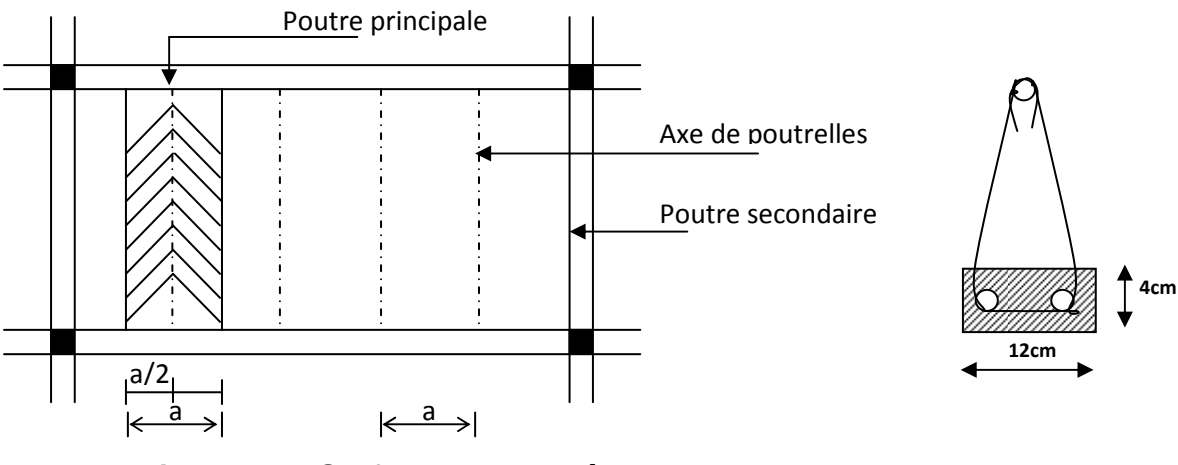

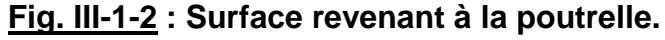

Avec : a : est la largeur du plancher reprise par la poutrelle.

Le calcul des poutrelles se fait généralement en deux étapes :

#### **a) Calcul avant coulage de la dalle de compression :**

La poutrelle est considérée comme une poutre de section rectangulaire (12 x 4) cm<sup>2</sup> reposant sur deux appuis. Elle est sollicitée par une charge uniformément répartie représentant son poids propre, le poids du corps creux et la surcharge de l'ouvrier.

#### **Estimation de Charges et surcharges :**

- Poids propre de la poutrelle : 0,12 x 0,04 x 25………………0,12 KN/ml,
- Poids du corps creux : 0,65 x 0,95…………………………………...0,62 KN/ml,
	- Charge permanente : G **=0,74 KN/ml.**

Charge d'exploitation : Q**=1 KN/ml.** 

**Combinaison de charges à l'ELU :** 

$$
q_u
$$
 = 1,35 G +1,5 Q = 2,5 KN/ml

Moment maximal en travée:

$$
M_0 = \frac{q_u l^2}{8} = \frac{2,5x5.50^2}{8} = 9,45 \, KN \Rightarrow M_0 = 9,45 \, KN
$$

**Effort tranchant maximal :** 

$$
T_{\text{max}} = \frac{q_u l}{2} = \frac{2,5x5.50}{2} = 6,87 \text{ KN} \Rightarrow T_{\text{max}} = 6,87 \text{ KN}
$$

#### **Calcul des armatures :**

Dimensions de la section droite de la poutrelle :

b=12cm; h=4cm; d =h-c =4-2 =2cm

Hauteur utile : d = 2 cm**.** 

$$
\mu_{u} = \frac{M_{0}}{b \times d^{2} \times f_{bu}} \qquad , \qquad f_{bu} = \frac{0.85 \times 25}{1 \times 1.5} = 14.2 \text{ MPa.}
$$

$$
\mu_{u} = \frac{9,45 \times 10^{3}}{12 \times 2^{2} \times 14.2} \qquad \rightarrow \mu_{u} = 13,86 \gg \mu_{1} = 0.392 \Rightarrow \text{SDA.}
$$

• SDA : Section doublement armée.

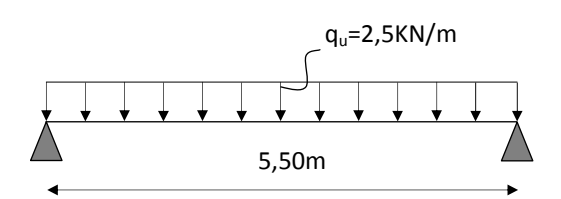

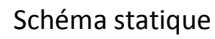
Sachant que la hauteur des poutrelles est de 4 cm, il est impossible de disposer des armatures de compression et de traction, ce qui nous oblige à prévoir des étais intermédiaire à fin d'aider les poutrelles à supporter les charges et surcharges aux quelles sont soumises avant coulage.

### **b) Calcul après coulage de la dalle de compression :**

 Dans ce cas, la poutrelle est considérée comme étant une poutre en Té reposant sur plusieurs appuis intermédiaires encastrée à ses deux extrémités, elle supporte son poids propre, Le poids du corps creux et de la dalle de compression ainsi que les surcharges revenant au plancher.

# **Détermination de la largeur de la table de compression :** (**BAEL91/Art. A.4.1,3)**

 La largeur de hourdis à prendre en compte de chaque côté d'une nervure à partir de son parement est limité par la plus restrictive des conditions ci-après :

$$
\begin{vmatrix}\nL & L' - b_0 \\
b_1 = \text{Min} \left( \frac{L}{10} \right) & \frac{L' - b_0}{2} \end{vmatrix}
$$

$$
\underline{\mathsf{AN}}: \qquad \mathbf{b_1} = \mathsf{Min}\;(\frac{550}{10}\;;\;\frac{65-12}{2}) \implies \mathsf{b_1} = \mathsf{26.5cm}
$$

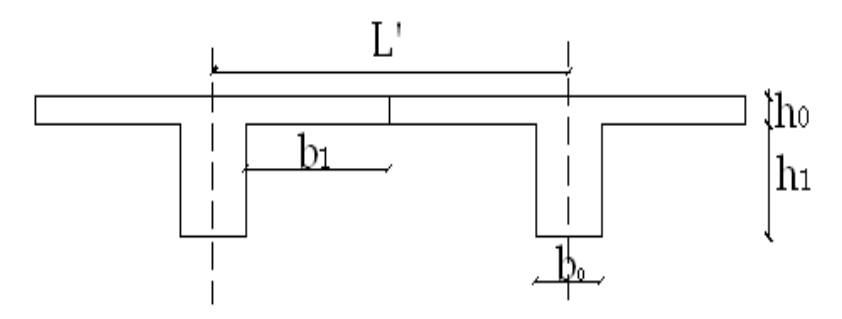

 **Avec** : L : Longueur libre entre nus d'appuis (520 cm).

L : Longueur libre entre axes des poutrelles (65 cm).

 $b_0$ : Largeur de la poutrelle (12cm).

 $h_0$ : Epaisseur de la dalle de compression. (4cm).

h<sub>1</sub>: Epaisseur du corps creux (20cm).

 $b_1$ : Largeur de l'hourdis (26.5cm).

### **Estimation de Charges et surcharges :**

#### \* Plancher terrasse **:**

Poids propre du planches……………………..…G=5,56x0,65=3,614KN/ml

Surcharge d'exploitation (usage d'habitation)………Q=1x0,65=0,65KN/ml

 $q_u$  = 1,35G + 1,5Q = 1,35 x 3,61 + 1,5 x 0,65 = 5,854KN/ml

#### **qu=5,85KN/ml**

#### \* Plancher d'étage courant :

Poids propre du plancher………………….……G=5,46x0,65=3,55KN/ml

Surcharge d'exploitation (usage d'habitation)…Q=1,5x0,65=0,975KN/ml

 $q_u = 1,35 \times 3,55 + 1,5 \times 0,975 = 6,25$  KN/ml

 **qu=6,25KN/ml** 

#### **Remarque :**

Pour la suite de calcul, nous considérons le plancher le plus sollicité, le plancher d'étage courant : **qu=6.25KN/ml.** 

### **Calcul des moments :**

La détermination des moments se fera à l'aide de l'une des trois méthodes suivantes :

- Méthode forfaitaire
- Méthode des 3 moments
- Méthode de Caquot

## • **Méthode forfaitaire : (BAEL91/annexe E.1)**

 Le principe consiste à évaluer les moments en travée et en appuis a partir de fraction fixé forfaitairement de la valeur maximale des moments fléchissant en travée, celle-ci étant supposé isostatique de même portée libre et soumise aux mêmes charges que la travée considérée.

### - **Conditions d'application de la méthode :**

1 La valeur de la surcharge d'exploitation est au plus égale a deux fois la charge permanente ou 5 KN/ $m^2$ .  $\mathbf{0} \leq (2\mathbf{G}, 5\mathbf{K}N)$ 

AN:  $G = 2x5.46 = 10.92$ KN

 $Q = 1.5 \text{ KN/m}^2 \le (10.92 \text{ KN}; 5 \text{ KN}) \Rightarrow$  La condition est vérifiée.

2 La fissuration est considérée comme étant peu nuisible.

### ⇒ **La condition est vérifiée.**

3 Les portées successives sont dans un rapport compris entre 0,8 et 1,25

$$
\frac{L_1}{L_2} = \frac{5.50}{4.50} = 1.22 \; ; \; \frac{L_2}{L_3} = \frac{4.50}{4.00} = 1.12 \; \Rightarrow \; \text{ La condition est vérifie.}
$$

4 Le moment d'inertie des sections transversales est le même dans les différentes travées considérées.

 $I_i = I_{i+1} = \dots \dots \dots \dots = I_{i+6} \implies$  La condition est vérifiée.

Les conditions sont toutes vérifiées, donc la méthode forfaitaire est applicable.

#### -**Application de la méthode :**

Soit  $\alpha$  le rapport des charges d'exploitation à la somme des charges permanentes et d'exploitation en valeurs non pondérées :

$$
\alpha = \frac{Q_b}{G + Q_b}
$$

Les valeurs Mt, Mw et Me doivent vérifier les conditions suivantes tel que :

 $M_0$ : la valeur maximale du moment fléchissant dans la travée de comparaison.

8 2  $M_{0} = \frac{ql^{2}}{q}$  avec : **L** longueur entre nus des appuis.

 $M_w$  et  $M_e$ : les valeurs absolues des moments sur appuis de gauche (w), et de droite (e) dans la travée considérée.

 $M_t$ : le moment maximal en travée dans la travée considérée.

$$
M_{t} \ge \max \left\{1,05M_{0};\left(1+0,3\alpha\right)M_{0}\right\} \ - \frac{M_{w} + M_{e}}{2}
$$

 $\mathbb{O}$ 

$$
\textcircled{2} \qquad \qquad M_{t} \geq \frac{1+0.3\alpha}{2} M_{0} \qquad \qquad \text{Dans une través intermédiaire.}
$$

$$
M_{t} \ge \frac{1, 2 + 0, 3\alpha}{2} M_{0}
$$
 Dans une través de rive.

3 La valeur absolue de chaque moment sur appuis intermédiaire au moins égale à à :

 $0.6M_0$ : Pour une poutre à deux travées.

 $0.5M<sub>0</sub>$ : Pour les appuis voisins des appuis de rive d'une poutre à plus de deux 0,4 $\mathsf{M}_0$ : Pour les autres appuis intermédiaires d'une poutre à plus de trois  $\,$ travées. travées.

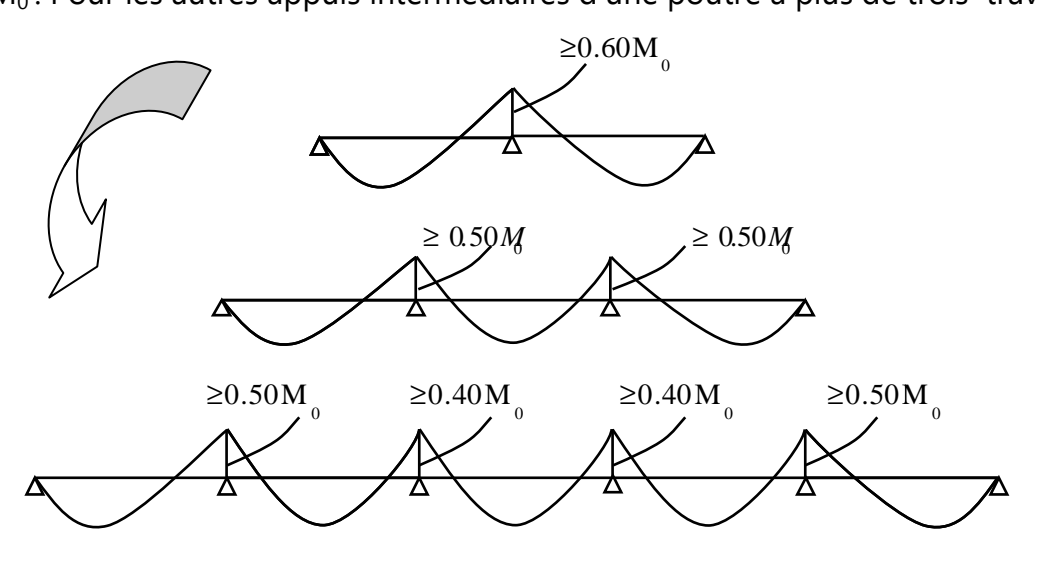

Le calcul de plancher va se décomposer en deux en considérant le 1<sup>er</sup> type le plancher du bloc gauche et le 2<sup>éme</sup> type le plancher du bloc droit de notre structure

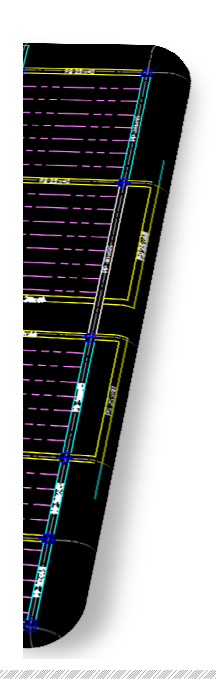

 $30 \sim$ 

### **Type 1** : bloc gauche

## **Calcul des efforts internes à l'ELU :** qu = 6,25 KN/ml

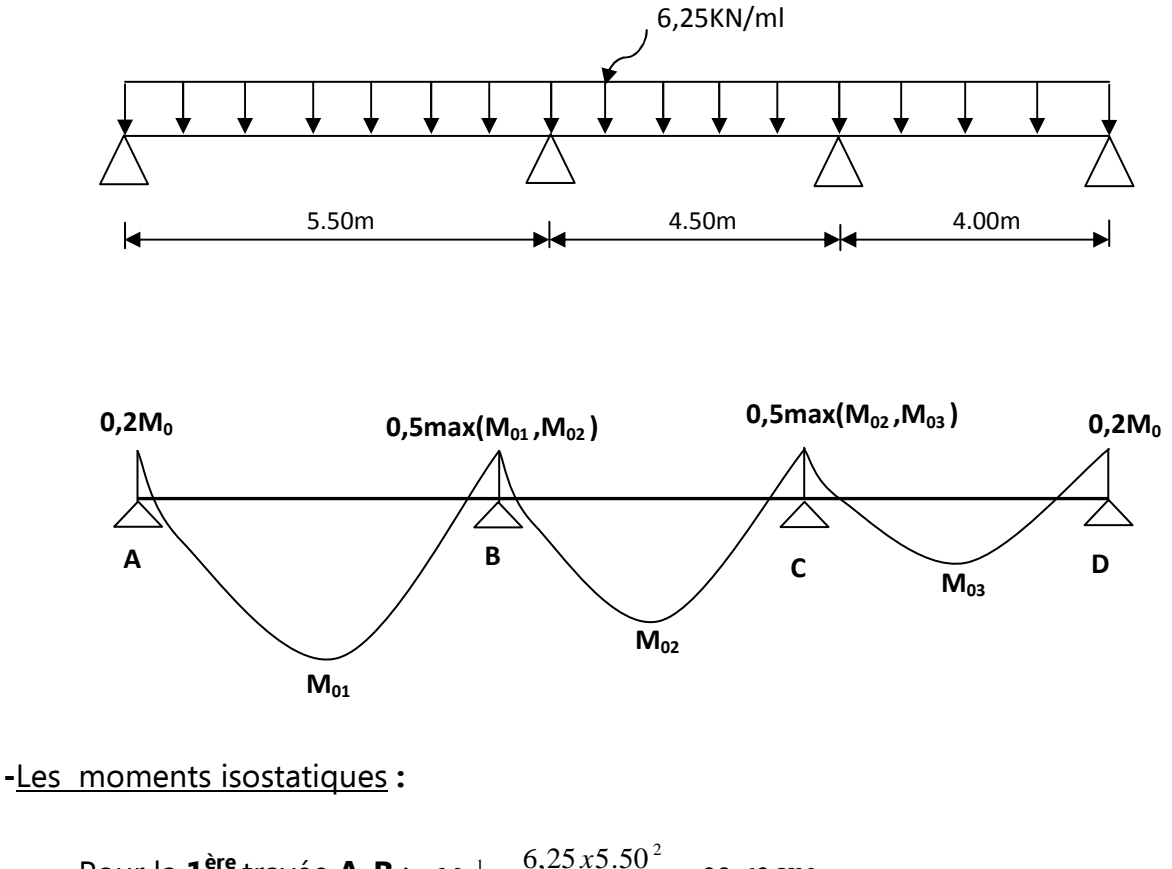

Pour la  $\mathbf{1}^{\text{ère}}$  travée  $\mathbf{A}\text{-}\mathbf{B}$  :  $M_0^{-1} = \frac{6{,}25{x}5{,}50^2}{2} = 23{,}63$  KN .m 8  $n_0^1 = \frac{6,25 \times 5.50^2}{8} = 23,63 \text{ KN} \cdot m$ 

Pour la 2<sup>ème</sup> travée B-C : *M*  $^{2}$ <sub>0</sub> =  $\frac{6,25x4.50^{2}}{0.0}$  = 15,82 KN .*m* 8  $6,25x4.50^2$  $2_0 = \frac{0,2344.50}{8} =$ 

Pour la 3<sup>ème</sup> travée **C-D** :  $M_0^3 = \frac{6,25x4,00^2}{2} = 12,50$  KN .m 8  $^{3}_{0} = \frac{6,25 \times 4,00^{2}}{8} =$ 

#### **Moments aux appuis :**

 $M_A = 0.2 M_0^1 = 0.2x 23.63 = 4.73KN.m$  $M_B = 0.5$  max  $(M_0^1$ ;  $M_0^2$ ) = 0.5x  $M_0^1$  = 0.5x 23,63 = 11,82 KN.m  $M_c$  = 0,5 max ( $M_0^2$ ;  $M_0^3$ ) = 0.5x  $M_0^2$  = 0,5x 15,82 = 7,91 KN.m  $M_D$  = 0,2 $M_0$ <sup>3</sup> = 0,2x 12,5 = 2,5 KN.m

### **Chapitre III** Chapitre III

#### **Moments en travées:**

**Travée AB** :

**- exemple de calcul :** 

Now, we have:

\n
$$
\alpha = \frac{Q_b}{G + Q_b} = \frac{1.5}{5.46 + 1.5} = 0.22
$$
\n
$$
M_t + \frac{M_w + M_e}{2} \ge \max\left\{1.05M_0^{-1}; (1 + 0.3\alpha)M_0^{-1}\right\}
$$
\n
$$
M_t + \frac{(0.2 + 0.5)M_0^{-1}}{2} \ge \max\left\{1.05M_0^{-1}; (1 + 0.3x0.22)M_0^{-1}\right\}
$$
\n
$$
M_t + 0.35M_0^{-1} \ge \max\left\{1.05M_0^{-1}; 0.7M_0^{-1}\right\}
$$
\n
$$
M_t \ge (1.07 - 0.35)M_0^{-1} \implies M_t \ge 0.72M_0^{-1}
$$

$$
M_{t} \ge \frac{1,2 + 0,3\alpha}{2} M_{0}^{1}
$$
  

$$
M_{t} \ge \frac{1,2 + 0,3x0,22}{2} M_{0}^{1}
$$
  

$$
M_{t} \ge 0,63M_{0}^{1}
$$

- Donc la valeur de :  $M_{_I} \geq \max\bigl( 0.72 M_{_0}^{1}; 0.63 M_{_0}^{1}\bigr) \!= 0.72 M_{_0}^{1}$  $M<sub>t</sub> \ge 0,72x23,63 = 17,01K/N.m$ 0 1 0 1  $\geq$  max  $(0,72M_0^1;0,63M_0^1)$  =
	- Travées **A B :** Travées **B C :** Travée **C D :**   $M_t = 8,43KN.m$  $M_t = 17,01KN.m$  $M_t = 7,91KN.m$

#### -**Diagramme des moments fléchissant à l'ELU:**

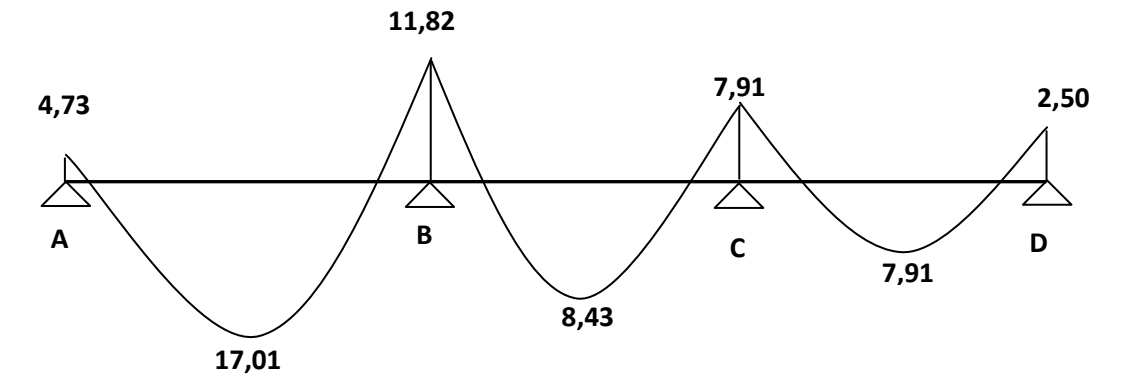

# **- Calcul des efforts tranchants :**

Les efforts tranchants sont donnés par la formule suivante :

$$
T=V_x=\theta+\frac{M_{i+1}-M_i}{L_i} \quad \text{avec : } \quad \theta=\frac{qL}{2}
$$

> La través (A-B):  
\n
$$
\theta = \frac{6,25x5,50}{2} = 17,18KN
$$
  
\n $V_A = 17,18 + \frac{(-11,82) - (-4,73)}{5,50}$   
\n $V_B = -17,18 + \frac{(-11,82) - (-4,73)}{5,50}$   
\n $V_B = -18,47 KN$ 

> La través (B-C):  
\n
$$
\theta = \frac{6,25x4,50}{2} = 14,06KN
$$
  
\n $V'_{B} = 14,06 + \frac{(-7,91) - (-11,84)}{4,50}$   
\n $V_{C} = -14,06 + \frac{(-7,91) - (-11,84)}{4,50}$   
\n $V_{C} = -13,19 KN$ 

$$
V_C = -14,001
$$
  
\n
$$
\triangleright \text{ La travée (C-D):}
$$
  
\n
$$
\theta = \frac{6,25x4,00}{2} = 12,50KN
$$
  
\n
$$
V'_{C} = 12,50 + \frac{(-2,5) - (-7,91)}{4,00}
$$
  
\n
$$
V'_{D} = -12,50 + \frac{(-2,5) - (-7,91)}{4,00}
$$
  
\n
$$
V'_{D} = -11,15 KN
$$

#### -**Diagramme des efforts tranchants à l'ELU :**

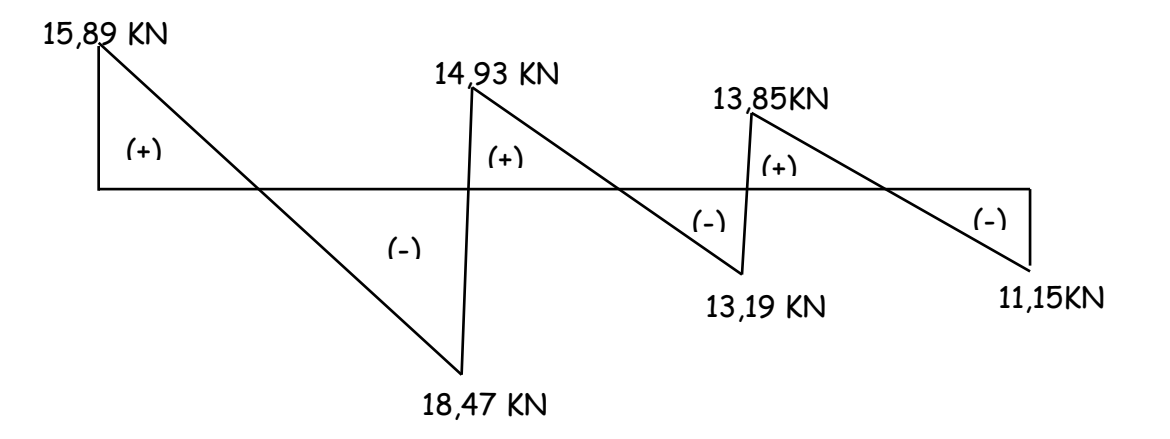

~ 33 ~

## **Ferraillage à l'ELU** :

Le ferraillage se fera à l'**ELU** en prenant le moment maximal sur appuis et en travée.

 $\bullet$  **En travée :**  $M_t^{max} = M_u = 17,01KN.m$ Le moment équilibré par la table de compression :

$$
M_T = F_{bc} \times b \times h_0 (d - 0.5 h_0)
$$

 $M_T$ = 14,2 x10<sup>3</sup> x0,65 x0,04 (0,22-0,02)

$$
M_T = 73,84
$$
KN.m >  $M_u = 17,01$ KN.m

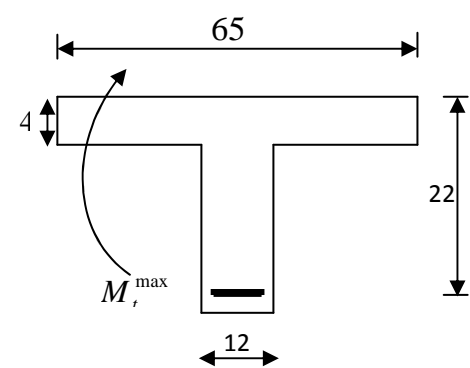

 $M_T$  >  $M_u$ ; donc l'axe neutre tombe dans la table de compression.

• Comme le béton tendu n'intervient pas dans les calculs de résistance, Alors le calcul se fera en considérant **une section rectangulaire** (b x h) = (65x24).

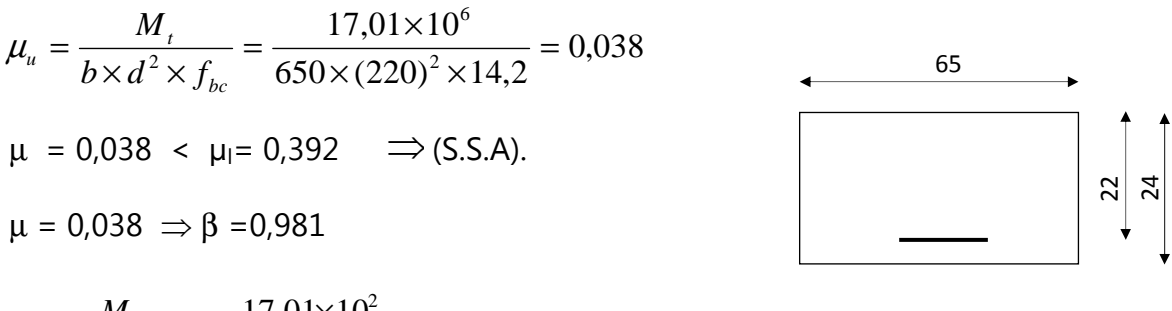

$$
A_{t} = \frac{M_{t}}{\beta d. \sigma_{St}} = \frac{17,01 \times 10^{2}}{0,981 \times 22 \times 34,8} = 2,27 cm^{2}
$$

 $A_t = 2.27$ cm<sup>2</sup> i on prend: **2AH10+ 1AH12= 2.70cm<sup>2</sup>** 

•  $Sur appuis: M_a<sup>max</sup> = 11,82 KN.m$ 

Le moment est négatif, c'est à dire qu'il tend les fibres supérieures. Pour nos calculs, on renverse la section pour avoir des moments positifs.

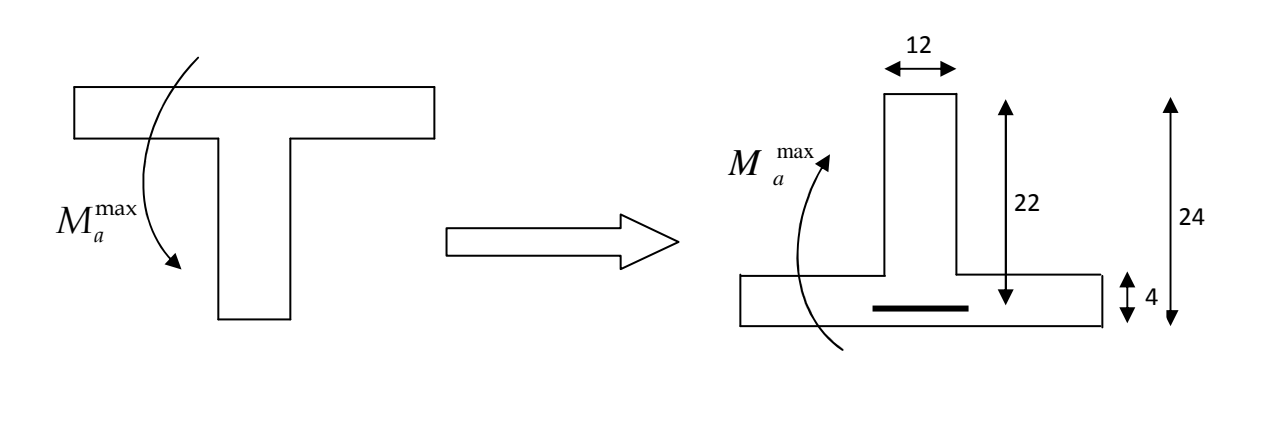

$$
\mu_u = \frac{M_a}{b \times d^2 \times f_{bc}} = \frac{11,82 \times 10^6}{120 \times (220)^2 \times 14,2} = 0,143
$$
  

$$
\mu = 0,143 \times \mu = 0,392
$$
 (SSA)  

$$
\mu = 0,143 \Rightarrow \beta = 0,9225
$$

$$
A_a = \frac{M_a}{\beta d \sigma_{St}} = \frac{11,82 \times 10^2}{0,9225 \times 22 \times 34,8} = 1,67 cm^2
$$

 **Soit : 1HA10 + 1HA12 = 1,92cm<sup>2</sup>**

 **Soit : 1HA10 filant et 1HA12 comme chapeau** 

#### - **Combinaison de charge a l'ELS:**

 $q_{\text{u}} = (G + Q) \times 0.65 = (5.46 + 1.5) \times 0.65 = 4.52 \text{ KN/ML}.$ 

 Lorsque la charge est la même sur toutes les travées, pour obtenir les valeurs des moments à l'E.L.S, il suffit de multiplier les résultats de calcul à l'E.L.U par le coefficient  $q_s/q_u$ .

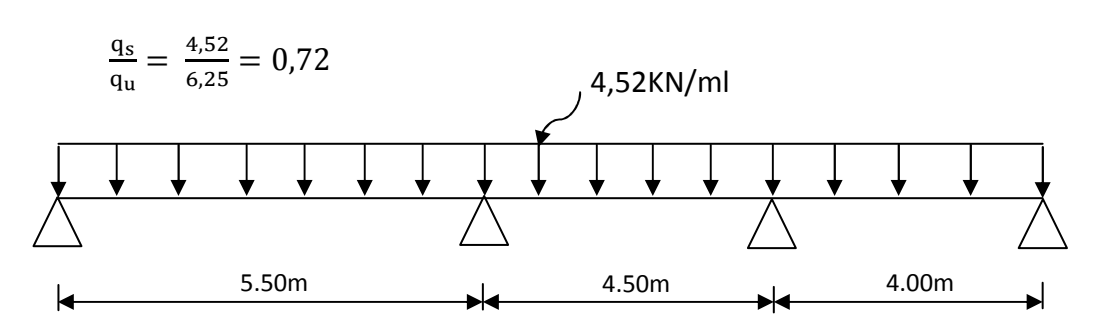

-**Diagramme des moments à l'ELS :** 

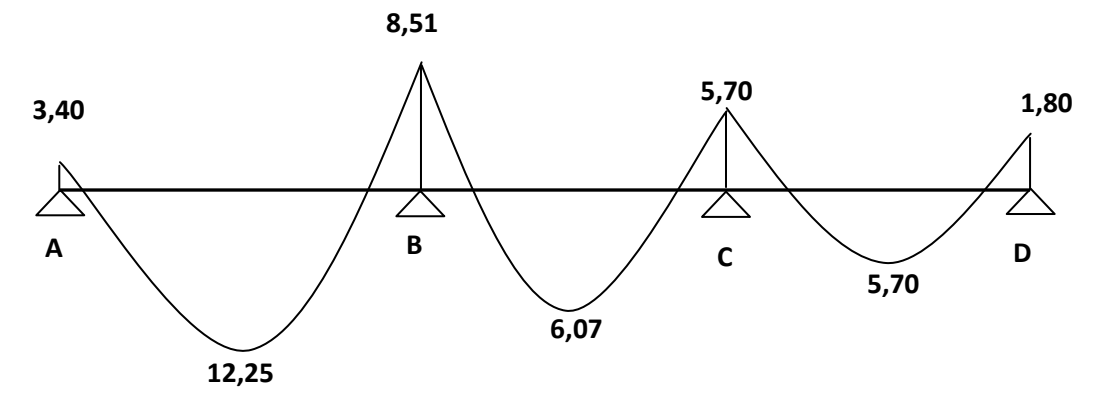

### **a) Vérification à l'état limite de déformation : (BAEL91/Art B.6.8,424)**

 Nous pouvons dispenser du calcul de la flèche sous réserve de vérifier les trois conditions suivantes :

 $\checkmark$   $\frac{h}{\underline{z}} = \frac{0.24}{\underline{z}} = 0.044$  ≥  $\frac{1}{\underline{z}} = 0.044$  ⇒ 22 5,  $0,044 = \frac{1}{2}$ 5,50  $0,24$ *L*  $\frac{h}{c} = \frac{0.24}{0.044} = 0.044$   $\geq \frac{1}{c} = 0.044$   $\Rightarrow$  Condition vérifiée  $\sqrt{\frac{h}{I}} = 0.044 \ge \frac{m_t}{15 \cdot 15} = \frac{12,23}{15 \cdot 15,18} = 0.047 \Rightarrow$ × = ×  $= 0.044 \ge \frac{m_t}{15 \cdot 15} = \frac{12,25}{15 \cdot 154.8} = 0.047$  $15 \times 17,10$ 12,25 15 0,044  $M_{\rm 0}$ *M L*  $\frac{h}{I} = 0.044 \ge \frac{M_t}{15 \times M} = \frac{12.25}{15 \times 1710} = 0.047 \Rightarrow$  Condition non vérifiée.  $\sqrt{ }$   $\frac{A}{ }$  =  $\frac{2,70}{ }$  = 0,0102  $\leq$   $\frac{3,0}{ }$  = 0,009  $\Rightarrow$ × = ×  $0,0102 \leq \frac{3,6}{1} = 0,009$  $12 \times 22$ 2,70  $b_0 \times d$  12×22 fe *A* Condition non vérifiée.

$$
Avec: \quad M_0 = \frac{q_s l^2}{8} = \frac{4,52 \times 5,5^2}{8} = 17,10 \text{K} N.m
$$

Deux des trois conditions ne sont pas vérifiées, donc on doit procéder au calcule de la flèche.

### • **Calcul de la flèche : (BAEL91/Art B.6.5,2)**

On doit vérifier que :

$$
f = \frac{M_t^s . l^2}{10.E_v . I_{fv}} \leq \overline{f}
$$

La flèche admissible de la poutrelle est :  $\overline{f} = \frac{l}{f} = \frac{5500}{7000} = 11$  mm 500 5500 500  $=\frac{v}{700}=\frac{5500}{700}=$ 

#### **Avec** :

 $M_t^s$ : Moment fléchissant max à l'ELS =12,25 KN.m

 $\overline{f}$  : La flèche admissible.

 $\mathrm{E_{v}}$  : Module de déformation différé =10819Mpa (voir chapitre I)

 ${\rm I_f}$  : Inertie fictive pour les charges de longue durée ;  $I_f$ *V*  $I_f = \frac{1,1 \cdot I}{1}$  $+\mu\!\cdot \! \lambda_{\!\scriptscriptstyle (\!\chi\!)}$  $=\frac{1,1}{1}$ 1  $1,1 \cdot I_0$ 

 $\text{I}_0$  : Moment d'inertie de la section homogénéisée (n=15) par rapport au CDG.

 $\mu$ ,  $\lambda$ <sub>*v*</sub> : Coefficients.

#### **Chapitre III** Chapitre **III** CALCUL DES ELEMENTS b x • **Aire de la section homogénéisée :**  h V  $B_0 = B + nA = (b.h_0) + (h-h_0)b_0 + 15A$ d  $G$  |  $d$  |  $h$  $B_0 = 65 \times 4 + (24 - 4) \times 12 + 15 \times 2,70$ V ▼  $B_0 = 540,50cm^2$ b • **Moment statique de la section homogénéisée par rapport à xx :**

$$
S /_{xx} = \frac{b.h_0^2}{2} + (h - h_0)b_0 \left[ \frac{h - h_0}{2} + h_0 \right] + 15 A_{st}.d
$$
  

$$
S /_{xx} = \frac{65 \times 4^2}{2} + (24 - 4) \times 12 \times \left[ \frac{24 - 4}{2} + 4 \right] + 15 \times 2,70 \times 22
$$
  

$$
S /_{xx} = 4771 \text{ cm}^3
$$

• **Position du centre de gravité :** 

 $cm$  ; Donc: **V**<sub>1</sub>=8,83 cm *B*  $V_1 = \frac{S / x}{R} = \frac{4771}{540,50} = 8,83$ 540 50,  $/$ <sub>xx</sub> 4771 0  $I_1 = \frac{37 \times 10^{-11}}{R} = \frac{11111}{540.50} =$ 

 $V_2 = h - V_1 = 24 - 8,83 = 15,17cm$  ; Donc:  $V_2 = 15,17cm$ 

• **Moment d'inertie de la section homogénéisée/G :** 

$$
I_0 = \frac{b_0}{3} (V_1^3 + V_2^3) + (b - b_0) h_0 \left[ \left( \frac{h_0^2}{12} + (V_1 - \frac{h_0}{2})^2 \right) + 15 A_{st} (V_2 - c)^2 \right]
$$
  

$$
I_0 = \frac{12}{3} (8.83^3 + 15.17^3) + (65 - 12) 4 \left[ \frac{4^2}{12} + (8.83 - \frac{4}{2})^2 \right] + 15 x 2,70(15, 17 - 2)^2
$$

 $I_0 = 33914,99 \text{ cm}^4$ 

• **Calcul des coefficients :** 

$$
\rho = \frac{A}{b_0 d} = \frac{2,70}{12 \times 22} = 0,0102
$$
  

$$
\lambda_i = \frac{0,02 \text{ f}_{0.02}}{\rho (2 + \frac{3b_0}{b})} = \frac{0,02 \times 2,1}{0,0102 \times \left( (2 + \frac{3 \times 12}{65}) \right)} = 1,61
$$

$$
\lambda_{v} = \frac{2}{5} \lambda_{i}
$$
 ;  $\lambda_{v} = 0.644$   
\n $\mu = \max \left[ 0 ; 1 - \frac{1.75f_{i28}}{4\rho\sigma_{s} + f_{i28}} \right]$  Avec:

\* La contrainte limite dans l'acier : **(BAEL91/Art A.4.5,2)** 

On doit donc s'assurer que :  $\sigma_{\rm sr} \bra{\bar{\sigma}_{\rm sr}}$  Avec : *s*  $\frac{d\mathbf{M}}{d\mathbf{A}}\mathbf{A} = \frac{d\mathbf{M}}{d\mathbf{A}}\mathbf{A}$ *M*  $\beta$ <sub>1</sub>.d.  $\sigma_{st}$  =

 $\checkmark$  **En travées** : Mts= 12,25 KN.m et At= 2,70 cm<sup>2</sup>.

$$
\rho_1 = \frac{100 \times A_t}{b \, d} = \frac{100 \times 2,70}{12 \times 22} = 1,023 \to K_1 = 20,675 \to \beta_1 = 0,8595
$$
\n
$$
\sigma_{st} = \frac{M_{ts}}{\beta_1 \, d \, A_t} = \frac{12,25 \times 10^3}{0,8595 \times 22 \times 2,70} = 239,94 \, MPa.
$$
\n
$$
\sigma_{st} = 239,94 \, MPa < \overline{\sigma}_{st} = 348 MPa \implies \text{Condition verify the equation}
$$
\n
$$
I = \frac{125 \times 2.1}{1,75 \times 2.1} = 21,000
$$

$$
\mu = \max \left[ 0 \text{ ; } 1 - \frac{1,75f_{.28}}{4\rho\sigma_s + f_{.28}} \right] = \max \left[ 0 \text{ ; } 1 - \frac{1,75 \times 2,1}{4 \times 0,0102 \times 239,94 + 2,1} \right]
$$

 $\mu = 0,69$ 

**Calcul de l'inertie fictive**  $I<sub>f<sub>Y</sub></sub>$ :

$$
If_v = \frac{1,1I_0}{1+\lambda_v \mu} = \frac{1,1 \times 33914,99}{1+0,644x0,69} = 25829,08 \text{cm}^4
$$

If<sub>v</sub> = **25829,08**  $cm^4$ 

• **Calculate file**: 
$$
f = \frac{M_t^s I^2}{10.E_v I_{fv}} \le \overline{f}
$$

$$
f = \frac{12,25 \times 10^6 (5200)^2}{10 \times 10819 \times 10^4 \times 25829,08} ; f = 11,85 \text{mm}
$$

 $f = 11,85 \text{mm}$   $\overline{f} = 11 \text{mm}$  **Flèche inadmissible** 

On doit augmenter la section des armatures ; soit : 3HA12 =3,39 m<sup>2</sup>

### • **Vérifications à l'ELU :**

#### *-* **Condition de non fragilité : (BAEL91/Art A.4.2,1)**

La section des armatures longitudinales doit vérifier la condition suivante :

$$
A_{\text{adopté}} > A_{\min} = \frac{0.23 \cdot b. d.f_{t28}}{f_e}
$$

En travée :

$$
A_{\min} = 0,23bd \frac{ft_{28}}{f_e} = 0,23 \times 65 \times 22 \times \frac{2,1}{400} = 1,73 \text{ cm}^2
$$

A<sub>t</sub> = 3,39 cm<sup>2</sup> > A<sub>min</sub> = 1,73 cm<sup>2</sup>  $\Rightarrow$  Condition vérifiée

 $\checkmark$  Sur appuis :

$$
A_{\min} = 0,23bd \frac{ft_{28}}{f_e} = 0,23 \times 12 \times 22 \times \frac{2,1}{400} = 0,32 \text{ cm}^2
$$
  

$$
A_a = 1,92 \text{ cm}^2 > A_{\min} = 0,32 \text{ cm}^2 \implies \text{Condition verify the}
$$

*-* **Contrainte tangentielle « cisaillement » : (BAEL91/Art. A.5.1,1)** 

On doit vérifier que :  $\tau_{\rm u} = \frac{v_{\rm max}}{b_{\rm o} d} \leq \tau_{\rm u}$ V τ 0 max  $v_{\rm u} = \frac{v_{\rm max}}{v_{\rm u}} \le \overline{\tau_{\rm u}}$  ;  $V_{\rm u}^{\rm max} = 18.47$  KN

Fissuration peu nuisible : **(BAEL91/Art A.5.1,211)** 

Donc: 
$$
\overline{\tau_u} = \min \left( 0.2 \frac{f_{c28}}{\gamma_b} \right) ; 5MPa = \min \left( 0.2 \times \frac{25}{1.5} \right) ; 5MPa = 3.33MPa
$$

$$
\tau_{\rm u} = \frac{V_{\rm max}}{b_0 d} = \frac{18,47 \times 10^3}{120 \times 220} = 0,70 \,\text{MPa}
$$

 $\tau_u = 0.70$  MPa <  $\tau_u = 3.33$  MPa  $\Rightarrow$  Condition vérifiée

On conclue que le béton seul peut reprendre l'effort de cisaillement, donc les armatures transversales ne sont pas nécessaires.

### *-* **Contrainte d'adhérence et d'entraînement des barres: (BAEL91/Art A.6.1,3)**

Il faut vérifier que :  $\tau_{se} \leq \overline{\tau}_{se} = \Psi_{s} f t_{28} = 1.5 \times 2.1 = 3.15 \text{ MPa}$ 

Avec :  $\Psi_s = 1.5$  (Acier de haute adhérence).

 *f*  $f_{.28} = 2.1 MPa$ 

## **Chapitre III** Chapitre III

$$
\tau_{\text{max}} = \frac{V_{\text{max}}}{0.9d \sum U_i}
$$
 Avec:  $\sum U_i$ : Somme des périmètres utiles des barres  
\n
$$
\sum U_i = n\pi \Phi = 3 \times 3,14 \times 1,2 = 11,30 \text{cm}
$$
  
\n
$$
\tau_{\text{se}} = \frac{18,47 \times 10^3}{0.9 \times 220 \times 113} = 0,83 \text{MPa}
$$
  
\n
$$
\tau_{\text{se}} = 0,83 \text{MPa} < \tau_{\text{se}} = 3,15 \text{MPa} \implies \text{Condition verify the}
$$
  
\nDonc il n'y a pas de risque d'entraînement des barres.  
\n- Ancrage des barres aux appuis: (**BAEL91/Art. A.6.1, 22**)

 $\tau_s = 0.6\Psi^2$   $f_{t28} = 0.6$ . $(1.5)^2$ . $2.1 = 2.84$  MPa

 La longueur de scellement droit droit : *f L se e*  $s = \frac{7.96}{\sqrt{1.4}} = \frac{4.27 \times 100}{4 \times 2.84} = 42.25$  $4\times 2,84$  $1,2 \times 400$ 4 = ×  $=\frac{\phi f_e}{\frac{f}{\phi}}=\frac{1,2\times}{}$ τ φ *cm*

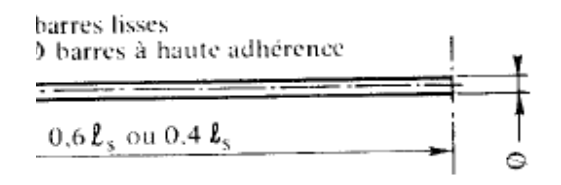

 Les règles de BAEL 91 admettent que l'ancrage d'une barre rectiligne terminée par un crochet normal est assuré lorsque la portée ancrée mesurée hors crochet « « Lc » est au moins égale à **0,4.Ls** pour les aciers H.A  **; Donc** : **Lc = 17cm** 

*-* **Influence de l'effort tranchant au niveau des appuis: (BAEL91/art. A.5.1,3) 1-Sur le béton : (BAEL91/Art A.5.1,313) A.5.1,313)**  On doit vérifier :  $\quad \sigma_{_{bc}}$  =  $\frac{\ }{b}$ *b*  $\frac{1}{4}$  *c*  $\frac{0.8}{5}$  *f<sub>c</sub>*  $\times$ 0,9*d V* γ  $0,8$   $f_{c28}$ 9,0 2 ≤ ×

$$
\sigma_{bc} = \frac{2 V_u}{b_0 \times 0.9d} = \frac{2 \times 18,47 \times 10^3}{120 \times 0.9 \times 220} = 1,55 MPa
$$

$$
\frac{0.8 \ f_{c28}}{\gamma_b} = \frac{0.8 \times 25}{1.5} = 13,33 MPa
$$

$$
\sigma_{bc} = \frac{2V_u}{b \times 0.9d} \le \frac{0.8 \ f_{c28}}{\gamma_b}
$$

1,55 MPa < 13,33 MPa  $\implies$  Condition vérifiée.

#### **2-Sur l'acier :**

#### Appuis de rive **: (BAEL91/Art A.5.1,312)**

On doit prolonger les aciers au delà du bord de l'appui coté travée et y ancrer une section d'armatures suffisante pour équilibrer l'effort tranchant  $V_{U}$ 

 $A_{st \text{ adopté}} \rightarrow A_{st \text{ min } \hat{a} \text{ an} \text{ corner}}$ 

$$
A_{\text{str}_{\text{min } \hat{a} \text{ anc} \text{ r}}}\geq \frac{V_{u}^{\text{max}}}{\sigma_{\text{st}}}=\frac{18,47\times10^{3}}{348\times100}=0,53cm^{2}
$$

2  $A_{\text{st~adopté}} = 3{,}39cm^2$   $\rightarrow$   $A_{\text{st~min~\`a~ancer}} = 0{,}53cm^2$ 

⇒ Les armatures inférieures ancrées sont suffisantes.

### Appuis intermédiaire **: (BAEL91/Art A.5.1,321)**

 Le BAEL précise que lorsque la valeur absolue du moment fléchissant de calcul vis-à-vis de l´état ultime Mu est inférieure à 0,9  $\rm V_u$  .d , on doit prolonger les armatures en travée audelà des appuis et y ancrer une section d´armatures suffisante pour équilibrer un effort égal à :

$$
M_{\rm max} \, > \, 0.9 \, d \, \text{.V}^{\rm max}_{\rm U}
$$

 $M_{\text{max}} = 12,25 \times 10^6 \text{ N/mm}$ 

0,9d.  $V_u^{\text{max}} = 0.9 \times 220 \times 18.47 \times 10^3 = 3.66 \times 10^6 \text{ N}$ .mm.

 $M_{\text{max}} > 0.9d$ .  $V_{\text{u}}^{\text{max}} \longrightarrow$  Les armatures calculées sont suffisantes.

# **Chapitre III** Chapitre III

#### *-* **Contrainte moyenne de compression sur appui intermédiaire :**

#### **(BAEL91/Art A.5.1,322)**

 $\mathbf{0}$ 

On doit vérifier : b 0 u  $b_c = b_0 \times a$ 1,3 fc ≤  $b_0 \times a$ R  $\sigma_{bc} = \frac{R_u}{1}$   $\leq$   $\frac{3.288 \times 10^{-12} \times 10^{-14}}{28}$ 

AN :

$$
\sigma_{bc} = \frac{R_u}{b_0 \times a} = \frac{33,40x10^3}{120x0,9x220} = 1,41 \text{Mpa}.
$$

 $R_u = |Vu_g| + |Vu_d| = 14,93 + 18,47 = 33,40$ KN.

**……………..** √ b 28 γ 1.3fc = 1.5  $\frac{1,3x25}{1,5}$  = 21,67Mpa  $\sigma_{bc}$ b 28  $\mathbf{0}$ u γ 1.3fc  $b_0 \times a$  $=\frac{R_{u}}{1+X_{u}} \leq$ 

28

#### *-* **Vérification de la contrainte de cisaillement au niveau de la jonction table nervure: (BAEL91/Art A.5.3,2)**

On doit vérifier que :  $\tau_{\text{u}} = \frac{V_{\text{u}}(D - D_0)}{2\pi\sigma^2}$   $\tau_{\text{u}}$  $\mathbf{0}$  $u = \frac{v_u (b - b_0)}{1, 8, b.d.h}$  <  $\tau$  $\tau_{\rm u} = \frac{V_{\rm u} (b - b_0)}{1.81 \cdot 11.5}$   $<$   $\tau_{\rm u}$ 

$$
\tau_{\rm u} = \frac{V_{\rm u}.(b - b_0)}{1,8 \cdot b \cdot d \cdot h_0} = \frac{18,47 \times 10^3 (650 - 120)}{1,8 \times 650 \times 220 \times 40} = 0,95 Mpa
$$

 $\tau_{\rm u} = 0.95 \text{Mpa} \quad < \quad \tau_{\rm u} = 3.33 \text{Mpa} \quad \dots \dots \dots \dots \dots \dots \dots \dots \dots \dots \dots$ 

#### **Calcul des armatures transversales :**

• Diamètre armatures transversales **:(BAEL91/Art A.7.2)**

 $\left\{ \right\}$ 

 $\left\{ \left( \frac{h}{35} \right), \varphi_1^{\max} \right., \frac{b_0}{10} \right\}$  $rac{\hbar}{35}$ ,  $\varphi_1^{\text{max}}$ ,  $rac{\hbar}{1}$  $\varphi_t \leq \min \left\{ \left( \frac{h}{25}, \varphi_1^{\max}, \frac{b_0}{10} \right) \right\}$ 

$$
\varphi_t \le \min\left\{ \left( \frac{24}{35}, 12, \frac{12}{10} \right) \right\} \Rightarrow \varphi_t = 0.68 \text{ cm}; \text{ soit: } \varphi_t = 6 \text{ mm}.
$$

On choisi un cadre 6 avec  $A_t = 2HAG = 0.57cm^2$ 

• Espacement max des armatures transversales **:(BAEL91/Art A.5.1,22)**   $S_t \leq min (0.9d, 40 cm)$ 

 $S_t$  ≤ min (0,9x22 cm ; 40 cm) = 19,8 cm  $\Rightarrow$  S<sub>t</sub> = 15 cm

• Pour équilibrer l'effort tranchant au nu de l'appui la section des armatures transversales doit satisfaire la condition suivante **:(BAEL91/artA.5.1,23)**

# **Chapitre III** Chapitre III

$$
S_{t} \leq \frac{A_{ad}.0,9.fe}{(\tau_{u} - 0,3.ft_{28})b_{0}.\gamma_{s}}
$$
  

$$
S_{t} = \frac{0,56x0,9x235}{(0,95 - 0,3x2,1)1,15x12} = 26,82 \text{ cm}.
$$

Soit S<sub>t</sub> ≤ min {  $\text{St}_1$ ; St<sub>2</sub>} = min (19,8cm ; 26,82cm)=19,8cm. On opte pour :  $_{\rm St\,max}$ =15cm.

#### • **Pourcentage minimum des armatures transversales:(BAEL91/ArtA.5.1,22)**

La section des armatures transversales doit vérifier la condition suivante :

$$
A_{\text{adopté}} > \frac{0.4b \text{ st}}{f_e}
$$

A 
$$
_{min} = \frac{0.4 \times 12 \times 15}{235} = 0.31 \text{cm}^{-2}
$$

<sup>A</sup><sup>V</sup> mopqV<sup>é</sup> <sup>&</sup>gt; <sup>A</sup>luv ………………………..… . .√

**U** On choisi un cadre  $\phi$ 6 avec: A<sub>t</sub> = 2  $\phi$ 6 =0,57cm<sup>2</sup> tous les 15 cm.

### **Vérifications à l'ELS :**

Les états limites de services sont définis compte tenu des exploitations et de la durabilité de la construction. Les vérifications qui leurs sont relatives sont :

- Etat limite d'ouverture des fissures.
- Etat limite de résistance de béton en compression.
- Etat limite de déformation.

### **a) Etat limite d'ouverture des fissures :(BAEL91/Art. A.4.5,3)**

 Dans notre cas, les fissurations sont considérées comme peu nuisibles, on se dispense de vérifier l'état limite d'ouverture des fissures.

~ 43 ~

## **b) contrainte limite dans l'acier : (BAEL91/Art A.4.5,2)**

On doit donc s'assurer que :  $\sigma_{st} \leq \overline{\sigma}_{st}$ 

Pour les fissurations peu nuisibles :  $\overline{\sigma}_{r} = 348$ *Mpa* 

$$
\text{Avec}: \; \sigma_{\scriptscriptstyle st} = \frac{M_{\scriptscriptstyle s}}{\beta_{\scriptscriptstyle 1}.d_{\scriptscriptstyle \cdot}A_{\scriptscriptstyle s}}
$$

 $\checkmark$  **En travées** : M<sub>ts</sub> = 12,25 KN.m et A<sub>t</sub> = 3,39 cm<sup>2</sup>.

 $1,28 \rightarrow K_1 = 17,80 \rightarrow \beta_1 = 0,8476$  $12 \times 22$  $\mu_1 = \frac{100 \times A_t}{100 \times A_t} = \frac{100 \times 3.39}{100 \times 3.39} = 1.28 \rightarrow K_1 = 17,80 \rightarrow \beta_1 =$ ×  $\rho_1 = \frac{100 \times A_t}{100 \times A_t} = \frac{100 \times 3.39}{100 \times 3.39} = 1.28 \rightarrow K_1 = 17,80 \rightarrow \beta$ *b d At*

193,78 MPa.  $0,8476 \times 22 \times 3,39$  $12,25 \times 10$ A 3 1  $d$  At *MPa d*  $\tau_{st} = \frac{M_{ts}}{R_{st}} = \frac{12,25\times10^3}{8.0475\times10^3} =$  $\times$  22  $\times$  $=\frac{M_{ts}}{2.14 \times 10^{-4}} = \frac{12,25 \times 10^{-4}}{2.0 \times 10^{-6}}$  $\sigma_{\scriptscriptstyle \!\! S t} = \frac{\rho}{\beta}$ 

 $S_{st} = 193,78$   $MPa < \overline{\sigma}_{st} = 348 MPa$   $\Rightarrow$  $\sigma_{st}$  = 193,78  $MPa < \sigma_{st}$  = 348 $MPa \Rightarrow$  Condition vérifiée.

 $\checkmark$  **aux appuis** : M<sub>as</sub> = 8,51 KN.m et A<sub>a</sub>=1,92 cm<sup>2</sup>.

$$
\rho_1 = \frac{100 \times A_a}{b_0 d} = \frac{100 \times 1,92}{12 \times 22} = 0,727 \rightarrow K_1 = 25,485 \rightarrow \beta_1 = 0,8765
$$

$$
\sigma_{st} = \frac{M_{as}}{\beta_1 d \text{ Aa}} = \frac{8,51 \times 10^3}{0,8765 \times 22 \times 1,92} = 229,85 \text{ MPa.}
$$

 $S_{st} = 229,85$  *MPa* <  $\sigma_{st} = 348MPa$   $\Rightarrow$  $\overline{a}$  $\sigma_{st}$  = 229,85 *MPa* <  $\sigma_{st}$  = 348*MPa*  $\Rightarrow$  Condition vérifiée.

#### **c) Contrainte limite dans le béton comprimé:( BAEL91/Art A.4.5,2)**

On doit donc s'assurer que :  $\sigma_{bc} \leq \overline{\sigma}_{bc}$ 

$$
K_1 = \frac{\sigma_{st}}{\sigma_{bc}} \quad ; \quad \text{donc:} \quad \sigma_{bc} = \frac{\sigma_{st}}{K_1} \le \overline{\sigma}_{bc} = 0, 6f_{c28} = 15MPa
$$
\n
$$
\overline{\sigma}_{bc} = 0, 6f_{c28} = 0, 6 \times 25 = 15 MPa
$$

**En travées** :

$$
\sigma_{bc} = \frac{\sigma_{st}}{K_1} = \frac{193,78}{17,80} = 10,88 MPa
$$
\n
$$
\sigma_{bc} = 10,88 MPa \prec \overline{\sigma}_{bc} = 15 MPa \qquad \implies \text{Condition verify the}
$$

 $\sim 44$   $\sim$   $\sim$  44  $\sim$  44  $\sim$  44  $\sim$  44  $\sim$  44  $\sim$  44  $\sim$  44  $\sim$  44  $\sim$  44  $\sim$  44  $\sim$  44  $\sim$  44  $\sim$  45  $\sim$  45  $\sim$  45  $\sim$  45  $\sim$  45  $\sim$  45  $\sim$  45  $\sim$  45  $\sim$  45  $\sim$  45  $\sim$  45  $\sim$  45  $\sim$  45  $\sim$  45

**Aux appuis** :

$$
\sigma_{bc} = \frac{\sigma_{st}}{K_1} = \frac{229,85}{25,485} = 9,02 \text{ MPa}
$$
  
\n
$$
\sigma_{bc} = 9,02 \text{ MPa} \quad \Rightarrow \overline{\sigma}_{bc} = 15 \text{ MPa} \quad \Rightarrow \text{Condition verify the}
$$

#### **d) Etat limite de déformation : (BAEL91/Art B.6.8,424)**

 Nous pouvons dispenser du calcul de la flèche sous réserve de vérifier les trois conditions suivantes :

$$
\frac{h}{L} = \frac{0.24}{5.50} = 0.044 \ge \frac{1}{22.5} = 0.044 \Rightarrow \text{Condition verify the}
$$
\n
$$
\frac{h}{L} = 0.044 \ge \frac{M_t}{15 \times M_0} = \frac{12.25}{15 \times 17.10} = 0.047 \Rightarrow \text{Condition non veirfiée.}
$$
\n
$$
\frac{A}{b_0 \times d} = \frac{3.39}{12 \times 22} = 0.0128 \le \frac{3.6}{fe} = 0.009 \Rightarrow \text{Condition non veirfiée.}
$$
\n
$$
\text{Avec:} \quad M_0 = \frac{q_s l^2}{8} = \frac{4.52 \times 5.5^2}{8} = 17.10 \text{ KN.m}
$$

Deux des trois conditions ne sont pas vérifiées, donc on doit procéder au calcule de la flèche.

#### *-* **Calcul de la flèche : (BAEL 91/Art B.6.5,2)**

On doit vérifier que :

$$
f = \frac{M_{\rm t}^{\rm S}.l^2}{10.E_{\rm V}.I_{\rm fv}} \leq \overline{f}
$$

La flèche admissible de la poutrelle est :  $\overline{f} = \frac{l}{500} = \frac{5500}{500} = 11$  mm 500 5500 500  $=\frac{v}{500}=\frac{3300}{500}=$ 

 $\overline{Avec}$ : M $_{t}^{s}$ : Moment fléchissant max à l'ELS =12,25 KN.m

 $\overline{f}$  : La flèche admissible.

 $\mathrm{E_{v}}$  : Module de déformation différé =10819Mpa (voir chapitre I)

 ${\rm I_f}$  : Inertie fictive pour les charges de longue durée ; *V f*  $I_f = \frac{1,1 \cdot I}{1}$  $+\mu\!\cdot \! \lambda_{\!\scriptscriptstyle V}$  $=\frac{1,1}{1}$ 1  $1,1 \cdot I_0$ 

 $\text{I}_0$  : Moment d'inertie de la section homogénéisée (n=15) par rapport au CDG.  $\mu$ ,  $\lambda$ <sub>*v*</sub> : Coefficients.

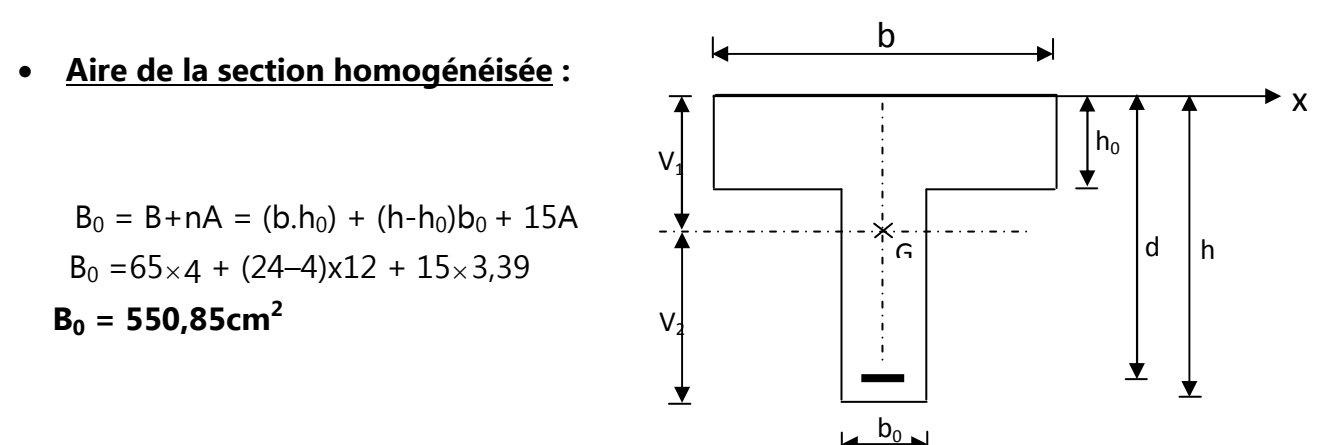

• **Moment statique de la section homogénéisée par rapport à xx :** 

$$
S /_{xx} = \frac{b.h_0^2}{2} + (h - h_0)b_0 \left[ \frac{h - h_0}{2} + h_0 \right] + 15 A_{st}.d
$$
  

$$
S /_{xx} = \frac{65 \times 4^2}{2} + (24 - 4) \times 12 \times \left[ \frac{24 - 4}{2} + 4 \right] + 15 \times 3,39 \times 22
$$
  

$$
S /_{xx} = 4998,70 \text{ cm}^3
$$

• **Position du centre de gravité :** 

$$
V_1 = \frac{S /_{xx}}{B_0} = \frac{4998,70}{550,85} = 9,07 \, \text{cm} \qquad ; \quad \text{Donc}: \mathbf{V_1} = 9,07 \, \text{cm}
$$
\n
$$
V_2 = h - V_1 = 24 - 9,07 = 14,93 \, \text{cm} \qquad ; \quad \text{Donc}: \mathbf{V_2} = 14,93 \, \text{cm}
$$

• **Moment d'inertie de la section homogénéisée/G :** 

$$
I_0 = \frac{b_0}{3} (V_1^3 + V_2^3) + (b - b_0) h_0 \left[ \left( \frac{h_0^2}{12} + (V_1 - \frac{h_0}{2})^2 \right) + 15 A_{st} (V_2 - c)^2 \right]
$$
  
\n
$$
I_0 = \frac{12}{3} (9.07^3 + 14.93^3) + (65 - 12) 4 \left[ \frac{4^2}{12} + (9.07 - \frac{4}{2})^2 \right] + 15x3.39(14.93 - 2)^2
$$
  
\n
$$
I_0 = 35677.27 \text{ cm}^4
$$

• **Calcul des coefficients :** 

3,39

$$
\rho = \frac{A}{b_0 d} = \frac{3,39}{12 \times 22} = 0,0128
$$
\n
$$
\lambda_i = \frac{0,02 \text{ f}_{28}}{\rho (2 + \frac{3b_0}{b})} = \frac{0,02 \times 2,1}{0,0128 \times \left( (2 + \frac{3 \times 12}{65}) \right)} = 1,285
$$
\n
$$
\lambda_v = \frac{2}{5} \lambda_i \qquad ; \qquad \lambda_v = \text{0,51}
$$
\n
$$
\mu = \max \left\{ 0 \text{ ; } 1 - \frac{1,75f_{28}}{4 \rho \sigma_s + f_{28}} \right\}
$$

## **Chapitre III** Chapitre III

$$
\mu = \max \left[ 0 \; ; \; 1 - \frac{1,75f_{.28}}{4\rho\sigma_s + f_{.28}} \; \right] = \max \left[ 0 \; ; \; 1 - \frac{1,75 \times 2,1}{4 \times 0,0128 \times 19378 + 2,1} \; \right] = 0,69
$$
\n
$$
\mu = 0.69
$$

• **Calcul de l'inertie fictive**  $I_{\hat{p}}$ :

If<sub>v</sub> = 
$$
\frac{1,1I_0}{1+\lambda_v \mu}
$$
 =  $\frac{1,1\times35677,27}{1+0,51x0,69}$  = 29029,51cm<sup>2</sup>

If<sub>v</sub> = **29029,51**  $cm^4$ 

• **Calcul de flèche :**

$$
f = \frac{12,25 \times 10^6 (5200)^2}{10 \times 10819 \times 10^4 \times 29029,51}
$$
; f = 10,55mm

Donc la valeur de la flèche sera égale à : **f= 10,55 mm** 

$$
f = 10,55 \text{mm}
$$
  $\sqrt{f} = 11 \text{mm}$  *Theche admissible.*

Toutes les conditions sont vérifiées donc les poutrelles seront ferraillées comme suit :

- **Armatures longitudinales** :

- **3HA12** filante pour le lit inférieur**.**
- **1HA10** filant et **1HA12** comme chapeau pour le lit supérieur**.**
- **Armatures transversales :**
	- **2HA6** tous les 15cm**.**

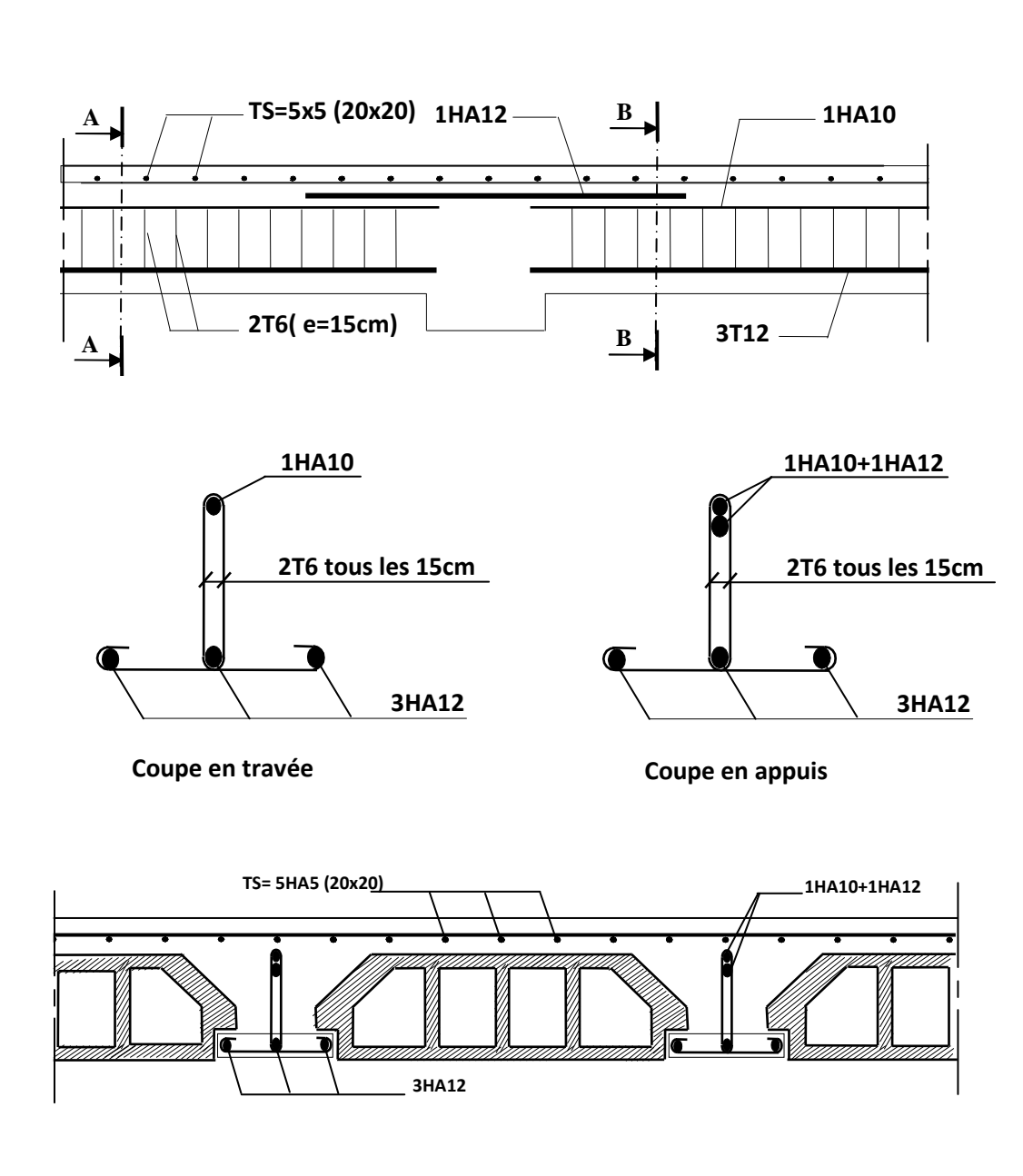

# **Plan de ferraillage du plancher :**

**Fig. III-1-2-b1: Ferraillage du plancher bloc gauche.** 

~ 48 ~

#### **Type 2** : bloc droit

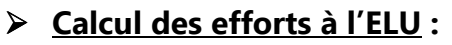

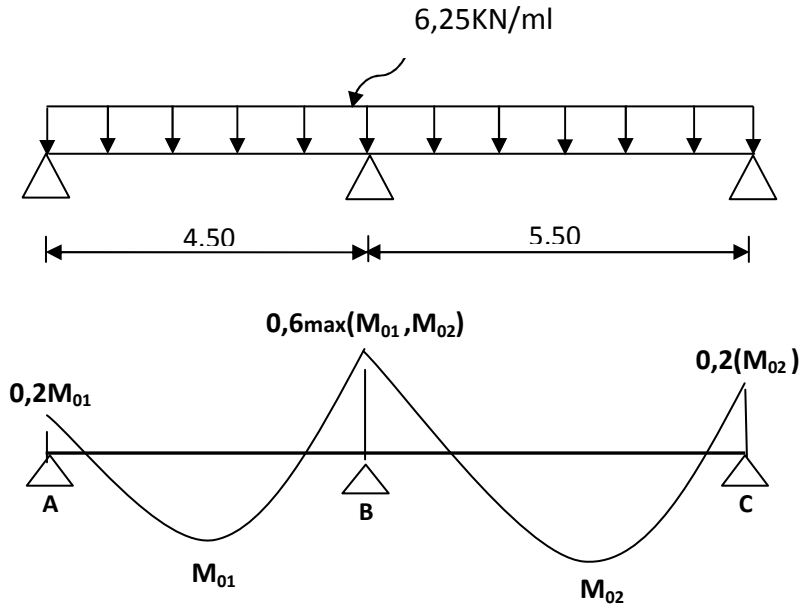

#### **-Les moments isostatiques :**

Pour la  $1^{\text{ère}}$  travée  $A-B$  :  $M_0^{-1} = \frac{6{,}25{x4}{,}50^2}{2} = 15{,}82$  KN .m 8  $n_0^1 = \frac{6,25 \times 4,50^2}{8} = 15,82 KN \cdot m$ 

Pour la **2<sup>ème</sup> travée** B-C : 
$$
M^2_0 = \frac{6,25x5,50^2}{8} = 23,63 \text{ KN} \cdot m
$$

 $\checkmark$  aux appuis :

 $M_A = 0,2M_0^1 = 0,2x15,82 = 3,16KN.m$ 

 $\mathsf{M}_{\mathsf{B}}$  =0,6 max(M $_{0}^{-1}$  ; M $_{0}^{-2}$ )=0,6x M $_{0}^{-2}$ = 0,6x23,63=14,17KN.m

 $M_D = 0, 2M_0^2 = 0, 2 \times 23, 63 = 4, 73$  KN.m

en travées**:** 

Travée **AB** : de la même manière que le bloc 1

#### **- exemple de calcul :**

Nous avons :  $\alpha = \frac{Q_b}{Q} = \frac{1}{246 \times 10^{12}} = 0.22$  $5,46+1,5$ 5,1 = + = + = *b b G Q*  $\alpha = \frac{Q}{\sqrt{Q}}$ 

$$
M_{t} + \frac{M_{w} + M_{e}}{2} \ge \max \left\{ 1,05M_{0}^{-1}; (1+0,3\alpha)M_{0}^{-1} \right\}
$$
  
\n
$$
M_{t} + \frac{(0,2+0,6)M_{0}^{1}}{2} \ge \max \left\{ 1,05M_{0}^{-1}; (1+0,3x0,22)M_{0}^{-1} \right\}
$$
  
\n
$$
M_{t} + 0,4M_{0}^{1} \ge \max \left\{ 1,05M_{0}^{-1}; 1,07M_{0}^{1} \right\}
$$
  
\n
$$
M_{t} \ge (1,07-0,4)M_{0}^{2} \implies *M_{t} \ge 0,67M_{0}^{1} = 10,60KN.m
$$
  
\n
$$
M_{t} \ge \frac{1,2+0,3\alpha}{2}M_{0}^{1}
$$
  
\n
$$
M_{t} \ge 0,63M_{0}^{1} = 9,97 Kn.m
$$

Donc :

 Travées **A B :** *Mt=10,60KN.m* Travées **B C :** *Mt=15,83KN.m* 

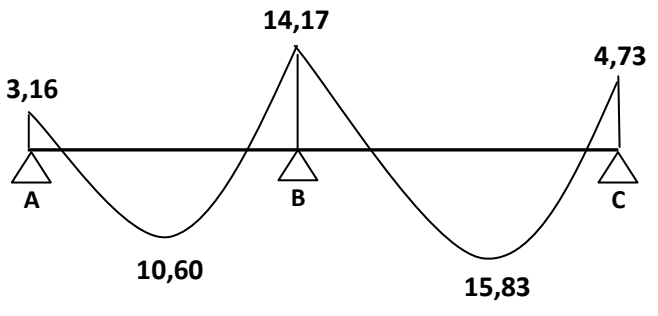

**Diagramme des moments fléchissant**

### **Calcul des efforts tranchants :**

La travée (A-B) **:** 

$$
\theta = \frac{6,25x4,50}{2} = 14,06KN
$$
  
\n
$$
V_B = 14,06 + \frac{(-14,17) - (-3,16)}{4,50}
$$
  
\n
$$
V_C = -14,06 + \frac{(-14,17) - (-3,16)}{4,50}
$$
  
\n
$$
V_C = -16,51KN
$$

La travée (B-C) **:** 

$$
\theta = \frac{6,25x5,50}{2} = 17,18KN
$$
  
\n
$$
V_{A} = 17,18 + \frac{(-4,73) - (-14,17)}{5,50}
$$
  
\n
$$
V_{B} = -17,18 + \frac{(-4,73) - (-14,17)}{5,50}
$$
  
\n
$$
V_{B} = -15,46KN
$$

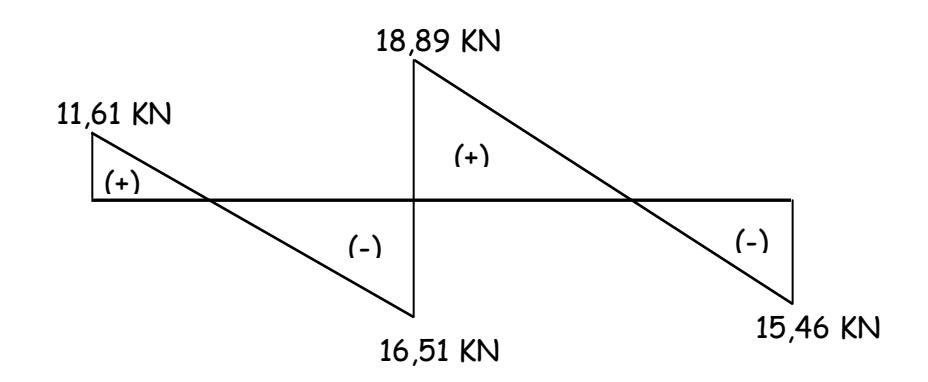

### **Ferraillage à l'ELU :**

Le ferraillage se fera à l'**ELU** en prenant le moment maximal sur appuis et en travée.

•  $En travée : M<sub>t</sub><sup>max</sup> = M<sub>u</sub>=15,83KN.m$ </u> Le moment équilibré par la table de compression :

$$
M_T = F_{bc} \times b \times h_0 (d - 0.5 h_0)
$$

 $M_T$ = 14,2 x10<sup>3</sup> x0,65 x0,04 (0,22-0,02)

 $M_T$  = 73,84KN.m >  $M_u$  = 15,83KN.m

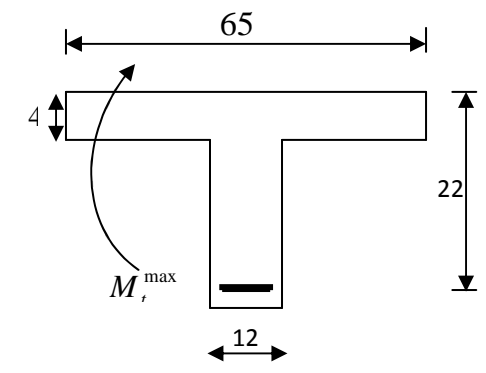

 $M_T$  >  $M_u$ ; donc l'axe neutre tombe dans la table de compression

• Comme le béton tendu n'intervient pas dans les calculs de résistance, Alors le calcul se fera en considérant **une section rectangulaire** (b x h) = (65x24).

$$
\mu_u = \frac{M_t}{b \times d^2 \times f_{bc}} = \frac{15,83 \times 10^6}{650 \times (220)^2 \times 14,2} = 0,035
$$
  
\n
$$
\mu = 0,035 \times \mu = 0,392 \implies (S.S.A).
$$
  
\n
$$
\mu = 0,035 \implies \beta = 0,9825
$$
  
\n
$$
A_t = \frac{M_t}{\beta d \cdot \sigma_{St}} = \frac{15,83 \times 10^2}{0,9825 \times 22 \times 34,8} = 2,10 cm^2
$$
  
\n
$$
A_t = 2,10 cm^2 \text{ is } \text{Soit}: \textbf{3AH10} = \textbf{2,36} cm^2
$$

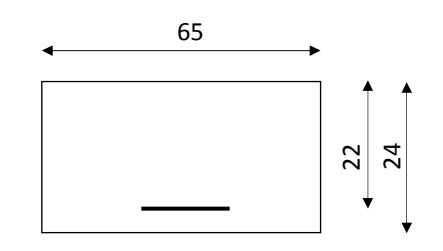

•  $Sur appuis: M_a<sup>max</sup> = 14,17 KN.m$ 

Le moment est négatif, c'est à dire qu'il tend les fibres supérieures. Pour nos calculs, on renverse la section pour avoir des moments positifs.

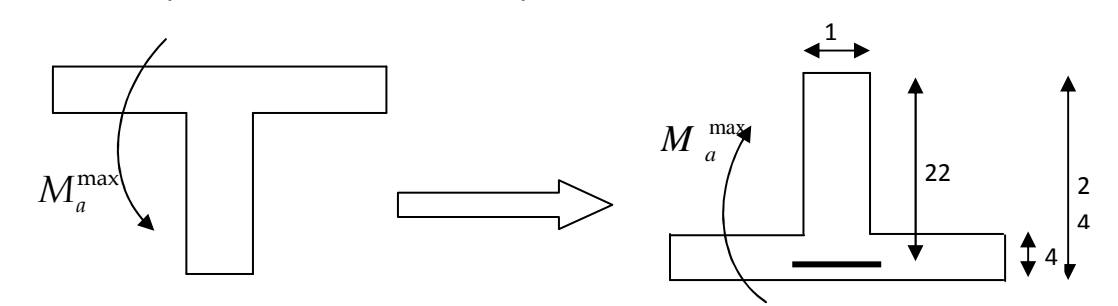

$$
\mu_{u} = \frac{M_{a}}{b \times d^{2} \times f_{bc}} = \frac{14,17 \times 10^{6}}{120 \times (220)^{2} \times 14,2} = 0,172
$$

$$
\mu = 0.172 < \mu_{\rm I} = 0.392 \quad \text{(SSA)}
$$

$$
\mu = 0.172 \Rightarrow \beta = 0.905
$$

$$
A_a = \frac{M_a}{\beta d \sigma_{St}} = \frac{14,17 \times 10^2}{0,905 \times 22 \times 34,8} = 2,04 cm^2
$$

$$
\underline{\text{Soit}}: \mathbf{1HA10} + \mathbf{1HA14} = 2.33 \text{cm}^2
$$

Soit : **1HA10** filant et **1HA14** comme armatures chapeau.

### **Vérifications à l'ELU :**

#### • **Condition de non fragilité : (BAEL91/Art A.4.2,1)**

La section des armatures longitudinales doit vérifier la condition suivante :

$$
A_{\text{adopté}} > A_{\min} = \frac{0.23 \cdot b \cdot d \cdot f_{t28}}{f_e}
$$

En travée **:** 

$$
A_{\min} = 0,23bd \frac{ft_{28}}{f_e} = 0,23 \times 65 \times 22 \times \frac{2,1}{400} = 1,73 \text{ cm}^2
$$

$$
A_t = 2.36 \text{ cm}^2 > A_{min} = 1.73 \text{ cm}^2 \qquad \Rightarrow \text{Condition } \text{veinfinite}
$$

Sur appuis **:** 

$$
A_{\min} = 0,23bd \frac{ft_{28}}{f_e} = 0,23 \times 12 \times 22 \times \frac{2,1}{400} = 0,32 \text{ cm}^2
$$
  

$$
A_a = 2,33 \text{ cm}^2 > A_{\min} = 0,32 \text{ cm}^2 \implies \text{Condition verify the}
$$

#### • **Contrainte tangentielle « cisaillement » : (BAEL91/Art A.5.1,1)**

On doit vérifier que :  $\tau_{\rm u} = \frac{v_{\rm max}}{b_{\rm 0} d} \leq \tau_{\rm u}$ V τ 0 max  $v_{\rm u} = \frac{v_{\rm max}}{v_{\rm u}} \leq \overline{\tau_{\rm u}}$  ;  $V_{\rm u}^{\rm max} = 18,89$  KN

Fissuration peu nuisible : **(BAEL91/Art A.5.1,211)** 

Donc: 
$$
\overline{\tau_u} = \min \left( 0.2 \frac{f_{c28}}{\gamma_b} \right) ; 5MPa = \min \left( 0.2 \times \frac{25}{1.5} \right) ; 5MPa = 3.33MPa
$$

$$
\tau_{\rm u} = \frac{V_{\rm max}}{b_0 d} = \frac{18,89 \times 10^3}{120 \times 220} = 0,715 \, \text{MPa}
$$

$$
\tau_u = 0.715 \text{ MPa} < \overline{\tau}_u = 3.33 \text{ MPa} \qquad \Rightarrow \text{Condition verify} \quad \text{for}
$$

 On conclue que le béton seul peut reprendre l'effort de cisaillement, donc les armatures transversales ne sont pas nécessaires.

# • **Contrainte d'adhérence et d'entraînement des barres: (BAEL91/Art A.6.1,3)**

Il faut vérifier que :  $\tau_{se} \leq \overline{\tau}_{se} = \Psi_{s} f t_{28} = 1.5 \times 2.1 = 3.15 \text{ MPa}$ 

Avec :  $\Psi_s = 1.5$  (Acier de haute adhérence).

$$
f_{t28} = 2.1 MPa
$$

 $\frac{v_{\text{max}}}{0.9d \sum l}$  $d \sum U_i$ *V*  $\tau_{s_e} = \frac{V_{\text{max}}}{0.9d \Sigma U}$  Avec :  $\sum U_i$  : Somme des périmètres utiles des barres

 $\sum U_i = n\pi \Phi = 3 \times 3,14 \times 1,4 = 13,19$ cm

$$
\tau_{se} = \frac{18,89 \times 10^3}{0,9 \times 220 \times 131,9} = 0,72 \text{ MPa}
$$

 $\tau_{se}$  = 0,72MPa <  $\tau_{se}$  = 3,15MPa  $\implies$  Condition vérifiée

Donc il n'y a pas de risque d'entraînement des barres.

### • **Ancrage des barres aux appuis appuis : (BAEL91/ArtA.6.1,22)**

 $\tau_s = 0.6\Psi^2$   $f_{tj} = 0.6$ . $(1.5)^2$ . $2.1 = 2.84$  MPa

La longueur de scellement droit :  $L_s = \frac{1}{s} = \frac{1}{s} = \frac{1}{s} = 49.29$  cm *f L se e*  $s = \frac{7.96}{\sqrt{1.4}} = \frac{4,1000}{\sqrt{1.4 \times 2.84}} = 49.29$  $4\times 2,84$  $1,4 \times 400$ 4 = ×  $=\frac{\phi f_e}{\frac{f}{\phi}}=\frac{1.4 \times}{1.25}$ τ φ

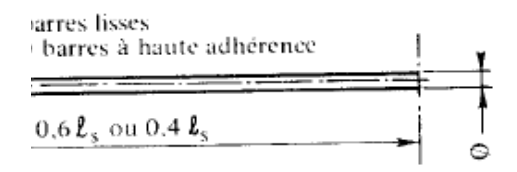

 Les règles de BAEL 91 admettent que l'ancrage d'une barre rectiligne terminée par un crochet normal est assuré lorsque la portée ancrée mesurée hors crochet « « Lc » est au moins égale à **0,4.Ls** pour les aciers H.A  **; Donc** : **Lc = 19,72cm.** 

### • Influence de l'effort tranchant au niveau des appuis:(BAEL91/ArtA.5.1,3)  **1-Sur le béton : (BAEL91/Art A.5.1,313) A.5.1,313)**

On doit vérifier : 
$$
\sigma_{bc} = \frac{2V_u}{b \times 0.9d} \le \frac{0.8 \ f_{c28}}{\gamma_b}
$$
  
\n
$$
\sigma_{bc} = \frac{2 V_u}{b_0 \times 0.9d} = \frac{2 \times 18.89 \times 10^3}{120 \times 0.9 \times 220} = 1,59MPa
$$
\n
$$
\frac{0.8 \ f_{c28}}{\gamma_b} = \frac{0.8 \times 25}{1,5} = 13,33MPa
$$
\n
$$
\sigma_{bc} = \frac{2V_u}{b \times 0.9d} \le \frac{0.8 \ f_{c28}}{\gamma_b}
$$
\n
$$
1,59 MPa \cdot 13,33 MPa \implies Condition vérifiée.
$$

#### **2-Sur l'acier :**

Appuis de rive **: (BAEL91/Art A.5.1,312) A.5.1,312)** 

On doit prolonger les aciers au delà du bord de l'appui coté travée et y ancrer une section d'armatures suffisante pour équilibrer l'effort tranchant V $_\mathsf{U}$ 

 $A_{\textit{st~adopté}}$   $\qquad$   $A_{\textit{st~min~à~ancer}}$ 

$$
A_{\text{strmin }\hat{a} \text{ ancer}} \ge \frac{V_{u}^{\text{max}}}{\sigma_{st}} = \frac{18,89 \times 10^{3}}{348 \times 100} = 0,54 \text{ cm}^{2}
$$

$$
\\
$$

 $\sim$  54  $\sim$ 

<sup>2</sup> ⇒ Les armatures inférieures ancrées sont suffisantes.  $A_{\textit{st~adopté}} \ = 2{,}36 \, cm^{\,2} \ \ \rangle \ \ \ A_{\textit{st~min~à~ancer}} \ = 0{,}54 \, cm^{\frac{1}{2}}$ 

#### Appuis intermédiaire **: (BAEL91/Art A.5.1,321)**

 Le BAEL précise que lorsque la valeur absolue du moment fléchissant de calcul vis-à-vis de l´état ultime Mu est inférieure à 0,9  $\rm V_u$ .d , on doit prolonger les armatures en travée audelà des appuis et y ancrer une section d´armatures suffisante pour équilibrer un effort égal à :

$$
M_{\text{max}} > 0.9 d.V_{U}^{\text{max}}
$$
  
\n
$$
M_{\text{max}} = 14.17 \times 10^{6} \text{ N.mm}
$$
  
\n
$$
0.9d. V_{u}^{\text{max}} = 0.9 \times 220 \times 18.89 \times 10^{3} = 3.74 \times 10^{6} \text{ N.mm.}
$$
  
\n
$$
M_{\text{max}} > 0.9d. V_{u}^{\text{max}} \longrightarrow \text{Les armatures calculées sont suffisantes.}
$$

#### • **Contrainte moyenne de compression sur appui intermédiaire :**

#### **(BAEL91/Art A.5.1,322)**

On doit vérifier: 
$$
\sigma_{bc} = \frac{R_u}{b_0 \times a} \le \frac{1.3 \text{ fc}_{28}}{\gamma_b}
$$
  
\n $R_u = |Vu_g| + |Vu_d| = 16.51 + 18.89 = 35.40 \text{KN.}$   
\n $\sigma_{bc} = \frac{R_u}{b_0 \times a} = \frac{35.40 \times 10}{120 \times 0.9 \times 20} = 1.49 \text{Mpa.}$   
\n $\frac{1.3 \text{fc}_{28}}{\gamma_b} = \frac{1.3 \times 25}{1.5} = 21.67 \text{Mpa.}$   
\n $\sigma_{bc} = \frac{R_u}{b_0 \times a} \le \frac{1.3 \text{fc}_{28}}{\gamma_b}$  .......

• **Vérification de la contrainte de cisaillement au niveau de la jonction table nervure: (BAEL91/Art A.5.3,2)** 

~ 55 ~

On doit vérifier que :  $\tau_u = \frac{u}{1.0 \text{ h} \cdot 1 \text{ h}}$   $\tau_u$  $\boldsymbol{0}$  $\mathbf{u} \cdot (\mathbf{v} \quad \mathbf{v} \quad 0$  $u = \frac{u}{18h dh}$  <  $\tau$ 1,8.b.d.h  $V_u.(b - b_0)$  $\tau_u = \frac{u \cdot (x - \tau_0)}{1.01 \cdot 11}$  <  $\tau_u$ 

**…………..……………..** √ τ <sup>u</sup> = 0,97Mpa < τ <sup>u</sup> = 33,3 *Mpa* 97,0 *Mpa* 1,8× 650× 220× 40 18,89×10 (650-120) = 1,8.b.d.h V .(b -b ) τ = 3 0 u 0 <sup>u</sup> =

# **Chapitre III** Chapitre III

 **Calcul des armatures transversales :**  •Diamètre armatures transversales **:(BAEL91/Art A.7.2)**

$$
\varphi_t \leq \min \left\{ \left( \frac{h}{35} , \varphi_1^{\max} , \frac{b_0}{10} \right) \right\}
$$
  

$$
\varphi_t \leq \min \left\{ \left( \frac{24}{35} , 12 , \frac{12}{10} \right) \right\} \implies \varphi_t = 0,68 \text{ cm} ; \text{ soit : } \varphi_t = 6 \text{ mm}.
$$

On choisi un cadre 6 avec  $A_t = 2HAG = 0.57cm^2$ 

• Espacement max des armatures transversales **:(BAEL91/Art A.5.1,22)**   $S_t \leq min$  (0,9d, 40 cm)

 $S_t$  ≤ min (0,9x22 cm ; 40 cm) = 19,8 cm  $\implies$  S<sub>t</sub> = 15 cm

• Pour équilibrer l'effort tranchant au nu de l'appui la section des armatures transversales doit satisfaire la condition suivante **:(BAEL91/artA.5.1,23)**

$$
S_{t} \leq \frac{A_{ad}.0,9.fe}{(\tau_{u} - 0,3.ft_{28})b_{0}.\gamma_{s}}
$$
  

$$
S_{t} = \frac{0,56x0,9x2 \ 35}{(0,95 - 0,3x2,1)1, 15x12} = 26,82 \text{ cm}.
$$

Soit S<sub>t</sub> ≤ min {  $St_1; St_2$ } = min (19,8cm ; 26,82cm)=19,8cm. On opte pour :  $\text{St}_{\text{max}}$ =15cm.

#### • **Pourcentage minimum des armatures transversales: (BAEL91/ArtA.5.1,22)**

La section des armatures transversales doit vérifier la condition suivante :

$$
A_{adopté} > \frac{0.4b \text{ st}}{f_e}
$$
  
A min =  $\frac{0.4 \times 12 \times 15}{235}$  = 0.31cm<sup>2</sup>

 $A_{t \text{ adopté}} > A_{\text{min}} \dots \dots \dots \dots \dots \dots \dots \sqrt{A_{t \text{ adopté}}}$ 

On choisi un cadre  $\phi$ 6 avec  $A_t$  = 2HA6 =0,57cm<sup>2</sup> tous les 15 cm.

#### **Vérifications à l'ELS :**

### - **Combinaison de charge à l'ELS:**

 $q_{u}$  = (G + Q) x 0,65 = (5,46+1,5) x 0,65 = **4,52 KN/ML**.

 Lorsque la charge est la même sur toutes les travées, pour obtenir les valeurs des moments à l'E.L.S, il suffit de multiplier les résultats de calcul à l'E.L.U par le coefficient  $q_s/q_u$ .

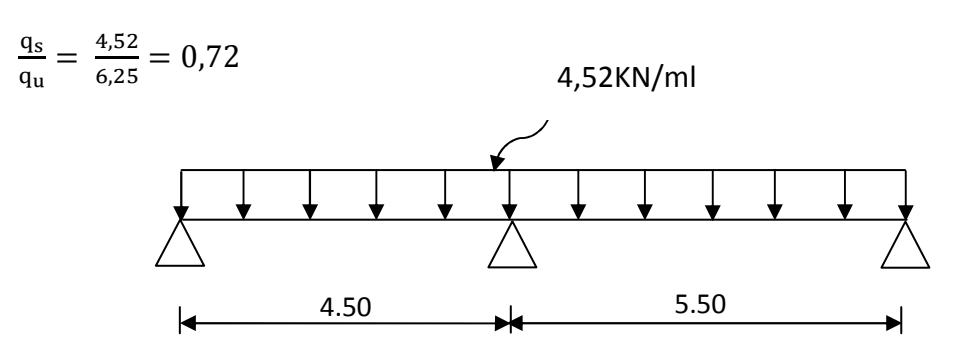

#### -**Diagramme des moments à l'ELS :**

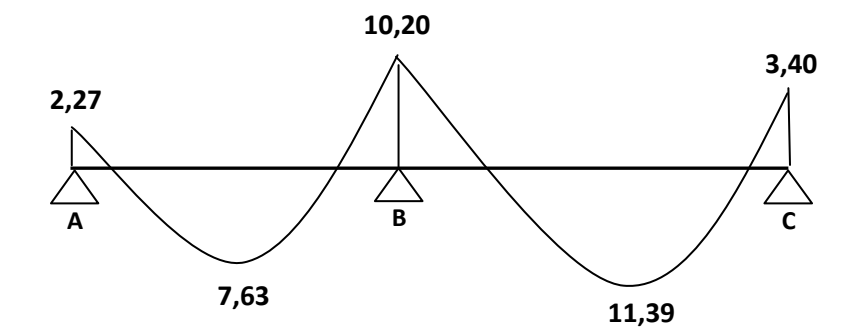

### **a) Etat limite d'ouverture des fissures : (BAEL91/Art. A.4.5,3)**

Dans notre cas, les fissurations sont considérées comme peu nuisibles, on se dispense de vérifier l'état limite d'ouverture des fissures.

## **b) contrainte limite dans l'acier : (BAEL91/Art. A.4.5,2)**

On doit donc s'assurer que :  $\sigma_{st} \leq \overline{\sigma}_{st}$ 

Pour les fissurations peu nuisibles :  $\overline{\sigma}_{st} = 348 Mpa$ 

$$
\text{Avec}: \; \sigma_{st} = \frac{M_s}{\beta_1.d.A_s}
$$

$$
E_{1} \text{ travées}: M_{15} = 11,39 \text{ KN.m et } A_{1} = 2,36 \text{ cm}^2.
$$
\n
$$
\rho_1 = \frac{100 \times A}{b \, d} = \frac{100 \times 2,36}{12 \times 22} = 0,89 \rightarrow K_1 = 22,418 \rightarrow \beta_1 = 0,8665 \text{ (Après interpolation)}
$$
\n
$$
\sigma_u = \frac{M_a}{\beta_1 d \, A_1} = \frac{11,39 \times 10^3}{0,8665 \times 22 \times 2,36} = 253,17 \text{ MPa}.
$$
\n
$$
\sigma_u = 253,17 \text{ MPa} < \overline{\sigma}_u = 348 \text{ MPa} \implies \text{Condition } \text{vein} \text{ffiée}.
$$
\n
$$
\sqrt{\text{Aux appuis}}: M_{as} = 10,20 \text{ KN.m et } A_{as} = 2,33 \text{ cm}^2.
$$
\n
$$
\rho_1 = \frac{100 \times A_a}{b_0 d} = \frac{100 \times 2,33}{12 \times 22} = 0,883 \rightarrow \text{K}_1 = 22,59 \rightarrow \beta_1 = 0,867
$$
\n
$$
\sigma_u = \frac{M_{as}}{\beta_1 d \, A_4} = \frac{10,20 \times 10^3}{0,867 \times 22 \times 2,33} = 229,51 \text{ MPa}.
$$
\n
$$
\sigma_u = 229,51 \text{ MPa} < \overline{\sigma}_u = 348 \text{ MPa} \implies \text{Condition } \text{vein} \text{ffiée}.
$$
\n**c) **contract in the dans le béton comprimé: (BAE191/Art A.4.5,2)**  
\nOn doit donc s'assurer que :  $\sigma_{bc} \le \overline{\sigma}_{bc}$   
\n
$$
K_1 = \frac{\sigma_u}{\sigma_{bc}} \qquad ; \quad \text{donc : } \sigma_{bc} = \frac{\sigma_u}{K_1} \le \overline{\sigma}_{bc} = 0,6 \, f_{c,28} = 15 \text{ MPa}
$$
\n
$$
\sqrt{\text{Ent} \text{xee} \cdot
$$**

*MPa K*  $b_c$  =  $\frac{6s}{K_1}$  =  $\frac{255s}{22s}$ , 418 = 11, 29 253 17, 1  $\sigma_{bc} = \frac{\sigma_{st}}{\sigma_{ac}} = \frac{253}{32.442}$ 

$$
\sigma_{_{bc}} = 11,29MPa \prec \overline{\sigma}_{_{bc}} = 15MPa \qquad \implies \text{Condition } \text{veinfinite}
$$

 $\checkmark$  Aux appuis :

$$
\sigma_{bc} = \frac{\sigma_{st}}{K_1} = \frac{229,51}{22,59} = 10,16 \quad MPa
$$
\n
$$
\sigma_{bc} = 10,16 \quad MPa \quad \prec \overline{\sigma}_{bc} = 15 \quad MPa \quad \Rightarrow \text{Condition veifiee.}
$$

#### **d) Etat limite de déformation : (BAEL91/Art B.6.8,424)**

 Nous pouvons dispenser du calcul de la flèche sous réserve de vérifier les trois conditions suivantes :

 $\checkmark$  =  $\frac{h}{\underline{z}} = \frac{0.24}{\underline{z}} = 0.044$  ≥  $\frac{1}{\underline{z}} = 0.044$  ⇒ 22,5  $0,044 = \frac{1}{2}$ 5,50  $0,24$ *L*  $\frac{h}{c} = \frac{0.24}{c} = 0.044$   $\geq \frac{1}{c} = 0.044$   $\Rightarrow$  Condition vérifiée

$$
\sqrt{\frac{h}{L}} = 0,044 \ge \frac{M_t}{15 \times M_0} = \frac{11,39}{15 \times 17,10} = 0,044 \Rightarrow
$$
 Condition vérifie.

 $\sqrt{ }$   $\frac{A}{1} = \frac{2,30}{12,30} = 0,0089 \leq \frac{3,0}{3} = 0,009 \implies$ × = ×  $0,0089 \leq \frac{3,6}{6} = 0,009$  $12 \times 22$ 2,36  $b_0 \times d$  12×22 fe  $\frac{A}{\dot{A}} = \frac{2,36}{10,008} = 0,0089 \leq \frac{3,6}{10} = 0,009 \implies$  Condition vérifiée.

*KN m q l Avec*:  $M_0 = \frac{q_s t}{r} = \frac{4,32 \times 3,3}{r} = 17,10$  KN. 8  $4,52\times 5,5$ 8 : 2  $452 \times 5^2$  $\sigma_0 = \frac{q_s l^2}{2} = \frac{4,52 \times 5,5^2}{8} =$ 

Les trois conditions sont vérifiées donc on se dispensera du calcule de la flèche.

#### **Résultats :**

Toutes les conditions sont vérifiées donc les poutrelles seront ferraillées comme suit :

~ 59 ~

#### **Armatures longitudinales** :

- **3HA10** filante pour le lit inférieur**.**
- **1HA10** filant et **1HA14** comme chapeau pour le lit supérieur**.**

### **Armatures transversales :**

 **- 2HA6** tous les 15cm

**Chapitre III** Chapitre III

# **Plan de ferraillage du plancher :**

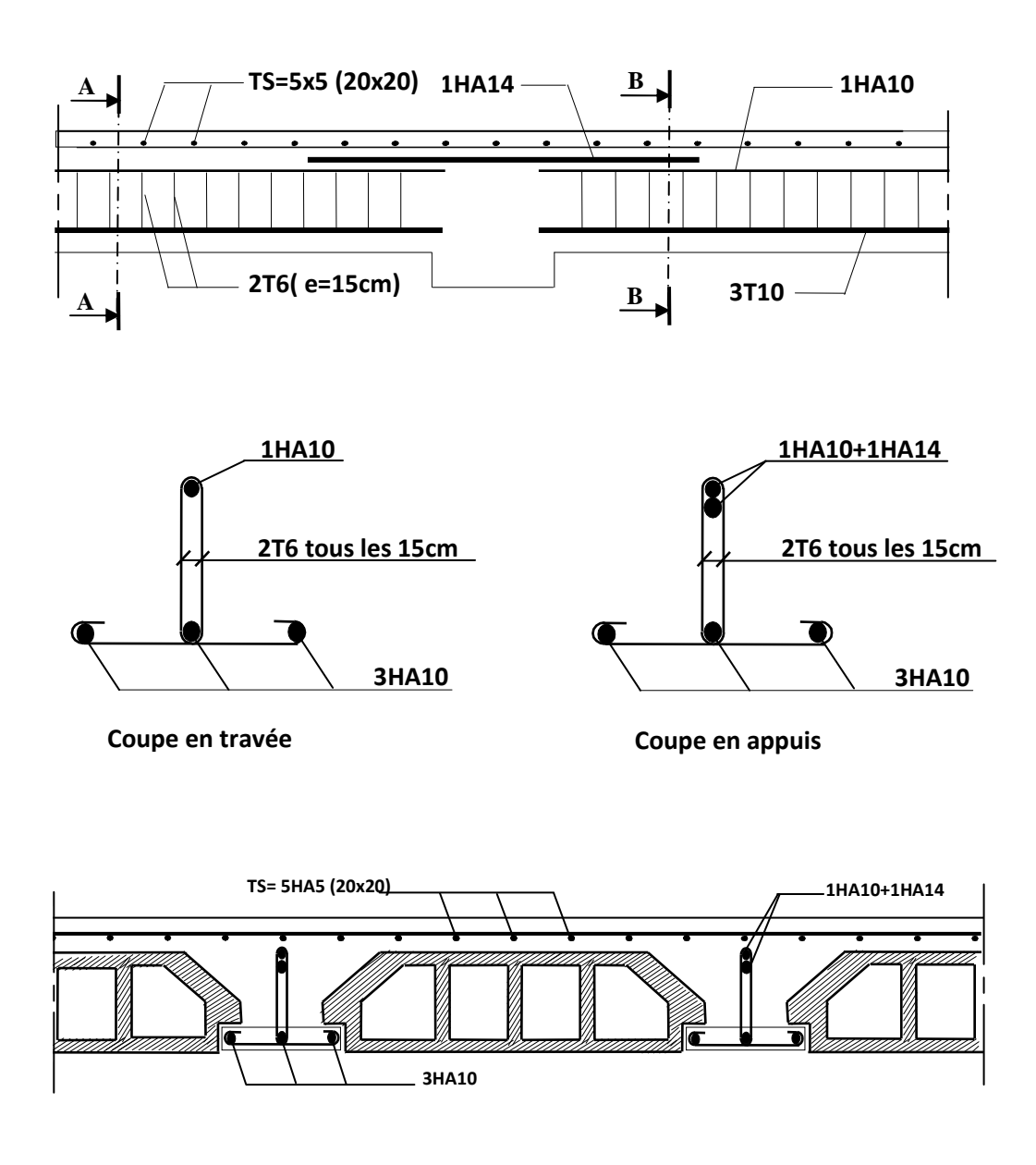

**Fig. III-1-2-b2: Ferraillage du plancher bloc droit.**

# **III- 2) L'escalier :**

Un escalier est un ouvrage constitué d'un ensemble de marches échelonné, qui permettent la circulation verticale entre les différents niveaux.

# **III-2-1) Terminologie et définitions :**

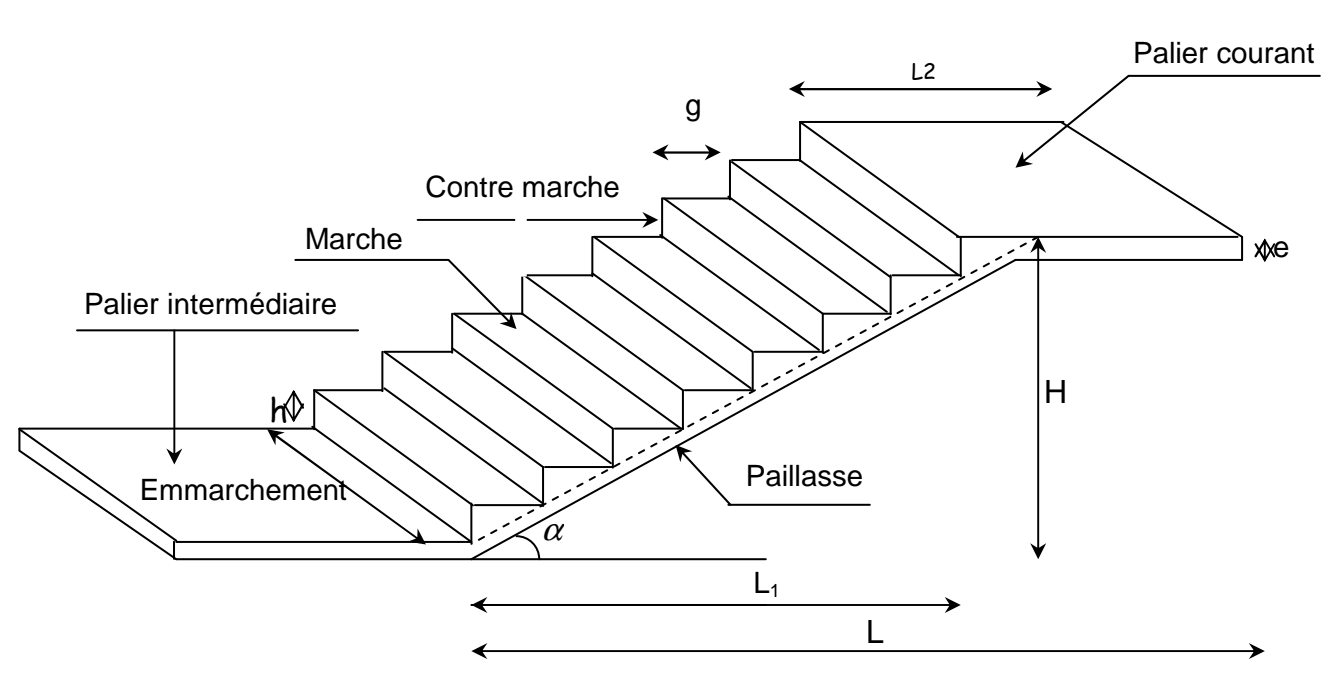

 **Fig. III-2-1: présentation de l'escalier.** 

- g : Giron (largeur des marches).
- h : Hauteur de la contre marche.
- E : Emmarchement.
- e : Epaisseur de la paillasse et du palier.
- H : Hauteur de la volée.
- L<sub>1</sub>. Longueur projeté de la volée.
- $L_2$ : Largeur du palier.

L : La somme de la longueur linéaire de la paillasse et celle du palier.

 L'escalier de notre immeuble est un escalier droit conçu en béton armé coulé sur place,

La paillasse assimilée dans le calcul à des poutres isostatiques.

Nous calculerons l'escalier d'étage et nous adopterons le même ferraillage pour les escaliers de RDC

### **III-2-2) Dimensionnement :**

 Le dimensionnement des marches et contre marches sera déterminé à l'aide de la formule de BLONDEL

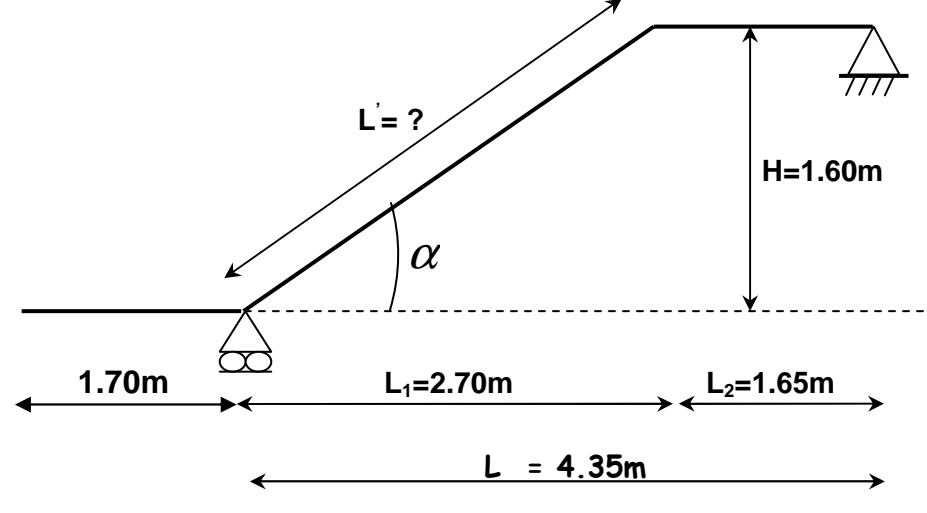

 **Fig. III-2-2: Schéma statique** 

Pour avoir un escalier confortable, on cherche à réaliser cette condition.

 $q + 2 h = 64 cm$ Avec :  $14$ cm  $\leq$  h  $\leq$  17,5cm  $\qquad \qquad$ , . .  $\qquad \qquad$  h = 16cm  $27 \text{cm} \leq g \leq 34 \text{cm}$  g = 30cm 59cm ≤ (2x16) +30 ≤ 66cm  $\Rightarrow$  59cm ≤ 62 ≤ 66cm  $\Rightarrow$  condition vérifiée. Donc:  $\int h = 16$ cm  $q = 30cm$ ⇒ **on choisi:**

L'emmarchement est de 180cm.

La longueur de la ligne de foulée :  $L= q (n-1) = 30 (10-1) = 270$ cm.

### **a) Calcul du nombre de marches et contre marches :**

Calcul du nombre de marches pour chaque volée :

 Nombre de contre marches (n) : *h*  $n = \frac{H}{I}$  Nombre de marches : m = n-1 Application **:**  Soit : Dans notre cas H=1,60 m.  $g = 30cm$  $m = n - 1 = 9$ *h*  $n = \frac{H}{I} = \frac{160}{16} = 10$  $h = 16cm$ 16  $=\frac{H}{I}=\frac{160}{I}$ Nombre de contre marches n=10
Comme les étages comportent 2 volées, on optera pour la répartition suivante : La 1ère et 2ème volées seront identiques et auront 10 contre marches et donc 9 marches**.** 

## **b) Détermination de l'épaisseur de la paillasse et des paliers :**

 Prenant compte des recommandations du BAEL 91, la paillasse prendra une épaisseur comprise dans l'intervalle suivant :

$$
\frac{L_0}{30} \le e_p \le \frac{L_0}{20}
$$
  
\nAvec: L<sub>0</sub>: longueur développée.  
\nL<sub>0</sub> = L' + L<sub>2</sub>  
\nOn a:  $tg \alpha = \frac{h}{g} = \frac{16}{30} = 0,567 \Rightarrow \alpha = 28^{\circ}07'$   
\n $cos \alpha = \frac{L_1}{L'} \Rightarrow L' = \frac{L_1}{cos \alpha} = \frac{270}{cos 28,07} = 306$   
\nL<sub>0</sub> = 306 + 165  $\Rightarrow$  L<sub>0</sub> = 471 cm  
\n $\frac{L_0}{30} \le e_p \le \frac{L_0}{20} \Rightarrow \frac{471}{30} \le e_p \le \frac{471}{20} \Rightarrow 15,70$  $cm \le e_p \le 23,55$  $cm \ne$   
\nOn opte pour une paillasse d'épaisseur : **e\_p = 18 cm**

# **III-2-3) Estimation des charges et surcharges :**

 Le calcul s'effectuera, pour une bande de (1m) d'emmarchement et une bande de (1m) de projection horizontale de la volée. En considérant une poutre simplement appuyée en flexion simple.

## **a) Charge permanente :**

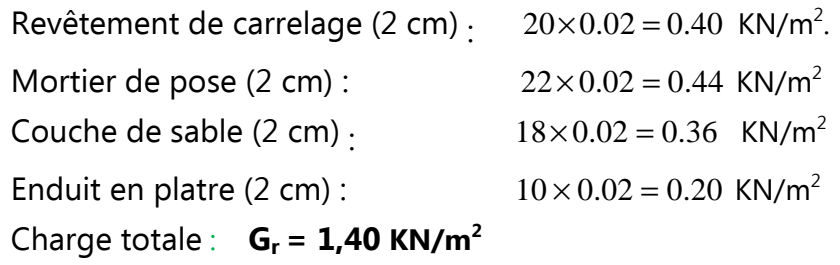

• **La volée :**

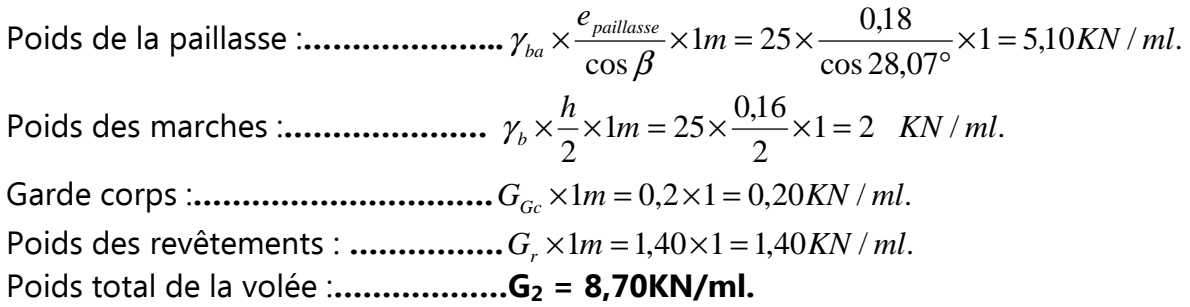

## • **Le palier :**

Poids propre de la dalle pleine:........  $\rho_{ba} \times e_{\textit{palier}} \times 1m = 25 \times 0.18 \times 1 = 4.5 K N / ml$ . Revêtement **:..................................**  $G_r \times 1m = 1,40 \times 1 = 1,40$  KN / ml. Poids total du palier :**………………….G1 = 5,90 KN/ml.** 

## **b) Les charges d'exploitations : (Art. 7.2.1 / DTR B.C.2.2)**

La surcharge d'exploitation des escaliers donnés par le DTR B.C.2.2 est : Q = 2.5x1m = 2.5 KN/ml **Q= 2.5 KN/ml**

# **III-2-4) Combinaisons des charges :**

• **ELU** :

$$
\begin{aligned}\n\text{Volée}: \, q_{1u} = 1,35G_2 + 1,5Q = 1,35 \times 8,7 + 1,5 \times 2,5 = 15,50 \text{ KN/ml.} \\
\text{Palier: } q_{2u} = 1,35G_1 + 1,5Q = 1,35 \times 5,9 + 1,5 \times 2,5 = 11,72 \text{ KN/ml.} \\
\text{La charge concentrée}: \, q_u = 1,35 \text{ G}_{\text{mur}} = 1,35 \times 2,40 = 3,24 \text{ KN.} \\
\text{C} \text{Voire chapitre II}\n\end{aligned}
$$

• **ELS :** 

 $V$ olée :  $q_{1s} = G_2 + Q = 8.7 + 2.5 = 11,20$  KN/ml.

Palier :  $q_{2s} = G_1 + Q = 5.9 + 2.5 = 8.40$ KN/ml.

La charge concentrée :  $q_s = G_{\textit{mur}} = 2,40 \text{ KN.}$ 

## **III-2-5) Détermination des sollicitations de calcul :**

 Pour déterminer les efforts dans la volée et les paliers, on fera référence aux lois de RDM en prenant l'ensemble (palier + volée + palier) comme une poutre isostatique partiellement encastré aux appuis.

• **ELU :**

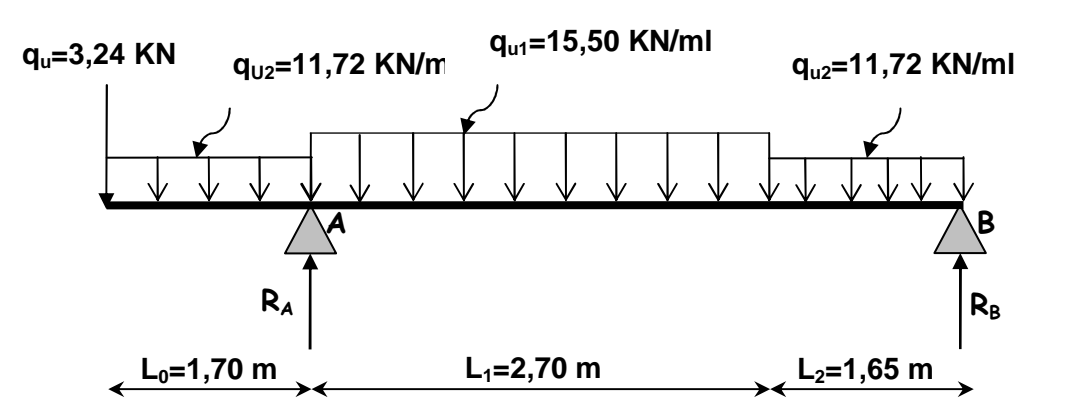

**Schéma de chargement à l'ELU** 

Réactions d'appuis **:** 

$$
\Sigma F_{y} = 0 \implies R_A + R_B - 3,24 - 11,72 \times 1,70 - 15,50 \times 2,70 - 11,72 \times 1,65 = 0
$$
  
\n
$$
\implies R_A + R_B = 84,35 \text{ KN.}
$$
  
\n
$$
\Sigma M' /_{A} = 0 \implies -R_B \times 4,35 - 3,24 \times 1,70 - 11,72 \frac{1,7^2}{2} + 15,50 \times \frac{2,7^2}{2} + 11,72 \times 1,65 \times (\frac{1,65}{2} + 2,7) = 0
$$
  
\n
$$
R_B = \frac{102,22}{4,35} = 23,50 \text{ KN.} \implies R_B = 23,50 \text{ KN.}
$$
  
\n
$$
(*) \implies R_A + 23,50 = 84,35 \implies R_A = 60,85 \text{ KN.}
$$

Efforts internes :

**1 er tronçon :** 0 ≤ x ≤ 1,70m (de gauche à droite)

$$
T(x) = -q_{u} - q_{2u} x
$$
\n
$$
T(x=0) = -3,24 \text{ KN}
$$
\n
$$
T(x=1,7m) = -23,16 \text{ KN}
$$
\n
$$
q_{u}=3,24 \text{ KN}
$$
\n
$$
q_{2u}=11,72 \text{ KN/m}
$$
\n
$$
q_{2u}=11,72 \text{ KN/m}
$$
\n
$$
q_{2u}=11,72 \text{ KN/m}
$$
\n
$$
M(x) = -q_{u}x - q_{2u} \frac{x^{2}}{2}
$$
\n
$$
M(x=1,7m) = -22,44 \text{ KN/m}
$$
\n
$$
M(x) = -\frac{x^{2}}{2}
$$
\n
$$
M(x=1,7m) = -22,44 \text{ KN/m}
$$

**2 éme tronçon :** 1,70 ≤ x ≤ 4,40m (de gauche à droite)

$$
T(x) = R_A - q_u - q_{2u}x1, 7 - q_{1u} (x - 1, 7)
$$

$$
T(x) = -15,50 \times +64,04
$$
\n
$$
T(x=4,4m) = -4,16 \text{ KN}
$$
\n
$$
T(x=4,4m) = -4,16 \text{ KN}
$$

$$
M(x) = R_A(x-1,7) - q_u x - q_{2u} x_1, 7 (x - \frac{1,7}{2}) - q_{1u} \frac{(x-1,7)^2}{2}
$$

 $M(x=1,7m) = -22,44$  KN.m M(x) = -7,  $75x^2 + 6404x - 108,91$  $M(x=4,4m) = 22,82$  KN.m

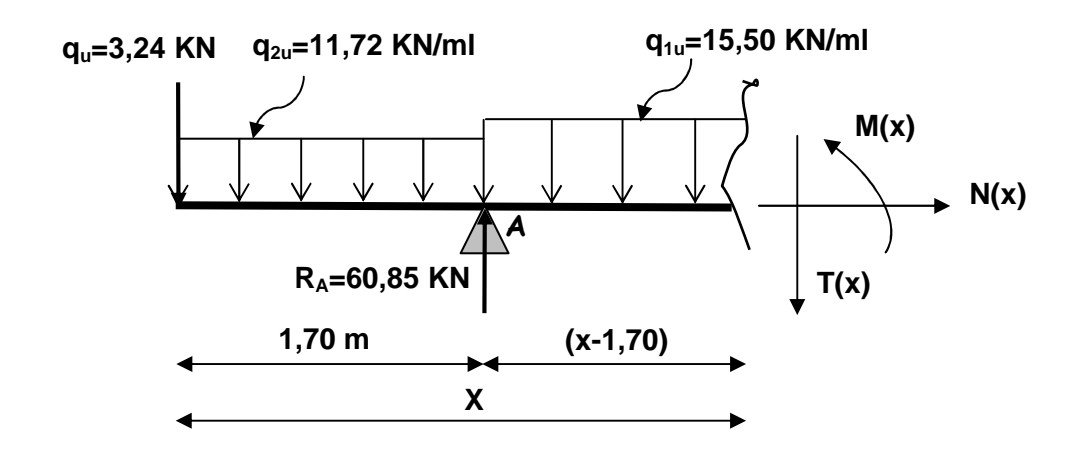

**3 ème tronçon :** 0 ≤ x ≤ 1,65m (de droite à gauche)

 $T(x) = q_{1u} x - R_B$ 

 $T(x) = 11,72$  x -23,50

 $T(x=0) = -23,50$  KN  $T(x=1,65m) = -4,16$  KN

M(x)=  $q_{1u} \frac{x}{2}$  $\frac{x^2}{2}$  - R<sub>B</sub>X  $M(x=0)= 0$  $M(x) = -11,72$ 2  $\frac{x^2}{2}$  + 23,50x  $M(x=1,65m) = 22,82$  KN.m

$$
M(x=1.65m) = 22.82 \text{ KN r}
$$

~ 66 ~

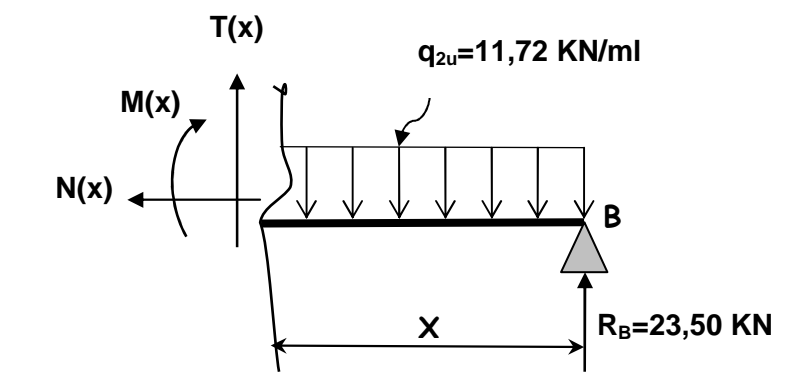

**- Calcul de Mmax :** 

 $\hat{A}$  T(x) = 0 ⇒ -15,50 x +64,04 = 0 ⇒ x=4,13m M  $(4,13m) = -7,75x^2 + 64,04x -108,91$  $M(x=4,13m) = 23,38$  KNm =  $M_{ma}$ 

# **Chapitre III** Chapitre III CALCUL DES ELEMENTS

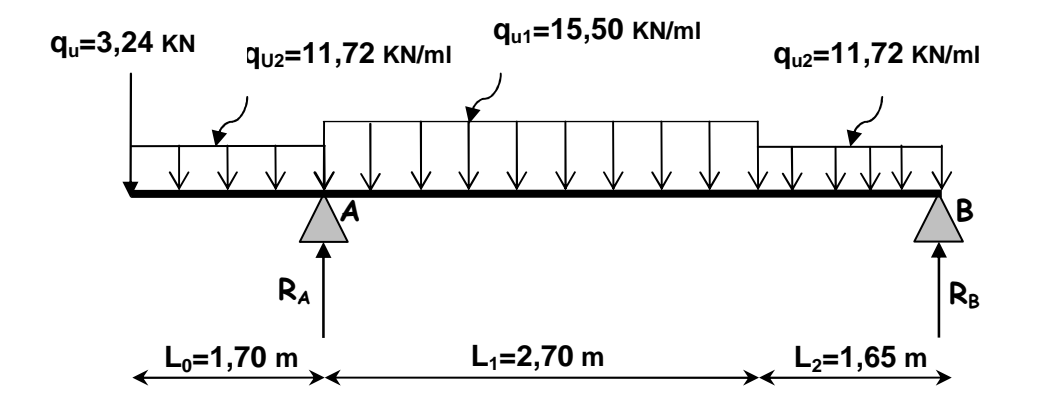

**Schéma de chargement à l'ELU** 

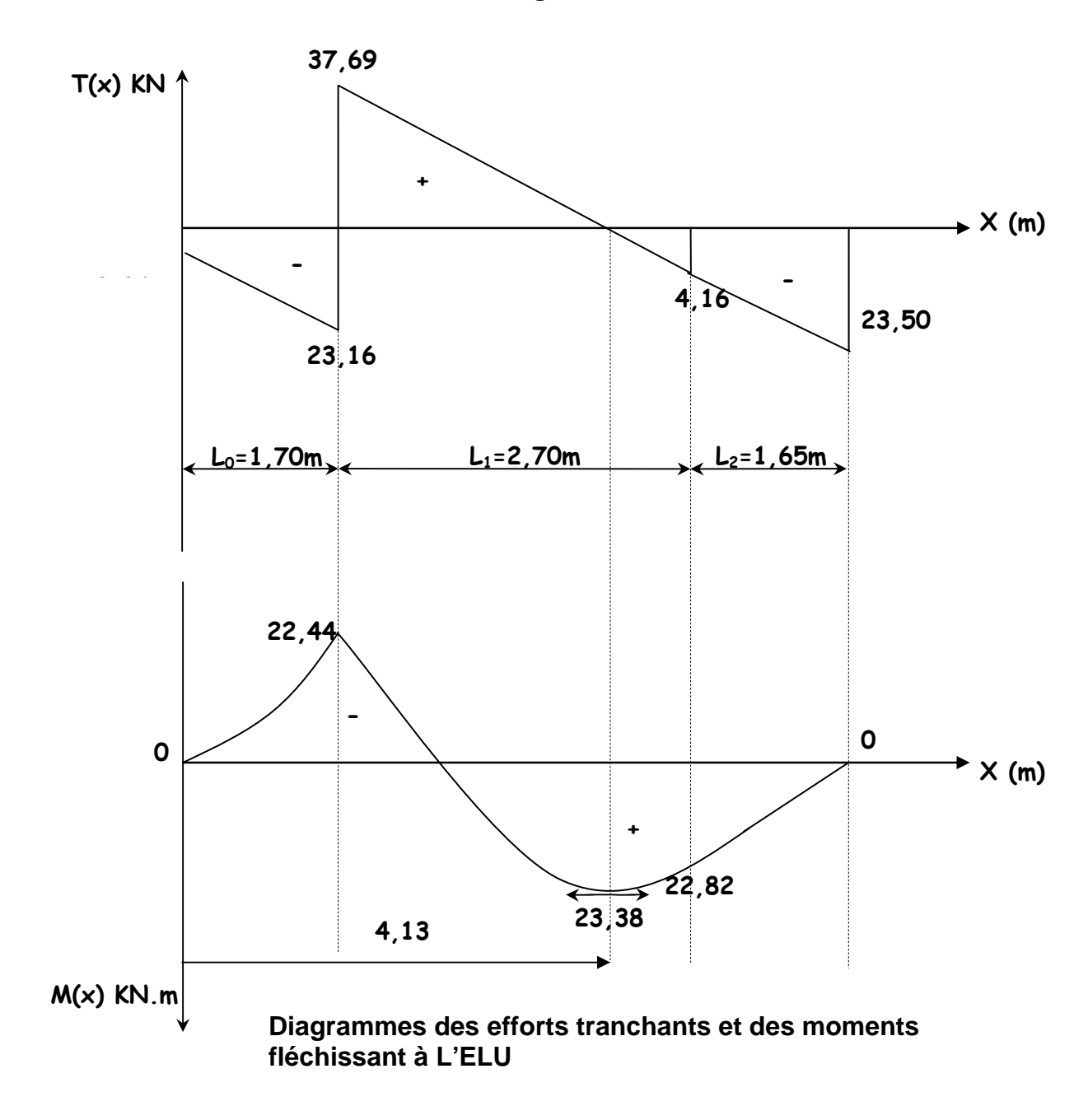

# **Chapitre III** Chapitre III

 Afin de tenir compte des semis encastrement aux extrémités, on porte une correction à l'aide des cœfficients réducteurs :

 $-$  **Aux appuis** :  $M_{\text{uA}} = -22,44$  KNm  $M_{UB}$  = -0,3  $M_{max}$  = -0,3x23,38 = -7,01 KNm

- **en travée** : Mut = 0,85 Mmax = 0,85x23,38= 19,87 KNm

les résultats trouvés figurent sur le diagramme des moments fléchissant ci-dessous :

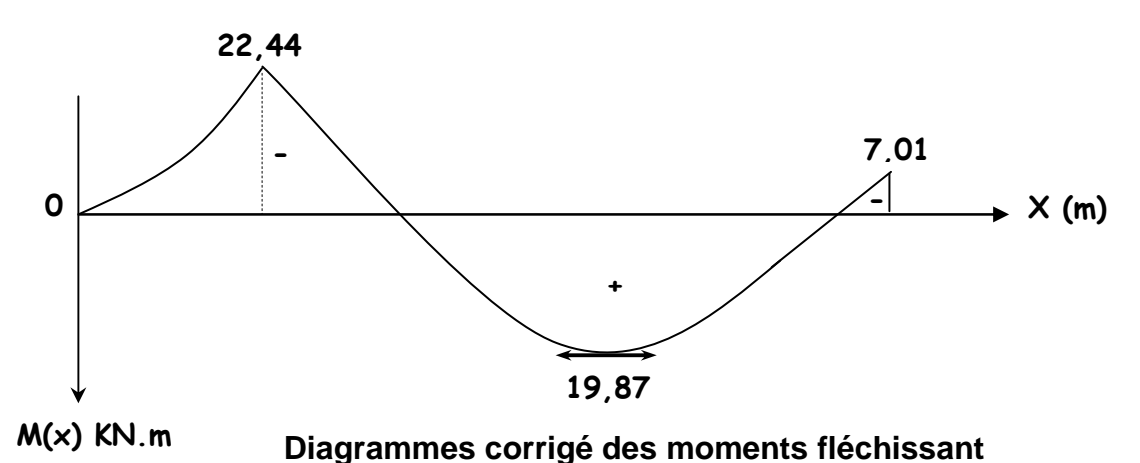

## **III-2-6) Calcul des armatures à l'ELU :**

Le calcul se fera en flexion simple pour une bande de largeur (b=1m) et d'épaisseur  $(e_p = 18cm)$ **A<sup>a</sup>**

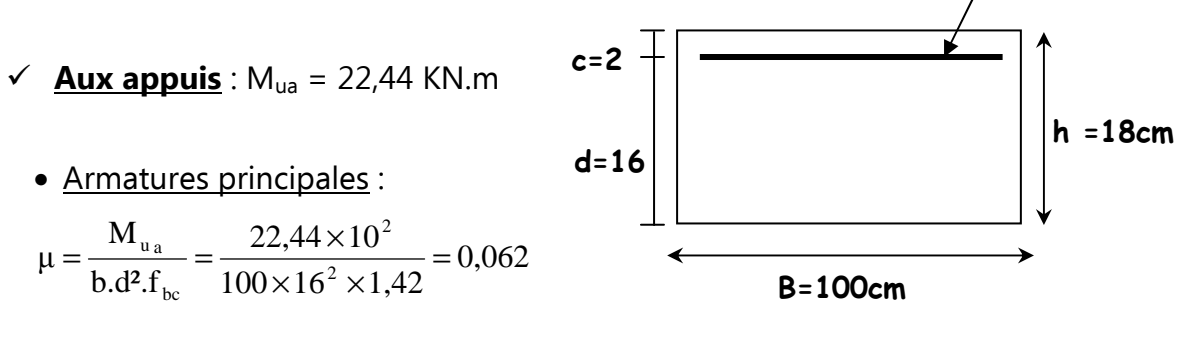

 $\mu = 0.062 \prec \mu$ , = 0.392  $\Rightarrow$  La section est simplement armée (S.S.A)

Du tableau :  $\mu = 0.062 \Rightarrow \beta = 0.968$ <sup>2</sup> – 4.16  $\text{cm}^2$ St u a  $_3 = \frac{14 \times 10}{0.1} = \frac{22}{0.068 \times 16 \times 24.9} = 4,16 \text{cm}$  $0,968 \times 16 \times 34,8$  $22,44 \times 10$ β.d.σ M  $A_a = \frac{22}{24a} = \frac{22}{248} = \frac{22}{248} = \frac{2}{248} = \frac{2$  $\times$ 16 $\times$  $=\frac{M_{u_a}}{2.1}=\frac{22.44\times10^2}{2.000\times10^{-2} \text{ m/s}}=4.16 \text{cm}^2$ 

On opte pour 5T12 ( $A_a = 5.65 \text{cm}^2/\text{ml}$ ); soit 1T12tous les 20cm.

• Armatures de répartition :

$$
A_r = \frac{A_a}{4} = \frac{5,65}{4} = 1,41 \, \text{cm}^2
$$

On opte pour 5T8 ( $A_r = 2.52$  cm<sup>2</sup>/ml) ; soit 1T8 tous les 20 cm.

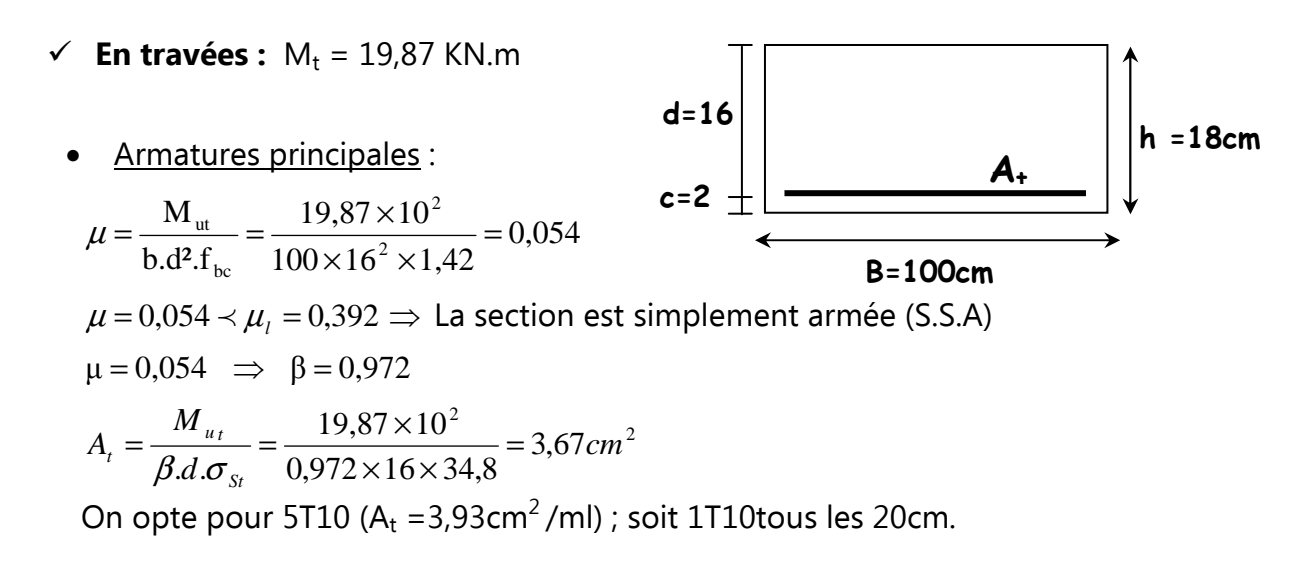

• Armatures de répartition :

$$
A_r = \frac{A_t}{4} = \frac{3.93}{4} = 0.98 \, \text{cm}^2
$$

On opte pour 5T8 ( $A_r = 2.52$  cm<sup>2</sup>/ml) ; soit 1T8 tous les 20cm.

# **III-2-7) Vérification à l'ELU** :

## • **Condition de non fragilité :(BEAL 91 / Art. A.4.2.1)**

La section des armatures longitudinales doit vérifier la condition suivante :

$$
A_{\min} = 0,23bd \frac{ft_{28}}{f_e} = 0,23 \times 100 \times 16 \times \frac{2,1}{400} = 1,93 \text{ cm}^2
$$
  
- Aux appuis : A<sub>a</sub> = 5,65cm<sup>2</sup> > A<sub>min</sub> = 1,93cm<sup>2</sup> Condition vérifie  
- En través : A<sub>t</sub> = 3,93cm<sup>2</sup> > A<sub>min</sub> = 1,93cm<sup>2</sup> Condition vérifie

• **Espacement des barres : (BAEL 91/Art A.8.2.42)**

 - Armatures principales **:**  Aux appuis :  $S_t = 20$ cm  $-$  < Min {3h, 33cm} = 33cm  $\qquad$  Condition vérifiée. En travées :  $S_t = 20$ cm - Armatures de répartition Aux appuis :  $S_t = 20$ cm < Min {4h, 45cm} = 45cm Condition vérifiée. En travées :  $S_t = 20$ cm

• **Vérification de la contrainte de cisaillement : (BAEL91/Art. A.5.1,1)**  On doit vérifier que :

$$
\tau_{\rm u} = \frac{V_{\rm max}}{b_0 d} \leq \overline{\tau_{\rm u}}
$$

Pour les fissurations non préjudiciables : **(BAEL91/Art A.5.1,211)** 

donc :  $\overline{\tau_u} = \min \left( \frac{0.2}{\pi} f_{c28}; 5MPa \right) = \min \left( \frac{0.2}{1.5} \times 25; 5MPa \right) = 3,33MPa$ *b*  $u = \min \left( \frac{0.02}{\pi} f_{c28}$ ;5*MPa*  $\right) = \min \left( \frac{0.02}{1.5} \times 25$ ;5*MPa*  $\right) = 3.33$ = min  $\left(\begin{array}{c} 0.2 \\ \gamma_b \end{array}\right)$  = min  $\left(\begin{array}{c} 0.2 \\ \frac{1.5}{\gamma_b} \end{array}\right)$  = min  $\left(\begin{array}{c} 0.2 \\ \frac{1.5}{\gamma_b} \end{array}\right)$  = τ Effort tranchant :  $V_{\text{umax}} = 37.69 \text{ KN}$  $\tau_{\text{u}} = \frac{v_{\text{max}}}{1.11} = \frac{37,000 \times 10}{1000} = 0.235$  $1000 \times 160$  $37,69 \times 10$  $b_0 d$ V τ 3 0  $\frac{v_{\text{max}}}{b_0 d} = \frac{37,00 \times 10}{1000 \times 160} =$  $=\frac{V_{max}}{V_{max}} = \frac{37,69 \times 10^3}{1000 \times 10^3} = 0,235 \text{ MPa}$  $\tau_u$  = 0,235MPa <  $\tau_u$  =3,33 MPa  $\implies$  Condition vérifiée.

# • **Contrainte d'adhérence et d'entraînement des barres: (BAEL 91/Art A.6.1,3)**

Il faut vérifier que :  $\tau_{\scriptscriptstyle S e} \le \tau_{\scriptscriptstyle S e} = \Psi_{\scriptscriptstyle S}$  *.ft*<sub>28</sub> = 1,5  $\times$  2,1 = 3,15 MPa

Avec :  $\Psi_s = 1.5$  (Acier de haute adhérence). *f*  $f_{.28} = 2.1 MPa$  $\tau_{s_e} = \frac{v_{\text{max}}}{0.9d \sum l}$  $d \sum U_i$ *V*  $\tau_{s_e} = \frac{V_{\text{max}}}{0.9d \Sigma I}$  Avec :  $\sum U_i$  : Somme des périmètres utiles des barres  $\sum U_i = n \cdot π \cdot Φ = 5 \times 3,14 \times 1,2 = 18,84$ cm  $\tau_{se} = \frac{37,69 \times 10}{2.8 \times 10^{14} \text{ J}} = 1,39$  $0,9 \times 160 \times 188,4$  $\frac{37,69\times10^3}{100\times100\times10^{-4}}$  $\times$ 160 $\times$  $\tau_{se} = \frac{37,69 \times 10^3}{0.0 \times 160 \times 189.4} = 1,39 \text{ MPa}$  $\tau_{_{se}}$  = 1,39MPa <  $\tau_{_{Se}}$ Condition vérifiée Donc il n'y a pas de risque d'entraînement des barres.

### • **Ancrage des barres aux appuis : (BAEL 91/Art. A.6.1,22)**

La longueur de scellement droit :

 Elle correspond à la longueur d'acier ancrée dans le béton pour que l'effort de traction ou de compression demandée à la barre puisse être mobilisé.

$$
\overline{\tau}_{Se} = 0, 6. \psi_{s}^{2}. f_{t28} = 0, 6. (1,5)^{2}.2, 1 = 2,84 \text{ MPa}
$$
\n
$$
L_{s} = \frac{\phi \ f_{e}}{4 \tau_{se}} = \frac{1, 2 \times 400}{4 \times 2,84} = 42,25 \text{ cm}
$$

# **Chapitre III** Chapitre III

Vu que L<sub>S</sub> dépasse l'épaisseur de la poutre dans laquelle les barres seront encrées, les règles de BAEL 91 admettent que l'ancrage d'une barre rectiligne terminée par un crochet normal est assuré lorsque la portée ancrée mesurée hors crochet  $L_c$  est au moins égale à  $0.4$  L<sub>S</sub> pour les aciers H.A.

 $L_c = 0.4$ .  $L_s = 0.4x$  42,25 = 16,90 cm ; Soit : **L<sub>c</sub>=17 cm.** 

## • **Influence de l'effort tranchant au niveau des appuis : (BAEL 91/Art A 5.1,3)**

### **1) sur le béton : (BAEL 91/Art A 5.1,313)**

 On doit vérifier : *b*  $v_{bc} = \frac{2 V_u}{L \times 0.0 \text{ J}} \leq \frac{0.0 \text{ J}_c}{V}$ *f*  $b \times 0.9d$ *V* γ  $\sigma_{v} = \frac{2 V_u}{s} \leq \frac{0.8 f_{c28}}{s}$ 9,0 2 ≤ × =

$$
\sigma_{bc} = \frac{2 V_u}{b \times 0.9d} = \frac{2 \times 37,69 \times 10^3}{1000 \times 0.9 \times 160} = 0,52 MPa
$$

$$
\frac{0.8 \t f_{c28}}{\gamma_b} = \frac{0.8 \times 25}{1.5} = 13,33 MPa
$$

$$
\sigma_{bc} = \frac{2 V_u}{b \times 0.9d} \le \frac{0.8 \t f_{c28}}{\gamma_b}
$$

$$
0,52 MPa \le 13,33 MPa \implies Condition vérifiée.
$$

### **2) Sur l'acier : (BAEL 91/Art A.5.1,312)**

 On doit prolonger les aciers au delà du bord de l'appui coté travée et y ancrer une section d'armatures suffisante pour équilibrer l'effort tranchant  $V_U$ 

 $A_{st \; adopté}$   $\to$   $A_{st \; min \; \hat{a} \; ancref}$ 

$$
A_{st \min \hat{a} \text{ancer}} \ge \frac{V_u^{\max}}{\sigma_{st}} = \frac{37,69 \times 10^3}{348 \times 100} = 1,08 \text{cm}^2
$$

 $\lambda^2$   $\Rightarrow$  Les armatures inférieures ancrées sont suffisantes.  $A_{st\;adopt\acute{e}} = 3.93cm^2$   $\rightarrow$   $A_{st\;min\;a\;ancer} = 1.08cm^2$ 

## • **ELS:**

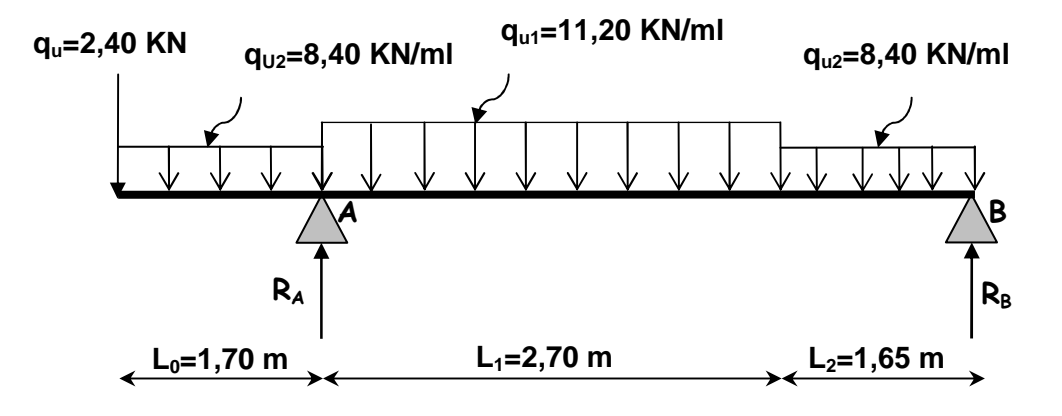

**Schéma de chargement à l'ELS** 

## Réactions d'appuis **:**

$$
\Sigma F_{y} = 0 \implies R_A + R_B - 2,40 - 8,40 \times 1,70 - 11,20 \times 2,70 - 8,40 \times 1,65 = 0
$$
  
\n
$$
\implies R_A + R_B = 60,78 \text{ KN.}
$$
  
\n
$$
\Sigma M' /_{A} = 0 \implies -R_B \times 4,35 - 2,40 \times 1,70 - 8,40 \times \frac{1,7^{2}}{2} + 11,20 \times \frac{2,7^{2}}{2} + 8,40 \times 1,65 \times (\frac{1,65}{2} + 2,7) = 0
$$
  
\n
$$
\implies R_B = \frac{73,45}{4,35} = 16,88 \text{ KN} \implies R_B = 16,88 \text{ KN}
$$
  
\n
$$
(*) \implies R_A + 16,88 = 60,78 \implies R_A = 43,90 \text{ KN}
$$

Efforts internes :

**1 er tronçon :** 0 ≤ x ≤ 1,70m (de gauche à droite)

$$
T(x) = -q_{s} - q_{2s} \times \begin{cases} T(x=0) = -2,40 \text{ KN} \\ T(x=1,7\text{m}) = -16,68 \text{ KN} \end{cases}
$$
  $q_{u}=2,40 \text{ KN} \qquad q_{2u}=8,40 \text{ KN/ml}$   
\n
$$
M(x) = -q_{s}x - q_{2s} \frac{x^{2}}{2} \begin{cases} M(x=0) = 0 \\ M(x=1,7\text{m}) = -16,22 \text{ KN.m} \end{cases}
$$

# **Chapitre III** Chapitre **III** CALCUL DES ELEMENTS

 $2^{\text{éme}}$  **tronçon** :  $1,70 \le x \le 4,40$ m (de gauche à droite)

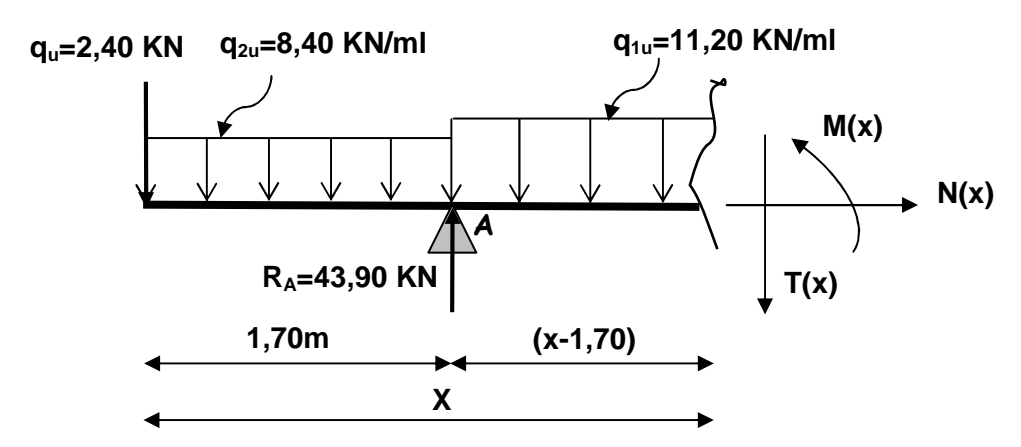

 $T(x) = R_A - q_s - q_{2s}x1,7-q_{1s} (x - 1,7)$ 

$$
T(x) = -11,20 \times +46,26
$$
\n
$$
T(x=1,7m) = 27,22 \text{ KN}
$$
\n
$$
T(x=4,4m) = -3,02 \text{ KN}
$$

$$
M(x) = R_A(x-1,7) - q_s x - q_{2s}x1,7(x - \frac{1,7}{2}) - q_{1s} \frac{(x-1,7)^2}{2}
$$
  
\n
$$
M(x) = -5,60x^2 + 46,26x - 78,68
$$
  
\n
$$
M(x=4,4m) = 16,44 KN.m
$$

**3 ème tronçon :** 0 ≤ x ≤ 1,65m (de droite à gauche)

T(x) = q<sub>1s</sub> x - R<sub>B</sub>  
\nT(x) = 8,40 x - 16,88  
\nT(x = 1,65m) = -3,02 KN  
\nM(x) = q<sub>1s</sub> 
$$
\frac{x^2}{2}
$$
 - R<sub>B</sub>x  
\nM(x) = -8,40  $\frac{x^2}{2}$  + 16,88x  
\nM(x=0)= 0  
\nN(x)

**-Calcul de Mmax :**   $\hat{A}$  T(x) = 0  $\Rightarrow$  -11,20x +46,26 = 0  $\Rightarrow$  x=4,13m  $M(4,13m) = -5,60x^2 + 46,26x - 78,68$  $M(x=4,13m) = 16,85$  KNm =  $M_{max}$ 

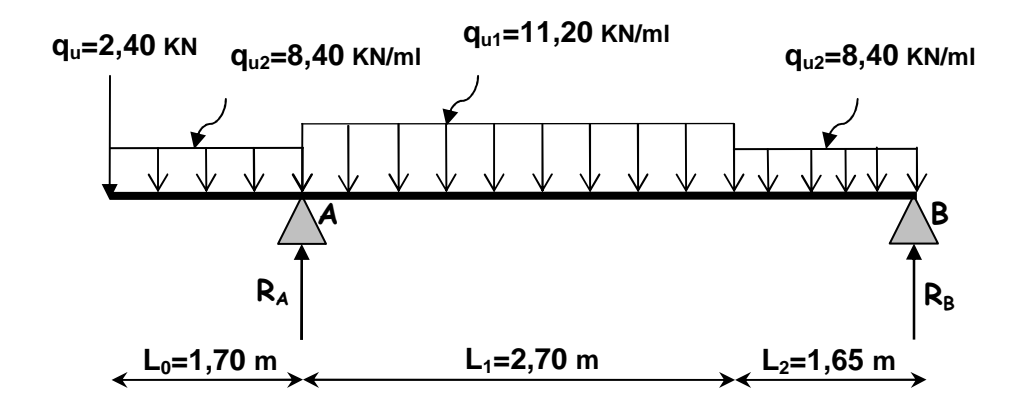

**Schéma de chargement à l'ELS** 

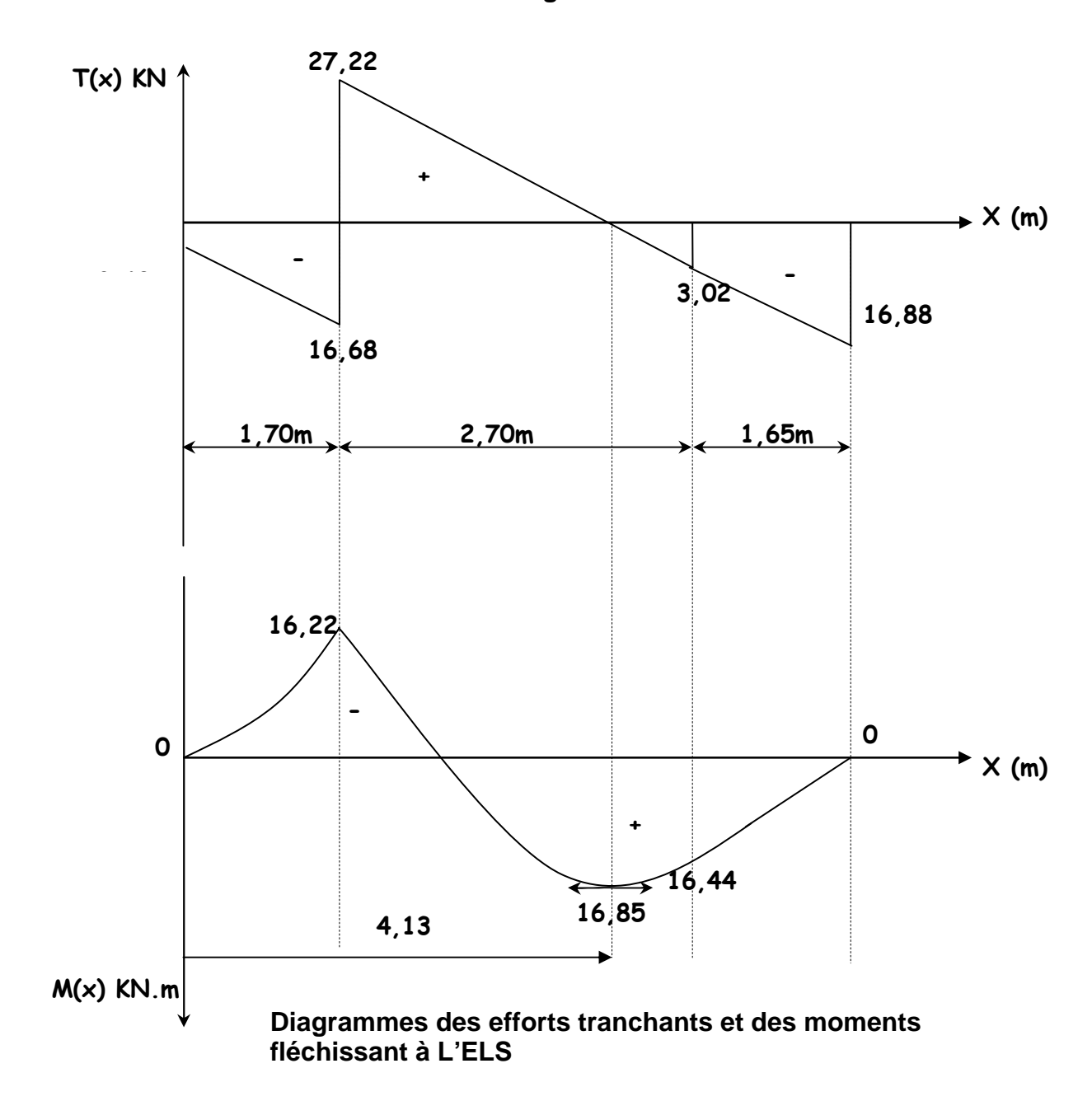

## **Chapitre III** Chapitre III

 Afin de tenir compte des semis encastrement aux extrémités, on porte une correction des moments à l'aide des cœfficients réducteurs :

 $-$  **Aux appuis** :  $M_{\text{uA}} = -16,22$ KNm

 $M_{UB}$  = -0,3  $M_{max}$  = -0,3x16,85 = -5,06 KNm

 $-$  **en travée** : M<sub>ut</sub> = 0,85 M<sub>max</sub> = 0,85x16,85 = 14,32 KNm

les résultats trouvés figurent sur le diagramme des moments fléchissant ci-dessous :

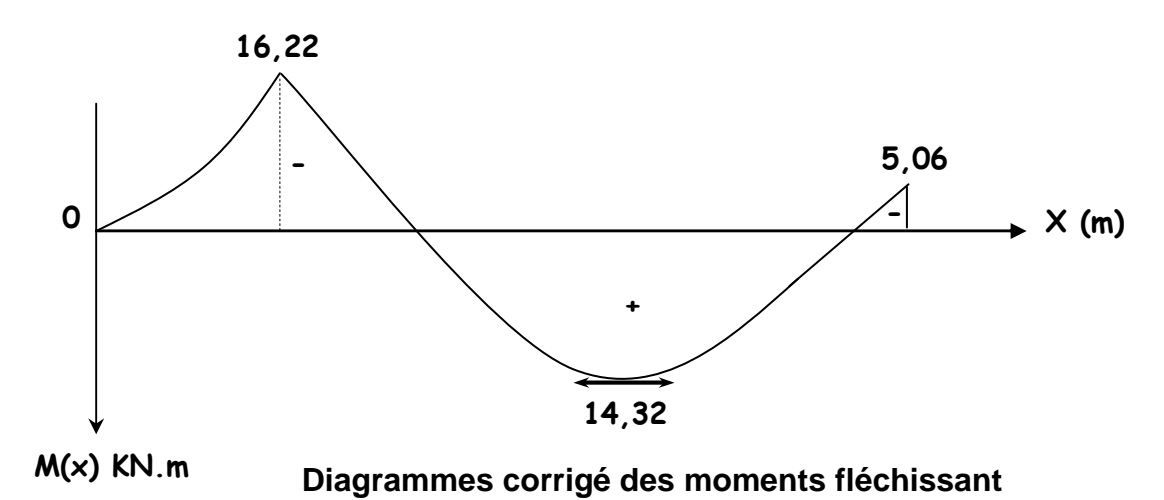

## **III-2-8) Vérifications à l'ELS :**

 Dans notre cas, les fissurations sont considérées comme peu nuisibles, on se dispense de vérifier l'état limite d'ouverture des fissures.

### **a) contrainte limite dans l'acier : (BAEL91/Art A.4.5,2)**

On doit donc s'assurer que :  $\sigma_{s} \leq \sigma_{s}$ 

$$
\mathsf{Avec}: \; \; \bm{\sigma}_{_{\bm{st}}} = \frac{M_{\,s}}{\beta_{_1}.d_{\cdot}A_{_s}}
$$

Pour les fissurations non préjudiciables:  $\sigma_{\rm s} = 348$  *Mpa* 

- **En travées :**

Mts=  $14,32$  KN.m et At= 3,93 cm<sup>2</sup>.

$$
\rho_1 = \frac{100 \times A_t}{b \, d} = \frac{100 \times 3,93}{100 \times 16} = 0,245 \rightarrow K_1 = 48,29 \rightarrow \beta_1 = 0,921
$$
  

$$
\sigma_t = \frac{M_{ts}}{\beta_1 d \, A_t} = \frac{14,32 \times 10^3}{0,921 \times 16 \times 3,93} = 247,27 \, MPa
$$

$$
\sigma_{st} = 247,27 MPa < \bar{\sigma}_{st} = 348 MPa \Rightarrow \text{Condition } \text{veinfinite.}
$$

### - **aux appuis :**   $M_{as} = 16.22$  KN.m et Aa=5.65 cm<sup>2</sup>.  $\sigma_{st} = 197,60MPa < \overline{\sigma}_{st} = 348MPa \Rightarrow$  Condition vérifiée. 197,60 MPa.  $0,908 \times 16 \times 5,65$  $16,22 \times 10$ A 3 1 **a** Aa *MPa d*  $\tau_{st} = \frac{M_{as}}{R_{at}} = \frac{16,22 \times 10^3}{8,000 \times 10^5 \times 10^5} =$  $\times$ 16 $\times$  $=\frac{M_{as}}{2(1.1)}=\frac{16,22\times}{2,000,000}$  $\sigma_{\scriptscriptstyle \!\! {\tiny{S}}^t} = \frac{\rho}{\beta}$  $0,351 \rightarrow K_1 = 39,35 \rightarrow \beta_1 = 0,908$  $100 \times 16$  $B_1 = \frac{100 \times A_a}{100 \times A_b} = \frac{100 \times 5,65}{100 \times 5,65} = 0,351 \rightarrow K_1 = 39,35 \rightarrow \beta_1 =$ ×  $\rho_1 = \frac{100 \times A_a}{100 \times A_b} = \frac{100 \times 5,65}{100 \times 10^{-1}} = 0,351 \rightarrow K_1 = 39,35 \rightarrow \beta$ *b d Aa*

## **b) contrainte limite dans le béton comprimé:(BAEL91/Art A.4.5,2)**

On doit donc s'assurer que :  $\sigma_{bc} \leq \overline{\sigma}_{bc}$ 

$$
K_1 = \frac{\sigma_{st}}{\sigma_{bc}}; donc: \sigma_{bc} = \frac{\sigma_{st}}{K_1} \le \overline{\sigma}_{bc} = 0, 6f_{c28} = 15MPa
$$

$$
\overline{\sigma}_{bc} = 0, 6f_{c28} = 0, 6 \times 25 = 15MPa
$$

- **En travées :** 

$$
\sigma_{bc} = \frac{\sigma_{st}}{K_1} = \frac{247,27}{48,29} = 5,12 MPa
$$
\n
$$
\sigma_{bc} = 5,12 MPa \prec \sigma_{bc} = 15 MPa \qquad \Rightarrow \text{Condition veirifie}
$$

- **Aux appuis :**

$$
\sigma_{bc} = \frac{\sigma_{st}}{K_1} = \frac{197,60}{39,35} = 5,02 \quad MPa
$$
\n
$$
\sigma_{bc} = 5,02 \quad MPa \quad \Rightarrow \text{Condition } \text{veifi\'ee.}
$$

### **c) Etat limite de déformation : (BAEL91/Art B.6.8,424 )**

 On peut se dispenser du calcul de la flèche sous réserve de vérifier les trois conditions suivantes :

$$
\sqrt{\frac{h}{\ell}} = \frac{0,18}{4,35} = 0,041 \ge \frac{1}{16} = 0,0625 \Rightarrow \text{Condition non vérifiée}
$$
\n
$$
\sqrt{\frac{h}{\ell}} = 0,041 \ge \frac{M_t}{10 \times M_0} = \frac{16,85}{10 \times 26,49} = 0,063 \Rightarrow \text{Condition non vérifiée.}
$$
\n
$$
\sqrt{\frac{A_s}{b \times d}} = \frac{3,93}{100 \times 16} = 0,00245 \quad \langle \frac{4,2}{fe} = 0,011 \Rightarrow \text{Condition vérifiée.}
$$
\n**Avec**:  $M_0 = \frac{q l^2}{8} = \frac{11,20 \times 4,35^2}{8} = 26,49 \text{ KNm}$ 

↓ Deux conditions non vérifiées, alors il faut procéder au calcul de la flèche.

*V*

**Calcul de la flèche : (BAEL 91/Art B.6.5,2) :** 

On doit vérifier que : *f*  $E_{\downarrow}$ *I*  $M$   $_{t}$   $l$ *f v fv*  $=\frac{m_t t}{\sqrt{2\pi}} \leq$ 10 2

La flèche admissible est :  $\bar{f} = \frac{l}{500} = \frac{4350}{500} = 8,70$  cm 4350  $=\frac{1}{500}=\frac{1550}{500}=$ **Avec :** Ev : Module de la déformation différée.

 $E_{\scriptscriptstyle \rm F}$ =3700  $\sqrt[3]{\phantom{\big|}f c_{\scriptscriptstyle 28}}$  = 10819MPa

 ${\rm I_f}$  : Inertie fictive pour les charges de longue durée ;  $I_f$ *I I*  $+ \mu \lambda$ = 1 1,1  $I_0$ 

 $I_0$ : Moment d'inertie de la section homogénéisée.

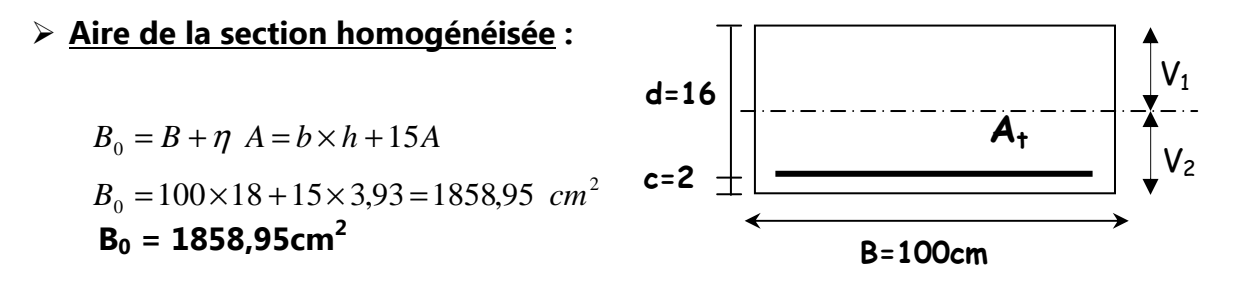

### **Moment statique de la section homogénéisée par rapport à xx :**

$$
S'_{XX} = \frac{b h^2}{2} + 15.A_r.d
$$
  

$$
S'_{XX} = \frac{100 \times 18^2}{2} + 15 \times 3,93 \times 16 = 17143,20 cm^3
$$
  

$$
S'_{XX} = 17143,20 cm^3
$$

**Position du centre de gravité :** 

*cm*  $\therefore$  *Donc*  $\therefore$  *V*<sub>1</sub> = 9,22 *cm B S*  $V_1 = \frac{S_{xx}}{S_{xx}} = \frac{17143,20}{1058.85} = 9,22 \text{ cm}$  ; Donc:  $V_1 = 9,22$ 1858 95, 17143 20, 1 0  $V_1 = \frac{D_{/xx}}{R} = \frac{1/143}{1958.05} = 9{,}22cm$  ; Donc:  $V_1 =$  $V_2 = h - V_1 = 18 - 9,22 = 8,78$  *cm* ; *Donc* :  $V_2 = 8,78$  *cm* 

**Moment d'inertie de la section homogénéisée /G :** 

 $\left(V_1^3 + V_2^3\right)\frac{b}{2} + 15 A_{st} (V_2 - c)^2$ 3 2 3  $V_0 = (V_1^3 + V_2^3) \frac{V}{2} + 15$ 3  $I_0 = (V_1^3 + V_2^3)\frac{b}{2} + 15 A_{st}(V_2 - c)$ D'où :  $I_0 = (9.22^3 + 8.78^3) \frac{100}{2} + 15 \times 3.93 \times (8.78 - 2)^2$ 3  $I_0 = (9.22^3 + 8.78^3) \frac{100}{2} + 15 \times 3.93 \times (8.78 -$ 0 *I* **= 51396,96 cm<sup>4</sup>**

## **Calcul des coefficients :**

$$
\rho = \frac{A}{b \ d} = \frac{3.93}{100 \times 16} = 2.45 \times 10^{-3}
$$
\n
$$
\lambda_i = \frac{0.05 f_{i28}}{\rho \ (2 + \frac{3b_0}{b})} = \frac{0.02 \times 2.1}{2.45 \times 10^{-3} \times (2 + 3)} = 3.43
$$
\n
$$
\lambda_v = \frac{2}{5} \lambda_i = \frac{2}{5} \times 3.43 \qquad \lambda_v = \textbf{1.372}
$$
\n
$$
\mu = 1 - \frac{1.75 f_{i28}}{4 \rho \sigma_{st} + f_{i28}} = 1 - \frac{1.75 \times 2.1}{(4 \times 2.45 \times 10^{-3} \times 247.27) + 2.1} = 0.187
$$

**Calcul de l'inertie fictive If :** 

$$
I_{fv} = \frac{1,1 \ I_0}{1 + \lambda_v \mu} = \frac{1,1 \times 51396,96}{1 + 1,372 \times 0,187} = 44993,06 \ cm^4
$$
  
If<sub>v</sub> = **44993,06 cm<sup>4</sup>**

## **Calcul de flèche:**

$$
f = \frac{M_{t} l^{2}}{10 E_{v} I_{fv}} = \frac{14,32 \times 4350^{2} \times 10}{10819 \times 44993,06} = 5,57 \text{ mm}
$$

$$
f = 5,57
$$
mm  $\langle f = 8,70$ mm

f = 5,57mm 〈 f = 70,8 *mm* **Flèche admissible.**

Toutes les conditions sont vérifiées donc les armatures calculées à l'ELU sont suffisantes.

## Armatures principales **:**

 **\***En travées **:** 

**- 5HA10** filante pour le lit inférieur et supérieur.

 **\***aux appuis **:** 

**- 5HA12** filante pour le lit inférieur et supérieur.

Armatures de répartition **:** 

\*En travées **:** 

**- 5HA8** filante pour le lit inférieur et supérieur.

 **\***aux appuis **:** 

**- 5HA8** filante pour le lit inférieur et supérieur.

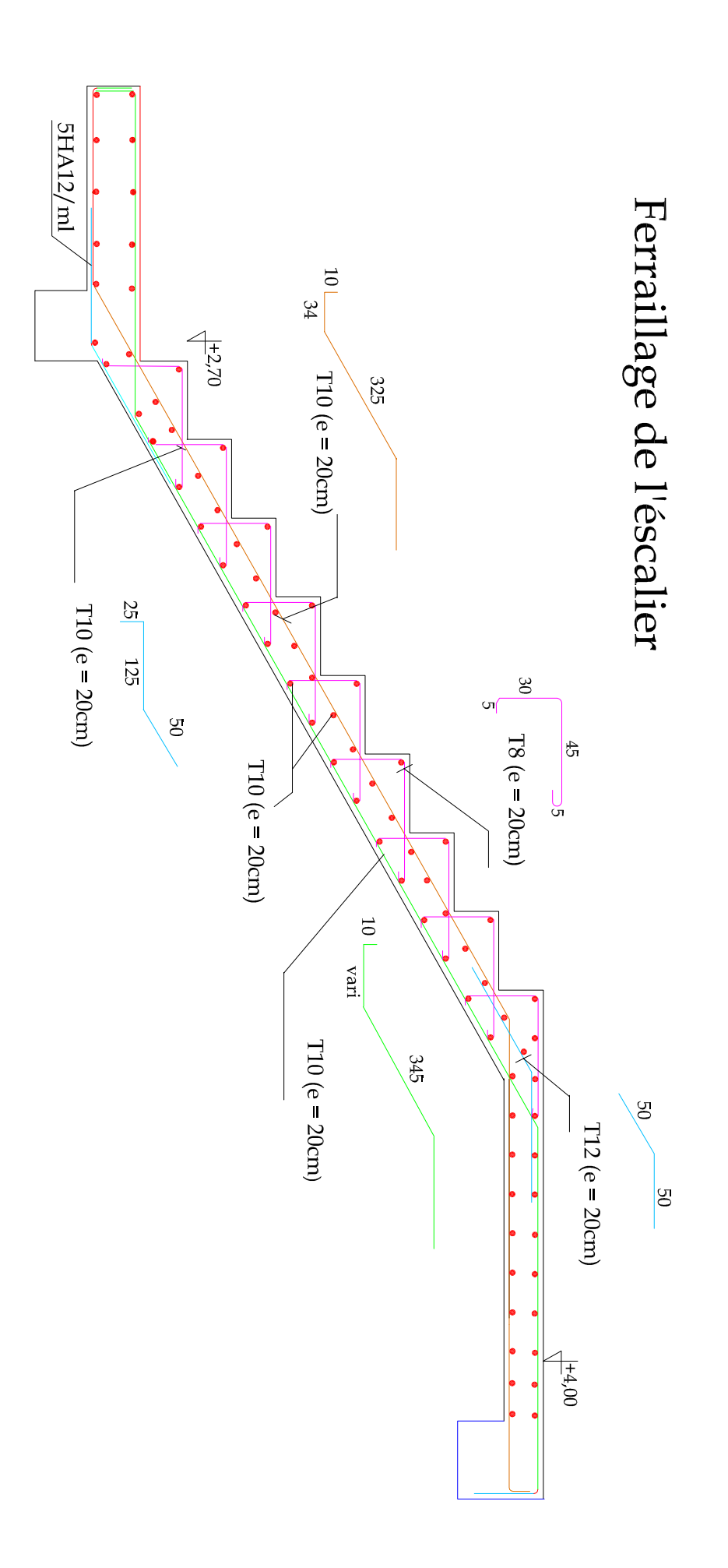

# **III-3) La poutre palière :**

 C'est une poutre qui se situe au niveau du palier intermédiaire à mi-hauteur des étages, elle est encastrée à ses extrémités dans les poteaux.

C'est une poutre de section rectangulaire, Sa portée est de 3,50 m.

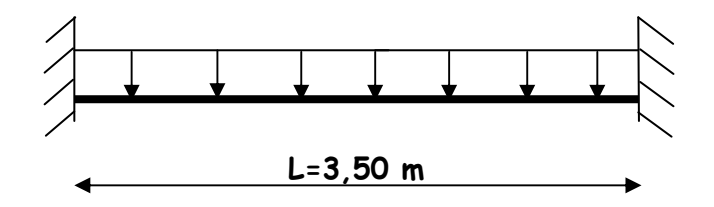

**Fig. III-3: Schéma statique**

# **III-3-1) Pré dimensionnement :**

## • **Hauteur :**

La hauteur de la poutre palière est donnée par la formule suivante :

$$
\int\limits_{15} \frac{L_{\text{max}}}{15} \leq h_t \leq \frac{L_{\text{max}}}{10}
$$

Avec :  $\begin{bmatrix} h_i \geq 30 \text{ cm} \end{bmatrix}$  (Recommandation du RPA 2003).

Lmax : Longueur libre de la poutre entre nus d'appuis

h<sub>t</sub>: Hauteur de la poutre

$$
L_{\text{max}} = 4,00 - 0,50 = 3,50 \text{ m}
$$
\n
$$
\begin{cases}\n\frac{350}{15} \le h_t \le \frac{350}{10} \quad \text{donc : } 23,33 \text{ cm} \le h_t \le 35 \text{ cm} \\
h_t \ge 30 \text{ cm}\n\end{cases}
$$

 Vue l'importance de la portée et de l'épaisseur de notre escalier, nous avons choisi une hauteur :  $h_t = 35$  cm.

## • **Largeur :**

La largeur de la poutre est donnée par :

 $0,4h, ≤ b ≤ 0,7h, d'où: 14 cm ≤ b ≤ 24,5 cm$ 

On prend : **b = 30 cm** 

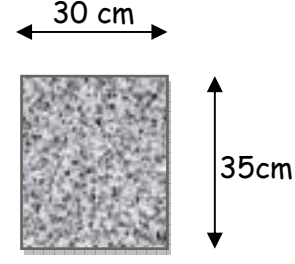

- Vérification des exigences du RPA 99 :
- $h \ge 30$ ,  $b \ge 20$
- $\Rightarrow \frac{n_t}{1} = \frac{35}{20} = 1,16 < 4$ 30 35 30 35  $\Rightarrow \frac{n_t}{1} = \frac{33}{20} = 1.16 <$  $\int$  $\left\{ \right\}$  $\overline{\phantom{a}}$ = = *b h b cm*  $\left\{\frac{h_t}{h_t} = 35cm\right\} \Rightarrow \frac{h_t}{h_t} = \frac{35}{20} = 1.16 < 4 \Rightarrow$  Condition vérifiée

Donc la poutre palière à pour dimensions :  $\quad \big( b \times h \big)$  =  $\big( 30 \times 35 \big)$   $cm$   $^2$ 

## **III-3-2) Détermination des charges et surcharges :**

La poutre palière est soumise à :

Son poids propre :  $G = 25 \times 0.30 \times 0.35 = 2.625 K N / mL$ 

Réaction du palier à l'ELU :  $R_U = T_U = 60,85$  KN/ml

Réaction du palier à l'ELS :  $R_s = T_s = 43,90$  KN/ml

 **Calcul des efforts à L'ELU :**   $q_u = 1,35 \times 2,625 + 6085 = 64,39$  KN/ml

Moment isostatique :

$$
M_{u} = \frac{q_{u} \times L^{2}}{8} = \frac{64,39 \times (3,50)^{2}}{8} = 98,59 \, KN.m
$$

Effort tranchant :

$$
T_u = \frac{q_u \times L}{2} = \frac{64,39 \times 3,50}{2} = 112,68 \text{ KN}
$$

En considérant l'effet du semi- encastrement, les moments corrigés sont :

- <u>Sur appuis</u> :  $M_a = -0.3 M_u^{\text{max}} = -0.3 \times 98.59 = -29.58$  *KN.m*
- $\blacksquare$  <u>En travée</u> :  $M_t = 0.85 M_u^{\text{max}} = 0.85 \times 9859 = 8380$  *KNm*

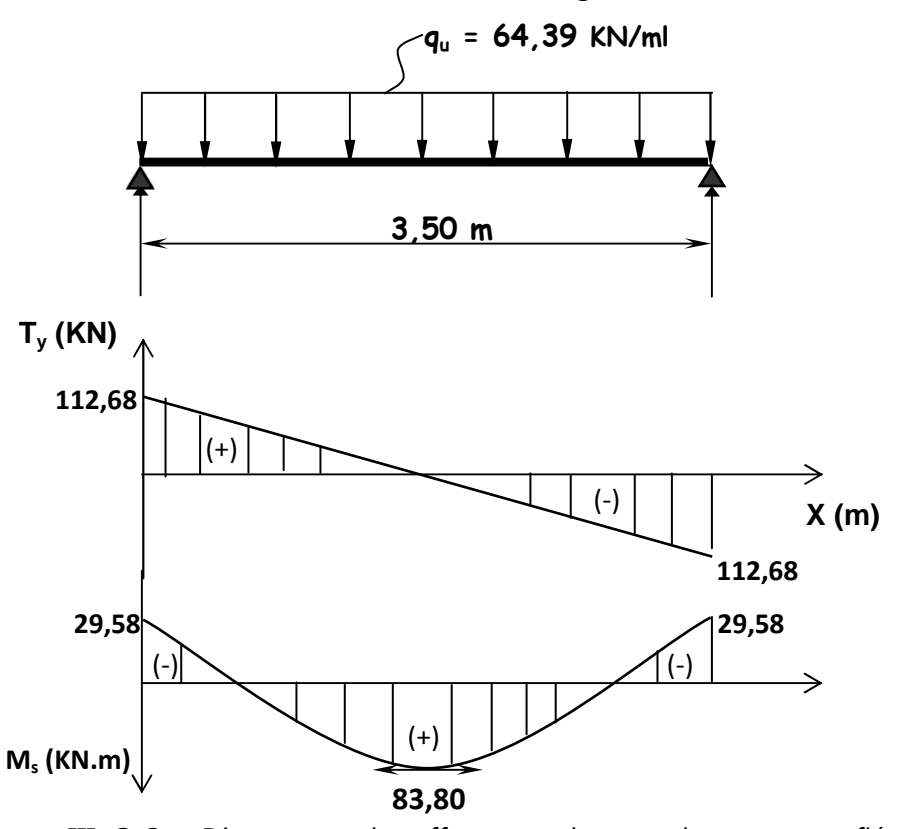

Les résultats trouvés sont mentionnés dans le diagramme suivant :

 **Figure.III- 3-2 :** Diagramme des efforts tranchants et les moments fléchissant

## **III-3-3) Calcul des armatures à l'ELU :**

Le ferraillage de la poutre se fera en flexion simple.

## **a) Armatures principales :**

 $\checkmark$  **En travées :**  $M_t = 83,80$  KN.m

$$
\mu = \frac{M_{\rm ut}}{b. d^2 f_{\rm bc}} = \frac{83,80 \times 10^2}{30 \times 33^2 \times 1,42} = 0,180
$$

$$
\mu = 0.180 \prec \mu_1 = 0.392 \implies \text{(S.S.A)}
$$

Du tableau :  $μ = 0,180$   $\implies$   $β = 0,900$ 

$$
A_{t} = \frac{M_{ut}}{\beta d. \sigma_{St}} = \frac{83,80 \times 10^{2}}{0,900 \times 33 \times 34,8} = 8,10 cm^{2}
$$

Soit : **6HA14 ;** donc **At = 9,24cm<sup>2</sup>**

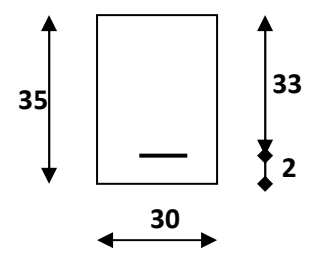

 $\checkmark$  **Aux appuis :**  $M_{ua} = 29,58$  KN.m

$$
\mu = \frac{M_{u_a}}{b.d^2.f_{bc}} = \frac{29,58 \times 10^2}{30 \times 33^2 \times 1,42} = 0,064
$$
  

$$
\mu = 0,064 \times \mu_l = 0,392 \implies (S.S.A)
$$
  
Du tableau:  $\mu = 0,064 \implies \beta = 0,967$   

$$
A_a = \frac{M_{u_a}}{\beta.d.\sigma_{St}} = \frac{29,58 \times 10^2}{0,967 \times 33 \times 34,8} = 2,66 \text{cm}^2
$$

Soit : **3HA12 ;** donc **Aa = 3,39cm<sup>2</sup>**.

 **Exigences du RPA 99 pour les armatures longitudinales : (Art 7.5.2.1/RPA2003)**  Le pourcentage total minimum des aciers longitudinaux sur toute la longueur de la poutre est de 0,5% en toute section.

$$
A_{\text{atotal}} = 6HA14 = 9,24 \text{cm}^2 > 0,005 \text{x} \text{b} \text{x} \text{h} = 5,25 \text{cm}^2.
$$

## **III-3-4) Vérification à l'ELU :**

## • **Condition de non fragilité :** (BEAL 91/Art. A.4.2.1)

La section des armatures longitudinales doit vérifier la condition suivante :

$$
A_{\min} = 0,23bd \frac{ft_{28}}{f_e} = 0,23 \times 30 \times 33 \times \frac{2,1}{400} = 1,19cm^2
$$

Avec:  $f_{t28} = 0.6 + 0.06f_{c28} = 2.1 \text{ MPa}$ 

- En travées :  $A_t = 9.24 \text{cm}^2 > A_{min} = 1.19 \text{cm}^2$  Condition vérifiée
- Aux appuis :  $A_a = 3.39$ cm<sup>2</sup> > A<sub>min</sub> = 1,19cm<sup>2</sup> Condition vérifiée
- **Vérification de la contrainte de cisaillement :** (BAEL91/Art A.5.1,1)

On doit vérifier que : 
$$
\tau_u = \frac{V_{max}}{b_0 d} \le \overline{\tau_u}
$$

La fissuration peu nuisible : **(BAEL91 / Art A.5.1, 211)**

Donc: 
$$
\overline{\tau_u}
$$
 = min ( 0,2 $\frac{f_{c28}}{\gamma_b}$ ; 5MPa ) = min ( 0,2× $\frac{25}{1,5}$ ; 5MPa ) = 3,33MPa

Effort tranchant :  $V_{\text{umax}} = 112,68$  KN

$$
\tau_{\rm u} = \frac{V_{\rm max}}{b_0 d} = \frac{112,68 \times 10^3}{300 \times 330} = 1,14 \text{ MPa}
$$

 $\tau_u = 1.14 \text{ MPa} < \tau_u = 3.33 \text{ MPa}$  Condition vérifiée.

On conclue que le béton seul peut reprendre l'effort de cisaillement  $\Longrightarrow$  les armatures transversales ne sont pas nécessaires.

### • **Contrainte d'adhérence et d'entraînement des barres :** (BAEL91/Art. A.6.1,3)

Il faut vérifier que :  $\tau_{\scriptscriptstyle S e} \le \tau_{\scriptscriptstyle S e} = \Psi_{\scriptscriptstyle S}$ . $ft_{\scriptscriptstyle 28} = 1.5 \times 2.1 = 3.15$ MPa Avec :  $\Psi_s = 1.5$  (Acier de haute adhérence).  $f_{t28} = 2.1 MPa$  $\frac{v_{\text{max}}}{0.9d \sum l}$  $d \sum U_i$ *V*  $\tau_{s_e} = \frac{V_{\text{max}}}{0.0 \text{ d} \cdot \nabla H}$  Avec  $\sum U_i$ : Somme des périmètres utiles des barres  $\sum U_i = n \pi \Phi = 6 \times 3,14 \times 1,4 = 26,376$ cm 2,16 0,9×330×263,76  $112,68\times 10^3$ =  $\times 330\times$ ×  $\tau_{se} = \frac{112,00 \times 10^{9}}{0.0 \times 230 \times 26276} = 2,16 \text{ MPa}$  $\tau_{se}$  = 2,16MPa <  $\tau_{se}$ Condition vérifiée

Donc il n'y a pas de risque d'entraînement des barres longitudinales.

### **Ancrage des barres aux appuis :** (BAEL 91/Art A.6.1,22 )

### **- La longueur de scellement droit** :

 Elle correspond à la longueur d'acier ancrée dans le béton pour que l'effort de traction ou de compression demandée à la barre puisse être mobilisé.

$$
L_{s} = \frac{\phi f_{e}}{4\overline{\tau}_{se}}
$$
  
 
$$
A vec. \ \overline{\tau}_{se} = 0, 6. \psi_{s}^{2}. f_{t28} = 0, 6. (1.5)^{2}. 2.1 = 2.84 MPa
$$
  
\n
$$
L_{s}^{1} = \frac{1.4 \times 400}{4 \times 2.84} = 49.29 cm \quad on \text{ prend} \quad L_{s} = 50 cm
$$
  
\n
$$
L_{s}^{2} = \frac{1.2 \times 400}{4 \times 2.84} = 42.25 cm \quad on \text{ prend} \quad L_{s} = 45 cm
$$

Pour des raisons pratiques, il est nécessaire de maitre un crochet. D'après le BAEL 91, la longueur nécessaire pour les aciers HA est

$$
L_c1 = 0.4 LS1 = 0.4x 50 = 20 cm
$$
  

$$
L_c2 = 0.4 LS1 = 0.4x 45 = 18 cm
$$

## • **Influence de l'effort tranchant au niveau des appuis :** (BAEL91/Art A 5.1,3)

 **-sur le béton :** (BAEL 91/Art A 5.1, 313)

On doit vérifier : 
$$
\sigma_{bc} = \frac{2 V_u}{b \times 0.9d} \le \frac{0.8 f_{c28}}{\gamma_b}
$$

$$
\sigma_{bc} = \frac{2 V_u}{b \times 0.9 d} = \frac{2 \times 112 .68 \times 10^3}{300 \times 0.9 \times 330} = 2,53 MPa
$$

$$
\frac{0.8 \ f_{c28}}{\gamma_b} = \frac{0.8 \times 25}{1.5} = 13,33 MPa
$$

$$
\sigma_{bc} = \frac{2 V_u}{b \times 0.9d} \le \frac{0.8 f_{c28}}{\gamma_b}
$$

2,53MPa ‹ 13,33MPa ⇒ **Condition vérifiée**.

## **-Sur l'acier : (BAEL 91/Art A.5.1,312)**

On doit vérifiée que :

$$
A_{st \text{ adopté}} \rangle A_{st \text{ min } \hat{a} \text{ ancrer}}
$$
  
\n
$$
A_{st \text{ adopté}} = 9,24 \text{ cm}^2 \rangle A_{st \text{ min } \hat{a} \text{ ancrer}} = 3,24 \text{ cm}^2
$$
  
\n
$$
\Rightarrow \text{Les armatures inférieures ancrées sont suffisantes.}
$$

### **b) Armatures de répartition :**

**diamètres des armatures transversales :** (BAEL 91/Art A.7.2,2)

 $\phi_t \leq \min\left(\frac{h}{3^n}\right)$  $rac{\mathrm{h}}{35}$ ;  $\varnothing$ <sub>1</sub>;  $rac{\mathrm{b}}{10}$  $\phi_t \leq \min\left(\frac{350}{35}\right)$  $\frac{350}{35}$ ; 14; $\frac{300}{10}$  = 10 mm  $\Rightarrow$  On prend  $\phi_t = 8$  mm. Soit : **4HA8 =2,01cm<sup>2</sup>(1 cadre + 1 étrier)**

 **Espacement max des armature transversales** : (BAEL91/Art A.5.1,22 )  $S_{t_{\text{max}}} \le \min\left\{ 0.9d \right\}$ ; 40 *cm*  $\left\{ \min\left\{ 29,7 \right. cm \right\}$ ; 40 *cm*  $\left\{ = 29,7 \right. cm \right\}$ 

 $S_{tmax} = 29cm$ 

 **L'espacement doit vérifiée** : **(RPA 99/ Art 7.5.2.2)** Zone nodale :  $S_t \le \min \left\{ \left| \frac{h}{4} \right|, 12\phi \right\} = \min \left\{ 8,75cm ; 16,8cm \right\} = 8,75cm$ 4  $\min \{\begin{array}{c} n \leq 12\phi \\ n \leq 12\phi \end{array}\} = \min \{\begin{array}{c} 8,75cm \\ \text{ }3,16,8cm \end{array}\} =$  $\int$  $\left\{ \right\}$  $\overline{\phantom{a}}$  $\overline{\mathcal{L}}$ ⇃  $\left\lceil \right\rceil$ =  $\int$  $\left\{ \right\}$  $\mathbf{I}$  $\overline{\mathcal{L}}$ ⇃  $\left\lceil \right\rceil$  $\leq$  min $\frac{\pi}{2}$ ; 12 $\phi$ 

On opte pour : **St max = 8 cm**

Zone courante :

$$
S_t \le \frac{h}{2} = \frac{35}{2} = 17,5 \, \text{cm}
$$

On opte pour :  $S_{t max} = 15$  cm

 **Exigences du RPA 99 pour les armatures transversales :** (RPA2003/Art 7.5.2.2) La quantité d'armatures transversales minimales est donnée par :

$$
A_{t min} = 0.003 xS_t x b
$$

A<sub>t min</sub>=  $0.003 \times 15 \times 30 = 1,35$ cm<sup>2</sup>

 $A_{\text{adopté}} = 2,01 \text{cm}^2 \rightarrow A_{\text{min du RPA}} = 1,35 \text{cm}^2$ 

 **Pourcentage minimum des armatures transversales :** (BAEL91/Art A.5.1,22 ) La section des armatures transversales doit vérifier la condition suivante :

$$
A_{\text{adopté}} \succ \frac{0,4b \ S_{t}}{f_{e}} = \frac{0,4 \times 30 \times 15}{400} = 0,45 \ cm^{2}
$$

 $A_{\text{adopté}} = 2.01 \text{cm}^2$  >  $A_{\text{min du BAL}} = 0.45 \text{cm}^2$ 

## **III-3-5) Calcul des efforts à L'ELS :**

$$
q_{s} = 2,625 + 43,90 = 46,52 \, \text{KN} / \text{ml}
$$

Moment isostatique :

$$
Mo_s = M_s^{\text{max}} = \frac{q_s \times L^2}{8} = \frac{46,52 \times (3,50)^2}{8} = 71,23 \text{ KN.m}
$$

Effort tranchant :

$$
T_s = T_s^{\text{max}} = \frac{q_s \times L}{2} = \frac{46,52 \times 3,50}{2} = 81,41 \, \text{KN}
$$

En considérant l'effet du semi-encastrement, les moments corrigés sont :

- ← Sur appuis :  $M_{_{Sa}}$  =  $-0.3 M_{_S}^{\, \rm max}$  =  $-0.3{\times}71.23$  =  $-21.37$  *KN.m*
- $\checkmark$  En travée :  $M_{st} = 0.85 M_{s}^{\text{max}} = 0.85 \times 71,23 = 60,54$  KN.*m*

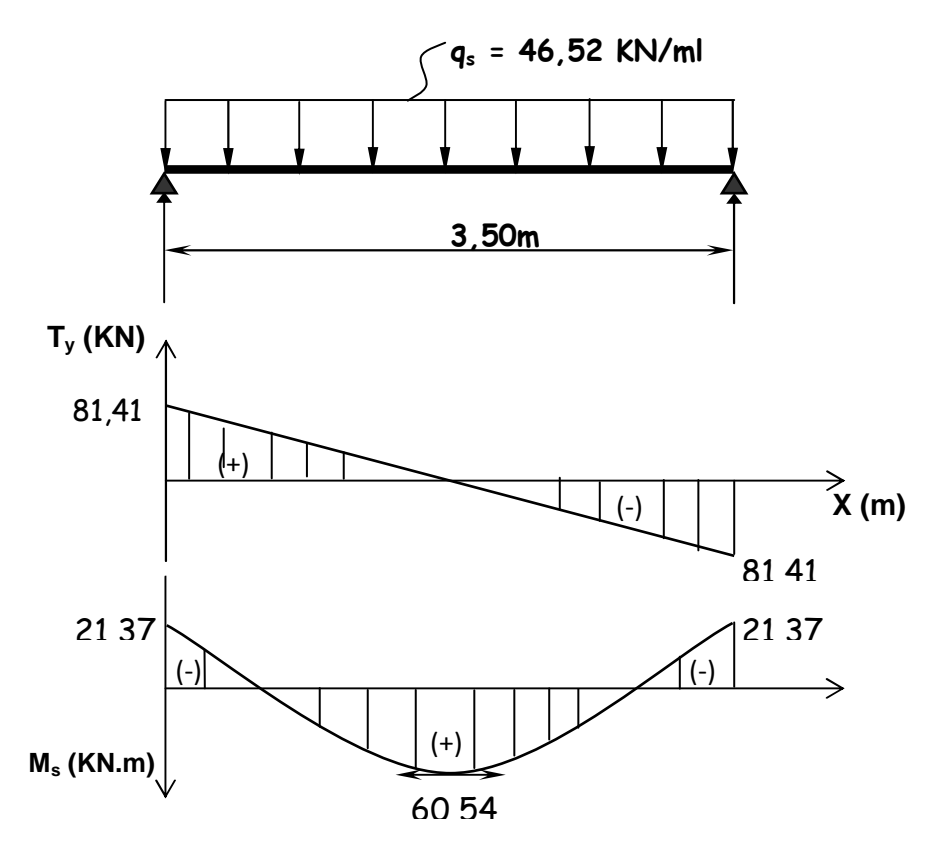

**Fig. III-3-5 : Diagramme des efforts tranchants et des moments fléchissant**

## **III-3-6) Vérification à l'ELS :**

Dans notre cas, les fissurations sont considérées comme peu nuisibles, on se dispense de vérifier l'état limite d'ouverture des fissures.

## **a) contrainte limite dans l'acier : (BAEL 91/Art A.4.5,2)**

On doit donc s'assurer que :  $\sigma_{\rm s}\leq \overline{\sigma}_{\rm s\bar t}$ Pour les fissurations peu nuisibles :  $\overline{\sigma}_{st} = 348$  *Mpa* 

$$
\text{Avec}: \; \sigma_{st} = \frac{M_s}{\beta_1.d.A_s}
$$

 $\checkmark$  **En travées :** Mts= 60,54 KN.m et At= 9,24 cm<sup>2</sup>.

 $0,933 \rightarrow K_1 = 22,00 \rightarrow \beta_1 = 0,8645$  $30 \times 33$  $A_1 = \frac{100 \times A_t}{100 \times 9.24} = \frac{100 \times 9.24}{200 \times 9.24} = 0.933 \rightarrow K_1 = 22,00 \rightarrow \beta_1 =$ ×  $\rho_1 = \frac{100 \times A_t}{100 \times 9.24} = \frac{100 \times 9.24}{200 \times 9.24} = 0.933 \rightarrow K_1 = 22,00 \rightarrow \beta$ *b d At* 229,66 MPa.  $0,8645 \times 33 \times 9,24$  $60,54 \times 10$ A 3 1  $d$  At *MPa d*  $\tau_{st} = \frac{M_{ts}}{R_{st}} = \frac{60,54 \times 10^3}{8.8545 \times 10^3} =$  $\times$ 33 $\times$  $=\frac{M_{ts}}{2(1.1)}=\frac{60,54\times}{2.00545}$  $\sigma_{\scriptscriptstyle \!\! {\tiny{S}}^\mathrm{f}} = \frac{\rho}{\beta}$ 

 $\sigma_{st} = 229,66$  *MPa* <  $\sigma_{st} = 348$ *MPa*  $\Rightarrow$  Condition vérifiée.

 $\checkmark$  **aux appuis :** Mas = 21,37 KN.m et Aa=3,39 cm<sup>2</sup>.

$$
\rho_1 = \frac{100 \times A_a}{b \, d} = \frac{100 \times 3,39}{30 \times 33} = 0,342 \to K_1 = 39,95 \to \beta_1 = 0,909
$$

$$
\sigma_{st} = \frac{M_{as}}{\beta_1 d \, A_a} = \frac{21,37 \times 10^3}{0,909 \times 33 \times 3,39} = 210,15 \, MPa.
$$

 $\sigma_{st} = 210,15 MPa \sim \overline{\sigma}_{st} = 348 MPa \Rightarrow$  Condition vérifiée.

**b) contrainte limite dans le béton comprimé: (BAEL 91/Art A.4.5,2)** 

On doit donc s'assurer que :  $\sigma_{bc} \leq \sigma_{bc}$ 

$$
K_1 = \frac{\sigma_{st}}{\sigma_{bc}}; donc: \sigma_{bc} = \frac{\sigma_{st}}{K_1} \le \overline{\sigma}_{bc} = 0, 6f_{c28} = 15MPa
$$
  

$$
\overline{\sigma}_{bc} = 0, 6f_{c28} = 0, 6 \times 25 = 15MPa
$$

**En travées** :

$$
\sigma_{bc} = \frac{\sigma_{st}}{K_1} = \frac{229,66}{22} = 10,44MPa
$$
\n
$$
\sigma_{bc} = 10,44MPa \prec \overline{\sigma}_{bc} = 15MPa \implies \text{Condition verify the equation}
$$
\n
$$
\text{Aux applies:}
$$
\n
$$
\sigma_{bc} = \frac{\sigma_{st}}{K_1} = \frac{210,15}{39,95} = 5,26MPa
$$
\n
$$
\sigma_{bc} = 5,26MPa \prec \overline{\sigma}_{bc} = 15MPa \implies \text{Condition verify the equation}
$$

## **c) Etat limite de déformation : (BAEL91/Art B.6.8, 424)**

 Nous pouvons dispenser du calcul de la flèche sous réserve de vérifier les trois conditions suivantes :

$$
\sqrt{\frac{h}{\ell}} = \frac{0.35}{3.50} = 0.1 \Rightarrow \frac{1}{16} = 0.0625 \Rightarrow \text{ Condition verify the}
$$
\n
$$
\sqrt{\frac{h}{\ell}} = 0.1 \Rightarrow \frac{M_t}{10 \times M_0} = \frac{60.54}{10 \times 71.23} = 0.0849 \Rightarrow \text{ Condition verify the}
$$
\n
$$
\sqrt{\frac{A_t}{b \times d}} = \frac{9.24}{30 \times 33} = 0.0093 \le \frac{4.2}{fe} = 0.011 \Rightarrow \text{ Condition verify the}
$$
\n
$$
\frac{\text{Avec}}{\text{Avec}} = M_0 = \frac{q l^2}{8} = \frac{46.52 \times 3.5^2}{8} = 71.23 \text{ KNm}
$$
\n
$$
\text{Les trois conditions sont vérifiées, on se dispense du calcul de la flèche.}
$$

Les armatures calculées à l'ELU sont suffisantes.

# **Chapitre III CALCUL DES ELEMENTS**

# **Conclusion :**

Le ferraillage de la poutre palière sera comme suit :

## **-Armatures principales :**

- **6HA14** au niveau des travées.
- **3HA12** au niveau des appuis.

# **-Armatures de répartition :**

 **- 1**cadre et **1** étrier en **HA8.** 

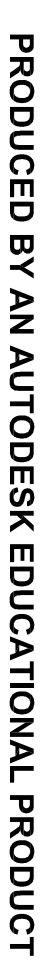

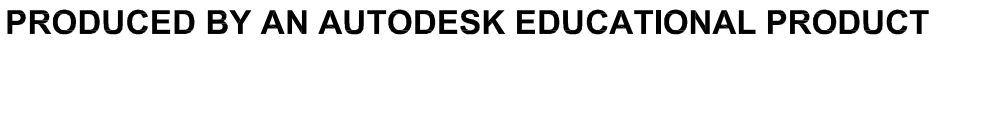

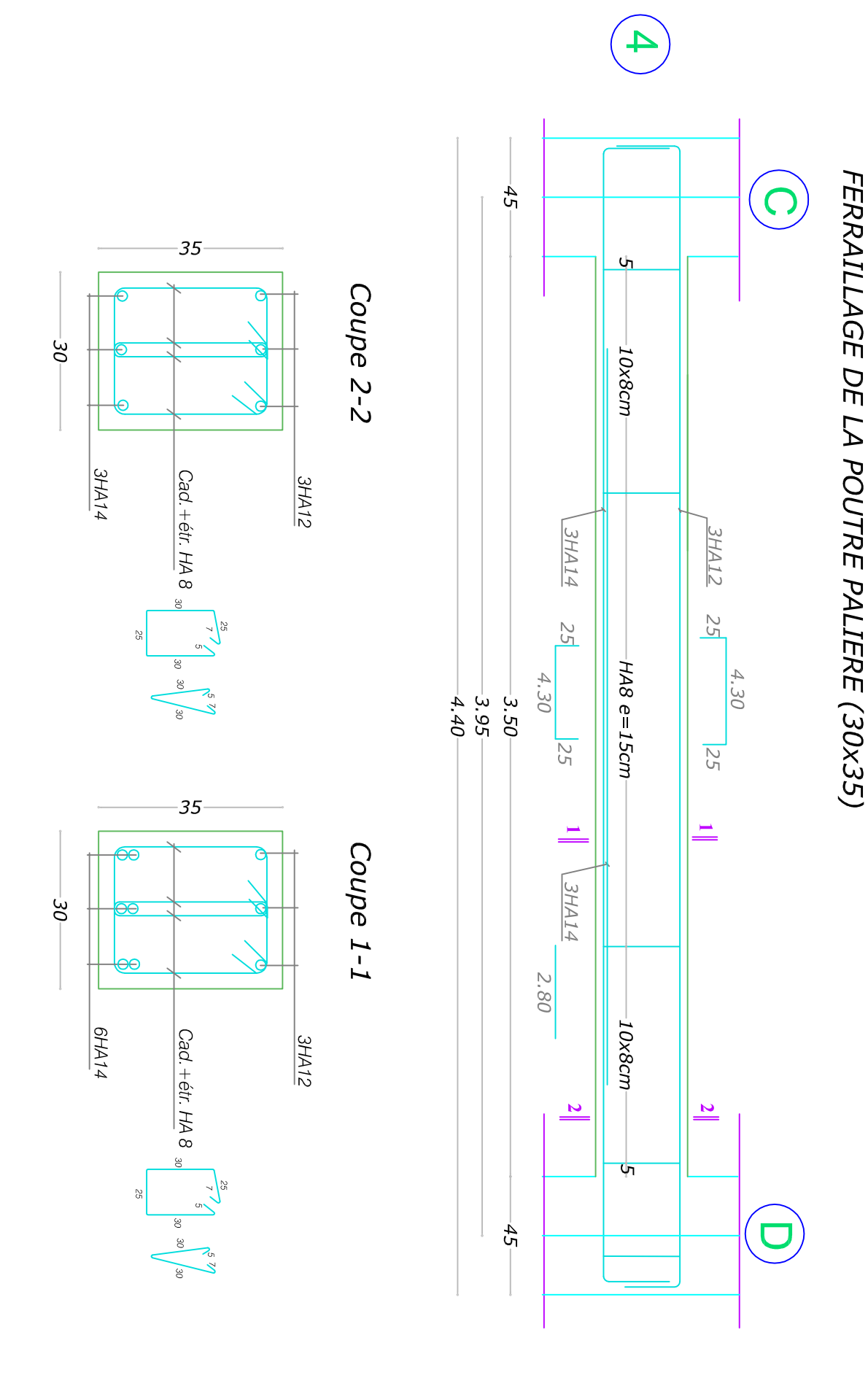

## **III-4) La salle machine :**

 L'Ascenseur est un appareil servant à déplacer verticalement des personnes ou des charges vers l'ensemble des étages de l'immeuble, c'est souvent un matériel muni de dispositif de sécurité.

# **III-4-1) Les caractéristiques de l'ascenseur :**

 Notre bâtiment comporte une cage d'ascenseur, a une dalle pleine de dimensions  $(2,30\times2,55)$  m<sup>2</sup>.

 En plus de son poids propre, la dalle est soumise à un chargement localisé au centre du panneau estimée à 8 tonnes, repartie sur une surface de  $(0.8 \times 0.8)$  m<sup>2</sup> transmise par le système de levage de l'ascenseur.

 L'étude du panneau de dalle se fera à l'aide des tables de PIGEAUD, qui donnent des coefficients permettant de calculer les moments engendrés par les charges localisées, suivant la petite et la grande portée.

 Les moments de flexion du panneau de dalle dans les deux sens sont donnés par la superposition des moments dus au poids propre et à la charge localisée.

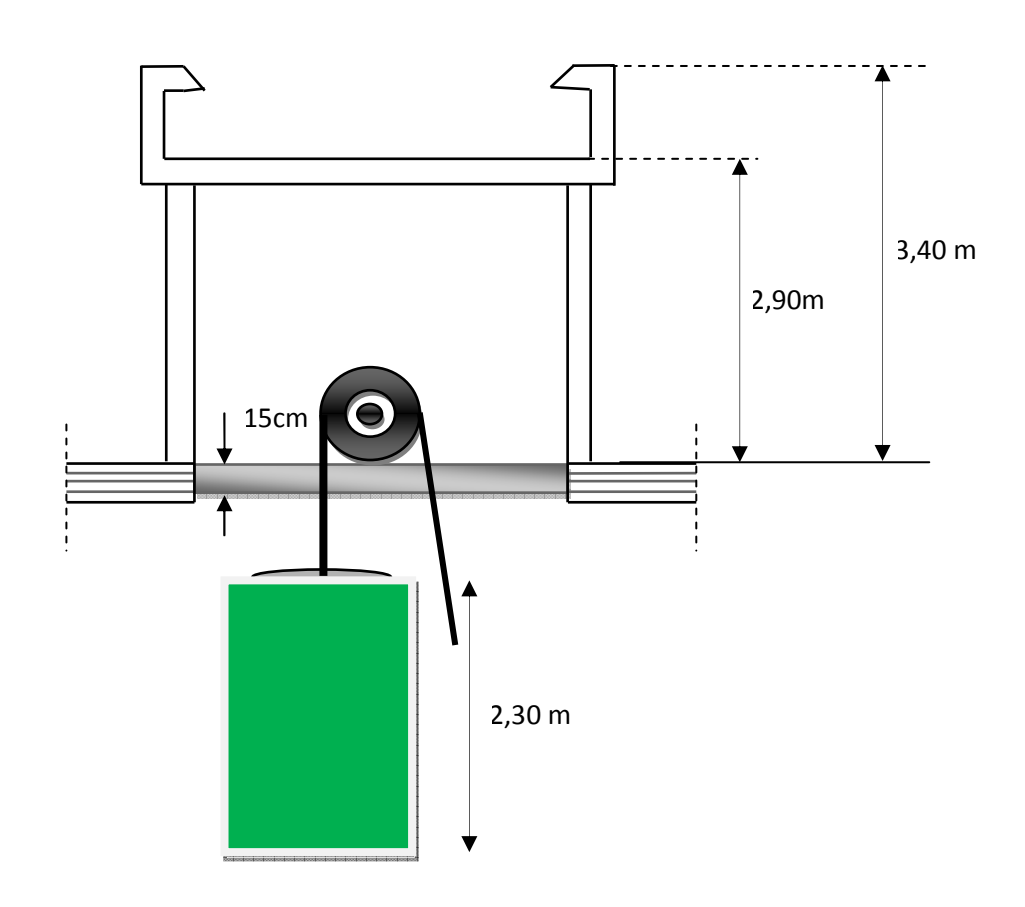

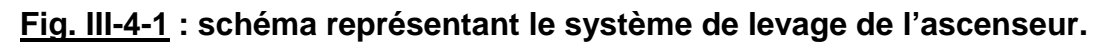

# **Chapitre III CALCUL DES ELEMENTS**

## **III-4-2) Dimensionnement de l'ascenseur :**

L'épaisseur de la dalle est de **15cm (Voir chapitre II)**.

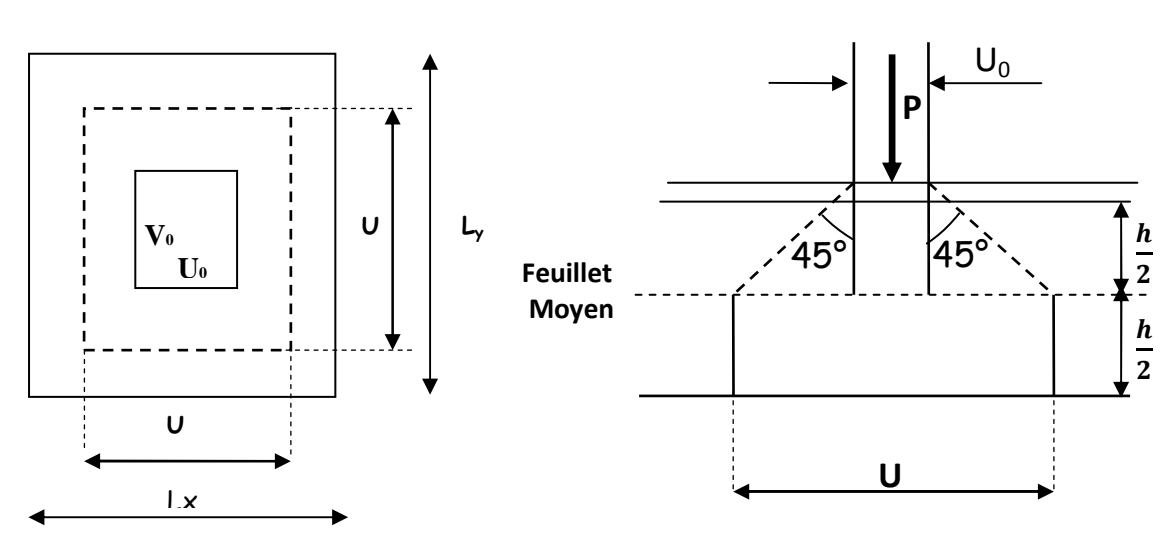

**1 Fig. III-4-2 : schéma statique de la dalle de la salle machine.**

## Avec :

**P** : La charge totale centrée.

 **U** et **V** : cotés du rectangle sur lequel s'applique la charge **« P »** compte tenu de la diffusion à 45° dans le revêtement et la dalle de béton, ils sont déterminés au feuillet moyen de la dalle.

**U0** et **V0** : Dimensions de rectangle dans lequel la charge est centrée.

Les cotés **U0** et **V0** sont supposés parallèles respectivement à **Lx** et **Ly**

On a :

$$
U = U_0 + 2h_r + h_t = 80 + (2 \times 5) + 15 = 105 \text{ cm}.
$$
  

$$
V = V_0 + 2h_r + h_t = 80 + (2 \times 5) + 15 = 105 \text{ cm}.
$$

Avec :  $h_r$  : revêtement de la dalle (5cm).

# **III-4-3)** Evaluation des moments  $M_x$  et  $M_y$  dus au système de levage :

 La dalle repose sur 4 cotés, elle est soumise à une charge localisée, son calcul se fait à l'aide des abaques de **PIGEAUD.** 

 $\sim$  92  $\sim$ 

$$
\rho = \frac{L_x}{L_y} = \frac{230}{255} = 0.90
$$

 $0.4 \leq \rho \leq 1 \Rightarrow$  La dalle travaille dans les deux

sens.

 Le calcul se fera en considérant deux bandes de largeur égales à l'unité dans les deux directions en flexion simple à l'ELU.

## **a) Calcul des moments au centre du panneau :**

Les moments sont donnés par les formules suivantes :

$$
M_x = q_u (M_1 + v \cdot M_2)
$$
  

$$
M_y = q_u (v \cdot M_1 + M_2)
$$

<sup>ν</sup> **:** Coefficient de Poisson  $\overline{\mathcal{L}}$ ┤  $\left\lceil \right\rceil$ =  $\rightarrow \begin{cases} v = \end{cases}$  $v = 0,2$  à l'ELS.  $v = 0$  à l'ELU

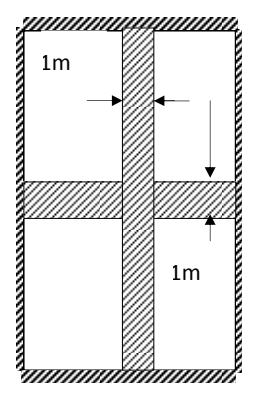

 $M_1$  et  $M_2$  coefficients donnés en fonction de (  $\frac{1}{x}$   $\frac{1}{y}$ *V l*  $\rho; \stackrel{U}{\cdot} \frac{V}{\cdot}$  ) à partir des abaques de PIGEAUD après une interpolation On aura :

$$
\rho = \frac{lx}{ly} = 0.90
$$
\n
$$
\frac{u}{lx} = \frac{105}{230} = 0.45
$$
\n
$$
\frac{v}{ly} = \frac{105}{255} = 0.40
$$
\n
$$
M_1 = 0.111
$$
\n
$$
\frac{dt}{dy} = \frac{M_2}{255} = 0.40
$$
\n
$$
m_2 = 0.093
$$
\n(après interpolation)

• Calcul à l'ELU :

 $M_{\gamma} = q_u \times M$   $_2 = 108 \times 0,093 = 10,044$  KN  $.m$ .  $M_{x1} = q_u \times M_1 = 108 \times 0,111 = 11,988$  KN .m.  $q_u = 1,35$   $p = 1,35 \times 80 = 108$  KN.

## **b) Calcul des moments dus au poids propre de la dalle :**

$$
M_{x2} = \mu_x \times q_u \times L^2_x.
$$
  
\n
$$
M_{y2} = \mu_y \times M_{x2}.
$$
  
\n
$$
\rho = 0.90; \nu = 0 \Rightarrow \begin{cases} \mu_x = 0.0458 \\ \mu_y = 0.778 \end{cases}
$$
  
\n
$$
q_u = 1.35G + 1.5Q = 1.35 \times (25 \times 0.15 \times 1) + 1.5 \times 1.5 = 7.312 KN / ml
$$

 $M_{y2} = 0,778 \times 1,47 = 1,14 KN$  *m*.  $M_{x2} = 0.0458 \times 7.312 \times 2.10^2 = 1.47$  KN .m.

### **Superposition des moments :**

 $M_x^{ELU} = M_{x1} + M_{x2} = 11,988 + 1,47 = 13,46$  KN.m.  $M_y^{ELU} = M_{x1} + M_{y2} = 10,044 + 1,14 = 11,18$  KN.m

 Pour tenir compte du semi encastrement de la dalle, on réduit les moments calculés (sur appuis et en travée).

Les moments seront réduits de 15% en travée, et de 70% en appuis.

• **En travée :** 

 $M_x^t = 0.85 \times M_x = 0.85 \times 13,46 = 11,44$  *KN*.

 $M_y^t = 0.85 \times M_y = 0.85 \times 11,18 = 9,50$  KN.*m*.  $t_y$ <sup>t</sup> = 0,85  $\times$  *M*<sub>y</sub> = 0,85  $\times$  11,18 =

• **Aux appuis :**

 $M_x^a = 0.3 \times M_x = 0.3 \times 13.46 = 4.04 K N.m.$  $M_y^a = 0.3 \times M_y = 0.3 \times 11.18 = 3.35 K N.m.$  $a_y^a = 0.3 \times M_y = 0.3 \times 11.18 =$ 

## **III-4-4) Ferraillage de la dalle:**

Il se fera à l'ELU pour une bande de 1m de largeur :

**1) Sens x-x :** 

- **En travée :** 

$$
M_x^t = 11,44KN.m.
$$
  
\n
$$
\mu_b = \frac{M_x^t}{b \times d^2 \times f_{bc}} = \frac{11,44 \times 10^3}{100 \times 13^2 \times 14,2} = 0,048 < 0,392 \implies S.S.A.
$$
  
\n
$$
\mu_b = 0,048 \implies \beta = 0,975.
$$
  
\n
$$
A_s^t = \frac{M_x^t}{\beta \times d \times \sigma_s} = \frac{11,44 \times 10^3}{0,975 \times 13 \times 348} = 2,59cm^2.
$$

On opte pour 6HA8 ( $A_t = 3.02$ cm<sup>2</sup>) ; avec un espacement de S<sub>t</sub>=17cm - **Aux appuis :** 

$$
M_x^a = 4,04KN.m.
$$
  
\n
$$
\mu_b = \frac{M_x^a}{b \times d^2 \times f_{bc}} = \frac{4,04 \times 10^3}{100 \times 13^2 \times 14,2} = 0,016 < 0,392 \implies \text{S.S.A.}
$$
  
\n
$$
\mu_b = 0,016 \implies \beta = 0,992.
$$
  
\n
$$
A_s^a = \frac{M_x^a}{\beta \times d \times \sigma_s} = \frac{4,04 \times 10^3}{0,992 \times 13 \times 348} = 0,900 \text{ cm}^2.
$$

On opte pour 4HA8 ( $A_t = 2.01$ cm<sup>2</sup>) ; avec un espacement de S<sub>t</sub>=25cm. **2) Sens y-y :**  - **En travée :**   $M_v^t = 9,50$  KN *m*.  $\frac{t}{y}$  =

$$
\mu_b = \frac{M_y^t}{b \times d^2 \times f_{bc}} = \frac{9,50 \times 10^3}{100 \times 13^2 \times 14,2} = 0,040 < 0,392 \implies \text{S.S.A.}
$$
  
\n
$$
\mu_b = 0,040 \implies \beta = 0,980
$$
  
\n
$$
A_s^t = \frac{M_y^t}{\beta \times d \times f} = \frac{9,50 \times 10^3}{0.080 \times 13 \times 249} = 2,14 \text{ cm}^2.
$$

On opte pour 5HA8 ( $A_t = 2.52$ cm<sup>2</sup>); avec un espacement de S<sub>t</sub>=20cm.  $0,980 \times 13 \times 348$  $d \times \sigma_s$  $\times$ 13 $\times$  $\times d \times$  $\beta \times d \times \sigma$ 

## - **Aux appuis :**

$$
M_{y}^{a} = 3,35KN.m.
$$
\n
$$
\mu_{b} = \frac{M_{y}^{a}}{b \times d^{2} \times f_{bc}} = \frac{3,35 \times 10^{3}}{100 \times 13^{2} \times 14,2} = 0,014 < 0,392 \implies \text{S.S.A.}
$$
\n
$$
\mu_{b} = 0,014 \implies \beta = 0,993.
$$
\n
$$
A_{s}^{a} = \frac{M_{y}^{a}}{\beta \times d \times \sigma_{s}} = \frac{3,35 \times 10^{3}}{0,993 \times 13 \times 348} = 0,74 cm^{2}.
$$

On opte pour 4HA8 ( $A_t = 2.01$ cm<sup>2</sup>); avec un espacement de S<sub>t</sub>=25cm.

La dalle est soumise à des charges concentrées, toutes les armatures de flexion situées dans la région centrale du panneau seront prolongées jusqu'aux appuis, et ancrées au-delà du contour théorique de la dalle.

## **a) Vérification à l'ELU :**

### • **Condition de non fragilité (BAEL 91/Art B.7.4)**

On doit vérifie la condition suivante :

$$
w_x \geq w_0 \times \frac{(3-\rho_x)}{2} \quad \text{avec: } \rho_x = \frac{L_x}{L_y}; \ w_x = \frac{A_s}{b \times h_t}.
$$

$$
A_{st} \geq w_0 \times b \times \frac{h_t}{2} \left(3 - \frac{L_x}{L_y}\right)
$$

Dans notre cas:  $w_0 = 0.8\frac{0}{0.0}$  (Acier HA FeE400).

donnée à la section de béton. *w*<sub>x</sub>: Pourcentage d'acier égal au rapport de la section des armatures dans une direction

 $w_0$ : Pourcentage d'acier minimal réglementaire.  $\sim 95 \sim$ 

# **Chapitre III CALCUL DES ELEMENTS**

**Direction principale :** 

$$
A_{\min} = w_0 \times b \times \frac{h_i}{2} \left( 3 - \frac{L_x}{L_y} \right) = 0,0008 \times 100 \times \frac{15}{2} \left( 3 - \frac{230}{255} \right) = 1,26 cm^2.
$$
  
\n
$$
A_{st} = 3,02 cm^2 > A_{\min} = 1,26 cm^2
$$
 Conditionverifiée.

## **Direction secondaire :**

$$
A_{\min} = w_0 \times b \times \frac{h_t}{2} \left( 3 - \frac{L_x}{L_y} \right) = 0,0008 \times 100 \times \frac{15}{2} \left( 3 - \frac{230}{255} \right) = 1,26cm^2.
$$
  
\n
$$
A_{st} = 2,52cm^2 > A_{\min} = 1,26cm^2
$$
 Condition vérifiée.

## • **Ecartement des barres : (BAEL 91/Art A.8.2,42)**

L'espacement entre les armatures doit satisfaire les conditions suivantes :

 $\diamond$  Direction principale : St  $\leq$  min  $\{2h ; 25cm\}$ St=25cm<min {30cm, 25cm}**....................**√

 Direction secondaire : St  $\{ \min\{ 3h ; 33cm \}$ St = 25cm< min {45cm, 33cm}**.................**√

### • **Diamètre maximal des barres :**

 $\varphi_{\text{MAX}} \leq h/10 = 150/10 = 15$ mm. φMAX = 8mm ≤ 15 mm**.........................**√

## • **Condition de non poinçonnement : (BAEL91/Art A.5.2,42 )**

Dans le cas d'une charge localisée éloignée des bords de la dalle, on admet qu'aucune armature d'effort tranchant n'est requise, si la condition suivante est satisfaite :

$$
Q_u \leq 0.045 \times U_c \times h_t \times \frac{f_c \times 8}{\gamma_{bc}}
$$

Avec : Qu : la charge de calcul vis-à-vis de l'état limite ultime.

 $h_t$ : l'épaisseur totale de la dalle.

U<sub>c</sub>: périmètre du contour au niveau de feuillet moyen

**........................**√ *Q<sup>u</sup>* <sup>=</sup> 108*KN* ≤ 472 5, *KN* $U_c = 2$   $(U+V) = 2(1,05+1,05) = 4,20$  *m*. 472,5KN. 5,1  $108 KN \leq 0.045 \times 4.20 \times 0.15 \times \frac{25 \times 10^3}{15}$  $Q_{\text{l}} = 108$  KN  $\leq 0.045 \times 4.20 \times 0.15 \times \frac{25 \times 10^3}{100} = 4725$ KN.

## • **Vérification des contraintes tangentielles : (BAEL91/Art A.5.1, 1)**

On doit vérifier que :  $\tau_{\rm u} = \frac{v_{\rm max}}{b \rm d} \leq \tau_{\rm u}$ V  $\tau_{\rm u} = \frac{v_{\rm max}}{1 - 1}$ u

Pour les fissurations peu nuisibles :  $\overline{τ_u} = 3,33MPA$ 

## **Efforts tranchants** :

 $25,40KN$ .  $3 \times 1,05$ 80 3 - Au milieu de U:  $T_{\text{max}} = V_u = \frac{V_u}{2 V} = \frac{800}{2 \times 1.05} = 25,40$  KN *V*  $V_u = \frac{P}{2 \times I} = \frac{80}{2 \times 1.05}$  = ×  $= V_u = \frac{1}{2 \pi G}$ 

 $25,40KN$ . 2  $(1,05+1,05)$ 80  $2 (U + V)$ - Au millieu de V:  $T_{\text{max}} = V_u = \frac{V}{2 \left( U_u + V_v \right)} = \frac{88}{2 \left( 4.05 + 1.05 \right)} = 25,40$  KN  $U + V$  $V_u = \frac{p}{2 \times 2 \times 10^{10}} = \frac{80}{2 \times 2 \times 2 \times 10^{-10}}$ + = +  $= V_u =$ 

$$
\tau_u = \frac{25,40 \times 10^3}{1000 \times 130} = 0,20 MPa.
$$

 $\tau_u$  = 0,20MPa <  $\tau_u$ **Condition vérifiée.** 

## **b) Calcul à l'ELS :**

• **Calcul des moments au centre du panneau :** 

$$
v = 0.2 \quad \begin{cases} \quad M_1 = 0.111 \\ \quad M_2 = 0.093 \end{cases}
$$

$$
q_s = p = 80KN.
$$
  
\n
$$
M_{x1} = q_u \times (M_1 + vM_2) = 80 \times (0,111 + 0,2 \times 0,093) = 10,37 KN.m.
$$
  
\n
$$
M_{y1} = q_u \times (M_2 + vM_1) = 80 \times (0,093 + 0,2 \times 0,111) = 9,22 KN.m.
$$

## • **Calcul des moments dus au poids propre de la dalle :**

$$
M_{x2} = \mu_x \times q_s \times L^2_x.
$$
  
\n
$$
M_{y2} = \mu_y \times M_{x2}.
$$
  
\n
$$
\rho = \begin{cases} 0,90 \\ \nu = 0,2 \end{cases} \Rightarrow \begin{cases} \mu_x = 0,0529 \\ \mu_y = 0,846 \end{cases}
$$

$$
q_s = G + Q = (25 \times 0.15 \times 1) + 1.5 = 5.25 \, \text{KN} / \text{ml}.
$$

$$
M_{x2} = 0,0529 \times 5,25 \times 2,30^{2} = 1,469 \text{ KN} \dots
$$
  

$$
M_{y2} = 0,846 \times 1,469 = 1,24 \text{ KN} \dots
$$

### **Superposition des moments :**

 $M_x^{ELS} = M_{x1} + M_{x2} = 10,37 + 1,469 = 11,839$ KN.m.

$$
M_y^{ELS} = M_{x1} + M_{y2} = 9,22 + 1,24 = 10,46
$$
 KN.m.

En tenant compte de l'encastrement partiel de la dalle à ses extrémités on aura :

• **En travée :** 

$$
M_x^t = 0.85 \times M_x = 0.85 \times 11.839 = 10.06 \, \text{KN}.
$$

$$
M_y^t = 0.85 \times M_y = 0.85 \times 10,46 = 8,891 \, \text{KN} \, \text{m}.
$$

• **Aux appuis :**

$$
M_x^a = 0.3 \times M_x = 0.3 \times 11,839 = 3,55 \, \text{KN} \, \text{m}.
$$

$$
M_y^a = 0.3 \times M_y = 0.3 \times 10.46 = 3.14 \, \text{KN} \cdot \text{m}.
$$

## **c) Ferraillage de la dalle a l'ELS:**

- **1. Sens x-x :** 
	- **En travée :**

$$
M_x^t = 10,06 \text{ KN.m.}
$$
  
\n
$$
\mu_b = \frac{M_x^t}{b \times d^2 \times f_{bc}} = \frac{10,06 \times 10^3}{100 \times 13^2 \times 14,2} = 0,042 < 0,392 \implies \text{S.S.A.}
$$
  
\n
$$
\mu_b = 0,042 \implies \beta = 0,979.
$$
  
\n
$$
A_s^t = \frac{M_x^t}{\beta \times d \times \sigma_s} = \frac{10,06 \times 10^3}{0,979 \times 13 \times 348} = 2,27 \text{ cm}^2.
$$
  
\n2,27 cm<sup>2</sup>  $\langle 3,02 \text{ cm}^2 \rangle$
# **Chapitre III CALCUL DES ELEMENTS**

### - **Aux appuis :**

$$
M_x^a = 3,55 \text{ KN.m.}
$$
\n
$$
\mu_b = \frac{M_x^a}{b \times d^2 \times f_{bc}} = \frac{3,55 \times 10^3}{100 \times 13^2 \times 14,2} = 0,014 < 0,392 \implies \text{S.S.A.}
$$
\n
$$
\mu_b = 0,014 \implies \beta = 0,993.
$$
\n
$$
A_s^a = \frac{M_x^a}{\beta \times d \times \sigma_s} = \frac{3,55 \times 10^3}{0,993 \times 13 \times 348} = 0,790 \text{ cm}^2.
$$
\n
$$
0,790 \text{ cm}^2 < 2,01 \text{ cm}^2.
$$

### **2. Sens y-y :**

- **En travée :** 

$$
M_{y}^{t} = 8,891KN.m.
$$
\n
$$
\mu_{b} = \frac{M_{y}^{t}}{b \times d^{2} \times f_{bc}} = \frac{8,89 \times 10^{3}}{100 \times 13^{2} \times 14,2} = 0,037 < 0,392 \implies \text{S.S.A.}
$$
\n
$$
\mu_{b} = 0,037 \implies \beta = 0,9815 \text{ (par interpolation)}
$$
\n
$$
A_{s}^{t} = \frac{M_{y}^{t}}{\beta \times d \times \sigma_{s}} = \frac{8,89 \times 10^{3}}{0,9815 \times 13 \times 348} = 2,00 \text{ cm}^{2}.
$$
\n
$$
2,00 \text{ cm}^{2} < 2,52 \text{ cm}^{2}.
$$

# - **Aux appuis :**

$$
M_{y}^{a} = 3,14 \, KN.m.
$$
\n
$$
\mu_{b} = \frac{M_{y}^{a}}{b \times d^{2} \times f_{bc}} = \frac{3,14 \times 10^{3}}{100 \times 13^{2} \times 14,2} = 0,013 < 0,392 \implies S.S.A.
$$
\n
$$
\mu_{b} = 0,013 \implies \beta = 0,9935 \quad \text{(par interpolation)}
$$
\n
$$
A_{s}^{a} = \frac{M_{y}^{a}}{\beta \times d \times \sigma_{s}} = \frac{3,14 \times 10^{3}}{0,9935 \times 13 \times 348} = 0,70 \, cm^{2}.
$$
\n
$$
0,70 \, cm^{2} < 2,01 \, cm^{2}.
$$

Les armatures adoptées à l'E.L.U sont largement suffisantes.

# **e) Contrainte limite dans l'acier : (BAEL 91/Art A.4.5,2)**

On doit donc s'assurer que :  $\sigma_{s} \leq \sigma_{s}$ Fissuration peu nuisible  $\Rightarrow$  (Art A.4.5,3 ; BAEL 91) :

$$
\overline{\sigma}_{st} = 348 \text{ Mpa}
$$

$$
\sigma_{st} = \frac{M_s}{\beta_1 d A}
$$

# **Chapitre III CALCUL DES ELEMENTS**

### **1. Sens x-x :**

 $\checkmark$  **En travées :** M<sub>ts</sub> = 10,06 N.m et A<sub>t</sub> = 3,02 cm<sup>2</sup>.

$$
\rho_1 = \frac{100 \times A_t}{b \, d} = \frac{100 \times 3,02}{100 \times 13} = 0,231 \to K_1 = 49,93 \to \beta_1 = 0,923
$$
  

$$
\sigma_{st} = \frac{M_{ts}}{\beta_1 d \, A_t} = \frac{10,06 \times 10^3}{0,923 \times 13 \times 3,02} = 277,617 MPa.
$$

 $\sigma_{st} = 277{,}617$ *MPa*  $< \overline{\sigma}_{st} = 348$ *MPa*  $\Rightarrow$  Condition vérifiée.

 $\checkmark$  **aux appuis :** M<sub>as</sub> = 3,55 KN.m et A<sub>a</sub> = 2,01 cm<sup>2</sup>.

$$
\rho_1 = \frac{100 \times A_a}{b \, d} = \frac{100 \times 2.01}{100 \times 13} = 0.155 \rightarrow K_1 = 62.40 \rightarrow \beta_1 = 0.9355 \text{ (par interpolation)}
$$

$$
\sigma_{st} = \frac{M_{as}}{\beta_1 d \text{ A}_a} = \frac{3,55 \times 10^3}{0,9355 \times 13 \times 2,01} = 145,23 MPa.
$$

 $\sigma_{st} = 145{,}226MPa < \overline{\sigma}$  = 248*MPa*  $\Rightarrow$  Condition vérifiée.

### **2. Sens y-y :**

On trouve aussi que la condition est vérifiée dans le sens y-y.

### **b) contrainte limite dans le béton comprimé: (BAEL91/Art A.4.5,2)**

On doit donc s'assurer que :  $\sigma_{bc} \leq \sigma_{bc}$ 

$$
K_1 = \frac{\sigma_{st}}{\sigma_{bc}}; donc: \sigma_{bc} = \frac{\sigma_{st}}{K_1} \le \overline{\sigma}_{bc} = 0, 6f_{c28} = 15MPa
$$
  

$$
\overline{\sigma}_{bc} = 0, 6f_{c28} = 0, 6 \times 25 = 15MPa
$$

**1. Sens x-x : - En travées :** 

$$
\sigma_{bc} = \frac{\sigma_{st}}{K_1} = \frac{277,617}{49,93} = 5,560 MPa
$$
\n
$$
\sigma_{bc} = 5,560 MPa \prec \overline{\sigma}_{bc} = 15 MPa \qquad \Rightarrow \text{Condition verify the equation}
$$
\n
$$
\sigma_{bc} = \frac{\sigma_{st}}{K} = \frac{145,226}{63.40} = 2,327 MPa
$$

σ

$$
\begin{array}{lll}\n\sigma_{bc} & K_1 & 62,40 \\
\sigma_{bc} = 2,327 & MPa & \prec \overline{\sigma}_{bc} = 15 & MPa & \Rightarrow \text{Condition}\n\end{array}
$$

… … … … … … … … . √

### **2. Sens y-y :**

On trouve aussi que les conditions sont vérifiées dans le sens y-y.

# **c) Etat limite de déformation : (BAEL91/Art B.7.5)**

Dans le cas de dalle rectangulaire appuyée sur quatre cotés, on peut se dispenser du calcul de la flèche, si les conditions suivantes sont vérifiées :

$$
\frac{h_t}{\ell_x} > \frac{M_t}{20 \times M_X^{ELS}} \quad \text{et} \quad \frac{A_x}{b \times d} \le \frac{2}{fe}
$$
\n
$$
\frac{ht}{lx} = \frac{15}{230} = 0.06 \ge \frac{11,44}{20 \times 11,839} = 0.0483 \quad \dots \dots \dots \dots \dots \dots \dots \dots \dots \dots
$$

0.005 400  $0,00232 \leq \frac{2}{10}$  $100 \times 13$ 3,02.  $b \times b$  $\frac{Ax}{dx} = \frac{3,02}{100} = 0,00232 \le \frac{2}{100} =$ × = ×

Les deux conditions sont vérifiées, on se dispensera du calcul de la flèche.

# **INTER PRETATION DES RESULTATS :**

Au final les résultats sont donnés dans les tableaux ci-dessous :

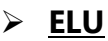

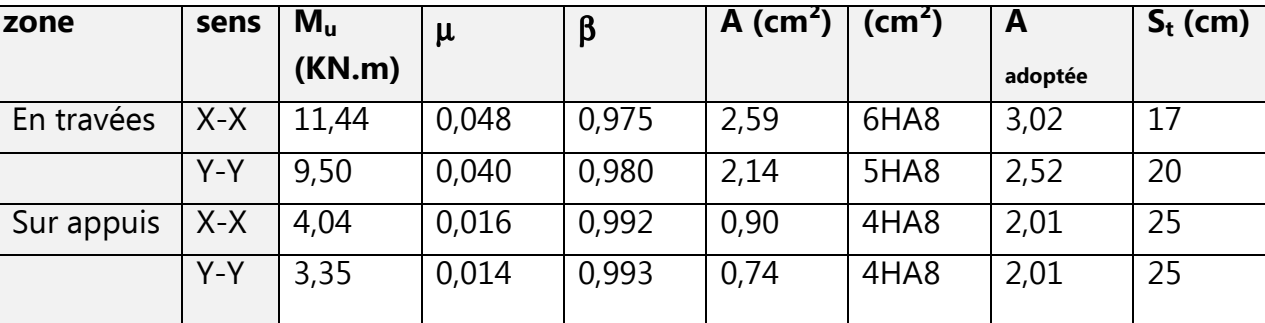

### - **ELS**

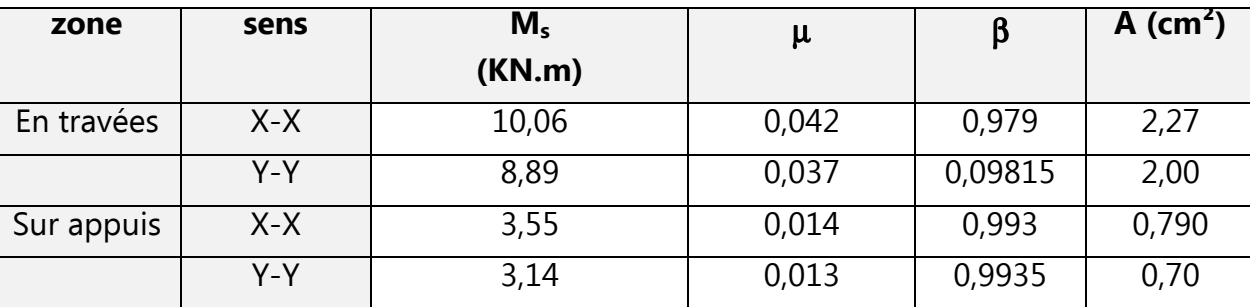

# **Conclusion :**

Les armatures adoptées à l'E.L.U sont largement suffisantes.

La dalle de la salle machine sera ferraillée comme suit :

# **Chapitre III CALCUL DES ELEMENTS**

**Sens x-x :** 

- **En travées : 6HA8/ml** avec un espacement de **17cm.**
- **Aux appuis : 4HA8/ml** avec **e =25cm**.

### **Sens y-y :**

- **En travées : 5HA8/ml** avec un espacement de **20cm.**
- **Aux appuis : 4HA8/ml** avec **e =25cm**.

# - **Plan de ferraillage de la salle machine suivant : x-x et y-y**

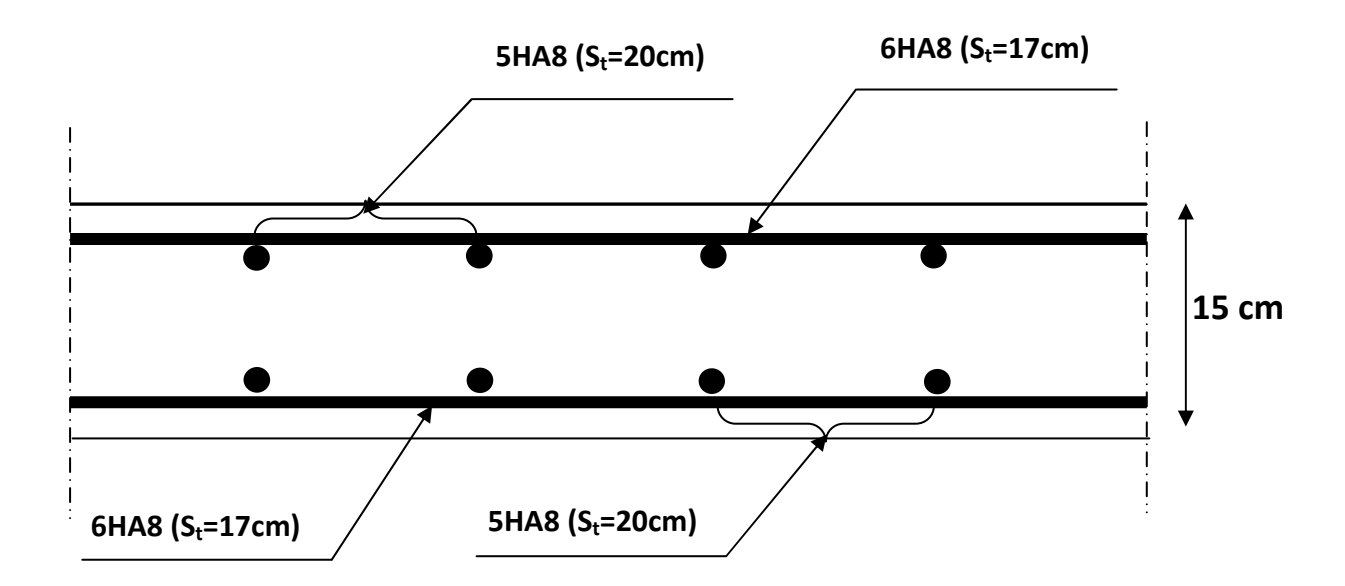

# **III-5) L'acrotère :**

 L'acrotère est un élément en béton armé qui assure la sécurité totale au niveau de la terrasse inaccessible et de protéger le gravier de la poussée du vent d'où il forme un écran, il sera calculé comme une console encastrée dans le plancher terrasse.

 Il est soumis à un effort G dû à son poids propre et à un effort latéral Q dû à la main courante, engendrant un moment de renversement M dans la section d'encastrement(Section dangereuse) .Le ferraillage sera déterminé en flexion composée pour une bande de 1m de longueur **.** 

# **III-5-1) Dimensions de l'acrotère :**

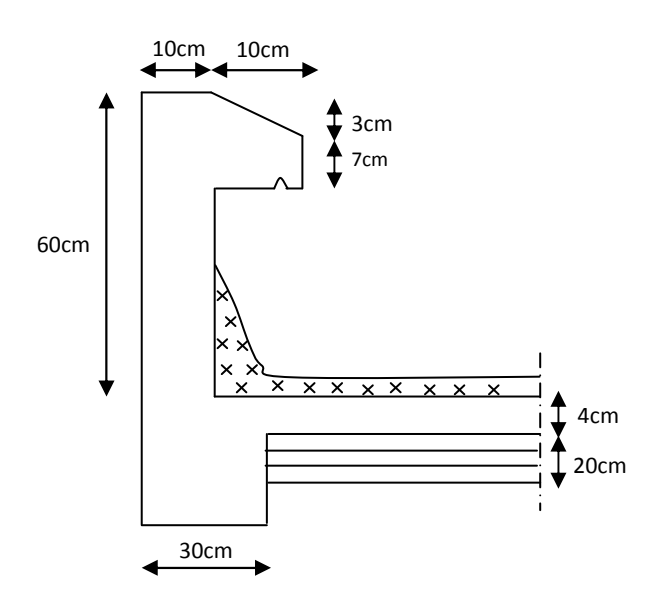

**Fig. III-5-1: Coupe transversale de l'acrotère.** 

# **Schémas statiques :**

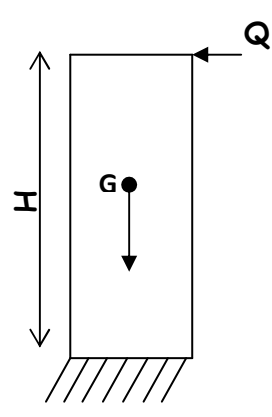

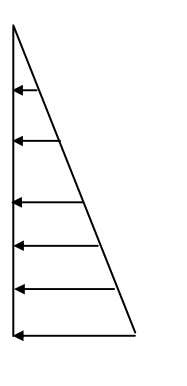

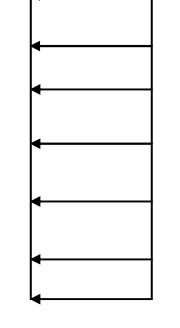

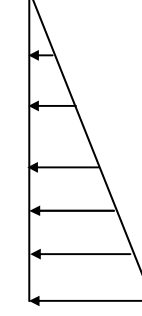

Diagramme des moments  $M = Q.H = 0.6$  [KN. m]

Diagramme des efforts tranchants T=Q=1[KN] Digramme des Efforts normaux N=G

### **III-5-2) Détermination des sollicitations :**

$$
G = S \cdot \gamma_b \cdot 1ml
$$

Avec : G : La charge permanente.

S : La surface de l'acrotère.

 $\gamma_{\scriptscriptstyle b}$  $\gamma_h$ : Le poids volumique du béton qui est égale à 25 KN/m<sup>3</sup>.

$$
S = \left[ (0.07 \times 0.1) + (0.6 \times 0.1) + \left( \frac{0.03 \times 0.10}{2} \right) \right] = 0.0685 m^2
$$

 $G = 0.073 \times 25 \times 1 m = 1,713 KN / ml$ 

-Effort horizontal dû à la main courante : Q =1KN/ml

- -Effort normal dû au poids propre :  $N = G = 1,713$  KN/ml
- $-Fffort tranchant \cdot T = 1KN$

-Moment de renversement M dû à l'effort horizontal : M = Q x H x 1ml =0,6KN.m

-Surcharge d'exploitation : Q =1KN/ml **(DTR B.C.2.2art 7.2.1)** 

# **III-5-3) Combinaisons de charges :**

**1)** à L'ELU: 
$$
\begin{cases} N_u = 1,35 N_G = 1,35 \times 1,713 = 2,31 KN \\ M_u = 1,5 M_Q = 1,5 \times 0,6 = 0,9 KN.m \end{cases}
$$

**2)** à L'ELS: 
$$
\begin{cases} N_s = N_G = 1,713 & KN \\ M_s = M_Q = 0,6 KN.m \end{cases}
$$

# **III-5-4) Ferraillage de l'acrotère:**

Il consiste à l'étude d'une section rectangulaire soumise à la flexion composée.

 h= 10 cm (épaisseur de l'acrotère) b= 100 cm (longueur de la section)  $d = h - c = 8 cm$  $c= 2$  cm

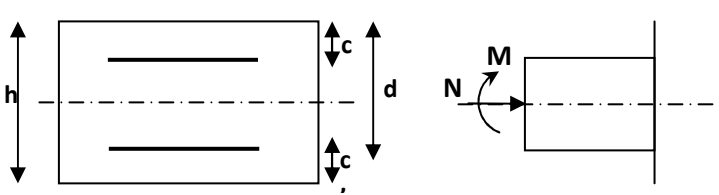

M<sub>f</sub>: Moment fictif calculé par rapport au C.D.G des armatures tendues.

e : Excentricité

### **Calcul de l'excentricité :**

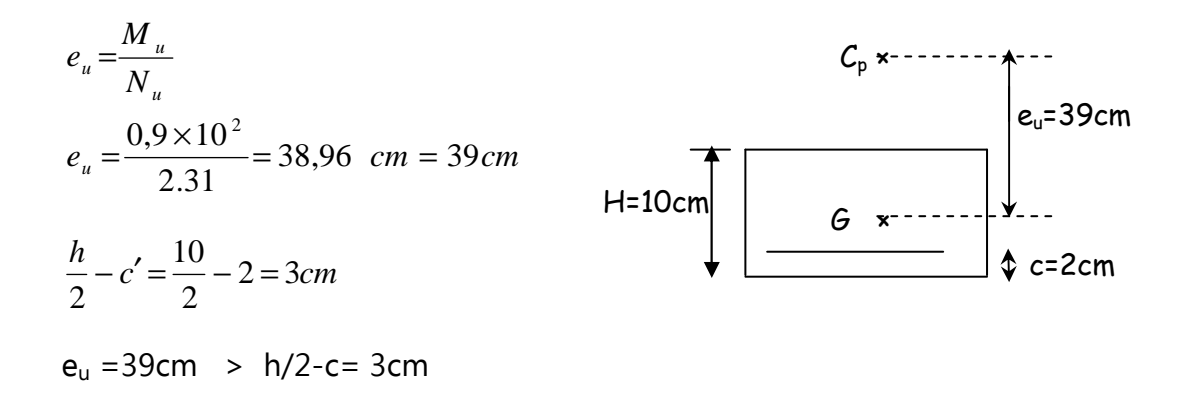

 Le centre de pression se trouve à l'extérieur de la section limitée par les armatures, et l'effort normal (N) est un effort de compression, donc la section est partiellement comprimée.

 D'où elle sera calculée en flexion simple sous l'effet d'un moment fictif Mf puis on se ramène à la flexion composée.

### **a) Calcul en flexion simple :**

$$
g = e_u + \frac{h}{2} - c = 39 + \frac{10}{2} - 2 = 42 \text{ cm}
$$

**-Moment fictif :**  $M_f = N_u \times g = 2.31 \times 0.42 = 0.970 \text{ KN.m}$ 

$$
\mu_{u} = \frac{M_{f}}{b \times d^{2} \times f_{bc}} = \frac{0.970 \times 10^{6}}{1000 \times (80)^{2} \times 14.2} = 0.010
$$
\n
$$
\mu_{u} = 0.010 < \mu_{l} = 0.392 \Rightarrow
$$
la section est simplement armée (SSA).\n
$$
\mu_{u} = 0.010 \Rightarrow \beta = 0.995
$$

### **- Les armatures fictives :**

$$
A_f = \frac{M_f}{\beta \cdot d \cdot \sigma_{st}} = \frac{0.970 \times 10^3}{0.995 \times 8 \times 348} = 0.35 \text{ cm}^2 \implies A_f = 0.35 \text{ cm}^2
$$

### **b) Calcul en flexion composée :**

La section réelle des armatures :

$$
A_{u} = A_{f} - \frac{N_{u}}{\sigma_{st}} = 0.35 - \frac{2.31 \times 10^{3}}{348 \times 10^{2}} = 0.28 \text{ cm}^{2} \implies A_{u} = 0.28 \text{ cm}^{2}
$$
  

$$
\text{avec :} \quad \sigma_{st} = \frac{f_{e}}{\gamma_{s}} = \frac{400}{1.15} = 348 \text{ MPa.}
$$

### **III-5-5) Vérification à l'ELU :**

### • **Condition de non fragilité : (BEAL91/Art A.4.2.1)**

$$
A_{\min} = 0,23bd \times \frac{f_{t28}}{f_e} \frac{e_s - 0,455d}{e_s - 0,185d} = 0,23 \times 100 \times 8 \times \frac{2,1}{400} \times \frac{35 - 0,455 \times 8}{35 - 0,185 \times 8} = 0,90cm^2
$$
  

$$
A_{\min} = 0,90cm^2
$$

 $Avec$  :  $ft28 = 0.6 + 0.06f_{c28} = 2.1 MPa$ 

$$
e_s = \frac{M_s}{N_s} = \frac{0.6 \times 100}{1.713} = 35 \, \text{cm}
$$

- Les armatures vérifiant la condition de non fragilité sont supérieures à celles calculées à l'ELU, donc on adoptera :

$$
A_{\text{min}} = 0.90 \text{ cm}^2 > A_{\text{ calculate}} = 0.28 \text{ cm}^2
$$

Par conséquent nous prenons :

$$
A_u = A_{min} = 0.90
$$
 cm<sup>2</sup>  
\n $\downarrow$  Soit : 4HA8  $\Rightarrow A_u = 2.01$  cm<sup>2</sup>/ml avec un espacement S<sub>t</sub>= 25 cm

Armatures de répartition :

$$
A_r = \frac{A_u}{4} = \frac{2.01}{4} = 0.50 \text{ cm}^2
$$

 $\frac{1}{2}$  Soit : 3HA8  $\Rightarrow$  A<sub>r</sub> = 1,50cm<sup>2</sup> repartir sur 60cm de hauteur avec un espacement :

$$
S_t = \frac{60}{3} = 20 \text{ cm}
$$

### • **Espacement des barres : (BAEL91/Art A.8.2.42)**

- Armatures principales :  $S_t$  = 25 cm  $\leq$  min {3h, 33 cm} = 30 cm.

- Armatures de répartition :  $S_t = 20$ cm  $\le$  min {4h, 45cm} = 40 cm. Les conditions sont vérifiées.

# • **Vérification de la contrainte de cisaillement : (BAEL91/Art A.5.1,1)**

Nous avons une fissuration préjudiciable **: (BAEL91 / Art A.5.1,211)**

$$
\bar{\tau}_{u} = \min(0, 15 \frac{f c_{28}}{\gamma_{b}} ; 4MPa) = 2,5MPa
$$
\n
$$
\tau_{u} = \frac{V_{u}}{b d} \qquad \underline{\text{Avec}} : \text{Vu} = 1,5 \text{ Q} = 1,5 \times 1 = 1,5 \text{KN}
$$
\n
$$
\tau_{u} = \frac{1,5 \times 10^{3}}{1000 \times 80} = 0,0187 MPa
$$

 $\tau_{u} < \tau_{u}$  : La condition est vérifiée donc les armatures transversales ne sont pas nécessaires ⇒ Le béton seul peut reprendre l'effort de cisaillement.

# • **Contrainte d'adhérence et d'entraînement des barres: (BAEL 91/Art A.6.1,3)**

Il faut vérifier que :  $\tau_{\scriptscriptstyle S e} \le \tau_{\scriptscriptstyle S e} = \Psi_{\scriptscriptstyle S}$ . $ft_{\scriptscriptstyle 28} = 1.5 \times 2.1 = 3.15$  MPa  $\overline{\text{Avec}}$ : Ψ $_{\rm s}$  = 1.5 (Acier de haute adhérence).  $f_{.28} = 2.1 MPa$  $\overline{0,9d\ \Sigma}$ max *i y*  $d$   $\sum U$ *V*  $\tau_{s_e} = \frac{y}{0.0d \Sigma T}$  Avec  $\sum U_i$ : Somme des périmètres utiles des barres  $\sum U_i = n \pi . \Phi = 4 \times 3.14 \times 0.8 = 10.05$ cm  $\frac{M_{\text{S}}}{2} = \frac{1.9 \times 10^{14} \text{ J}}{0.0 \times 90 \times 100 \text{ s}} = 0.21 \text{ MPa}$  $0,9 \times 80 \times 100,5$  $1,5 \times 10^3$ =  $\times 80\times$ ×  $\tau_{se} =$  $\tau_{se}$  = 0,21MPa <  $\tau_{se}$  $\Rightarrow$  Condition vérifiée Donc il n'y a pas de risque d'entraînement des barres.

### • **Ancrage des barres verticales : (BAEL91/Art. A.6.1,22)**

 La longueur de scellement droit : *Se*  $s = \frac{\varphi J_e}{4\pi}$  $L_s = \frac{\phi f}{4\bar{\tau}}$ φ 4 =  $L_s = \frac{0.65 \times 100}{4 \times 2.84} = 28,17$  cm *Avec* :  $\overline{\tau}_{s_e} = 0.6 \cdot \psi_s^2$ .  $f_{t_{28}} = 0.6$ .  $(1.5)^2$ .  $2.1 = 2.84$  *MPa*  $4 \times 2,84$  $0,8 \times 400$ 28  $\overline{\tau}_{s_e} = 0.6 \psi_s^2$ ,  $f_{t28} = 0.6$ ,  $(1.5)^2$ ,  $2.1 =$ = × × = Soit:  $L_S = 29$ cm.

### **III-5-6) Vérification des contraintes à L'E L S :**

 L'acrotère est exposé aux intempéries, donc la fissuration est considérée comme préjudiciable.

N<sub>s</sub> = 1,713 KN  
\nM<sub>s</sub> = 0,6 KN/m  
\n
$$
e_s = \frac{M_s}{N_s} = \frac{0.6 \times 100}{1,713} = 35,02 \text{ cm}
$$
  
\n**e**<sub>s</sub> = 35 cm >  $\frac{h}{6} = \frac{10}{6} = 1,67 \text{ cm}$  ⇒ La section est particulement comprimée.  
\nOn doit vérifier:  $\sigma_{st} \leq \overline{\sigma}_{st}$   
\n $\sigma_{sc} \leq \overline{\sigma}_{sc}$   
\n $\sigma_{bc} \leq \overline{\sigma}_{sc}$ 

 $\sigma_{sc} \leq \sigma_{sc}$  il n y a pas lieu de vérifier cette condition car il n y a pas acier comprimée. (SSA)

### **a) contrainte limite dans l'acier : (BAEL91/ArtA.4.5,2)**

On doit donc s'assurer que :  $\sigma_{s} \leq \overline{\sigma}_{s}$ fissuration préjudiciable  $\Rightarrow$  (BAEL91/Art A.4.5,34)

$$
\overline{\sigma}_{st} = \min \left\{ \frac{2}{3} f_e ; \max (0.5 f_e ; 110 \sqrt{n \cdot f_{t28}} \right\}
$$

Avec :  $\eta = 1.6$  pour(acier HA). $\phi \ge 6$ mm *coefficient de fissuration* : η  $\overline{\sigma}_{st}$  = min  $\left\{ 266,67; 201,63 \right\}$   $\Rightarrow$   $\overline{\sigma}_{st}$  = 201,63 MPa *d A M <sup>s</sup>*  $\sigma_{st} = \frac{1}{\beta_1}$ 

 $M_s = 0.6$  KN. m et  $A_u = 2.01$  cm<sup>2</sup>.

$$
\rho_1 = \frac{100 \, A_u}{b \, d} = \frac{100 \, x2.01}{100 \, x8} = 0.251
$$

 $\rho_1$  = 0,251 (après interpolation)  $\Rightarrow$  K<sub>1</sub> = 47,69  $\Rightarrow$   $\beta_1$  = 0,92025

$$
\sigma_{st} = \frac{0.6 \times 10^3}{0.92025 \times 8 \times 2.01} = 40,55 MPa
$$

 $S_{st} = 40,55MPa < \overline{\sigma}_{st} = 201,63MPa \Rightarrow$  $\sigma_{st}$  = 40,55*MPa* <  $\sigma_{st}$  = 201,63*MPa*  $\Rightarrow$  Condition vérifiée.

# **b) contrainte limite dans le béton comprimé: (BAEL91/ArtA.4.5,2) On doit donc s'assurer que :**  $\sigma_{bc} \leq \sigma_{bc}$

$$
K_1 = \frac{\sigma_{st}}{\sigma_{bc}}; donc: \sigma_{bc} = \frac{\sigma_{st}}{K_1} \le \overline{\sigma}_{bc} = 0, 6f_{c28} = 15MPa
$$
  

$$
\overline{\sigma}_{bc} = 0, 6f_{c28} = 0, 6 \times 25 = 15 MPa \qquad \sigma_{bc} = \frac{\sigma_{st}}{K_1} = \frac{40,55}{47,69} = 0,85 MPa
$$
  

$$
\sigma_{bc} = 0,85 MPa \prec \overline{\sigma}_{bc} = 15 MPa \qquad \Rightarrow \text{Condition verify the}
$$

# • **vérification de l'acrotère au séisme : [Art.6.2.3 RPA99 version 2003] Calcul de la force sismique :**

L'acrotère est un élément non structural soumis à une force horizontale.

 Le RPA préconise de calculer l'acrotère sous l'action des forces sismiques suivant la formule :

 $F_p = 4 A C_p W_p$ 

Avec : A: coefficient d'accélération de zone, dans note cas :

 $A = 0.25$  (Zone III, groupe d'usage 2).

 $C_p$  = 0.3 (Facteur des forces horizontales pour les éléments secondaires). W<sub>n</sub> = 1.713 KN/ml. (Poids de l'élément).

<u>Donc</u>:  $F_n = 4 \times 0.3 \times 0.25 \times 1.713 = 0.51$  KN/ml < Q = 1 KN/ml.

La condition étant vérifiée, donc l'acrotère sera calculé avec un effort horizontal supérieur à la force sismique d'où le calcul au séisme est inutile.

On opte pour le ferraillage adopté précédemment :

- Armatures principales : **4HA8/ml = 2,01c**
- **-** Armatures secondaires : **3HA8/ml =1,50c**

**Plan de ferraillage de l'acrotère :** 

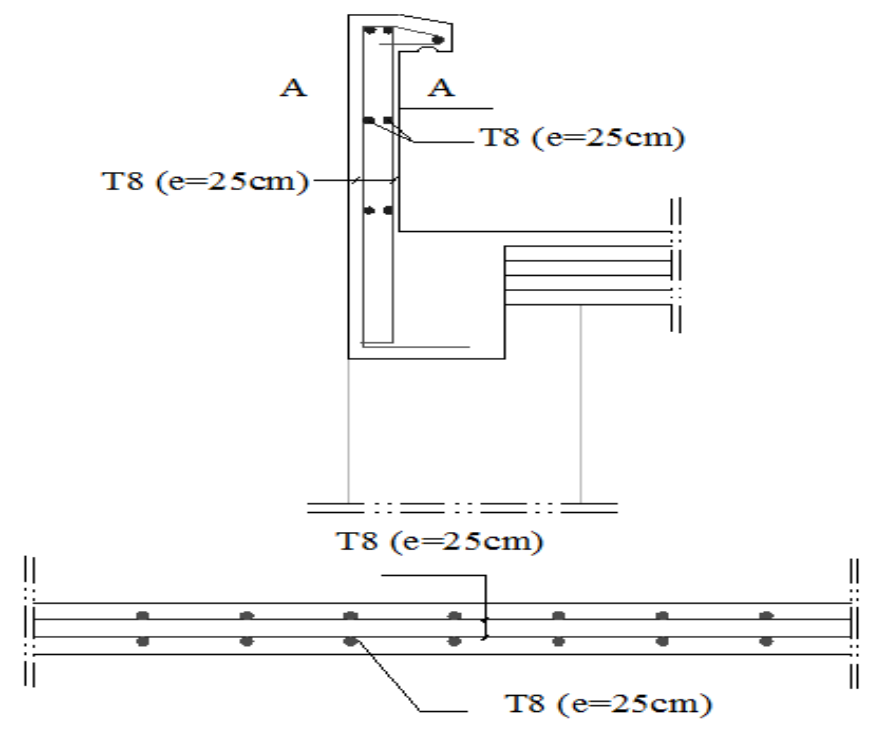

Coupe A-A

**Fig. III-5** : Ferraillage de l'acrotère.

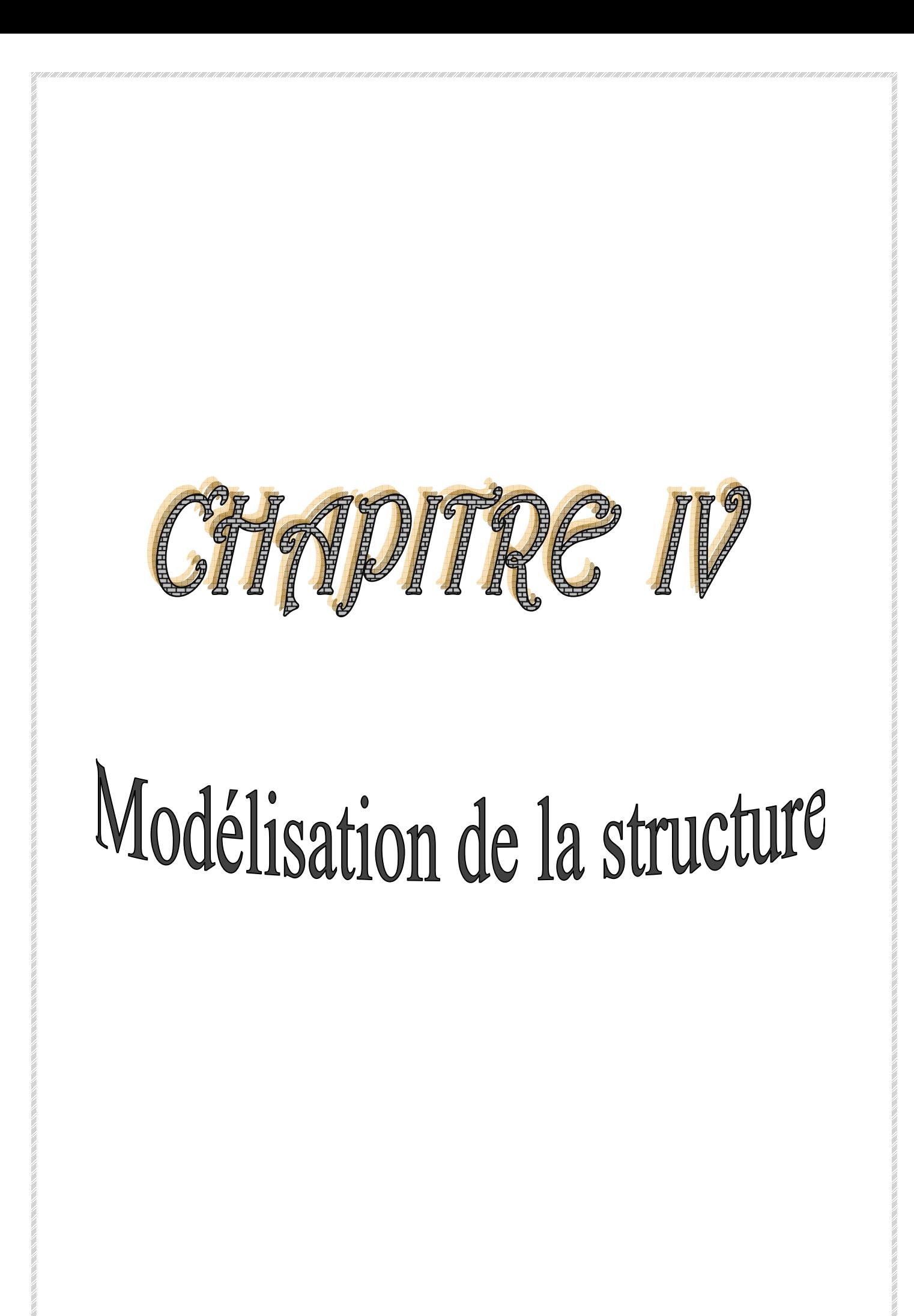

La principale cause des dommages dans une structure durant un séisme est sa réponse au mouvement appliqué à sa base suite au mouvement transmis à son sol d'assise. Dans le but d'analyser et d'évaluer le comportement de la structure sous ce type de chargement, les principes de la dynamique des structures doivent être appliquées pour déterminer les déformations et les contraintes développées dans la structure.

### **IV-1) Présentation du logiciel ETABS :**

 L'**ETABS** est un logiciel de calcul et de conception des structures, il permet la saisie graphique des ouvrages avec une bibliothèque d'éléments autorisant l'approche du comportement de ces structures, le logiciel offre de nombreuses possibilités d'analyse des effets statiques et dynamiques avec des compléments de conception et de vérification des structures, il nous permet aussi la visualisation de la déformée du système ,les diagrammes des efforts internes, les champs de contraintes, les modes de vibration..Etc.

# **IV-2) Etapes de la modélisation :**

Les étapes de modélisation peuvent être résumées comme suit :

- Introduction de la géométrie du modèle (trames, hauteur d'étage)
- Spécification des propriétés mécaniques de l'acier et du béton.
- Spécification des propriétés géométriques des éléments (poutre, poteaux, voile...)
- Définition des charges statiques (G, Q) et introduction du spectre (E)
- Affectation des charges revenant aux éléments.
- Introduction des combinaisons d'actions.
- Définition des nœuds maitres et inertie d'étages.
- Affectation des masses sismiques et inerties massiques.
- Spécification des conditions aux limites (appuis, diaphragmes).
- Exécution de l'analyse dynamique et visualisation des résultats.

# **IV-3) Introduction des données :**

Puisque notre structure composées de deux blocs séparés par un joint sismique, on doit les étudiés séparément chaque un dans un fichier propre.

# **IV-3-1) Introduction de la géométrie du modèle:**

Après avoir lancé l'application ETABS non linéaire version 9.7.0 on commence par choisir les unités avec lesquels on veut travailler, on sélectionne **KN** et **m** sur l'angle droit bas de la fenêtre.

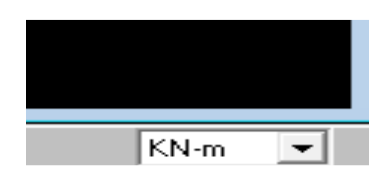

# **Fig. IV-3-11 : Les unités utilisées.**

# **Chapitre IV** MODELISATION DE LA STRUCTURE Pour générer un nouveau model ; **File** on sélectionne **New model**

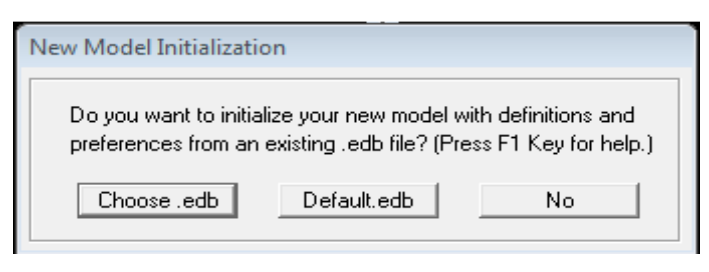

# **Fig. IV-3-1<sup>2</sup> : Nouveau model pour la forme initiale.**

# On clique sur **Default.edb**

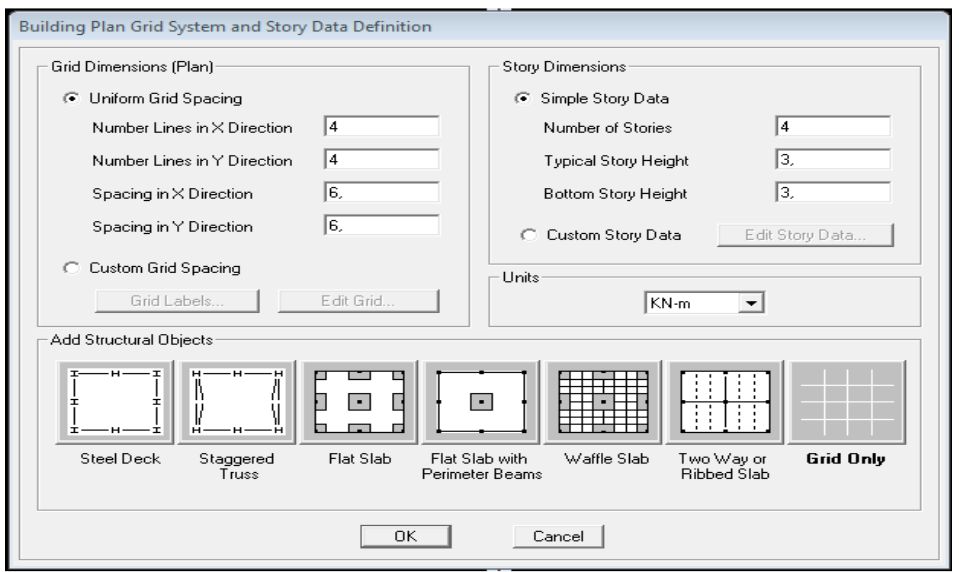

# **Fig. IV-3-1<sup>3</sup> : Le système grille plan et définition des niveaux.**

Dans la boite de dialogue qui apparaît on aura à spécifier le nombre de lignes de grilles **(number of grid spaces).** 

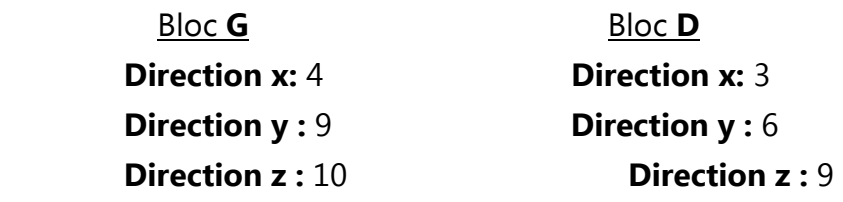

↓ Sachant que les distances entre lignes de grilles sont Différentes, elles seront modifiées ultérieurement, il n'est donc pas nécessaire de modifier les valeurs données par défaut dans la partie **Custom Grid Spacing.**

Nous allons procéder à la modification des longueurs de trames et des hauteurs d'étage.

-On clique sur le bouton droit de la souris **Edit Grid Data Modify/Show system.**  -On introduit les distances cumulées et les niveaux pour les deux blocs : Le bloc **G** :

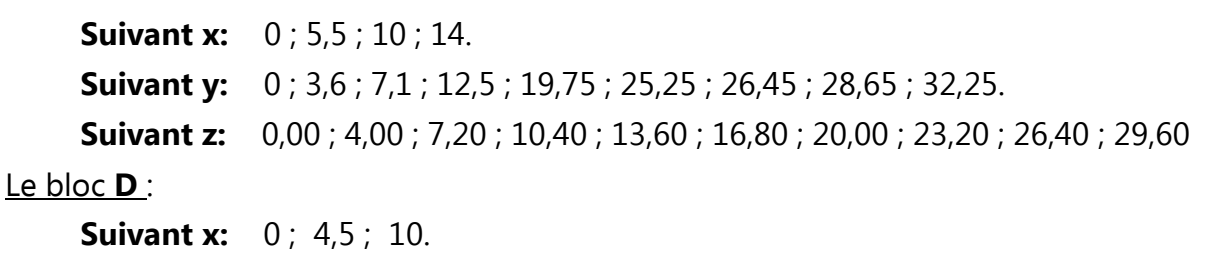

**Suivant y:** 0; 3,6; 7,1; 12,5; 14,05; 19,76; 21,50; 25,15; 26,35.

**Suivant z:** 0,00 ; 4,00 ; 7,20 ; 10,40 ; 13,60 ; 16,80 ; 20,00 ; 23,20 ; 26,40 ; 29,60.

**Visualisation : Bloc G Bloc D Bloc D** 

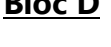

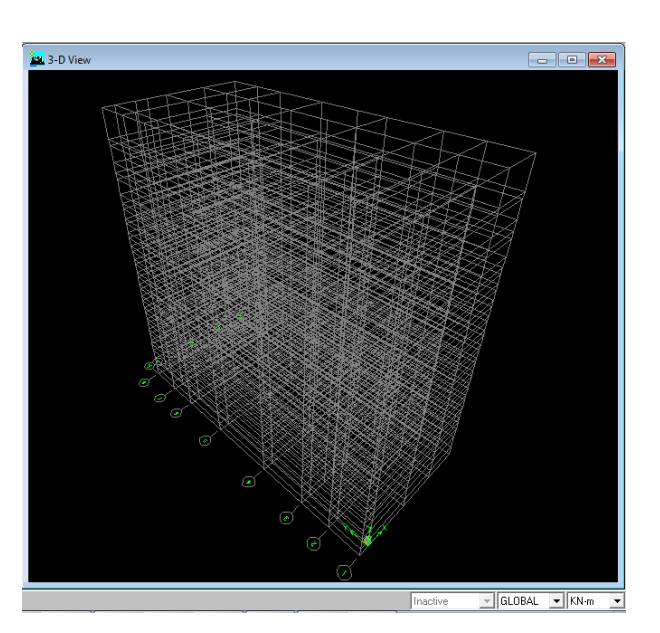

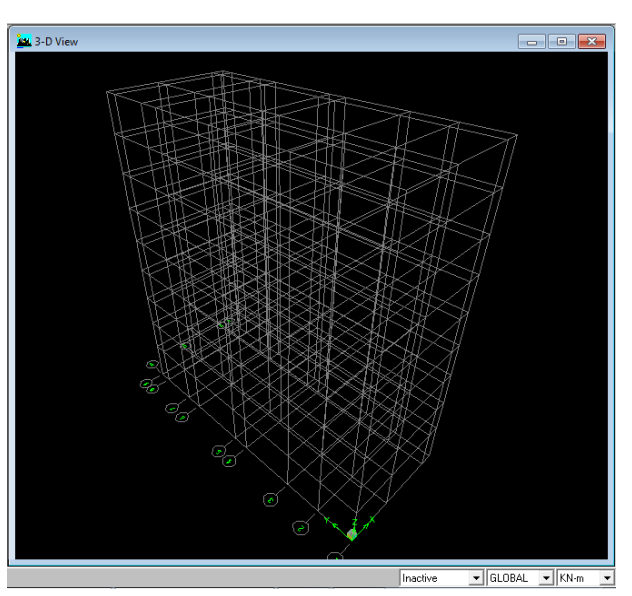

**Fig. IV-3-1<sup>4</sup> : La forme initiale de l'ossature en 3D avec un système de grilles**.

# **a) Définition des matériaux :**

On clique sur **Define / Material properties** on sélectionne **Concrete (béton**) puis on clique sur **Modify/Show System.**

Dans la fenêtre apparente en introduit les valeurs suivantes :

# **Le béton :**

- - **Masse per unit volume** (masse volumique béton): **2,5KN/m<sup>3</sup>**
- - **Weight per unit volume** (Poids volumique béton): **25 KN/m<sup>3</sup>**
- - **Modulus of Elasticity** (Module de Young): **32164200 KN/m<sup>2</sup>**
- **Poisson's ratio** (Module de poisson): **0,2**
- - **Specified conc comp strength (**contrainte max du béton à la compression):**25000 KN/m<sup>2</sup>**
- - **Bending Reinf,Yield Stress** (contrainte max des aciers long.) : **400000 KN/m<sup>2</sup>**
- - **Shear Reinf,Tield Stress** (contrainte max des aciers trans.) : **400000 KN/m<sup>2</sup>**

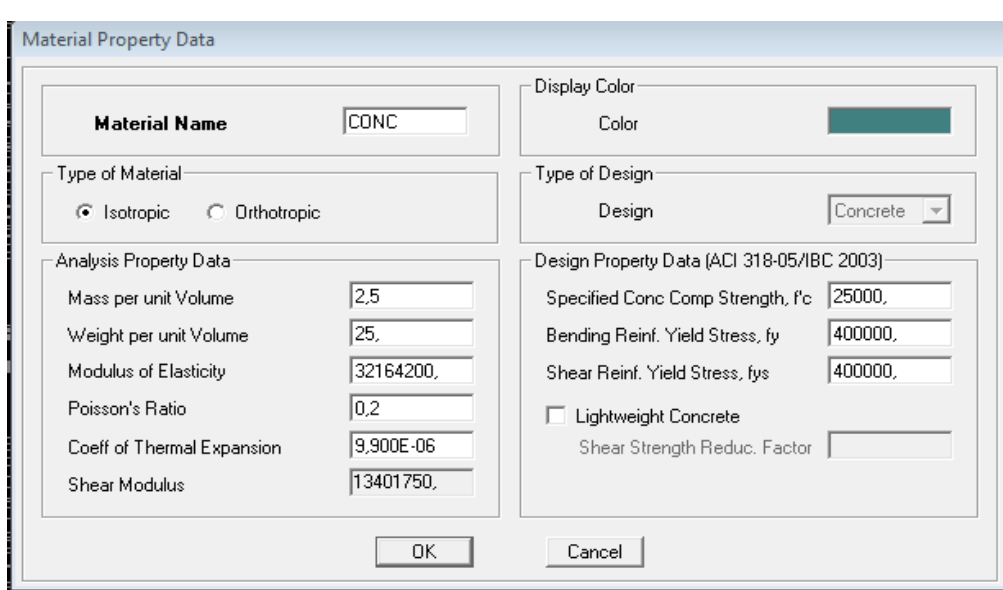

**Fig. IV-3-1-a : Propriétés des matériaux.** 

### **b) Propriétés géométriques des éléments :**

Cette étape consiste à l'affection des **propriétés géométriques** des éléments (poutre, poteaux, dalle, voile...)

On sélectionne **Define/ Frame Sections**.

-Dans la boite de dialogue qui apparaît-on sélectionne la forme de la section considérer, exemple **add rectangular** pour une section d'une poutre.

- Dans la boite de dialogue qui apparaît-on sélectionne : **Add Rectangular sections** 

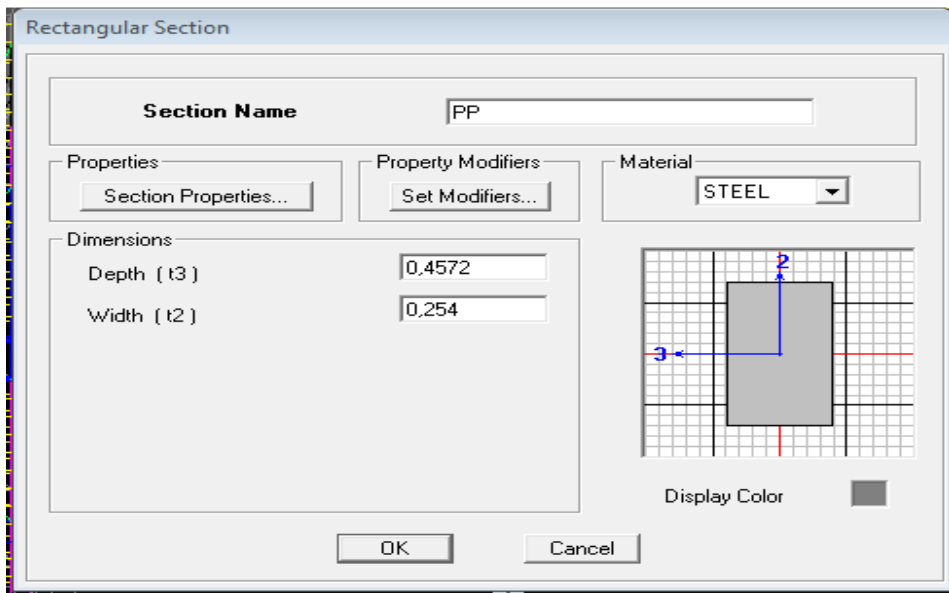

 **Fig. IV-3-1-b<sup>1</sup> : propriétés géométriques de la section.** 

 $\ddot{*}$  Nous procéderont de la même manière pour les autres éléments barres

Nous allons passer aux éléments **plaques** (dalles et voiles), on commence d'abord par définir leurs caractéristiques géométriques.

# **Define/ Wall, Slab, Deck sections…**

-Dans la boite de dialogue qui apparaît, on défini leurs propriétés :

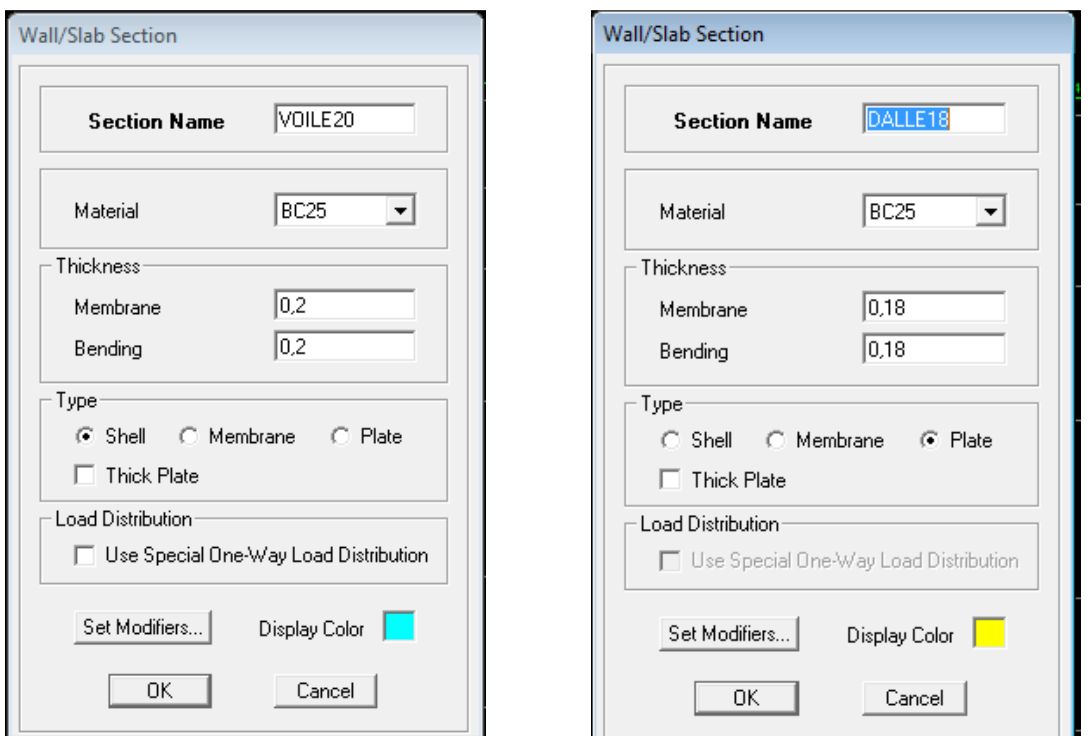

**Fig. IV-3-1-b<sup>2</sup> : Définition de l'épaisseur des éléments plaque.** 

### **c) Dessins des éléments définis:**

Après avoir préparé le système de grilles et défini les sections tous les éléments barres et plaques, poteaux, poutres, dalles et voiles, on entame maintenant le dessin en utilisant les barres flottantes suivantes :

 **Fig. IV-3-1-c<sup>1</sup> :** barres utilisées pour le dessin.

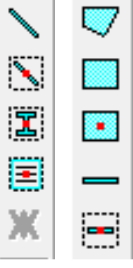

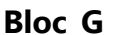

**Bloc D**

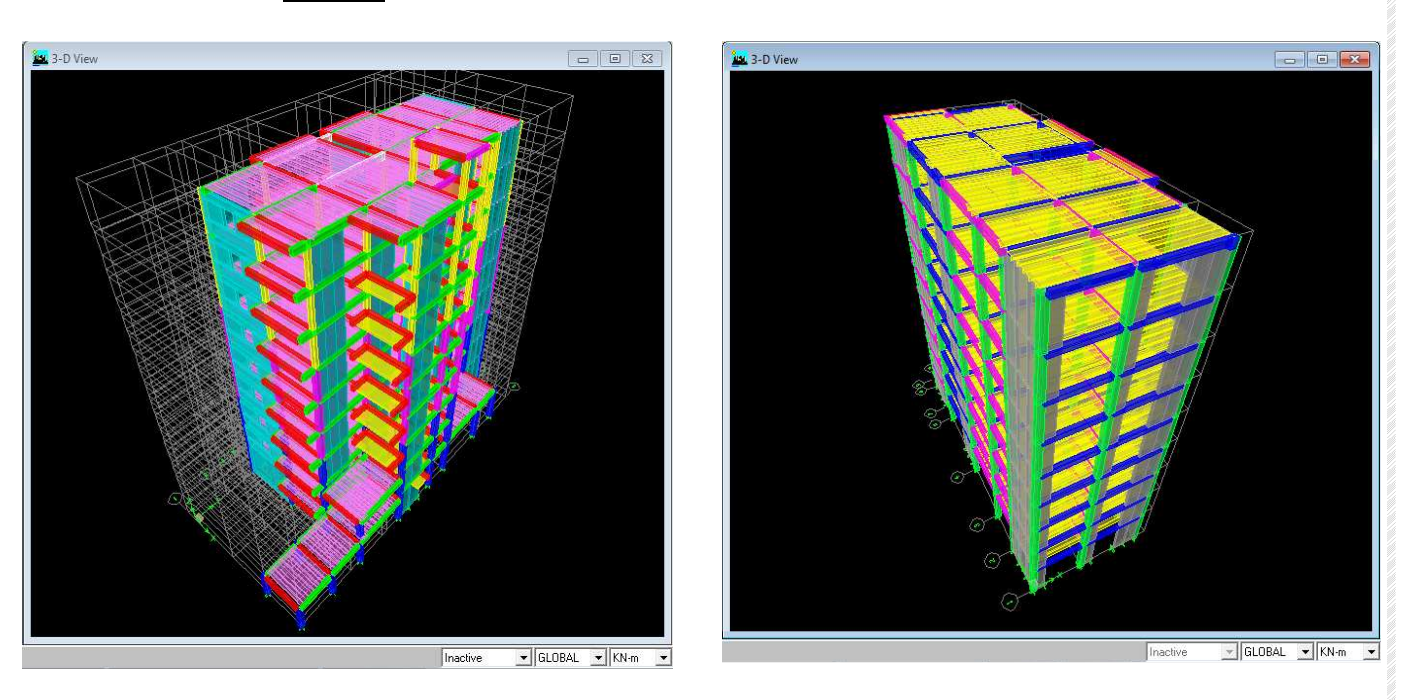

# **Fig. IV-3-1-c2 : La forme finale des deux blocs du bâtiment en 3D.**

### **d) Chargement de la structure :**

 Avant de charger la structure il faut d'abord définir les charges appliquées à la structure modélisée.

### Charges statiques :

La structure est soumise à des charges permanentes **G**, et à des surcharges d'exploitation **Q**, pour les définir on clique sur : **Define/ Static Load Cases.** 

On introduit**: Load Name** (Nom de la charge): G **Type : DEAD** (permanente) **Self weight multiplier** (Coefficient interne poids propre) : **1** 

En introduisant la valeur **1** dans la case **(Self Weight Multiplier),** le logiciel tiendra compte du poids propre des éléments en le rajoutant automatiquement aux charges permanentes **G.**

**Load Name** (Nom de la charge): **Q** 

**Type : LIVE** (exploitation)

**Self weight multiplier** (Coefficient interne poids propre) : **0** 

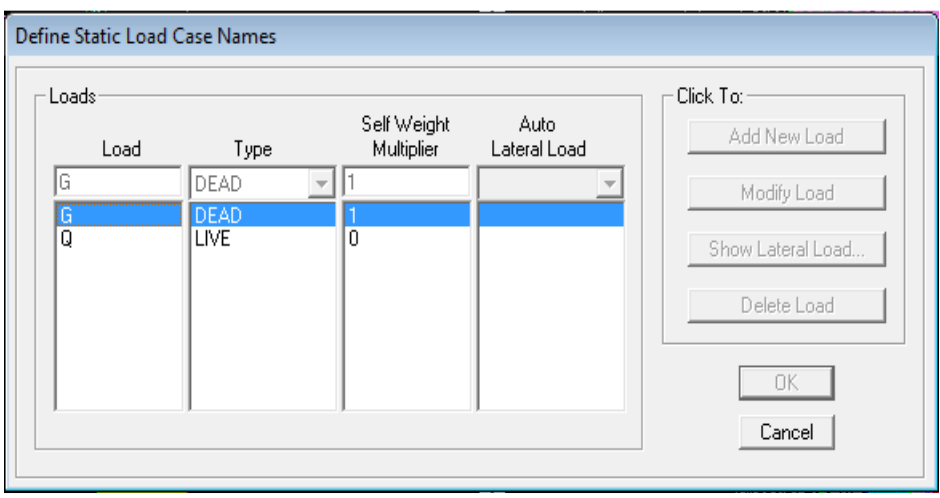

 **Fig. IV-3-1-d1: Les charges statiques G et Q.** 

# Charge dynamique :

 Le calcul des forces sismiques dépend de type de la structure et ces dimensions ; se fait à l'aide des trois méthodes :

- La méthode statique équivalente
- La Méthode dynamique modale spectrale.

- la méthode d'analyse par accélérogramme nécessite l'intervention de spécialistes. Notre choix est tombé sur la méthode dynamique modale spectrale.

 Par cette méthode, il est recherché pour chaque mode de vibration, le maximum des effets engendrés dans la structure par les forces sismiques représentée par un spectre de réponse de calcul. Ces effets sont par la suite combinés pour obtenir la réponse de la structure.

Pour le calcul dynamique de la structure on introduira un spectre de réponse conçu par le **CGS.**

Ce spectre est une courbe de réponse maximal d'accélérations **(Sa/g)** pour un système à un degré de liberté soumis à une excitation donnée pour des valeurs successives de périodes propres **T.** 

-On ouvre le logiciel en cliquant sur l'icône suivante:  $\frac{RPA}{nR}$  n introduit les données suivantes :

**Zone** : **III** (Zone a sismicité élevée.) **Groupe d'usage** : **2** (bâtiments courants) **Coefficient de comportement : R=3,5** (voiles porteurs) **Site** : **S3** (Site meuble)

**Le pourcentage de l'amortissement** :  $\xi = 10%$  fonction du matériau constitutif, du type de structure et de l'importance des remplissages.

**Facteur de qualité (Q):** Le facteur de qualité de la structure.

La valeur de **Q** est déterminée par la formule :

$$
Q = 1 + \sum_{q=1}^{6} P_q
$$

 **P<sup>q</sup>** : Pénalité à retenir selon que le critère de qualité q est satisfait ou non.

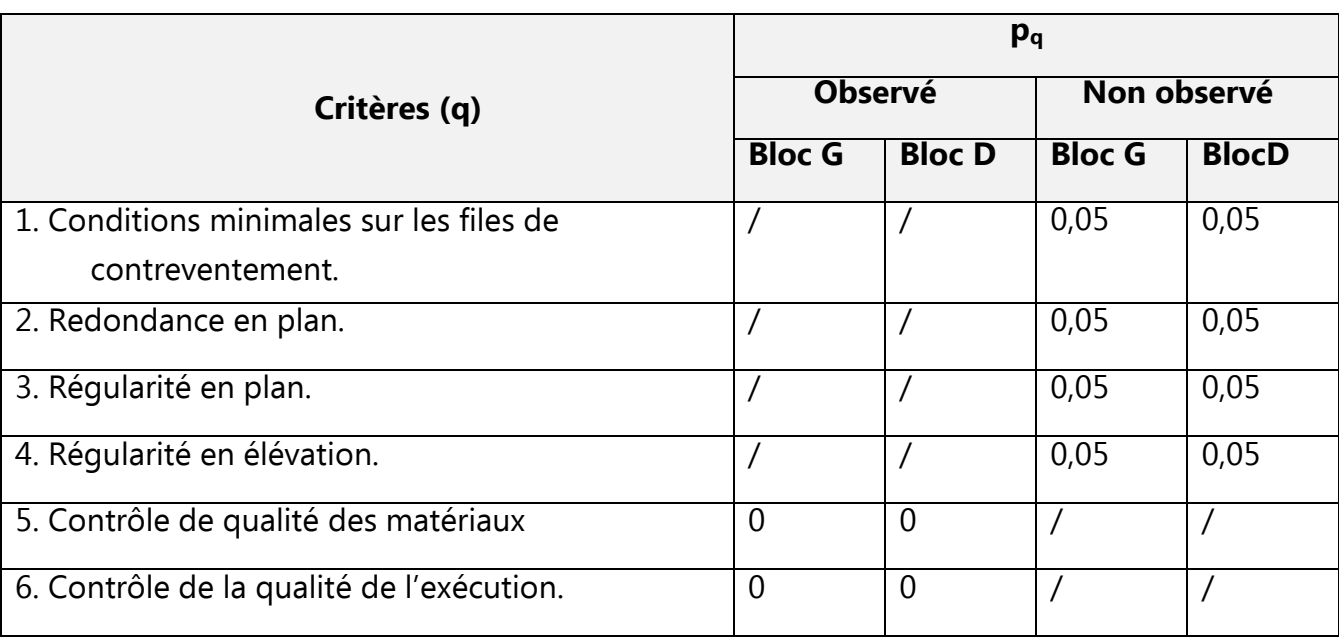

# **Tableau : Les déplacements au 1er et le 2èmemode trouvées par logiciel**

Les deux derniers critères sont obligatoirement respectés depuis le séisme de 2003.

Les résultats trouvés son les mêmes pour les deux blocs et dans les deux sens x et y.

AN :

 $Q = 1 + \sum_{n=1}^{6} Pq \Rightarrow Q = 1,20$ 

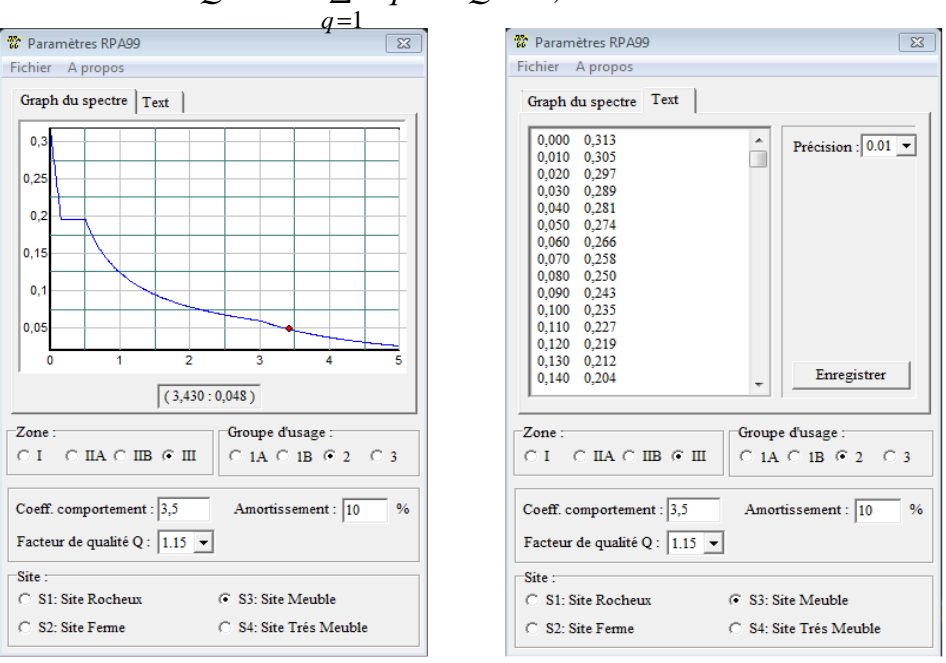

# **Fig. IV-3-1-d3: Le spectre de réponse du RPA.**

 Pour injecter le spectre dans le logiciel **ETABS** on clique sur :  **Define / Response Spectrum function / Spectrum from file** 

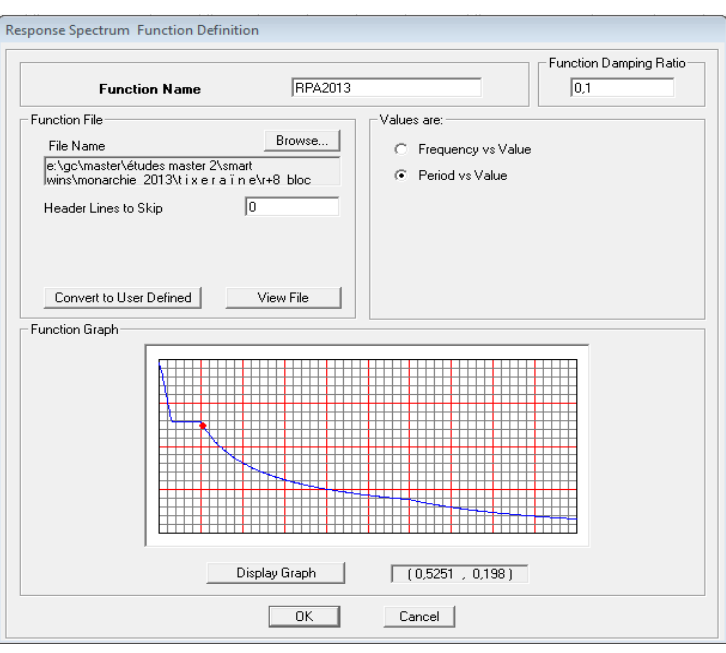

# **Fig. IV-3-1-d4: Le spectre de réponse du RPA.**

**Function Name** (nom du spectre): **RPA2013,** on valide en cliquant sur **OK**  Le spectre étant introduit, nous allons passer à la prochaine étape qui consiste à la définition du chargement **E** (séisme) dans les deux directions orthogonales.

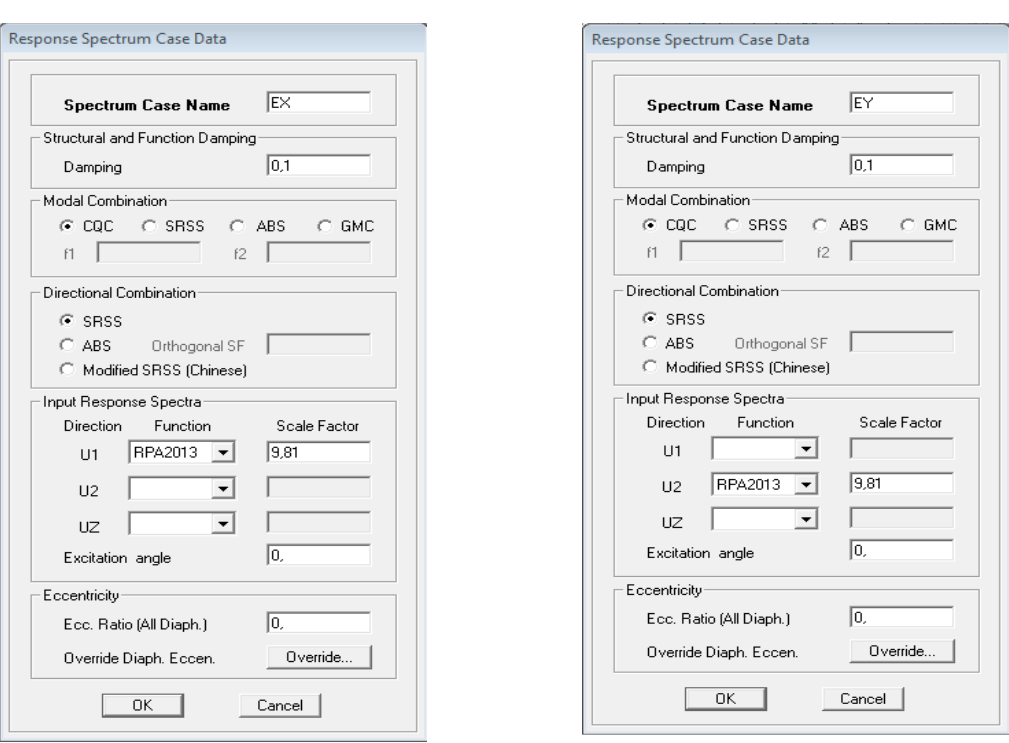

# **Define / Reponse spectrum cases / Add New spectrum**

**Fig. IV-3-1-d5: La charge sismique suivant les deux directions orthogonales.** 

Spectrum Case Name : Ex et Ey

Dans la partie Input Response Spectra, nous allons Introduire le spectre à prendre en compte dans les deux directions principales (U1 et U2).

Remarque :

Dans la case Scale Factor on introduit un facteur d'échelle égale à 9,81, ce qui correspond à l'apesanteur.

# **e) Affectation des charges a la structure :**

A cette étape, on affecte aux éléments de la structure les différentes charges qui lui reviennent.

Chargement linéaire :

Les charges statiques étant définies, on sélectionne chaque l'élément linéaire et on introduit le chargement linéaire qui lui revient en cliquant sur :

# **Assign / Frame line Loads /Distributed…**

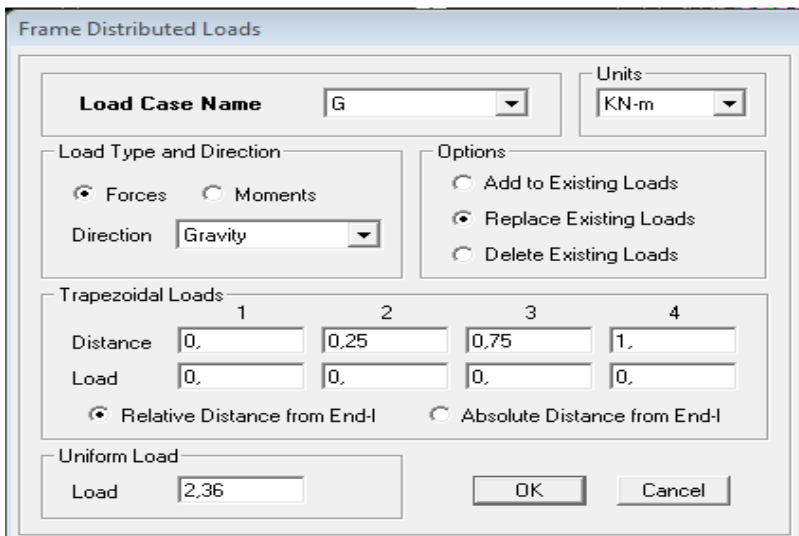

**Fig. IV-3-1-e1: Chargement linéaire.** 

Chargement surfacique**:** 

Les chargements surfaciques étant définies, on sélectionne chaque élément surfacique et on lui affecte le chargement **surfacique** qui lui revient en cliquant sur :

# **Assign / Shell / Areas Loads / uniform…**

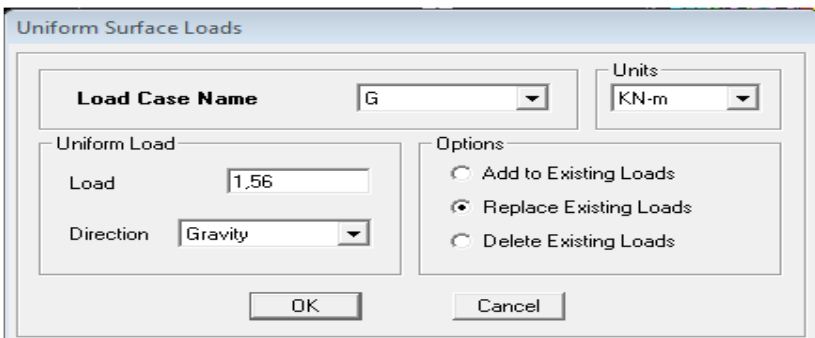

# **Fig. IV-3-1-e2: Chargement surfacique uniforme.**

### **f) Introduction des combinaisons d'actions:**

Les combinaisons d'actions à considérer pour la détermination des sollicitations et déformations sont :

# **Combinaisons aux états limites :**

ELU : **1.35G+1.5Q** ELS : **G+Q**

**Combinaisons accidentelles du RPA :** 

GQE : **G+Q±E** 08GE : **0,8G±E** 

Pour introduire les combinaisons dans le logiciel on clique sur : **Define / Load Combination / Add New Combo**

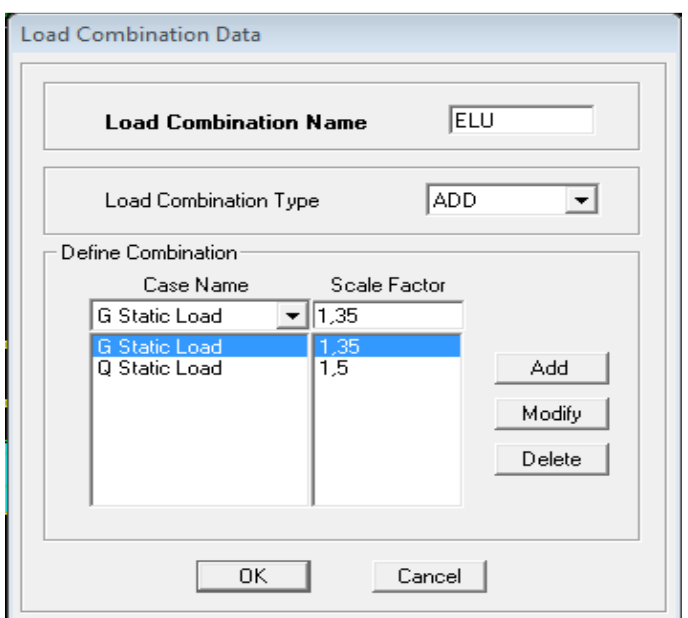

# **Fig. IV-3-1-f: Combinaison d'action.**

# **g) Affectation des masses sismiques et inerties massiques :**

La masse des planchers est supposée concentrées en leurs centres de masse, elle est égale

$$
\dot{a}:\qquad \qquad W = \sum_{i=1}^{n} W_i \qquad \qquad \underline{\text{et}} \qquad \qquad W_i = W_{Gi} + \beta W_{Qi}
$$

Avec :

*W*<sub>Gi</sub>: Poids dû aux charges permanentes et à celles des équipements fixes éventuels, solidaires de la structure.

*WQi* **:** Charges d'exploitations.

β **:** Coefficient de pondération

L'inertie massique d'étage est déterminée automatiquement par le logiciel ETABS **Define / mass source…** 

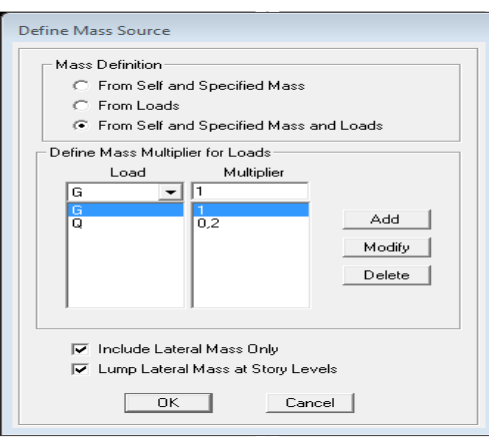

 **Fig. IV-3-1-g: La masse source.**

# **h) Spécification des conditions aux limites (appuis, diaphragmes)** :

Cette étape consiste à spécifier les conditions aux limites (appuis, diaphragmes) pour la structure modélisée.

Appuis **:** 

Les poteaux et les voiles sont supposés **parfaitement encastrés** dans les fondations, pour modéliser cet encastrement on sélectionne la base de la structure puis on clique sur: **Assign/ Joint/ point/ Restreints (supports)…**

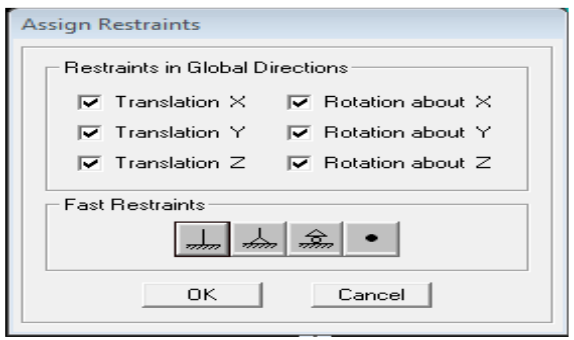

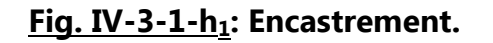

Diaphragme :

Comme les planchers sont supposés infiniment rigides, on doit relier tous les nœuds d'un même plancher à leurs nœuds maîtres de telle sorte qu'ils puissent former un **diaphragme**, ceci a pour effet de réduire le nombre d'équations à résoudre par le logiciel.

On sélectionne les nœuds du premier plancher puis on clique sur :

# **Assign / Joint/point / Diaphragms / Add New Constraints / D<sup>1</sup>**

On refait la même procédure pour tous les planchers, et on aura **D2** ; **D3** ;…….. ; **D<sup>9</sup>**

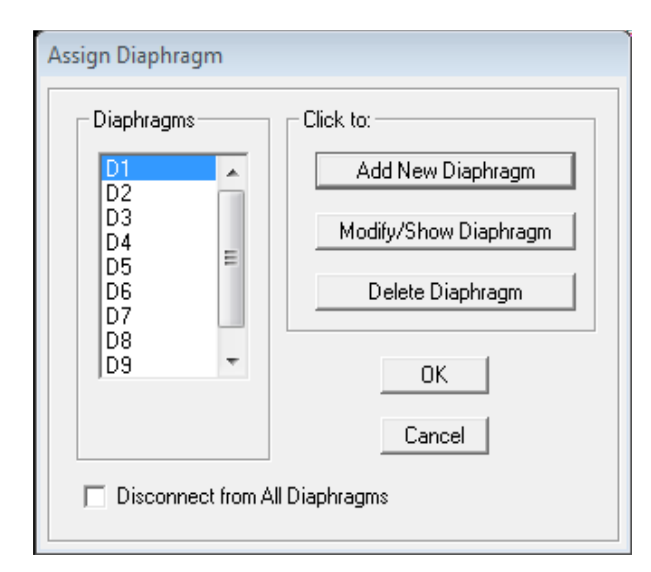

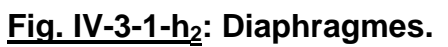

# **i) Analyse et visualisation des résultats:**

### **Lancement de l'analyse :**

Pour lancer l'analyse de la structure, on se positionne sur l'onglet **Analyze** et on sélectionne **Run Analysis** ou directement **F8** sur le clavier.

|            |        | FREQUENCY CUTOFF (RADIUS) (CYC/TIME)<br>.000000<br>$\equiv$ |  |
|------------|--------|-------------------------------------------------------------|--|
| Found mode | 1 of   | 0.728642<br>30, Eigenvalue = 7.4358685E+01, Period =        |  |
| Found mode | $2$ of | 30, Eigenvalue = 9.4071924E+01, Period =<br>0.647813        |  |
| Found mode | 3 of   | 30, Eigenvalue = 1.8863270E+02, Period =<br>0.457479        |  |
| Found mode | 4 of   | 30, Eigenvalue = 1.2272475E+03, Period =<br>0.179355        |  |
| Found mode | 5 of   | 30, Eigenvalue = 1.3828648E+03, Period =<br>0.168962        |  |
| Found mode | 6 of   | 30, Eigenvalue = 1.9058789E+03, Period =<br>0.143924        |  |
| Found mode | 7 of   | 30, Eigenvalue = 2.4719181E+03, Period =<br>0.126375        |  |
| Found mode | 8 of   | 30, Eigenvalue = 2.5812040E+03, Period =<br>0.123671        |  |
| Found mode | 9 of   | 30, Eigenvalue = 3.2619074E+03, Period = 0.110013           |  |

 **Fig. IV-3-1-i: Lancement de l'analyse :**

# **IV-3-2) Visualisation des résultats :**

### **1) Période et participation modale :**

Dans la fenêtre **display**  $\rightarrow$  **show tables,** on click sur **Modal Information** et on sélectionne la combinaison « **Modal information» OK .** 

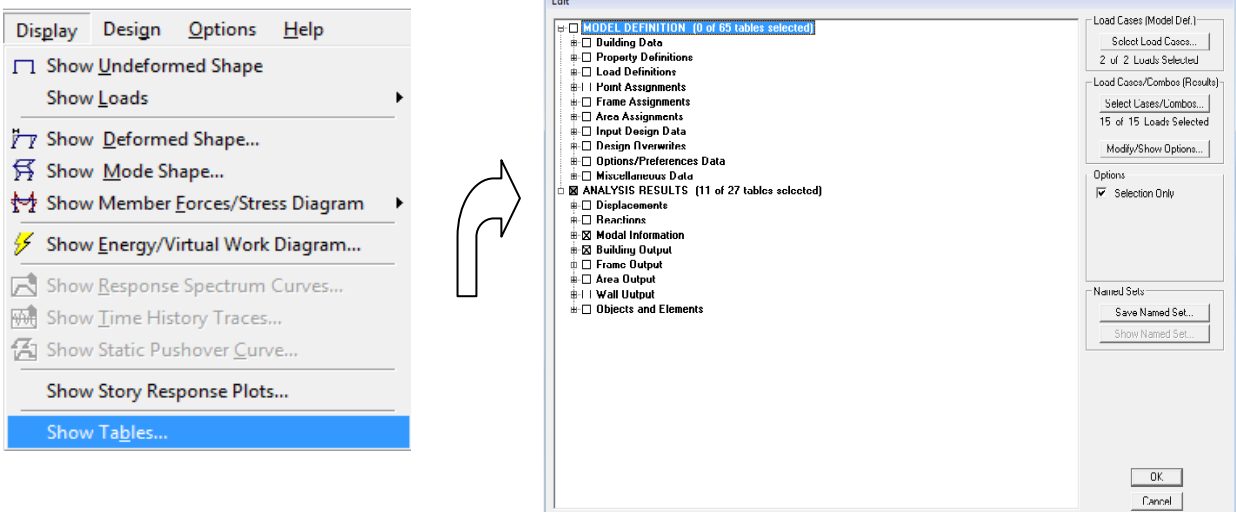

### **Fig. IV-3-2-1<sup>a</sup> : détermination de la période.**

Après que le tableau est affiché on doit suivre le cheminement suivant: Choisir dans la case située en haut et à droit du tableau modal **participacing mass ratios.** 

|                          | AN ETABS Nonlinear v9.7.0 - R+8 Bloc G - en KN.m 66666666666666                                                                                                    |                                                                                            |   |   |                                                                                                    |                      |                  |                               |                      |                         |                                  |                  |                     | 一同<br>$\Sigma$                                                                                                    |
|--------------------------|----------------------------------------------------------------------------------------------------|--------------------------------------------------------------------------------------------|---|---|----------------------------------------------------------------------------------------------------|----------------------|------------------|-------------------------------|----------------------|-------------------------|----------------------------------|------------------|---------------------|----------------------------------------------------------------------------------------------------|
| File Edit                | View Define Draw Select Assign Analyze Display Design                                                                                                    |                                                                                            |   |   |                                                                                                    |                      | Options Help     |                               |                      |                         |                                  |                  |                     |                                                                                                    |
| 日序                       | ■99 00                                                                                                    | $\theta$                                                                                   | 8 |   | $\bullet \quad \text{in} \quad \text{for} \quad \text{for} \quad \text{for} \quad \text{in} \quad \text{in} \$ |                      |                  |                               |                      |                         | nh另付· 出望對                        |                  |                     | $ \mathscr{G} $<br>$ \mathscr{B} $ $\mathbb{R}$ $\mathbb{R}$ . $ \mathscr{S} $ $\mathbb{C}$ $\mathbb{C}$ $ \mathbb{R} $ $\mathbb{C}$ $ \mathscr{G} $ $\mathbb{C}$ $\mathbb{R}$ . |
|                          | $[0.33] \times 10^{-12} \times 10^{-12} \times 10^{-1$ |                                                                                            |   |   |                                                                                                    | 上四目女                 | 鱼.               | $I \cdot$ $I \cdot$ $T \cdot$ |                      |                         | <b>云· C·.   梦园园《      日   夢.</b> |                  |                     |                                                                                                    |
|                          |                                                                                                    |                                                                                            |   |   |                                                                                                    |                      |                  |                               |                      |                         |                                  |                  |                     |                                                                                                    |
| $\mathbb{R}$             | <b>IN</b> Elevation View - A                                                                                                    |                                                                                            |   |   |                                                                                                    |                      |                  | 回 23<br>$\qquad \qquad \Box$  | <b>Jul. 3-D View</b> |                         |                                  |                  |                     | 回 83<br>$\qquad \qquad \Box$                                                                                                    |
|                          |                                                                                                    |                                                                                            |   |   |                                                                                                    |                      |                  |                               |                      |                         |                                  |                  |                     |                                                                                                    |
|                          |                                                                                                    |                                                                                            |   |   | <b>Modal Participating Mass Ratios</b>                                                                                                    |                      |                  |                               |                      |                         |                                  |                  |                     |                                                                                                    |
|                          |                                                                                                    |                                                                                            |   |   | Edit View                                                                                                    |                      |                  |                               |                      |                         |                                  |                  |                     |                                                                                                    |
| $\overline{\Delta}$      |                                                                                                    | $Ctrl + C$<br>Copy Entire Table<br>Modal Participating Mass Ratios<br>$\blacktriangledown$ |   |   |                                                                                                    |                      |                  |                               |                      |                         |                                  |                  |                     |                                                                                                    |
| 運                        |                                                                                                    |                                                                                            |   |   |                                                                                                    |                      |                  | UY                            | <b>UZ</b>            | RX -                    |                                  |                  |                     |                                                                                                    |
| E                        |                                                                                                    |                                                                                            |   |   | Align Left                                                                                                    |                      | ux<br>64,4217    | 3.6177                        | 0.0000               | <b>SumUX</b><br>64,4217 | <b>SumUY</b><br>3.6177           | SumUZ<br>0.0000  | 5,233               |                                                                                                    |
| <b>M</b>                 |                                                                                                    |                                                                                            |   |   | Align Center                                                                                                    |                      | 3,6674           | 65,1402                       | 0,0000               | 68,0891                 | 68,7579                          | 0,0000           | 93,378              |                                                                                                    |
| ₩                        |                                                                                                    |                                                                                            |   |   | Align Right                                                                                                    |                      | 0,0405           | 0,0004                        | 0,0000               | 68,1296                 | 68,7584                          | 0,0000           | 0,000               |                                                                                                    |
| 啰                        |                                                                                                    |                                                                                            |   |   | z                                                                                                    | 0.179355             | 18,1905          | 0.7634                        | 0.0000               | 86,3201                 | 69,5218                          | 0.0000           | 0,050               |                                                                                                    |
| D                        |                                                                                                    |                                                                                            |   |   | 5 <sub>1</sub>                                                                                                    | 0.168962             | 0.7504           | 14,2436                       | 0.0000               | 87.0705                 | 83,7653                          | 0.0000           | 0,759               |                                                                                                    |
| E                        |                                                                                                    |                                                                                            |   |   | $6^{\circ}$                                                                                                    | 0,143924             | 0,0250           | 2,9729                        | 0,0000               | 87,0954                 | 86,7382                          | 0,0000           | 0,194               |                                                                                                    |
| $\sim$                   |                                                                                                    |                                                                                            |   |   | $\overline{7}$                                                                                                    | 0.126375             | 0,4403           | 0.0083                        | 0,0000               | 87,5357                 | 86,7465                          | 0.0000           | 0,001               |                                                                                                    |
|                          |                                                                                                    |                                                                                            |   |   | 8 <sup>°</sup>                                                                                                    | 0.123671             | 0.3191           | 0.0684                        | 0.0000               | 87,8548                 | 86,8149                          | 0.0000           | 0,001               |                                                                                                    |
| $\equiv$                 |                                                                                                    |                                                                                            |   |   | $\overline{9}$                                                                                                    | 0.110013             | 0,0157           | 0,0963                        | 0,0000               | 87,8705                 | 86,9113                          | 0.0000           | 0.016               |                                                                                                    |
| E                        |                                                                                                    |                                                                                            |   |   | 10                                                                                                    | 0,086645             | 4,9185           | 0,0295                        | 0,0000               | 92,7890                 | 86,9407                          | 0,0000           | 0,001               |                                                                                                    |
| $\overline{\mathbb{R}}$  |                                                                                                    |                                                                                            |   |   | 11                                                                                                    | 0.082371             | 0.0099           | 0.0002                        | 0,0000               | 92,7989                 | 86,9409                          | 0.0000           | 0.000               |                                                                                                    |
| $\overline{\phantom{0}}$ |                                                                                                    |                                                                                            |   |   | 12                                                                                                    | 0.081371             | 0.0002           | 0.0001                        | 0,0000               | 92,7991                 | 86,9410                          | 0.0000           | 0.000               |                                                                                                    |
| È                        |                                                                                                    |                                                                                            |   |   | 13                                                                                                    | 0,080632<br>0,080200 | 0.0002<br>0.0494 | 0,0000<br>0,0003              | 0,0000<br>0,0000     | 92,7994<br>92,8487      | 86,9410<br>86,9413               | 0.0000<br>0,0000 | 0,000<br>0,000      |                                                                                                    |
| $\frac{d}{dt}$           |                                                                                                    |                                                                                            |   |   | 14<br>15                                                                                                    | 0.078328             | 0.0051           | 0.0065                        | 0.0000               | 92,8539                 | 86,9478                          | 0.0000           | 0,000               |                                                                                                    |
|                          |                                                                                                    |                                                                                            |   |   | 16                                                                                                    | 0.078167             | 0.3097           | 2.2377                        | 0.0000               | 93.1635                 | 89.1856                          | 0.0000           | 0.091               |                                                                                                    |
| $p_2^+$                  |                                                                                                    |                                                                                            |   |   | 17                                                                                                    | 0.078112             | 0.0000           | 0.0004                        | 0.0000               | 93.1636                 | 89.1860                          | 0.0000           | 0,000               |                                                                                                    |
| cil                      |                                                                                                    |                                                                                            |   |   | 40                                                                                                    | <b>A 67040F</b>      | 0.0000           | 0.0004                        | 0.0000               | 001000                  | 00 4004                          | n nnnn           | 0.000               |                                                                                                    |
| 樧                        |                                                                                                    |                                                                                            |   |   | $\vert \cdot \vert$                                                                                                    |                      |                  |                               |                      |                         |                                  |                  | ٠                   |                                                                                                    |
|                          |                                                                                                    |                                                                                            |   |   | $M$ $\rightarrow$ $M$                                                                                                    |                      |                  |                               |                      |                         |                                  |                  | "OK"                |                                                                                                    |
|                          |                                                                                                    |                                                                                            |   |   |                                                                                                    |                      |                  |                               |                      |                         |                                  |                  |                     |                                                                                                    |
|                          |                                                                                                    |                                                                                            |   |   |                                                                                                    |                      |                  |                               |                      |                         |                                  |                  |                     |                                                                                                    |
|                          |                                                                                                    |                                                                                            |   |   |                                                                                                    | S.                   |                  |                               |                      |                         |                                  |                  | $\mathbf{e}$        |                                                                                                    |
|                          |                                                                                                    |                                                                                            |   |   |                                                                                                    |                      |                  |                               |                      |                         |                                  |                  | G                   |                                                                                                    |
|                          |                                                                                                    |                                                                                            |   |   |                                                                                                    |                      |                  |                               |                      |                         |                                  |                  |                     |                                                                                                    |
| $\ddot{\text{z}}$        |                                                                                                    |                                                                                            |   |   |                                                                                                    |                      |                  |                               |                      |                         |                                  |                  |                     |                                                                                                    |
|                          | $+H$ $\times$ $+H$ $\times$<br>Elevation View - A                                                                                                    |                                                                                            |   |   |                                                                                                    |                      |                  |                               |                      |                         |                                  |                  | X0,00 Y12,75 Z25,27 | $\div$ KN-m<br>$\mathbf{GLOBAL}$<br>Inactive                                                                                                    |
|                          |                                                                                                    |                                                                                            |   |   |                                                                                                    |                      |                  |                               | $\mathbb{Q}$         |                         |                                  |                  |                     | 14:31                                                                                                    |
|                          |                                                                                                    |                                                                                            |   | O | e                                                                                                    |                      |                  | 悭<br>¥Ė                       |                      |                         |                                  |                  |                     | <b>FR ② ♡ - 48 段 節 峰</b><br>11/09/2013                                                                                                    |

**Fig. IV-3-2-1b: Affichage des résultats de la période et la participation nodale**

A partir de ce tableau on peut déduire les valeurs de la période qui sont représenté Les résultats trouvés sont représenté sous forme d'un tableau (voir chapitre V)**.**

### **2) L'excentricité :**

Pour déduire ce dernier ont fait **Display / show tables** , puis il y a un tableau qui s'affiche et on coche les cases suivantes :

**Analyse resultas / Bulding output / OK.** 

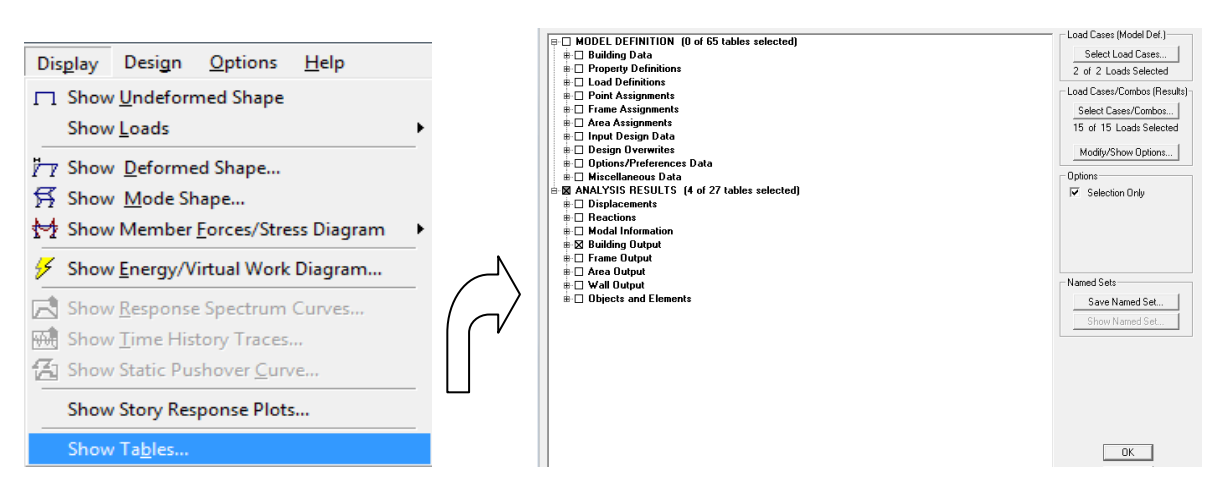

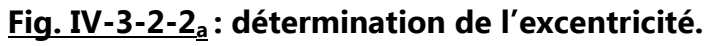

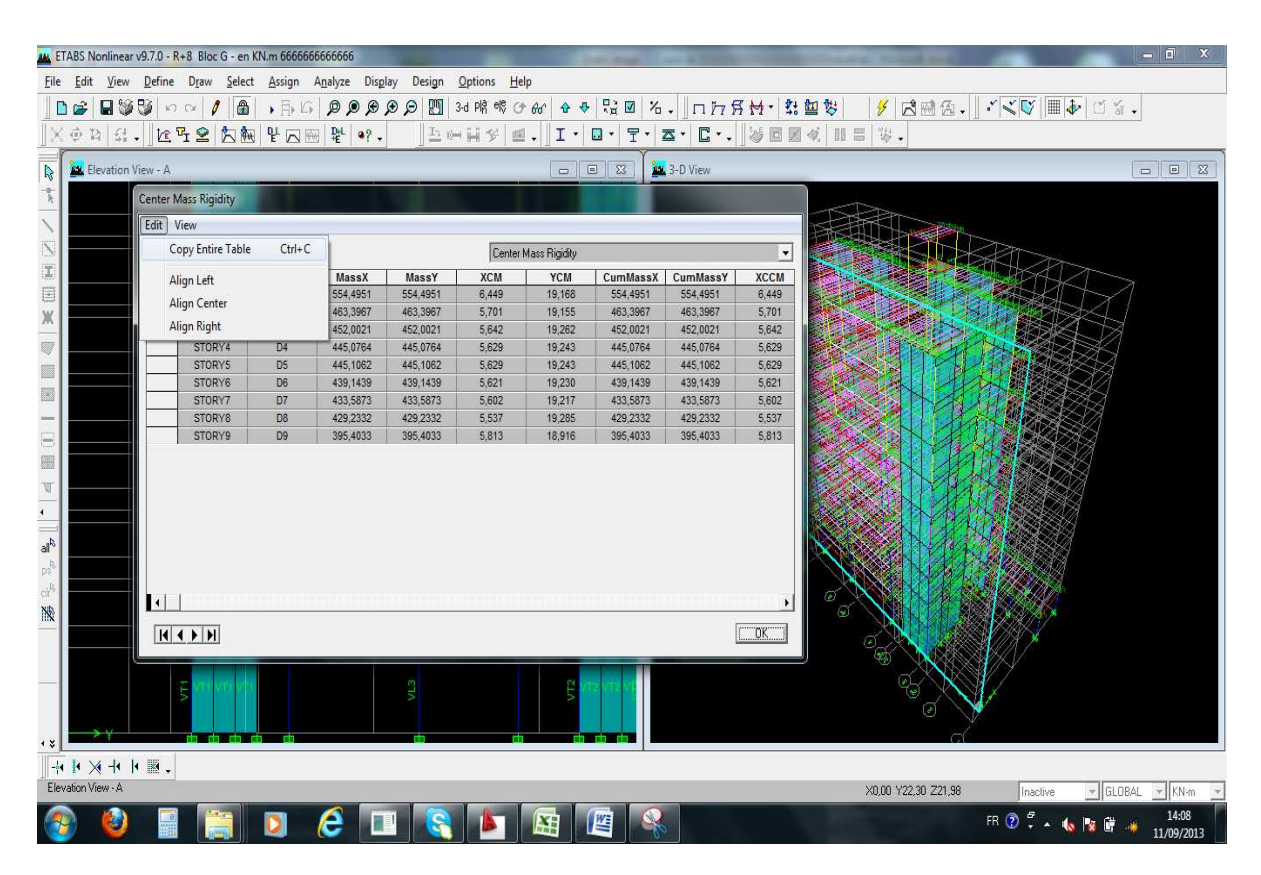

**Fig. IV-3-2-2<sup>b</sup> : Affichage des résultats de l'excentricité.**

Une fois ce tableau est affiché on fait **Edit <b>Copy** entire table pour le copier à Les résultats trouvés sont représenté sous forme d'un tableau (voir chapitre V)**.**

# **3) Effort tranchant à la base :**

Pour extraire les efforts à la base (fondations) on clique sur **show tables** on coche « **Base Reactions »** ensuitedans « **Select Cases/comb »** on choisit **« EX ou EY » OK -OK** 

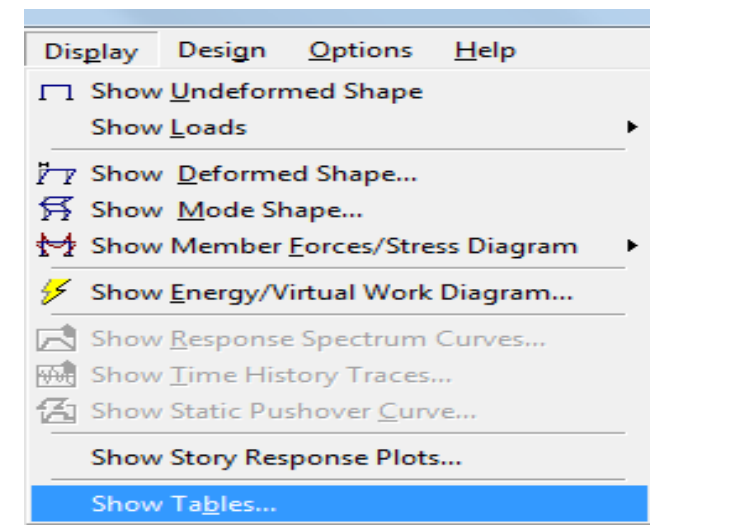

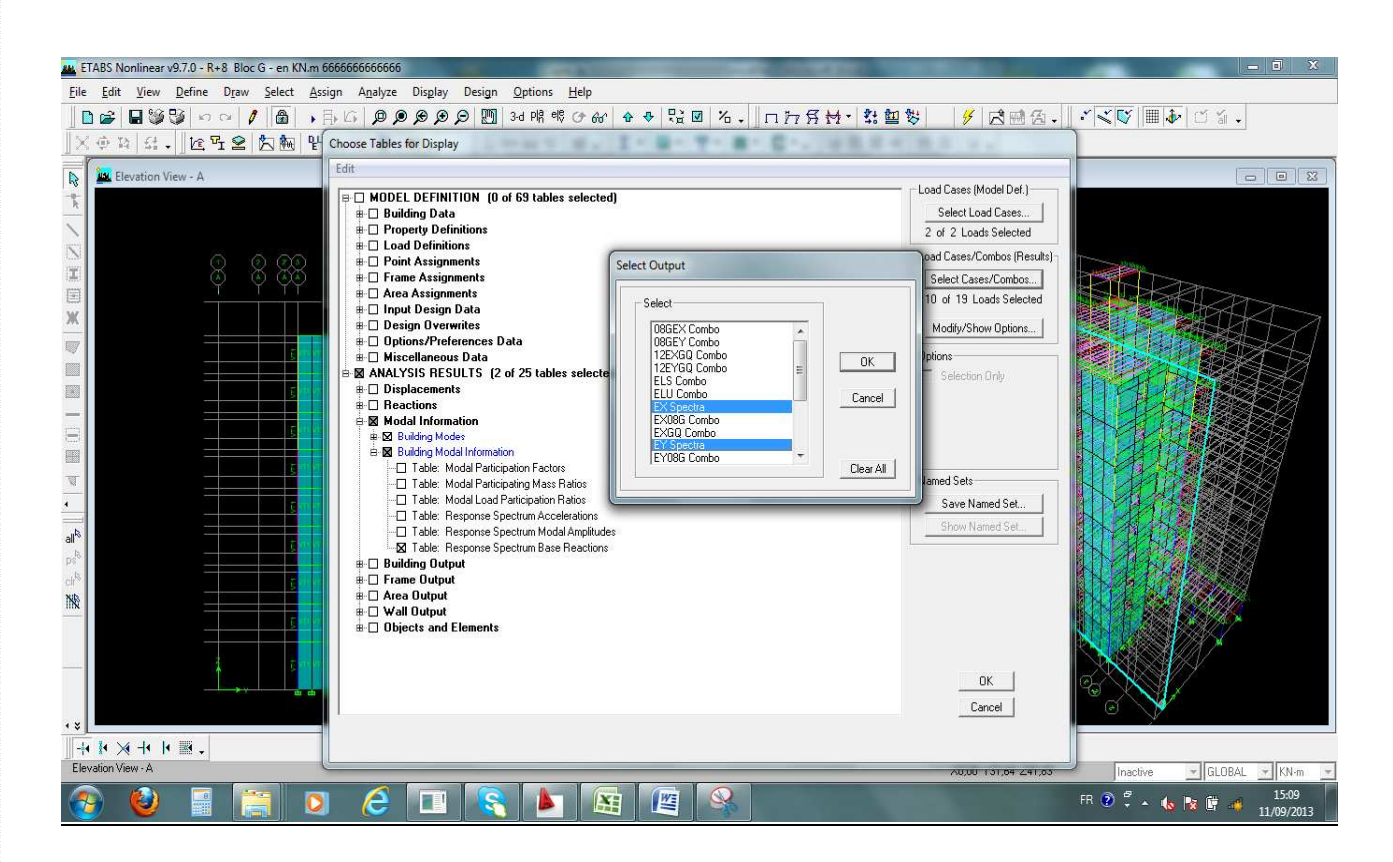

**Fig. IV-3-2-3<sup>a</sup> : détermination de l'effort tranchant à la base.**

Ensuite il y a un tableau des résultats qui s'affiche :

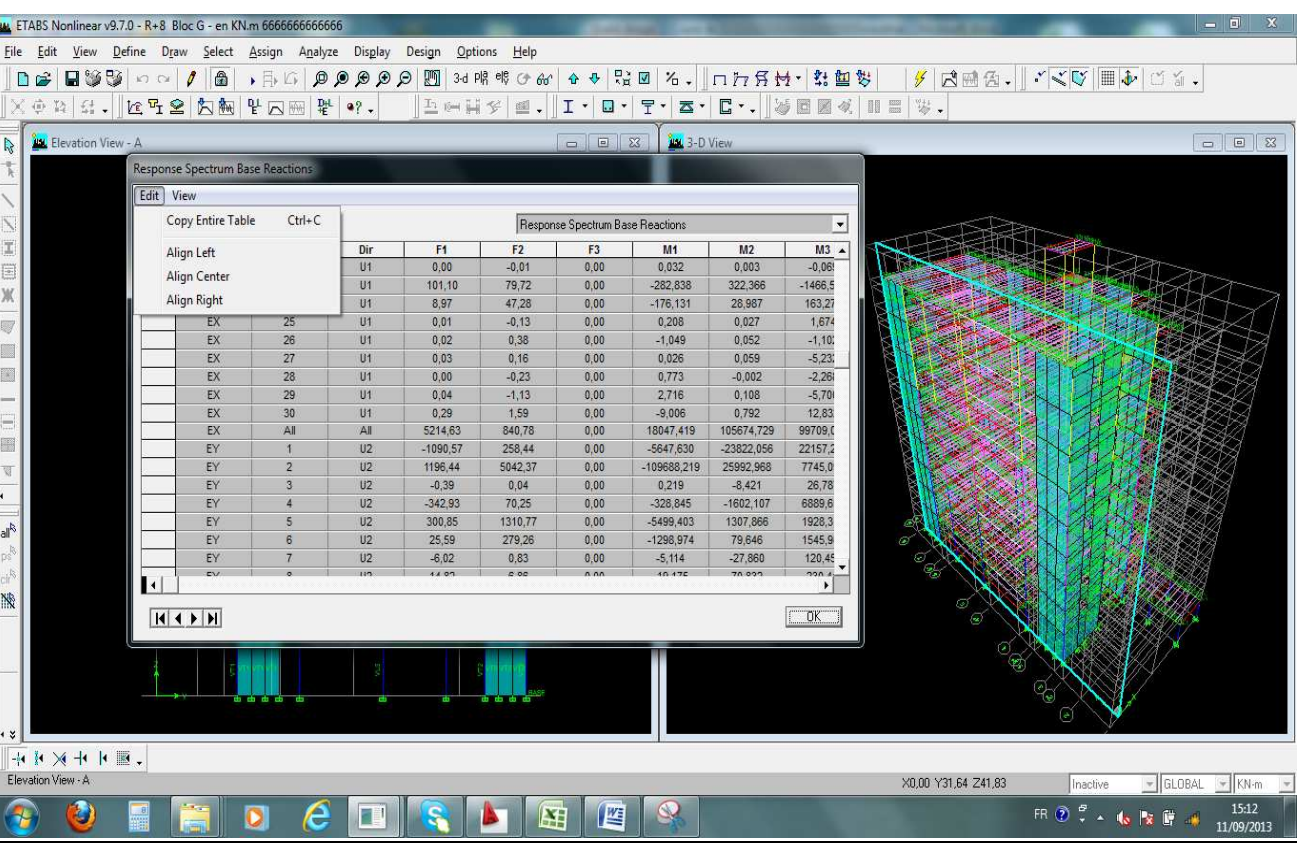

### **Fig. IV-3-2-3b: Affichage des résultats de l'effort tranchant à la base.**

Une fois le tableau est afficher on fait toujours la même procédure : **Edit copy entire table** pour le copier à l'exel où on va extraire les résultats qui sont donnés par les deux valeurs maximales des deux intersections de la ligne du mode **All** avec les deux colonnes **Spec EX** et **F1** qui est l'effort dans le sens transversal et les deux valeurs maximales des deux intersections de la ligne du mode **All** avec les deux colonnes **Spec Ey** et **F2** qui est l'effort dans le sens longitudinal.

### **4) justification vis-à-vis de l'effet P-∆ :**

Pour déterminer ces déplacements (pour les sens **x-x** ) avec **ETABS** on doit suivre le cheminement suivant : **Display / show tables**

. The component of the component of the component of the component of the component of the component of the component of  $\sim 126\sim$ 

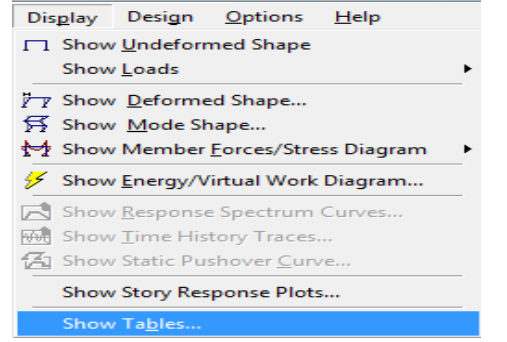

Il y a une fenêtre qui s'affiche qui est la suivantes : **Analysis results / displacements / displacement data / Table: diaphragm CM displacement / com Ex OK OK.**

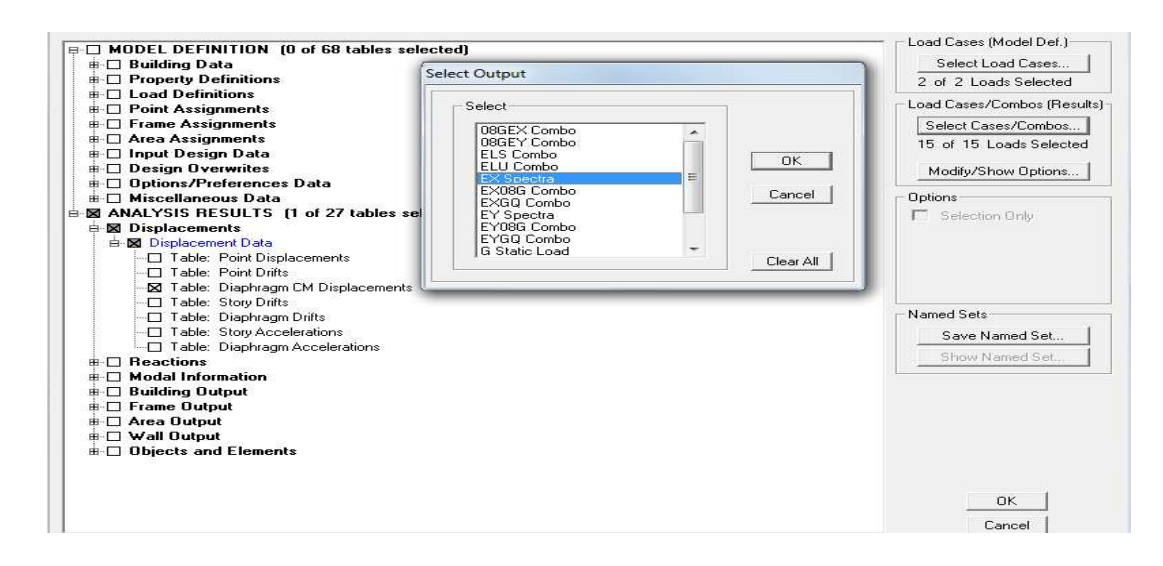

**Fig. IV-3-2-4<sup>a</sup> : détermination des déplacements.**

Ensuite il y a un tableau des résultats qui s'affiche qui est le suivant :

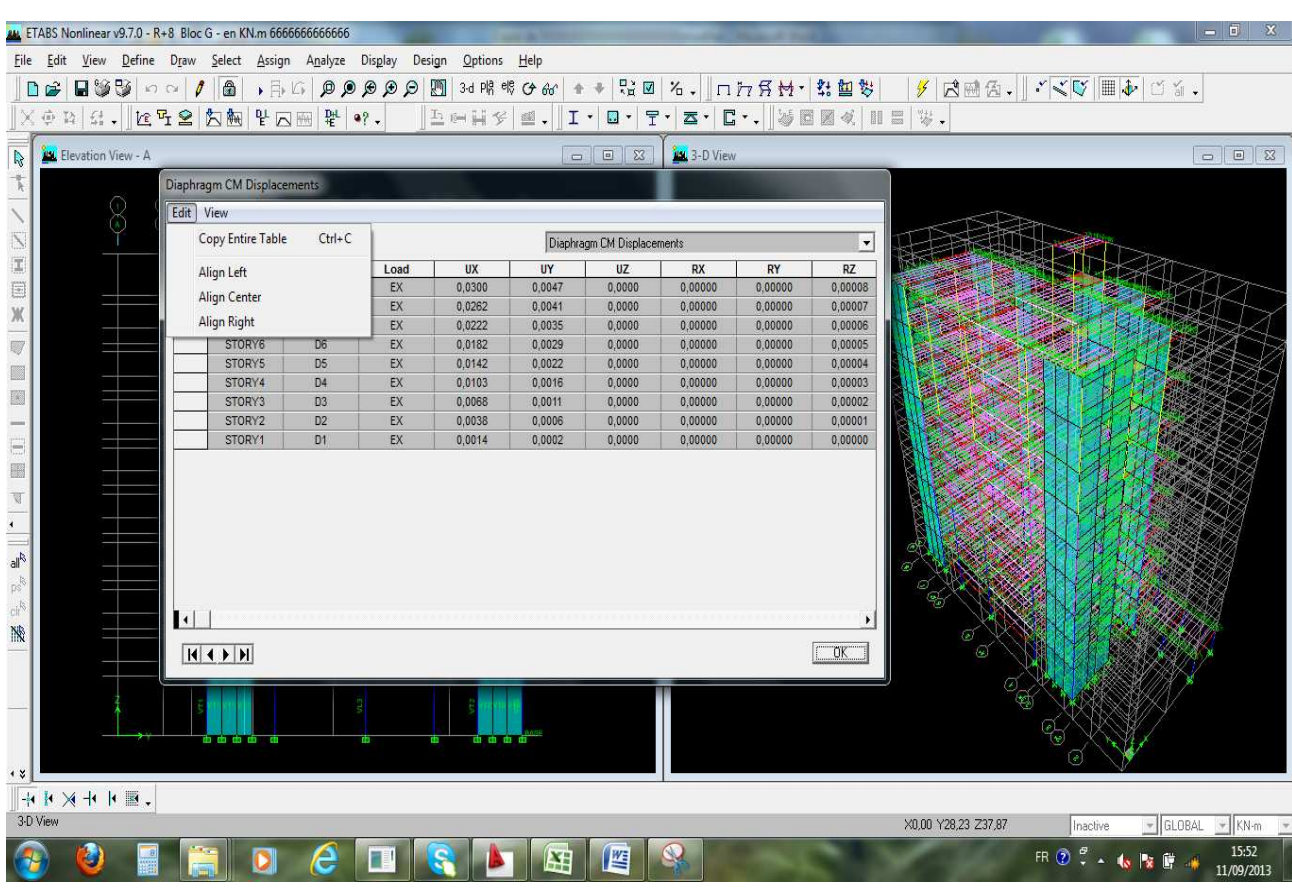

# **Fig. IV-3-2-4<sup>b</sup> : Affichage des résultats des déplacements**

Une fois le tableau est afficher on fait toujours la même procédure : **Edit copy entire table** pour le copier sur EXCEL où on va extraire les résultats qui sont donnés par les deux valeurs des deux colonnes **UX** qui signifie le déplacement dans le sens transversal et **UY** qui signifie le déplacement dans le sens longitudinal.

Les mêmes étapes pour le sens y-y (mais en sélectionne cette fois si la comb Ey). Ou bien en sélectionne les deux comb **Ex** et **Ey** à la fois.

Les résultats trouvés sont représenté sous forme des tableaux (voire chapitre V).

# **4) Déplacement maximale dans le sens longitudinal et transversal:**

Pour déterminer ce déplacement avec **ETABS** on doit suivre le cheminement suivant :

### **Display / show story response plots…**

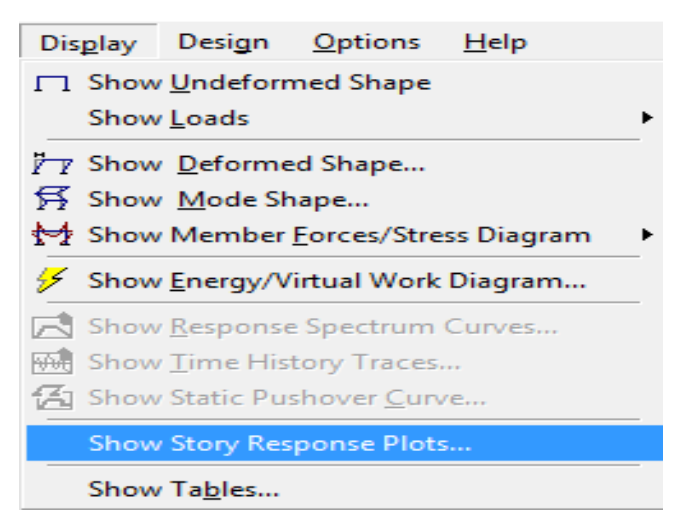

# **Fig. IV-4<sup>1</sup> : détermination des déplacements maximaux.**

# **BLOC DE GAUCHE :**

Story 1

Story

Story

Story

**Story** 

Story

**Story** 

### **Sens l'action de EX : Sens l'action de EY :**

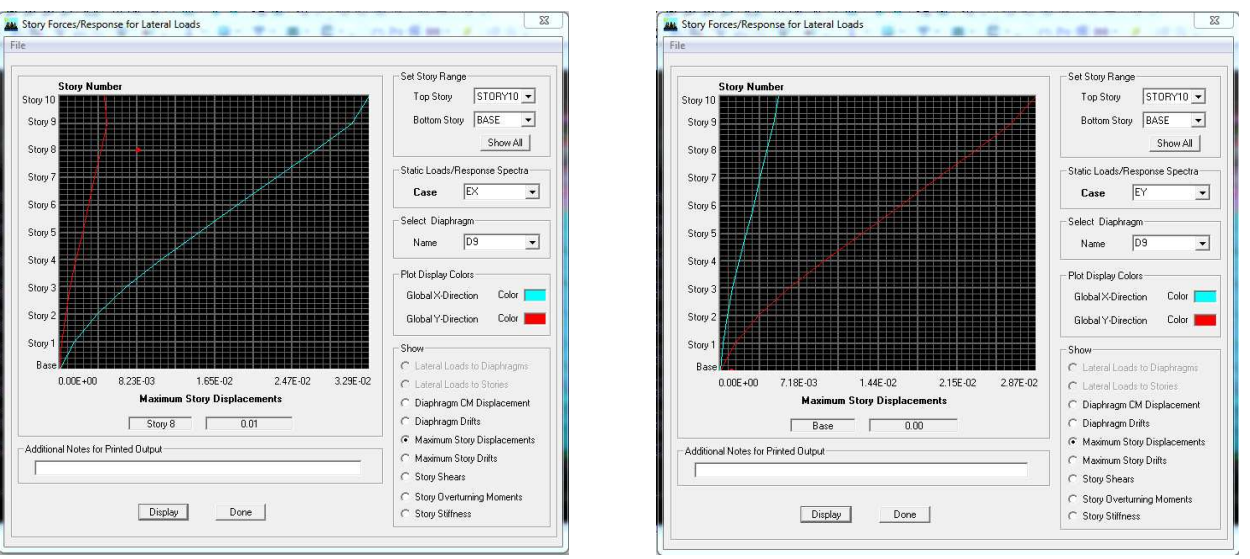

# **Fig. IV-4<sup>2</sup> : Déplacement maximal selon Ex et E<sup>Y</sup>**

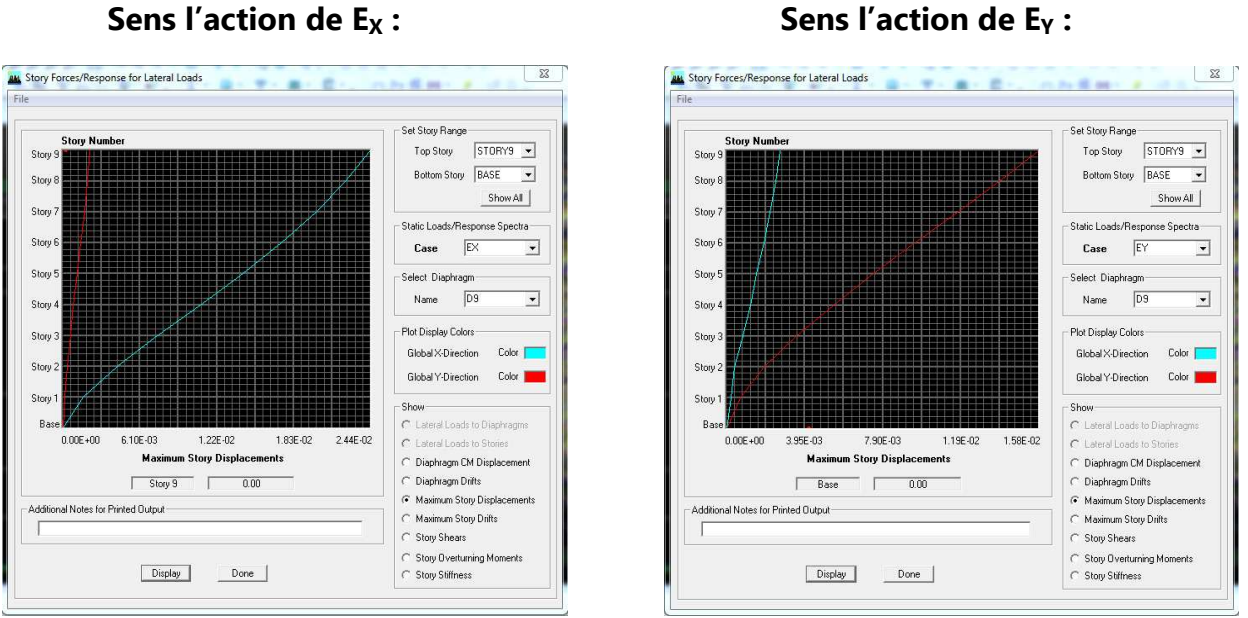

# **BLOC DE DROITE :**

# **Fig. IV-4<sup>3</sup> : Déplacement maximal selon Ex et E<sup>Y</sup>**

### **5) Etude du contreventement :**

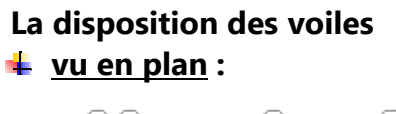

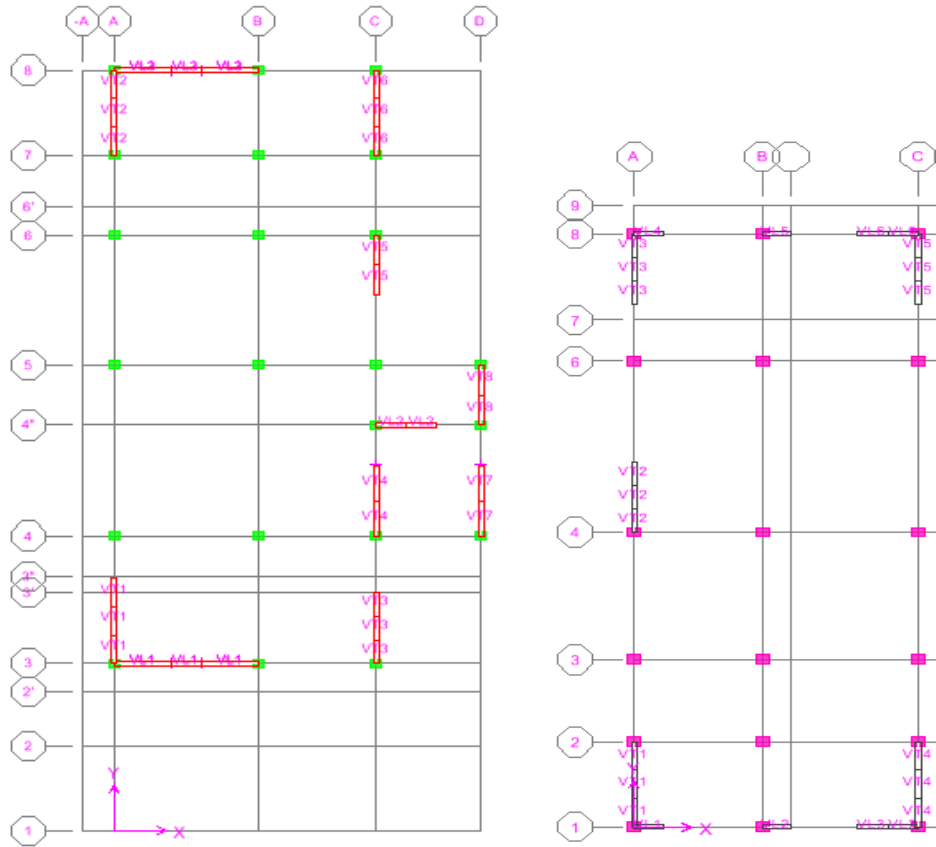

# **Vu en trois dimensions (3D) :**

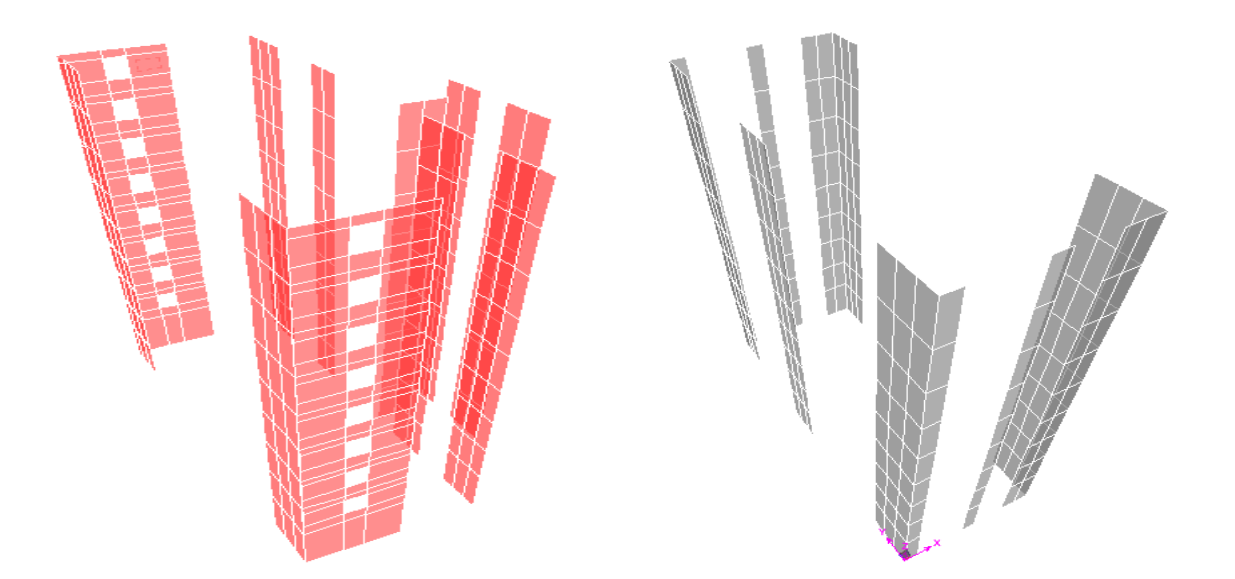

Les efforts horizontaux et verticaux repris par le système de contreventement sont données par **l'ETABS .** 

Pour les déterminer il faut suivre le cheminement suivant :

# **1 ère étape :**

# **Display**  $\longrightarrow$  show deformation shop

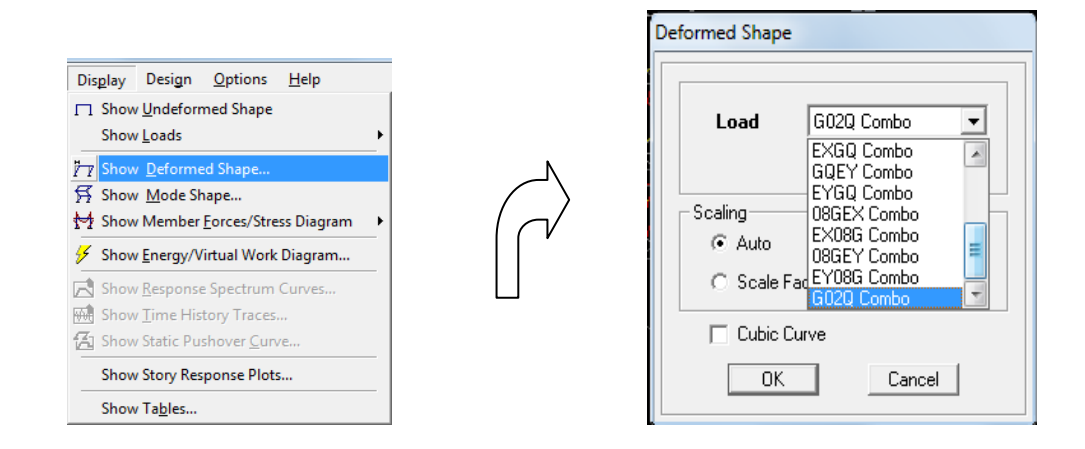

Un foie que cette fenêtre est affichée on sélectionne la combinaison de poids **G+0,2Q** dans la case **load** puis **OK.** 

# **2éme étape : View** Set 3D view

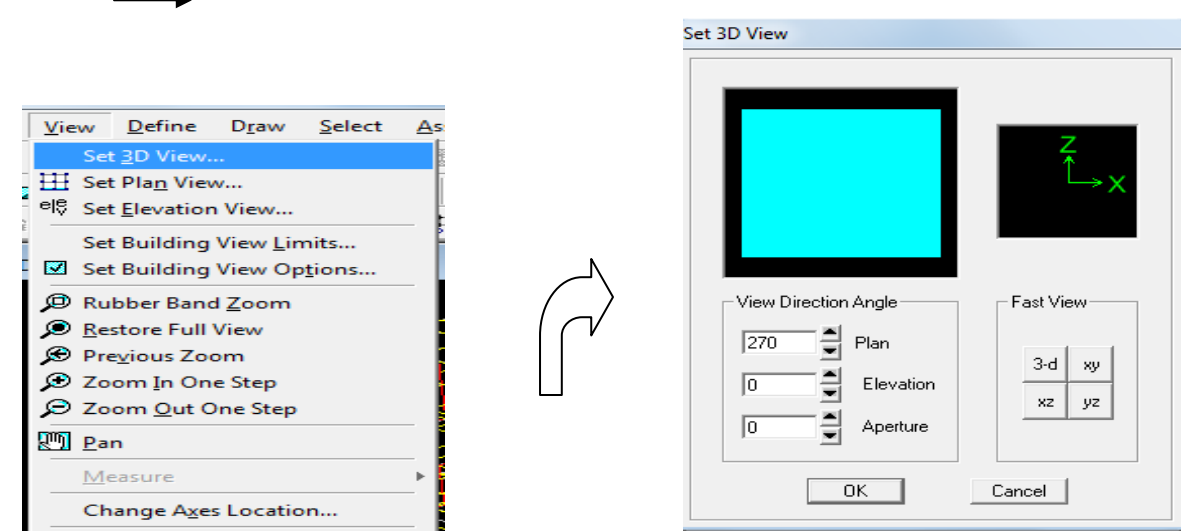

Une fois la fenêtre est affiché on va cocher la case de **XZ** puis on donne la valeur **0** dans la case **Aperture** après **OK.** 

 **3ème étape :** 

Draw **Draw Section Cut** 

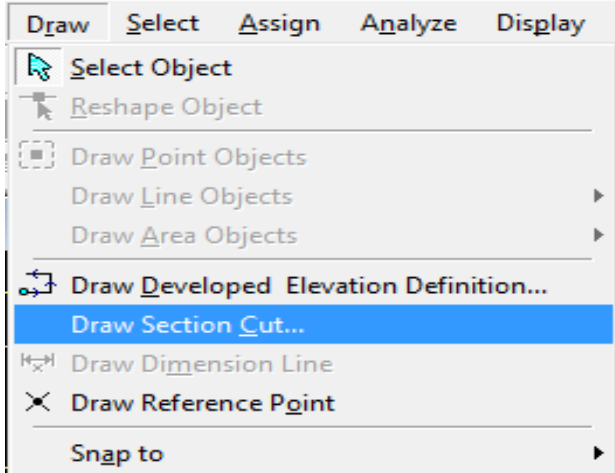

Après cette fenêtre on doit couper la structure puis il y a une fenêtre qui s'affiche qui est la suivante :

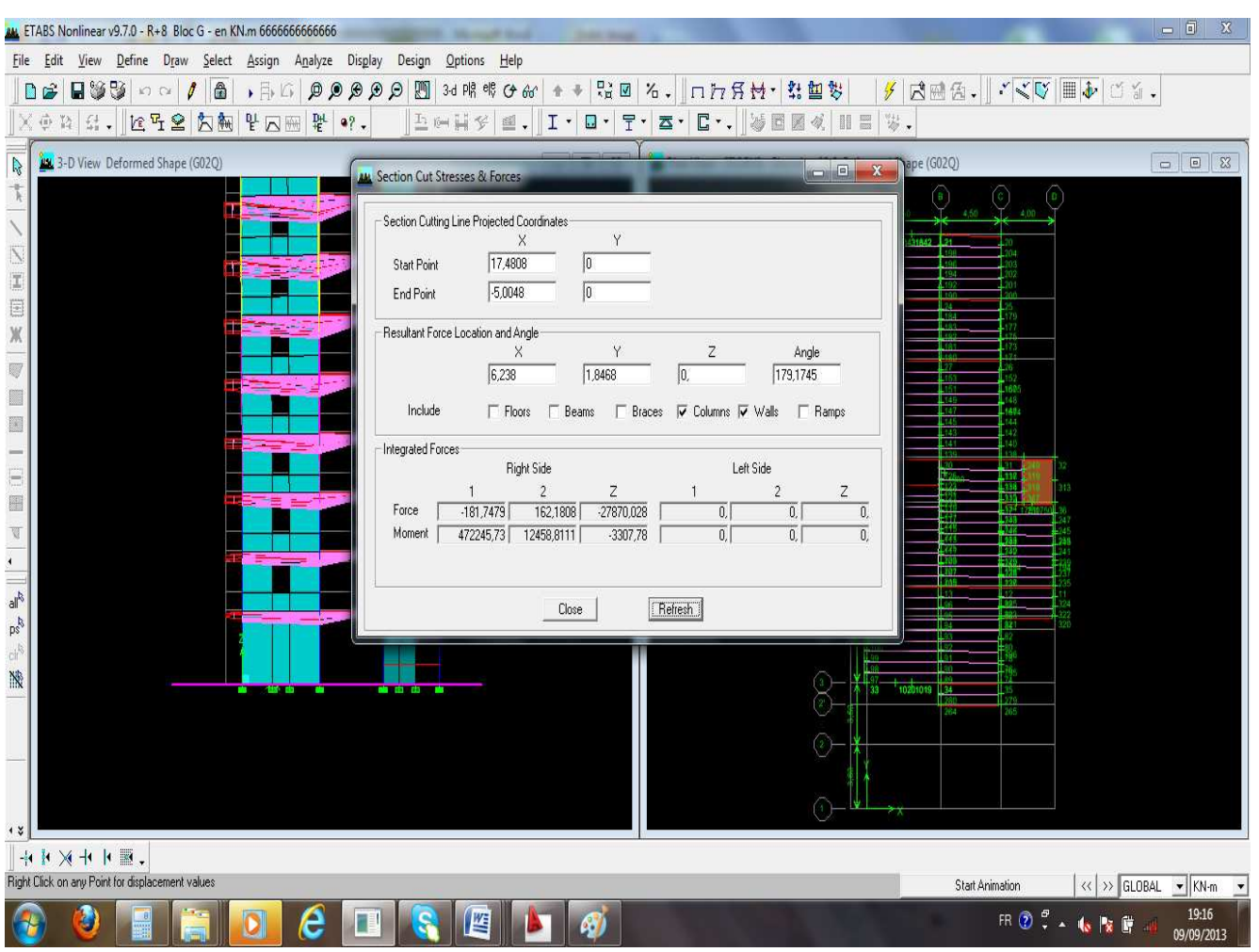

**Fig. IV-5 : Affichage des résultats des efforts**

Une fois que cette fenêtre est affichée on fait les instructions suivantes :

- Donnée la valeur **0** dans la case de **start point** pour l'axe Y.
- Donnée la valeur **0** dans la case de **End point** pour l'axeY.
- Décocher toutes les cases sauf celle **colomns** et **walls** pour déduire le chargement global reprit par les voiles et les portique**s.**
- Appuyer sur **refresh** et relever la valeur de l'effort de la case **RIGHT Side** l'axe **z** Effort verticale.
	- l'axe **1** Effort horizontale suivant **(XX).**
	- l'axe **2** Effort horizontale suivant **(YY).**
- Une fois la valeur est relevée on décoche aussi la case **colomn** et on relève les valeurs de l'effort reprit par les voiles uniquement.

Une fois qu'on fait toutes ces étapes on calcul avec la règle de trois les pourcentages des efforts reprit par les voiles uniquement ainsi que l'effort reprit par les portiques.

### **6) Efforts internes dans les éléments structuraux :**

### **a) Efforts internes dans les voiles :**

Pour extraire les contraintes dans les voiles, Dans **Area Output** on clique sur « **Area forces and Stresses »** et on sélectionne une combinaison d'actions.

Les combinaisons **: G+Q+E ; 0,8G+E ; ELU ; ELS** 

### **Avec :**

- G : charges permanentes
- Q : charges d'exploitation non pondérées

E : action sismique représentée par ses composantes horizontales.

### **b) Les poutres :**

Pour extraire les efforts max, on commence par sélectionner les poutres ensuite on clique sur :

### Display **Show tables**

Dans **Element Output** on sélectionne « **Frame Forces** » (Efforts dans les barres).

On clique sur **Select Case/comb** pour choisir la combinaison d'actions puis on clique sur **OK.**  Les combinaisons **: G+Q+E ; 0,8G+E ; ELU ; ELS**

### **c) Les poteaux :**

 Pour extraire la valeur des efforts dans les poteaux, on sélectionne ces derniers et on suit les mêmes étapes que pour les poutres.

Les combinaisons **: G+Q+E ; 0,8G+E ; ELU ; ELS** 

Les résultats trouvés sont représenté sous forme des tableaux (voire chapitre VI)
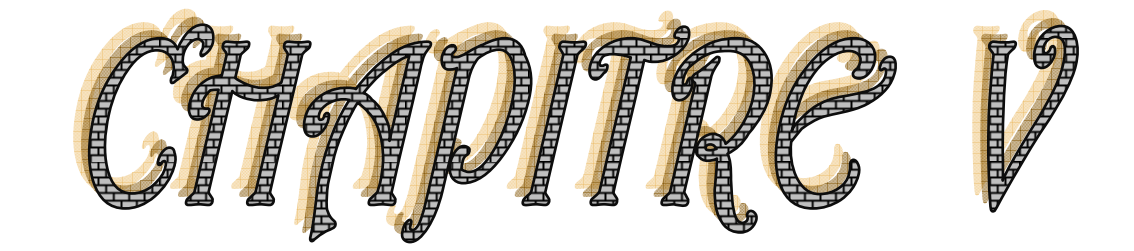

# Vérification des conditions du RPA

Ce chapitre consiste à vérifié toutes les exigences du RPA qui sont :

-L'excentricité.

-le pourcentage des masses participantes au dernier mode et la torsion au 1<sup>er</sup> et le 2ème mode.

-l'effort tranchant à la base.

-les déplacements.

# **V-1) La période empirique « T » :**

 La période trouver avec logiciel doit être comprise entre la période empirique et celle majoré.

# **a) Bloc de gauche :**

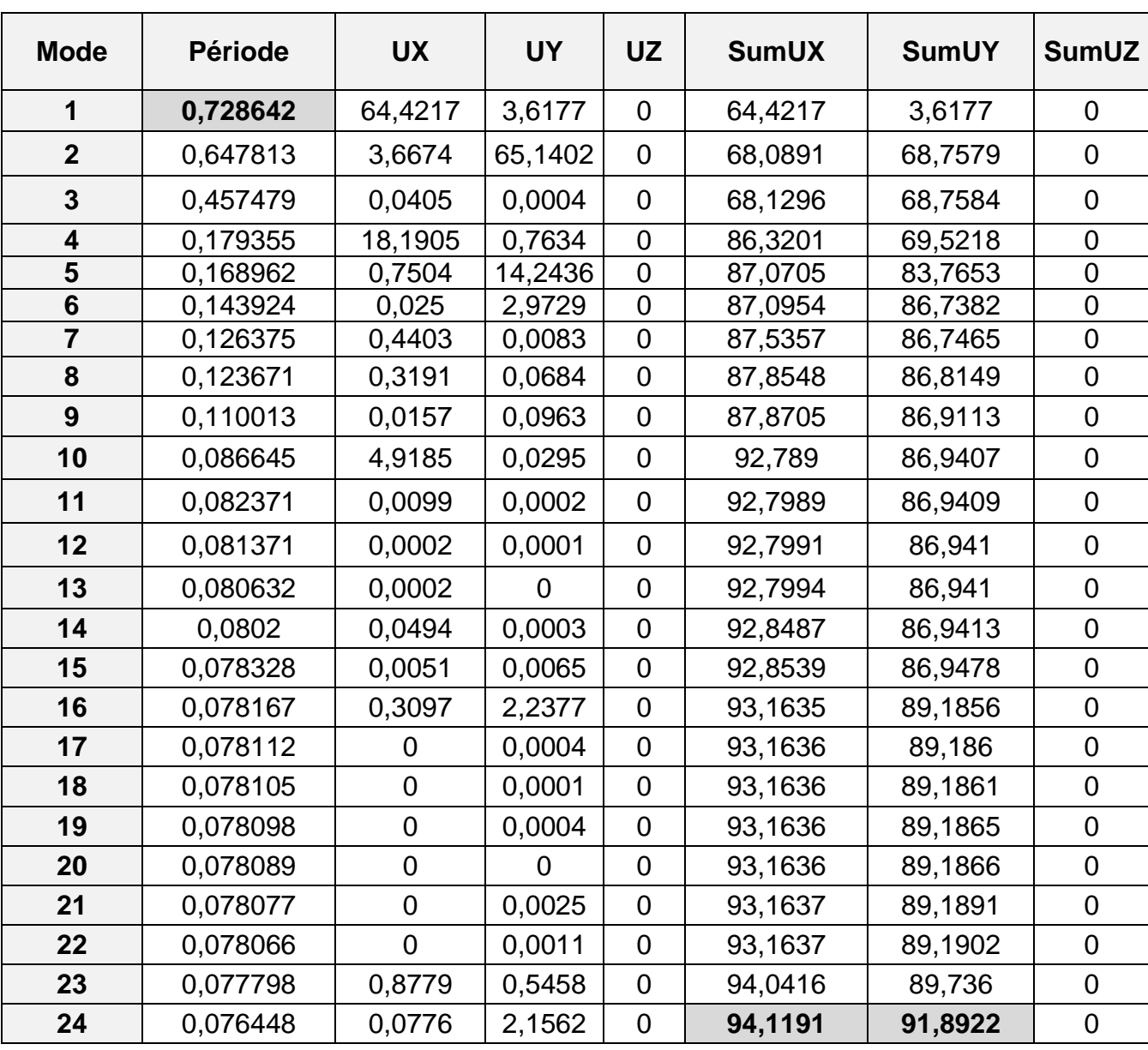

**Tableau V-1-a :** tableau représentatif de la période et la masse participante trouvées par logiciel

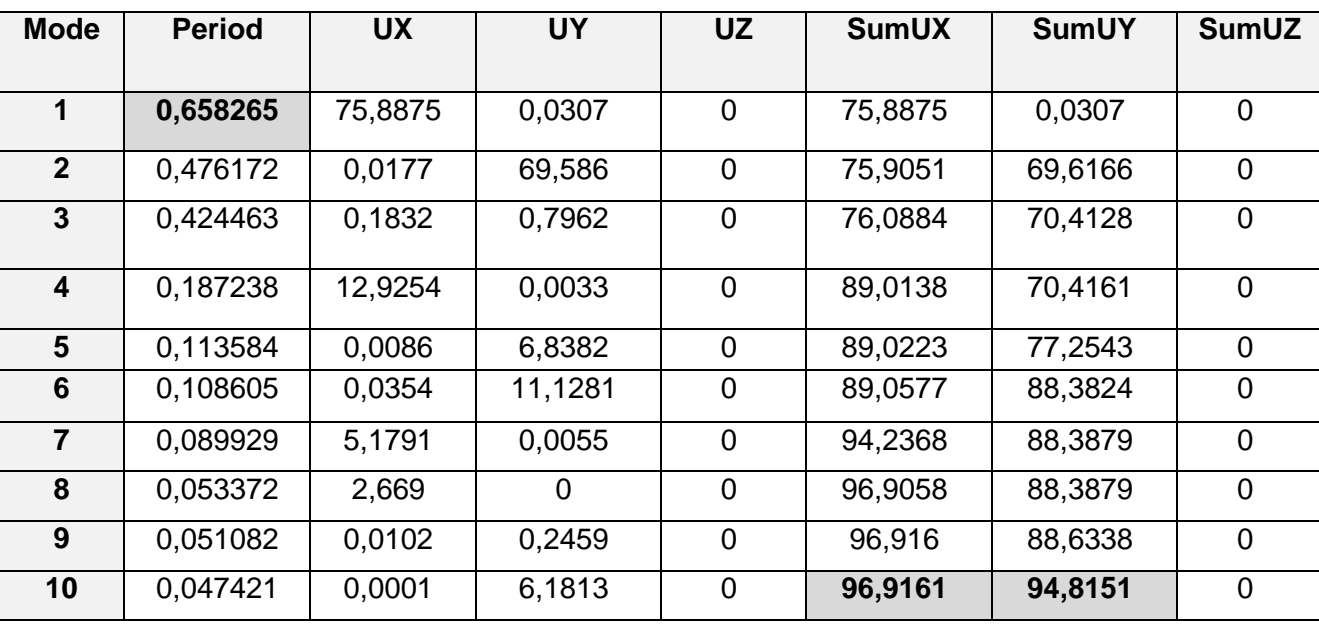

#### **b) Bloc de droite:**

**Tableau V-1-b :** tableau représentatif de la période et la masse participante trouvées par logiciel

Le mode fondamental de vibration est le **mode 1** avec une période correspondante :

- Bloc de gauche : **T= 0,728642 s**
- Bloc de droite : **T= 0,658265 s**

## **V-2) Vérification de l'excentricité :**

 Pour toutes les structures comprenant des planchers ou diaphragmes horizontaux rigides dans leur plan, on supposera qu'à chaque direction, la résultante des forces horizontales a une excentricité par rapport au centre de torsion égale à la plus grande des deux valeurs

 5 % de la plus grande dimension du bâtiment à ce niveau (cette excentricité doit être prise de part et d'autre du centre de torsion).

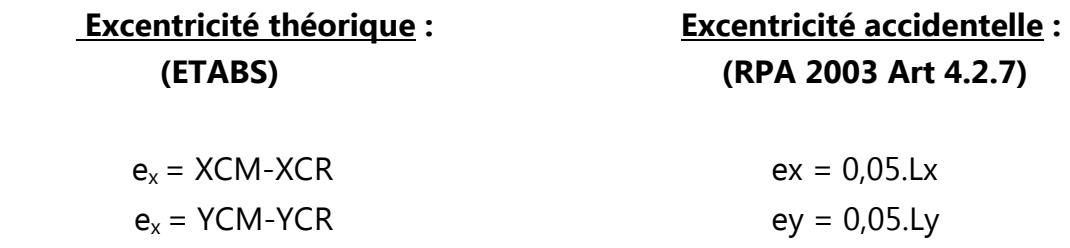

#### **- Le tableau des coordonnées des deux centres et leurs écartements :**

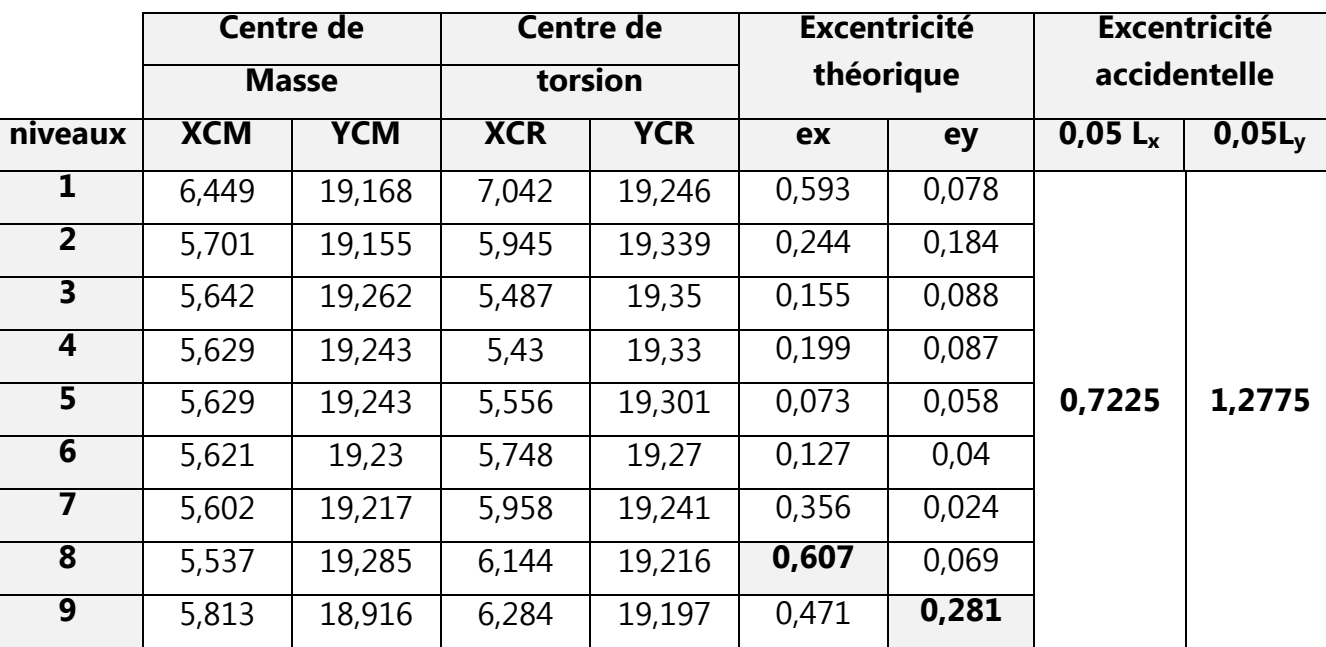

# **a) Bloc de gauche :**

**Tableau V-2-a :** tableau représentatif de l'excentricité trouvée par logiciel.

# **B) Bloc de droite:**

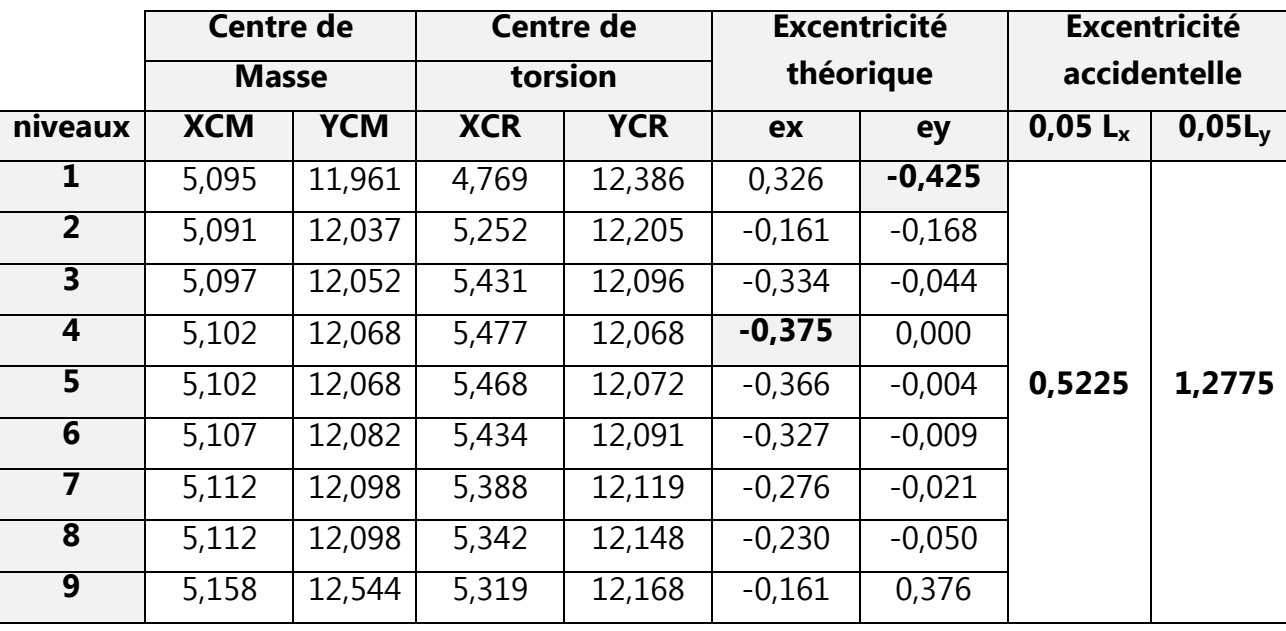

**Tableau V-2-b:** tableau représentatif de l'excentricité trouvée par logiciel.

#### - **Comparaison des résultats trouvés :**

#### **- Sens longitudinale Lx :**

Bloc de gauche :

On a l'excentricité la plus grande est celle du  $8^{\text{eme}}$  niveau .e<sub>x</sub>=0,607m 5%Lx ≥e<sup>x</sup> <=> 0.05×14,45 = 0,7225 ≥0,607 => **Condition vérifiée.4** 

Bloc de droite **:**

On a l'excentricité la plus grande est celle du 4<sup>ème</sup> niveau .e<sub>x</sub>=-0,375m 5%Lx ≥e<sub>x</sub> <=>  $0.05 \times 10,45 = 0,5225 \ge 0,375 =$  > **Condition vérifiée.** 

#### **- Sens transversal Ly :**

Bloc de gauche :

On a l'excentricité la plus grande est celle du  $9^{\text{eme}}$  niveau .e<sub>v</sub>=0,281m 5%Ly ≥e<sup>y</sup> <=> 0.05×25,55 = 1,2775 ≥0,281 => **Condition vérifiée.** 

Bloc de droite :

On a l'excentricité la plus grande est celle du  $1<sup>er</sup>$  niveau .e<sub>y</sub>=0,425m 5%Ly ≥e<sup>y</sup> <=> 0.05×25,55 = 1,277 ≥0,425 => **Condition vérifiée.** 

## **V-3) Vérification de masse participante :**

 Cette vérification nous permet de savoir le pourcentage des masses agissantes sur les éléments porteurs au dernier mode.

D'après les tableaux (**Tableau V-1-a ; Tableau V-1-b**) tableaux représentatif de la période et la masse participante trouvées par logiciel.

#### - **Comparaison des résultats trouvés :**

Toutes les valeurs trouvées pour SumRX, SumRY sont supérieur à 90% donc la condition de masse participante est vérifiée.

#### **a) Bloc de gauche:**

 $min( \textit{SumRX}; \textit{SumRY} ) \geq 90\% \text{ <=>} min( \textit{94,1191}; \textit{91,8922} ) \geq 90\%$ <=> 91,8922 ≥ 90% => **Condition vérifiée.** 

## **b) Bloc de droite :**

 $min(SumRX; SumRY) \ge 90\% \le 2min(96,9161; 94,8151) \ge 90\%$ <=> 94,8151 ≥ 90% => **Condition vérifiée.** 

# **V-4) Vérification de l'effort tranchant à la base : (**RPA Version 2003 ART 4.3.6**)**

La résultante des forces sismiques à la base  $V_t$  obtenue par combinaison des valeurs modales ne doit pas être inferieure à 80% de la résultante des forces sismiques déterminée par la méthode statique équivalente V pour une valeur de la période fondamentale donnée par la formule empirique appropriée.

Si  $V_D \leq 0.8$  Vt; il faudra augmenter tous les paramètres de la réponse (forces ; déplacements ; moments ;.......) dans le rapport  $0.8$ Vt  $N_D$ 

# - **Calcul de l'effort tranchant avec la méthode statique équivalente :**

 $\frac{V}{st}$  = *R A*.*D* .*Q* **.**WT **RPA 99 [formule 4-1]** 

**A** : coefficient d'accélération donne par le tableau des règles R P A en fonction de la zone sismique et du groupe d'usage.

**R**: facteur de comportement dépendant de type du système de contreventement de la structure,

**D:** facteur d'amplification dynamique moyen, fonction de la catégorie de site, du facteur de correction d'amortissement et de la période fondamentale de la structure.

**Q:** facteur de qualité, dépendant de la qualité du système structurel (régularité en plan, en élévation, control de la qualité des matériaux…..etc.).

**W** : poids de la structure.

# **Application :**

**a) A** : **coefficient d'accélération de zone**, donné par le tableau 4.1 de RPA suivant la zone sismique et le groupe d'usage du bâtiment.

Donc **: A = 0,25** 

# **b) R** : **coefficient de comportement global de la structure**

 Pour une structure en béton armé à contreventement par voiles. Donc **: R = 3 ,5** 

**c) D :** facteur **d'amplification dynamique moyen**, fonction de la catégorie de site, du facteur de correction d'amortissement ( η ) et de la période fondamentale de la structure (T).

 $\overline{a}$ 

Le facteur D se calcul par la formule suivante :

$$
D = \begin{cases} 2.5\eta & \text{avec : } 0 \le T \le T_2 \\ 2.5\eta \left(\frac{T_2}{T}\right)^{2/3} & \text{avec } T_2 \le T \le 3s \\ 2.5\eta \left(\frac{T_2}{3}\right)^{2/3} \left(\frac{3}{T}\right)^{5/3} & \text{avec } T \ge 3s \end{cases}
$$

#### **Détermination La période « T2 » :**

 $\sqrt{ }$ 

 T2 période caractéristique, associée à la catégorie du site et donnée par le tableau 4.7(RPA)

Notre projet est implanté dans un site de catégorie S3 (site meuble) => **T2 =0.50s.**  On a pour :

 $-$  **bloc de droite :**  $T_2 \leq T \leq 3.0$ s <=> 0.50s ≤ 0.658265s ≤ 3.0s

 $-$  **bloc de gauche :**  $T_2 \leq T \leq 3.0$ s <=> 0.50s ≤ 0.728642s ≤ 3.0s

$$
D = 2.5\eta (T_2/T)^{2/3}
$$

η **: Facteur de correction d'amortissement** donné par la formule :

$$
\eta = \sqrt{7/(2+\xi)} \geq 0.7
$$

 Où : ξ (%) est le pourcentage d'amortissement critique fonction du matériau Constitutif, du type de structure et de l'importance des remplissages. Valeurs du coefficient d'amortissement suivant le système structurel

Nous avons un contreventement voiles donc on prend :ξ =10 %

D'où:  $\xi = 10\%$   $\implies$   $\eta = 0.7637 > 0.7$ 

Donc **:** 

- $-$  **bloc de gauche :**  $D = 2.5 \times 0.7637 (0.5 / 0.728642)^{2/3} = 1.485$  **D**=1.485
- **bloc de droite :**  $D = 2.5 \times 0.7637 (0.5 / 0.658265)^{2/3} = 0.910$  **D=0.910**
- **d) Q** : Facteur de qualité: d'après le tableau **(Tableau Fig. IV-2-1-e2 )** du **(chapitre IV**) ; tableaux représentatif des valeurs des pénalités P<sub>q.</sub>

$$
Q = 1 + \sum_{q=1}^{6} P_q
$$

Les résultats trouvés son les mêmes pour les deux blocs et dans les deux sens x et y.

- **Bloc G** :  $Qx = Qy = 1 + (0.05 + 0.05 + 0.05 + 0.05 + 0 + 0) = 1.20$  **Qx = Qy = 1.20**
- **Bloc D** :  $Qx = Qy = 1 + (0.05 + 0.05 + 0.05 + 0.05 + 0.05 + 0 + 0) = 1.20$  **Qx = Qy = 1.20**

D'où **: Q = 1.20** 

#### **e) W : poids de la structure.**

Donc pour chaque niveau « i » on aura : **W<sub>i</sub> = W<sub>Gi</sub> + βW<sub>Qi</sub> d**'où **W<sub>T</sub> =**  $\Sigma_1^{10}$  **Wi WGi :** Le poids de niveau i revenant a la charge permanente.

W<sub>Oi</sub>: Le poids de niveau i revenant a la charge d'exploitation.

β : Coefficient de pondération fonction de la nature et de la durée de la charge d'exploitation et donné par le tableau 4-5 du RPA99,

 Dans notre cas et pour bâtiment d'habitant β**=0,20**  Pour avoir ces résultats on va introduire une nouvelle combinaison dans logiciel : **Poids : G + 0.2 Q** 

#### **BLOC DE GAUCHE :**

**1) Calcul de V statique**  $W_T = G + BQ = 28732.07 + (0.2x4444.74) = 29621.02KN$  **W<sub>TG</sub>** = 29621.02KN

$$
V_{ST} = \frac{A \times D \times Q \times W}{R}
$$
  
\n
$$
V_{Xst} = V_{Yst} = \frac{(0.25 \times 1.485 \times 1.20 \times 29621.02)}{3.5} = 3770,33KN
$$
  $V_{XstG} = 3770,33KN$   
\n2) Calculate *V* dynamic *g*

**Le tableau récapitulatif des efforts tranchants calculé a la base avec le logiciel :** 

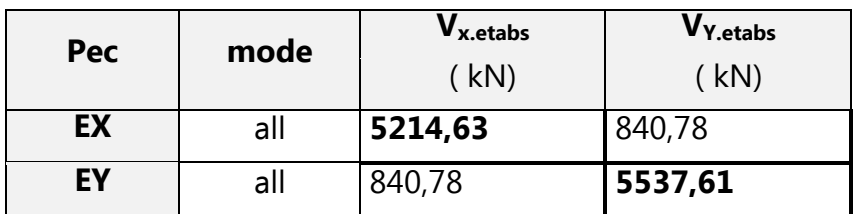

- La valeur de l'effort tranchant dans le sens x-x :  $V_{\text{Xdv}}$  = 5214,63 kN

- La valeur de l'effort tranchant dans le sens y-y :  $V_{\text{Ydv}} = 5537,61 \text{ kN}$ 

On doit vérifier que : **Vdy** > **80% Vst**

## **SENS X-X**

80%  $V_{Xst}$  = 0,8 x 3770,33 = 3016,26 KN  $V_{xdy}$  = 5214,63 KN  $> 80\%$  V<sub>Xst</sub> = 3016,26 KN **condition vérifiée** 

## **SENS Y-Y**

80%  $V_{Yst} = 0.8 \times 3770.33 = 3016.26$  KN V<sub>xdy</sub> = 5537,61 KN > 80% V<sub>Xst</sub> = 3016,26 KN **condition vérifiée.** 

## **BLOC DE DROITE :**

#### **1) Calcul de V statique :**   $W_T = G + BO = 20296.96 + (0.2x1312.69) = 20559.50$ KN  $W_{TD} = 29621.02$ KN  $V_{Xst} = V_{Yst} =$  $\frac{(0,25\times0.910\times1,20\times20559,50)}{2.5} = 1603,64KN$ 5,3  $\frac{0,25\times0,910\times1,20\times20559,50)}{25}$  **VXstD = 3770,33KN**

## **2) Calcul de V dynamique :**

**Le tableau récapitulatif des efforts tranchants calculé a la base avec le logiciel :** 

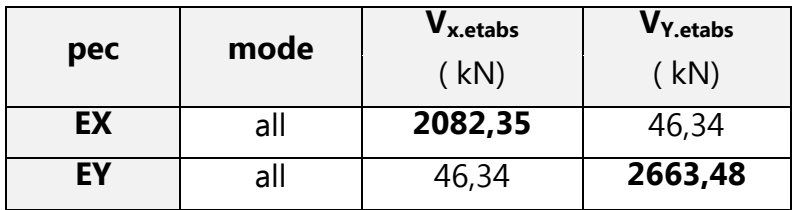

- La valeur de l'effort tranchant dans le sens x-x :  $V_{\text{Xdv}}$ =2082,35 kN

- La valeur de l'effort tranchant dans le sens y-y :  $V_{\text{Ydv}}$ =2663,48 kN

On doit vérifier que : **Vdy** > **80% Vst**

## **SENS X-X**

80%  $V_{Xst} = 0.8 \times 160364 = 1282891$  KN

V<sub>xdy</sub> = 2082,35 KN > 80% V<sub>Xst</sub> = 1282,91 KN **condition vérifiée** 

## **SENS Y-Y**

80% VYst = 0,8 x 1603,64 =1282,91 KN

Vxdy = 2663,48 KN > 80% VXst =1282,91 KN **condition vérifiée**

Donc Les efforts tranchant à la base sont vérifiés.

## **V-5) calcul des déplacements :**

**a) Le déplacement horizontal** à chaque niveau "k" de la structure est calculé comme suit :

D'après le RPA 99 (Art 4.43) : **δK = R x δek** 

**Avec**: **δ**<sub>*eK*</sub>: déplacement dû aux forces sismique. F<sub>i</sub> (y compris l'effet de torsion) **R** : Coefficient de comportement.

**b) Le déplacement relatif** au niveau "k" par rapport au niveau " k-1 " est égal à :

$$
\Delta_{\mathbf{k}} = \delta_{\mathbf{k}} - \delta_{\mathbf{k-1}}
$$

D'après le **RPA 99 (art 5.10),** les déplacements relatifs latéraux d'un étage par rapport aux étages qui lui sont adjacents ne doivent pas dépasser **1%** de la hauteur d'étage.

# **Bloc de gauche :**

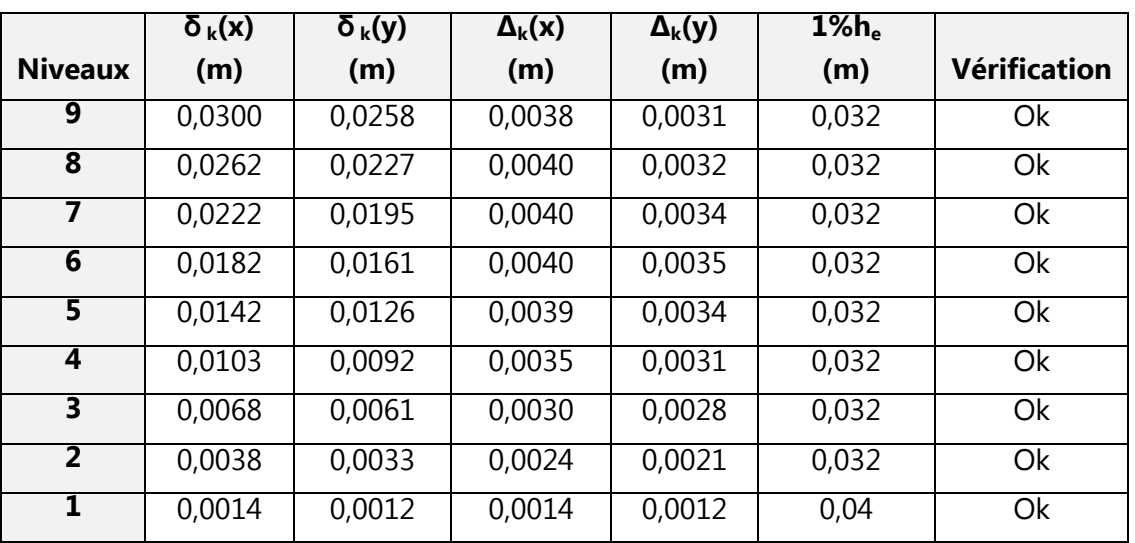

**Tableaux V-5-b<sup>G</sup> :** Déplacements relatifs des portiques par niveau sous l'action Ex et Ey.

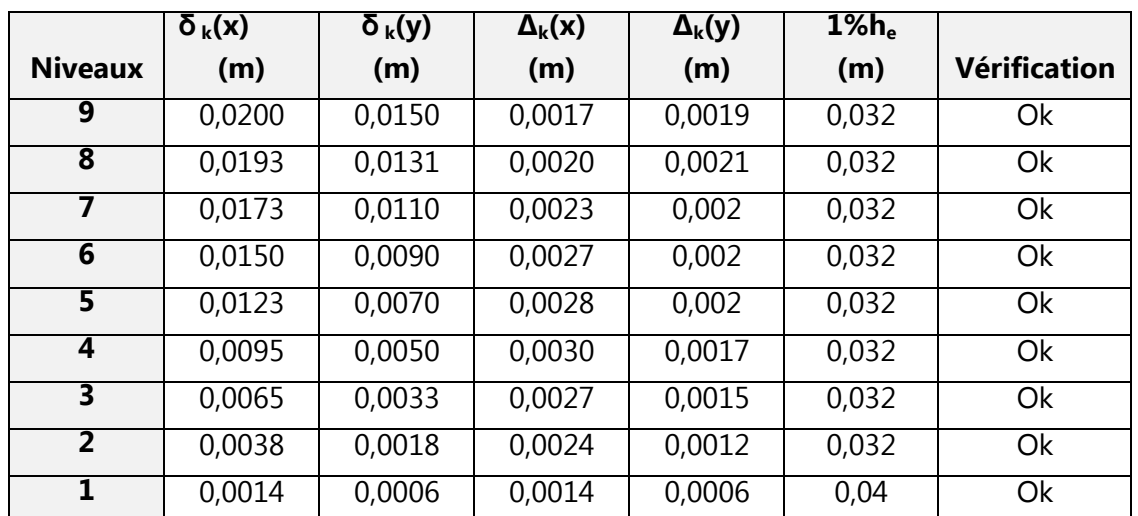

**Bloc de droite :** 

**Tableaux V-5-b<sub>D</sub>** : Déplacements relatifs des portiques par niveau sous l'action Ex et Ey.

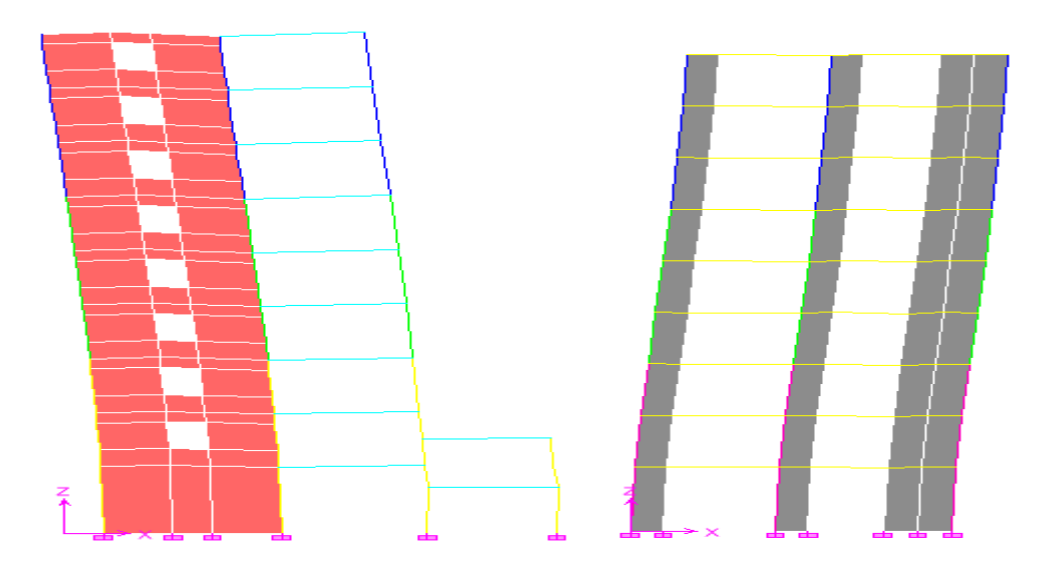

#### **Remarque:**

 On n'a pas introduit la valeur du coefficient de comportement R lors de calcul des déplacements, car elle est déjà introduite dans le logiciel lorsqu'on a fait la modélisation (ona spécifié le type de contreventement dans le spectre de réponse).

#### **Conclusion :**

 Nous constatons que dans les deux sens, les déplacements relatifs dus aux efforts latéraux sont inférieurs aux déplacements relatifs recommandés par le RPA 99 qui égale à 1% de la hauteur d'étage.

## - **Déplacement maximal :**

On doit vérifier que le déplacement maximal que subit la structure vérifie la formule

suivante : **δmax ≤** f **=** 

$$
5_{\text{max}} \le f = \frac{H_t}{500}
$$

Avec : f : La flèche admissible.

Ht: La hauteur totale du bâtiment.

**Bloc de gauche :**

 $\delta_{\text{max}}$ **= 0,02m≤** f =  $\frac{H_t}{F}$  $\frac{H_t}{500} = \frac{29,60}{500}$ 500 = 0,06m **Condition vérifiée**

**Bloc de droite :**

 $\delta_{\text{max}}$ **= 0.02m**≤ f =  $\frac{H_t}{F}$  $\frac{H_t}{500} = \frac{29,60}{500}$ 500 = 0,06m **Condition vérifiée** 

# **V-6) Justification Vis A Vis De l'effet P-**∆ **:**

l'effet P-Delta est un effet de second ordre qui se produit dans chaque structure ou les éléments sont soumis a des charges axiales, cet effet est étroitement lie a la valeur de la force axiale appliquée(P)et au déplacement « Delta »,la valeur de l'effet P-Delta dépend de :

- La valeur de la force axiale appliquée.
- La rigidité ou la souplesse de la structure globale.
- La souplesse des éléments de la structure.

En contrôlant la souplesse de structure, la valeur de l'effet P-Delta est souvent gérée de manière à ce qu'elle soit considérée « négligeable »et donc ignorée dans le calcul.

Le règlement RPA99/v2003.préconise que les effets P-Delta peuvent être négligés dans le cas des bâtiments si la condition suivante est satisfaite à tous les niveaux de la structure.

# $\theta = P_k \cdot \Delta_k / V_k$ **.h**<sub>k</sub>≤**0,10.** {RPA 99/Art 5,9}

## **Avec :**

 $P_k$ : poids total de la structure et des charges d'exploitation associées au dessus du niveau « k » calculés suivant le formule ci-après

$$
P_k = \sum_{i=k}^n (W_{Gi*} + \beta W_{Qi})
$$

 $V_k$  : effort tranchant d'étage au niveau « k ».

 ∆k : déplacement relatif du niveau « k » par rapport au niveau « k-1 » en considérons la le combinaison (G+Q+E).

 $h_k$ : hauteur de l'étage « k »

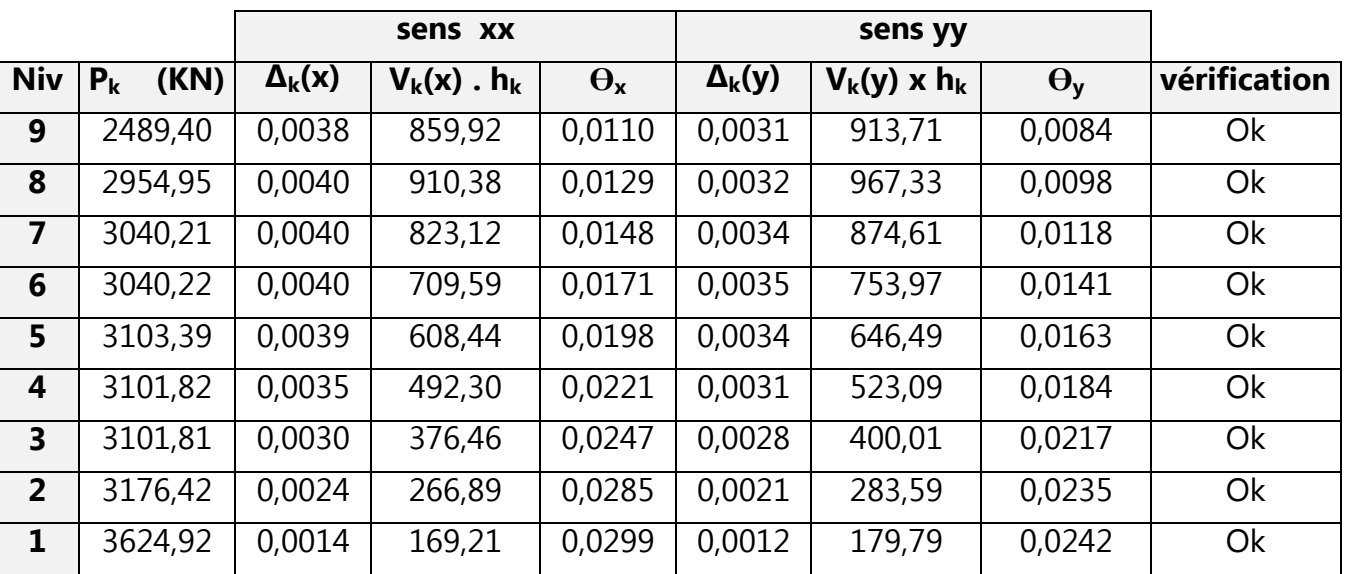

# **a) Bloc de gauche :**

**Tableaux V-6-a :** justification Vis-à-vis De l'effet P-∆ dans les deux Sens.

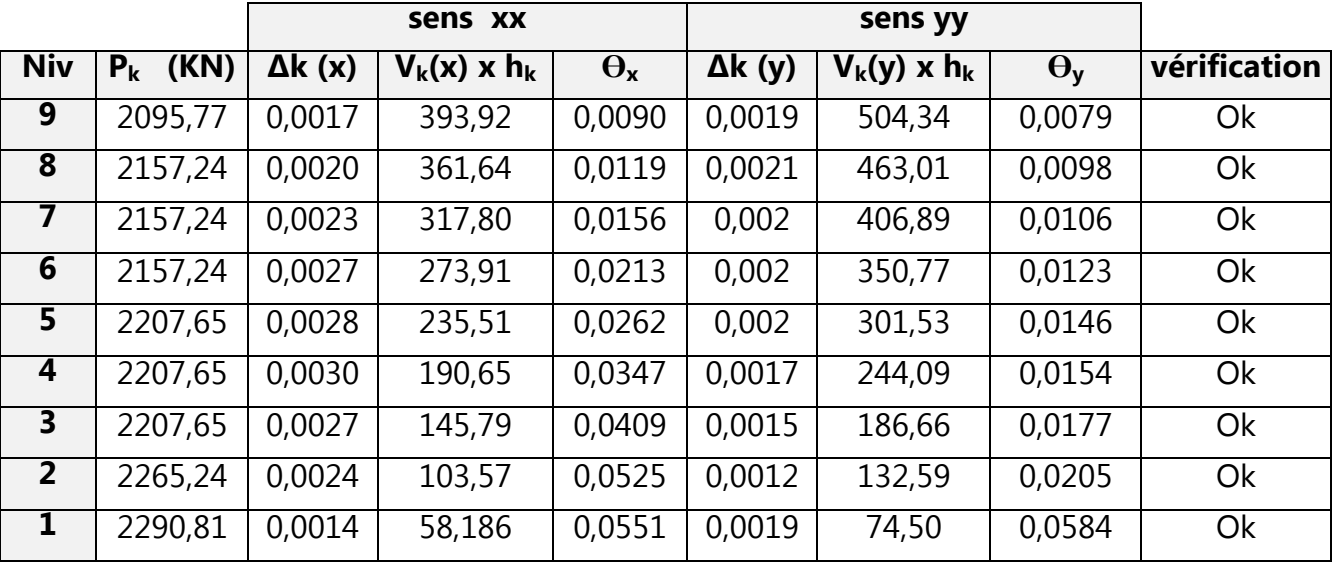

#### **b) Bloc de droite :**

**Tableaux V-6-b :** justification Vis-à-vis De l'effet P-∆ dans les deux Sens.

On constate que θkx et θkysont inférieur à « **0.1 »**.

Donc l'effet P-Delta peut être négligé pour le cas de notre structure.

# **V-7) Vérification de la largeur des joints sismiques :** (RPA 99/version 2003 Art 5.8)

Deux blocs voisins doivent être séparés par des joints sismiques dont la largeur minimale  $d_{min}$  satisfait la condition suivante :

 **dmin = 15mm +(** δ**1 +** δ**2 ) mm** ≥ **40 mm** 

 $\delta_1$  et  $\delta_2$ : déplacements maximaux des deux blocs, calculés selon 4.43 au niveau du sommet du bloc le moins élevé incluant les composantes dues à la torsion et éventuellement celles dues à la rotation des fondations

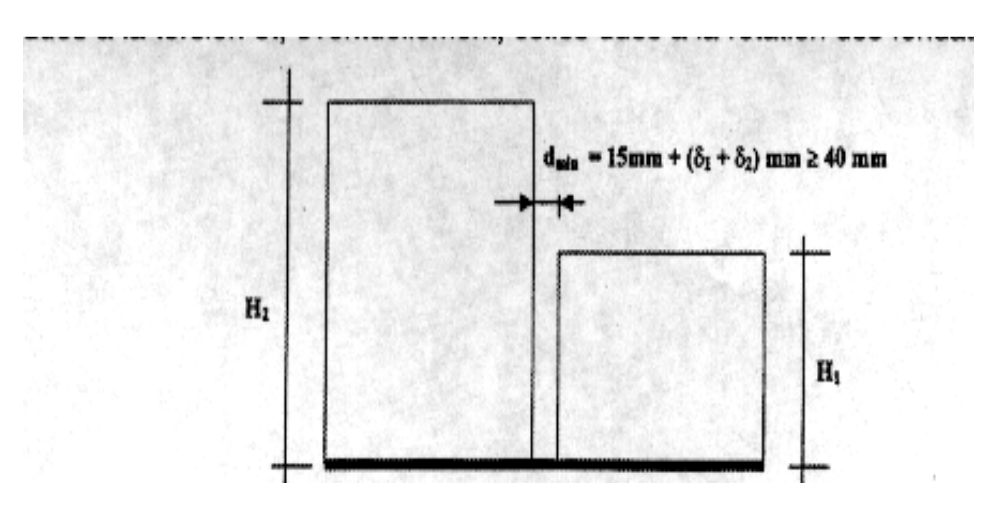

# **Figure. V-7 : largeur minimum du joint sismique**

- **-** Bloc de gauche **:** δ**1 =30,00mm**
- **-** Bloc de droite **:** δ**2=21,00mm**

 $d_{min}$  = 15mm + (30,00 + 20,00) mm=65,0mm ≥ 40 mm **condition vérifiée.** On prend la dimension de Joint**: d=65mm** 

#### **V**-**8) Vérification des efforts normaux aux niveaux des poteaux :**

(RPA 99/version 2003 Art 7.4.3.1)

 Dans le but d'éviter ou limiter le risque de rupture fragile sous sollicitations d'ensemble dues au séisme, l'effort normal de compression de calcul est limité par la condition suivante :

$$
V = \frac{N_d}{B_c f_{c28}} \leq 0.3
$$

#### **Avec :**

 $N_d$  : Effort normal de calcul s'exerçant sur une section de béton.

Bc : l'aire (section brute) de la section de béton.

 $f<sub>c28</sub>$  = la résistance caractéristique du béton.

# **Bloc de droite :**

N<sub>d</sub> = 1683,84 KN  

$$
V = \frac{1683,83 \times 10^3}{450 \times 400 \times 25} = 0,25 ≤ 0,3
$$
 condition verify

## **Bloc de gauche :**

N<sub>d</sub> = 2167,79 KN  

$$
V = \frac{2167,79 \times 10^3}{450 \times 400 \times 25} = 0,28
$$
 ≤0.3 condition vérifiée.

#### **V-9) Etude du contreventement :**

Les efforts horizontaux et verticaux repris par le système de contreventement sont données par **l'ETABS.** 

#### **Bloc de gauche :**

- Effort reprit par les voiles et les portiques**: Tt=5042,1327kN**  - Effort reprit par les voiles uniquement**: Tv=4740,093KN** 

• Le pourcentage d'efforts reprit par les voiles uniquement :

 $T_{\text{total}}$  = 5042,1327 kn  $\longrightarrow$  100%  $T_{\text{voiles}} = 4740,093$ Kn  $\longrightarrow$  x% **= 94,01%** 

• Le pourcentage d'effort reprit par les portiques uniquement :  **Tportiques=100-94,01=5,99%** 

#### **Sens X-X** :

Effort horizontale repris par les portiques = 5,99%. Effort horizontale repris par les voiles = 94,01%.

#### **Sens Y-Y** :

Effort horizontale repris par les portiques = 5,20%. Effort horizontale repris par les voiles = 94,80%.

#### **Sens Z-Z**

Effort verticale repris par les portiques = 54,13%. Effort verticale repris par les voiles = 45,87%.

#### **Bloc de droite :**

#### **Sens X-X** :

Effort horizontale repris par les portiques = 8,68%. Effort horizontale repris par les voiles = 91,32%.

#### **Sens Y-Y** :

Effort horizontale repris par les portiques = 7,55%. Effort horizontale repris par les voiles = 92,45%.

#### **Sens Z-Z**

Effort verticale repris par les portiques = 59,92%. Effort verticale repris par les voiles = 40,08%.

#### **Conclusion :**

D'après les résultats obtenus ci-dessus on peut conclure que :

- $\checkmark$  Le pourcentage de participation massique est vérifié.
- $\checkmark$  Les déplacements relatifs sont vérifiés.
- L'effort tranchant à la base est vérifié.
- L'excentricité est vérifiée

Nous pouvons passer au ferraillage de la structure.

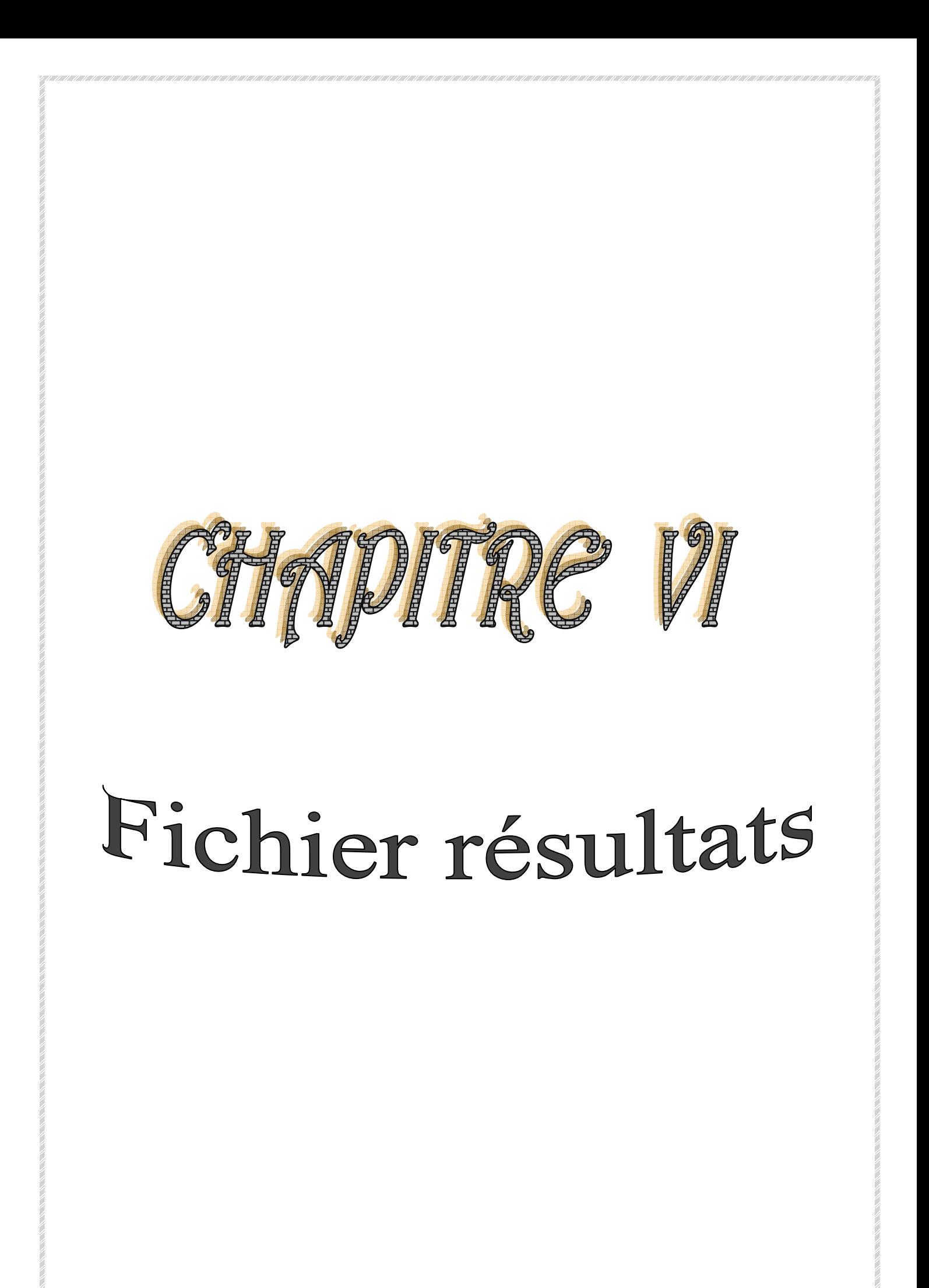

 Dans ce chapitre, on procède à une exploitation des résultats des éléments structuraux après avoir lancé l'analyse.

Les efforts internes pour les éléments structuraux : **M en (KN.m) et V en (KN)**

- $\triangleright$  Poutres principales
- $\triangleright$  Poutres secondaires
- $\triangleright$  poteaux
- $\triangleright$  Voiles

#### **VI-1) Poutres principales :**

#### **VI-1-1) Les poutres principales de section (30x55) cm<sup>2</sup>**

**a) Bloc de gauche :**

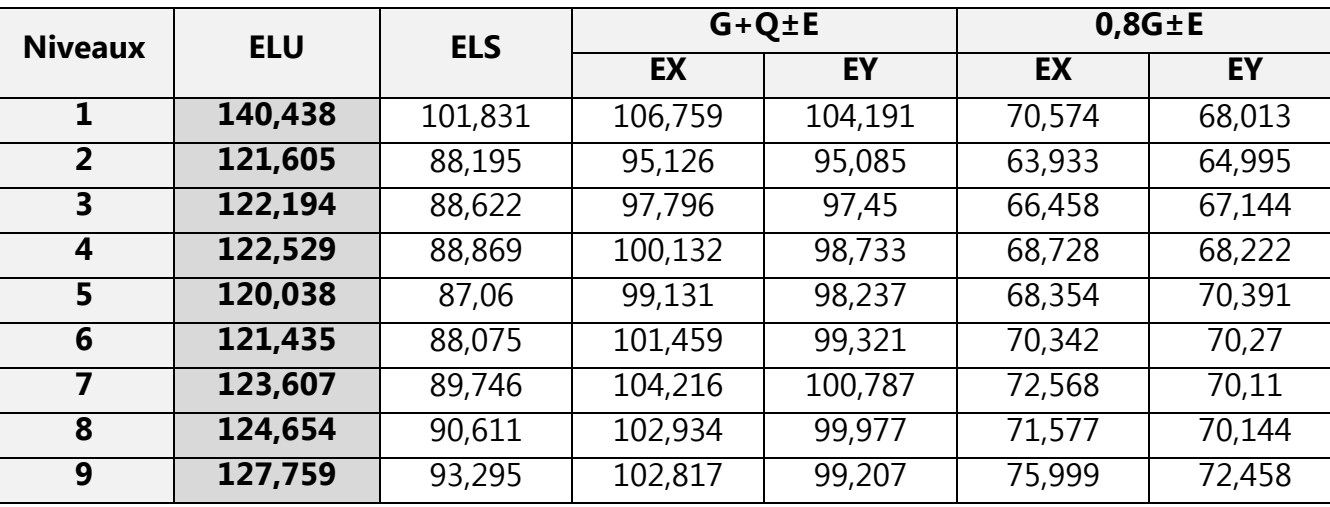

**En travée :** 

 **Tableau VI-1-1-a<sup>1</sup> : Les moments fléchissant dans les poutres principales en travées** 

#### **Aux appuis :**

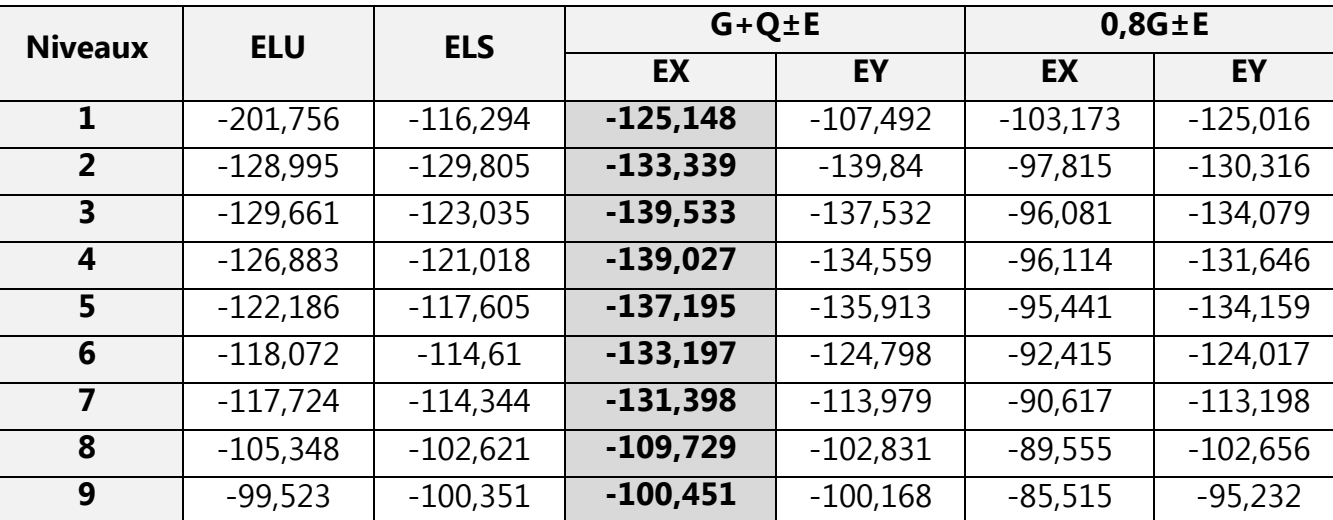

**Tableau VI-1-1-a<sup>2</sup> : Les moments fléchissant dans les poutres principales en appuis**

 $\sim$  148  $\sim$ 

# **b) Bloc de droite :**

#### **En travée :**

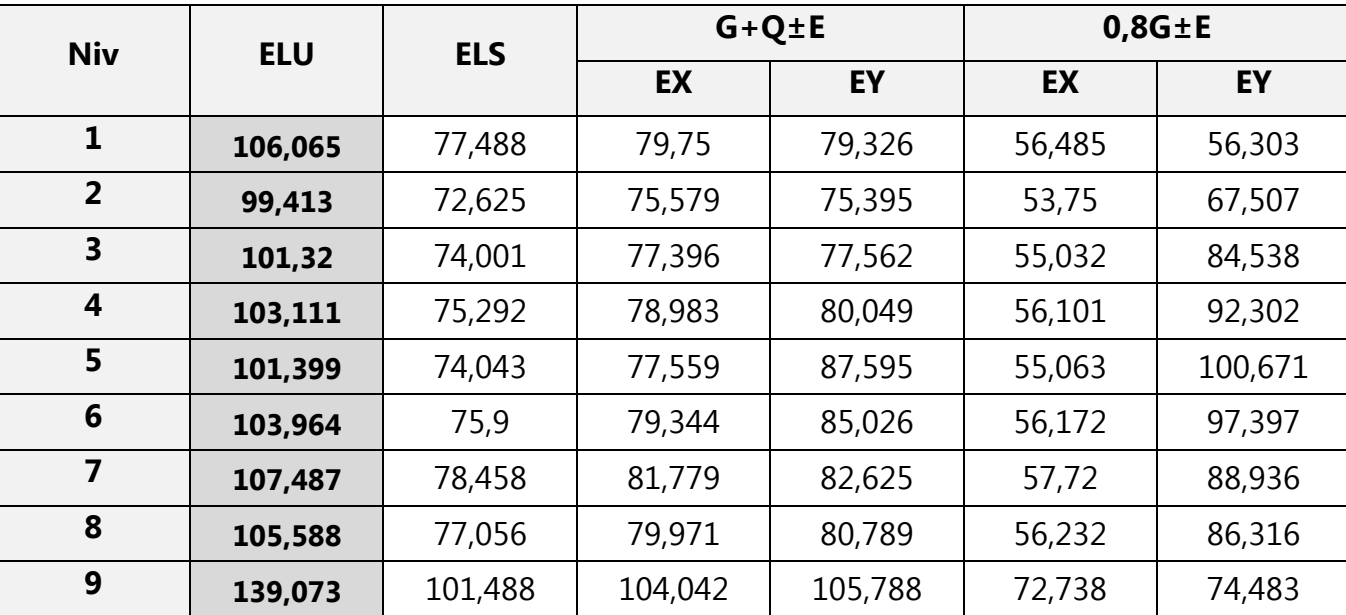

#### **Tableau VI-1-1-b<sup>1</sup> : Les moments fléchissant dans les poutres principales en**

## **Aux appuis :**

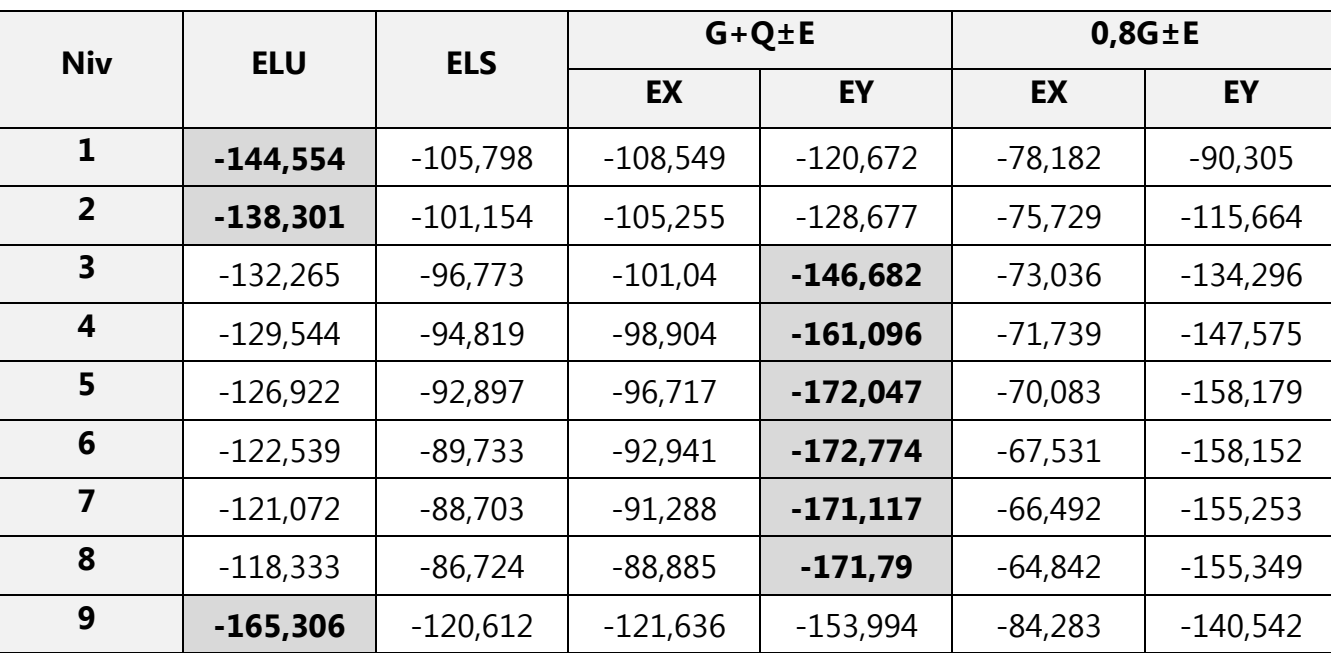

**Tableau VI-1-1-b<sup>2</sup> : Les moments fléchissant dans les poutres principales en** 

# **VI-1-2) Les poutres principales de section : (30x45) cm<sup>2</sup> :**

- **a) Bloc de gauche :**
	- **En travée :**

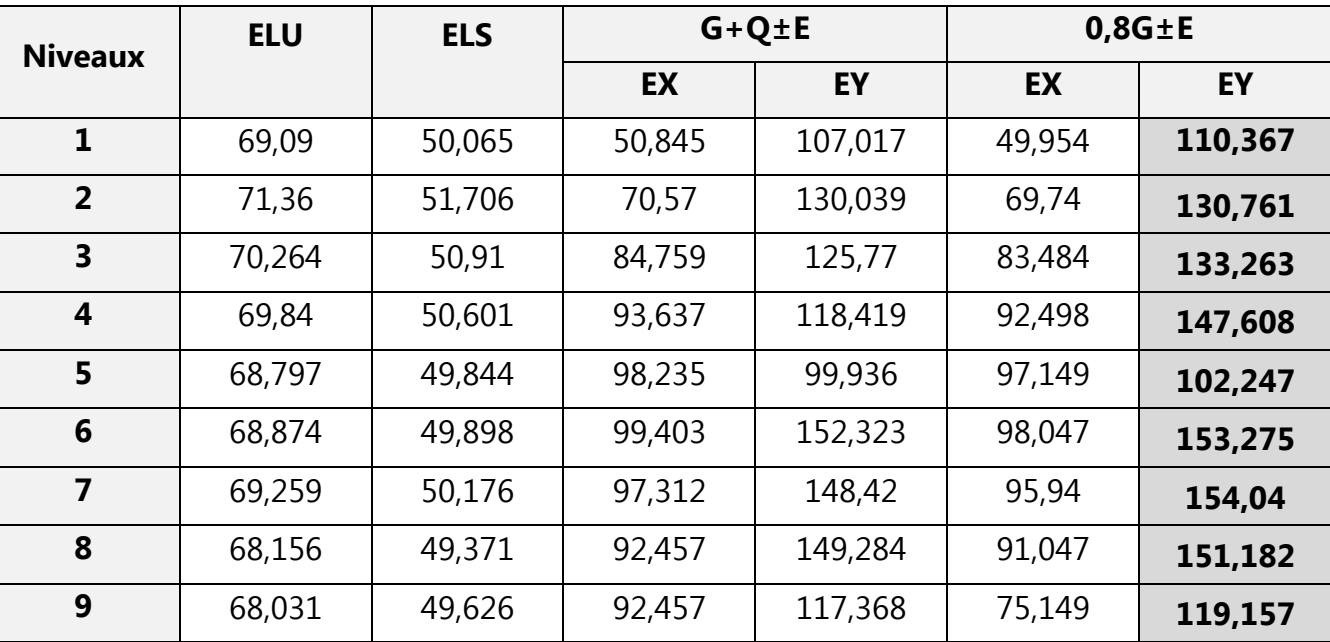

## **Tableau VI-1-2-a<sup>1</sup> : Les moments fléchissant dans les poutres principales en travées**

# **Aux appuis :**

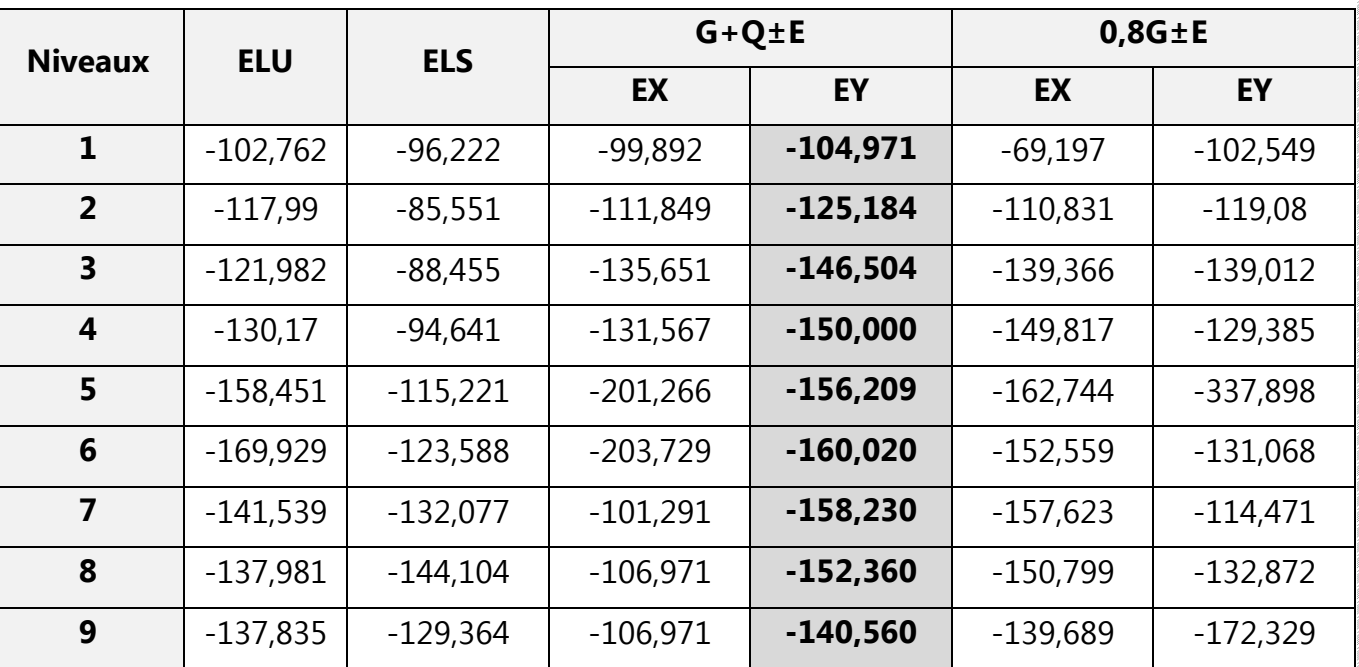

**Tableau VI-1-2-a2: Les moments fléchissant dans les poutres principales aux appuis** 

- **b) Bloc de droite :** 
	- **En travée :**

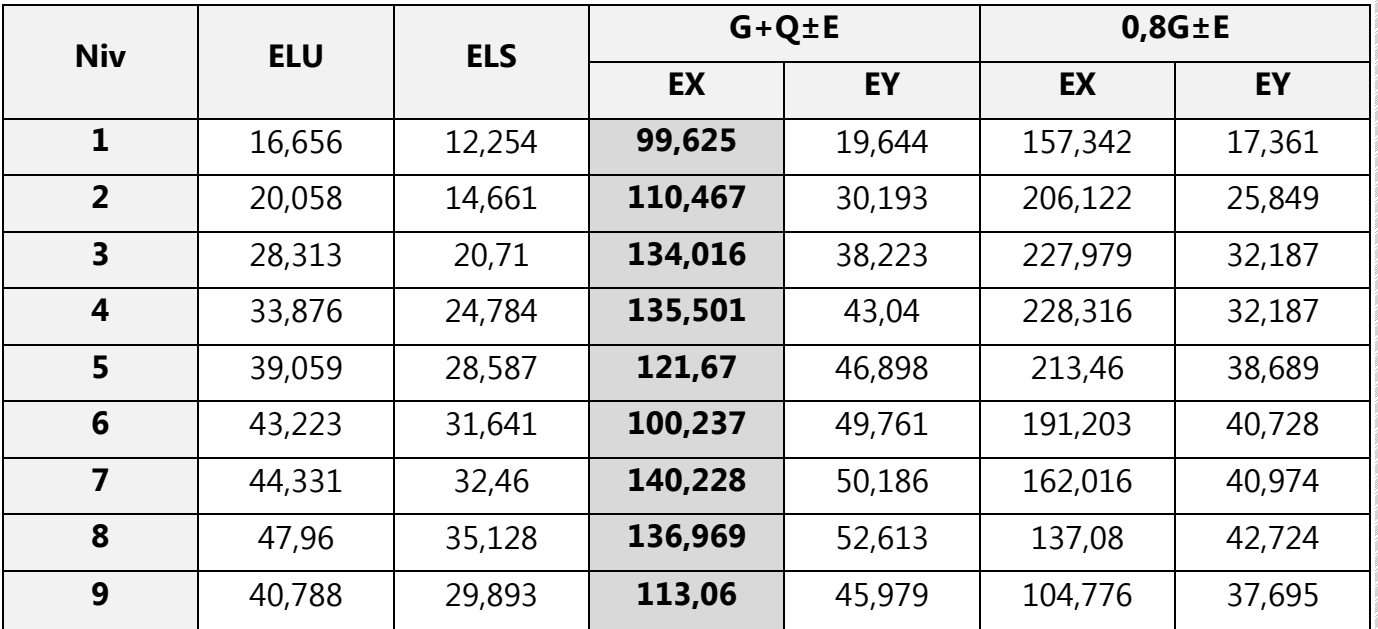

#### **Tableau VI-1-2-b1: Les moments fléchissant dans les poutres principales en travées**

# **Aux appuis :**

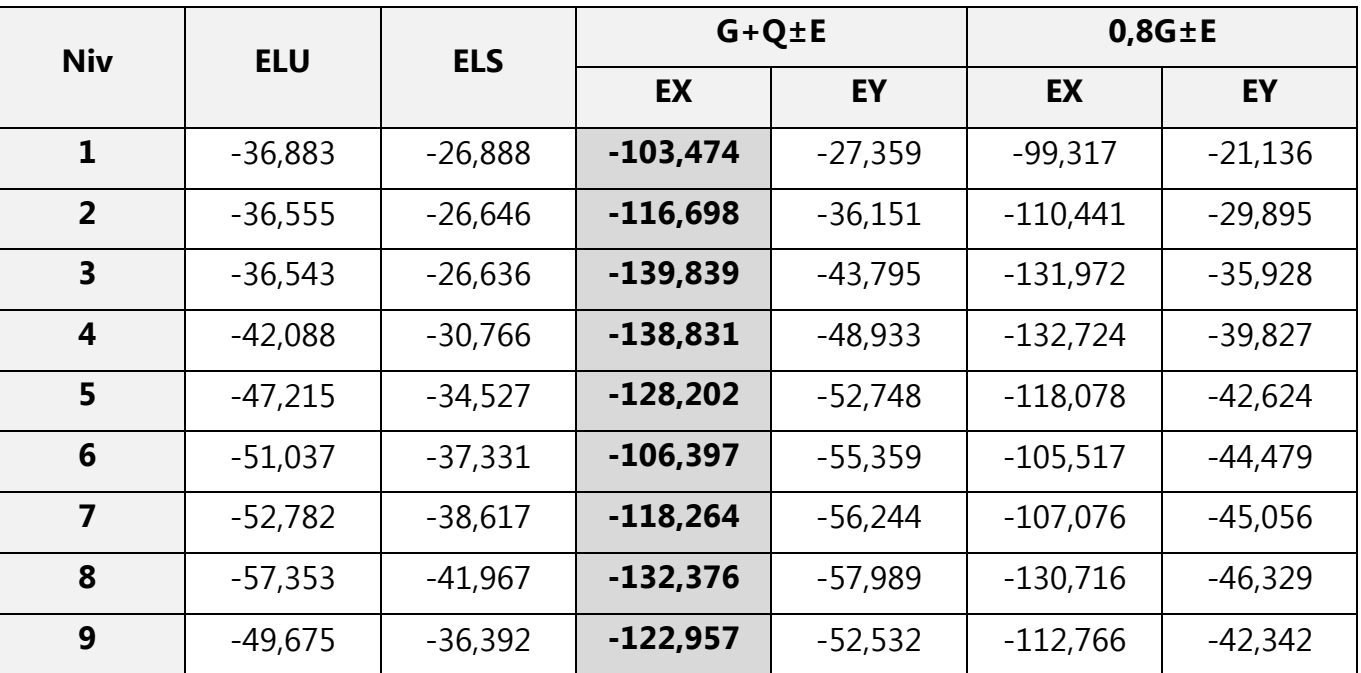

**Tableau VI-1-2-b: Les moments fléchissant dans les poutres principales en appuis** 

# **VI-2) Poutres secondaires :**

# **VI-2-1) Les poutres secondaires de section : (30x40) cm<sup>2</sup>**

 **a) Bloc de gauche :**

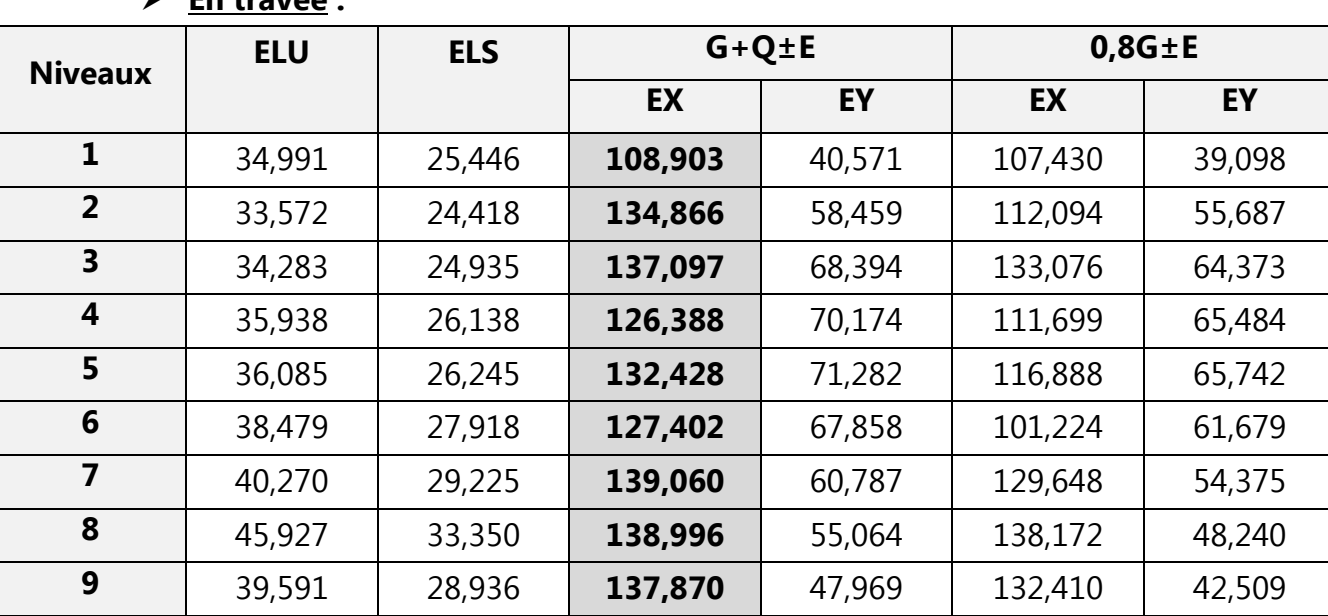

**En travée :** 

**Tableau VI-2-1-a1: Les moments fléchissant dans les poutres secondaires en** 

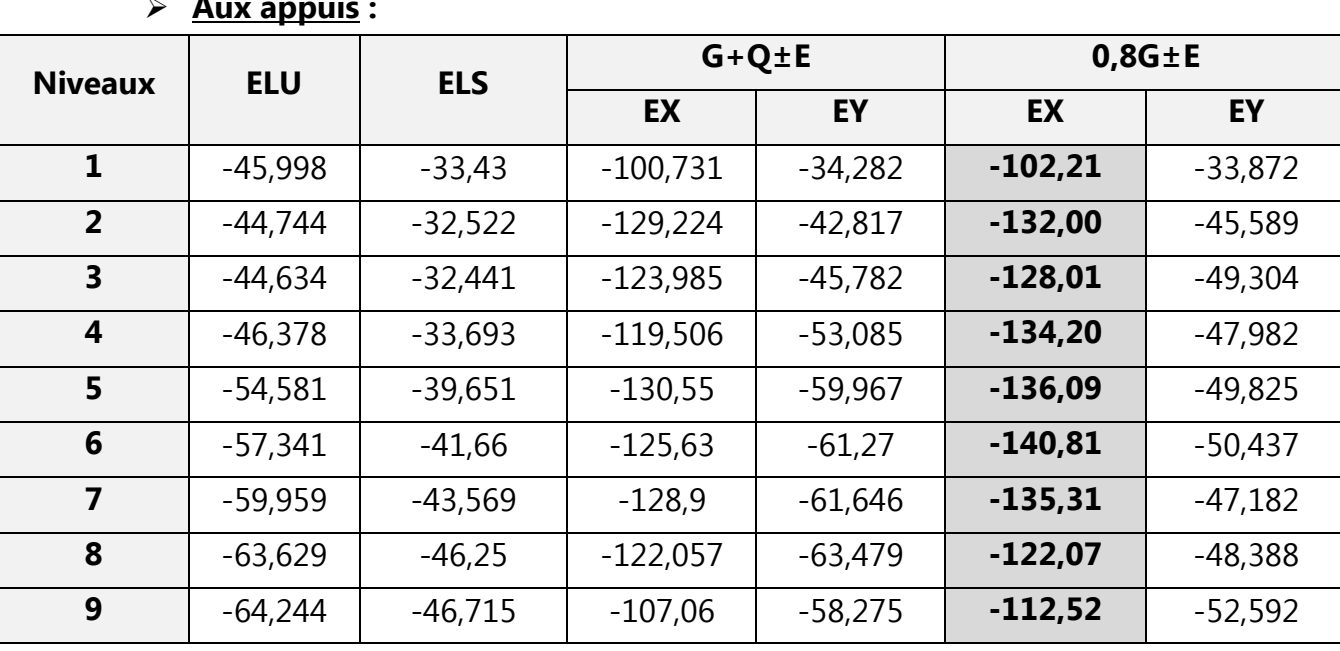

#### **Aux appuis :**

**travées**

**appuis**

**Tableau VI-2-1-a2: Les moments fléchissant dans les poutres secondaires en** 

## **b) Bloc de droite :**

## **En travée:**

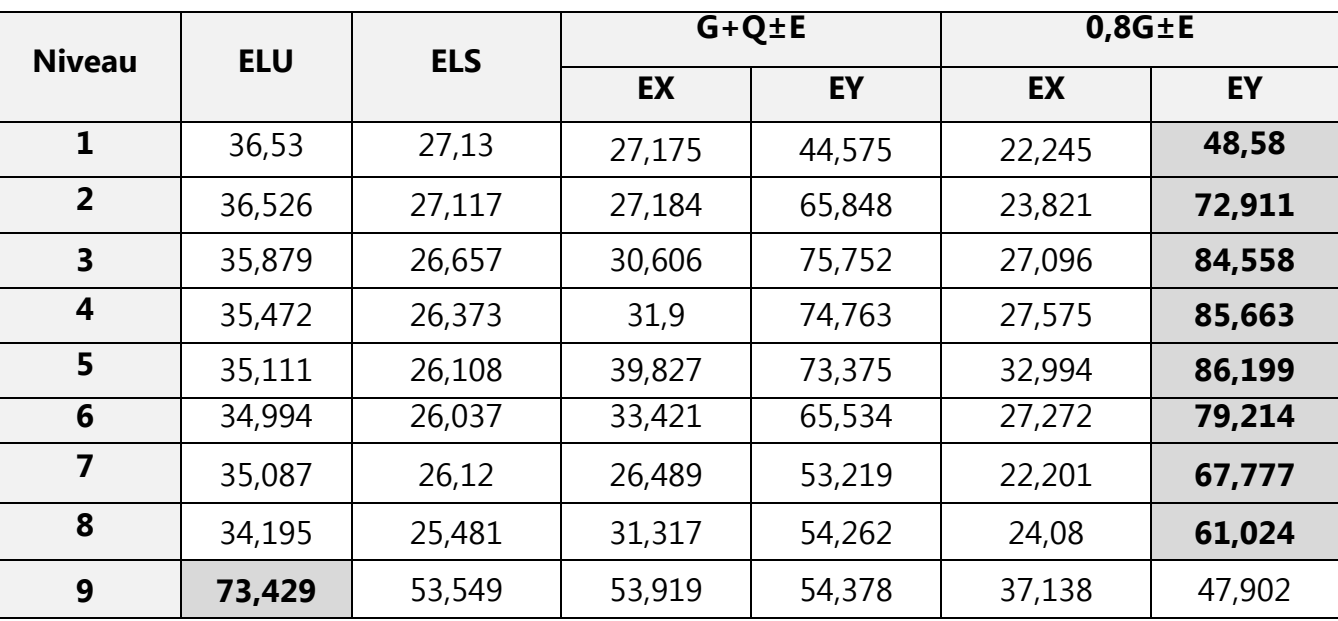

**Tableau VI-2-1-b1: Les moments fléchissant dans les poutres secondaires en travées** 

# **Aux appuis :**

**appuis**

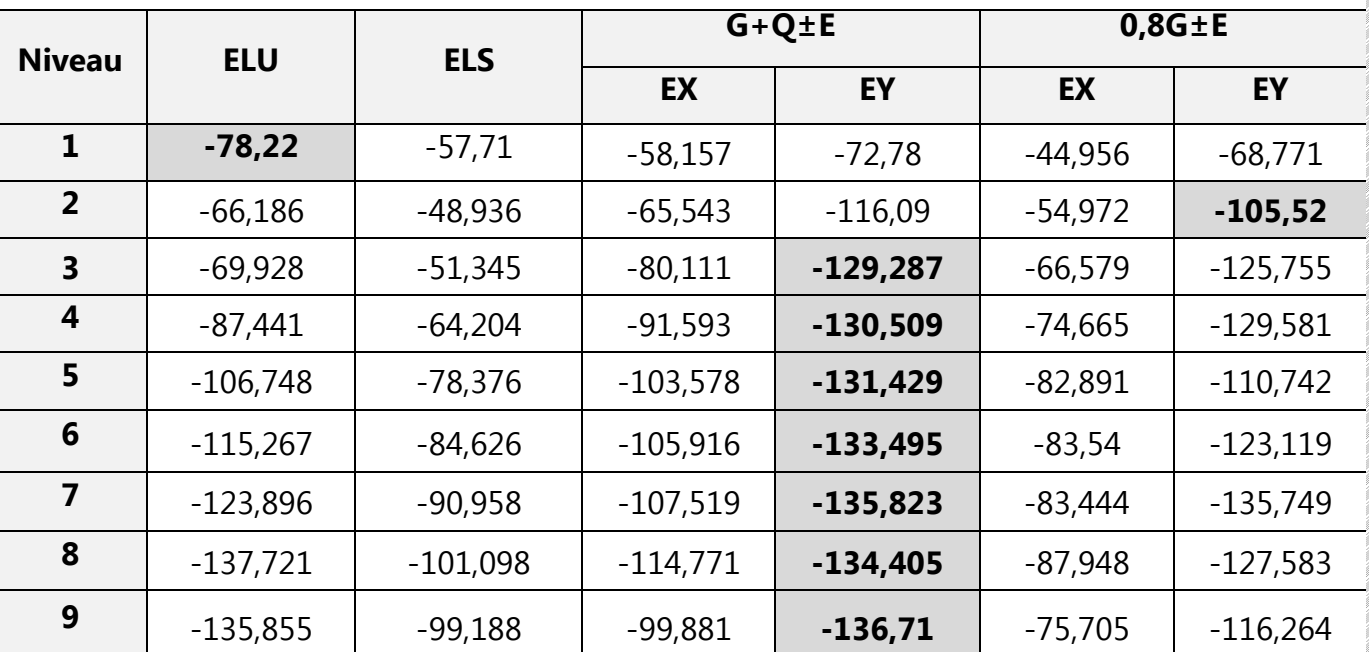

**Tableau VI-2-1-b**<sub>1</sub>: Les moments fléchissant dans les poutres secondaires en

# **VI-3) Les poteaux:**

# **a) Bloc de gauche :**

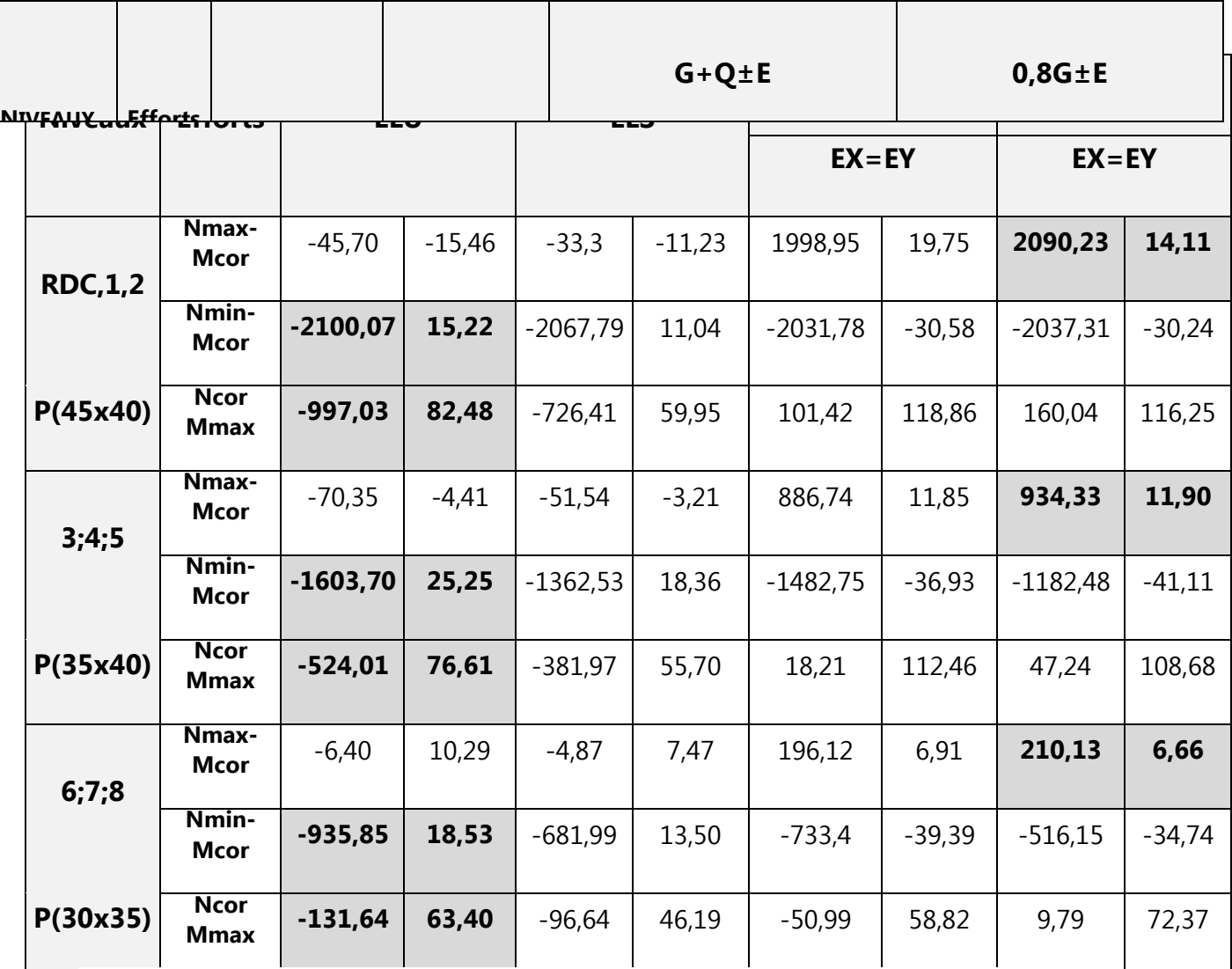

**Tableau VI-3-a: Les efforts internes dans les poteaux du bloc de gauche**

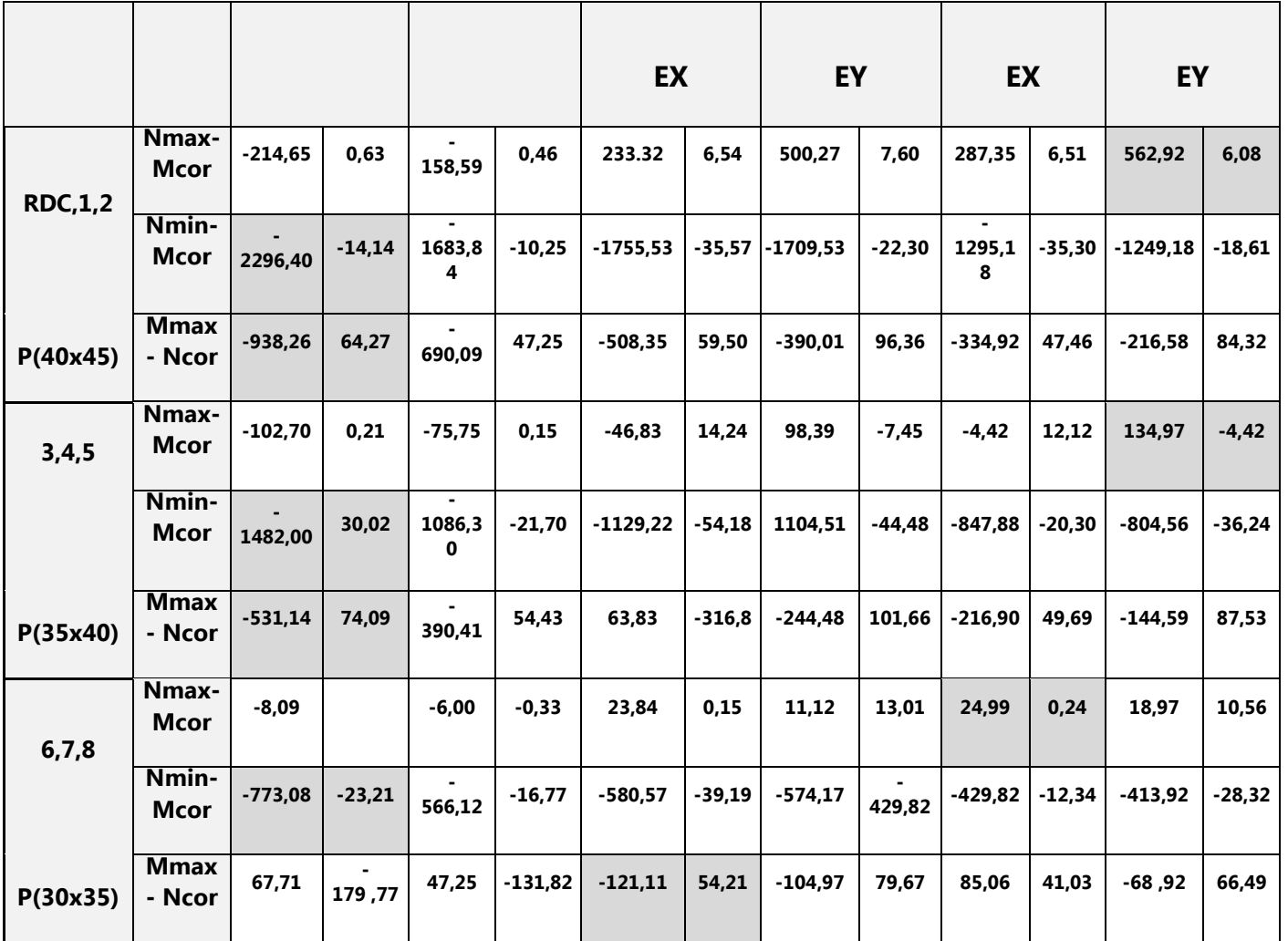

# **b) Bloc de droite :**

**VI-4) Les voiles :** 

 **VI-4-1) Voiles longitudinaux :** 

# **Bloc G : Voiles VL1, VL2 et VL3**

## **Bloc D : Voiles VL3 et VL6**

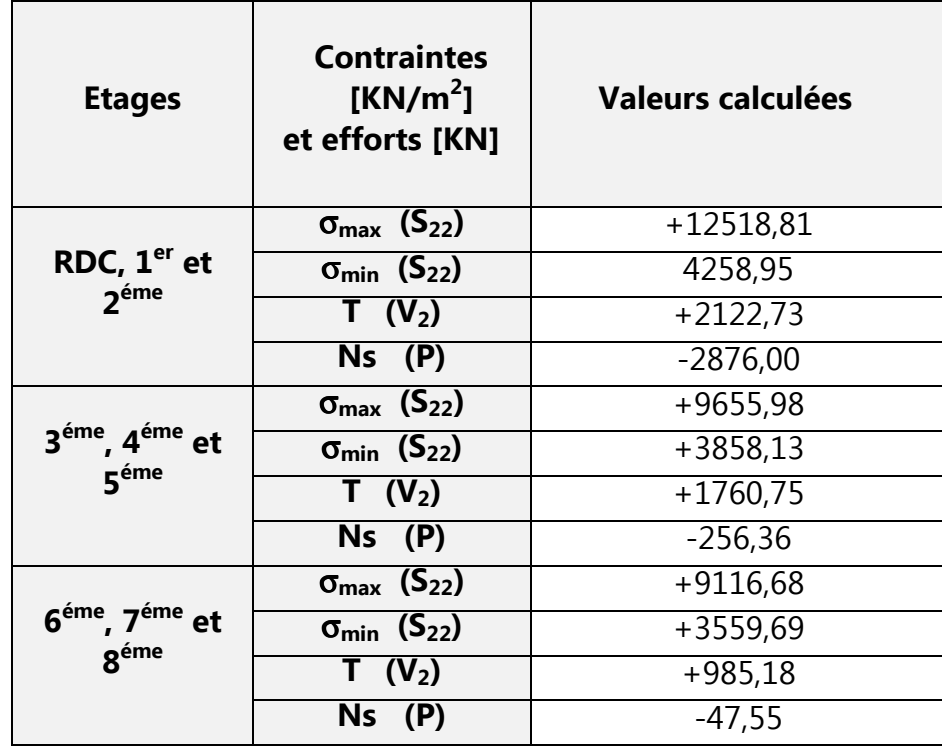

## **Bloc D : Voiles VL1, VL2, VL4 et VL5**

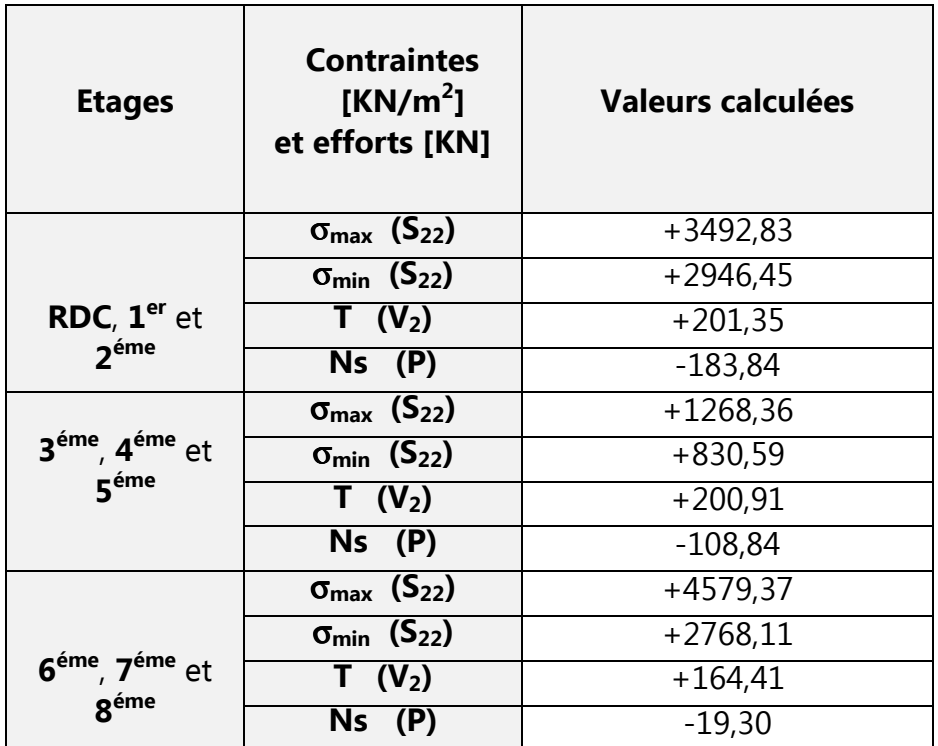

# **Tableau VI-4-1 : Les contraintes et les efforts internes dans les voiles longitudinaux**

#### **VI-4-2) Voiles transversaux :**

## **Bloc G: Voiles VT1, VT2 et VT6**

#### **Bloc D: Voiles VT1 et VT4**

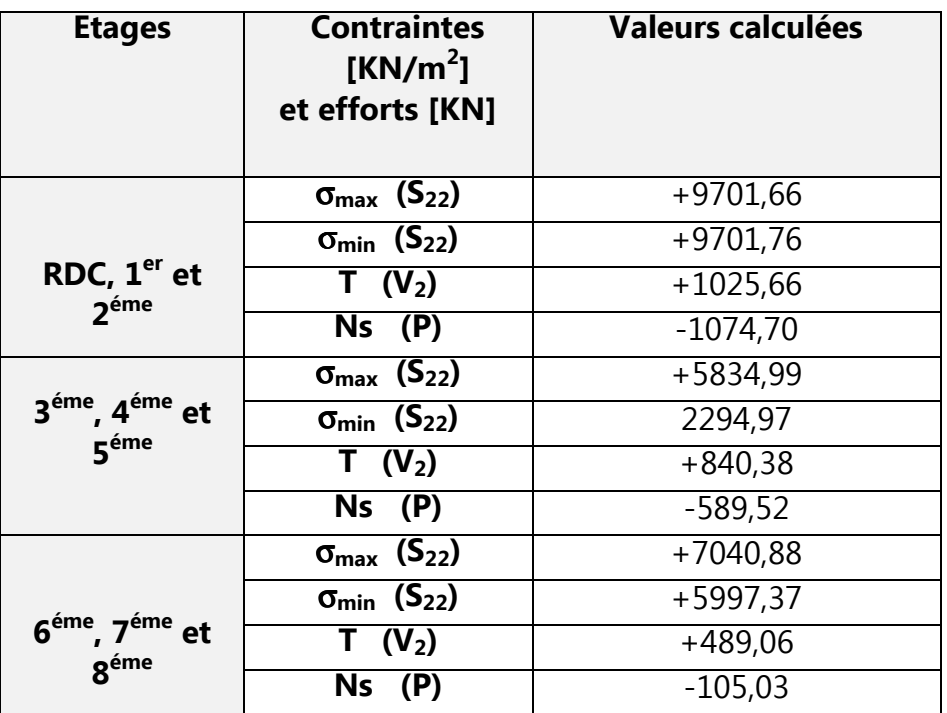

## **Bloc G: Voiles VT3, VT4, VT5, VT7 et VT8**

#### **Bloc D: Voiles VT2 et VT3 et VT5**

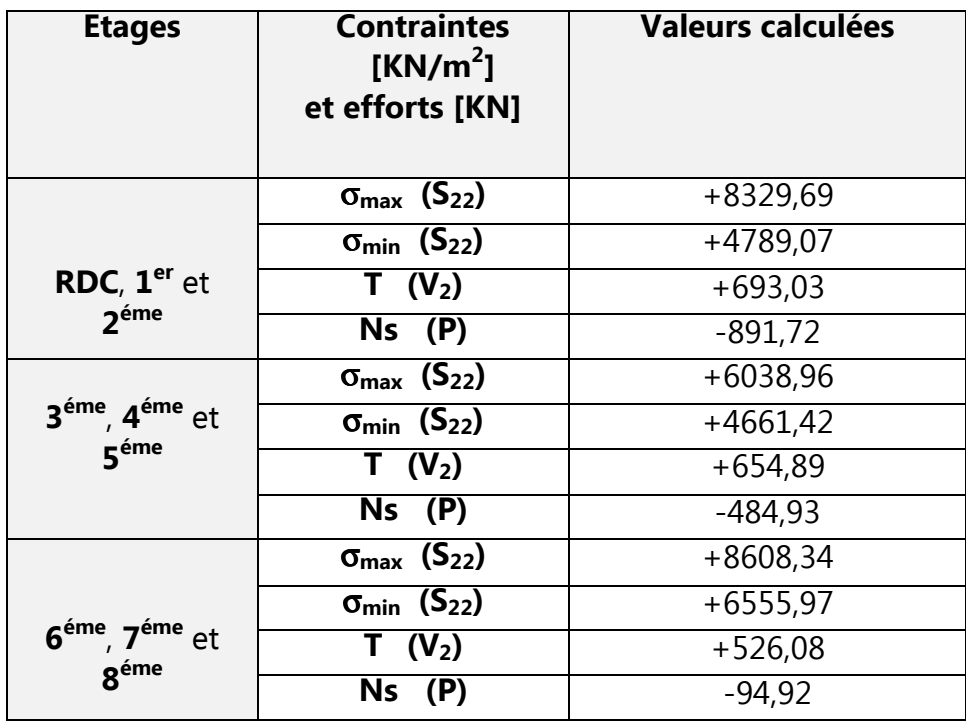

**Tableau VI-4-1 :Les contraintes et les efforts internes dans les voiles transversaux** 

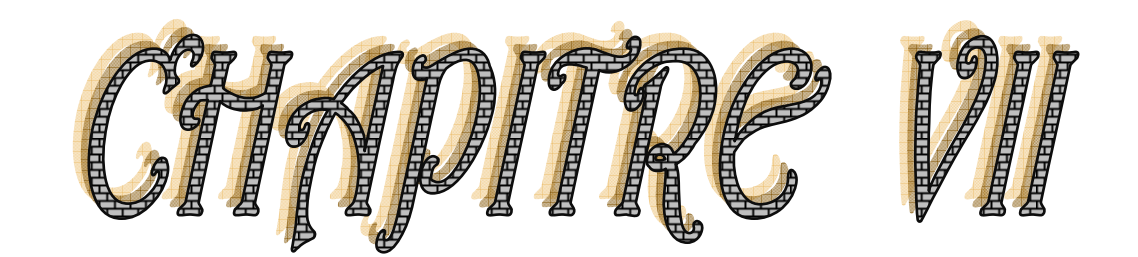

# Ferraillage des éléments structuraux

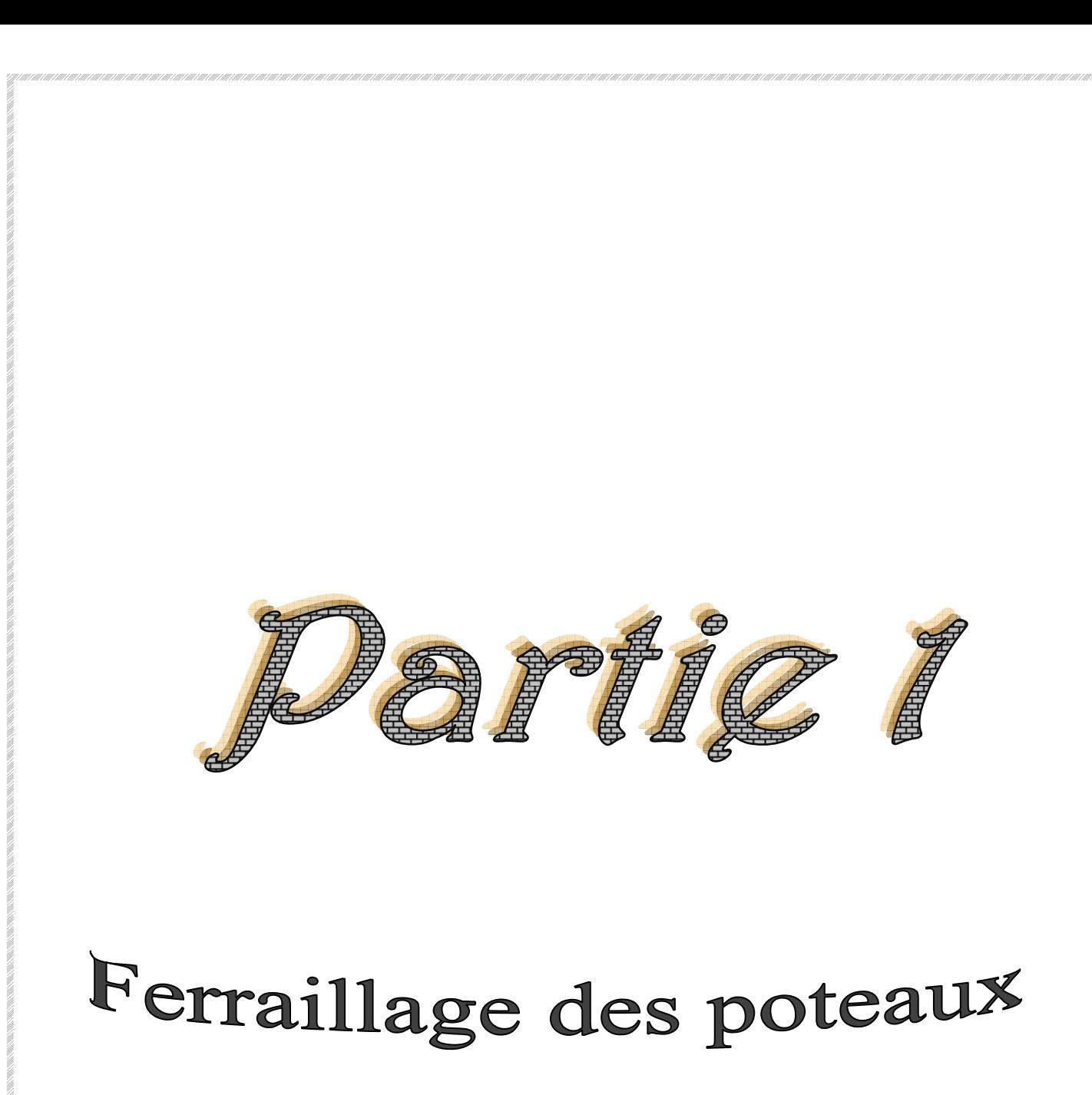

# **I- POTEAUX :**

## **VII-I-1 INTRODUCTION**

Les poteaux sont calculés en flexion composée dans les deux sens (transversal et longitudinal) à l'ELU. En procédant à des vérifications à l'ELS, les combinaisons considérées pour les calculs sont les suivants :

**Selon le BAEL 91** 

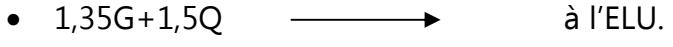

 $\bullet$  G+O  $\longrightarrow$  à l'ELS.

# **Selon le RPA99 ver2003 (art 5.2),**

- $\bullet$  G+Q+E
- $\bullet$  0,8G $\pm$ E

Les calculs se font en tenant compte de trois types de sollicitations :

- Effort normal maximal et le moment correspondant.
- Effort normal minimal et le moment correspondant.
- Moment fléchissant maximal et l'effort normal correspondant.

# **VII-I-2- Recommandations et exigences du RPA99 révisé 2003 :**

# **1) Armatures longitudinales :**

D'après le **RPA 2003(article 7.4.2),** les armatures longitudinales doivent être à haute adhérence, droites et sans crochets.

Leur pourcentage minimal en zone sismique III est limité par:

# - **0,9% de la section de béton en zone III** ⇒ **Amin=0,009(b x h).**

- RDC ; $1^{\text{ère}}$  et  $2^{\text{eme}}$  étage :(40x45) ⇒ A<sub>min</sub>= 0,009 (40x45) = 16,20cm<sup>2</sup>.
- Etages ( 3 ; 4 ;5) :(35x40) ⇒ A<sub>min</sub> = 0,009 (35x40) = 12,60 cm<sup>2</sup>.
- Etages ( 6 ;7 ;8) : (30x35) ⇒ A<sub>min</sub> = 0,009 (30x35) = 9,45cm<sup>2</sup>.

# Leur pourcentage **maximal** sera de :

# - **4% de la section de béton en zone courante Amax= (0.04**×**b**×**h).**

- RDC ;1<sup>ère</sup> et 2<sup>eme</sup> étage : (40x45) ⇒ A<sub>max</sub>= 0,04 (40x45) = 72,00 cm<sup>2</sup>.
- Etages ( 3 ; 4 ;5) :  $(35x40)$  ⇒ A<sub>max</sub> = 0,04 (35x40) = 56,00 cm<sup>2</sup>.
- Etages ( 6 ; 7 ;8) :  $(30x35)$  ⇒ A<sub>max</sub> = 0,04 (30x35) = 42,00 cm<sup>2</sup>

# **- 6% de la section de béton en zone de recouvrement Amax= (0,06**×**b**×**h).**

- RDC ; 1ère et 2<sup>éme</sup> étages :(  $(40x45) \Rightarrow A_{max} = 0.06 (40x45) = 108.00$  cm<sup>2</sup>.
- Etages (3<sup>éme</sup> ; 4<sup>éme</sup>,5<sup>éme</sup>) : (35x40) ⇒ A <sub>max</sub> = 0,06 (35x40) = 84,00cm<sup>2</sup>.
- Etages (  $6^{6me}$  ;  $7^{6me}$  ; $8^{6me}$ ) : (30x35)  $\Rightarrow$  A  $_{max}$  = 0,06 (30x35) = 63,00 cm<sup>2</sup>

- Le diamètre minimum est de **12mm**.
- La longueur minimale des recouvrements est de: **50 φ** .
- La distance entre les barres verticales dans une face du poteau ne doit pas dépasser : **20 cm.**
- Les jonctions par recouvrement doivent être faites si possible, à l'extérieur des zones nodales (zones critiques).

La zone nodale est constituée par le nœud **poutre-poteaux** proprement dit et les extrémités des barres qui y concourent.

 Les poteaux sont soumis à un effort normal **« N »** et à un moment de flexion **« M »** dans les deux sens soit dans le sens longitudinal et le sens transversal. Donc les poteaux sont sollicités en flexion composée à l'**ELU**. On passe ensuite aux vérifications à l'**ELS**. Les armatures seront calculées sous l'effet des sollicitations les plus défavorables.

# **2) Les armatures transversales :**

Les armatures transversales sont calculées à l'aide de la formule suivante :

$$
\frac{A_t}{S_t} = \frac{\rho_a.V_u}{h_t.f_e}
$$

V<sub>u</sub>: effort tranchant de calcul.

 $h_t$ : hauteur totale de la section brute.

 $f_e$ : contrainte limite élastique de l'acier d'armature transversale.

 *ρ*a: coefficient correcteur qui tient compte du mode fragile de la rupture par effort tranchant.

At : armatures transversales.

St : espacement des armatures transversales. a

$$
\rho_a = \begin{cases} 2,5 \to \lambda_g \geq 5, \\ 3,75 \to \lambda_g < 5. \end{cases}
$$

 $\lambda_{\alpha}$  : L'élancement géométrique du poteau.

$$
\lambda_s = \frac{l_f}{a} \qquad ; \quad \lambda_s = \frac{l_f}{b}
$$

 $L_f$ : la longueur de flambement des poteaux.

(a, b) : dimensions de la section droite du poteau.

Avec:  $l_f = 0.7 \times h$ <sub>0</sub>

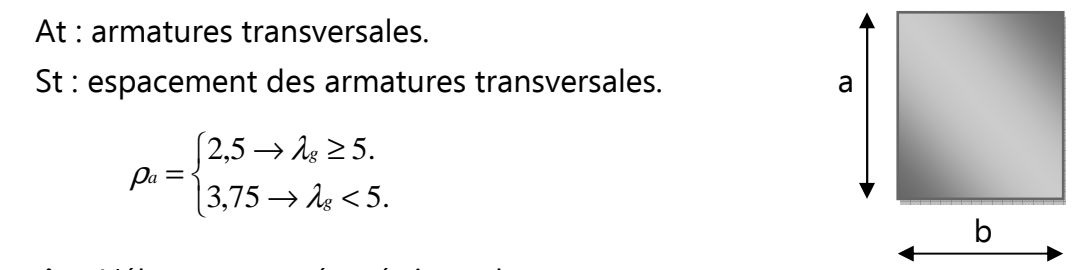

t

# • **2-1) La quantité d'armatures transversales :**

-La quantité **d'armatures transversales minimales** t  $b \times S$ A × en % est donnée comme suit :

Si  $λ_9 ≥ 5$  ............0,3%

Si λg ≤ 3 ............0,8%

Si 3 < λg <5 ……..interpoler entre les valeurs limites précédente.

Les cadres et les étriers doivent être fermés par des crochets à 135° ayant une longueur droite de  $10\Phi_t$  minimum.

## • **2.2 Diamètre des armatures transversales:**

$$
\Phi_t \ge \frac{\Phi_l^{\max}}{3}
$$

- $\begin{array}{ccc}\n & -i & 3 \\
\hline\n3 & 3 & 3\n\end{array}$ • **2.3 L'espacement maximum entre les armatures transversales :**
	- **dans la zone nodale :**  $S_{t} \leq 10$  cm. en zone III

• **dans la zone courante :** S'  $t \leq$  min (b/2, a/2, 10  $\Phi_1$ ) en zone III Où : Φ1 est le diamètre minimal des armatures longitudinales du poteau.

#### • **2.4 la langueur de recouvrement: L=50Ø<sup>l</sup>**

# • **2.5 la langueur de la zone nodale pour les deux blocs :**

## **h'=max(he/6 ;b1;h1;60cm)**

**he**: hauteur libre d'un niveau.

**b1** :la largeur de la section de poteau.

**h1** :la hauteur de la section de poteau.

# **VII-I-3- Exposé de la méthode de calcul :**

Etape de calcul en flexion composée :

# **Calcul des armatures longitudinales :**

 Calcul de centre de pression *u u*  $^u$ <sup>-</sup>  $^N$  $e_u = \frac{M}{\sqrt{M}}$ 

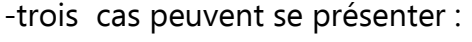

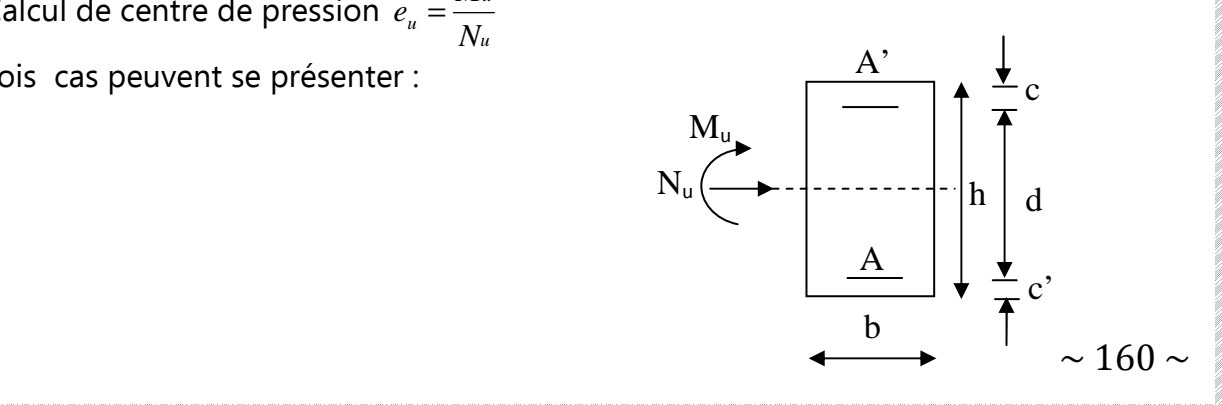

**a) Section Partiellement Comprimée (SPC) :** 

Calcul du centre de pression e *u u N M* =

Si

 $\left(\begin{array}{cc} n & c \\ \frac{1}{2} & -c \end{array}\right)$ alors la section est partiellement comprimée.

Il faut vérifier en plus l'inégalité suivante.

• 
$$
N_u(d-c') - M_f \leq \left(0,337 - 0,81\frac{c'}{h}\right)bh^2 f_{bc}
$$

 $e = \frac{M_u}{\sigma} \geq \left(\frac{h}{\sigma} - c\right)$ *N M*

*u* •  $e = \frac{W_u}{V} \geq$ 

2

Mf : moment par rapport au centre de gravité des armatures inférieures.

$$
Avec: M_f = N_u \times g = M_u + N_u \left(\frac{h}{2} - c\right)
$$

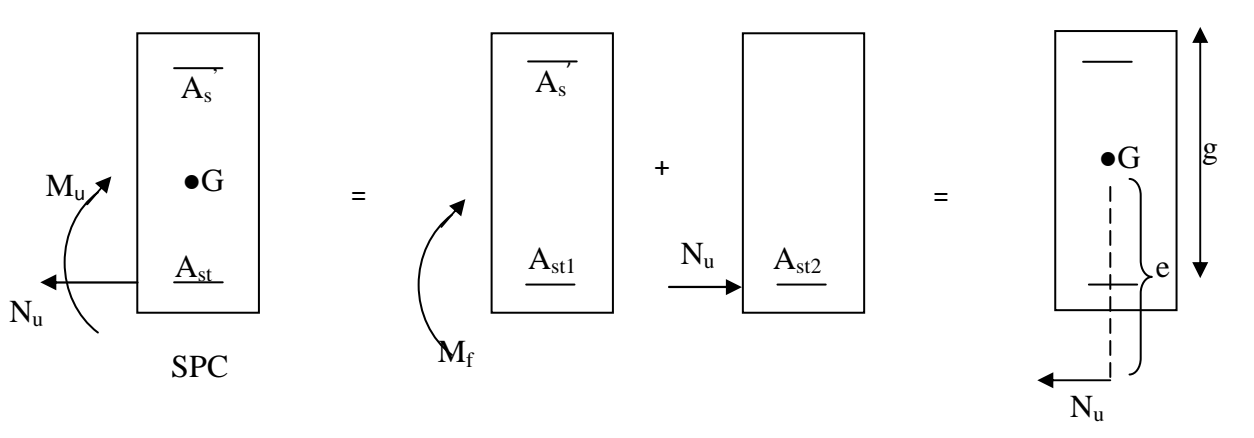

En flexion simple la section d'armatures sera donnée par les relations suivantes :

$$
\mu_b = \frac{M_f}{bd^2 f_{bc}} \qquad \text{avec: } f_{bc} = \frac{0,85 f_{c28}}{\theta \gamma}
$$

Si µ**<**µ**l =0,392** La section est simplement armée (SSA).

$$
A_1 = \frac{M_f}{\beta d\sigma_s} \quad \text{avec: } \sigma_s = \frac{f_e}{\gamma}
$$

D'où la section réelle est *s*  $As = A_1 - \frac{N_u}{\sigma_u}$ 

si A<sub>s</sub><0, on prend alors la section minimale imposée par la règle de non fragilité :

$$
A_s \geq \max \left\{ \frac{bh}{1000} ; 0 , 23 bd \frac{f_{128}}{f_e} \right\}
$$

**Si**  $\mu > \mu_1 = 0.392$   $\longrightarrow$  La section est doublement armée (SDA).

σbc

On calcul:

 $\Delta M = M_f - M_r$  $M_r = \mu . b . d^2 f_{bu}$ 

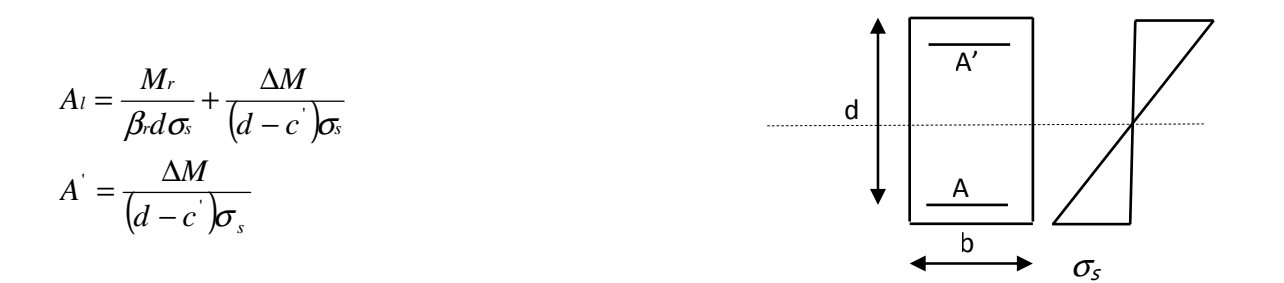

La section réelle d'armature est  $A_{\rm s}^{'}$  =  $A^{'}$   $\quad A_{\rm s}$  =  $A_{\rm l}$  –  $\mathcal{N}_{\rm u}/\sigma_{\rm s}$ 

#### **a) Section Entièrement Comprimée (SEC) :**

Calcul du centre de pression e *u u N M* = Si  $\left(\begin{array}{cc} n & c \\ \hline 0 & c \end{array}\right)$ 2  $e = \frac{M_u}{\gamma} \leq \left(\frac{h}{\gamma} - c\right)$ *N M u* •  $e = \frac{W I_u}{V} \leq$ alors la section est entièrement comprimée.

Donc il faut vérifier en plus l'inégalité suivante.

• 
$$
N_u(d-c')-M_f
$$
 >  $\left(0.337-0.81\frac{c'}{h}\right)bh^2f_{bc}$ 

Deux cas peuvent se présenter :

$$
1)N_u(d-c^{\cdot})-M_f \leq \left(0,5-\frac{c^{\cdot}}{h}\right) b h^2 f_{bc} \to SSA
$$

Les sections d'armatures sont :

$$
A_s = \frac{N - \Psi \cdot b \cdot h \cdot f_{bc}}{\sigma_s} \qquad ; \quad A_s = 0
$$
  
avec 
$$
\Psi = \frac{0.3571 + \frac{N(d - c') - 100M_u}{100b \cdot h^2 \cdot f_{bc}}}{0.8571 - \frac{c'}{h}}
$$

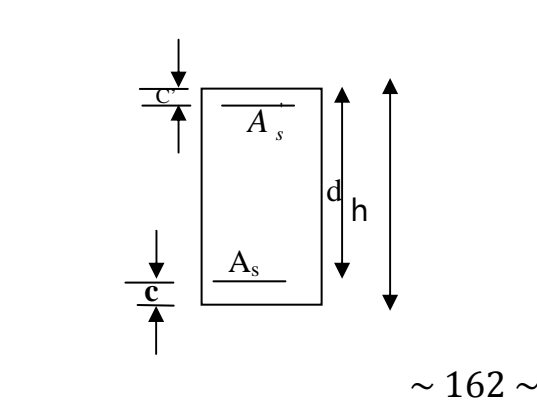

2) Si 
$$
N_u(d-c')-M_f \prec \left(0,5-\frac{c'}{h}\right) bh^2 f_{bc} \rightarrow SDA
$$

Les sections d'armatures sont :

$$
A_s = \frac{M_u - (d - 0.5h) \cdot b \cdot h \cdot f_{bc}}{(d - c')\sigma_s} \; ; \; A_s = \frac{N - b \cdot h \cdot f_{bc}}{\sigma_s} - A_s
$$

Remarque: Si  $e_u = \frac{m_u}{N} = 0$  excentricité nulle; compression pure), le calculse fera à l'état *u u*  $^u$ <sup>-</sup>  $^N$  $e_u = \frac{M_u}{M}$ 

limite de stabilité de forme et la section d'armaturesera  $A = \frac{N_u - B.$ *s*  $A = \frac{N_u - B.f_{bc}}{\sigma_s}$  $=\frac{N_u-$ 

Avec:

B: Aire de la section du béton seul.

: Contraintede l' acier *s* σ

## **b) Section entièrement tendu (S.E.T) :**

#### **b-1 Domaine D'application :**

A l'ELU comme à l'ELS. La section est entièrement tendue si :

-**N** est une traction (N<0)

-**C** Tombe entre les armatures

#### **b-2 calcul des armatures :**

à partir de BAEL 91 (en Flexion composée)

$$
A_1 = \frac{N.e_{A2}}{\sigma_{s1}(e_{A1} + e_{A2})}
$$
  $A_2 = \frac{N.e_{A1}}{\sigma_{s2}(e_{A1} + e_{A2})}$ 

#### **Avec :**

**A1 :**l'armature comprimée.

**A2 :** Armature tendue**.**

**eA1** : entre le centre de pression et les armatures comprimées

**eA2** : entre le centre de pression et les armatures tendues

 $\sigma_{s1} = \sigma_{s2} = f_e$ 

#### **VII-I-4 Vérification à l'ELS :**

Dans le cas de poteaux, il y a lieu de vérifier

#### a) **contrainte limite du béton : [BAEL 91Mod99 Art :A.4.5.2]**

$$
\sigma_{bc} = k \times \sigma_s \le 0, 6 f_{c28} = \sigma_{bc} = 15 MPa.
$$
  
avec:  $\sigma_s = \frac{M_s}{\beta_1 . d.A_u}$   
(A<sub>u</sub>: armatures adoptées à l'ELU)  
On calcul:  $\rho_1 = \frac{100 A_u}{b_0 . d}$ .  
abaque  
 $\rho_1 \xrightarrow{\text{abaque}}$   $\beta_1 \xrightarrow{\text{abaque}}$  K.

## **b) contrainte limite dans l'acier :BAEL91 mod 99**

fissuration préjudiciable:

$$
\overline{\sigma}_{st} = \min \left\{ \frac{2}{3} f_e ; \max (0.5 f_e ; 110 \sqrt{n \cdot f_{128}} \right\}
$$
  

$$
\eta : coefficient \text{ de } fissuration
$$
  
**avec**:  $\eta = 1.6$  *pour(acier HA).φ ≥ 6mm*

 $\blacktriangleright$  $\sigma_S \leq \sigma_{S}$  doit donc s'assurer que :  $\sigma_{S} \leq \sigma_{S}$ 

## **Vérification d'une section partiellement comprimée :**

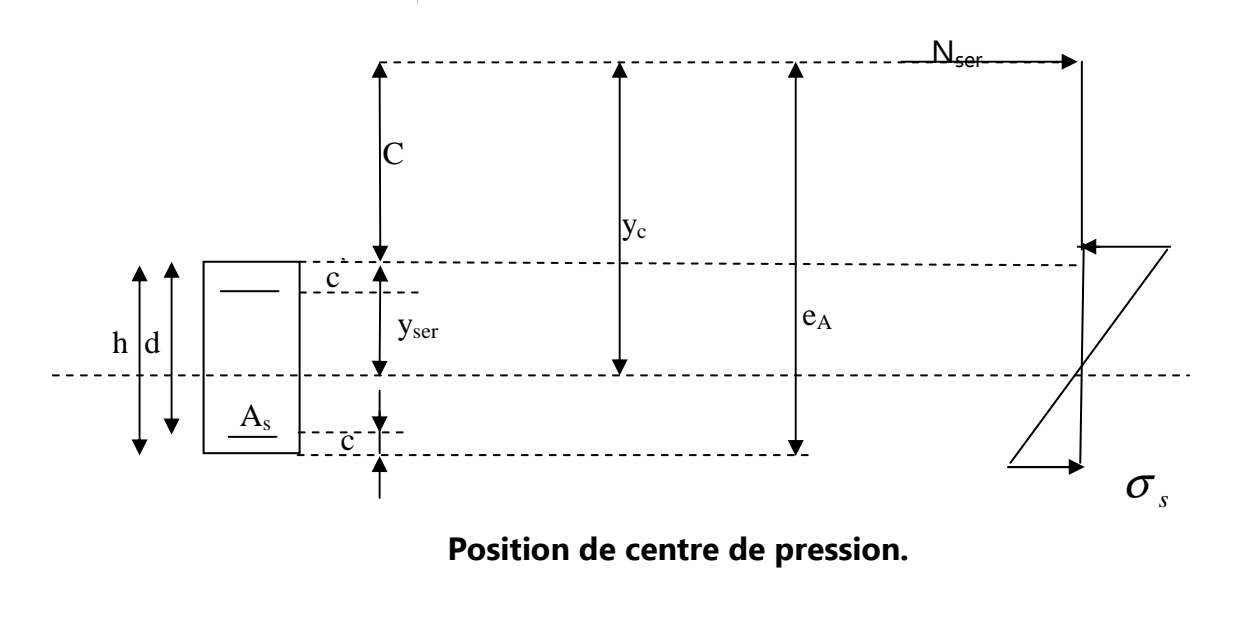

**Yc**: La distance de l'axe neutre au centre de pression comportée positivement avec effort normal **N ser** de compression.

**C** : La distance entre le centre de pression à la fibre la plus comprimée.

**C=eA -d =(h/2)-e** 

quelque soit la position du centre de pression à l'intérieur ou à l'extérieur de la section.

Si  $N_{\text{ser}} < 0$  ;  $C < 0$  si  $e_A > d$ Si  $N_{\text{ser}} > 0$  ;  $C > 0$  si  $e_A > d$ On pose  $y_{\text{ser}} = y_c + c$  ;  $0 \le y_{\text{ser}} \le d$ 

tq :  $e_{A} = \frac{m_{u}}{v} + |d - \frac{n}{2}|$ J  $\left(d-\frac{h}{2}\right)$  $\setminus$  $=\frac{M_u}{\Delta t} + \int d$ 2  $d - \frac{h}{a}$ *N*  $e_{A} = \frac{M}{M}$ *u*  $\sum_{A} = \frac{M}{M}$ 

En écrivant le bilan des efforts appliqués à la section on montre que  $y_c$  est solution de :  $y^3$ <sub>c</sub> + py<sub>c</sub> + q = 0

Avec :

$$
p = -3c^2 - \frac{90A_s(c-d')}{b} + \frac{90A_s(d-c)}{b} \qquad ; q = -2c^3 - \frac{90A_s(c-d')^2}{b} - \frac{90A_s(d-c)^2}{b}
$$

La solution de l'équation est donnée par la méthode suivante :

On calcul :

$$
\Delta = q^2 + 4p^3 / 27
$$
  
\n
$$
\text{Si } \Delta \ge 0 \longrightarrow \text{ alors if } \text{taut de calculate } u = \sqrt[3]{0.5(\sqrt{\Delta} - q)} \qquad ; \qquad y = u - \frac{p}{3u}
$$
  
\n
$$
\text{Si } \Delta < 0 \implies \text{On } \text{ calcul} \qquad \varphi = Arc \cos \left( \frac{3q}{2p} \sqrt{\frac{-3}{p}} \right) \qquad ; \quad a = \sqrt{\frac{-p}{3}}
$$

Apres on choisit une solution qui convient parmi les trois suivantes :

1) 
$$
y_c = a \cos\left(\frac{\varphi}{3}\right)
$$
 2)  $y_c = a \cos\left(\frac{\varphi}{3} + 120^\circ\right)$  3)  $y_c = a \cos\left(\frac{\varphi}{3} + 240^\circ\right)$ ;

• **Le moment d'inertie de la section est donné par rapport à l'axe neutre :** 

$$
I = \frac{b}{3} y_{ser}^3 + 15 \Big[ A_s (d - y_{ser})^2 + A_s (y_{ser} - d^{\prime})^2 \Big]
$$
  

$$
\sigma_{bc} = \frac{y \cdot N_{ser}}{I} y_{ser} \le \overline{\sigma}_{bc} \qquad ; \qquad \sigma_s = 15 \frac{y N_{ser}}{I} (d - y_{ser})
$$
La section est effectivement partiellement comprimée si  $\sigma_b \ge 0$  si non on recommence le calcul avec la section entièrement comprimée.

#### **Section Entièrement Comprimée :**

-La section totale homogène est :  $S = bh + n (A<sub>s</sub>+A<sub>s</sub>)$ .

-La position du centre de gravité résistante.

$$
X_G = 15 \frac{A'\left(\frac{h}{2} - d'\right) - A_s\left(d - \frac{h}{2}\right)}{bh + 15(A_s + A'_s)}
$$

-Le moment d'inerties de la section totale homogène.

$$
I = \frac{bh^3}{3} + bhX_{G}^{2} + 15\left[A'_{s}\left(\frac{h}{2} - d^{2}\right)^{2} - A_{s}\left(d - \frac{h}{2} + X_{G}\right)^{2}\right].
$$

On doit vérifier alors :

$$
\sigma_{\text{sup}} = \left(\frac{N_s}{S} + \frac{N_{\text{ser}}(e - X_G)(\frac{h}{2} - X_G}{I}\right) \le \overline{\sigma}_{bc} = 0.6 f_{c28} = 15 MPa ;
$$
\n
$$
\sigma_{\text{inf}} = \left(\frac{N_s}{S} - \frac{N_{\text{ser}}(e - X_G)(\frac{h}{2} + X_G)}{I}\right) \le \overline{\sigma}_{bc} = 15 MPa.
$$

Avec :  $N_s$ : effort de compression à l'ELS.

 $M_s$ : Moment fléchissant à l'ELS.

La section est effectivement entièrement comprimée si  $\sigma_b \geq 0$  si non on recommence le calcul avec la section partiellement comprimée (paragraphe précédent).

#### **VII-I-5) vérification de la condition de non fragilité :**

$$
A_{s} > A_{\min} = \frac{0.23 \cdot f_{t28}}{fe} \times \frac{e_{s} - 0.455 \cdot d}{e_{s} - 0.185 \cdot d} \cdot b \cdot d
$$

#### **VII-I-6) Ferraillage des poteaux à l'état l'ELU :**

#### **1. Les armatures longitudinales :**

**Remarque :** on prend le moment max entre  $M^{XX}$  et  $M^{YY}$ .

- Nmax max (M XX cor et M YY cor )

- $-$  N<sub>min</sub>  $\longrightarrow$  max (M<sup>XX</sup><sub>cor</sub> et M<sup>YY</sup><sub>cor</sub>)
- $M_{\text{max}} \longrightarrow N_{\text{cor}}$

Le ferraillage sera le même dans les deux sens (longitudinale et transversale).

Les résultats du ferraillage sont donnés dans les tableaux suivant :

#### **LES TABLEAUX DE FERRAILLAGES**

#### **BLOC DE DROITE :**

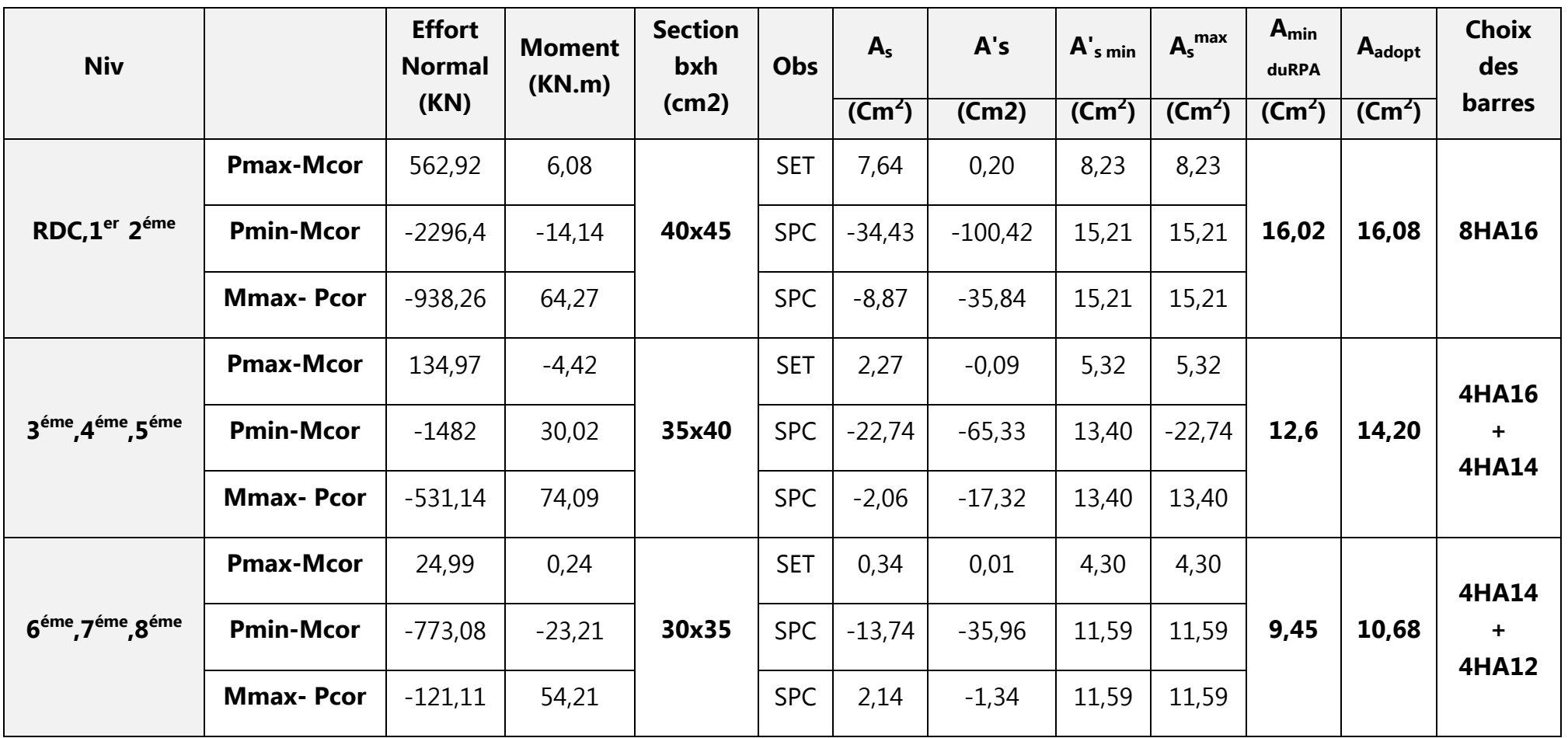

 $\sim$  170  $\sim$ 

### **BLOC DE GAUCHE :**

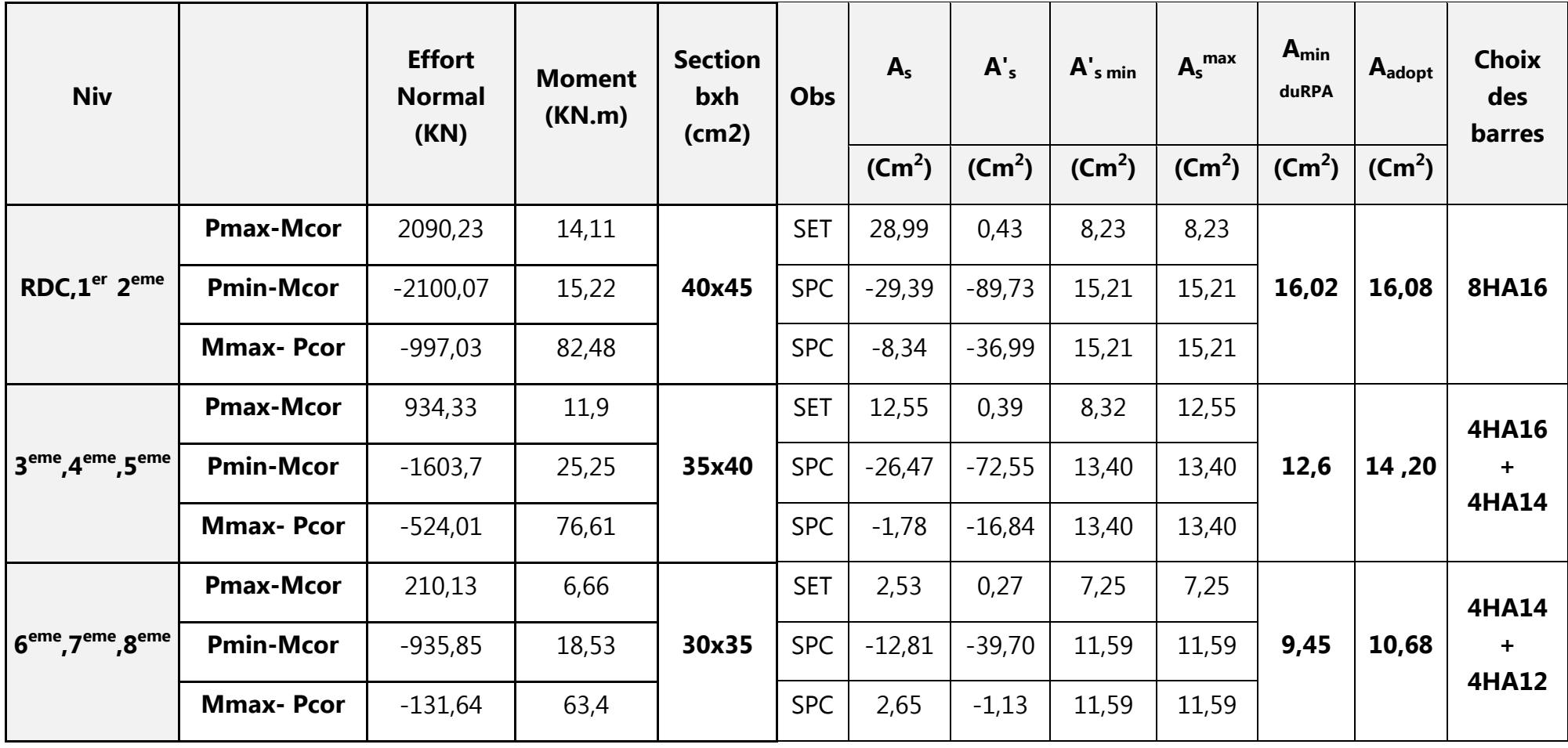

**VII-I.4) Vérification à ELS :** Les résultats sont donnés par le tableau suivant :

# **BLOC DE DROITE**

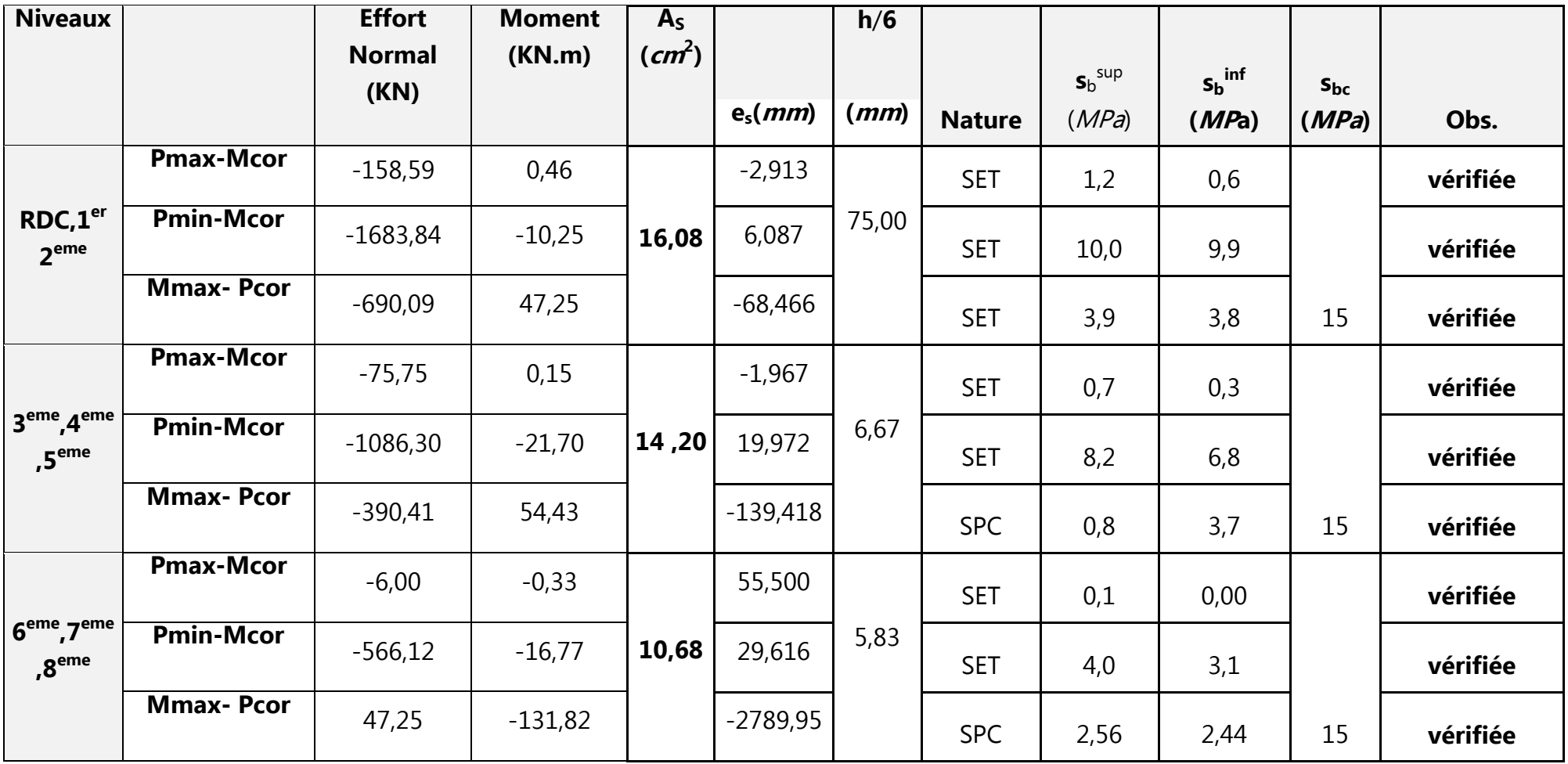

 $\sim$  172  $\sim$ 

#### **BLOC DE GAUCHE**

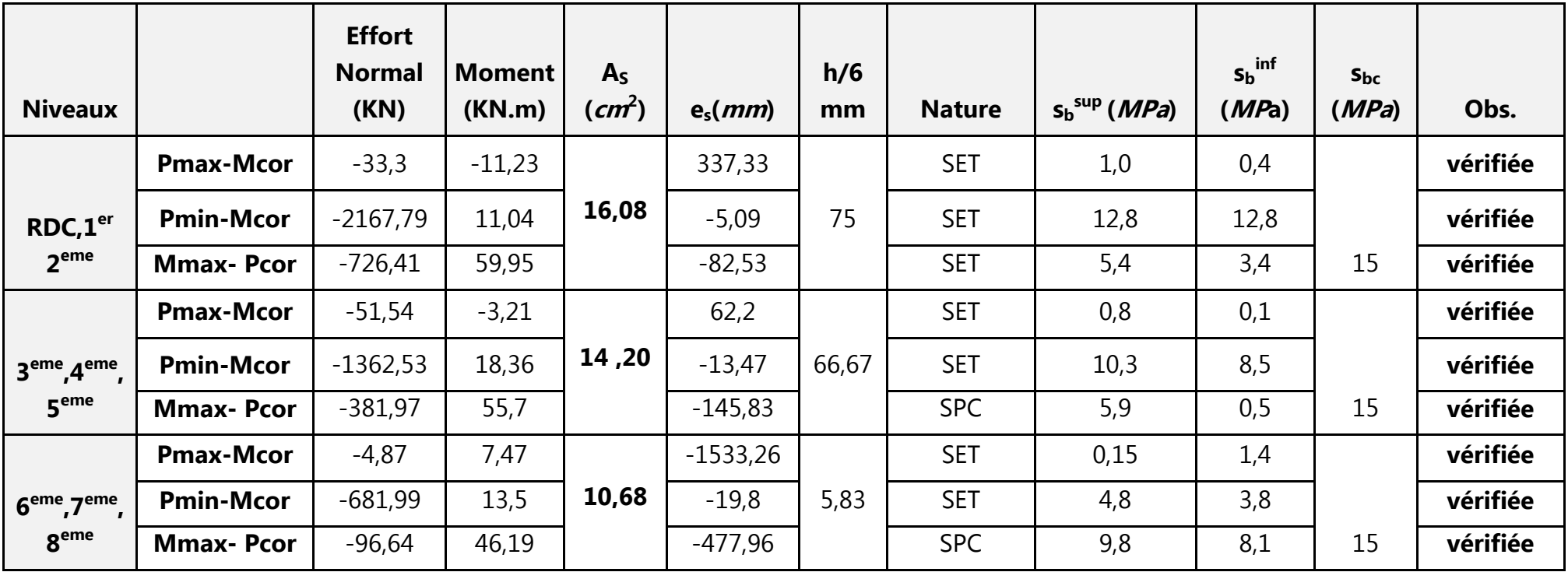

**VII-I.5) vérification de la condition de non fragilité :** 

$$
A_{s >} A_{\min} = \frac{0.23 \cdot f_{t28}}{fe} x \frac{e_{s} - 0.455 \cdot d}{e_{s} - 0.185 \cdot d} \cdot b \cdot d
$$

#### **BLOC DE DROITE :**

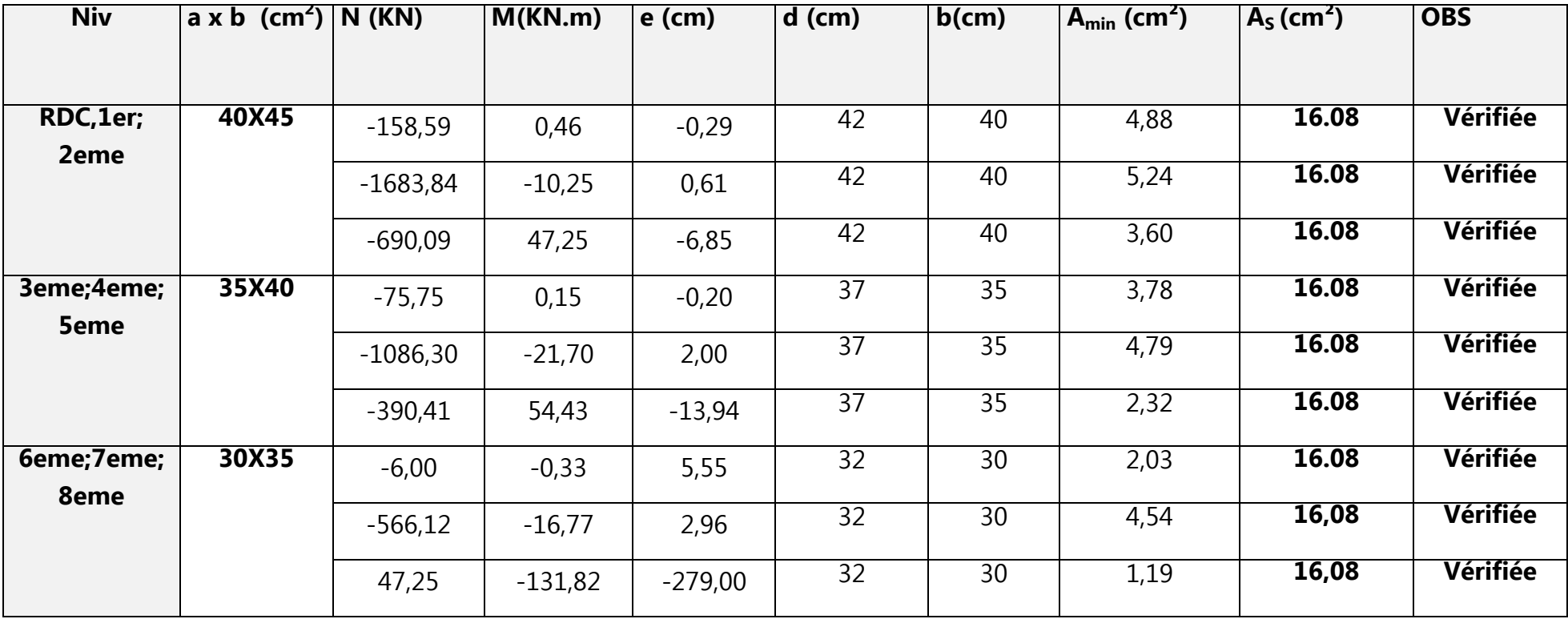

### **BLOC DE GAUCHE :**

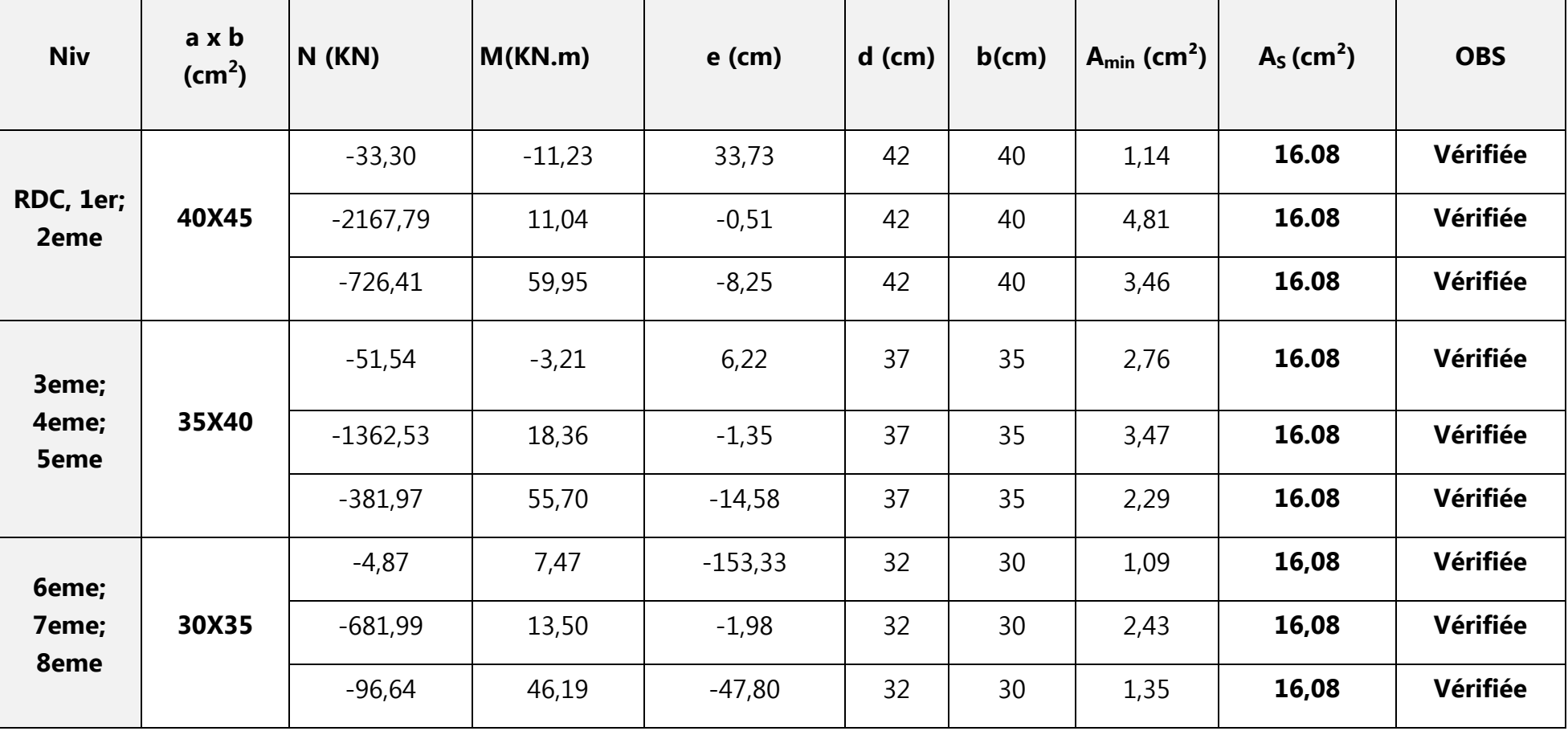

#### **VII-I-2) Les armatures transversales :**

Les armatures transversales sont disposées de manière à empêcher tout mouvement des aciers longitudinaux vers les parois du poteau, leur but essentiel :

- -Reprendre les efforts tranchant sollicitant les poteaux aux cisaillements.
- -Empêcher le déplacement transversal du béton.

#### **2-1 Espacement des armatures :**

#### -**En zone nodale :**

 $S_t \leq 10$  *cm* donc on prend  $S_t = 7$  *cm* 

#### -**En zone courante :**

$$
S_t
$$
 = min  $(\frac{a}{2}, \frac{b}{2}, 10\phi_t)$  = 15cm  $\rightarrow S_t$  = 15 cm

#### **2-2 Vérification de la quantité d'armatures :**

#### **En zone nodale :**

-Poteau de (40×45) cm <sup>2</sup>………At = 0,3%×St×b = 0,003 ×7 ×40 = 0,84 cm<sup>2</sup> -Poteau de (35×40) cm<sup>2</sup>………At = 0,3%×St×b = 0,003 ×7 ×35 = 0,735cm<sup>2</sup> -Poteau de (30×35) cm<sup>2</sup>………At = 0,3%×St×b = 0,003 ×7 ×30 = 0,63 cm<sup>2</sup>

#### **En zone courante** :

- Poteau de (40×45) cm<sup>2</sup> ………At= 0,3%×S<sup>t</sup> '×b = 0,003 ×15×40 =1,80cm<sup>2</sup> -Poteau de (35×40) cm<sup>2</sup>………At = 0,3%×S<sup>t</sup> '×b = 0,003 ×15 ×35 = 1,58 cm<sup>2</sup> - Poteau de (30×45) cm<sup>2</sup> ………At= 0,3%×S<sup>t</sup> '×b = 0,003 ×15×30 =1,35cm<sup>2</sup>

 $A_{\min} \prec A_t = 2.01$  cm<sup>2</sup>  $\Rightarrow$  condition vérifiee  $A_{\min} = 1.8$  *cm*  $A_{\min} = 0.84$  *cm*  $\Rightarrow$   $A_{\min}$   $\prec$   $A_{t}$  = 2,01 cm<sup>2</sup>  $\Rightarrow$  $\overline{\mathcal{L}}$  $\vert$ ╎  $\left($ = =  $2,01$  cm<sup>2</sup> 8,1 0,84 cm<sup>2</sup>  $\rightarrow$  1  $\rightarrow$  1  $\rightarrow$  2.01 cm<sup>2</sup> min 2 min 2  $\lim_{\text{min}} -0.04$  Cm  $\Rightarrow$  A<sub>mix</sub>  $\preceq$ 

#### **2-3Diamètre des aciers :**

$$
\Phi_t \ge \frac{\Phi_l^{\max}}{3} \to \Phi_t \ge \frac{16}{3} = 5,33mm
$$

 $Soit \Phi_t = 8mm$  On adopte  $4HAS = 2.01$  *cm*<sup>2</sup>

#### **2-4 la langueur de recouvrement pour les deux blocs :**

 $L=50\emptyset = 50*1, 6=80cm.$ 

 **2 -5 la langueur de la zone nodale pour les deux blocs :**

 **h'=max(he/6 ;b1;h1;60cm)** 

#### **Poteau(40x45)**

 **RDC** : h'=max(360/6;45,40;60)=60cm **NIV 1et 2** : h'=max(280/6 ;45 ;40 ;60)=60cm  **Poteau(35x40) NIV3 ;4 et5 :** h'=max(280/6 ;40 ;35 ;60)=60cm  **Poteau(30x35) NIV6 ;7 et8 :** h'=max(280/6 ;35 ;30 ;60)=60cm

#### **Vérification de la contrainte de cisaillement :**

#### **Calcul de l'élancement :**

L'élancement 
$$
\lambda g
$$
 est donné par la relation :  $\lambda_g = \frac{l_f}{i}$  tq :  $i = \sqrt{\frac{I}{B}} = \sqrt{\frac{hb^3}{bh}} = \frac{\sqrt{12}}{b}$ 

Telle que :  $I_f = 0.7 h_0$ .

 $h_0$ : hauteur libre du poteau.

 $h_0$ =400 cm pour les Poteaux RDC.

 $h_0$ =320 *cm* pour les Poteaux des étages courants.

 $(40\times45)$ :  $\lambda_g = \frac{\sqrt{12}}{40}\times0.7\times320 = 19,38$ (On prend le cas le plus défavorable pour la hauteur ho)  $(35\times40):\lambda_{g}=\frac{\sqrt{12}}{25}\times0.7\times320=22.17.$  $(30 \times 35)$ :  $\lambda_g = \frac{\sqrt{12}}{20} \times 0.7$  x 320 = 25,86. 30 • Poteaux  $(30 \times 35)$ :  $\lambda_g = \frac{\sqrt{12}}{20} \times 0.7x320$ 35 • Poteaux (35×40):  $\lambda_g = \frac{\sqrt{12}}{35} \times 0.7 \times 320 =$ 40 • Poteaux  $(40 \times 45)$ :  $\lambda_g = \frac{\sqrt{12}}{40} \times 0.7 \times 320 = 19,38$ (On prend le cas le plus défavorable pour la hauteur ho On remarque que **:**λg> 5 donc ρa =2,5

$$
\frac{A}{t} = \frac{\rho_a \times V_u}{h \times f_e}
$$
 (RPA 2003 Art 7.4.2.2)

- -Vu **:** l'effort tranchant de calcul
- $-h$ : hauteur totale de la section brute

 $\overline{\mathcal{L}}$  $\mathbf{I}$ ╎  $\left($ 

 $\rho_b =$ 

### **CHAPITRE VII FERRAILLAGE DES ELEMENTS STRUCTURAUX**

- ρa **:** est un coefficient correcteur qui tient compte du mode fragile de la rupture par effort tranchant; il est pris égal à 2,50 si l'élancement géométrique Dq dans la direction considérée est supérieur ou égal à 5 et à 3,75 dans le cas contraire.

 $-t$ : est l'espacement des armatures transversales.

### **BLOC DE DROITE**

L'effort tranchant max :

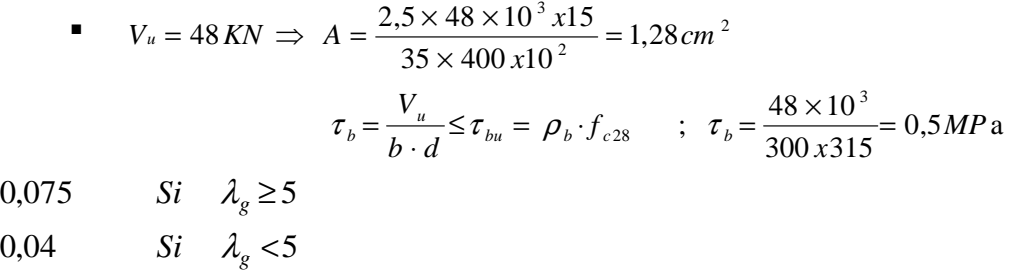

$$
\text{Avec}: \begin{cases} f_{c28} = 25 \, MPa \\ \lambda_g > 5 \end{cases} \Rightarrow \rho_b = 0,075
$$

 $\tau_{bu} = 0.075 \times 25 = 1,875 \, MPa \rightarrow \tau_b = 0.5 MPa \Rightarrow$  condition vérifiée.

#### **BLOC DE GAUCHE**

L'effort tranchant max :

$$
V_u = 39,53 KN \Rightarrow A = \frac{2.5 \times 39,53 \times 10^3 \text{ x15}}{35 \times 400 \times 10^2} = 1,05 cm^2
$$
  
\n
$$
\tau_b = \frac{V_u}{b \cdot d} \le \tau_{bu} = \rho_b \cdot f_{c28} \qquad ; \quad \tau_b = \frac{39,53 \times 10^3}{300 \times 315} = 0,418 MPa
$$
  
\n
$$
\rho_b = \begin{cases} 0,075 & Si & \lambda_g \ge 5 \\ 0,04 & Si & \lambda_g < 5 \end{cases}
$$
  
\n
$$
\text{Avec}: \begin{cases} f_{c28} = 25 MPa \\ \lambda_g > 5 \end{cases} \Rightarrow \rho_b = 0,075
$$
  
\n
$$
\tau_{bu} = 0,075 \times 25 = 1,875 MPa \Rightarrow u = 0,418 MPa \Rightarrow \text{condition} \text{ veitifiée.}
$$

#### **Conclusion :**

 Les armatures transversales des poteaux seront composées d'un cadre HA8 et d'un losange T8 pour tous les poteaux de deux bloc  $A_t = 2.01$  cm<sup>2</sup>.

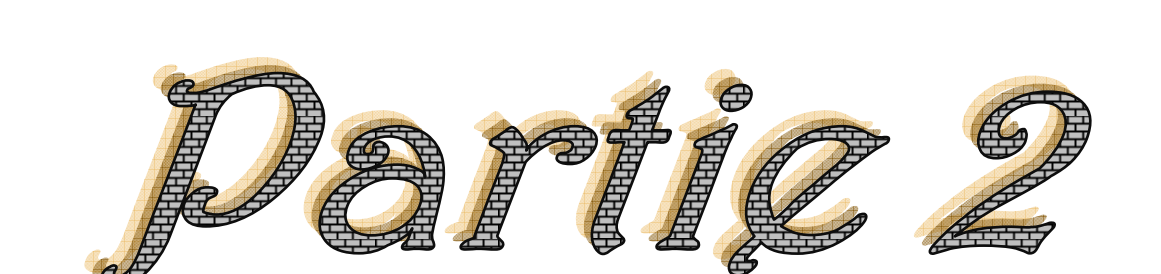

# Ferraillage des poutres

# **V-II) POUTRES :**

# **VII-1) Introduction :**

Les poutres sont ferraillées en flexion simple à L'ELU et vérifiées à L'ELS, les sollicitations maximales sont déterminées par les combinaisons suivantes :

Selon le BAEL

- a) 1,35G + 1,5Q : à L'ELU
- b)  $G + O$ : à L'ELS

Selon le RPA 99 version 2003

- c)  $G + Q \pm E$
- d)  $0.8G \pm E$

# **VII-2) Recommandations du RPA99 Modifié 2003 et du BAEL91modifié 99 : 1) Armatures longitudinales :**

Le pourcentage minimum des aciers longitudinaux sur toute la longueur de la poutre 0,5% en toute section.

- Poutre principales (30x45) :  $A_{min} = 0.005 \times 45 \times 30 = 6.75$ cm<sup>2</sup>.
- Poutre principales (30x55):  $A_{min} = 0.005 \times 55 \times 30 = 8.25$ cm<sup>2</sup>.
- Poutre secondaire (30x40) :  $A_{min} = 0.005 \times 40 \times 30 = 6.00 \text{cm}^2$ .

Le pourcentage maximum des aciers longitudinaux est de :

 **-4% en zone courante.** 

 **-6% en zone de recouvrement.** 

 **Poutres principales:**

**Poutres (30x45) :**  $A_{\text{max}} = 0.04 \times 45 \times 30 = 54 \text{cm}^2$  (en zone courante).

 $A_{\text{max}} = 0.06 \times 45 \times 30 = 81 \text{cm}^2$  (en zone de recouvrement).

**Poutres (30x55) :**  $A_{\text{max}} = 0.04 \times 55 \times 30 = 66$  cm<sup>2</sup> (en zone courante).

 $A_{\text{max}} = 0.06 \times 55 \times 30 = 99 \text{cm}^2$  (en zone de recouvrement).

 **Poutres secondaires:** 

**Poutres (30x40):**  $A_{\text{max}} = 0.04 \times 40 \times 30 = 48 \text{ cm}^2$  (en zone courante).

 $A_{\text{max}} = 0.06 \times 40 \times 30 = 72 \text{cm}^2$  (en zone de recouvrement).

La longueur minimale de recouvrement est de **50Φ** en **zone III**.

• L'ancrage des armatures longitudinales supérieures et inférieures dans les poteaux de rive et d'angle doit être effectué avec des crochets à 90°.

# **2) Armatures transversales :**

• La quantité minimale des armatures transversales est de :

 **At= 0,003 St.b** 

• **L'espacement maximum entre les armatures transversales :** 

 $S'_t \leq h/2$  En zone courante.

 $S_t \leq min(\frac{h}{4}; 12 \text{ } \mathcal{O}l; 30 \text{ cm})$  En zone nodale.

• **Diamètre des armatures transversales:** 

 $\overline{\phantom{a}}$ J  $\left(\frac{h}{2\pi};\Phi_{\text{lim}};\frac{b}{2\pi}\right)$  $\setminus$  $\Phi_{T} \le \min\left(\frac{h}{2\pi}\right;\Phi$ 10 ;  $\Phi_{\rm lim}$  ;  $\min\left(\frac{h}{35}; \Phi_{\text{lim}}; \frac{b}{10}\right)$ *T*

 $\Delta$ vec :  $\Phi$ <sub>l</sub> Le plus petit diamètre utilisé pour les armatures longitudinales.

Les premières armatures transversales doivent être disposée à 5cm au plus du nu de l'appui ou de l'encastrement.

- **la langueur de recouvrement: L=50Ø<sup>l</sup>**
- **la langueur de la zone nodale pour les deux blocs :**

# **h'=max(he/6 ;b1;h1;60cm)**

**he**: hauteur libre d'un niveau.

**b1** :la largeur de la section de poteau.

**h1** :la hauteur de la section de poteau.

# **3) Etapes de calcul des armatures longitudinales :**

Dans le cas d'une flexion simple, on a les étapes de calcul suivantes : Soit

 **A<sup>s</sup>** : section inférieure tendue ou la moins comprimée.

 **A'<sup>s</sup>** : section supérieure la plus comprimée.

On calcule le moment réduit :

$$
\mu_b = \frac{M_u}{bd^2f_{bc}}.
$$

 **M<sup>u</sup>** : Moment supporté par la section.

$$
f_{bc} = \frac{0.85 f_{c28}}{\theta \gamma_b} \qquad ; \qquad \sigma_{st} = \frac{f_e}{\gamma_s}
$$

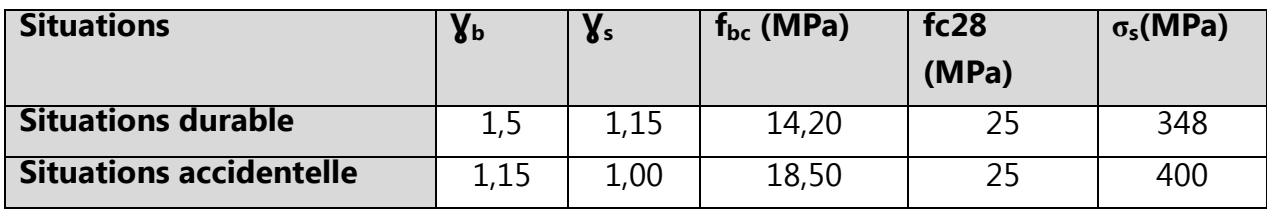

 $\underline{\text{Si}}$  :  $\mu_h \leq \mu_l = 0.392 \implies$  a section est simplement armée c.-à-d. la section ne Comprendra que les aciers tendus alors:

$$
A_s = \frac{M_u}{\beta d\sigma_{st}}
$$

Si  $\mu_h \ge \mu_l = 0$ , 392  $\Rightarrow$  la section est doublement armée c - à - d la section comprendra des aciers tendus ainsi que des aciers comprimés.

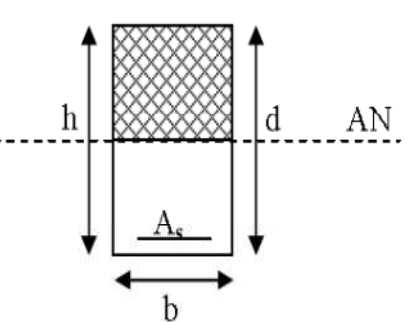

On calcule :

$$
M_r = \mu_r b d^2 f_{bc}
$$
  

$$
\Delta M = M_u - M_r
$$

Avec : **Mr** : moment ultime pour une section simplement armée.

**Mu** : moment maximum à l'ELU dans les poutres.

**Armatures tendues :**  $A_s = \frac{M_r}{g_{sd}}$  $\frac{M_r}{\beta_r d \sigma_s} + \frac{\Delta M}{(d-c')\sigma_s}$ **Armatures comprimées :**  $A'_{s} = \frac{\Delta M}{(d-c)}$  $\overline{(d-c')\sigma_s}$ 

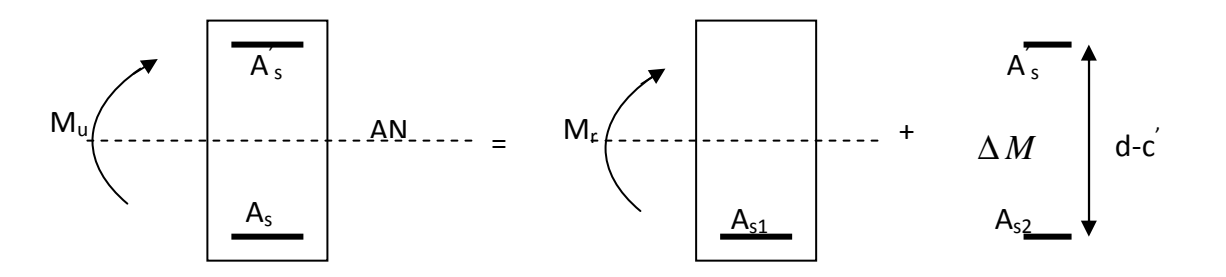

# **4) Vérification à l'ELS :**

# **a) contrainte limite dans le béton comprimé:** (BAEL91/Art A.4.5,2)

Il faut vérifier la contrainte dans le béton :  $\sigma_{_{bc}}=k\times\sigma_{_{s}}\leq 0,$ 6 $f_{_{c28}}=\sigma_{\,{_{bc}}}=$  15 MPa .

 $\sim$  182  $\sim$ 

$$
\sigma_s = \frac{M_s}{\beta_1.d.A_u}
$$

Avec : A<sub>u</sub> : armatures adoptées à l'ELU.

 On calcul:  $b_0.d$ *Au* . 100  $\boldsymbol{0}$  $\rho_1 = \frac{100 I I_u}{I}$ .  $\rho_1$  Abaque  $\rho_2$  Abaque  $\uparrow$  K  **b) contrainte limite dans l'acier** : (BAEL91/Art A.4.5,2)

On doit donc s'assurer que :  $\sigma_{s} \leq \sigma_{\text{St}}$ 

- **5) Vérification du BAEL 91 :** Les vérifications à effectuer sont les suivantes :
- **5.1) Condition de non fragilité :** (BEAL91/Art A.4.2.1)

$$
A_{\min} \geq 0,23.b.d.\frac{f_{t28}}{f_e}
$$

• **5.2) Vérification de l'adhérence :** (BAEL 91/Art A.6.1,3)

$$
\tau_{\rm se} \leq \bar{\tau}_{\rm se} , \quad \tau_{\rm se} = \frac{V_{\rm u}^{\rm max}}{0.9d \sum U_{\rm i}}
$$

 $\bar{\tau}_{se} = \Psi f_{\text{max}}$ 

Avec:

 $\sum U_i$ : Somme des périmètres utiles des barres  $\sum U_i = n \pi \Phi$ 

 $\tau_{\textrm{\tiny{se}}}$  : Contrainte d'adhérence calculée.

τse : Contrainte d'adhérence admissible.

 $V_{u}^{max}$  : Effort tranchant max.

d : hauteur utile.

Ψ :Cœfficient qui dépend de la nature de l'acier utilisé.

 $\mu_i$ : Périmètre des aciers.

# • **5.3) Vérification de la contrainte tangentielle :**

Nous avons une fissuration préjudiciable **:** (BAEL91 / Art A.5.1,211)

$$
\tau_u < \tau_u
$$
\n
$$
\bar{\tau}_u = \min(0, 15 \frac{\text{fc}_{28}}{\gamma_b} \, ; \, 4 \text{MPa}) = 2, 5 \text{MPa}
$$
\n
$$
\tau_u = \frac{V_u}{b_0 d}
$$

• **5.4) Influence de l'effort tranchant aux appuis :**(BAEL 91 (chap. : effort tranchant) Art 6.3 du jean perchat).

 **a -Influence sur le béton :** 

$$
V_u \le 0, 4.0, 9.d.b.\frac{f_{cj}}{\gamma_b}
$$

 **b - Influence sur les armatures :** 

$$
A_a \ge \frac{1,15}{f_e} \bigg( V_u + \frac{M_u}{0.9d} \bigg).
$$

Avec : Mu en valeur algébrique.

Si 
$$
\left(V_u + \frac{M_u}{0.9d}\right) < 0 \Rightarrow
$$
 la verification n'est pas nécessaire.

#### **6) Etat limite de déformation :**

Il n'est pas nécessaire de vérifier la flèche si les conditions suivantes sont vérifiées.

1)  $\frac{n}{1} \geq \frac{1}{16}$ . 16 1 max ≥ *L h* L : portée de la travée entre nu d'appuis. 2)  $\frac{n}{I} \geq \frac{1}{10} \frac{m_t}{I}$ . 10 1  $_{\rm max}$   $10~{M}_{\rm \,0}$ *M L M*<sub>t</sub>: Moment fléchissant maximal en travée. 3)  $\frac{A}{1} \leq \frac{4,2}{1}$ .  $bd$   $F_e$ *A*  $M_0$ : Moment isostatique.

A : section d'armatures tendues.

# **7) Etats limites d'ouverture des fissures : fissuration préjudiciable** ⇒**( BAEL 91/Art A.4.5,34) :**

$$
\overline{\sigma}_{st} = \min \left\{ \frac{2}{3} f_e ; \max (0.5 f_e ; 110 \sqrt{n \cdot f_{t28}} \right\}
$$

 **Avec :**   $pour(acier HA) \phi \ge 6mm$ *coefficient de fissuration* 1,6 pour(acier HA). $\phi \ge 6$ :  $\eta = 1.6$  pour(acier HA). $\phi \ge$ η

$$
\sigma_{st} = \frac{M_s}{\beta_1 d A} \le \overline{\sigma_{st}}
$$

 $\sim$  184  $\sim$ 

# **VII-3) calcul des armatures longitudinales :**

# **Bloc de droite :**

Le Ferraillage des poutres principales (30x55) à l'ELU.

.<br>I mer i mer i mer i mer i mer i mer i mer i mer i mer i mer i mer i mer i mer i mer i mer i mer

### **En travée :**

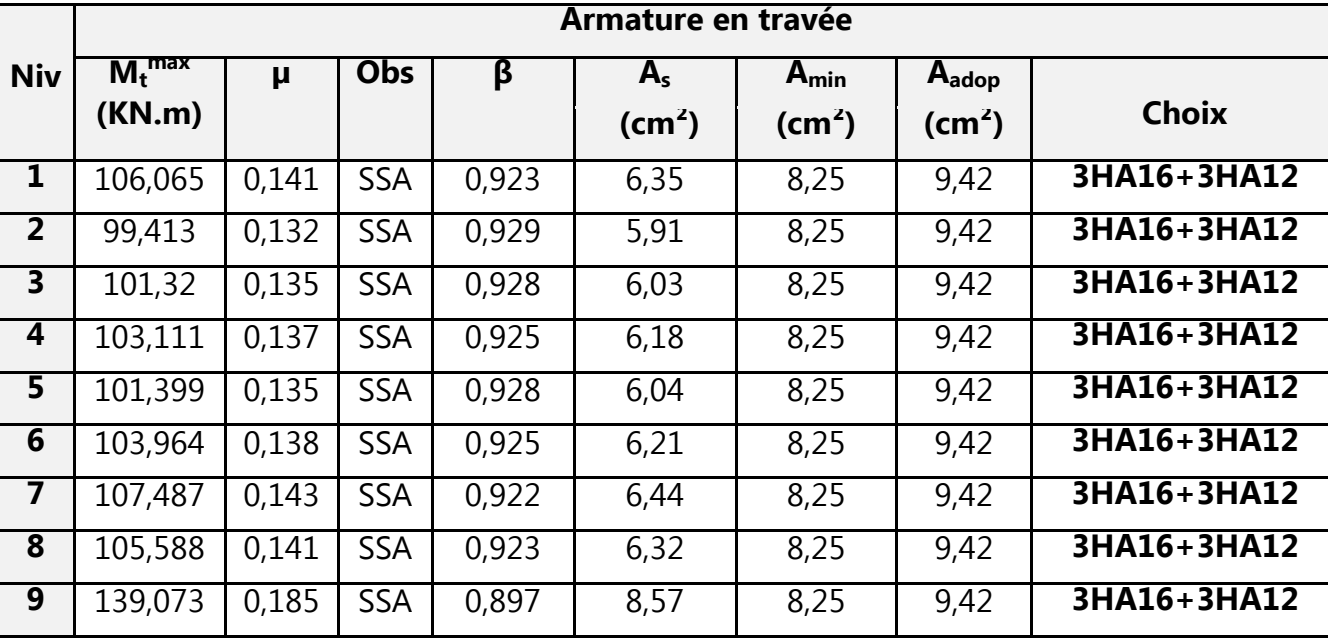

# **Aux appuis : P(30x55)**

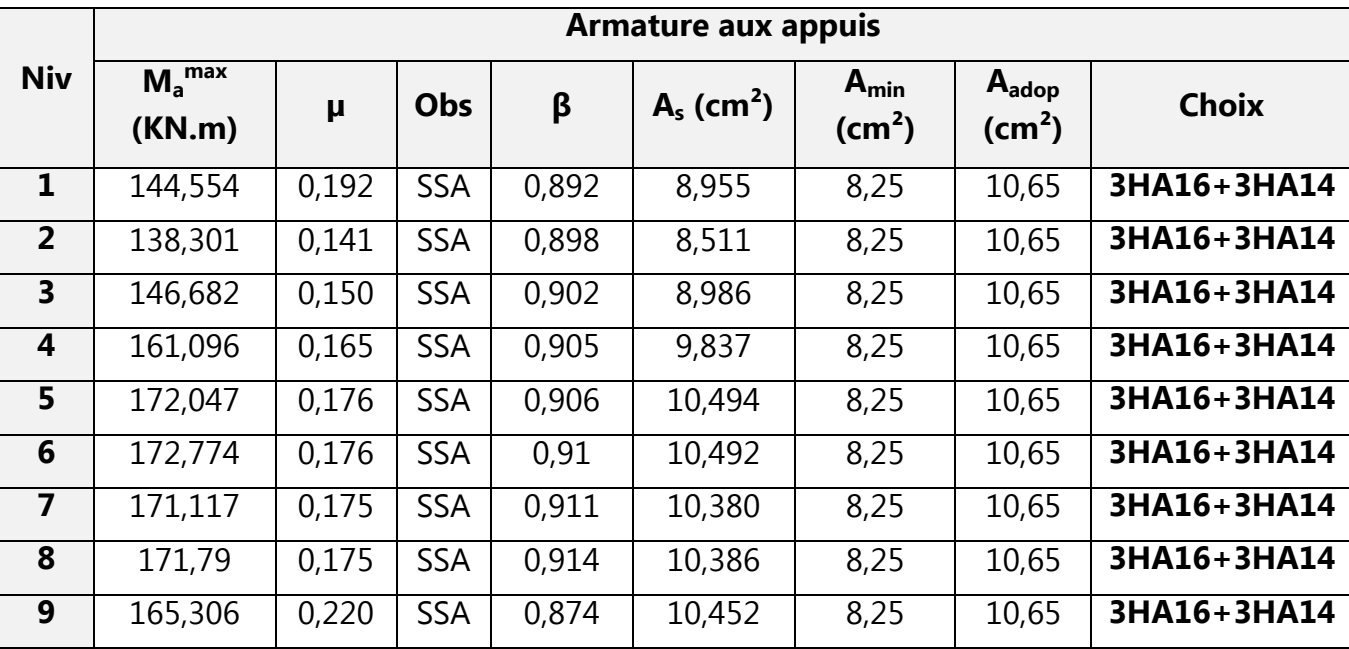

# **Le Ferraillage des poutres secondaires (30x40):**

# **En travée:**

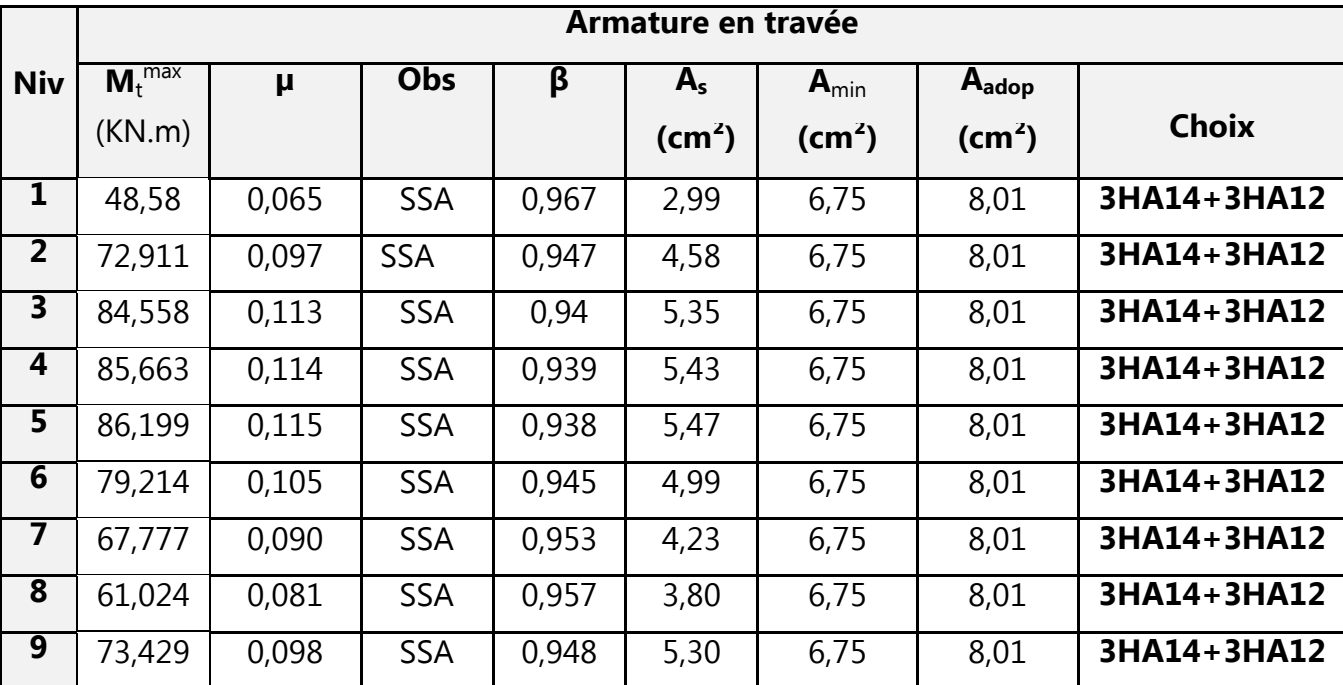

# **Aux appuis : P (30x40)**

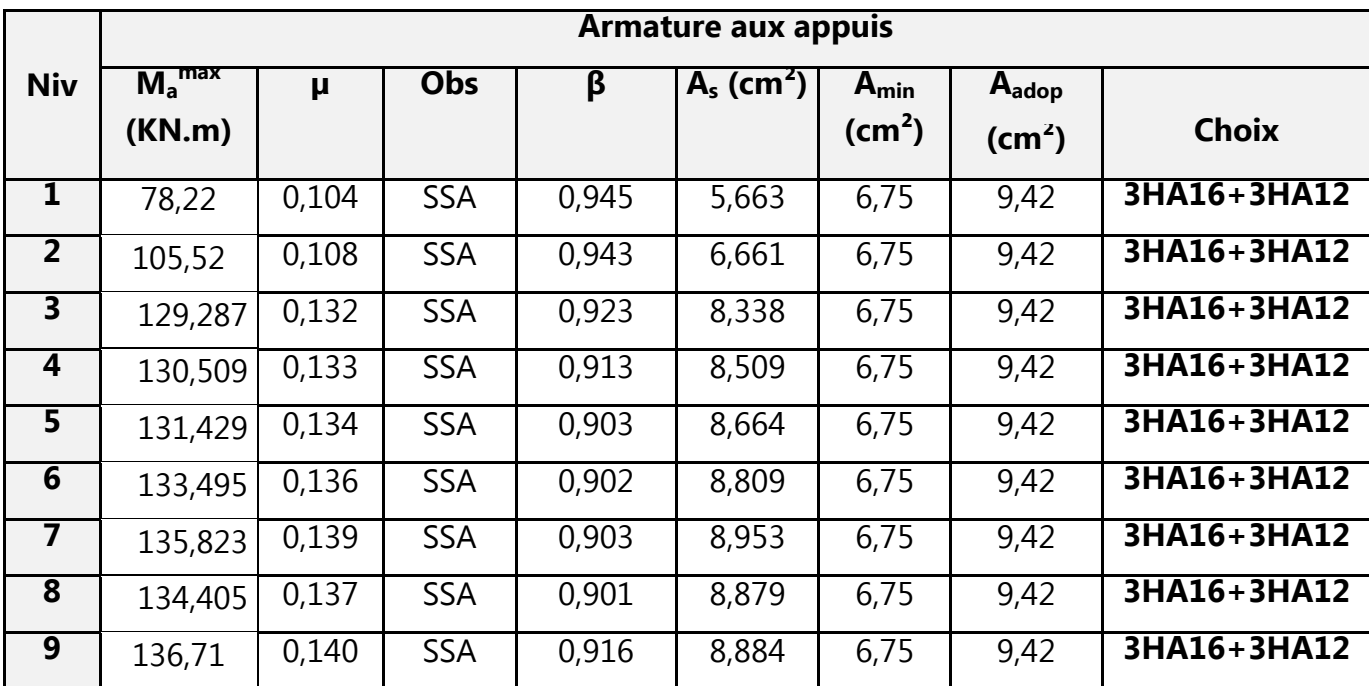

.<br>Ona cone come come cone con come come come cone come cone cone come cone cone cone come come control and come

# **Le Ferraillage des poutres principales (30x45) à l'ELU :**

**en travée :** 

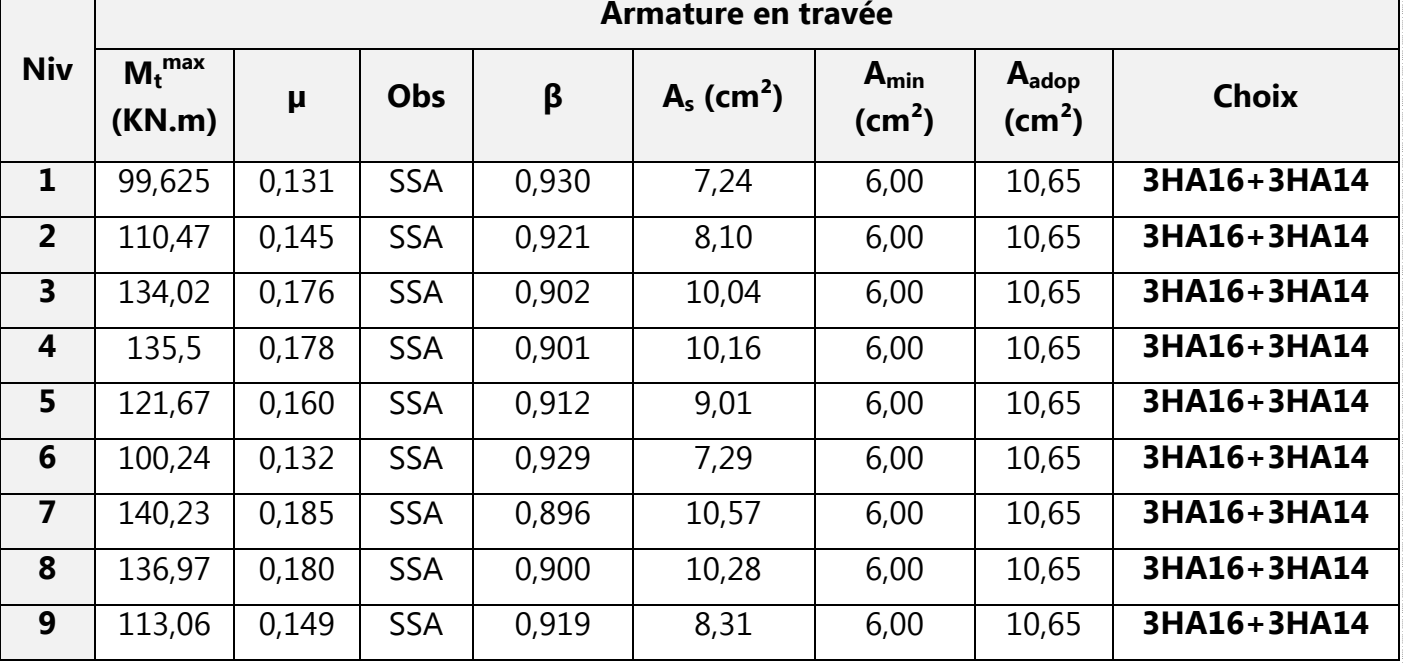

# **Aux appuis P(30x45) :**

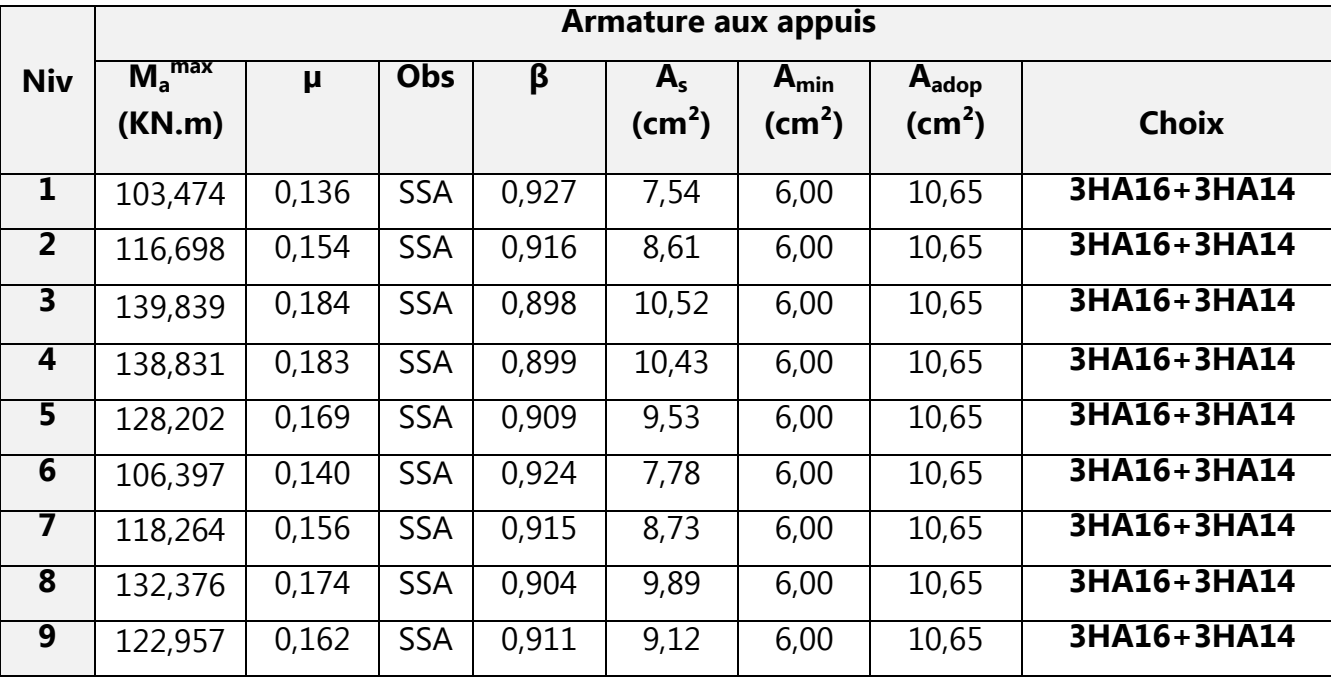

# **BLOC DE GAUCHE :**

Le ferraillage des poutres principales (30x55):

.<br>In the Louis I dan Louis I dan Louis I dan Louis I dan Louis I dan Louis I dan Louis I dan Louis I dan Louis

# **En travée :**

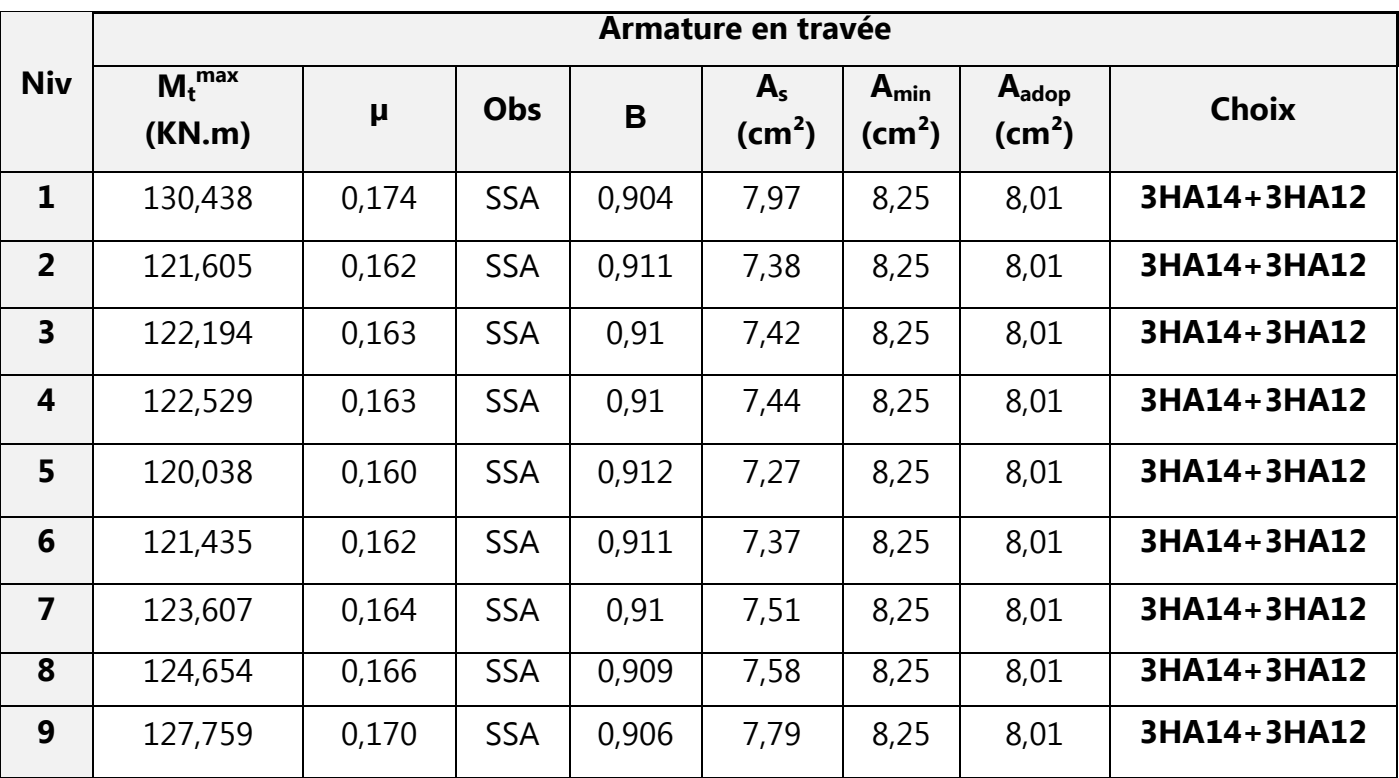

# **Aux appuis P(30x55):**

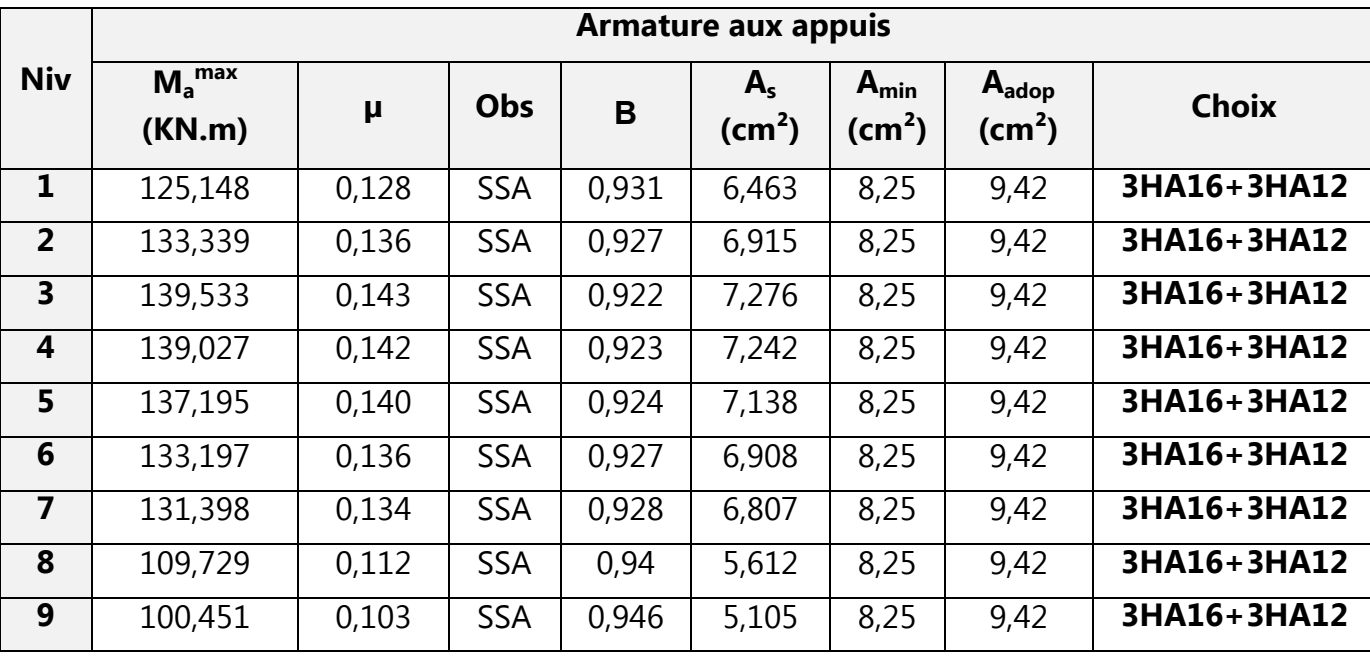

**Le ferraillage des poutres principales (30x45) à l'ELU :**

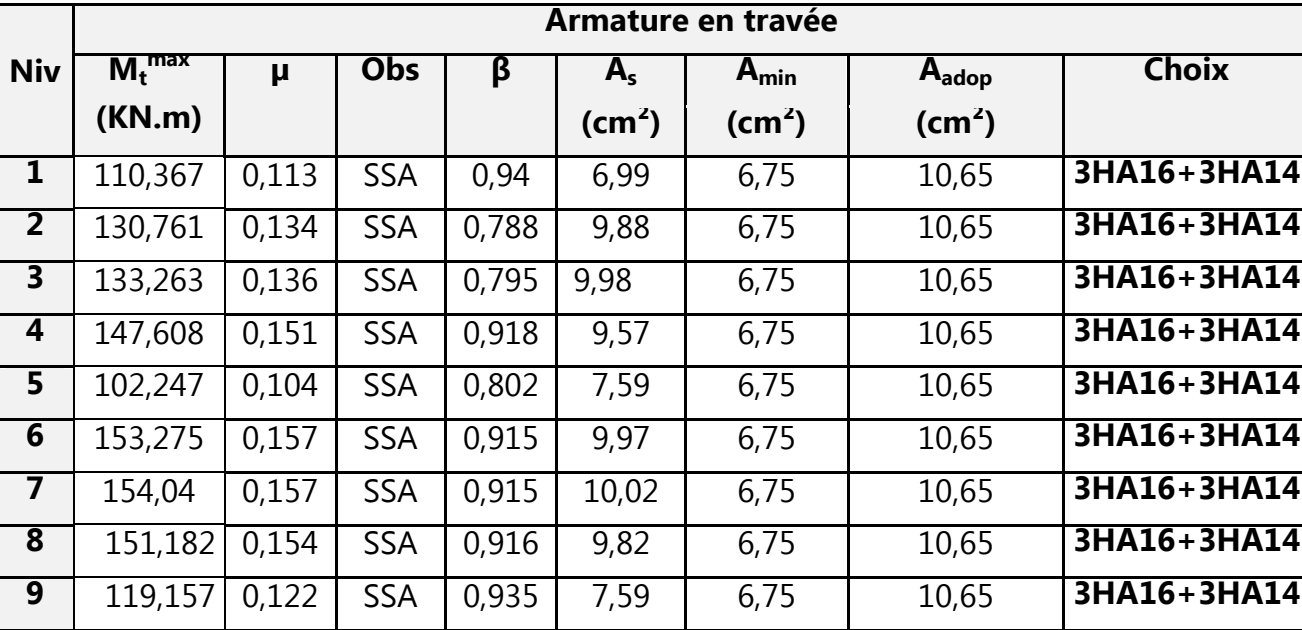

# **En travée :**

# **Aux appuis P(30x45):**

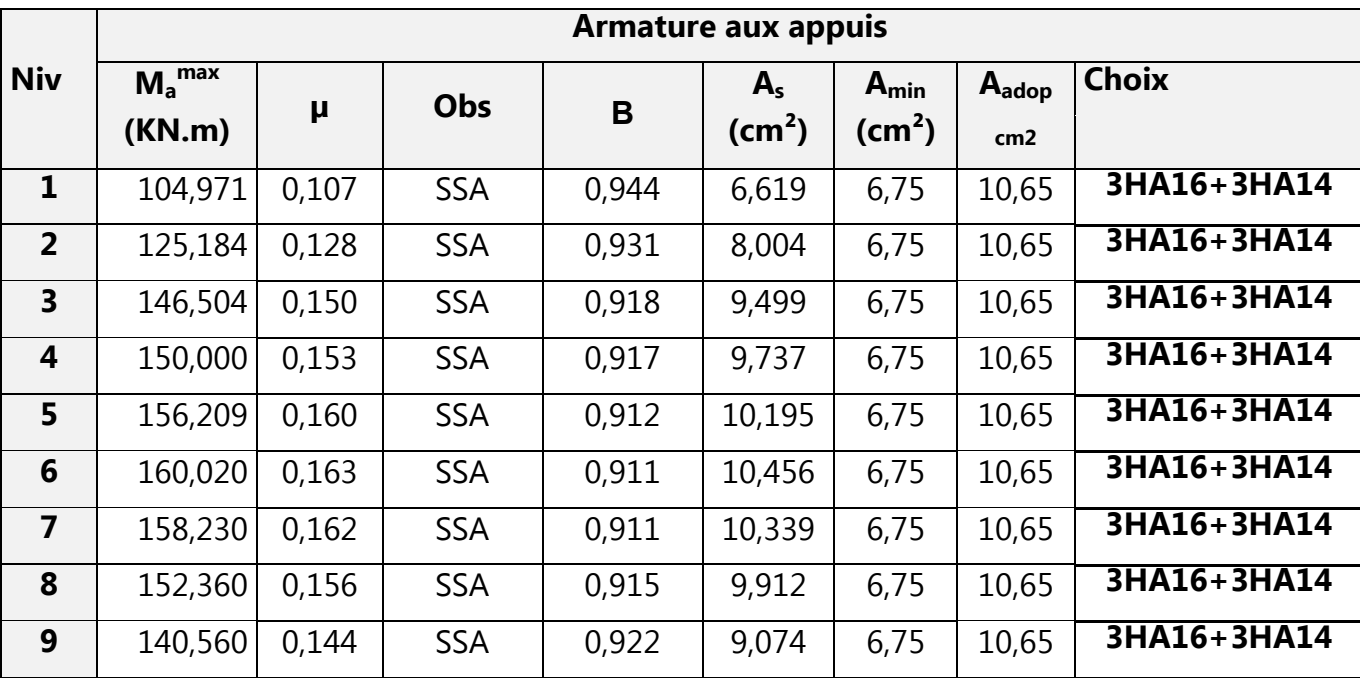

# **Les poutres secondaires (30x40) :**

### **en travée :**

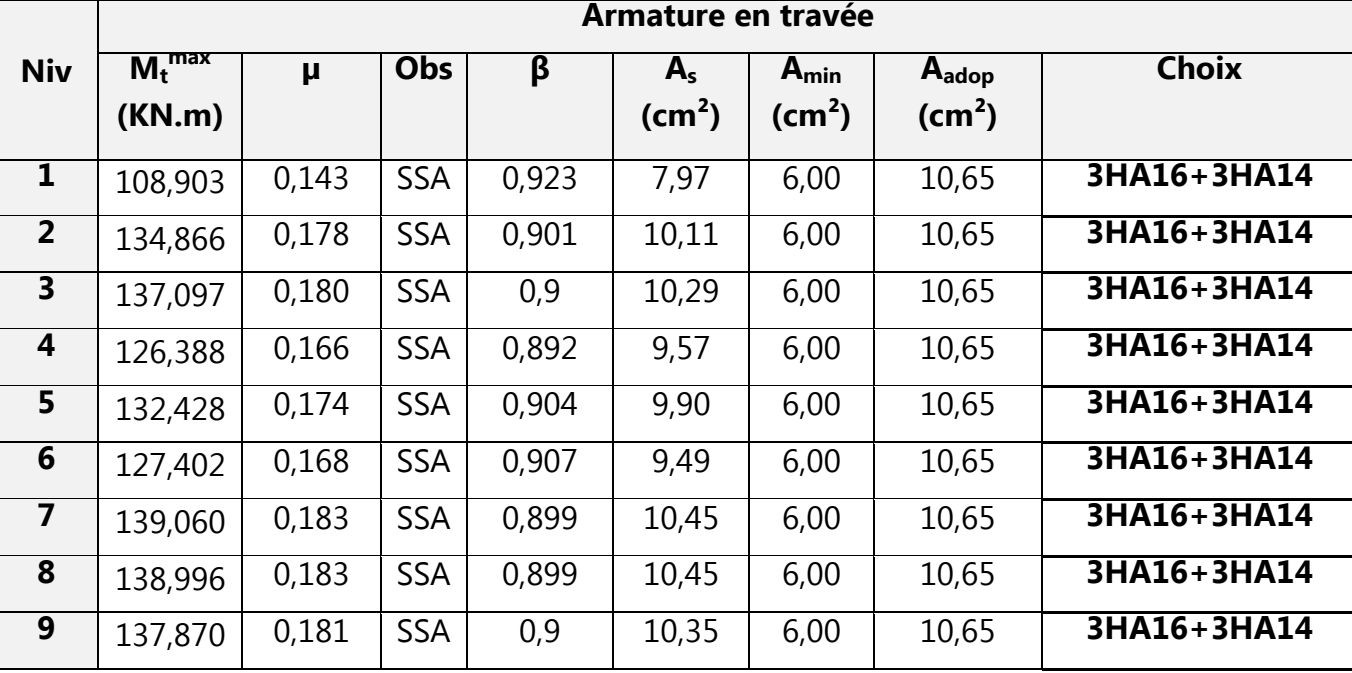

# **Aux appuis P(30x40) :**

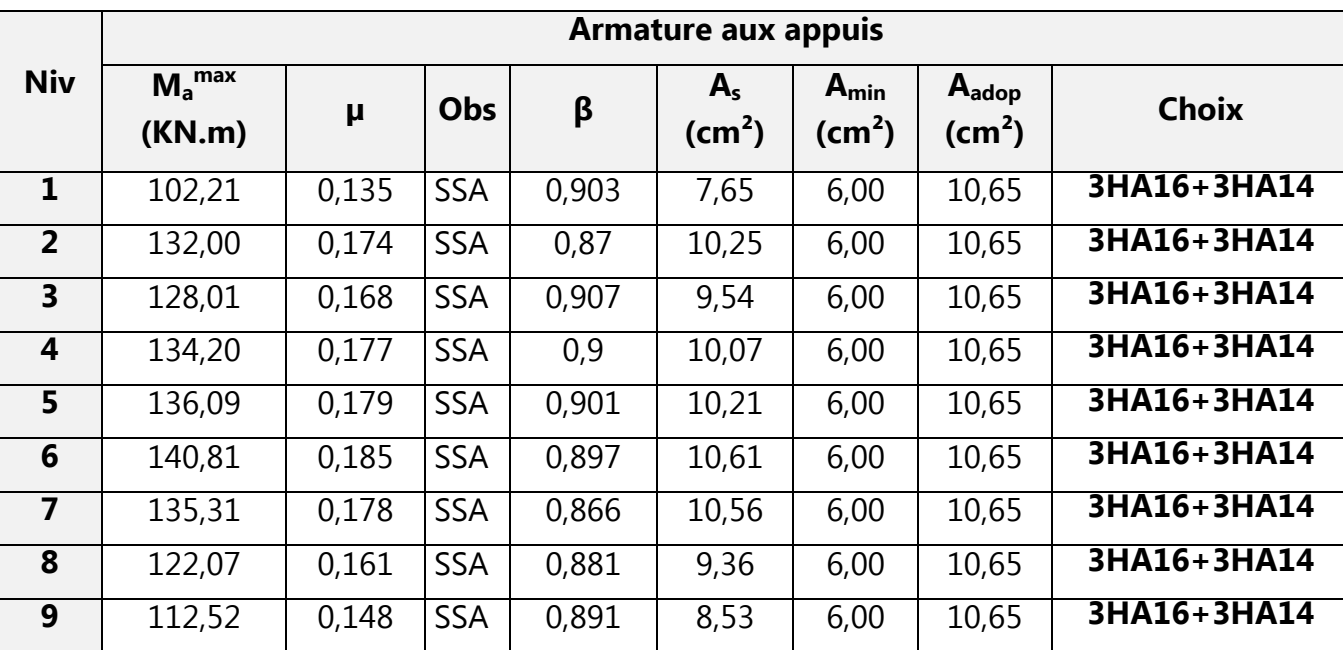

### **VII-4) Vérification du RPA99 révisé 2003 :**

#### **VII-4-1) Armatures transversales minimales :**

**BLOC DE GAUCHE ET DE DROITE:** La quantité d'armatures minimales est :

 $A_{t,min} = 0.003 \times S_t \times b$ 

Zone nodale:

#### **Sens principal :P(30x45) ; P(30x55)**

 $A_{\rm{t min}} = 0.003 \times 10 \times 30 = 0.9$ cm<sup>2</sup>

#### **Sens secondaire :P(30x40)**

At  $_{\text{min}} = 0.003 \times 10 \times 30 = 0.9 \text{cm}^2$ 

A<sub>t adop</sub>≥A<sub>t min</sub> $\Rightarrow$  La condition est vérifiée.

Zone courante:

# **Sens principal :P(30x45) ; P(30x55)**

 $A_{\text{t min}} = 0.003 \times 20 \times 30 = 1.8 \text{cm}^2$ 

# **Sens secondaire :P(30x40)**  At  $_{min} = 0.003 \times 20 \times 30 = 1.8$ cm<sup>2</sup>

A<sub>t adop</sub>≥A<sub>t min</sub> $\Rightarrow$  La condition est vérifiée

# **VII-4-2) Espacement d'armatures :**

 **Bloc de droite:**

**Sens principale : P(30x55)**

#### **Zone nodale :**  $S_t \leq \min\left|\frac{n}{\cdot}, 12\Phi_t\right|$ ; 30cm J  $\left(\frac{h}{i};12\Phi_i;30cm\right)$ l ſ  $S_t \le \min\left(\frac{h}{4}; 12\Phi_t; 30cm\right)$ 4 min  $S<sub>t</sub> \le \min\left(-\frac{55}{4}\right); 12 \times 1, 4; 30 = 13,75$ cm 4  $\min\left(\frac{55}{4};12\times1,4;30\right)$  = J  $\left(\frac{55}{4};12\times1,4;30\right)$ l ſ  $\leq$  min  $\frac{35}{4}$ ; 12×1,4; 30 = 13,75*cm* Soit à prendre S<sub>t</sub>=10cm

**Zone courante :**  $S_i \leq \frac{n}{2} = \frac{35}{20} = 27.5$  cm  $\rightarrow$  soit  $S_i = 20$ cm. 2 55 2  $S_i \leq \frac{h}{2} = \frac{55}{2} = 27.5 \text{ cm} \rightarrow \text{soit} \ \ S_i = 20 \text{ cm}$ 

# **Sens principale : P(30x45)**

**None nodale**: 
$$
S_t \le \min\left(\frac{h}{4}; 12\Phi_L; 30cm\right)
$$
  
 $S_t \le \min\left(\frac{45}{4}; 12 \times 1, 4; 30\right) = 11,25cm$ . Soit à prendre S<sub>t</sub>=10cm  
**None courante**:  $S_t \le \frac{h}{2} = \frac{45}{2} = 22,5 cm \rightarrow soit S'_t = 20cm$ .

#### **Sens secondaire :P(30x40)**

**zone nodale**: 
$$
S_t \le \min\left(\frac{h}{4}; 12\Phi_L; 30cm\right)
$$
  
 $S_t \le \min\left(\frac{40}{4}; 12 \times 1, 2; 30cm\right) = 10cm$ . Soit  $S_t = 10cm$ .

**Zone courante :**  $S_i \leq \frac{n}{2} = \frac{-10}{2} = 20$  *cm* soit  $S_i = 20$  *cm.* 2 40 2  $S_i \leq \frac{h}{2} = \frac{40}{2} = 20$  *cm soit*  $S_i = 20$  *cm* 

### **VII-4-3) Diamètre des armatures transversales:**

$$
\Phi_{T} \le \min\left(\frac{h}{35}; \Phi_{\lim}; \frac{b}{10}\right)
$$

**Sens principal :P(30x55)** 

$$
\Phi_T \le \min\left(\frac{55}{35}; \Phi_{\text{lim}}; \frac{30}{10}\right) \Rightarrow \Phi_T \le \min(1, 97; 1, 4; 3) = 1, 4cm
$$

On prend :  $\Phi_T = 8mm$ 

#### **Sens principale : P(30x45)**

$$
\Phi_{T} \le \min\left(\frac{45}{35}; \Phi_{\text{lim}}; \frac{30}{10}\right) \Rightarrow \Phi_{T} \le \min(1, 29; 1, 6; 3) = 1,29cm
$$

On prend :  $\Phi_T = 8mm$ 

#### **Sens secondaire :**

$$
\Phi_L \le \min\left(\frac{40}{35}; \Phi_{\text{lim}}; \frac{30}{10}\right) \Rightarrow \Phi_L \le \min(1, 14; 1, 6; 3) = 1, 14cm
$$
  
On prend :  $\Phi_T = 8mm$ 

Soit un cadre et un étrier de  $A_t = 4HAB = 2,01cm2$ .

### **Bloc de gauche:**

**Sens principale : P(30x55)**

**Zone nodale**: 
$$
S_t \le \min\left(\frac{h}{4}; 12\Phi_L; 30cm\right)
$$
  
 $S_t \le \min\left(\frac{55}{4}; 12 \times 1, 4; 30\right) = 13,75cm$  Soit  $S_t = 10cm$ 

**Zone courante :**  $S_i \leq \frac{n}{2} = \frac{33}{2} = 27.5$  cm  $\rightarrow$  soit  $S_i = 20$ cm. 2 55 2  $S_i \leq \frac{h}{2} = \frac{55}{2} = 27.5 \text{ cm} \rightarrow \text{soit} \ \ S_i = 20 \text{ cm}$ 

### **Sens principale : P(30x45)**

**None nodale**: 
$$
S_t \le \min\left(\frac{h}{4}; 12\Phi_L; 30cm\right)
$$
  
 $S_t \le \min\left(\frac{45}{4}; 12 \times 1, 4; 30\right) = 11,25cm$  Soit  $S_t = 10cm$   
**None counter**:  $S' \le \frac{h}{10} = \frac{45}{10} = 22.5cm \Rightarrow$  soit  $S' = 20cm$ 

**Zone courante :**  $S_i \leq \frac{n}{2} = \frac{75}{2} = 22.5$  cm  $\rightarrow$  soit  $S_i = 20$ cm. 2 2  $S_i \leq \frac{h}{2} = \frac{45}{2} = 22.5 \text{ cm} \rightarrow \text{soit} \ \ S_i = 20 \text{ cm}$ 

#### **Sens secondaire :P(30x40)**

**Zone nodale**: 
$$
S_t \le \min\left(\frac{h}{4}; 12\Phi_L; 30cm\right)
$$
  
 $S_t \le \min\left(\frac{40}{4}; 12 \times 1, 2; 30cm\right) = 10cm$ . Soit  $S_t = 10cm$ .

**Zone courante :**  $S_i \leq \frac{n}{2} = \frac{n}{2} = 20$ cm soit  $S_i = 20$ cm. 2 40 2  $S_i \leq \frac{h}{2} = \frac{40}{2} = 20$  *cm soit*  $S_i = 20$  *cm* 

#### **VI-4-4) Diamètre des armatures transversales:**

$$
\Phi_{T} \le \min\left(\frac{h}{35}; \Phi_{\lim}; \frac{b}{10}\right)
$$

**Sens principal :P(30x55)** 

$$
\Phi_{T} \le \min\left(\frac{55}{35}; \Phi_{\text{lim}}; \frac{30}{10}\right) \Rightarrow \Phi_{T} \le \min(1, 97; 1, 6; 3) = 1, 6cm
$$
  
On prend:  $\Phi_{T} = 8mm$ 

#### **Sens principal :P(30x45)**

 $\sigma_T \le \min \left( \frac{45}{25} ; \Phi_{\text{lim}} ; \frac{30}{10} \right) \Rightarrow \Phi_T \le \min \left( 1, 29 ; 1, 6 ; 3 \right) = 1, 29 \text{ cm}$ On prend :  $\Phi_T = 8 \, mm$ 10 ;  $\Phi$ <sub>lim</sub> ;  $\frac{30}{18}$  $\min\left(\frac{45}{35}; \Phi_{\text{lim}}; \frac{30}{10}\right) \Rightarrow \Phi_{r} \leq \min\left(1, 29; 1, 6; 3\right) =$ J  $\left(\frac{45}{25}\right;\Phi_{\text{lim}};\frac{30}{10}\right)$ l  $\Phi_T \leq \min \left( \frac{45}{25} ; \Phi \right)$ 

# **Sens secondaire :P(30x40)**

 $L \le \min \left( \frac{40}{25}; \Phi_{\text{lim}}; \frac{30}{10} \right) \Rightarrow \Phi_L \le \min (1, 14; 1, 6; 3) = 1, 14$  *cm* On prend :  $\Phi_T = 8mm$ 10  $; \Phi_{\text{lim}}; \frac{30}{10}$  $\min\left(\frac{40}{35};\Phi_{\text{lim}};\frac{30}{10}\right) \Rightarrow \Phi_L \leq \min(1,14;1,6;3) =$ J  $\left(\frac{40}{25}; \Phi_{\text{lim}}; \frac{30}{10}\right)$ J  $\Phi_L \leq \min\left(\frac{40}{25}; \Phi\right)$ 

Soit un cadre et un étrier de  $A_t = 4HAB = 2.01$  cm<sup>2</sup>

#### **VIII-4-5) la langueur de recouvrement pour les deux blocs :**

 $L=50\emptyset = 50*1.6=80cm$ 

#### **VIII-4-6) la langueur de la zone nodale pour les deux blocs :**

 **h'=max(he/6 ;b1;h1;60cm)** 

#### **Poteau (40x45)**

**RDC**: h'=max(360/6;45,40;60)=60cm ; h'=65cm **NIV 1et 2** : h'=max(280/6 ;45 ;40 ;60)=60cm  **Poteau (35x40) NIV3 ;4 et5 :** h'=max(280/6 ;40 ;35 ;60)=60cm  **Poteau (30x35) NIV6 ;7 et8 :** h'=max(280/6 ;35 ;30 ;60)=60cm

#### **VII-5) Vérification de BAEL 91 :**

#### **1. Vérification de la condition de non fragilité** :

 Toutes les sections d'armatures tendues trouvées, doivent satisfaire à la condition de non fragilité suivante

#### **Bloc de droite :**

Pour les pourres principale s (30x45):

\n
$$
A_{\min} = 0,23 \text{ bd } \frac{f_{t28}}{f_e} = 0,23 \times 30 \times 40,5 \times \frac{2,1}{400} = 1,47 \text{ cm}^2.
$$
\n
$$
As = 8,01 \text{ cm}^2 \succ 1,47 \text{ cm}^2
$$

 $As = 9,42 \, cm^{-2} \succ 1,83 \, cm^{-2}$  $v_{\text{min}}$  = 0,23 x 30 x 50 ,5 x  $\frac{2.1}{400}$  = 1,83 cm<sup>2</sup> 400  $A_{min} = 0,23 \times 30 \times 50,5 \times \frac{2,1}{100} = 1,83 \text{ cm}$ Pour les poutres principale  $s(30 \times 55)$ 

Pour les poutres secondaires (30x40)

 $As = 6,03 \text{cm}^2 > 1,32 \text{cm}^2$  $v_{\min} = 0.23bd \frac{J_{128}}{c} = 0.23 \times 30x36.6 \times \frac{2.1}{400} = 1.32cm^2.$ 400  $0,23bd \frac{f_{128}}{a} = 0,23 \times 30x36.6 \times \frac{2,1}{100} = 1,32cm$ *f*  $A_{\min} = 0,23bd \frac{f}{f}$ *e*  $t = 0.23bd \frac{J_128}{c} = 0.23 \times 30x36.6 \times \frac{2.1}{100} =$ 

La condition de non fragilité est vérifiée.

#### **2. Vérification de l'adhérence :**

$$
\tau_{se} \le \overline{\tau}_{se} = \Psi_s f_{t28}
$$
  
Avec :  

$$
\tau_{se} = \frac{V_u^{\max}}{0.9d \sum U_i} \qquad ; \sum U_i : \text{Some des périmètres des barres}
$$

#### **Bloc de Gauche :**

 **Sens principale : Poutre (30x55)**  $\sum U_i = 3 \times 3,14 \times (1,6 + 1,4) = 28,26$  *cm* 165,6 MPa max  $\frac{V_u^{\max}}{V_u}$ 1,28MPa.  $0,9 \times 506 \times 282,6$  $\frac{m_{\text{max}}}{m_{\text{se}}} = \frac{165,6 \times 10^3}{0,9 \times 506 \times 282,6} = 1,28 MPa$  $\tau_{se}^{\max} = \frac{165,6 \times \pi}{8.8 \times 10^{-4} \text{ m/s}}$  $\tau_{se} = 1.5 \times 2.1 = 3.15 MPa > 1.28 MPa \Rightarrow$  Condition vérifiée,

Donc il n'y a pas de risque d'entraînement des barres.

#### **Poutre (30x45)**

$$
\sum U_i = 3 \times 3,14 \times (1,6+1,4) = 28,26cm
$$

$$
\frac{V_{u}^{\text{max}}}{4} = 143,66 \text{ MPa}
$$

1,39MPa.  $0,9\times 405\times 282,6$  $\frac{m_{\text{max}}}{m_{\text{se}}} = \frac{143,66\times10^3}{0,9\times405\times282,6} = 1,39MPa$ × <sup>τ</sup> =

 $\tau_{se} = 1.5 \times 2.1 = 3.15 MPa > 1.39 MPa \Rightarrow$  Condition vérifiée, Donc il n'y a pas de risque d'entraînement des barres.

# **Sens secondaire : Poutre (30x40)**

$$
\sum U_i = 3 \times 3,14 \times (1,6+1,2) = 26,37 \text{ cm}
$$
  
\n
$$
\frac{V_{u}}{V_{\text{max}}} = 54,08 \text{ MPa}
$$
  
\n
$$
\tau_{se}^{\text{max}} = \frac{54,08 \times 10^3}{0,9 \times 356 \times 263,7} = 0,64 \text{ MPa}.
$$
  
\n
$$
\tau_{se} = 1,5 \times 2,1 = 3,15 \text{ MPa} > 0,64 \text{ MPa} \Rightarrow \text{Condition } \text{veififiee},
$$
  
\nDonc il n'y a pas de risque d'entraînement des barres.

 **3. Vérification de la contrainte tangentielle :** 

$$
\bar{\tau}_{u} = \min(0.15 \frac{fc_{28}}{\gamma_b} ; 4MPa) = 2.5MPa
$$
\n
$$
V_{u}^{\text{max}} = \bar{\tau}_{1} \quad (1.11)
$$

 $\tau_u = \frac{v_u}{bd} \leq \tau_u$  $\tau_u = \frac{V_u^{\max}}{1 + \tau} \leq \overline{\tau_u^{\min}}$ (Fissuration préjudiciable).

**BLOC DROIT** :

 **Sens principale : Poutre (30x55)**

 $V_{\text{u}}$ =165,60KN.

Alors :  $\tau_u = \frac{103,00 \times 10}{300,505} = 1,09MPa < 2,5MPa$   $\Rightarrow$ ×  $=\frac{165,60\times10^{3}}{200,505}$  = 1,09*MPa* < 2,5  $300\times 505$  $165,60\times 10^3$  $\tau_u = \frac{103,00 \times 10}{200 \times 505} = 1,09MPa < 2,5MPa$   $\Rightarrow$  condition vérifiée.

**Poutre (30x45)**

 $V_{u} = 143,66$ KN.

Alors :  $\tau_u = \frac{143,00 \times 10}{300 \times 10^{-6}} = 1,18MPa < 2,50MPa$   $\Rightarrow$ ×  $=\frac{143,66\times10^{3}}{200\times10^{2}}=1,18MPa<2,50$  $300\times 405$  $143,66\times 10^3$  $\tau_u = \frac{13,000 \times 10^6}{200 \times 40^6} = 1,18 MPa < 2,50 MPa$   $\Rightarrow$  condition vérifiée.

> **Sens secondaire : Poutre (30x40)**

 $V_{\text{u}}$ =210,45KN.

Alors : 
$$
\tau_u = \frac{210,45 \times 10^3}{300 \times 356} = 1,97 MPa < 2,5 MPa
$$
 ⇒ Condition vérifie.

# **BLOC GAUCHE :**

 **Sens principale : Poutre (30x55)** Vu=205,35KN. Alors :  $\tau_u = \frac{203333\times10}{200} = 1,35MPa < 2,5MPa$   $\Rightarrow$ ×  $=\frac{205,35\times10^3}{200}$  = 1,35MPa < 2,5  $300\times 505$  $205,35\times 10^3$  $\tau_u = \frac{203,33 \times 10^6}{300 \times 505} = 1,35 MPa < 2,5 MPa$   $\Rightarrow$  condition vérifiée. **Poutre (30x45)**  $V_{\text{u}}$ =300,26KN. Alors :  $\tau_u = \frac{300,20 \times 10}{300,405} = 2,47 MPa < 2,50 MPa$   $\Rightarrow$ ×  $=\frac{300,26\times10^3}{300,105}$  = 2,47*MPa* < 2,50  $300 \times 405$  $300, 26\times10^3$  $\tau_u = \frac{300,20 \times 10^2}{200 \times 405} = 2,47 MPa < 2,50 MPa$   $\Rightarrow$  condition vérifiée.

# **Sens secondaire :**

### **Poutre (30x40)**

Vu=187,93KN Alors : Condition vérifiée.

### **4. Influence de l'effort tranchant aux appuis :**

# **a) Influence sur le béton :BAEL 91( Effort tranchant Art6.3) jean perchat**

*b*

Il faut vérifier que :  $V_u \leq 0.4 \times 0.9 \times d \times b \frac{J_c}{J}$  $V_u \leq 0.4 \times 0.9 \times d \times b \frac{f_{c28}}{f}$ . γ

# **BLOC DE DROITE :**

# **Sens principale : Poutre (30x55)**

909KN. 5,1  $V_u \leq 0.4 \times 0.9 \times 505 \times 300 \times \frac{25}{15} = 909KN$ 

 $V_u = 165,60 \le 909 KN$   $\implies$  Condition vérifiée.

# **Poutre (30x45)**

$$
V_u \le 0.4 \times 0.9 \times 405 \times 300 \times \frac{25}{1,5} = 810KN.
$$
  

$$
V_u = 143,66 \le 810KN \implies \text{Condition verify:}
$$

# **Sens secondaire :**

$$
V_u \le 0.4 \times 0.9 \times 356 \times 300 \times \frac{25}{1.5} = 640 \text{ KN}.
$$
  

$$
V_u = 210.45 \le 640 \text{ KN} \implies \text{Condition verify}.
$$

# **b) Influence sur les armatures :**

$$
A_a \ge \frac{1,15}{f_e} \bigg( V_u + \frac{M_u}{0.9d} \bigg)
$$

Avec : Mu en valeur algébrique.

.

Si 
$$
\left(V_u + \frac{M_u}{0.9d}\right) < 0 \Rightarrow
$$
 la verification n'est pas nécessaire.

- Pour les poutres principales :

$$
P(30x55):V_u + \frac{M_u}{0.9d} = 165,6 + \frac{-172,774}{0,9 \times 0,505} = -214,948 < 0
$$

$$
P(30x45): V_u + \frac{M_u}{0.9d} = 143,66 + \frac{-135,823}{0,9 \times 0,405} = -228,968 < 0
$$

- Pour les poutres secondaires :

$$
P(30x40): V_u + \frac{M_u}{0.9d} = 210,45 + \frac{-139,839}{0.9 \times 0.356} = -228,88 < 0
$$

⇒ Donc aucune vérification n'est nécessaire.

#### **BLOC DE GAUCHE :**

#### **a) Influence sur le béton :**

 **Sens principale : Poutre (30x55)**

#### $V_u = 205,35 \le 912,6KN \implies$  Condition vérifiée. 912,6KN. 5,1  $V_u \leq 0.4 \times 0.9 \times 507 \times 300 \times \frac{25}{15} = 912,6 KN$

#### **Poutre (30x45)**

 $V_u = 300, 26 \leq 810$ KN  $\implies$  Condition vérifiée. 810KN. 5,1  $V_u \leq 0.4 \times 0.9 \times 405 \times 300 \times \frac{25}{15} = 810$  KN

#### **Sens secondaire :**

 $V_u = 187,93 \le 640$  KN  $\implies$  Condition vérifiée. 640 KN. 5,1  $V_u \leq 0.4 \times 0.9 \times 356 \times 300 \times \frac{25}{1.5} = 640$  KN

#### **b) Influence sur les armatures :**

$$
A_a \ge \frac{1,15}{f_e} \bigg( V_u + \frac{M_u}{0.9d} \bigg).
$$

Avec : Mu en valeur algébrique.

Si 
$$
\left(V_u + \frac{M_u}{0.9d}\right) < 0 \Rightarrow
$$
 la verification n'est pas nécessaire.

- Pour les poutres principales :

$$
P(30x55): V_u + \frac{M_u}{0.9d} = 205,35 + \frac{-139,533}{0,9 \times 0,507} = -100,442 < 0
$$
  

$$
P(30x45): V_u + \frac{M_u}{0.9d} = 300,26 + \frac{-160,020}{0,9 \times 0,405} = -138,752 < 0
$$

- Pour les poutres secondaires :

$$
P(30x40): V_u + \frac{M_u}{0.9d} = 187,93 + \frac{-139,06}{0.9 \times 0.356} = -246,089 < 0
$$

⇒ Donc aucune vérification n'est nécessaire.

# **VII-6) Etat limite de déformation (la flèche) :**

Il n'est pas nécessaire de vérifier la flèche si les trois conditions sont satisfaites.

#### **BLOC DE DROITE :**

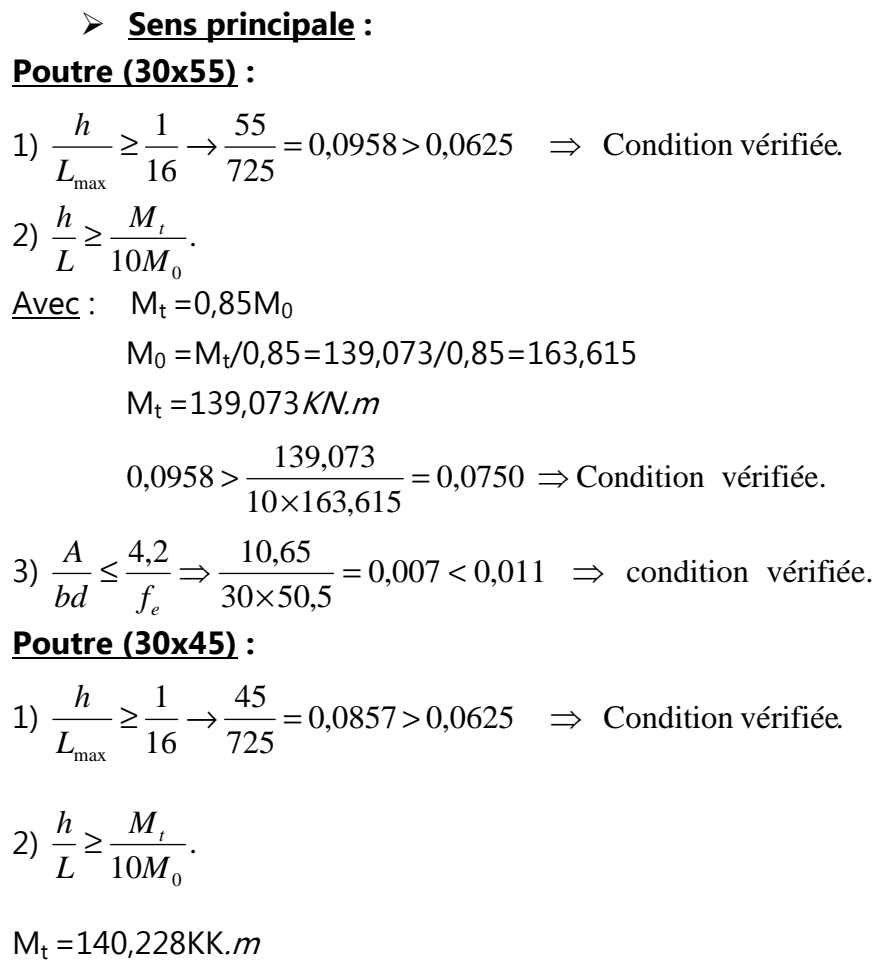

Avec :  $M_t = 0.85M_0$ 

 $M_0 = M_t/0.85 = 140.228/0.85 = 164.97$ KN.m

 $0.064 \Rightarrow$  Condition vérifiée.  $10 \times 68.34$  $0,857 > \frac{140,228}{10,588} = 0.064 \implies$ × >

3)  $\frac{1}{1}$   $\leq \frac{1}{2}$   $\Rightarrow \frac{1}{20}$   $\Rightarrow \frac{1}{20}$  = 0.0077 < 0.011  $\Rightarrow$  condition vérifiée.  $30 \times 40,5$  $\frac{4.2}{2}$   $\Rightarrow$   $\frac{9.42}{20,10.5}$  = 0.0077 < 0.011  $\Rightarrow$ ×  $\leq \frac{4.2}{c} \Rightarrow$ *<sup>e</sup> bd f A*

#### **Sens transversal :**

1) 
$$
\frac{h}{L_{\text{max}}} \ge \frac{1}{16}
$$
;  $\frac{40}{525} = 0,0923 > 0,0625 \Rightarrow condition \text{ } v \text{ }^{i}$ 

$$
M_t = 86,199 \text{KK.} \cdot m
$$
  
avec :  $M_t = 0,85 M_0$   
 $M_0 = M_t/0,85 = 86,199/0,85 = 101,410 \text{KN.} \cdot m$   
 $0,857 > \frac{86,199}{10 \times 101,410} = 0,085 \Rightarrow \text{Condition } \text{veitifiée.}$   
 $3) \frac{A}{bd} \le \frac{4.2}{f_e} \Rightarrow \frac{10,65}{30 \times 35,6} = 0,0099 \le 0,011 \rightarrow \text{Condition } \text{veitifiée.}$ 

#### **BLOC DE GAUCHE :**

#### **Sens principale : Poutre (30x55) :**  1)  $\frac{n}{\epsilon} \ge \frac{1}{16} \rightarrow \frac{55}{225} = 0.0858 > 0.0625$   $\Rightarrow$  Condition vérifiée. 725 55 16 1 max  $\geq \frac{1}{1}$   $\rightarrow \frac{33}{222}$  = 0,0858 > 0,0625  $\Rightarrow$ *L h* 2)  $\frac{n}{I} \ge \frac{m_t}{10}$ ;  $10M<sub>o</sub>$ *M L*  $\frac{h}{t} \geq \frac{M_t}{100}$  $M_t = 130,438$ KN. $m$ Avec :  $M_t = 0.85 M_0$  $M_0 = M_t/0.85 = 130,438/0.85 = 153,45$ KN.m

$$
0,0858 > \frac{130,438}{10 \times 153,45} = 0,085 \implies \text{Condition } \text{veinfinite.}
$$
\n
$$
3) \frac{A}{bd} \le \frac{4,2}{f_e} \implies \frac{9,42}{30 \times 50,5} = 0,0062 < 0,011 \implies \text{condition } \text{veinfinite.}
$$

#### **Poutre (30x45):**

1) 
$$
\frac{h}{L_{\text{max}}} \ge \frac{1}{16} \rightarrow \frac{45}{525} = 0,0857 > 0,0625 \implies \text{Condition verify the equation}
$$
  
\n2)  $\frac{h}{L} \ge \frac{M_t}{10M_0};$   
\nM<sub>t</sub> = 154,04KN.*m*  
\nAvec: M<sub>t</sub> = 0,85M<sub>0</sub>  
\nM<sub>0</sub> = M<sub>t</sub>/0,85=154,04/0,85=181,223KN.*m*

$$
0,0857 > \frac{154,04}{10 \times 181,223} = 00850 \implies \text{Condition } \text{veinfinite.}
$$
\n
$$
3) \frac{A}{bd} \le \frac{4,2}{f_e} \implies \frac{10,65}{30 \times 40,5} = 0,0087 < 0,011 \implies \text{condition } \text{veinfinite.}
$$

**Sens transversal :** 

1) 
$$
\frac{h}{L_{\text{max}}} \ge \frac{1}{16}
$$
;  $\frac{40}{525} = 0,0923 > 0,0625 \Rightarrow condition \text{ } v \text{ }^{i} \text{ }^{i} \text{ }^{i} \text{ }^{i} \text{ }^{i}$   
\n2)  $\frac{h}{L} \ge \frac{M_{t}}{10M_{0}}$ ;   
\nM<sub>t</sub> = 139,06KN.*m*  
\nAvec: M<sub>t</sub> = 0,85M<sub>0</sub>  
\nM<sub>0</sub> = M<sub>t</sub>/0,85 = 139,06 /0,85 = 163,60KN.*m*  
\n0,0923 >  $\frac{139,06}{10 \times 163,60} = 0,085 \Rightarrow$  Condition  $\text{ }^{i} \text{ }^{i} \text{ }^{i} \text{ }^{i} \text{ }^{i} \text{ }^{i}$   
\n3)  $\frac{A}{bd} \le \frac{4.2}{f_e} \Rightarrow \frac{10,65}{30 \times 35,6} = 0,0099 \le 0,011 \rightarrow$  Condition  $\text{ }^{i} \text{ }^{i} \text{ }^{i} \text{ }^{i} \text{ }^{i}$ 

Les trois conditions sont vérifiée, alors n'est pas nécessaire de vérifier la flèche.

### **VII-7-5) Vérification à l'ELS :**

# **a) contrainte limite dans le béton comprimé:** (BAEL91/Art A.4.5,2)

Il faut vérifier la contrainte dans le béton :  $\sigma_{_{bc}}=k\times\sigma_{_s}\leq 0,$ 6 $f_{_{c28}}=\sigma_{\,{_{bc}}}=$  15 MPa .

$$
\begin{aligned}\n\text{Avec}: \sigma_s &= \frac{M_s}{\beta_1 \cdot d \cdot A_u} \\
(\mathsf{A}_u: \text{armatures adoptées à l'ELU}) \\
\text{On calcul:} \quad \rho_1 &= \frac{100 A_u}{b_0 \cdot d} \\
\rho_1 \qquad \text{Abaque} \qquad \qquad \beta_1 \qquad \text{Abaque} \qquad \qquad \mathsf{K}\n\end{aligned}
$$

### **b)** contrainte limite dans l'acier :  $(BAEL91/Art A.4.5,2)$

On doit donc s'assurer que :  $\sigma_{s_t} \leq \sigma_{s_t}$ 

#### **fissuration préjudiciable** ⇒**( BAEL 91/Art A.4.5,34) :**

$$
\overline{\sigma}_{st} = \min\left\{\frac{2}{3}f_e \text{ ; max } (0.5f_e; 110\sqrt{n \cdot f_{128}}\right\}
$$

$$
\overline{\sigma}_{st} = \min\left\{\text{266,66 ; 201,63}\right\} \Rightarrow \qquad \overline{\sigma}_{st} = \text{201,63 MPa}
$$

$$
\sigma_{\scriptscriptstyle st} = \frac{M_{\scriptscriptstyle s}}{\beta_{\scriptscriptstyle 1}\, d\,A}
$$

### **Chapitre VII**

Les résultats sont donnés dans les tableaux suivants :

.<br>I mit 1910 van 1911 van 1911 van 1911 van 1911 van 1911 van 1911 van 1911 van 1911 van 1911 van 1911 van 1911

# **BLOC DE DROITE:**

# a) Vérification du la compression dans le béton et les contraintes limite dans **l'acier des poutres principales principales(30x55) :**

# **En travée :**

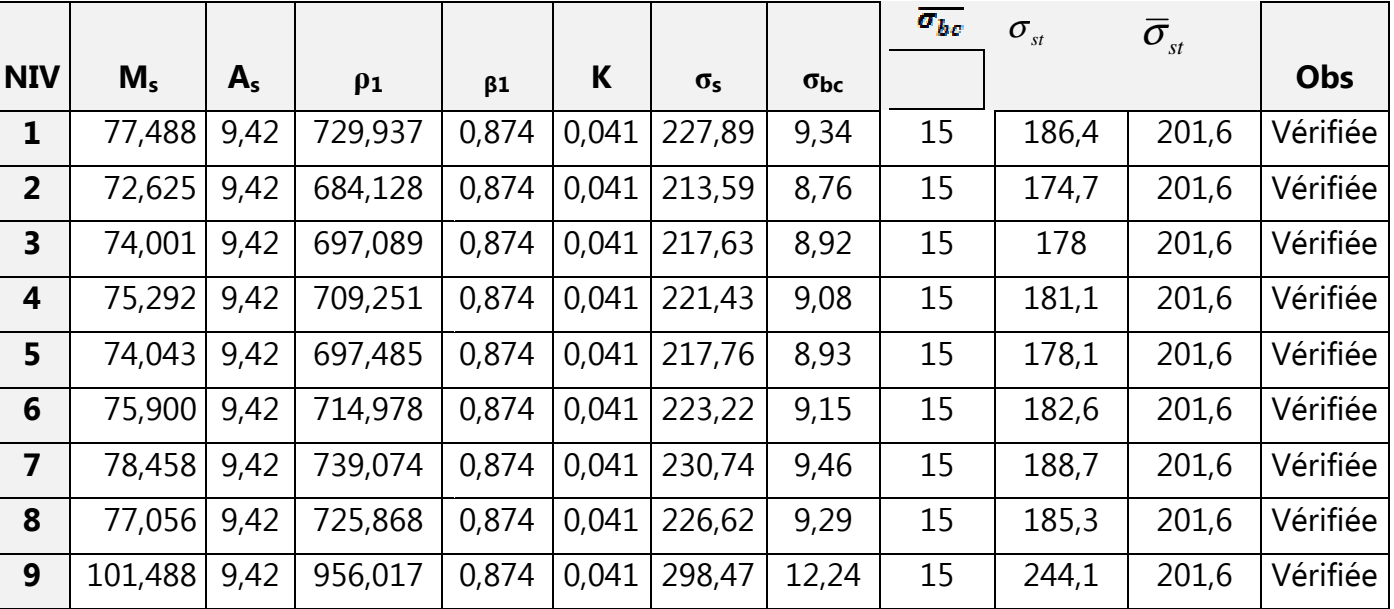

# **Aux appuis**

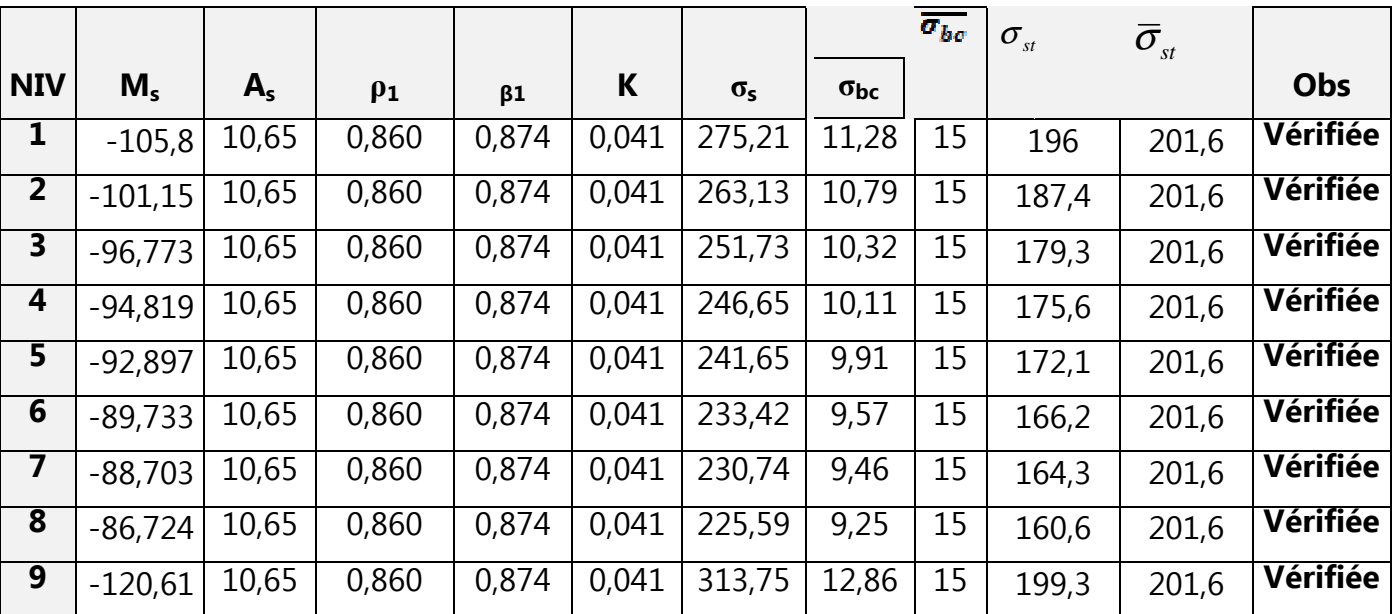

**FERRAILLAGE DES ELEMENTS STRUCTURAUX** 

### **Chapitre VII**

# **b) Vérification du la compression dans le béton et les contraintes limite dans l'acier des poutres principales (30x45) :**

# **En travée :**

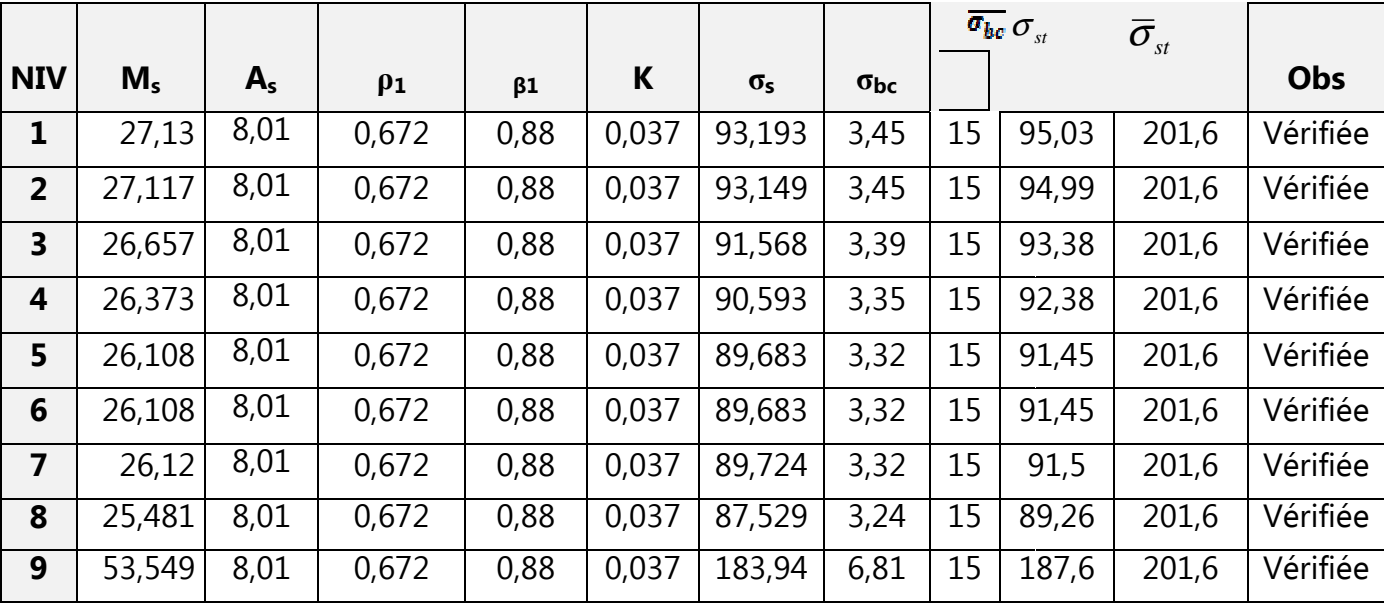

# **Aux appuis**

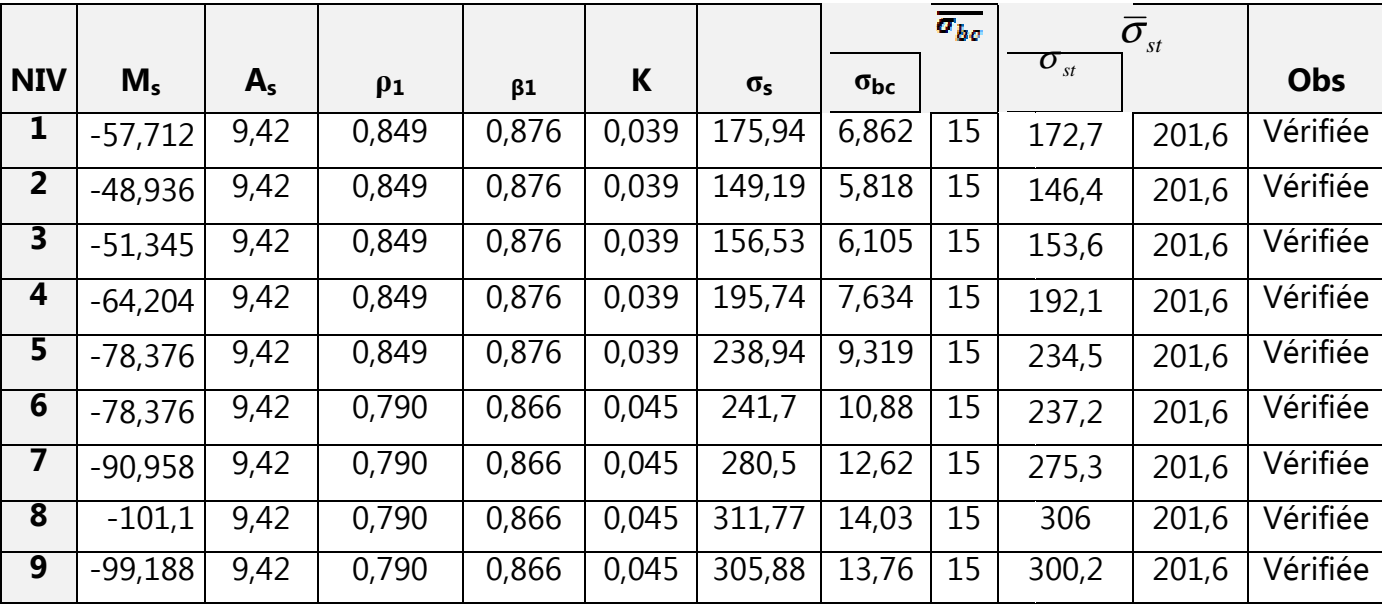

### **Chapitre VII**

# **FERRAILLAGE DES ELEMENTS STRUCTURAUX**

# **c) Vérification du la compression dans le béton et les contraintes limite dans l'acier l'acier des poutres secondaires:**

# **En travée :**

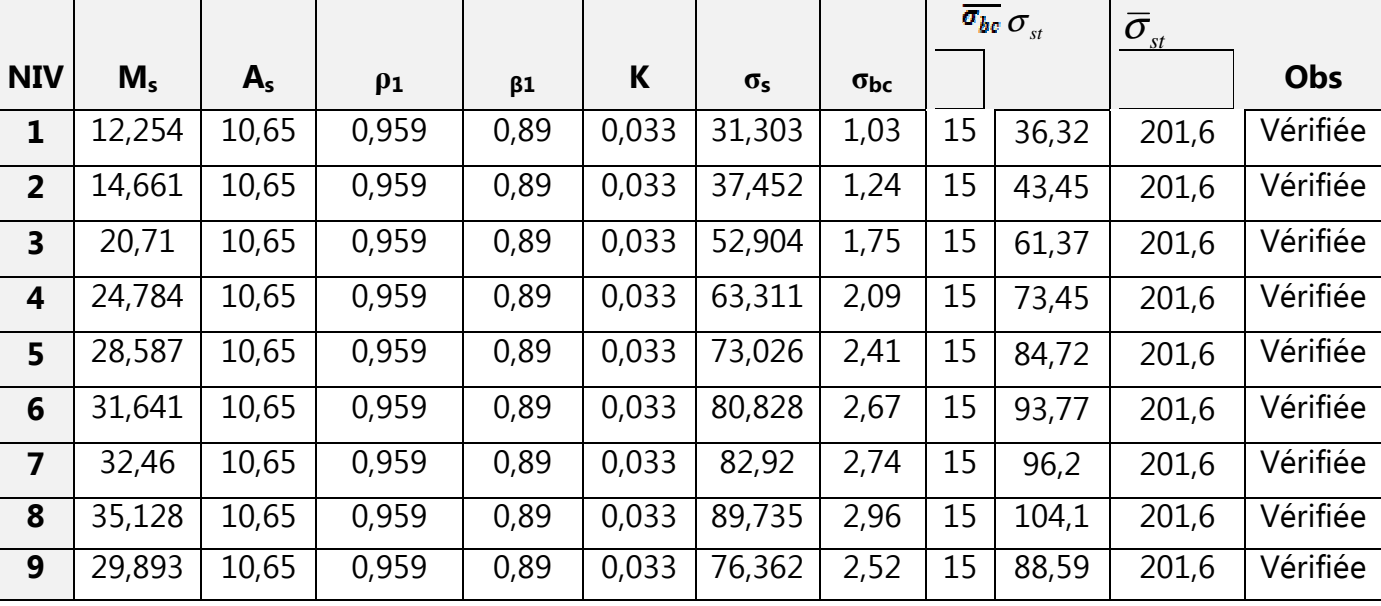

# **Aux appuis**

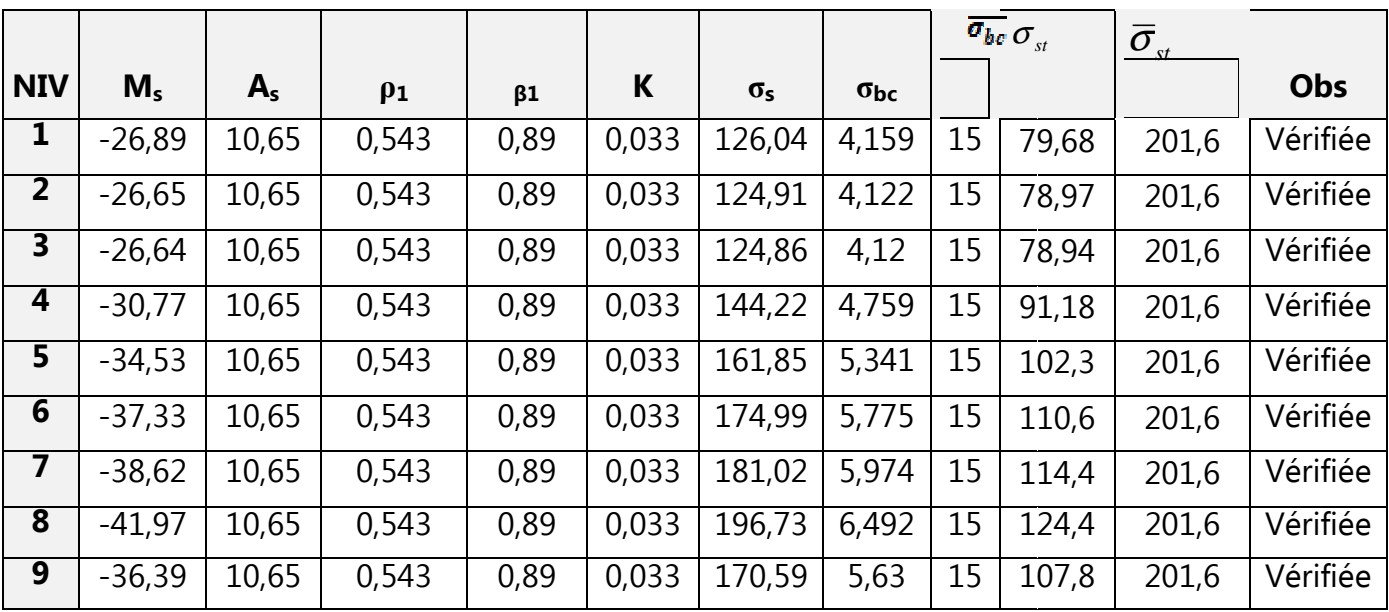
# **FERRAILLAGE DES ELEMENTS STRUCTURAUX**

#### **BLOC DE GAUCHE :**

# **a) Vérification du la compression dans le béton et les contraintes limite dans l'acier des poutres principales (30x55):**

e mar e mar e mar e mar e mar e mar e mar e mar e mar e mar e mar e mar e mar e mar e mar e mar e mar

# **En travée :**

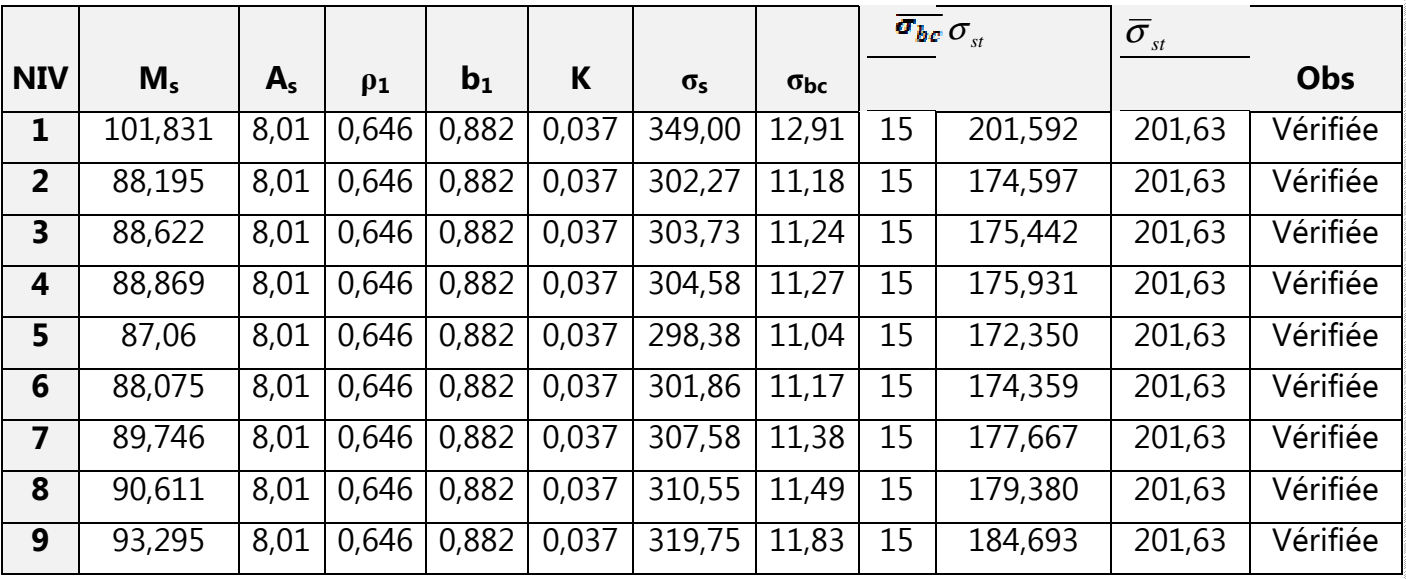

#### **Aux appuis**

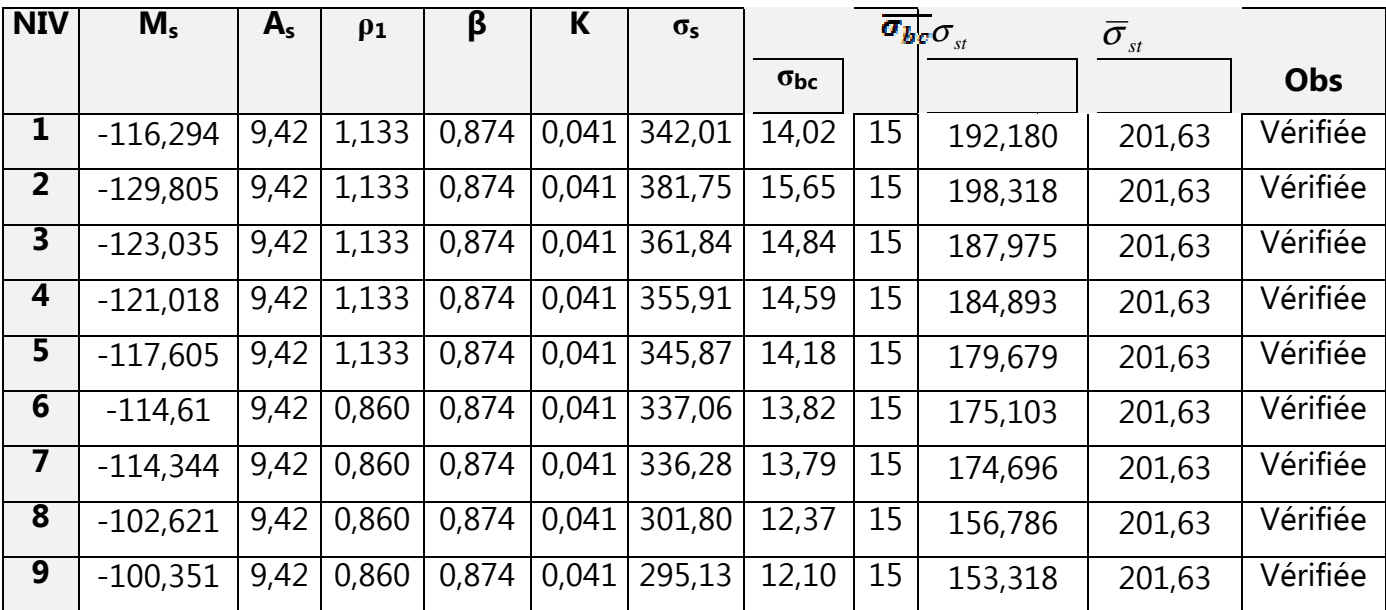

# **FERRAILLAGE DES ELEMENTS STRUCTURAUX**

## **b) Vérification du la compression dans le béton et les contraintes limite dans l'acier l'acier des poutres principales (30x45):**

.<br>I mar i mar i mar i mar i mar i mar i mar i mar i mar i mar i mar i mar i mar i mar i mar i mar i m

# **En travée :**

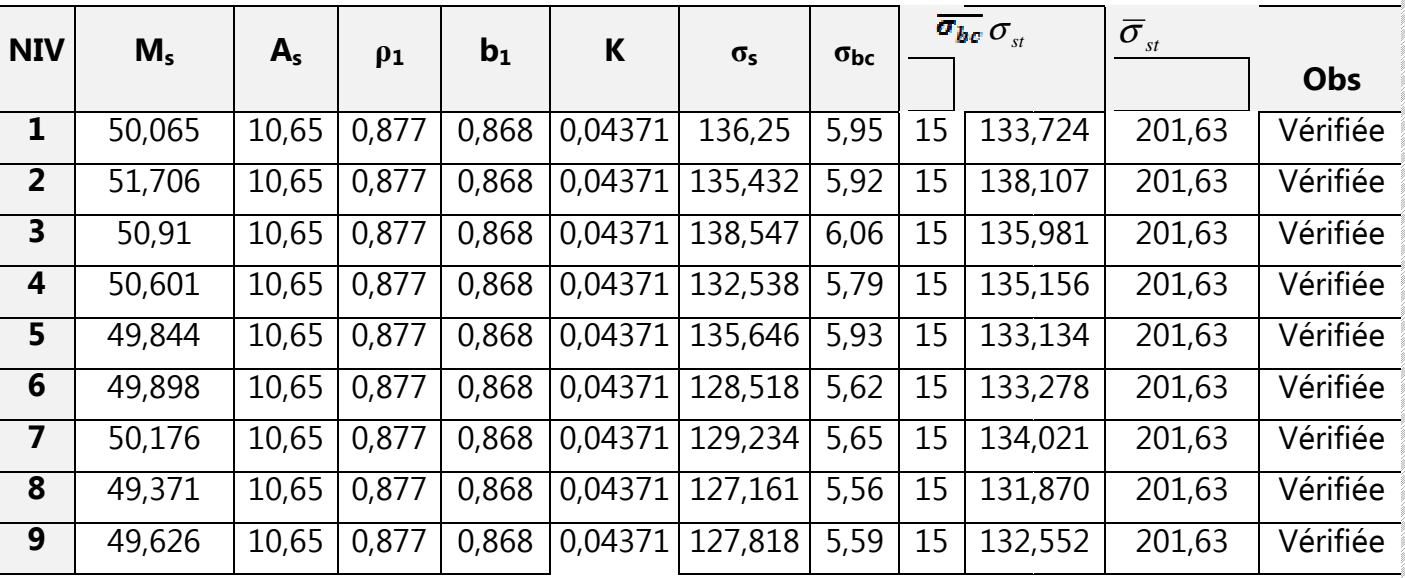

# **En appuis**

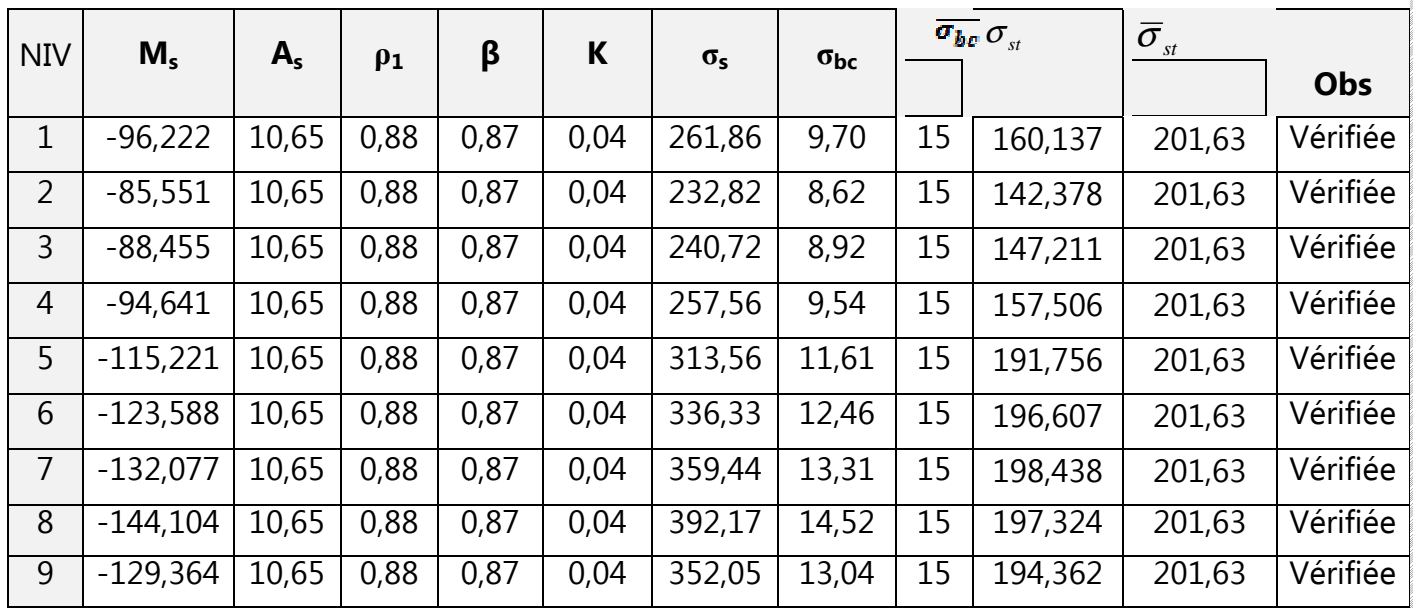

# **FERRAILLAGE DES ELEMENTS STRUCTURAUX**

## **c) Vérification du la compression dans le béton et les contraintes limite dans l'acier l'acier des poutres secondaires (30x40):**

e mar e mar e mar e mar e mar e mar e mar e mar e mar e mar e mar e mar e mar e mar e mar e mar e

## **En travée :**

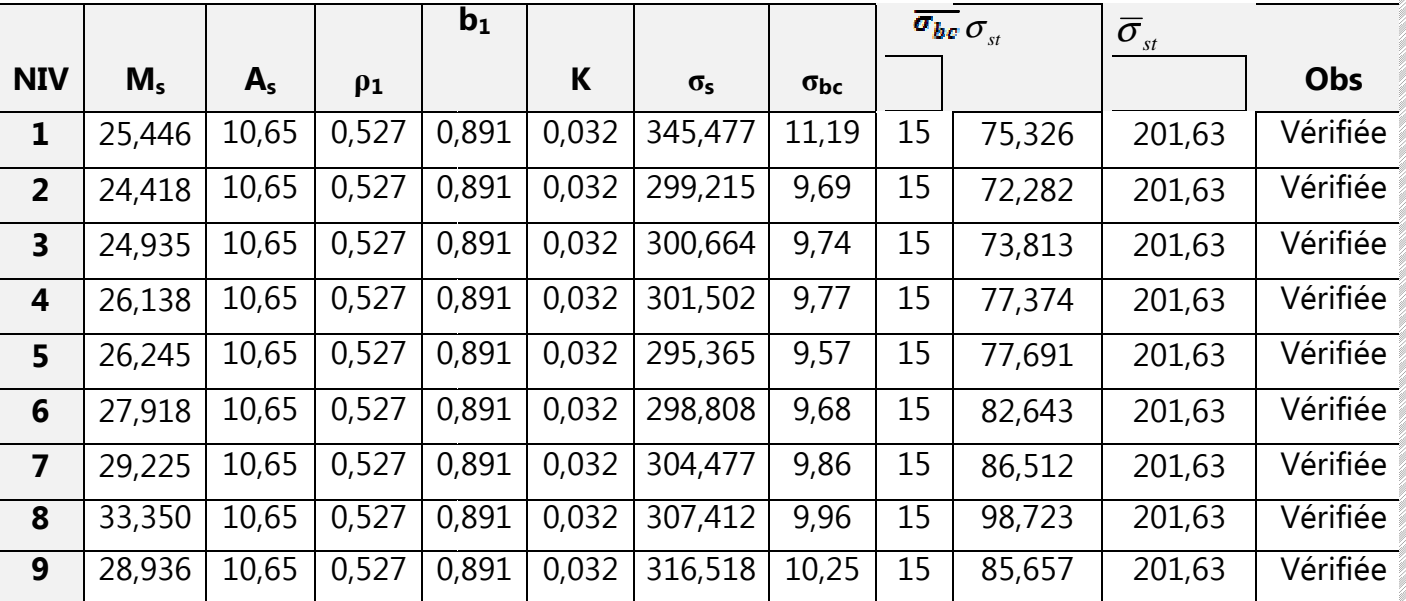

# **En appuis**

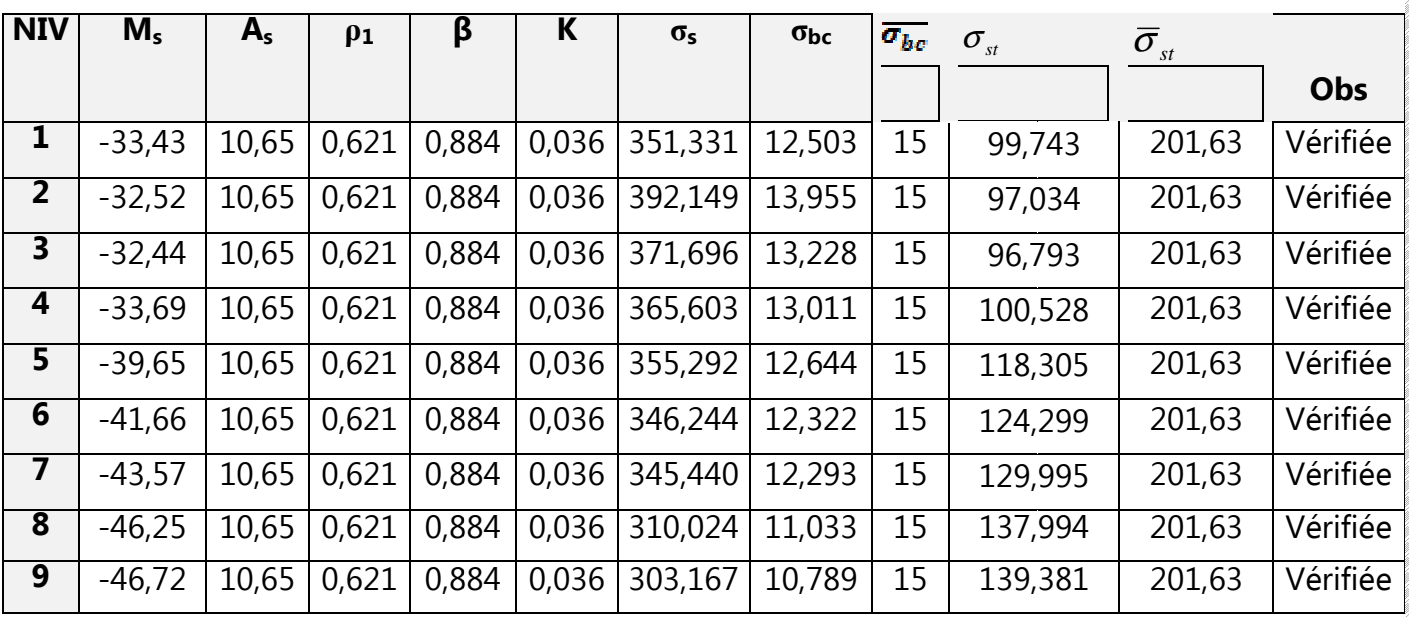

# **-Disposition constructive Disposition constructive :**

Conformément au CBA 93 annexe E <sup>3</sup>, concernant la détermination de la longueur des chapeaux et des barres inférieures de second lit, il y'a lieu d'observer les recommandations suivantes :

La longueur des chapeaux à partir des murs d'appuis est au moins égale à :

- -5  $\frac{1}{\epsilon}$  de la plus grande portée des deux travées encadrant l'appui considéré s'il s'agit d'un  $^2$ appui n'appartenant pas à une travée de rive.
- -4  $\frac{1}{\tau}$  de la plus grande portée des deux travées encadrant l'appui considéré s'il s'agit d'un appui intermédiaire voisin d'un appui de rive.
- - La moitié au moins de la section des armatures inférieures nécessaire en travée est prolongées jusqu' aux appuis et les armatures de second lit sont arrêtées à une distance des appuis au plus égale à 10  $\frac{1}{2}$  de la portée.

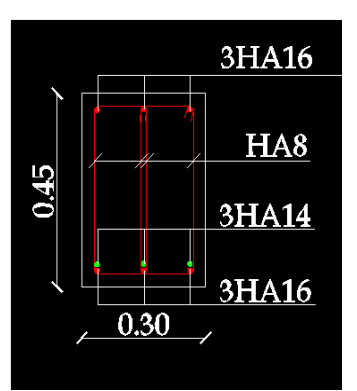

Poutre 30x45 en Travée

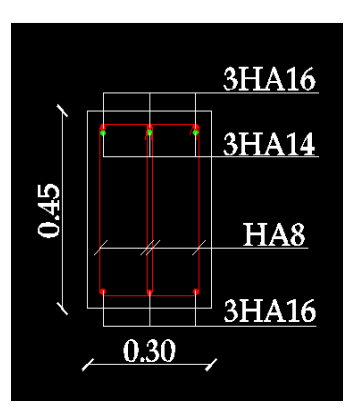

Poutre 30x45 en Appuis

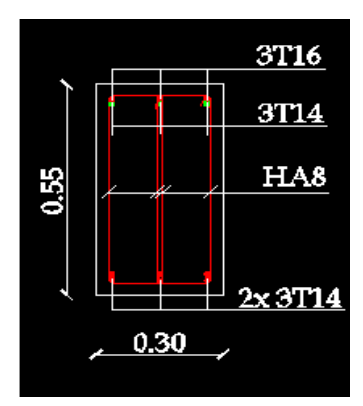

Poutre 30x55 en Travée

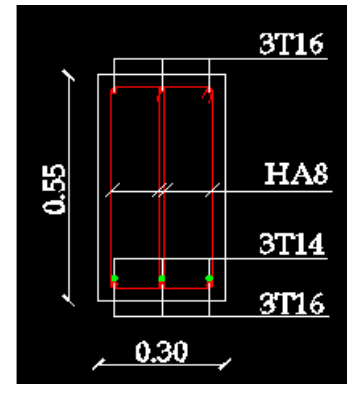

Poutre 30x55 en Appuis

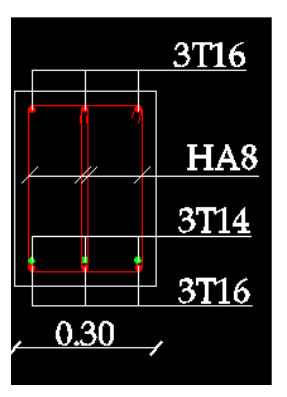

Pout re 30x40 en Travée

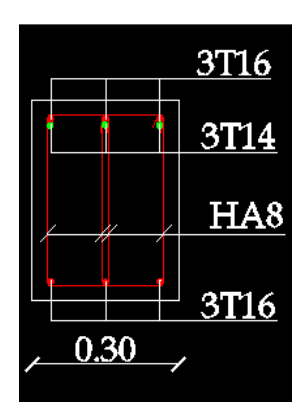

re 30x40 en Appuis

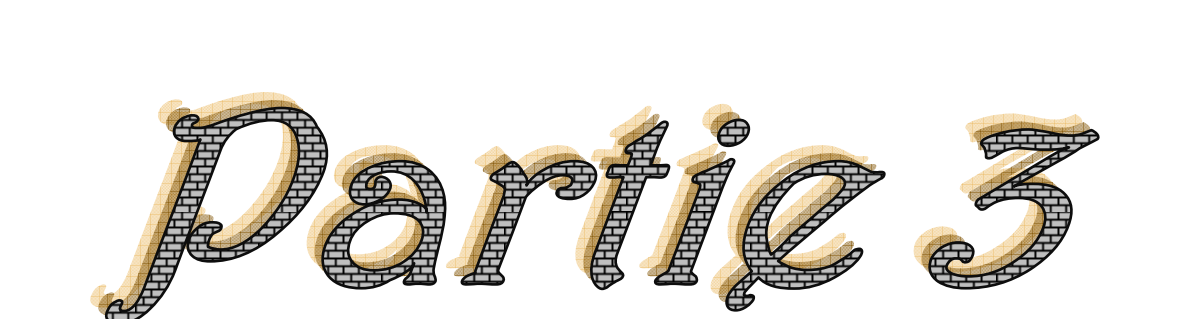

# Ferraillage des Voiles

#### **VII-3) Ferraillage des voiles :**

Le voile est un élément structural de contreventement, considéré comme une console encastrée à sa base, soumis à des forces verticales et autres horizontales dues aux séismes.

Les sollicitations présentes dans le voile sont :

Un moment fléchissant et effort tranchant provoqués par l'action du séisme.

 $\triangleright$  Un effort normal du à la combinaison des charges permanentes, et d'exploitations ainsi que la charge sismique.

Pour faire face à ces sollicitations, le calcul des armatures se fera en flexion composée et au cisaillement, pour cela on prévoit :

- 1 Des aciers verticaux.
- 3 Des aciers horizontaux.
- 3 Des aciers transversaux.

Notre ouvrage comprend deux (2) types de voiles que nous allons ferrailler par zones.

- Zone 1: RDC, 1<sup>er</sup> et 2<sup>éme</sup> étage ;
- Zone 2: 3<sup>éme</sup>, 4éme, et 5<sup>ème</sup> étage ;
- Zone  $3:6^{6}$ <sup>eme</sup>, 7<sup>éme</sup>, et  $8^{6}$ <sup>eme</sup> étage.

Les différentes combinaisons exigées à prendre :

- Selon le RPA 99 version 2003 : **G + Q ± E 0,8G ± E**  - Selon le BAEL 91 modifié 99 : **1,35G + 1,5Q G + Q** 

## **VII-3-1) Etude de la section soumise à la flexion composée :**

Dans notre cas, les contraintes sont tirées directement à partir du fichier résultat sont donné par le logiciel ETABS.

Les efforts normaux dans les différentes sections sont donnés en fonction des diagrammes des contraintes obtenues :

#### **a) Section entièrement tendue :**

Dans ce premier cas, la longueur tendue "  $L_t$ " est égale à " L" et l'effort de traction est égale à :  $\sigma_{\text{max}}$ 

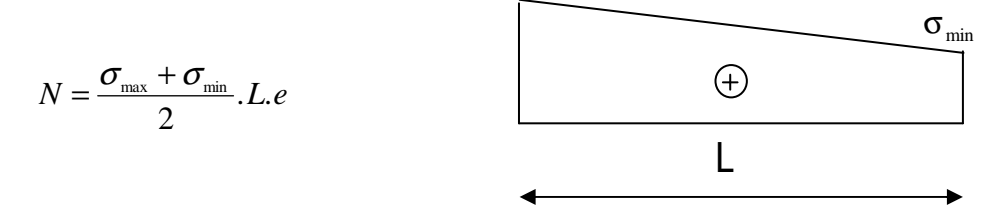

#### **b) Section entièrement comprimée :**

Dans ce deuxième cas, on a deux contraintes de compression, la section du voile est soumise à la compression et comme le béton résiste bien à la compression, la section d'acier sera celle exigée par le RPA (le ferraillage minimum).

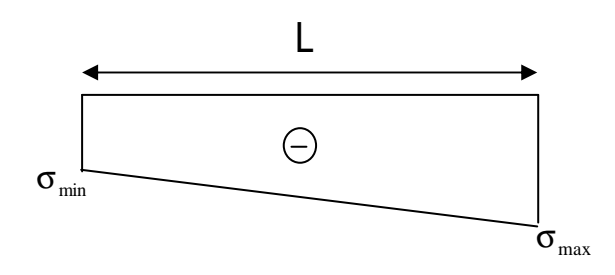

#### **c) Section partiellement comprimée :**

Dans ce premier cas, la longueur tendue " L<sub>t</sub>" est calculée à partir des triangles semblables :

$$
N = \frac{\sigma_{\max}}{2} \cdot L_t \cdot e \quad \text{avec: } L_t = \frac{L}{1 - \left(\frac{\sigma_{\min}}{\sigma_{\max}}\right)}
$$

#### **Fig.VI-3-2:** Diagrammes de contraintes.

#### **VII-3-2) Armatures dans le trumeau :**

#### **a) Armatures verticales :**

$$
A_v = \frac{N}{\sigma_s}
$$
  $\sigma_s$ : Contract the l'acier.

#### **- Armatures minimales :**

 Le pourcentage minimum des armatures verticales de la zone tendue doit rester au moins égal à 0.2 % de la section horizontale du béton tendu.

#### **b) Armatures horizontales :**

Les barres horizontales doivent être munies de crochets à 135° ayant une longueur de 10Φ.

$$
A_H \ge \frac{A_v}{4}
$$

En zone courante :  $A_H \geq 0.10\%$ . *B* Globalement dans la section de voile :  $A_H \geq 0.15\%$ . *B* 

B : Section du béton.

A<sub>v</sub>: Section d'armature verticale.

#### **c) Armatures transversales :**

Les armatures transversales sont perpendiculaires aux faces des refends. Elles retiennent les deux nappes d'armatures verticales, ce sont généralement des épingles dont le rôle est d'empêcher le flambement des aciers verticaux sous l'action de la compression d'après l'article 7.7.4.3 du RPA 2003.

 Les deux nappes d'armatures verticales doivent être reliées au moins par (04) épingles au mètre carré**.** 

#### **d) Armatures de coutures :**

 Le long des joints de reprise de coulage, l'effort tranchant doit être repris par les aciers de coutures dont la section est donnée par la formule :

$$
A_{\nu j} = 1.1 \times \frac{\overline{T}}{f_e} \qquad \text{avec : } \overline{T} = 1.4 \times V_u
$$

Vu : Effort tranchant calculé au niveau considéré.

Cette quantité doit s'ajouter à la section d'acier tendue nécessaire pour équilibrer les efforts de traction dus au moment de renversement.

**e)**

## **Armature pour les potelets :**

Il faut prévoir à chaque extrémité du voile un potelet armé par des barres verticales, dont la section de celle-ci est  $\geq$  4HA10 avec des cadres horizontaux dont l'espacement ne doit pas être supérieur à l'épaisseur du voile.

# **f) Disposition constructive :**

## • **Espacement :**

D'après l'article 7.7.4.3 du RPA 99 version 2003, l'espacement des barres doit être inferieur à la plus petites des valeurs suivantes :

> Avec : e = épaisseur du voile  $S \le 1.5$  e<br> $S \le 30$  [cm]

Aux extrémités des voiles l'espacement des barres doit être réduit de moitié sur 1/10 de la longueur. Cet espacement d'extrémité doit être au plus égal à 15 cm.

#### • **Longueur de recouvrement :**

Elles doivent être égales à :

 40 Φ pour les barres situées dans les zones où le renversement du signe des efforts est possible.

 20 Φ pour les barres situées dans les zones comprimées sous l'action de toutes les combinaisons possibles de charges.

## • **Diamètre maximal:**

Le diamètre des barres verticales et horizontales des voiles ne devrait pas dépasser de

10  $\frac{1}{100}$  l'épaisseur du voile.

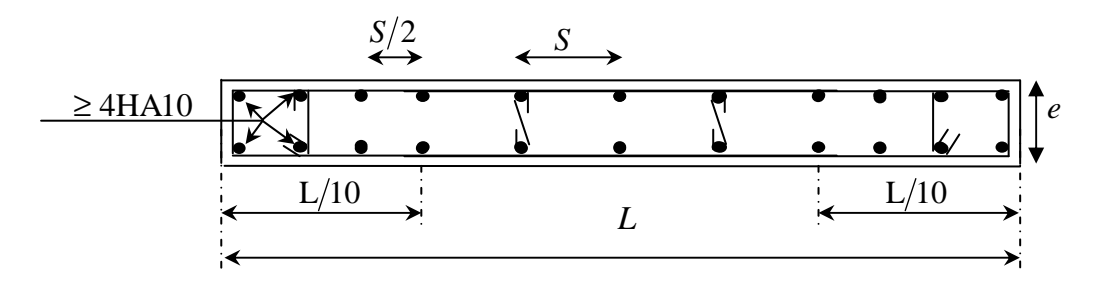

**Fig. VII-3-2) :** Ferraillage des trumeaux.

#### **VII-3-3) Vérification :**

#### **Vérification à L'ELS :**

Pour cet état, on considère : N  $_{ser}$  = G + Q

$$
\sigma_{\scriptscriptstyle b} \!=\! \frac{N}{B+15\cdot A} \le \overline{\sigma}_{\scriptscriptstyle b}
$$

 $\overline{\sigma}_{b}$  = 0.6 · f<sub>c28</sub> = 15 MPa

 Avec :

Nser : Effort normal appliqué

- B : Section du béton
- A : Section d'armatures adoptée.

#### **Vérification de la contrainte de cisaillement :**

#### **D'après le RPA99 révisé 2003 :**

$$
\tau_b \le \overline{\tau}_b = 0.2 \cdot f_{c28}
$$
 tel que  $\tau_b = \frac{\overline{T}}{b_0 d}$  et  $\overline{T} = 1.4 \cdot T$ 

Avec :

 $b_0$ : Epaisseur du linteau ou du voile

 $d$  : Hauteur utile ( $d = 0.9$  h)

h : Hauteur totale de la section brute.

#### **D'après le BAEL 91 :**

Il faut vérifier que : b d  $\tau_{u} \leq \overline{\tau}_{u}$  tel que  $\tau_{u} = \frac{T}{b}$  $\leq \overline{\tau}_{\text{u}}$  tel que  $\tau_{\text{u}} =$ 

Avec  $\tau_{\mathrm{u}}$ : contrainte de cisaillement.

$$
\tau_u = \frac{T}{e \cdot d} \le \overline{\tau}_u = \min\left(0.15 \frac{f_{c28}}{\gamma_b}, 4MPa\right) = 3,26MPa.
$$

#### **VII-3-4) Exemple de calcul :**

Soit à calculer le ferraillage du trumeau VL2 (Zone I).

#### **a) Caractéristique géométrique :**

L (entre axes des poteaux) =  $2,3m$ ; L (entre nu de voiles)= 2,075m ; e= 0,2m;  $B = 0.415m^2$ .

#### **b) Sollicitations de calcul :**

⇒ La section est entièrement tendue\*. \*SET  $\Rightarrow$  L<sub>t</sub> = L = 2,075m.  $\sigma$  max = 12518,81 *KN* /  $m^2$ .  $\sigma$  min = 4258,95  $[KN/m^2]$ <br>*T* = +2122,73  $[KN]$  $T = +2122,73$  [KN].  $N_s = -2876,00$  [KN].

#### **c) Détermination de l'effort normal "N":**

$$
N_t = \frac{\sigma_{\text{max}} + \sigma_{\text{min}}}{2} \cdot L_t \cdot e \Rightarrow N_t = \frac{12518,81 + 4258,95}{2} \times 2,075 \times 0,20 \Rightarrow N_t = 3481,38 \text{ [KN]}
$$

#### **d) Armatures verticales :**

$$
A_{\nu} = \frac{N}{\sigma_{s}} \Rightarrow A_{\nu} = \frac{3481,38}{400 \times 10^{-1}} \Rightarrow A_{\nu} = 87,03 \left[ cm^{2} \right]
$$

#### **e) Ferraillage minimal :**

$$
A_{\min} \ge 0,2\%B \Rightarrow A_{\min} \ge 0,002 \times 4150 \Rightarrow A_{\min} \ge 8,3cm^2
$$
  
\n
$$
A_v = 87,03cm^2 > A_{\min} \ge 8,3cm^2
$$
  
\nOn opte pour : **46HA16**  $\begin{cases} 2x4HA16 & S_t = 5cm & en zone d'about. \\ 15HA16 & S_t = 10cm & en zone courante. \end{cases}$ 

 $A_{v (adopté)} = 92,52 \; cm^2$ 

#### **f) Armature transversales :**

Les deux nappes d'armatures sont reliées par (04) épingle en HA8 pour un mètre carré.

#### **g) Armatures de coutures :**

$$
A_{vj} = 1, 1 \times \frac{\overline{T}}{f_e} \quad \text{avec : } \overline{T} = 1.4 \times V_u
$$
  
\n
$$
A_{vj} = 1, 1 \times \frac{2971,82}{400 \times 10^{-1}} \Rightarrow A_{vj} = 81,73 \text{ cm}^2 \quad \text{avec : } \overline{T} = 1,4 \times 2122,73 = 2971,82 \text{ KN}
$$
  
\n
$$
A_{vj(\text{adopté})} = 92,52 \text{ cm}^2
$$

#### **h) Armatures horizontales :**

$$
A_h \ge \frac{A_v}{4}
$$
  
\n
$$
A_h \ge \frac{92,52}{4} \Rightarrow A_h = 23,13cm^2
$$
  
\nOn adopte: **26 HA12, S<sub>t</sub>=20cm**  $\Rightarrow$  **A<sub>h</sub> = 29,42 cm<sup>2</sup>**

## **vérification des contraintes :**

- **BAEL 99 :** 

$$
\pi_{u} = \frac{V_{u}}{b_{0}.d} = \frac{2122.73}{20 \times 0.9 \times 296} \times 10 = 3.98 MPa
$$
  

$$
\tau_{u} = 2.98 MPa. \sqrt{\tau_{u}} = 3.26 MPa
$$

#### - **RPA 2003 :**

$$
\pi = \frac{\overline{T}}{b_0 \cdot d} = \frac{1,4 \times 2122,73}{20 \times 0,9 \times 296} \times 10 = 4,80 MPa.
$$
  

$$
\pi = 4,80 MPa < \overline{\tau_b} = 5 MPa \Rightarrow
$$
 Condition verifiée.

- **Vérification à l'ELS :** 

$$
\sigma_b = \frac{N_s}{B + 15A} = \frac{2876,00}{20 \times 207,5 + 15 \times 92,52} \times 10 = 0,63 MPa
$$
  

$$
\sigma_b = 5,2 MPa < \overline{\sigma}_b = 15 MPa.
$$

#### **VII-3-5) Ferraillage des trumeaux :**

# **Tableau. VII-3-5-a) : Les longueurs des voiles dans le sens longitudinal:**

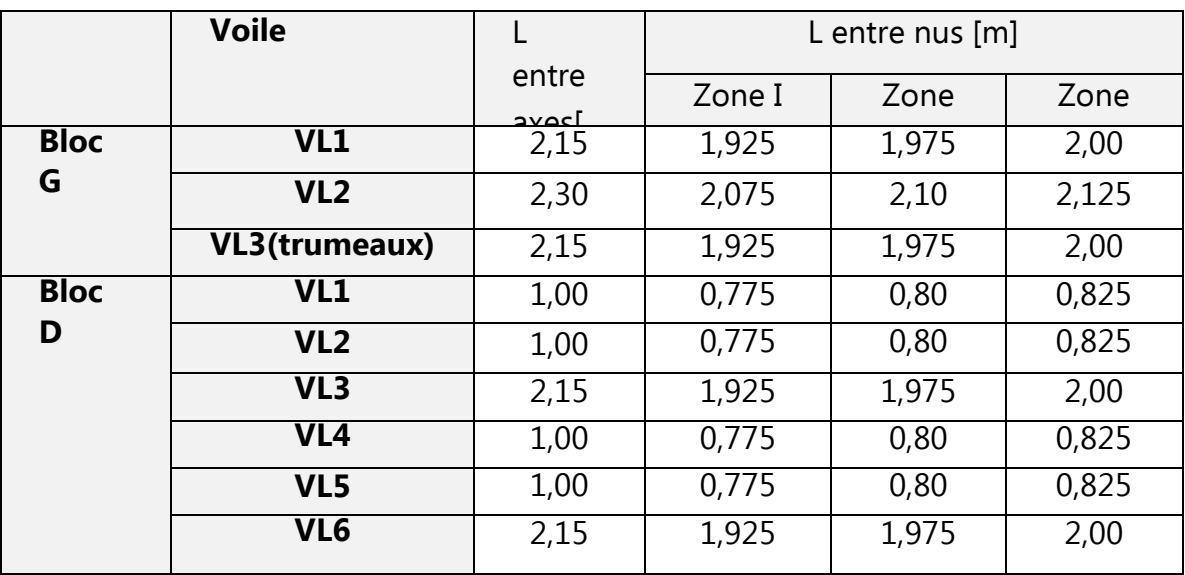

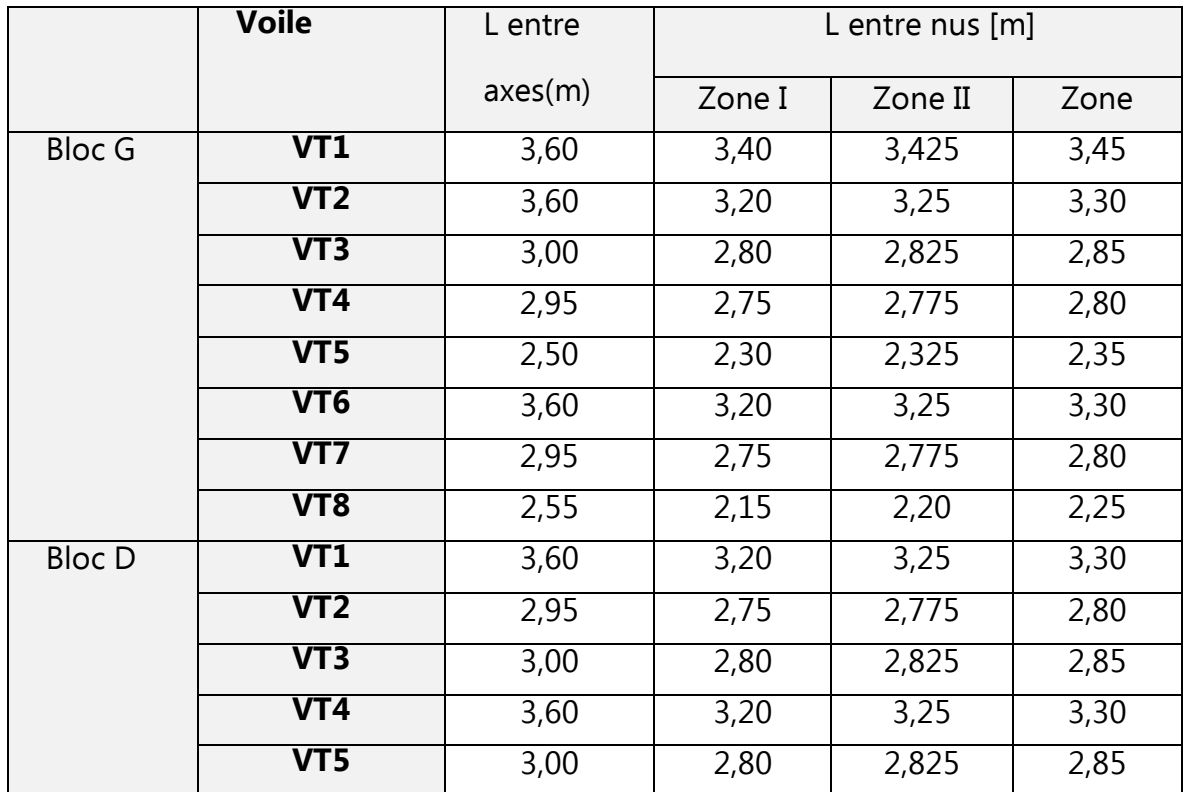

# **Tableau. VII-3-5-a) : Les longueurs des voiles dans le sens transversal:**

# **Le ferraillage des voiles est résumé dans les tableaux si après :**

**FERRAILLAGE DES ELEMENTS STRUCTURAUX** 

# Tableau 1:

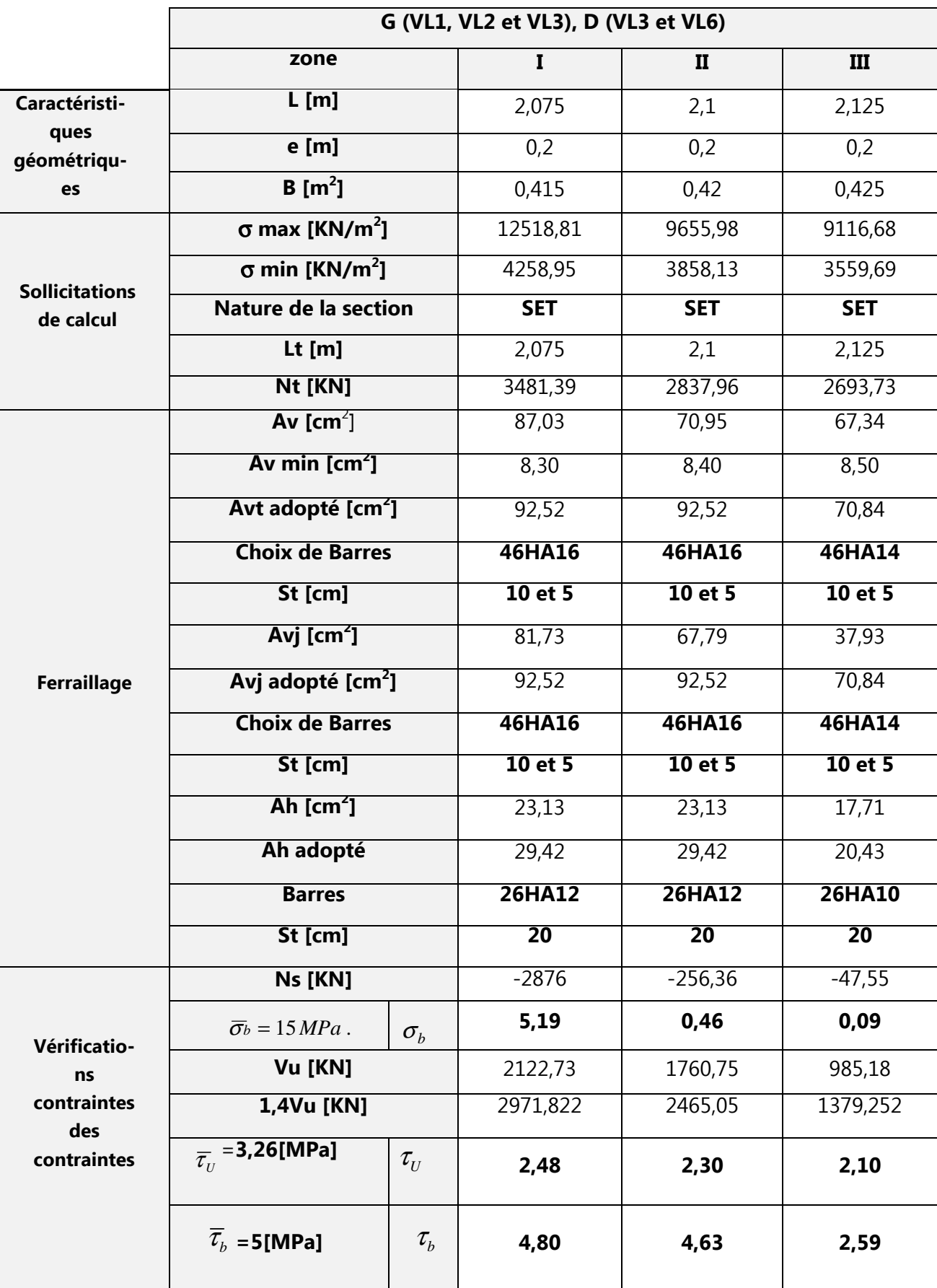

**FERRAILLAGE DES ELEMENTS STRUCTURAUX** 

Tableau 2:

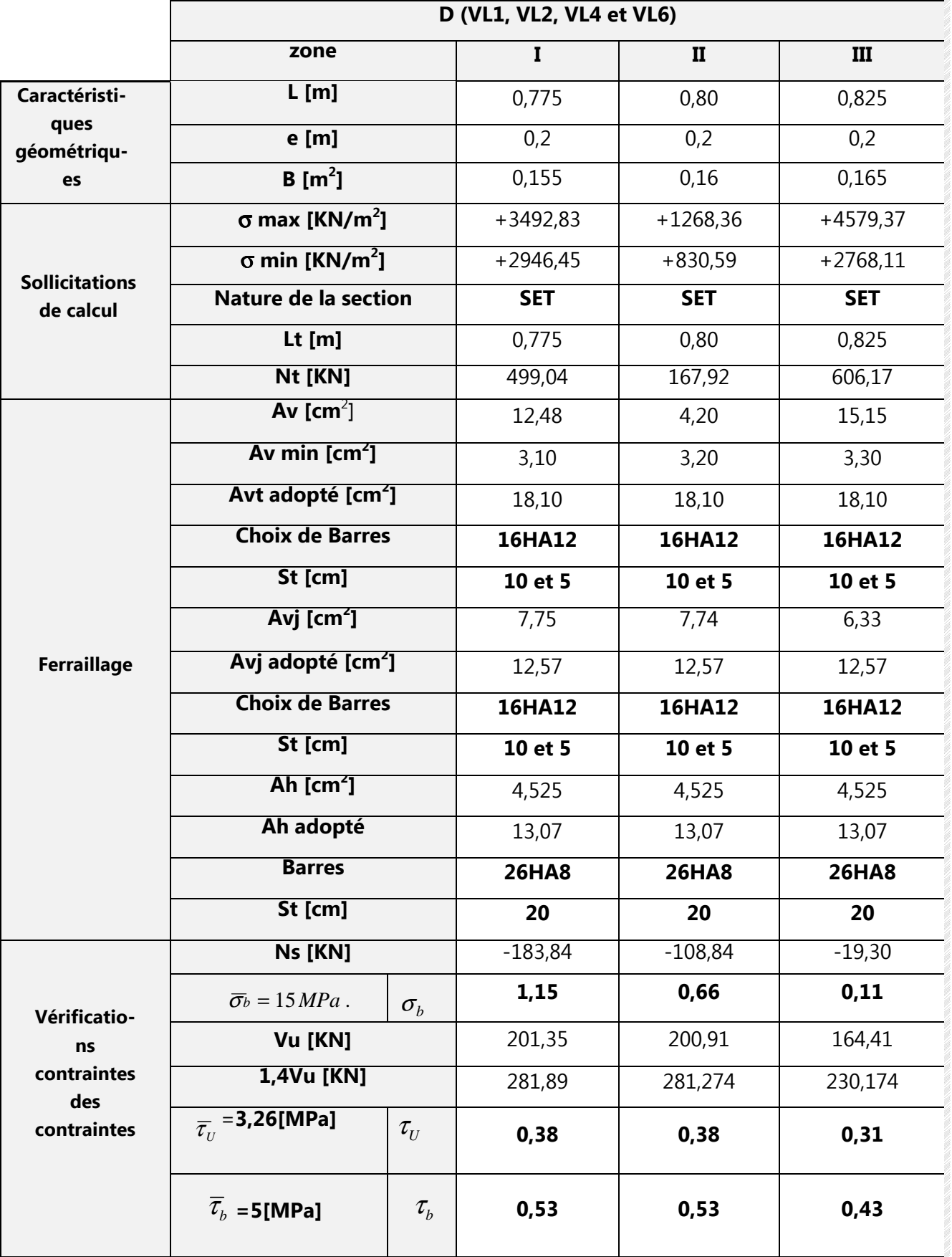

**FERRAILLAGE DES ELEMENTS STRUCTURAUX** 

# Tableau 3:

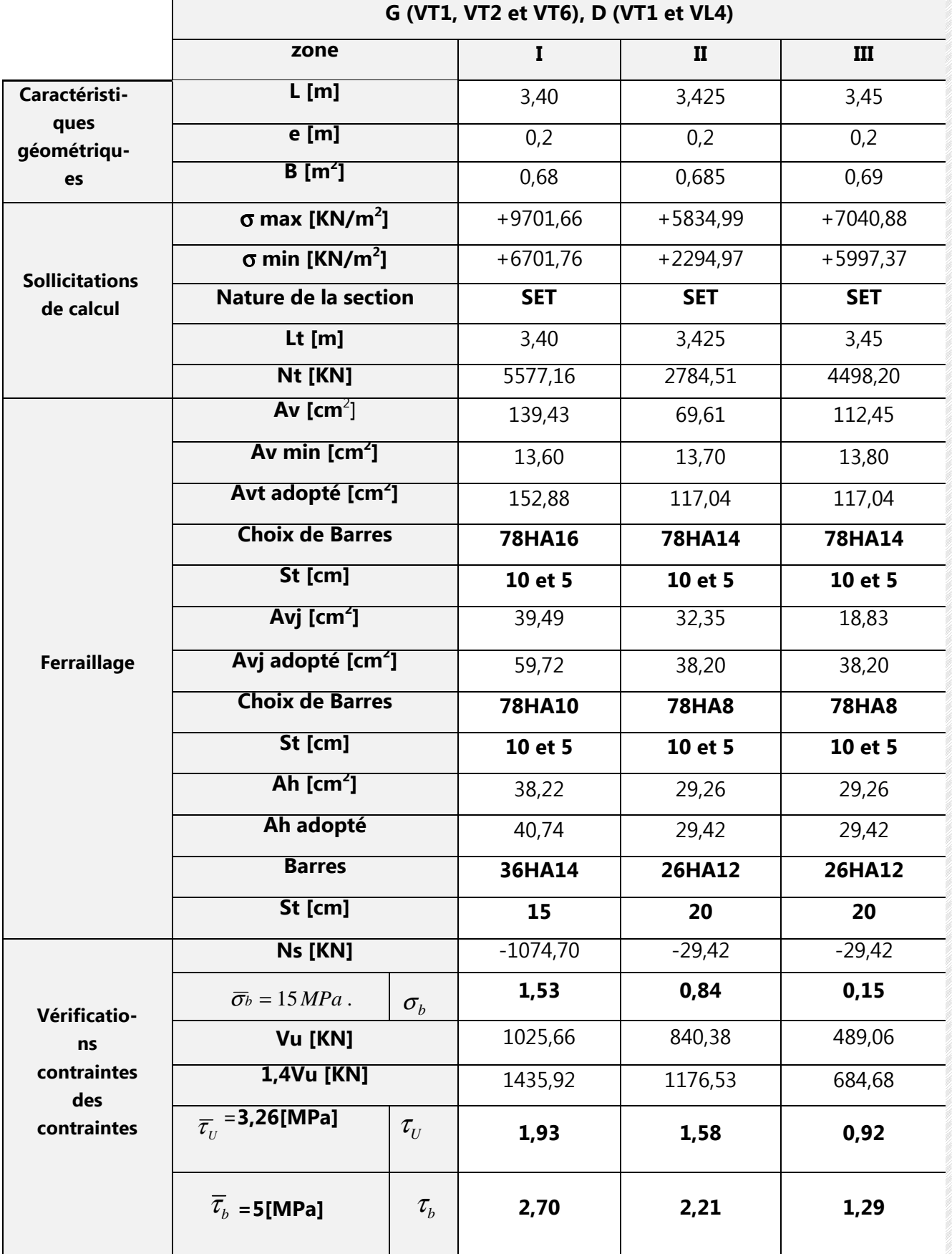

**FERRAILLAGE DES ELEMENTS STRUCTURAUX** 

# Tableau 4:

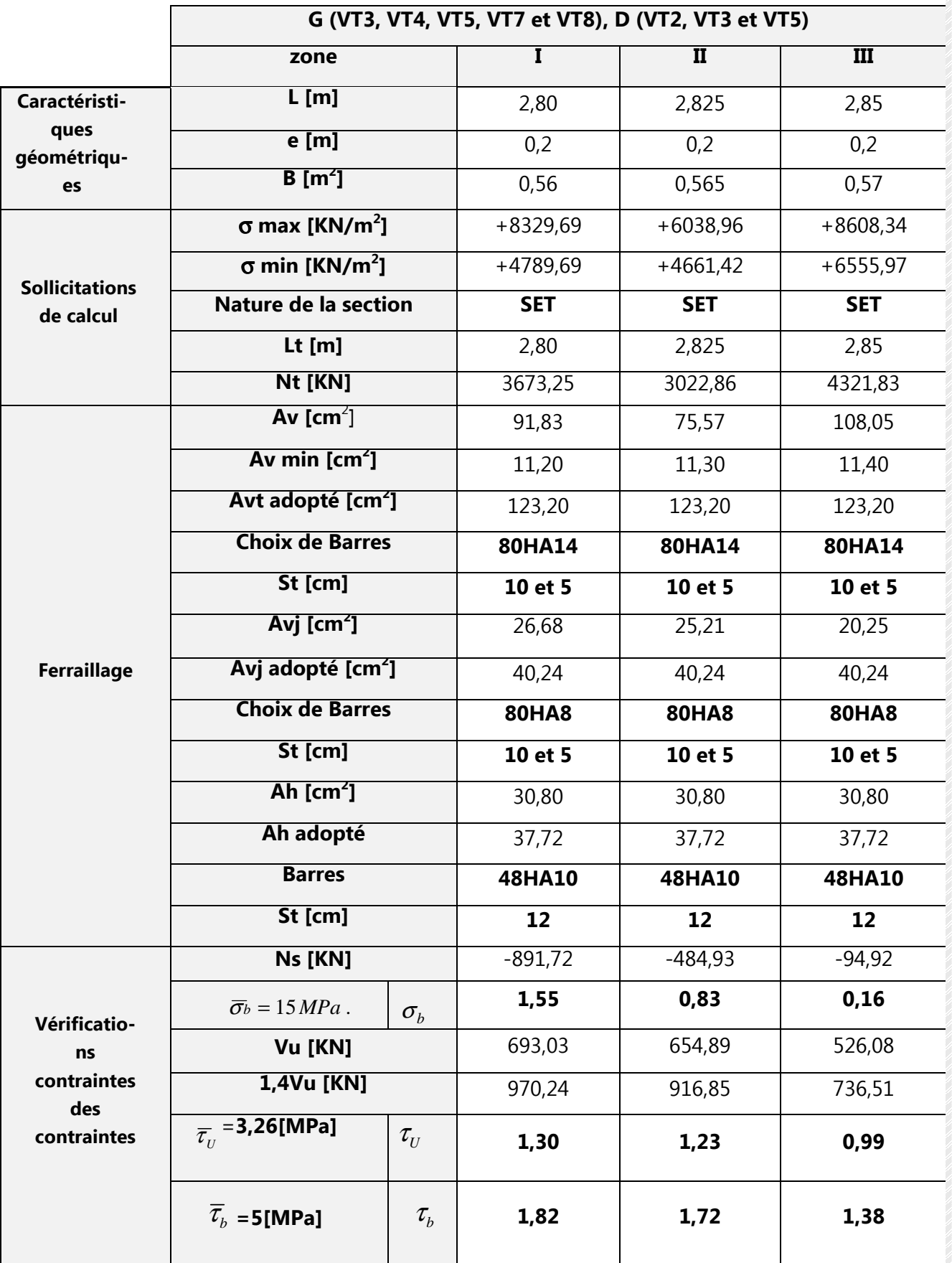

 $\sim$  220  $\sim$ 

**Chapitre VII FERRAILLAGE DES ELEMENTS STRUCTURAUX**

# **Tableau 5 :**

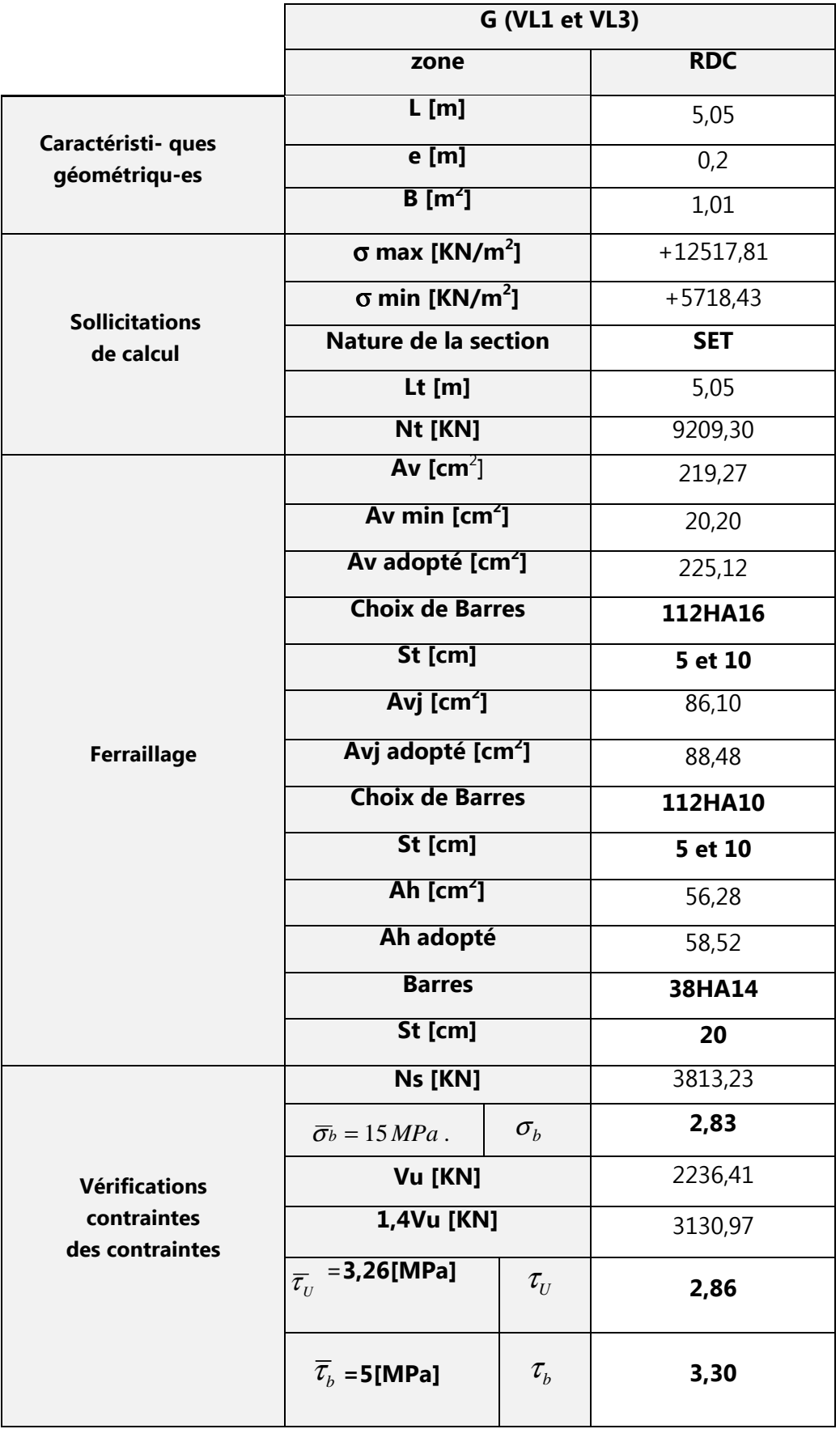

 $\sim$  221  $\sim$ 

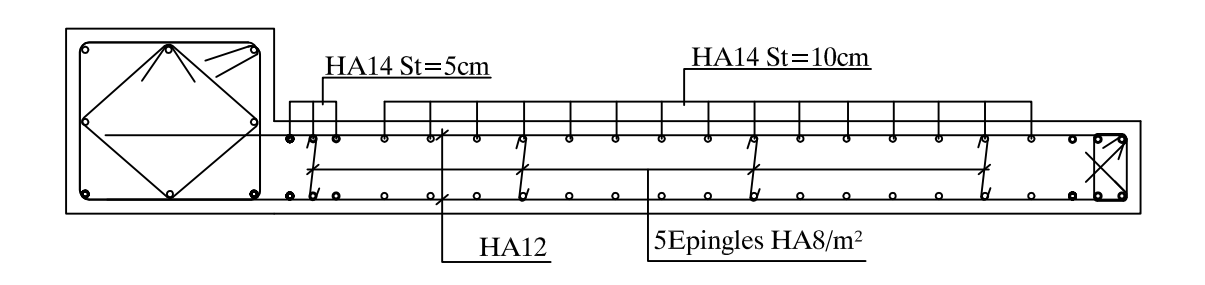

PRODUCED BY AN AUTODESK EDUCATIONAL PRODUCT

Fig. VII-3-5) Shéma de ferraillage du trumeau

#### **VII-3-6) Les linteaux** :

Les linteaux sont des éléments reliant les trumeaux d'un même voile, ils sont assimilés à des poutres encastrées à leurs extrémités. Ils seront calculés en flexion simple, ferraillés de sorte à reprendre les efforts internes résultants des charges verticales et de l'action sismique.

La disposition du ferraillage doit être symétrique.

On va procéder par zones comme dans les trumeaux :

- Zone 1: 1er et 2<sup>éme</sup> étage ;
- Zone 2: 3éme, 4éme, et 5<sup>ème</sup> étage ;
- Zone  $3:6^{\text{eme}}$ ,  $7^{\text{eme}}$ , et  $8^{\text{eme}}$  étage.

Nous utiliserons la méthode de calcul exposée dans le RPA (Article 7.7.2).

## **Vérification de la contrainte de cisaillement :**

$$
\tau_b \le \overline{\tau}_b = 0.2 \cdot f_{c28}
$$
 tel que  $\tau_b = \frac{\overline{T}}{b_0 d}$  et  $\overline{T} = 1.4 \cdot T$ 

Avec :

 $b_0$ : Epaisseur du linteau ou du voile

 $d$ : Hauteur utile ( $d = 0.9$  h)

h : Hauteur totale de la section brute.

## **Ferraillage des linteaux :**

## **1) Premier cas :**  $T_b \le T_b = 0.06$   $f_{c28}$

Les linteaux sont calculés en flexion simple avec les efforts **M** et **T**, On devra disposer :

- Des aciers longitudinaux de flexion (**Al**).
- Des aciers transversaux (**At**).
- Des aciers en partie courante (Aciers de peau) (**Ac**).

## **a) Aciers longitudinaux : (Al)**

Ils sont donnés par la formule suivante :  $A_1 \ge M / (Z \cdot f_e)$ tel que :

M : Moment dû à l'effort tranchant (**T= 1.4 Tu calcul**).

#### **z= h-2d'**

Où : **h** : Hauteur totale du linteau.

**d'** : la distance d'enrobage.

**Chapitre VII FERRAILLAGE DES ELEMENTS STRUCTURAUX**

**b) Aciers transversaux : (At) b1)**  $1^{er}$  sous cas : Linteaux longs  $(Ag = L/h > 1)$  $St \leq A_t \cdot f_e \cdot Z / T$  **St** : Espacement des cours d'armatures transversales.  **At** : Section d'une cour d'armatures transversales.  $T = 1.4$   $T_{cal}$  et  $z = h - 2d'$  **L** : la Portée du linteau . **b2)**  $2^{6me}$  sous cas: Linteaux courts ( $\lambda$ g = **L/ h**  $\leq$ **1**)  $S_t$ ≤ A<sub>t</sub>**f**<sub>e</sub> **L** / (**T** + A<sub>t</sub>**f**<sub>e</sub>)  $T = min (T_1, T_2)$  $T_2 = 2 T_{\text{calcul}}$  $T_1 \leq (M_{ci} + M_{ci}) / L_{ii}$  avec: **Mci** et **Mcj** des moments résistants ultimes des sections d'about à gauche et à droite du linteau de portée **Lij**

$$
M_c = A_1 f_e Z
$$

#### **2) Deuxième cas :**  $T_b \ge T_b = 0.06$   $T_{c28}$

 Pour ce cas, il y a lieu de disposer le ferraillage longitudinal (supérieur et inférieur), transversal et de la partie courante suivant le minimum réglementaire.

 Les sollicitations (M et T) sont reprises suivant des bielles diagonales (de compression et de traction) suivant l'axe moyen des armatures diagonales  $(A_D)$  à disposer obligatoirement.

Le calcul des ces armatures diagonales se fait suivant la formule :

**A**<sub>D</sub> = T/ (2 f<sub>e</sub> sin $\alpha$  ) avec : tg  $\alpha$  = (h - 2d<sup>'</sup>)/L **T**=**Tcalcul** (sans majoration).

#### **a) Armatures longitudinales** :

 **(Al , Al') 0,0015 x b x h**

Avec : **b** : Epaisseur du linteau.

**h** : Hauteur du linteau.

#### **b) Armatures transversals**:

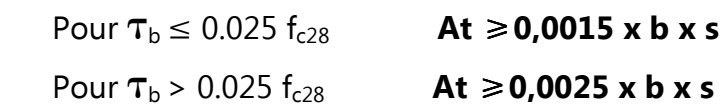

#### **c) Armatures de peau** :

Les armatures longitudinales intermédiaires ou de peau (Ac en deux nappes) doivent être au total d'un minimum égal à 0.20% de la section. **Ac 0,002 x b x h** 

#### **Exemple de calcul (Linteau zone I)**

Les caractéristiques géométriques du Linteau sont :

 $L = 1,20$  [m].  $H = 1,60$  [m].  $e = 0.20$  [m].

**- Vérification de la contrainte de cisaillement :** 

 $\tau_b \leq \overline{\tau}_b = 0.2 \times f_{c28}$  tel que  $\tau_b = \frac{1}{b_0 d}$  $\tau_{\rm b} = \frac{T}{T}$ 

AN:

$$
\tau_b = \frac{1.4 \times 792.51}{20 \times 0.9 \times 160} \times 10 \Rightarrow \tau_b = 3.85 \, MPa
$$
\n
$$
\tau_b = 3.85 \, MPa \prec \overline{\tau_b} = 5MPa
$$

 **- Calcul des armatures :** 

 $\tau_b = 3.85 MPa \succ 0.06 f_{c28} = 1.5 MPa \Rightarrow (2_{\ell m e} \, cas)$ 

#### **a) Armatures diagonales** :

 $A_D = 792,51 / (2 \times 40 \times \sin 52,07^\circ)$  avec :  $\alpha = \text{tg}^{-1}[(1.6 - 2 \times 0.03) / 1,20]$  $A_D = 12.56$ cm<sup>2</sup>.  $\alpha$  =52.07°  $A_{\text{Dmin}} \ge 0.0015$ x 20 x160  $\Rightarrow A_{\text{Dmin}} \ge 4.80$ cm<sup>2</sup>.  $A_D = 12{,}56cm^2 > A_{Dmin} = 4{,}80cm^2$ On opte pour: **4HA20=12,57cm<sup>2</sup> .**

#### **b) Armatures longitudinales** :

AN:  $(A_1, A_1) \ge 0,0015$  .b .h  $\Rightarrow (A_1, A_1) \ge 0,0015 \times 20 \times 160 \Rightarrow (A_1, A_1) \ge 4,80 \text{cm}^2$ On opte pour: **3HA14=4,62cm<sup>2</sup> .** 

#### **c) Armatures transversales** :

AN: A<sub>t</sub>  $\geq 0.0025$  .b .S  $\Rightarrow$  (A<sub>I</sub>,A<sub>I'</sub>)  $\geq 0.0015 \times 20 \times 30 \Rightarrow$  (A<sub>I</sub>,A<sub>I'</sub>)  $\geq 1.50$ cm<sup>2</sup> On opte pour: **2HA10=1,57cm<sup>2</sup> , St=30cm.** 

## **a) Armatures de peau** :

<u>AN</u>: A<sub>c</sub> ≥ 0,0020 .b .h  $\Rightarrow$  A<sub>c</sub> ≥ 0,0020 x 20 x 160  $\Rightarrow$  A<sub>c</sub> ≥ 6,40cm<sup>2</sup> On opte pour: **6HA12=6,79cm<sup>2</sup> .** 

## **Tableau VII-3-5 : Ferraillage des linteaux**

#### • **Linteau de 1.60m de hauteur** :

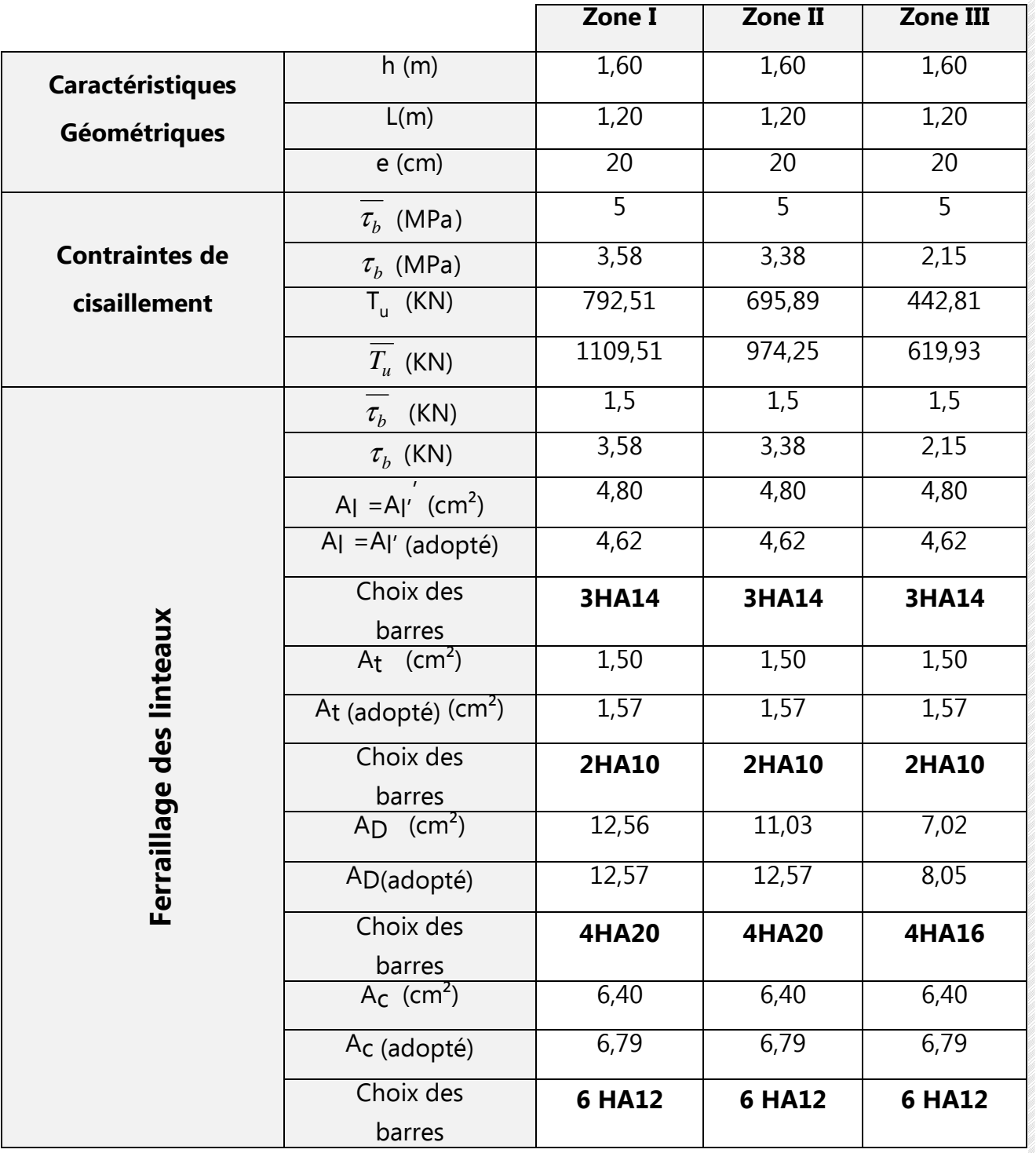

**Chapitre VII FERRAILLAGE DES ELEMENTS STRUCTURAUX**

• **Linteau de 1,00m de hauteur** :

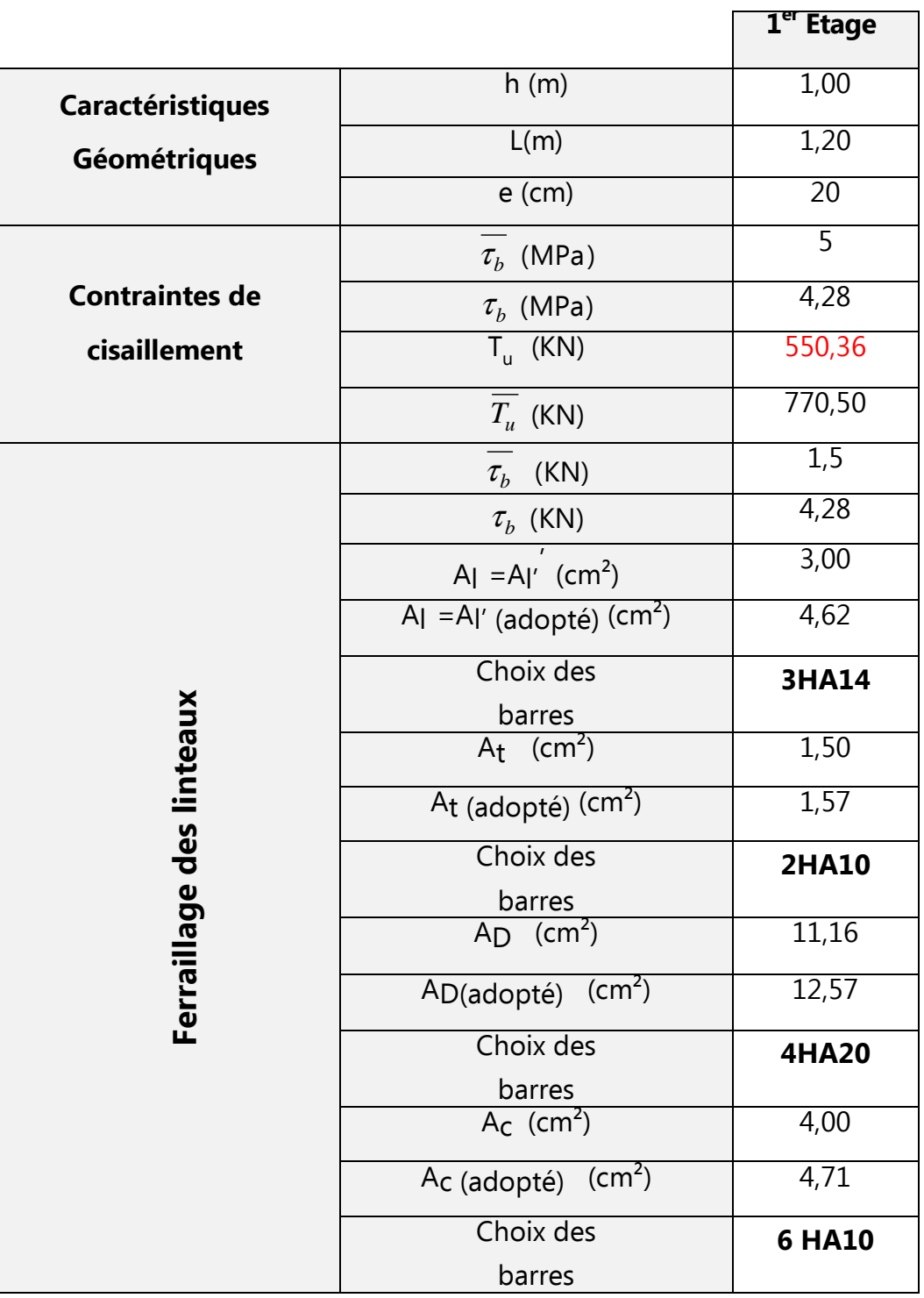

• **Linteau de 0,60m de hauteur** :

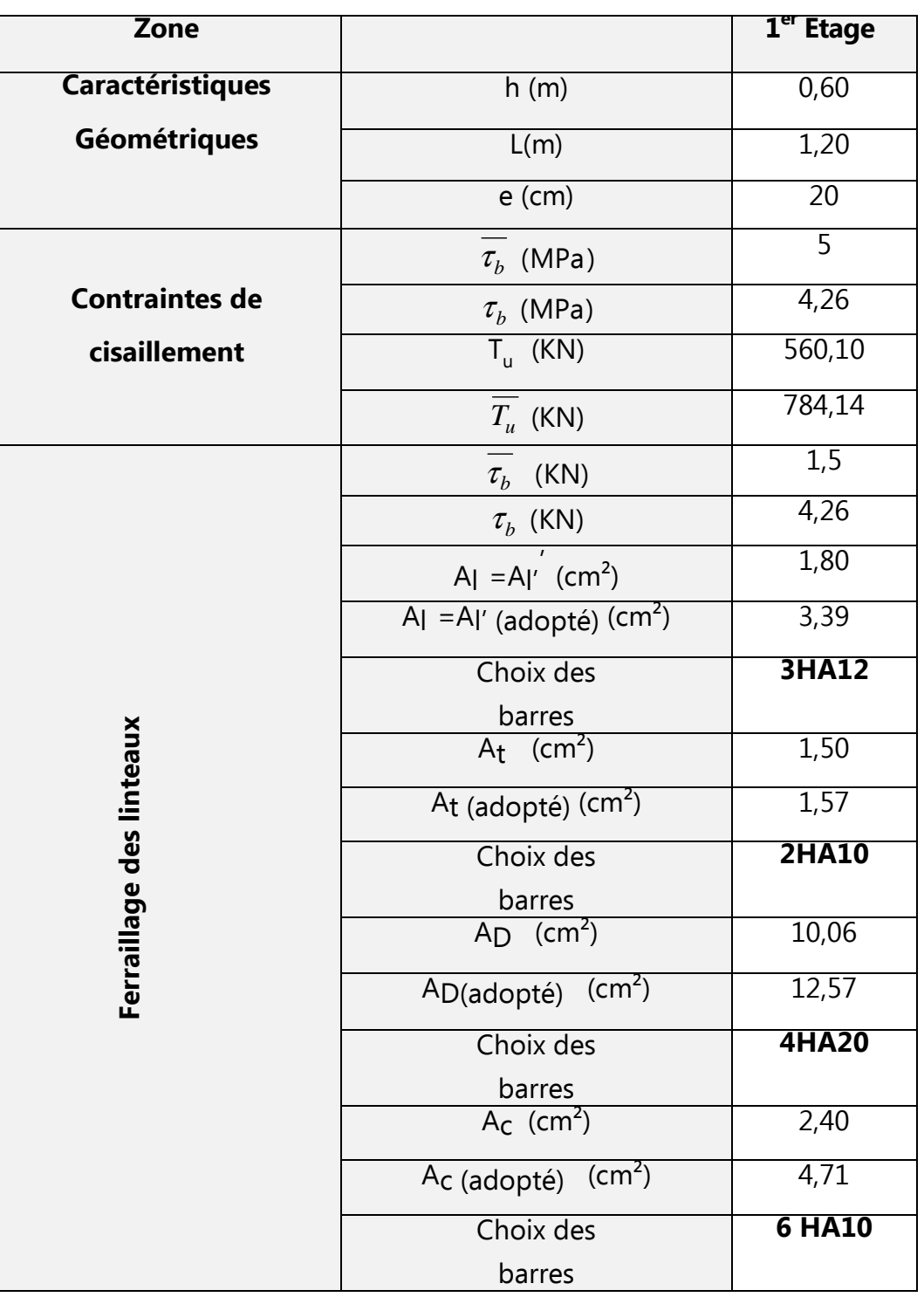

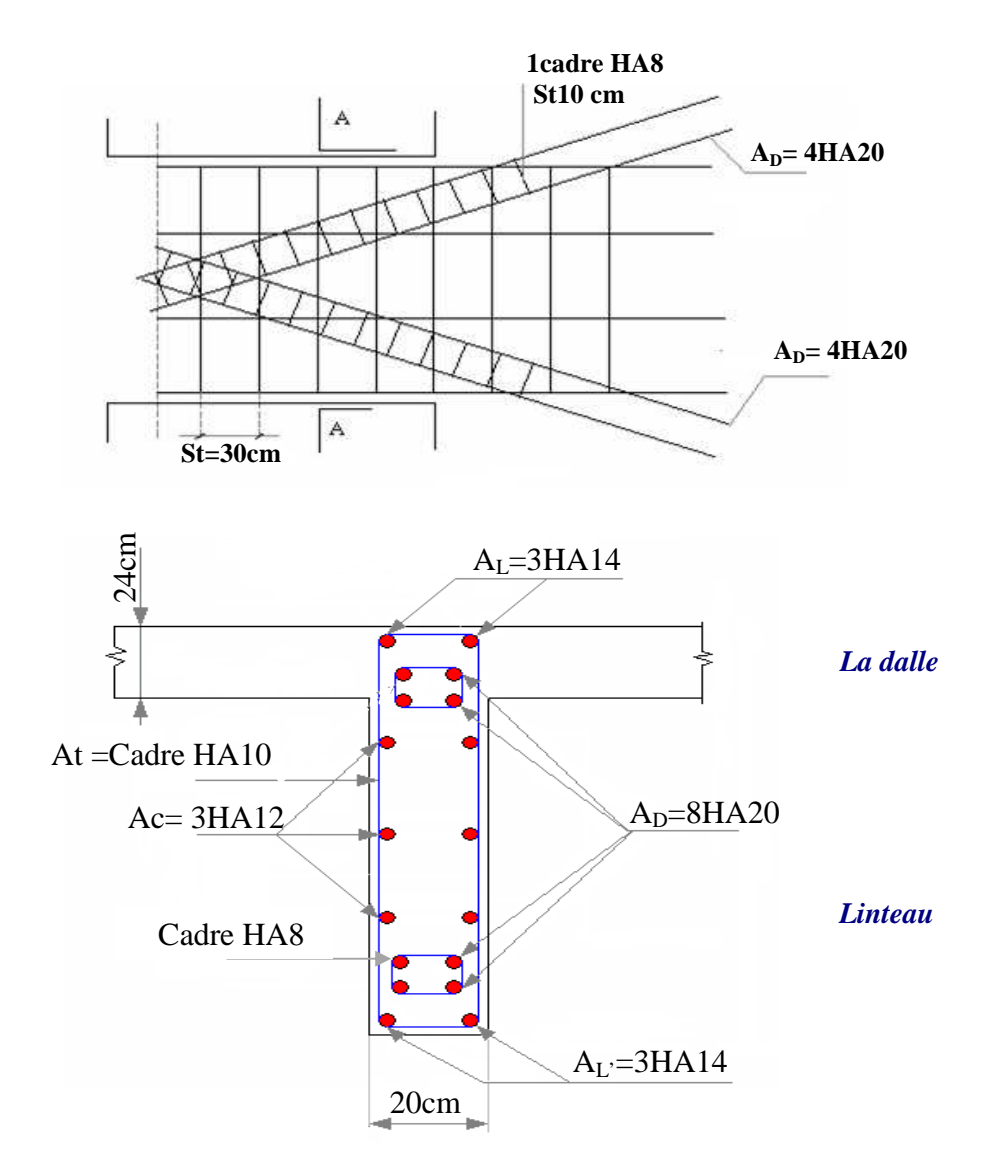

# **VII-3-5) Schéma de ferraillage du linteau**

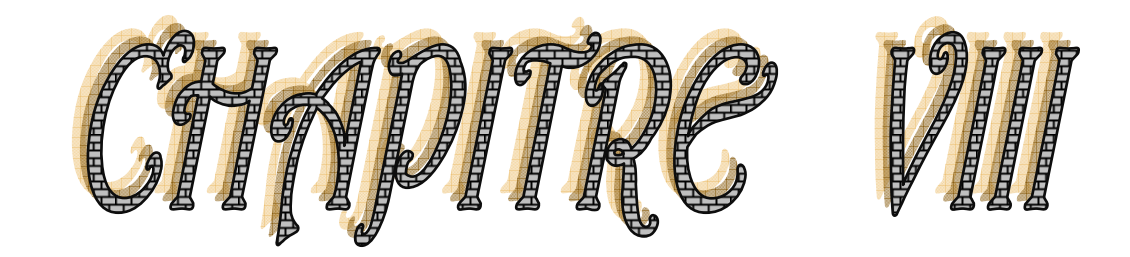

# Etude de l'infrastructure

# **Chapitre VIII ETUDE DE L'INFRASTRUCTURE**

# **L'infrastructure :**

 Une fondation par définition est un organe de transmission des efforts provenant de la superstructure au sol. Cette transmission peut être directe, cas de fondation superficielle (semelles isolées, semelles continues, radier) ou par des fondations profondes (puits, pieux).

Dans le cas le plus général un élément déterminé de la structure peut transmettre à sa fondation :

- Un effort normal : charge verticale centrée dont il convient de connaitre les valeurs extrêmes ;
- Une force horizontale résultant de l'action de séisme, qui peut être variable en grandeur et en direction ;
- Un moment qui peut s'exercer dans de différents plans.

# **VIII-1) Choix du type de fondation :**

Le type de fondation est choisi essentiellement selon les critères suivants :

- La résistance du sol
- $\triangleright$  Le tassement du sol
- $\triangleright$  Le mode constructif de la structure (souple, rigide)

Le choix de la fondation doit satisfaire les critères suivants :

- $\triangleright$  Stabilité de l'ouvrage (rigidité)
- Facilité d'exécution (coffrage)
- $\triangleright$  Economie

On optera pour des fondations superficielles

 Une étude préalable du sol nous a donné la valeur de **2bars** comme contrainte admissible du sol (voire le rapport de sol).

Pour le cas de notre structure, nous avons le choix entre des semelles isolées, semelles filantes et un radier général, en fonction des résultats du dimensionnement on adoptera le type de semelle convenable.

# **VIII-2) Dimensionnement des semelles :**

Pour le pré dimensionnement, il faut considérer uniquement l'effort normal  $N_{\text{ser}}$  qui est obtenu à la base de tous les poteaux et les voiles du RDC.

Dans notre cas nous avons une structure contreventée par voiles, alors on passe à des semelles filantes.

# **Chapitre VIII ETUDE DE L'INFRASTRUCTURE**

## **VIII-2-1) semelles filantes :**

#### **a) Dimensionnement des semelles filantes sous les voiles :**

Elles sont dimensionnées à l ELS sous l'effort normal **NS.**

$$
\sigma_{\text{sol}} \ge \frac{N_{\text{s}}}{S} = \frac{G + Q}{B L} \quad \Rightarrow \quad B \ge \frac{N_{\text{s}}}{\sigma_{\text{sol}}.L}
$$

Avec : B : Largeur de la semelle.

L : longueur de la semelle sous voile.

G : Charge permanente revenant au voile considéré.

 $\sigma_{\rm sol}$ : Capacité portante du sol ( $\sigma_{\rm sol} = 0.20$  MPa).

Les résultats de calcul sont récapitulés dans les tableaux ci-dessous **:** 

#### • **Bloc de gauche :**

#### - **Sens longitudinal :**

#### **Tableau VIII-2-1-a1: résultats des surfaces revenant aux voiles**

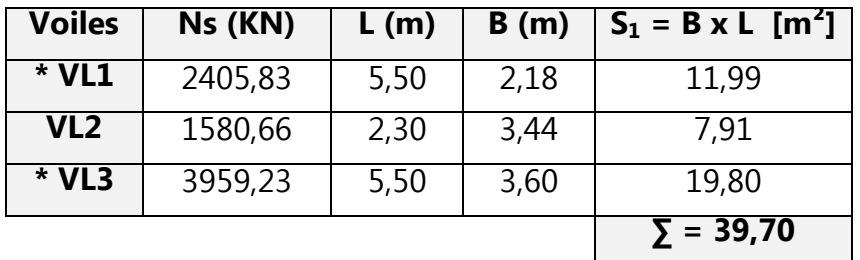

La surface des semelles filantes sous voiles est :  $S_{VG}$  = 39,70 m<sup>2</sup>

#### • **Bloc de droit :**

- **Sens longitudinal :** 

#### **Tableau VIII-2-1-a2: résultats des surfaces revenant aux voiles**

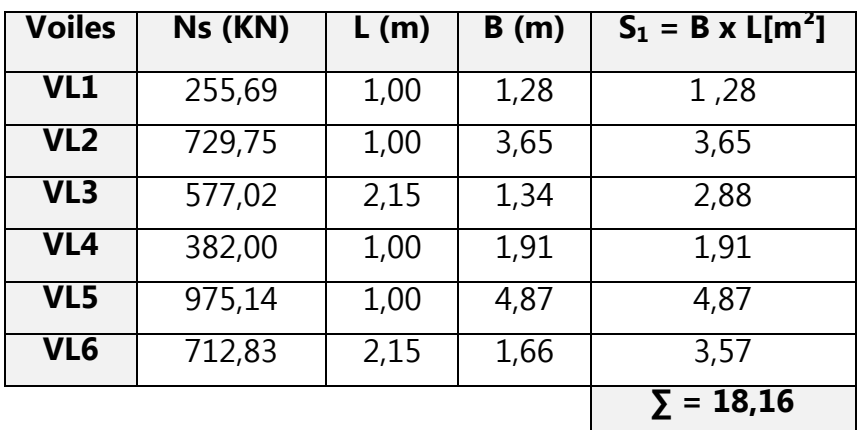

La surface des semelles filantes sous voiles est :  $S_{VD} = 18,16 \text{ m}^2$ 

La surface totale des semelles filantes sous voiles(sens longitudinal) des deux blocs est **:**

 $S_{\text{V tot long}} = S_{\text{vG}} + S_{\text{vD}} = 39,70 + 18,16 = 57,86 \text{ m}^2$  **S<sub>V tot long</sub> = 57,86 m<sup>2</sup>** 

#### **b) Dimensionnement des semelles filantes sous poteaux :**

#### **Hypothèse de calcul :**

 Une semelle est infiniment rigide engendre une répartition linéaire de contrainte sur le sol.

 Les réactions du sol sont distribuées suivants un chargement trapézoïdal ou triangulaire tel que centre de gravité coïncide avec le point d'application de la résultante des charges agissantes sur la semelle.

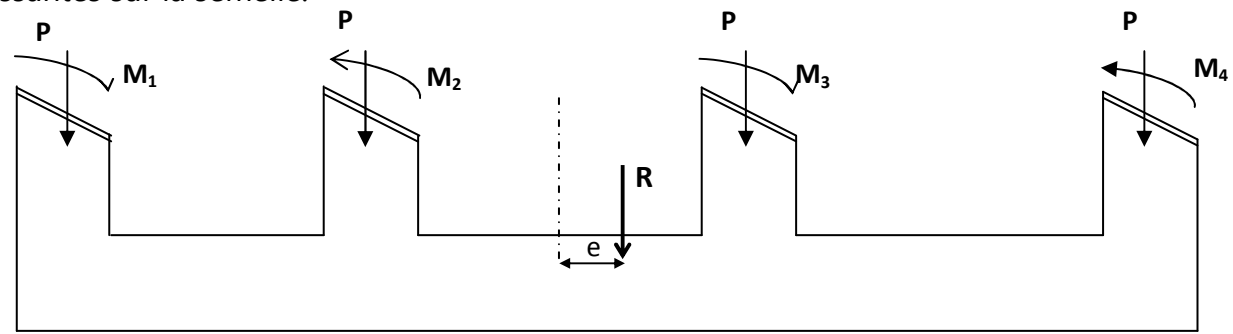

 $\overline{\sigma}_{\rm sol}$ 

) 4 L

**Fig. VIII-2-1-b) : Semelles filante sous poteaux**

# **Etape de calcul :**

1-Détermination de la résultante des charges :  $R = \sum N_i$ 2-Détermination de coordonnée de la résultante R :

$$
e = \frac{\sum N_i \cdot e_i + \sum M_i}{R}
$$

 $R = R$ 3-Détermination de la distribution par (ml) de la semelle :

Répartition trapézoidale 6  $e \leq \frac{L}{\epsilon} \Rightarrow$  $> \frac{L}{\sqrt{}} \Rightarrow$ 6  $\text{e}\!\geq\!\frac{\text{L}}{\text{}}\!\Rightarrow$  Répartition triangulaire ) L  $(1+\frac{3\cdot e}{2})$ L  $=\frac{R}{I}$ 4  $q(\frac{L}{t}) = \frac{R}{t} (1 + \frac{3}{t})$ ) L  $(1-\frac{6\cdot e}{1})$ L  $q_{min} = \frac{R}{r}$ ) L  $(1 + \frac{6 \cdot e}{1})$ L  $q_{max} = \frac{R}{r}$  $=\frac{R}{2}(1-\frac{6}{1})$  $=\frac{R}{I} (1 + \frac{6}{I})$ 4- Détermination de la largeur de la semelle : $_{\rm B}$   $_\geq$ q ( Soit le portique (B-B) du bloc gauche :

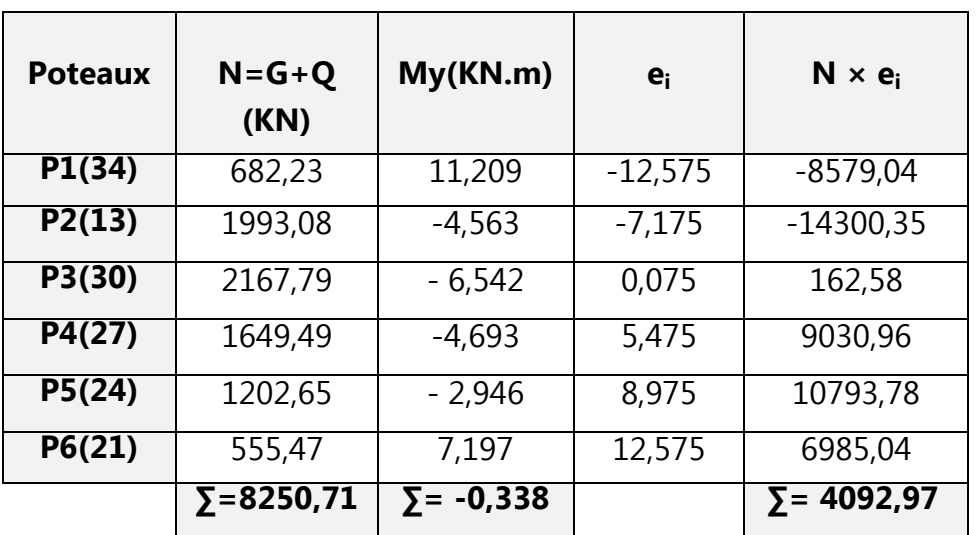

## **Tableau VIII-2-1-b :résultats des efforts revenant aux poteaux**

 $R = \sum N_i = 8250,71$ KN

$$
e = \frac{\sum N_i e_i + \sum M_i}{R} = \frac{-4092,97 - 0,338}{8250,71} = 0,49 \text{ m} \qquad e = 0,49 \text{ m}
$$

Donc l'excentricité : **e = 0,49 m** 

#### **Distribution par (ml) de la semelle :**

$$
e = 0,49 \le \frac{25,55}{6} = 4,26 \Rightarrow \text{ Répartition trapézoïdale}
$$
\n
$$
q_{\text{max}} = \frac{8250,71}{25,55} \left( 1 + \frac{6 \times (0,49)}{25,55} \right) = 360,08 \text{ K} \text{ N/ml}
$$
\n
$$
q_{\text{min}} = \frac{8250,71}{25,55} \left( 1 - \frac{6 \times (0,49)}{25,55} \right) = 285,76 \text{ KN/ml}
$$
\n
$$
q(\frac{B}{4}) = \frac{8250,71}{25,55} \left( 1 + \frac{3 \times (0,49)}{25,55} \right) = 341,50 \text{ KN/ml}
$$

**calcul de la largeur B :**

$$
B \ge \frac{q_{\frac{\left(B\right)}{4}}}{\sigma_{\rm sol}} = \frac{341,50}{200} = 1,71\ m
$$

On opte pour **B = 1,75 m**

La surface totale des semelles filantes sous poteaux de bloc gauche et droite est  $S_{p \text{ GD}} = (1,75 \times 25,55 \times 4) + (1,75 \times 32,65 \times 1) + (1,75 \times 29,05 \times 1) = 286,825 \text{ m}^2$  $S_{p \text{ tot GD}} = 286,825 \text{ m}^2$ 

La surface totale occupée par les semelles filantes est :

 $SS_{\text{tot GD}} = S_{\text{V tot long}} + S_{\text{Plot}} = 57,86 + 286,825 = 344,685 \text{ m}^2$   $SS_{\text{tot}} = 344,685 \text{ m}^2$ 

La surface totale de bâtiment est **: Sbâtiment = 653,49 m<sup>2</sup>**

Le rapport de la surface des semelles sur la surface de la structure

0,5275 653,49 344,685  $=\frac{311,000}{150,10}$ *B S S S*

La surface totale des semelles représente **52,75 %** de la surface totale du bâtiment.

• La surface totale des semelles occupe une superficie supérieure à 50٪ de la surface totale du bâtiment, alors on opte pour un radier général.

#### **VIII-2-2) Etude du radier général :**

Un radier est définit comme étant une fondation superficielle travaillant comme un plancher renversé, dont les appuis sont constitués par les poteaux de l'ossature, qui est soumis à la réaction du sol diminuées du poids propre du radier.

#### **a) Pré dimensionnement du radier :**

Selon la condition d'épaisseur minimale :

La hauteur du radier doit avoir au moins 25 cm,  $h_{min} \geq 25$  *cm* 

- $\triangleright$  Selon la condition forfaitaire :
- **- Epaisseur du radier :** La dalle du radier doit satisfaire la condition suivante :

$$
h_d \ge \frac{L_{\text{max}}}{20}
$$
  $h_d \ge \frac{725}{20} = 36,25 \text{ cm}$ 

On prend :  $h_d = 40$ cm.

#### **- Hauteur des nervures :**

Les nervures du radier doivent avoir une hauteur  $h_n$  qui vérifie la condition suivante :

 $\frac{n}{10}$  $h_n \geq \frac{L_{\max}}{10}$  $\overline{a}$ 72,5 cm  $h_n \geq \frac{725}{10}$  = On prend :  $h_n = 75$ cm.

> La base de la nervure :

 $0.4h_n \le b_n \le 0.7h_n$   $0.4 \times 75 \le b_n \le 0.7 \times 75$   $30 \le b_n \le 52.5$ Soit :  $b_n = 50$ cm

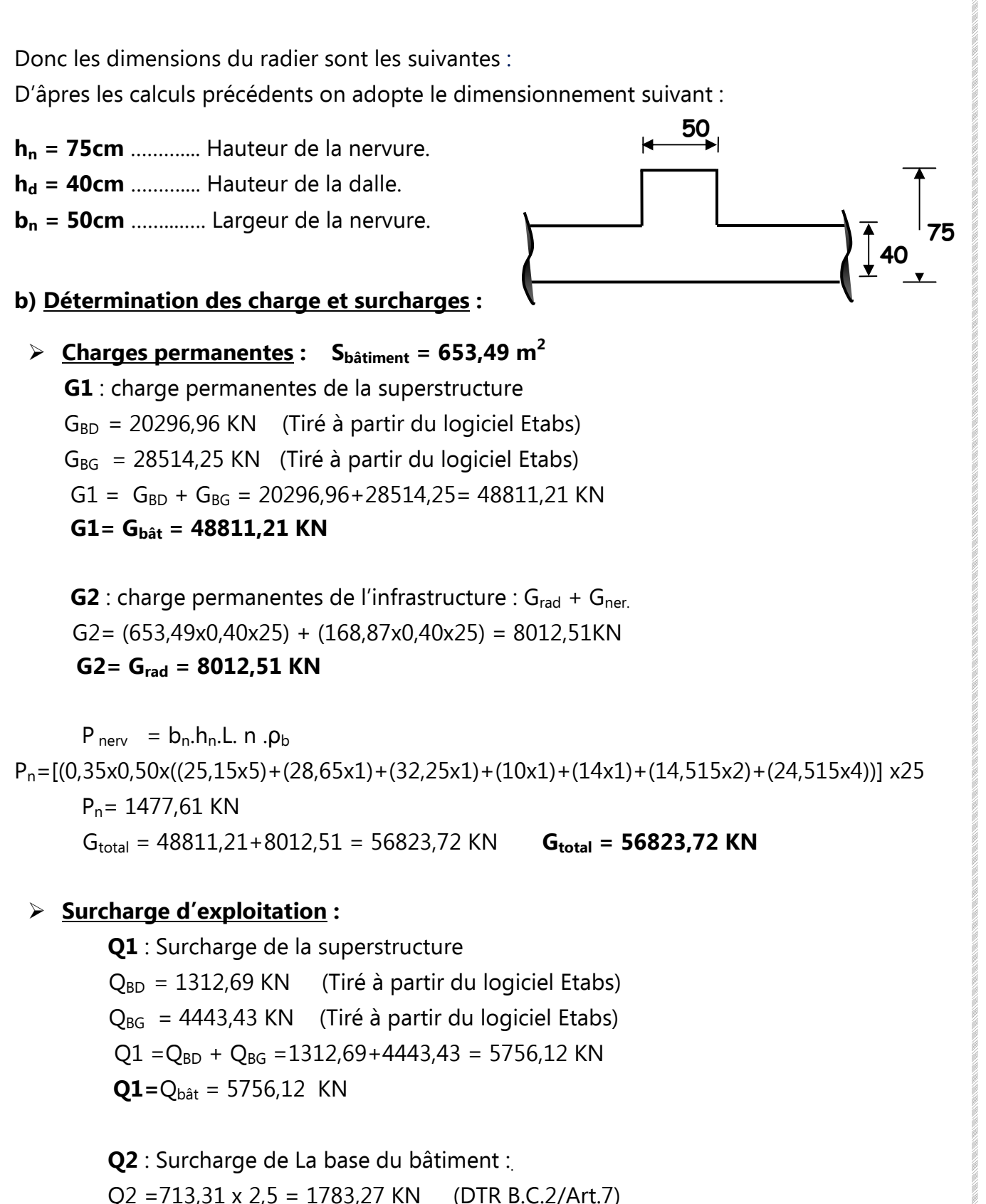

 $Q2 = Q_{rad} = 1783,27$  KN

 Qtotal = 5756,12+1783,27 =7539,39 KN **Qtotal =7539,39 KN** 

## **Chapitre VIII ETUDE DE L'INFRASTRUCTURE**

#### **Combinaison d'actions :**

**A l'ELU** : Nu = 1.35G + 1.5Q = **88021,11 KN.**

**A l'ELS** : Ns = G + Q = **64363,11KN.** 

 **VIII-2-3) Détermination de la surface du radier :** 

$$
\sigma = \frac{N}{S} \pm \frac{M}{I} \times V \leq \overline{\sigma}
$$

 **- A l'ELU :** 2 sol radier  $\geq \frac{N_u}{1,33 \text{ }\sigma_{\text{sol}}} = \frac{68021,11}{1,33 \times 200} = 330,91 \text{ m}$ 88021,11 1,33 σ  $S_{\text{rader}} \ge \frac{N_u}{1,33 \sigma_{\text{sol}}} = \frac{88021,11}{1,33 \times 200} =$ 

- A **TELS**: 
$$
S_{\text{radier}} \ge \frac{N_s}{\sigma_{\text{sol}}} = \frac{64363,11}{200} = 321,81 \text{ m}^2
$$
  
 $S_{\text{radier}} = \text{max} \quad (S_{\text{nec}}^{\text{ELU}}; S_{\text{nec}}^{\text{ELS}}) = 330,91 \text{ m}^2$   
 $S_{\text{b\hat{a}t}} = 653,49 \text{ m}^2 > S_{\text{nrad}} = 330,91 \text{ m}^2$ 

 On remarque que la surface totale du bâtiment est supérieure a la surface nécessaire du radier, dans ce cas on opte juste pour un débord minimal que nous imposent les règles du BAEL, qui sera calculé comme suite :

$$
L_d \ge \max\left(\frac{h_{\text{ner}}}{2}; 30 \text{cm}\right)
$$
  $L_d \ge \max\left(\frac{75}{2}; 30 \text{cm}\right) = 37$ ,5cm

On ajoute au radier un débord de **Ldéb = 50 cm** de chaque coté.

 $S_{\text{radier}} = S_{\text{b\hat{a}t}} + S_{\text{debord}}$  $S_r = 653,49+0,5L_i$ 

Sr=653,49+(0,5x(15,015+26,05+10,29+4,21+4,225+4,30+10,95+26,05+10,45+8,10))

 $S_{\text{radier}} = 653,49 + 59,82 = 713,31 \text{ m}^2$ 

 **Sradier = 713,31 m<sup>2</sup>**

# **Chapitre VIII ETUDE DE L'INFRASTRUCTURE**

## **VIII-2-4) Détermination des efforts** :

#### **Poids total du radier :**

 $G_{rad}$ = Poids de la dalle + poids de la nervure + poids de (T.V.O) + poids de la dalle flottante

#### **Poids de la dalle:**

P de la dalle =  $653,49x0,40 \times 25 = 6534,90$  KN

P de la dalle =  $6534,90$  KN

## **Poids des nervures:**

 $S<sub>ner</sub> = ((25,15x5)+(28,65x1)+(32,25x1)+(10x1)+(14x1)+(14,515x2)+(24,515x4))x0,5$ 

 $S<sub>ner</sub>=168,87m<sup>2</sup>$ 

 $P_{\text{ner}}$  = 168,87x0,35x25 = 1477,61KN

 $P_{ner} = 1477,61KN$ 

## **Poids de la dalle flottante libre :**

$$
P_{df} = (S_{rad} - S_{ner}) \times e_p \times \rho_b
$$
  
\n
$$
P_{df} = (713,31 \text{ -} 168,87) \times 0.1 \times 25 = 1361,10 \text{KN}. \quad (e_p = 10 \text{cm}).
$$

 $P_{df} = 1361,10$  KN

#### **Poids de TVO** :

 $P_{\text{TVO}} = (S_{\text{rad}} - S_{\text{ner}})$ . ( $h_n - e_{\text{dalle}} - e_p$ ).  $\rho$ 

 $P_{TVO}$ = [(713,31-168,87) x (0,75-0,40-0,1)]  $\times$ 17= 2313,87KN.

 $P_{T.V.0} = 2313,87$  KN

D'ou:  $G_{rad} = 11687,48$  KN

## **Charge permanentes de la superstructure à la base** :

 $G_{\text{tot}} = G_{\text{rad}} + G_{\text{b\hat{a}t}} = 11687,48 + 48811,21 = 60498,69 \text{KN}$ 

 **Gtot =60498,69KN**

 $\sim$  237  $\sim$ 

**Surcharge d'exploitation de la superstructure à la base** :

Qtot = Qbât + Qrad = 5756,12 + 1783,27= 7539,39KN **Qtotal =7539,39 KN** 

## **Combinaison d'actions :**

**A l'ELU** : Nu = 1.35G + 1.5Q = **92982,32 KN. A l'ELS** : Ns = G + Q = **68038,08 KN.** 

#### **VIII-3) Vérifications :**

#### **Vérification de contrainte de cisaillement :**

Nous devons vérifier que  $\tau_{\mathrm{u}} \leq \tau_{\mathrm{u}}$ 

La fissuration étant préjudiciable : (BAEL91 / Art A.5.1, 211)

$$
\tau_u = \frac{T_u^{\text{max}}}{b \cdot d} \le \overline{\tau} = \min\left\{\frac{0.15f_{c28}}{\gamma_b}; 4MPa\right\} = 2.5 \quad MPa
$$

b = 100cm; d = 0.9.h<sub>d</sub> = 0.9×40 = 36 cm  
\n
$$
T_u^{\text{max}} = q_u \cdot \frac{L_{\text{max}}}{2} = \frac{N_u \cdot b}{S_{rad}} \cdot \frac{L_{\text{max}}}{2} = \frac{9298232 \times 1}{71331} \times \frac{725}{2} = 47253KN
$$

$$
\tau_u = \frac{472,53 \times 10^3}{1000 \times 360} = 1,31 MPa
$$

 $\tau_u = 1.31 MPa < \tau_u = 2.5 MPa \implies$  Condition vérifiée

#### **Vérification de la stabilité du radier :**

#### **- Calcul du centre de gravité du radier :**

$$
X_G = \frac{\sum S_i \cdot X_i}{\sum S_i} = 12,03m \quad ; \qquad Y_G = \frac{\sum S_i \cdot Y_i}{\sum S_i} = 15,78m
$$

**- Moment d'inertie du radier :** 

$$
I_{xx} = 12525.37 \; m^4
$$

$$
I_{yy}
$$
 = 23219.59 m<sup>4</sup>
La stabilité du radier consiste à la vérification des contraintes du sol sous le radier qui est sollicité par les efforts suivants :

- Effort normal (N) dû aux charges verticales.
- Moment de renversement (M) dû au séisme dans le sens considéré.

 $M = M_0 + T_0 \times h$ 

**Avec** : **M0** : Moment sismique à la base du bâtiment.

**T0** : Effort tranchant à la base du bâtiment.

**h** : Profondeur de l'infrastructure (dalle + nervure).

Le diagramme trapézoïdal des contraintes nous donne :

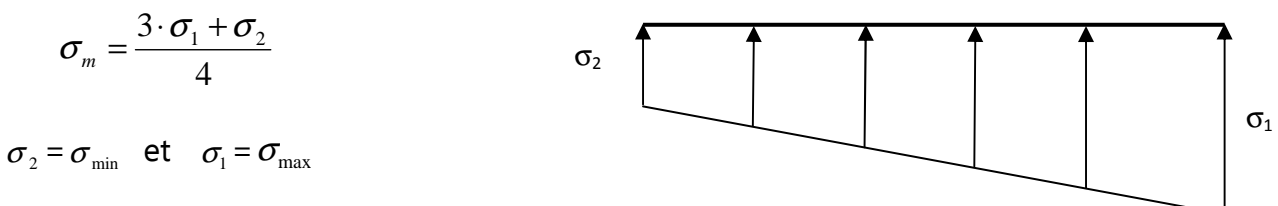

Ainsi ; nous devons vérifier que :

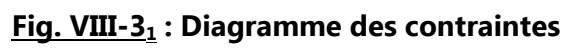

**A l'ELU :**  $\sigma_m = \frac{3 \cdot \sigma_1 + \sigma_2}{4} \leq 2 \cdot \sigma_{SOL}$ 4  $\frac{3 \cdot \sigma_1 + \sigma_2}{1} \leq$ = (RPA99/2003 .Art.10.1.4.1) **A l'ELS** :  $\sigma_m = \frac{3.961 + 0.2}{4} \le \sigma_{SOL}$  $m - 4$ 3 ≤ σ  $\cdot \sigma_1 + \sigma$  $\sigma_{\rm m} = \frac{\sigma_{\rm o} - \sigma_{\rm o}^2}{4} \leq \sigma_{\rm sol}$  avec :  $\sigma_{\rm 1.2} = \frac{\sigma_{\rm o}^2}{4} \pm \frac{\sigma_{\rm o}^2}{4} \cdot V$ I M S N rad  $\sigma_{1,2} = \frac{1}{g} + \frac{1}{g}$ . **Sens longitudinal :**

 $\blacksquare$  **ELU** : à partir de L'ETABS on tire M<sub>0</sub> et T<sub>0.</sub>

$$
M_x = 135616,27 + 6696,98 \times 0,75 = 140639,01 KN.m
$$
\n
$$
M_x = 140639,01 KN.m
$$
\n
$$
\sigma_1 = \frac{N_u}{S_{rad}} + \frac{M_x}{I_{yy}} \cdot X_G = \frac{92982,32}{713,31} + \frac{140639,01}{23219,59} \times 12,03 = 203,22KN/m^2
$$
\n
$$
\sigma_2 = \frac{N_u}{S_{rad}} - \frac{M_x}{I_{yy}} \cdot X_G = \frac{92982,32}{713,31} - \frac{140639,01}{23219,59} \times 12,03 = 57,50 KN/m^2
$$
\n
$$
D' \text{où :}
$$
\n
$$
\sigma_m = \frac{3 \times 203,22 + 57,50}{4} = 166,79 KN/m^2
$$
\n
$$
2\sigma_{sol} = 2 \times 200 = 400KN/m^2
$$
\n
$$
\Rightarrow \sigma_m < 2\sigma_{sol}
$$
\n
$$
\text{Condition verify the}
$$

- **ELS :** 

$$
\sigma_1 = \frac{N_s}{S_{rad}} + \frac{M_x}{I_{yy}} \cdot X_G = \frac{68038,08}{713,31} + \frac{140639,01}{23219,59} \times 12,03 = 168,25 \, KN / m^2
$$

$$
\sigma_2 = \frac{N_s}{S_{rad}} - \frac{M_x}{I_{yy}} \cdot X_G = \frac{68038,08}{713,31} - \frac{140639,01}{23219,59} \times 12,03 = 22,52 \, KN / m^2
$$

D'où :

$$
\sigma_m = \frac{3 \times 168,25 + 22,52}{4} = 131,82 \, \text{KN} \cdot \text{m}^2
$$
\n
$$
\Rightarrow \quad \sigma_m < \sigma_{sol} \quad \text{Condition verify the}
$$
\n
$$
\sigma_{sol} = 200 \, \text{KN} \cdot \text{m}^2
$$

#### **Sens transversal :**

- **ELU :** 

 $M_Y$  = 148334,35 + 7201,09 x 0,75 = 153735,17 KN .m

#### **MY = 153735,17 KN .m**

$$
\sigma_1 = \frac{N_u}{S_{rad}} + \frac{M_Y}{I_{XX}} \cdot Y_G = \frac{92982,32}{713,31} + \frac{153735,17}{12525,37} \times 15,78 = 324,04 \, \text{KN } / \, m^2
$$
\n
$$
\sigma_2 = \frac{N_u}{S_{rad}} - \frac{M_Y}{I_{XX}} \cdot Y_G = \frac{92982,32}{713,31} - \frac{153735,17}{12525,37} \times 15,78 = -63,33 \, \text{KN } / \, m^2
$$

D'où :  $\sigma_m = \frac{3 \times 324,04 - 0.333}{2} = 227,20 K N/m^2$ ;  $2\sigma_{sol} = 2 \times 200 = 400 K N/m^2$ 4  $\sigma_m = \frac{3 \times 324,04 - 63,33}{4} = 227,20 \text{ KN} / m^2$ ;  $2\sigma_{\text{SOL}} = 2 \times 200 = 400 \text{ KN} / m$  $\sigma_m < 2 \sigma_{\textit{sol}} \quad \Rightarrow \quad$  Condition vérifiée.

- **ELS :**

$$
\sigma_1 = \frac{N_s}{S_{rad}} + \frac{M_Y}{I_{xx}} \cdot Y_G = \frac{68038,08}{713,31} + \frac{153735,17}{12525,37} \times 15,78 = 289,06KN/m^2
$$
  

$$
\sigma_2 = \frac{N_s}{S_{rad}} - \frac{M_Y}{I_{xx}} \cdot Y_G = \frac{68038,08}{713,31} - \frac{153735,17}{12525,37} \times 15,78 = -98,30 KN/m^2
$$

D'où :  $\sigma_m = \frac{3 \times 209,00 - 90,00}{4} = 192,22 K N/m^2$  ;  $\sigma_{SOL} = 200 K N/m^2$ 4  $3 \times 289,06 - 98,30$ *<sup>m</sup>* = *KN m SOL* = *KN m*  $\times 289,06$  –  $\sigma_m = \frac{3.283,88}{4} = 192,22 K N/m^2$ ;  $\sigma$ 

$$
\sigma_{\scriptscriptstyle m}<\sigma_{\scriptscriptstyle sol}\quad\Rightarrow\quad\textbf{Condition veirifiee.}
$$

#### **VIII-4) Ferraillage des panneaux :**

Nous distinguons deux cas :

**1 er Cas** 

ρ < 0,4 la flexion longitudinale est négligeable.

$$
M_{ox} = q_u \cdot \frac{L_x^2}{8} \quad \text{et} \quad M_{oy} = 0
$$

### **2 eme Cas :**

 $0.4 \leq \rho \leq 1$  les deux flexions interviennent, les moments développés au centre de la dalle dans les deux bandes de largeur d'unité valent :

- Dans le sens de la petite portée  $L_x \colon M_{ox} = \mu_x \cdot q_u \cdot L_x^2$
- Dans le sens de la grande portée  $L_y$  :  $M_{oy} = \mu_y \cdot M_{ox}$ Les coefficients  $\mu_{x}$ , $\mu_{y}$  sont donnés par les tables de PIGEAUD.

$$
\text{Avec:} \quad \rho = \frac{L_x}{L_y} \quad \text{avec} \quad \left(L_x < L_y\right)
$$

#### **Remarque :**

 Les panneaux étant soumis à des chargements sensiblement voisins ; et afin d'homogénéiser le ferraillage et de faciliter la mise en pratique, on adopte la même section d'armatures, en considérant pour les calculs le panneau le plus sollicité.

#### **VIII-4-1) Identification du panneau le plus sollicité :**

$$
v = 0
$$
,  $\rho = \frac{L_x}{L_y} = \frac{5,50}{7,25} = 0,760 \implies \begin{cases} \mu_x = 0,0608 \\ \mu_y = 0,5274 \end{cases}$ 

 $0.4 \le p \le 1 \Rightarrow$  la dalle travaille dans les deux sens.

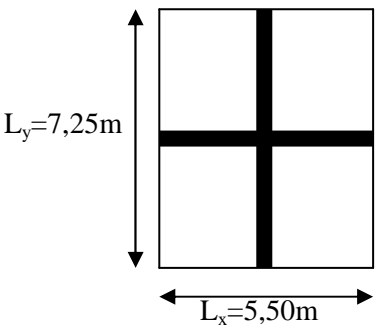

 **Fig. VII.4.1 : Entre axes du panneau le plus** 

Les contraintes prises en compte dans les calculs:

$$
-\underline{\mathbf{A}}\ \underline{\mathbf{I'ELU}}:q_{\text{um}} = \sigma_{\text{m}}(ELU) - \frac{G_{\text{rad}}}{S_{\text{rad}}} = 227,20 - \frac{11687,48}{713,31} = 210,81 \text{KN/m}^2
$$

$$
- \underbrace{\text{A} \text{I'ELS}}_{m} : q_{\text{sm}} = \sigma_{\text{m}}(ELS) - \frac{G_{\text{rad}}}{S_{\text{rad}}} = 192,22 - \frac{11687,48}{713,31} = 175,83 \text{ KN/m}^2
$$

**a) Calcul à l'ELU :**

**Evaluation des moments Mx, M<sup>y</sup> :**

On obtient : *qum* =**210,81KN/m**

 $M_{y} = 0,5274 \times 387,72 = 204,48KN.m$  $M_x = 0.0608 \times 210,81 \times 5,5^2 = 387,72 K N.m$ 

 Afin de tenir compte des semi encastrement de cette dalle au niveau des nervures, les moments calculés seront multipliés de (0,5) aux appuis et (0,75) en travée.

#### **Ferraillage dans le sens x-x :**

#### **Moments aux appuis Moments en travée**

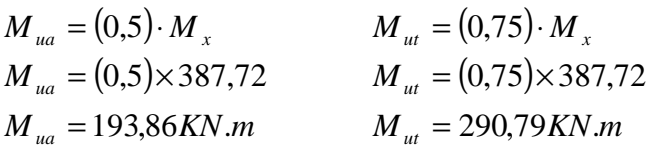

• **Aux appuis :**

$$
\mu_{u} = \frac{M_{ua}}{b \cdot d^2 \cdot f_{bc}} = \frac{193,86 \times 10^6}{1000 \times 360^2 \times 14,2} = 0,106 < 0,392 \implies SSA
$$

Les armatures de compression ne sont pas nécessaires.

$$
\mu = 0,106 \Rightarrow \beta = 0,944
$$
  
\n
$$
A_{ua} = \frac{M_{ua}}{\beta_u \cdot d \cdot \sigma_s} = \frac{193,86 \times 10^2}{0,944 \times 36 \times 34,8} = 16,39 cm^2 / ml
$$
  
\n
$$
A_{ua} = 16,39 cm^2 / ml
$$

Soit : 6 HA 20 =  $18,84$  cm<sup>2</sup> avec un espacement 17 Cm

• **En travée :**

$$
\mu_u = \frac{M_{ut}}{b \cdot d^2 \cdot f_{bc}} = \frac{290,79 \times 10^6}{1000 \times 360^2 \times 14,2} = 0,158 < 0,392 \Rightarrow SSA
$$
\n
$$
\mu = 0,158 \Rightarrow \beta = 0,914
$$
\n
$$
A_{ua} = \frac{M_{ua}}{\beta_u \cdot d \cdot \sigma_s} = \frac{290,79 \times 10^2}{0,914 \times 36 \times 34,8} = 25,39 \text{ mm}^2/\text{ml}
$$
\n
$$
A_{ua} = 25,39 \text{ cm}^2/\text{ml}
$$
\nSoit : 6 HA 25 = 29,46 cm<sup>2</sup> avec un espacement 17 Cm

# **Ferraillage dans le sens Y-Y :**

## **Moments aux appuis Moments en travée :**

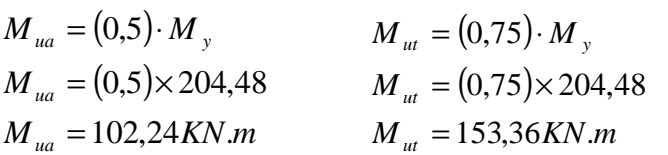

• **Aux appuis :**

$$
\mu_{u} = \frac{M_{ua}}{b \cdot d^{2} \cdot f_{bc}} = \frac{102,24 \times 10^{6}}{1000 \times 360^{2} \times 14,20} = 0,056 < 0,392 \implies SSA
$$

Les armatures de compression ne sont pas nécessaires. µ=0,056⇒β=0,971

$$
A_{ua} = \frac{M_{ua}}{\beta_u \cdot d \cdot \sigma_s} = \frac{102,24 \times 10^2}{0,971 \times 36 \times 34,8} = 8,40 \, \text{cm}^2 / \, \text{ml}
$$
\n
$$
A_{ua} = 8,40 \, \text{cm}^2 / \, \text{ml}
$$
\nSoit : 6 HA 14 = 9,23 cm<sup>2</sup> avec un espacement 17 Cm

• **En travée :**

$$
\mu_{u} = \frac{M_{ut}}{b \cdot d^{2} \cdot f_{bc}} = \frac{153,36 \times 10^{6}}{1000 \times 360^{2} \times 14,20} = 0,084 < 0,392 \implies SSA
$$

$$
\mu = 0,084 \Rightarrow \beta = 0,956
$$
\n
$$
A_{ua} = \frac{M_{ua}}{\beta_u \cdot d \cdot \sigma_s} = \frac{153,36 \times 10^2}{0,956 \times 36 \times 34,8} = 12,80 \, \text{cm}^2 / \, \text{ml}
$$
\n
$$
A_{ua} = 12,80 \, \text{cm}^2 / \, \text{ml}
$$

Soit : 5 HA 20 =  $15,70$  cm<sup>2</sup> avec un espacement 20 cm

# **Vérifications :**

# **Vérification de la condition de non fragilité :**

$$
A_{\min} = \rho_0 \cdot b \cdot h \cdot \frac{3 - L_x}{L_x}
$$
 Avec :  $\rho_0 = 0.8 \frac{\%}{\%} \text{ (AcierHAFeE400)}$   
\n
$$
A_{\min} = 0,0008 \, x100 \, x40 \, x \frac{3 - 0,76}{2} = 3,58 \, cm^2 / \, ml
$$
  
\n**Aux appuis** : 
$$
\begin{cases} A_{ua}^x = 18,84 \, cm^2 > A_{min} = 3,58 \, cm^2 / \, ml \rightarrow condition \, v \, \text{erifi\'ee} \\ A_{ua}^y = 9,23 \, cm^2 > A_{min} = 3,58 \, cm^2 / \, ml \rightarrow condition \, v \, \text{erifi\'ee} \end{cases}
$$

 $\frac{y}{u}$  = 9,23 cm<sup>2</sup> > A<sub>min</sub> = 3,58 cm<sup>2</sup> / ml  $\rightarrow$ 

min

2

 $A_{ua}^y = 9,23 \text{ cm}^2 > A_{min} = 3,58 \text{ cm}^2 / \text{ml} \rightarrow \text{condition}$  *vérifiée* 

**b) Calcul à l'ELS :** 

**Evaluation des moments Mx, My :** 

$$
M_x = \mu_x \cdot q_s \cdot L_x^2 \qquad \text{et } M_y = \mu_y \cdot M_x
$$

On obtient :

$$
v = 0.2
$$
,  $\rho = \frac{L_x}{L_y} = \frac{5.50}{7.25} = 0.76$   $\Rightarrow \begin{cases} \mu_x = 0.0672 \\ \mu_y = 0.6580 \end{cases}$ 

*qsm* = **175,83 KN/m<sup>2</sup>**

### $\triangleright$  **Evaluation des moments M<sub>x</sub>, M<sub>y</sub>**:

 $M_y = 0,658 \times 357,43 = 235,20$  kN.m  $M_x = 0.0672 \times 175.83 \times 5.5^2 = 357.43 \, kN.m$ 

 Afin de tenir compte des semi encastrement de cette dalle au niveau des nervures, les moments calculés seront multipliés de (0,5) aux appuis et (0,75) en travée.

**Moments aux appuis Moments en travée :** 

**Sens x-x :** 

 $M_{ss} = (0.5) \times 357,43 = 178,72KN.m$ 

 $M_{st} = (0.75) \times 357,43 = 268,07 KN.m$ 

**Sens Y-Y:** 

 $M_{sa} = (0.5) \times 235,20, 117,60$  *KN.m* 

 $M<sub>st</sub> = (0.75) \times 235,20 = 176,40$  KN.*m* 

## **c) Vérification des contraintes dans le béton :**

On peut se dispenser de cette vérification si la condition suivante est satisfaite:

$$
\alpha = \frac{y}{d} < \frac{\gamma - 1}{2} + \frac{f_{c28}}{100} \qquad \text{Avec: } \gamma = \frac{M_u}{M_s}
$$

#### • **Aux appuis :**

$$
\gamma = \frac{193,86}{178,72} = 1,085 \qquad \text{et} \qquad \mu = 0,106 \to \alpha = 0,1404
$$
\n
$$
\alpha = 0,1404 < \frac{1,085 - 1}{2} + \frac{25}{100} = 0,29
$$

• **En travée :** 

1,058 268,07  $\gamma = \frac{290,79}{258.85}$ et  $\mu = 0.158 \rightarrow \alpha = 0.914$ 

$$
\alpha = 0,2223 < \frac{1,12-1}{2} + \frac{25}{100} = 0,31
$$

La condition est vérifiée, donc il n y a pas lieu de vérifier les contraintes dans le béton.

## **VIII-4-2) Ferraillage du débord :**

Le débord est assimilé à une console courte encastrée dans le radier de longueur

 **L = 50cm**, soumise à une charge uniformément repartie

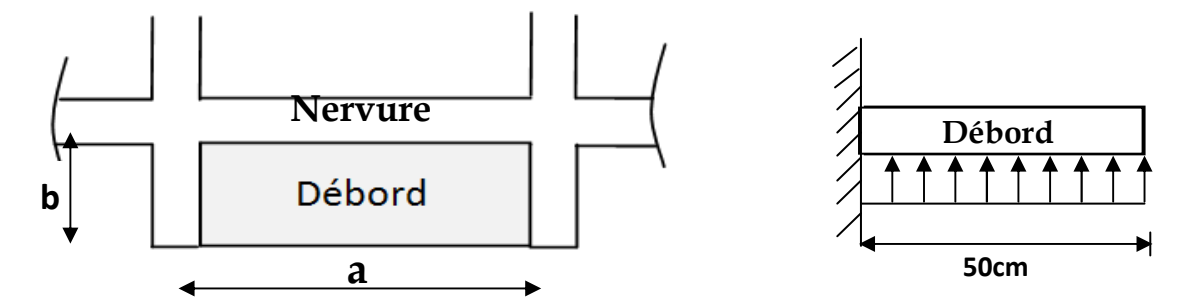

**Fig. VIII-4-2: Schéma statique du débord** 

#### **a) Sollicitation de calcul :**

**A l'ELU** : qu = 210,81KN/ml.

$$
M_{\rm u} = \frac{-q_{\rm u} \cdot L^2}{2} = \frac{-210,81 \times 0.5^2}{2} = -26,35 \,\text{KN}.\text{m}
$$

- **A l'ELS :**qs =175,83 KN/ml

$$
M_{s} = \frac{-q_{s} \cdot L^{2}}{2} = \frac{-175,83 \times 0.5^{2}}{2} = -21,98 \text{KN.m}
$$

#### **b) Calcul des armatures a l'ELU :**

### **Armatures principales :**

b = 1 m; d = 36 cm;  $f_{bc}$  = 14,2 MPa;  $\sigma_s$  = 348 MPa  $0,014 < \mu_r = 0,392 \Rightarrow$ SSA  $100 \times 36^2 \times 1,42$  $26,35 \times 10$  $\mathbf{b} \cdot \mathbf{d}^2 \cdot \mathbf{f}$ u M  $\mu_{\rm u} = \frac{u}{b \cdot d^2 \cdot f} = \frac{28,337}{100 \times 36^2}$ 2 bu  $\frac{u}{r^2} = \frac{20,33 \times 10}{100 \times 36^2 \times 1.42} = 0,014 < \mu_r = 0,392 \implies$  $\times 36^2 \times$  $=\frac{26,35\times}{100,0.25}$  $\cdot$  d<sup>2</sup>  $\cdot$ =  $\mu_{u} = 0.014 \rightarrow \beta_{u} = 0.993$  $2,12$ cm<sup>2</sup>/ml  $0,993 \times 36 \times 348$  $26,35 \times 10$  $\beta$ <sub>u</sub> · d ·  $\sigma$ <sub>s</sub> u M  $A_{u} = \frac{M_{u}}{\beta \cdot d \cdot \sigma} = \frac{26,35 \times 10^{3}}{0.993 \times 36 \times 348} = 2,12 \text{cm}^{2}$ =  $\times$ 36 $\times$  $=\frac{26,35\times}{8,000,000}$  $\cdot$  d  $\cdot$ = Soit :  $A_u = 5H A 12/ml = 5.65cm^2/ml$  avec St=20 cm

### **Armatures de répartition :**

$$
A_{r} = \frac{A}{4} = \frac{5.65}{4} = 1.41 \text{cm}^{2}/\text{ml}
$$

Soit  $A_r = 3H A12$  /ml = 3,39cm<sup>2</sup>/ml avec St = 15cm

#### **c) Vérification à l'ELU :**

**Vérification de la condition de non fragilité :** 

$$
A_{min} = \frac{0.23 \cdot b \cdot d \cdot f_{i28}}{f_e} = \frac{0.23 \times 100 \times 36 \times 2.1}{400} = 4.35 \text{cm}^2
$$

2 min 2 65,5 cm A 35,4 cm u A = > = …………………**condition vérifiée**.

#### **d) Vérification à l'ELS :**

$$
\gamma = \frac{M_u}{M_s} = \frac{26,35}{21,98} = 1,20
$$
  
\n
$$
\mu_s = \frac{M_s}{b \cdot d^2 \cdot f_{bu}} = \frac{21,98 \times 10^3}{100 \times 36^2 \times 14,2} = 0,012
$$
  
\n
$$
\mu_s = 0,012 \rightarrow \alpha = 0,0151
$$
  
\n
$$
\alpha = 0,0151 < \frac{\gamma - 1}{2} + \frac{f_{c28}}{100} = \frac{1,20 - 1}{2} + \frac{25}{100} = 0,35
$$
...........**condition verified.**

 $\Rightarrow$  Il n'y a pas lieu de faire la vérification des contraintes à l'ELS.

# **Remarque :**

 Les armatures de la dalle sont largement supérieures aux armatures nécessaires au débord ; a fin d'homogénéiser le ferraillage, les armatures de la dalle seront prolonger et constituerons ainsi le ferraillage du débord.

# **VIII-4-3) Ferraillage des nervures :**

Les nervures considérées comme des poutres doublement encastrées.

# **Sollicitations de calcul :**

 $-$  **A** L'ELU :  $q_u = 210,81 \, kN/m^2$ .

 $-$  **A** L'ELS :  $q_s = 175,83kN/m^2$ .

# **Détermination des moments fléchissant :**

Pour le calcul les moments fléchissant et les efforts tranchant, on utilise le logiciel ETABS.

# • **Sens longitudinal :**

**ELU :** 

• Schémas statique de calcul des moments fléchissant :

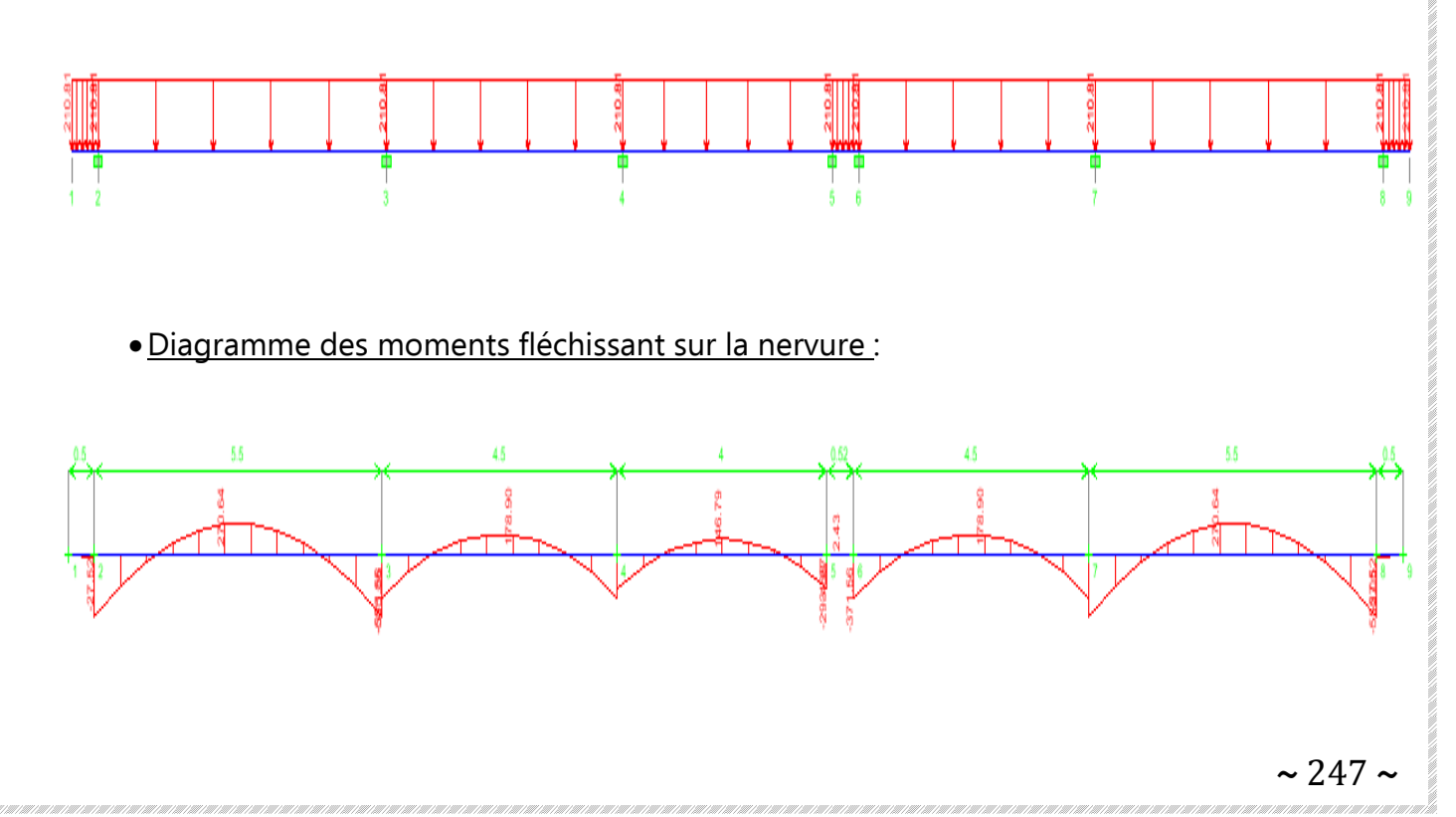

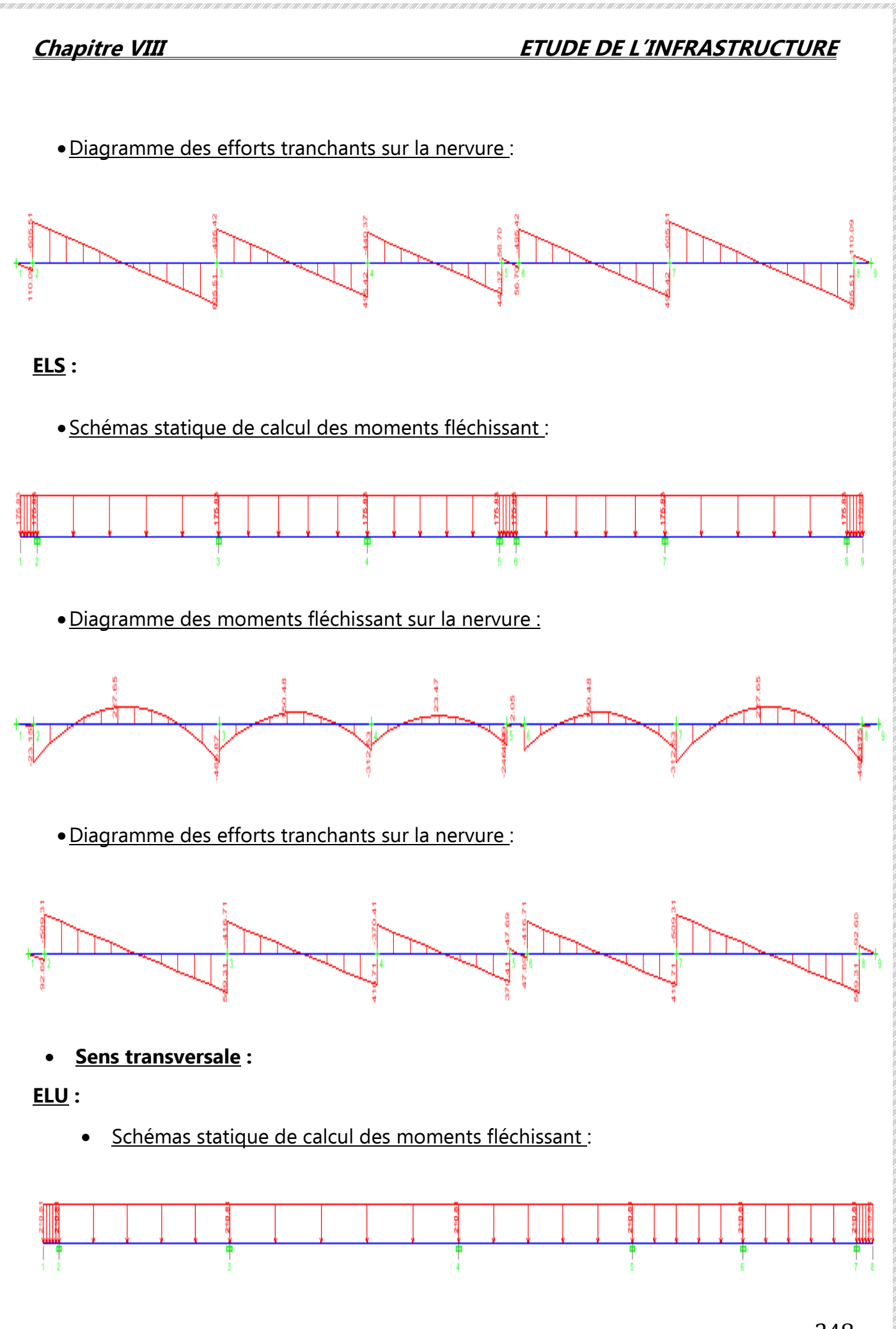

 $\sim$  248  $\sim$ 

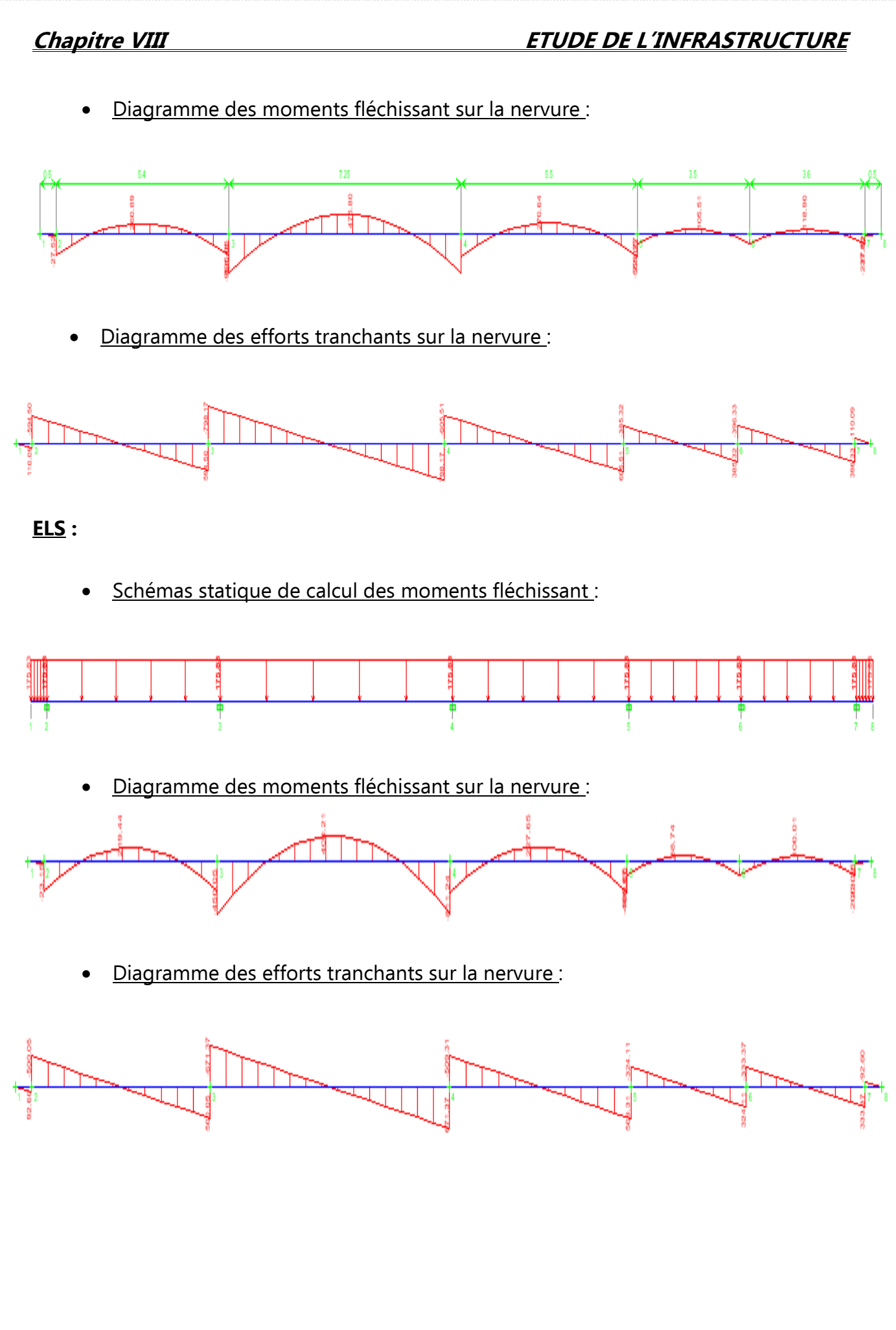

o **Résumé des moments :** 

# • **Sens longitudinal :**

## **- Aux appuis**

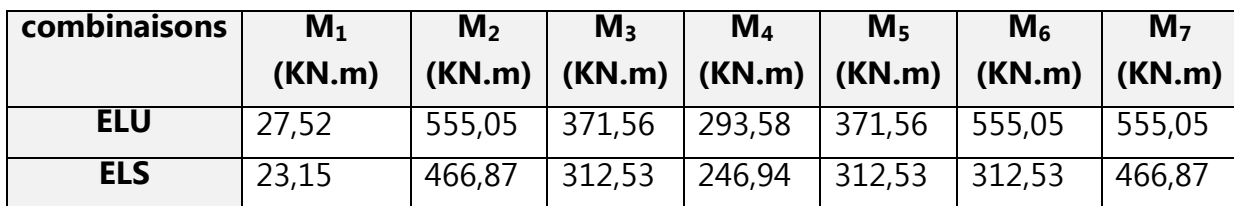

 **- En travées :** 

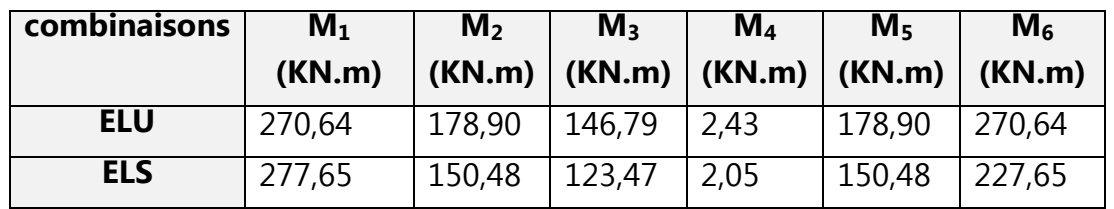

# • **Sens transversale :**

 **- Aux appuis** 

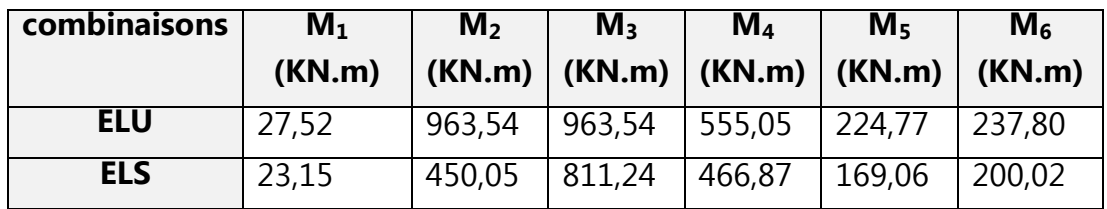

 **- En travées :** 

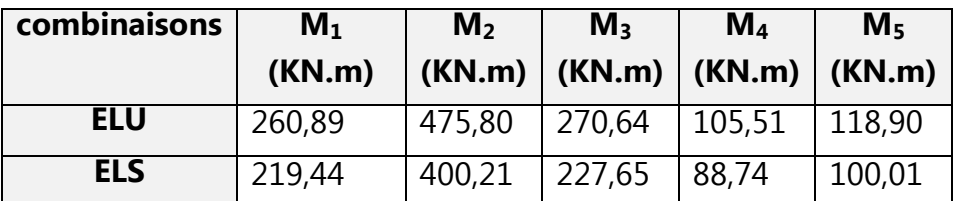

 $\sim$  250  $\sim$ 

.<br>Inter estat estat estat estat estat estat estat estat estat estat estat estat estat estat estat estat estat e

## **d) Ferraillage des nervures :**

Pour le ferraillage on prend le moment maximal aux appuis et en travées .

ELU
$$
\begin{cases}\n(X-X) & : M_t^{\max} = 270,64 \text{ KN.m }, M_a^{\max} = 555,05 \text{ KN.m } \\
(Y-Y) & : M_t^{\max} = 270,64 \text{ KN.m }, M_a^{\max} = 555,05 \text{ KN.m } \\
\implies M_t^{\max} = 475,80 \text{KN.m }, M_a^{\max} = 963,54 \text{KN.m } ( \text{travée de } 7,25 \text{m } )\n\end{cases}
$$

EL 
$$
S
$$
  $\begin{cases} (X - X) & : M_t^{max} = 227,65 \text{ KN.m} , M_a^{max} = 466,87 \text{ KN.m} \\ (Y - Y) & : M_t^{max} = 400,21 \text{ KN.m} , M_a^{max} = 811,24 \text{ KN.m} \end{cases}$ 

#### **Les résultats de calcul sont donnés dans le tableau ci-dessous** :

b=50cm; d=70 cm ;  $f_{bc}$ =14,2MPa; σ<sub>s</sub> =348MPa

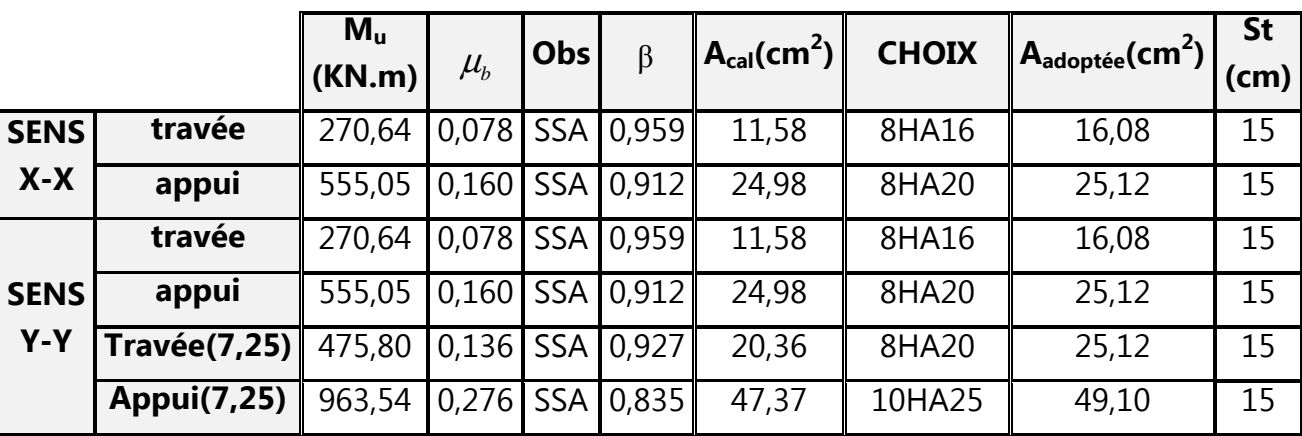

## **d) Vérifications à l'ELU :**

## • **Condition de non fragilité (BAEL 91/ Art . A . 4 . 2 .1):**

Sens longitudinal et transversal :

$$
A_{\min} \ge 0.23 * b * d * \frac{f_{t28}}{f_e} A_{\min} \ge 0.23 * 50 * 70 * \frac{2.1}{400} = 4.22 \text{ cm}^2
$$
  
\n
$$
A_u = 16.08 \text{ cm}^2 > A_{\min} = 4.53 \text{ cm}^2
$$
 Condition verify

• **Vérification de la contrainte de cisaillement (BAEL 91/ Art. A . 5. 1. 221) :**

$$
\tau_{u} = \frac{T_{u \max}}{b.d} \leq \overline{\tau}_{u} = \min \left\{ \frac{0.15 \ f_{c28}}{\gamma_{b}} \ ; \ 4 \ MPa \right\} = 2.5 MPa
$$

 **-Sens longitudinal :** 

$$
\tau_u = \frac{605,51 \times 1000}{500 \times 750} = 1,61 \text{ MPa}
$$
\n
$$
\tau_u = 1,61 \text{ MPa} \prec \bar{\tau}_u 2.5 \text{ MPa}
$$
\n**Condition verified.**

\n**Sens transversal :**

\n
$$
\tau_u = \frac{798,17 \times 1000}{500 \times 750} = 2,12 \text{ MPa}
$$
\n**Condition verified.**

\n
$$
\tau_u = 2,12 \text{ MPa} \prec \bar{\tau}_u 2.5 \text{ MPa}
$$
\n**Condition verified.**

# • **Influence de l'effort tranchant au niveau des appuis (BAEL 91 / Art : A. 5 .1 .3)**

- **Sur le béton :** 

$$
V_u < \overline{V}_u \quad ; \qquad \overline{V}_u = 0,4 \frac{f_{c28}}{\gamma_b} .0,9.d.b_0
$$

$$
\overline{V}_u = 0,4 \times \frac{25}{1,5} \times 0,9 \times 700 \times 500 = 2100000N
$$

$$
V_u = 798,17 \text{ KN } < \overline{V}_u = 2100KN
$$

- **Sur l'acier :** 

A 
$$
\text{appuis } \geq \frac{1,15}{f_e}(V_u + H)
$$
 ; avec  $H = \frac{M_{\text{amax}}}{0,9.d}$ 

Sens longitudinal et transversal :

$$
A_{appuis} \ge \frac{1,15}{400} (798,17x10^{3} + \frac{-963,54 \times 10^{6}}{0,9 \times 700})
$$
  

$$
A_{appuis} = 18,09cm^{2} \ge -21,02cm^{2}
$$
 Les armatures calculées sont suffisantes

# **e)Armatures transversal :**

# • **Diamètre minimal :**

Selon le BAEL91, le diamètre minimal des armatures transversales doit vérifier :

 $\frac{\varphi_l}{3} = \frac{25}{3} = 8,33$ mm 25 3  $\phi_t \ge \frac{\phi_t}{2} = \frac{25}{2}$ On prend  $\phi_t = 10$ mm

- **Espacement des armatures :** (RPA 99/ Art 7.5.2.2)
- **En zone nodale** :

$$
S_t \leq min\left\{\frac{h}{4} \text{ ; } 12\phi_l\right\} = min\{ \ 18,75 \text{ cm ; } 30 \text{ cm} \} \text{ On prend } \mathcal{S}_t = 10 \text{ cm}
$$

- **En zone courante** :

 $S_t \leq \frac{h}{2}$  $\frac{\text{m}}{2}$  = 37,50cm ; On prend :  $S_t$  = 15cm

## • **La quantité d'armatures transversales minimales est donnée par** :

 $A_t$ <sub>min</sub>=0,003xS<sub>t</sub>xb

 $A<sub>t min</sub>=0.003x15x50 = 2.25$  cm<sup>2</sup>

soit :  $A_t = 4H A 10 = 3{,}14cm^2 > A_{t min} = 2{,}25cm^2$  ; pour (2cadres)

## **f) Armatures de peau : (BAEL91/ Art 4.5.34) :**

Les armatures de peau sont réparties et disposées parallèlement à la fibre moyenne des poutres de grande hauteur, leur section étant moins égale à 3 cm $^2$ /ml de longueur de paroi mesurée perpendiculairement à leur direction, en dehors des zones.

 Dans notre cas, la hauteur de la nervure est de 75 cm, la quantité d'armature de peau nécessaire est donc :

Soit : **2HA12** avec des épingles **HA8** tous les 50cm.

# **g) Vérification à l'ELS :**

# • **Vérification des contraintes dans le béton :**

On peut se dispenser de cette vérification, si l'inégalité suivante est vérifiée :

$$
\alpha < \frac{\gamma - 1}{2} + \frac{f_{c28}}{100} \qquad \text{avec: } \gamma = \frac{M_u}{M_s}
$$

### **Sens longitudinal et transversal :**

 $\checkmark$  **En travée :** 

Mu = 475,80 KN.m  
\nM<sub>S</sub> = 400,21 KN.m  
\n
$$
\gamma = \frac{475,80}{400,21} = 1,19
$$
\n
$$
\mu_s = \frac{M_s}{b \cdot d^2 \cdot f_{bu}} = \frac{400,21 \times 10^3}{50 \times 70^2 \times 14,2} = 0,116
$$
\n
$$
\mu = 0,116 \rightarrow \alpha = 0,1546
$$
\n
$$
\alpha = 0,1546 < \frac{1,19-1}{2} + \frac{25}{100} = 0,345
$$
\n**La condition est vérifiée.**

 $\sim$  253  $\sim$ 

- **Aux appuis :** 

 Mu = 963,54 KN.  $M<sub>S</sub> = 450,05$  KN.m 2,14 450,05  $\gamma = \frac{963,54}{150,05}$ 0,130  $50 \times 70^2 \times 14,2$  $450,05 \times 10$  $\mathbf{b} \cdot \mathbf{d}^2 \cdot \mathbf{f}$ s M  $\mu_{\rm s} = \frac{s}{b \cdot d^2 \cdot f} = \frac{150,05}{50 \times 70^2}$ 3 bu  $\frac{8}{2+1} = \frac{150,05 \times 10}{50 \times 70^2 \times 14.2} =$  $\times 70^2$   $\times$  $=\frac{450,05 \times}{20,000}$  $\cdot$  d<sup>2</sup>  $\cdot$ =  $\mu = 0.130 \rightarrow \alpha = 0.1748$ 0,82 100 25 2  $\alpha = 0.1748 < \frac{2.14 - 1}{2.14} + \frac{25}{10.88} = 0.82$  **La condition est vérifiée.** La condition «  $\frac{\gamma-1}{2} + \frac{f_{c28}}{100} > \alpha$ 2 100  $\frac{1}{\epsilon} + \frac{f_{c28}}{f_{c28}} > \alpha$  » est vérifiée, donc il n y a pas lieu de vérifier les contraintes dans le béton.

# **Ferraillage de la nervure transversale qui porte duex poteaux :**

 On a : b=100 cm ,  $h_n = 75$ cm

 **Sollicitations de calcul :** 

 $-$  **A** L'ELU :  $q_u = 210,81 \, kN/m^2$ .  $-$  **A** L'ELS :  $q_s = 175,83kN/m^2$ .

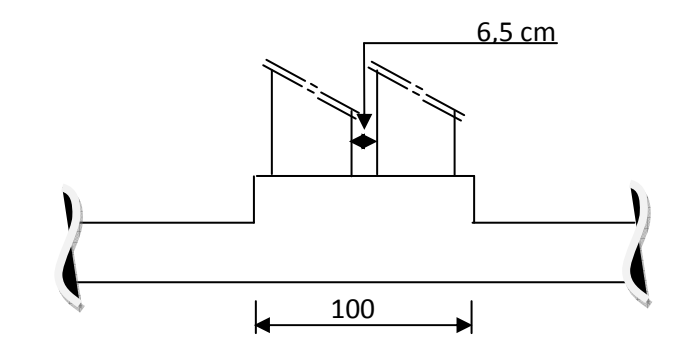

# **Détermination des moments fléchissant :**

Pour le calcul les moments fléchissant et les efforts tranchant, on utilise le logiciel ETABS.

# **ELU :**

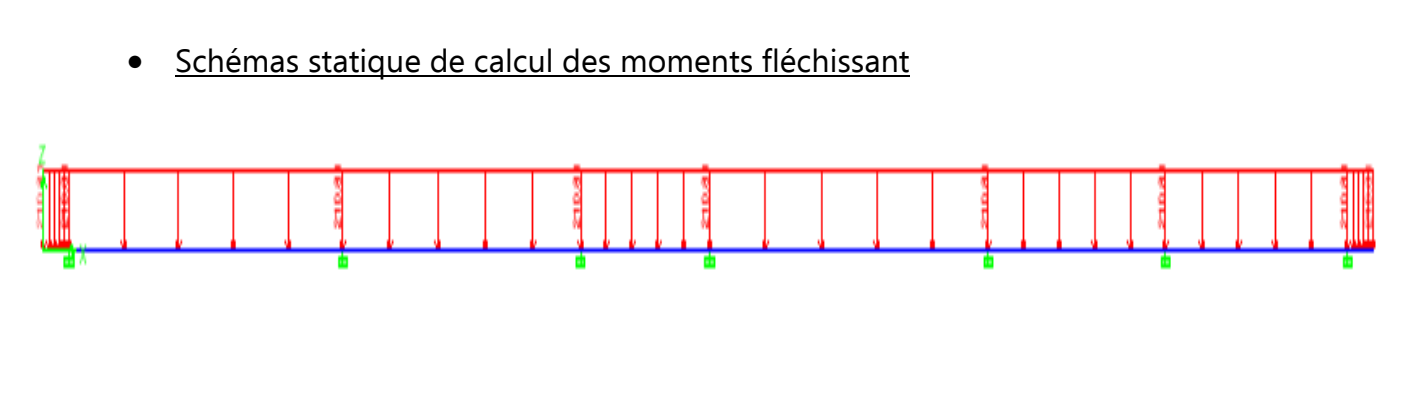

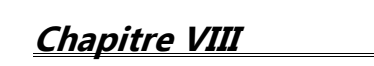

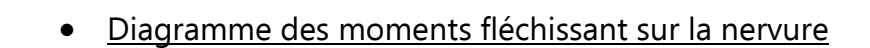

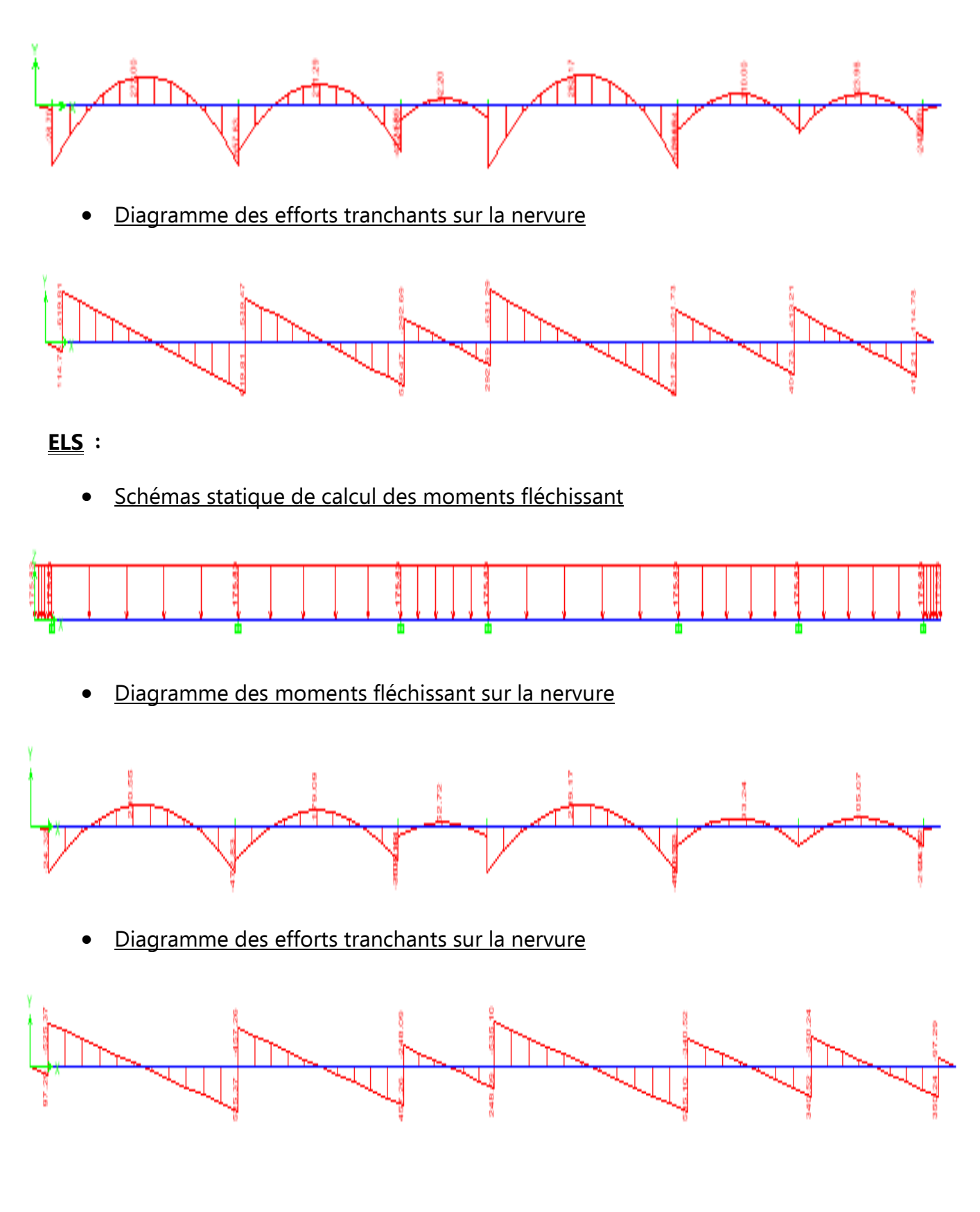

### o **Résumé des moments :**

### **- Aux appuis**

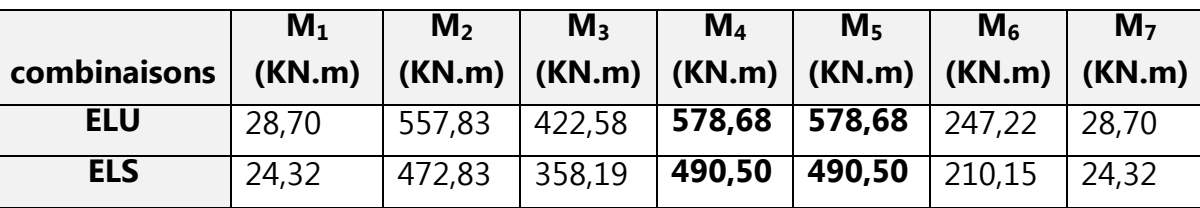

### **- En travées :**

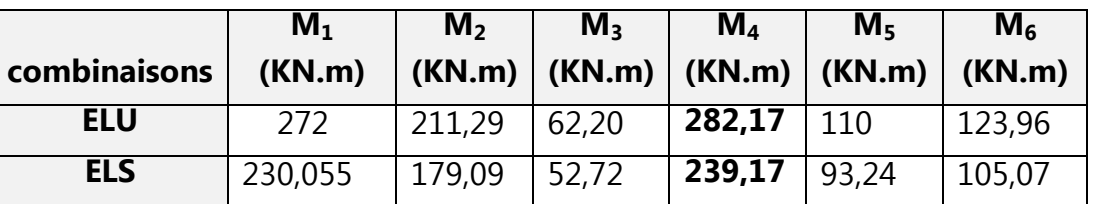

# **Calcul des armature :**

On a : b=100 cm , d=70cm

$$
(y - y)
$$

$$
\begin{cases}\nELU : M_t^{\max} = 282,17 \text{ KN.m }, M_a^{\max} = 578,68 \text{ KN.m} \\
ELS : M_t^{\max} = 239,17 \text{ KN.m }, M_a^{\max} = 490,50 \text{ KN.m }\n\end{cases}
$$

### **Armatures principales :**

- **Aux appuis :** 

0,084  $100 \times 70^2 \times 1,42$  $578,68 \times 10$  $b.d^2.f$ M  $\mu = \frac{376,000}{h d^2 f} = \frac{376,000}{100 \times 70^2}$ 2 bc  $\frac{u_a}{u_b} = \frac{370,00 \times 10}{100,000 \times 10} =$  $\times 70^2$   $\times$  $=\frac{M_{u_a}}{1.133}=\frac{578,68\times10^2}{1.08\times10^{2}}=0,084$  $\mu = 0.084 \prec \mu$ <sub>1</sub> = 0,392  $\Rightarrow$  (S.S.A) Du tableau :  $μ = 0.084$   $\Rightarrow$   $β = 0.956$ <sup>2</sup>  $-24.85$  cm<sup>2</sup> St  $a = \frac{W_{\text{u}_a}}{\beta. d. \sigma_{\text{St}}} = \frac{376,00 \times 10}{0,956 \times 70 \times 34,8} = 24,85 \text{cm}$  $578,68 \times 10$ β.d.σ M  $A_a = \frac{P_1}{P_1} = \frac{376,00 \times 10}{2.0556 \times 10} =$  $\times 70\times$  $=\frac{M_{u_a}}{8.1}=\frac{578,68\times10^2}{8.85\times10^2}=24,85 \text{cm}^2$ 

 **Soit : 8HA20 A=25,12cm<sup>2</sup> avec : st = 18cm** 

- **En travées :**  0,040  $100 \times 70^{2} \times 1,42$  $282,17\times 10$  $b.d^2.f$ M 2 2 bc  $\frac{u}{s} = \frac{202,17 \times 10}{188 - 53} =$  $\times 70^2$   $\times$  $\mu = \frac{M_{\text{ut}}}{1.13 \text{ s}} = \frac{282,17 \times 10^{-3}}{1.88 \times 10^{-3}}$  $\mu = 0.040 \prec \mu_i = 0.392 \implies (S.S.A)$  $\mu = 0.040 \implies \beta = 0.980$ <sup>2</sup>  $-1182cm^2$ 11,82  $0,980 \times 70 \times 34,8$  $282,17 \times 10$  $d.$ *cm d M A St*  $u_t = \frac{M u_{ut}}{\beta d \sigma_{st}} = \frac{282,17 \times 10}{0,980 \times 70 \times 34,8} =$  $=\frac{M_{ut}}{2\pi}=\frac{282,17\times}{2.0000}$  $\beta$ . $d. \sigma$  **Soit : 6HA16 A=12,06cm<sup>2</sup> avec :st = 18cm** 

### **Exigences du RPA 99 pour les armatures longitudinales : (Art 7.5.2.1/RPA2003)**

 Le pourcentage total minimum des aciers longitudinaux sur toute la longueur de la poutre est de 0,5% en toute section.

**Travée** :  $A_{\text{atotal}} = 12,06 \text{cm}^2 \cdot 0,005 \text{x} \text{b} \text{x} \text{h} = 37,5 \text{cm}^2$ . **Appuis**:  $A_{\text{atotal}} = 25,12 \text{ cm}^2 \cdot 0,005 \text{x} \text{b} \text{x} \text{h} = 37,5 \text{ cm}^2.$ 

### **Vérifications à l'ELU :**

• **Condition de non fragilité** (BAEL 91/Art A.4.2.1):

$$
A_{\min} \ge 0.23 * b * d * \frac{f_{t28}}{fe} A_{\min} \ge 0.23 * 100 * 75 * \frac{2.1}{400} = 9.06 \text{cm}^2
$$
  

$$
A_u = 12.06 \text{cm}^2 > A_{\min} = 4.53 \text{cm}^2
$$
Condition vérifiée.

• **Vérification de la contrainte de cisaillement** (BAEL 91/ Art. A . 5. 1. 221) **:**

$$
\tau_u = \frac{T_{u \text{ max}}}{b.d} \le \bar{\tau}_u = \min\left\{\frac{0.15 \ f_{c28}}{\gamma_b} \ ; \ 4 \ MPa\right\} = 2.5 MPa
$$

$$
\tau_u = \frac{631.29 \times 1000}{1000 \times 750} = 0.84 MPa
$$

 $\tau_u = 0.84 MPa \times \bar{\tau}_u 2.5 MPa$  Condition vérifiée.

- **Influence de l'effort tranchant au niveau des appuis :** (BAEL 91/ Art : A.5.1.3)
	- **Sur le béton :**

$$
V_u < \overline{V}_u \; ; \; \quad \overline{V}_u = 0,4 \frac{f_{c28}}{\gamma_b} .0,9. d.b_0
$$

$$
\overline{V}_u = 0,4 \times \frac{25}{1,5} \times 0,9 \times 700 \times 1000 = 4200000N
$$

$$
V_{u}
$$
 =631,29 KN  $\langle \overline{V}_{u}$  = 4200*KN*

- **Sur l'acier :** 

$$
A_{\text{appuis}} \ge \frac{1,15}{f_e} (V_u + H) \quad \text{; avec } H = \frac{M_{\text{amax}}}{0,9.d}
$$
\n
$$
A_{\text{appuis}} \ge \frac{1,15}{400} (631,29x10^3 + \frac{-578,68 \times 10^6}{0,9 \times 700})
$$
\n
$$
A_{\text{appuis}} = 8,25 \text{cm}^2 \ge 1,35 \text{cm}^2 \quad \text{Les armatures calculées sont suffisantes}
$$

 $\sim$  257  $\sim$ 

**Armatures transversal :** 

 **Diamètre minimal :** selon le BAEL 91

$$
\phi_t \ge \frac{\phi_t}{3} = \frac{25}{3} = 8{,}33mm
$$
 On prend  $\phi_t = 10mm$ 

 **Espacement des armatures :** (RPA 99/ Art 7.5.2.2)

- **En zone nodale** :

 $S_t \leq min\Big\{\frac{h}{4}\hspace{0.1cm} ;12\phi_l\Big\}=min\{\hspace{0.1cm} 18,\!75\hspace{0.1cm} cm\hspace{0.1cm} ;19,\!20\hspace{0.1cm} cm\} \hspace{0.2cm} \textit{On prend $\boldsymbol{S}_t=1\textbf{0} \boldsymbol{cm}$}$ 

- **En zone courante** :

 $S_t \leq \frac{h}{2}$  $\frac{\mu}{2}$  = 37,50cm ; On prend :  $S_t$  = 15cm

**La quantité d'armatures transversales minimales est donnée par** :

 $A<sub>t min</sub>=0.003xS<sub>t</sub>xb$  $A<sub>t min</sub>=0.003x15x100 = 4.50 cm<sup>2</sup>$ soit :  $A_t = 6H A 10 = 4{,}71cm^2$  (3cadres)

**4** Armatures de peau : (BAEL91/ Art 4.5.34) :

 Dans notre cas, la hauteur de la nervure est de 75 cm, la quantité d'armature de peau nécessaire est donc, Soit : 2HA12 / avec des épingles **HA8.** 

#### **Vérification à l'ELS :**

#### • **Vérification des contraintes dans le béton :**

On peut se dispenser de cette vérification, si l'inégalité suivante est vérifiée :

0,034

$$
\alpha < \frac{\gamma - 1}{2} + \frac{f_{c28}}{100} \qquad \text{avec: } \gamma = \frac{M_u}{M_s}
$$

- **En travée :** 

Mu = 282,17 KN.m  
\n
$$
M_s = 239,17 KN.m
$$
\n
$$
\gamma = \frac{282,17}{239,19} = 1,18
$$
\n
$$
\mu_s = \frac{M_s}{b \cdot d^2 \cdot f_{\text{lin}}} = \frac{239,17 \times 10^3}{100 \times 70^2 \times 14,2} =
$$

$$
\mu = 0.034 \rightarrow \alpha = 0.0432
$$

$$
\alpha = 0.0432 < \frac{1.18 - 1}{2} + \frac{25}{100} = 0.34
$$

**Condition vérifiée.** 

- **Aux appuis :** 

 Mu = 578,68 KN.m  $M_S = 490,50$  KN.m

$$
\gamma = \frac{578,68}{490,50} = 1,18
$$

0,07  $100 \times 70^2 \times 14,2$  $490,50\times 10$  $\mathbf{b} \cdot \mathbf{d}^2 \cdot \mathbf{f}$ s M  $\mu_{\rm s} = \frac{s}{b \cdot d^2 \cdot f} = \frac{158,588}{100 \times 70^2}$ 3 bu  $\frac{S}{2 f} = \frac{120,50 \times 10}{100 \times 70^2 \times 14.2}$  $\times 70^2$   $\times$  $=\frac{490,50\times}{100,000}$  $\cdot$  d<sup>2</sup>  $\cdot$ =

$$
\mu = 0.070 \rightarrow \alpha = 0.0907
$$

$$
\alpha = 0.0907 < \frac{1.18 - 1}{2} + \frac{25}{100} = 0.34
$$

Condition vérifiée.

La condition «  $\frac{\gamma-1}{\gamma}+\frac{f_{c28}}{f_{c28}}>\alpha$ 2 100  $\frac{1}{1+\frac{f_{c28}}{f_{c28}}>\alpha$  » est vérifiée, donc il n y a pas lieu de vérifier les contraintes dans le béton.

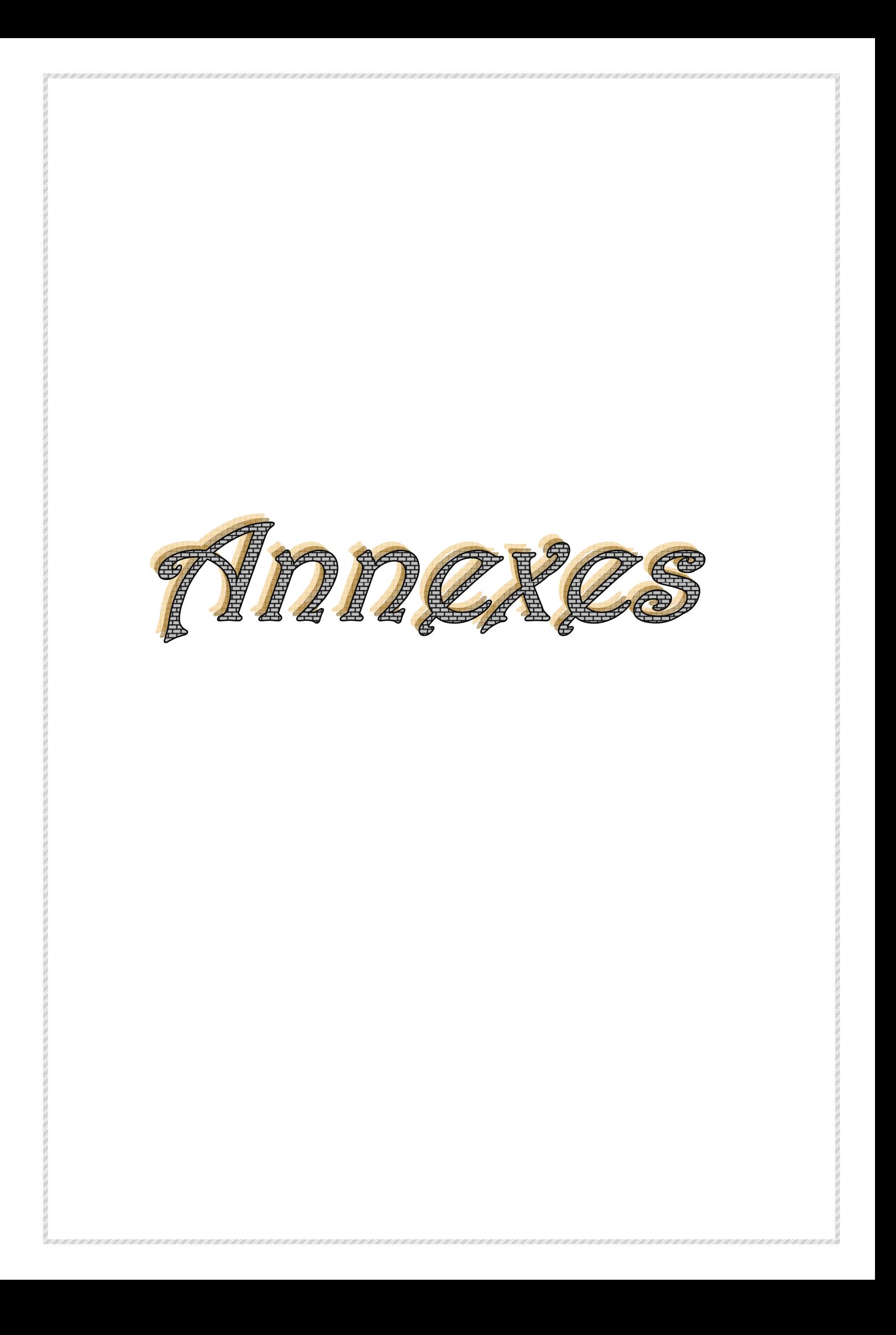

# 5. Conclusions et recommandations

Compte tenu de l'analyse visuelle, ainsi que les différents résultats obtenus lors des différentes campagnes de reconnaissance in situ et dans l'attente des autres résultats de laboratoire, nous préconisons :

- Des fondations du type semelles filantes croisées ou encore de type radier général.
- Une profondeur d'ancrage-dépassant les 2.00 mêtres environ pour l'ensemble des ouvrages du site par rapport à la plateforme naturelle actuelle (avant terrassements généraux) et un ancrage dépassant les 6,40 mêtres pour les autres ouvrages se trouvant au Sud du site et désignée par la ligne des points pénétrométriques P23; P24; et P26.
- Une contrainte de service de 2,00 bars pourra être adoptée pour l'ensemble du site.
- Les tassements qui résulteront des ouvrages projetés seront alors admissibles et se résorberont en grande partie lors de la réalisation du projet
- · Lors de la réalisation des sondages carottés nous n'avons relevé aucune présence de nappe phréatique à la date du 21 au 24 Octobre 2009. Néanmoins, il y a lieu de prévoir un drainage adéquat et un étaiement suffisant pour la protection des parois des fouilles, surtout en période de pluie.
- Dans le cas de la réalisation de mûrs de soutenement sur la partie Sud du site, il est recommandé de prévoir des ouvrages de 4,50 mêtres de hauteur maximum avec des bermes de 3,50 m à 4,00 mètres de large pour les mûrs élancés

Nous restons à votre entière disposition pour de plus amples renseignements.

Le chargé de l'étude

ohre Saint By Mourse Reis AL ROENEGAN 18-000 ST M. BENMOSBAH

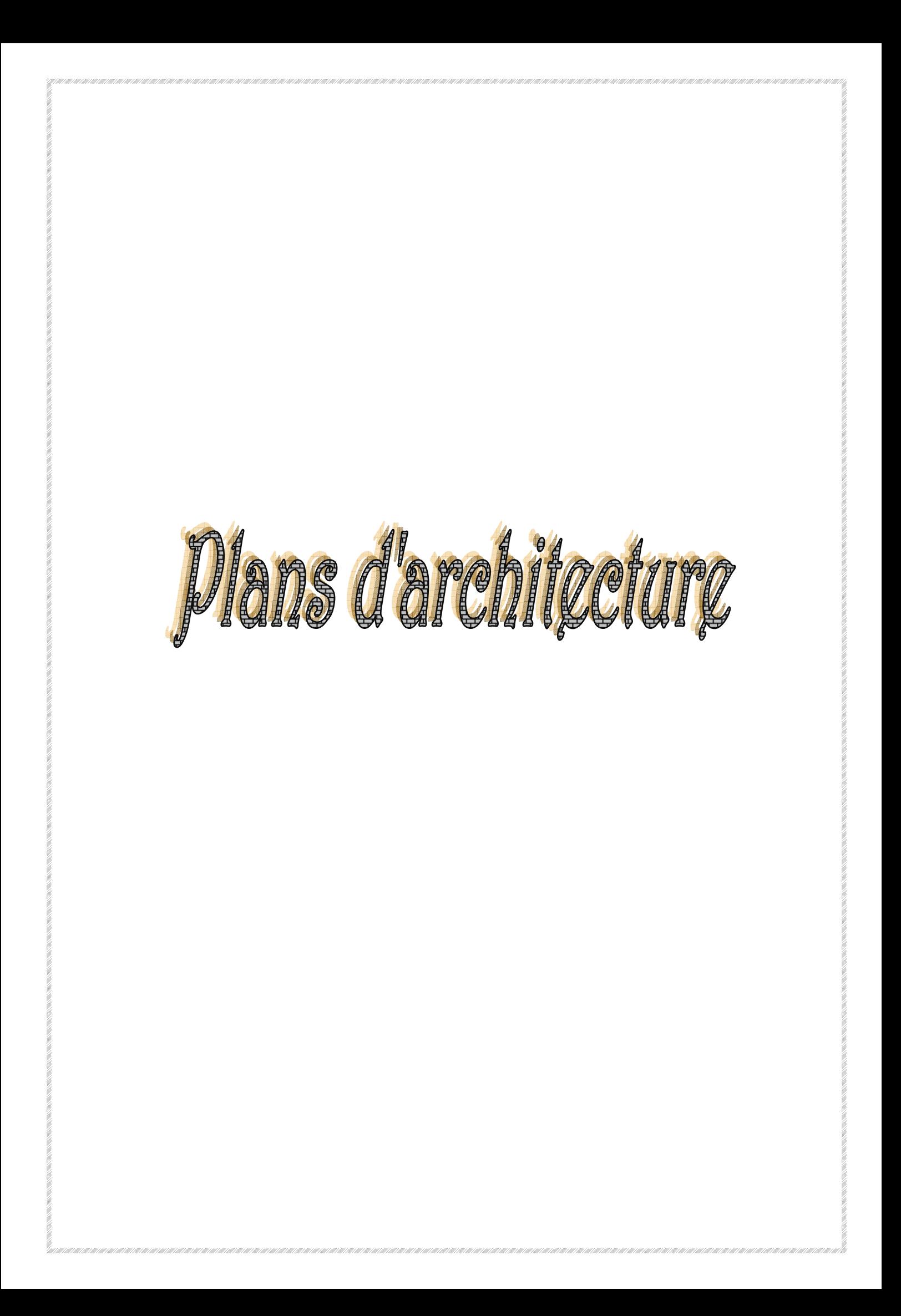

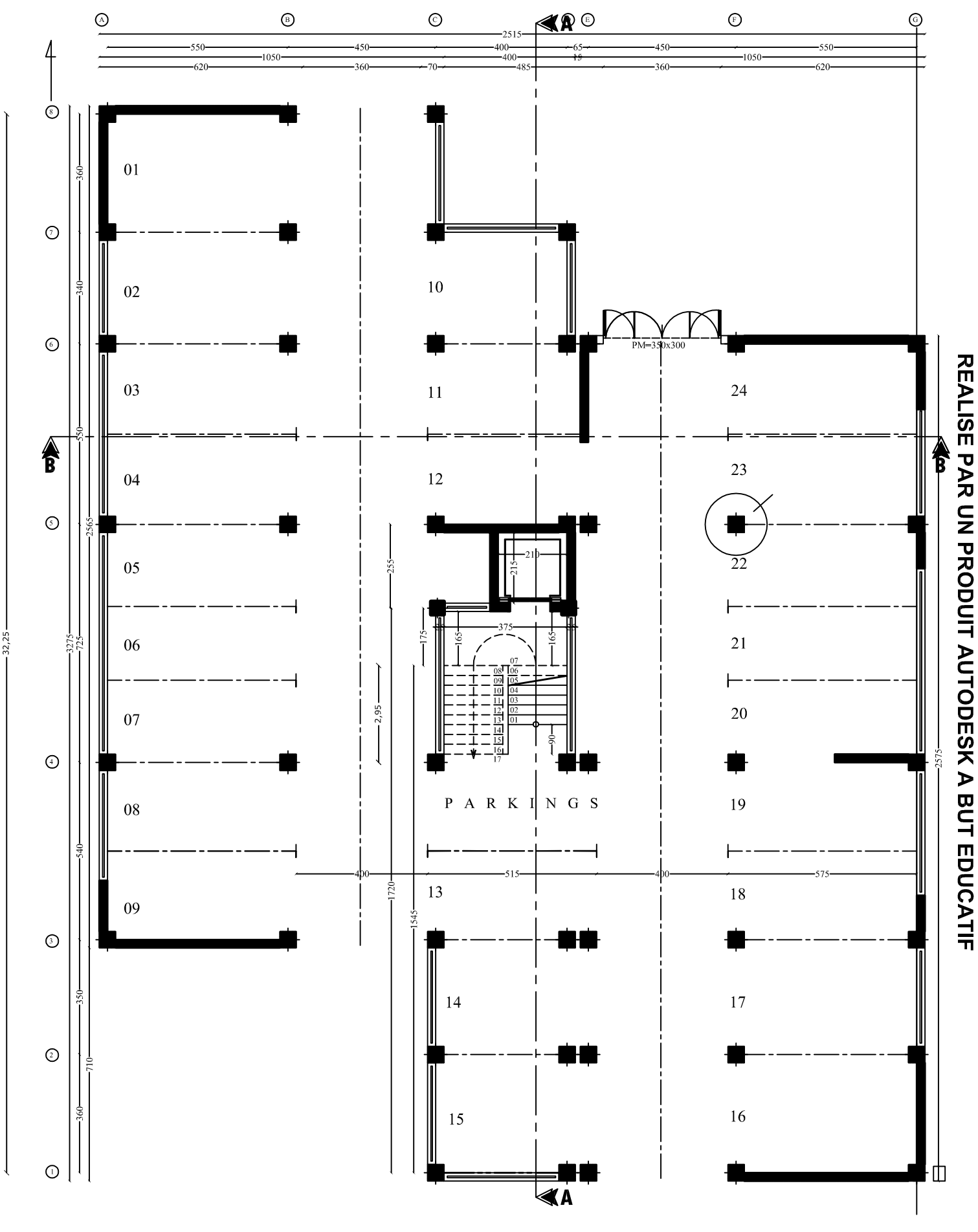

PLAN DU R.D.C

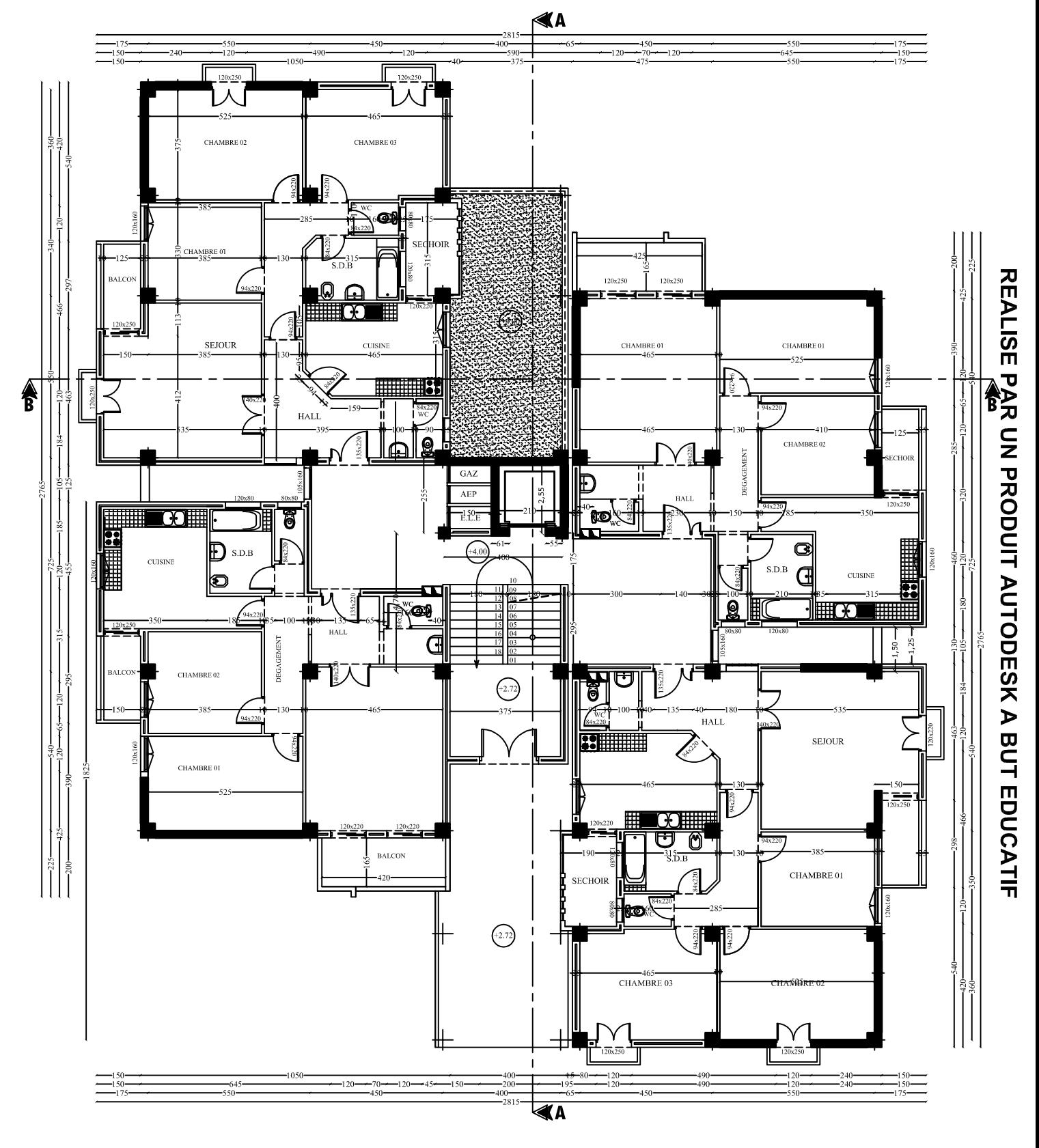

PLAN DE 1ER ETAGE

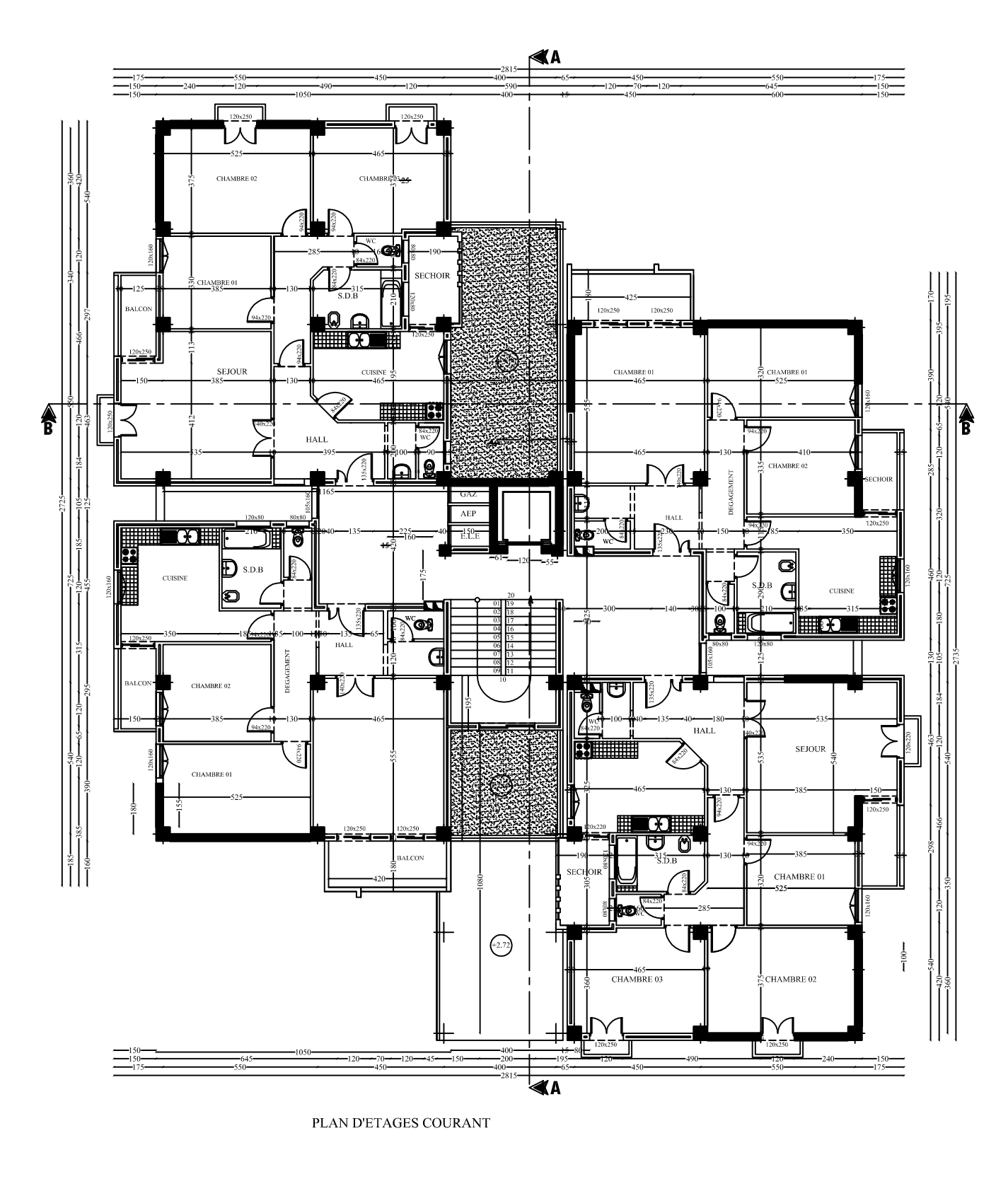

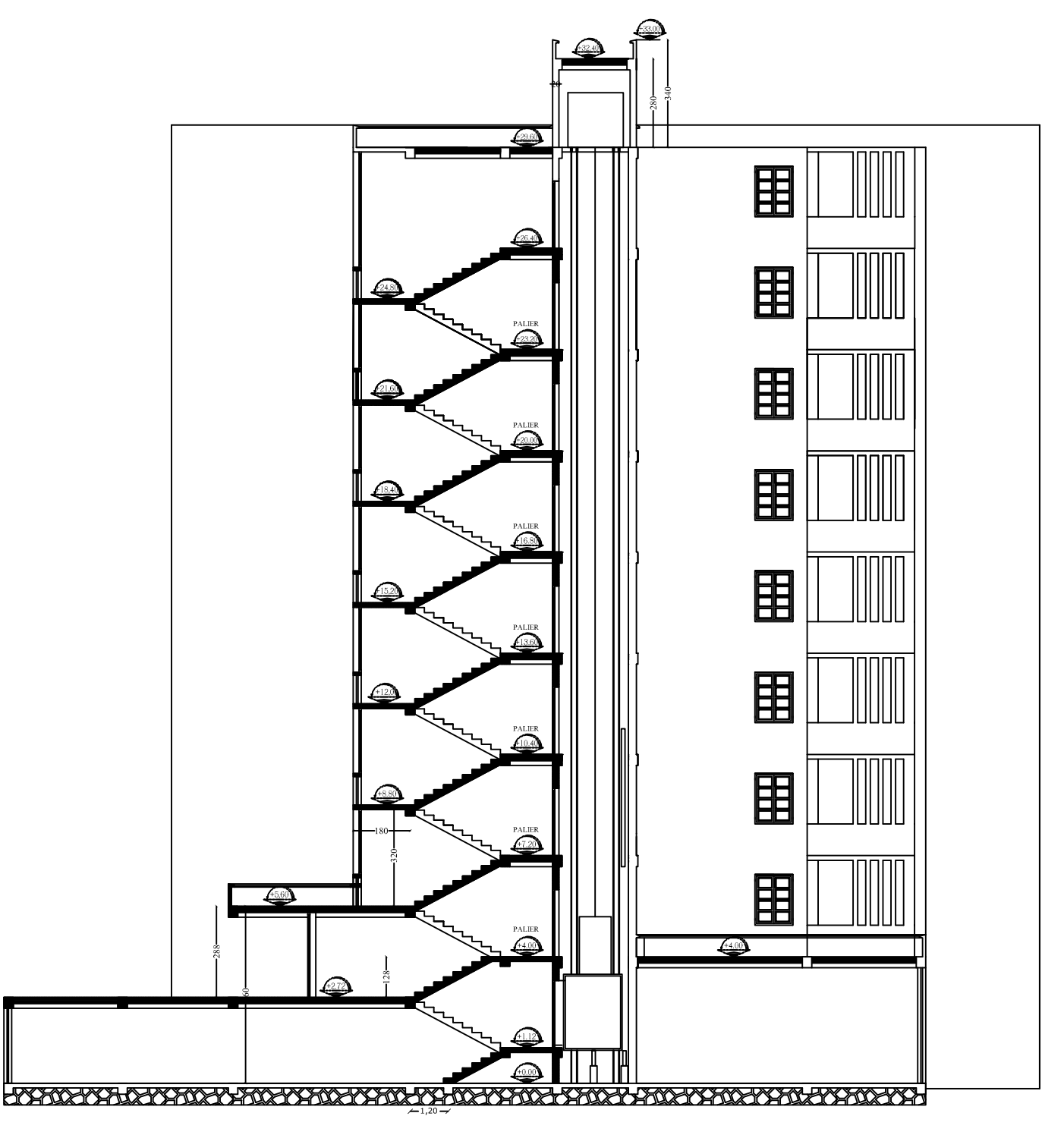

COUPE A-A

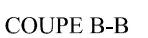

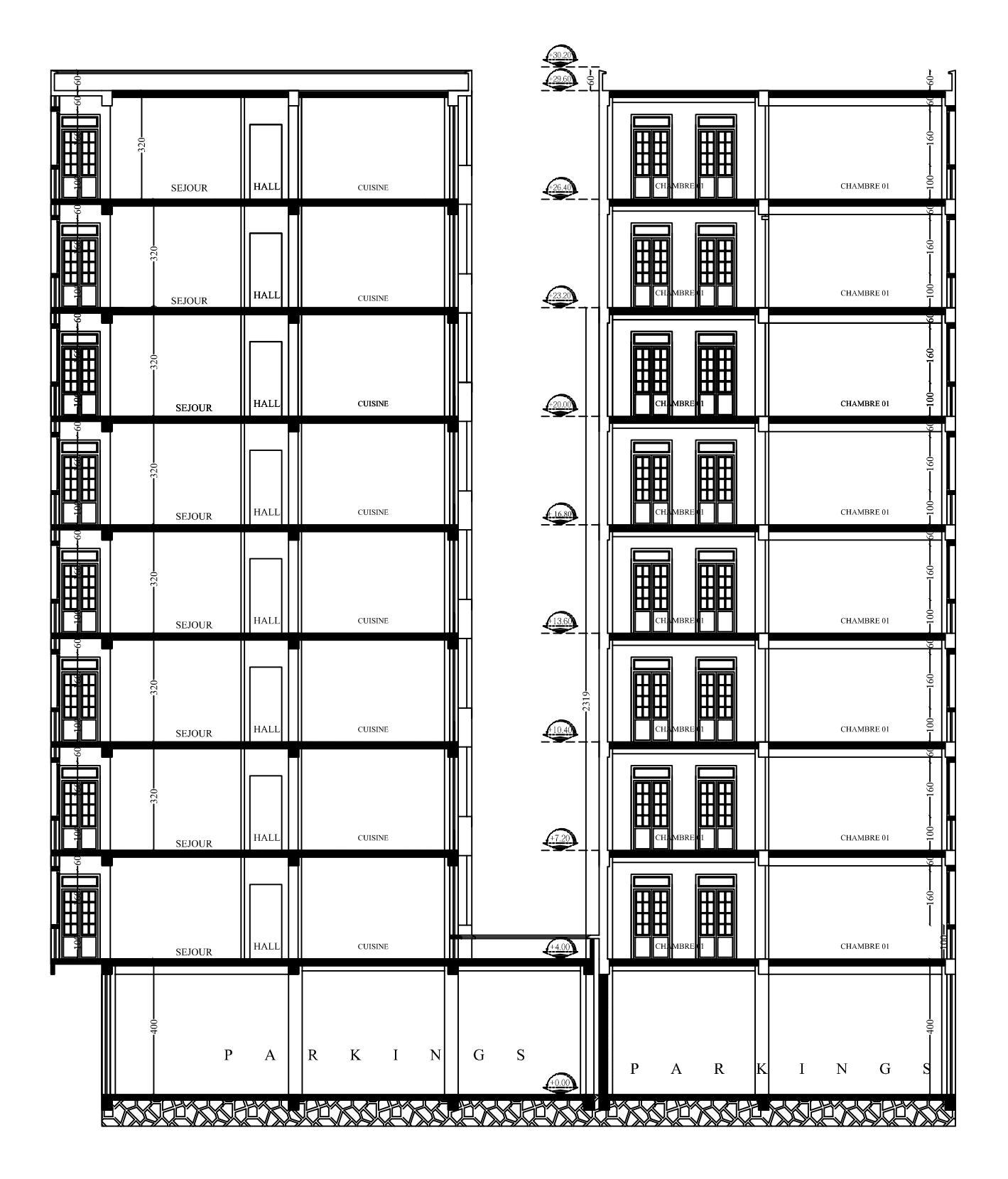

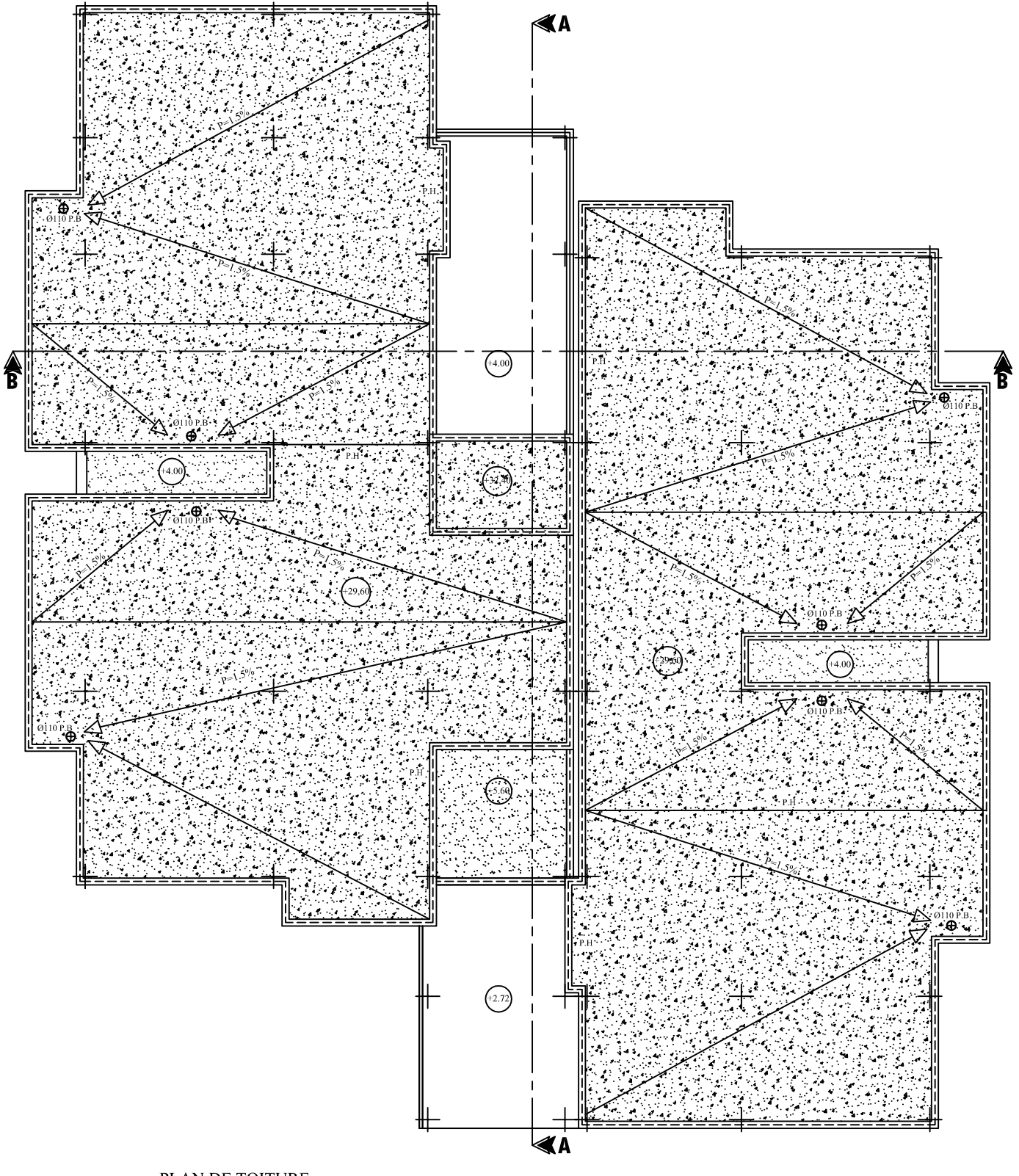

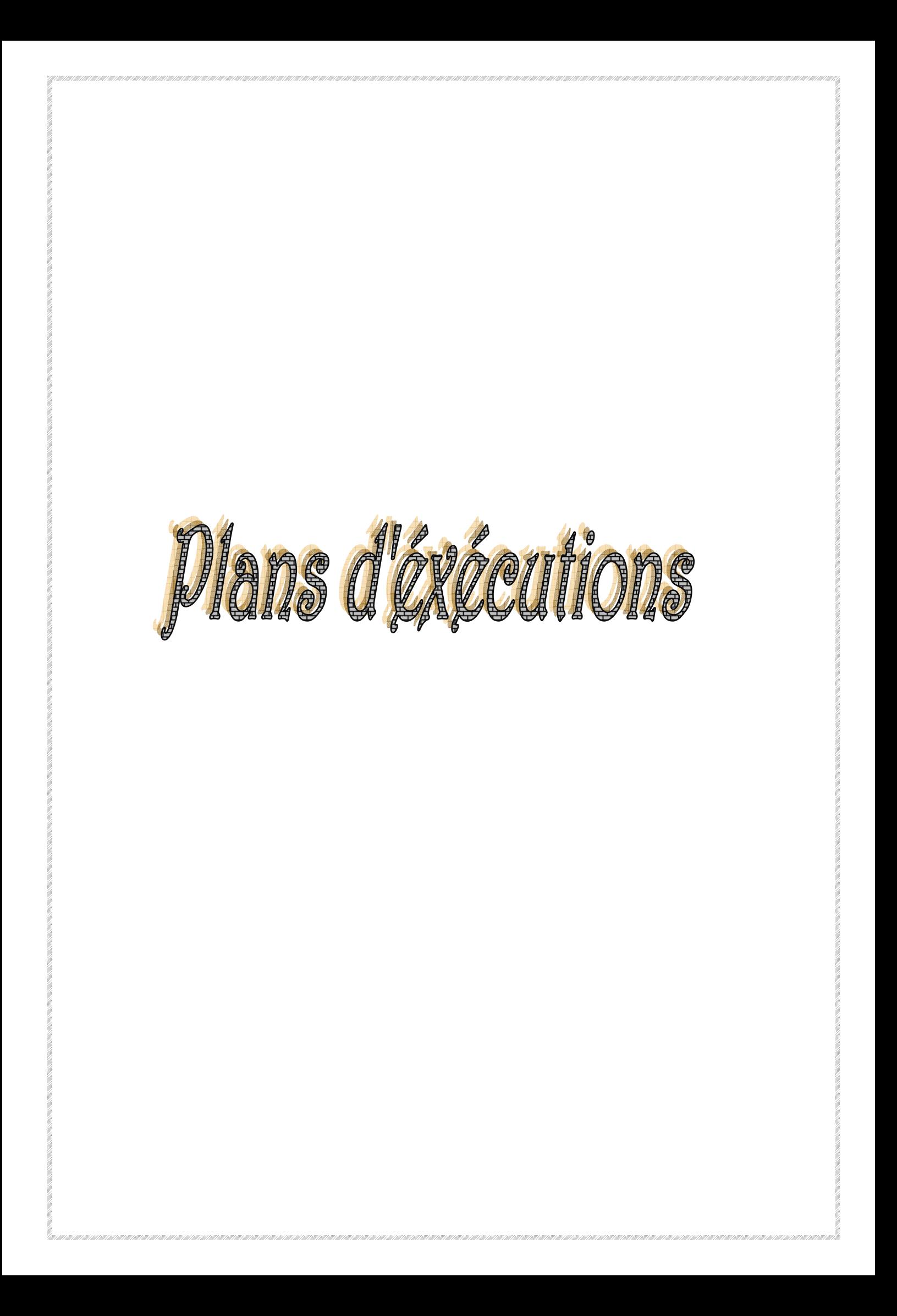

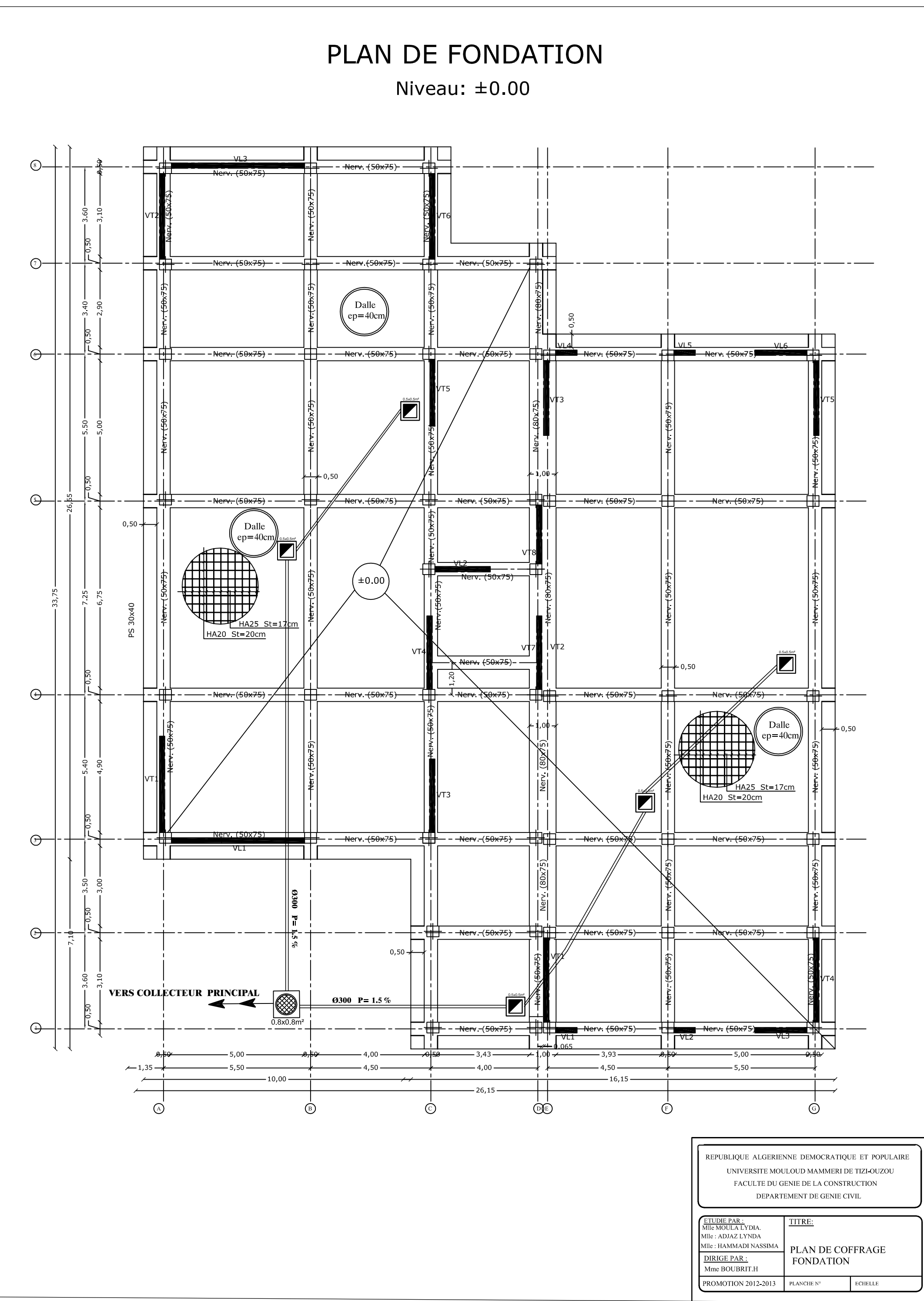

REALISE PAR UN PRODUIT AUTODESK A BUT EDUCATIF

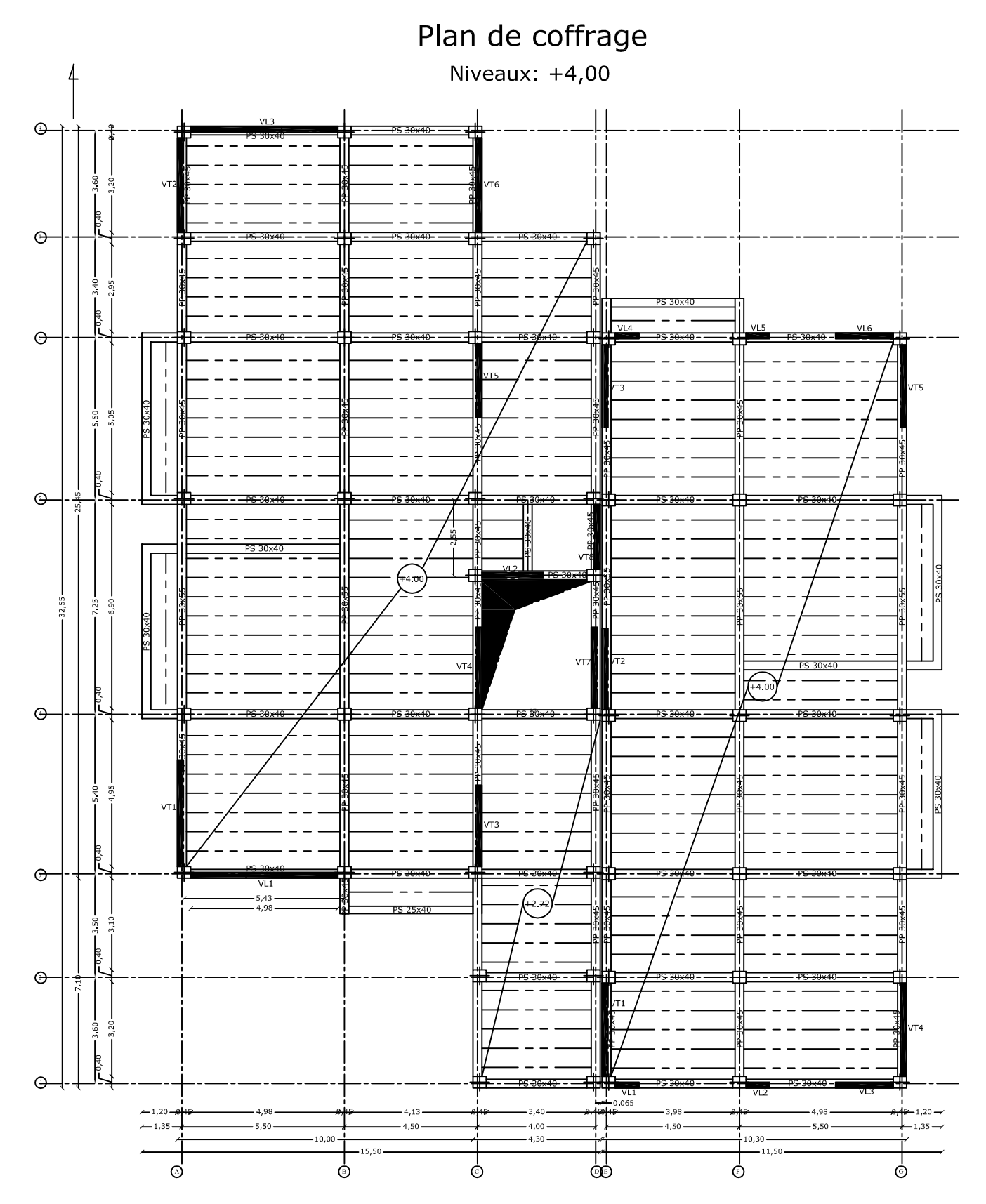

Plan de coffrage

Niveau:  $+7,20$ 

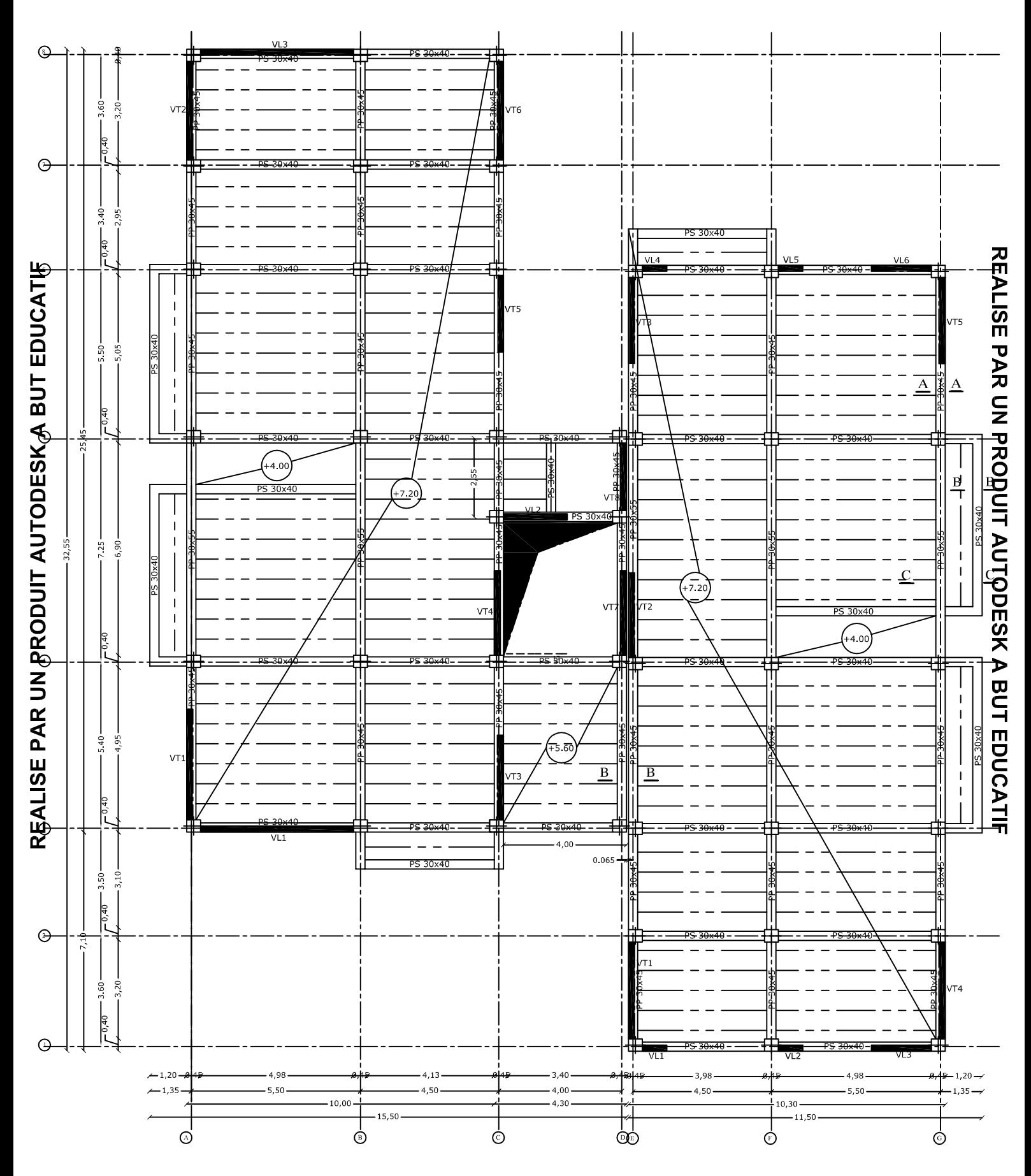

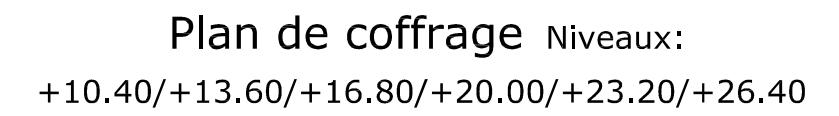

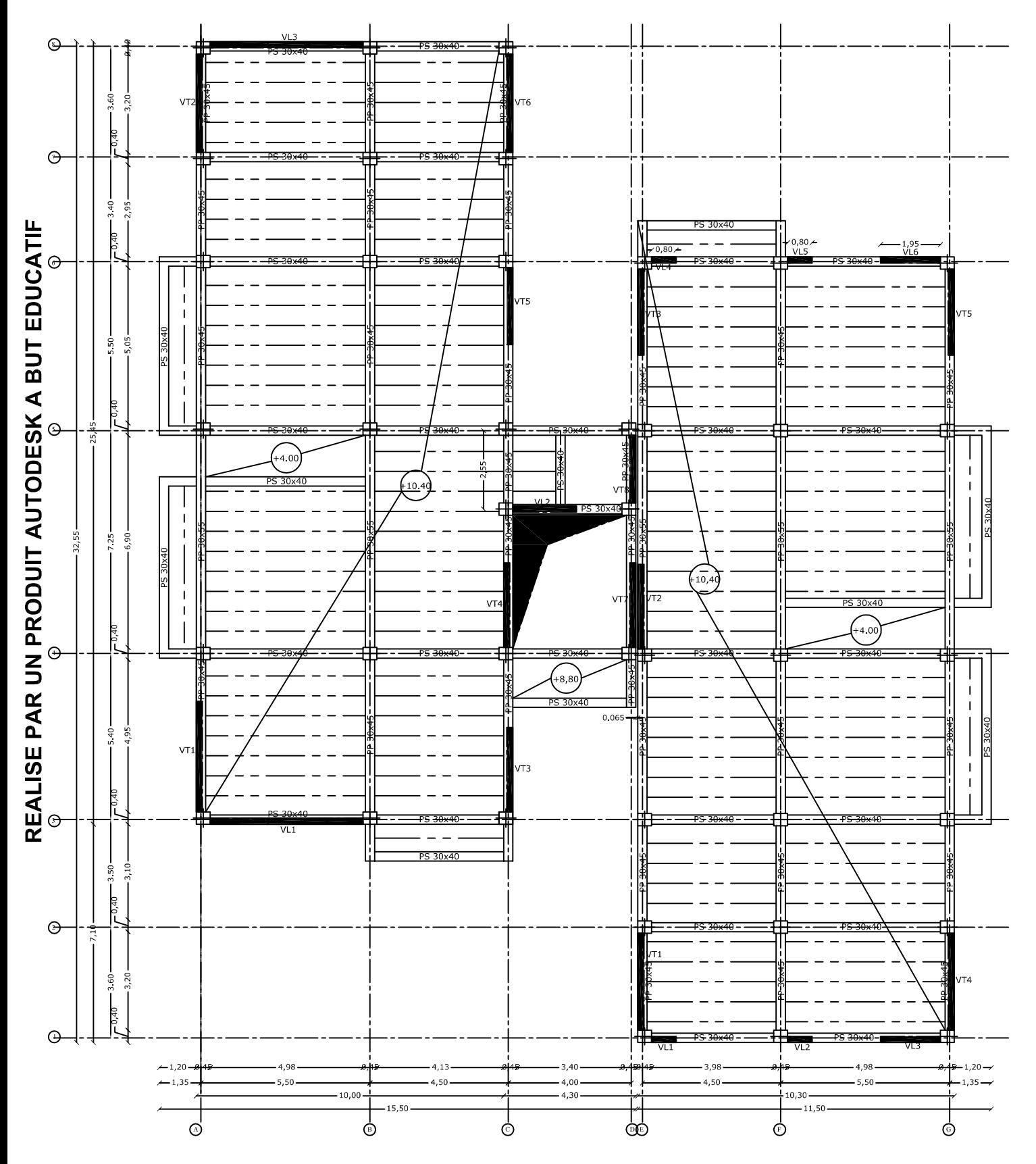

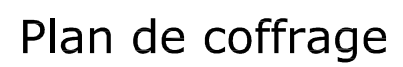

Niveau: +29.60

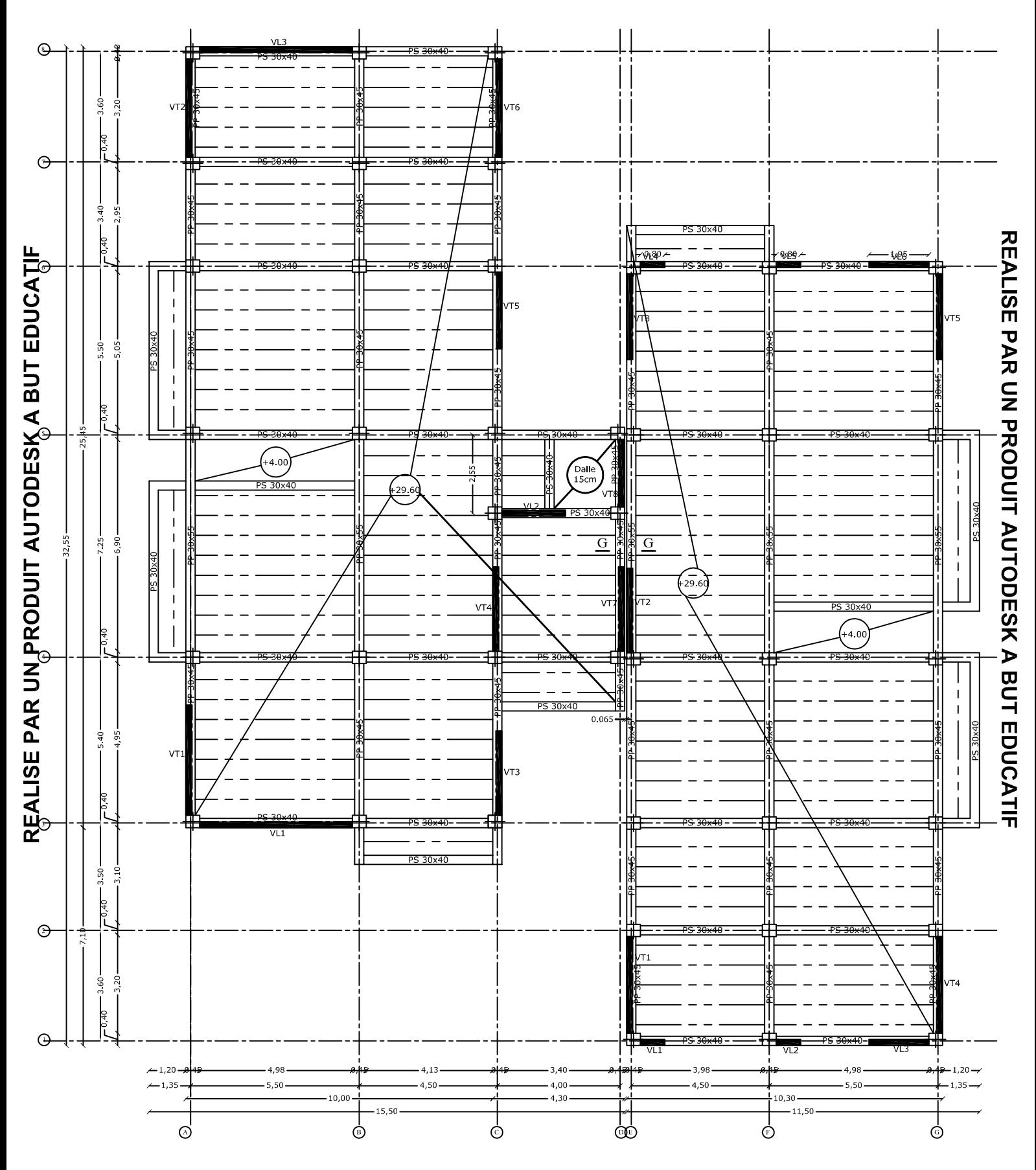
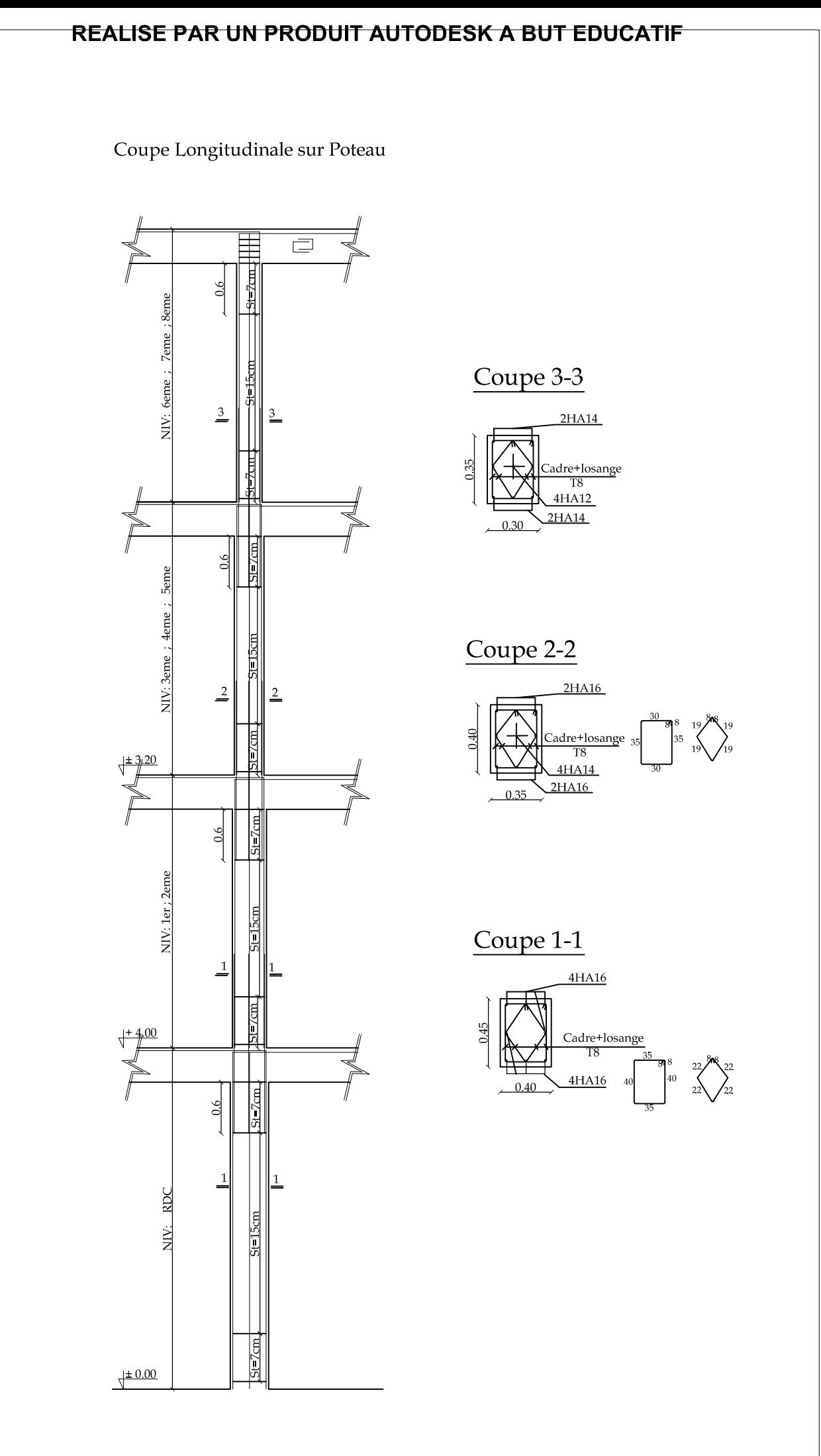

**REALISE PAR UN PRODULT ACTODESK A BUT FOLOCALIF** 

REALISE PAR UN PRODUIT AUTODESK A BUT EDUCATIF

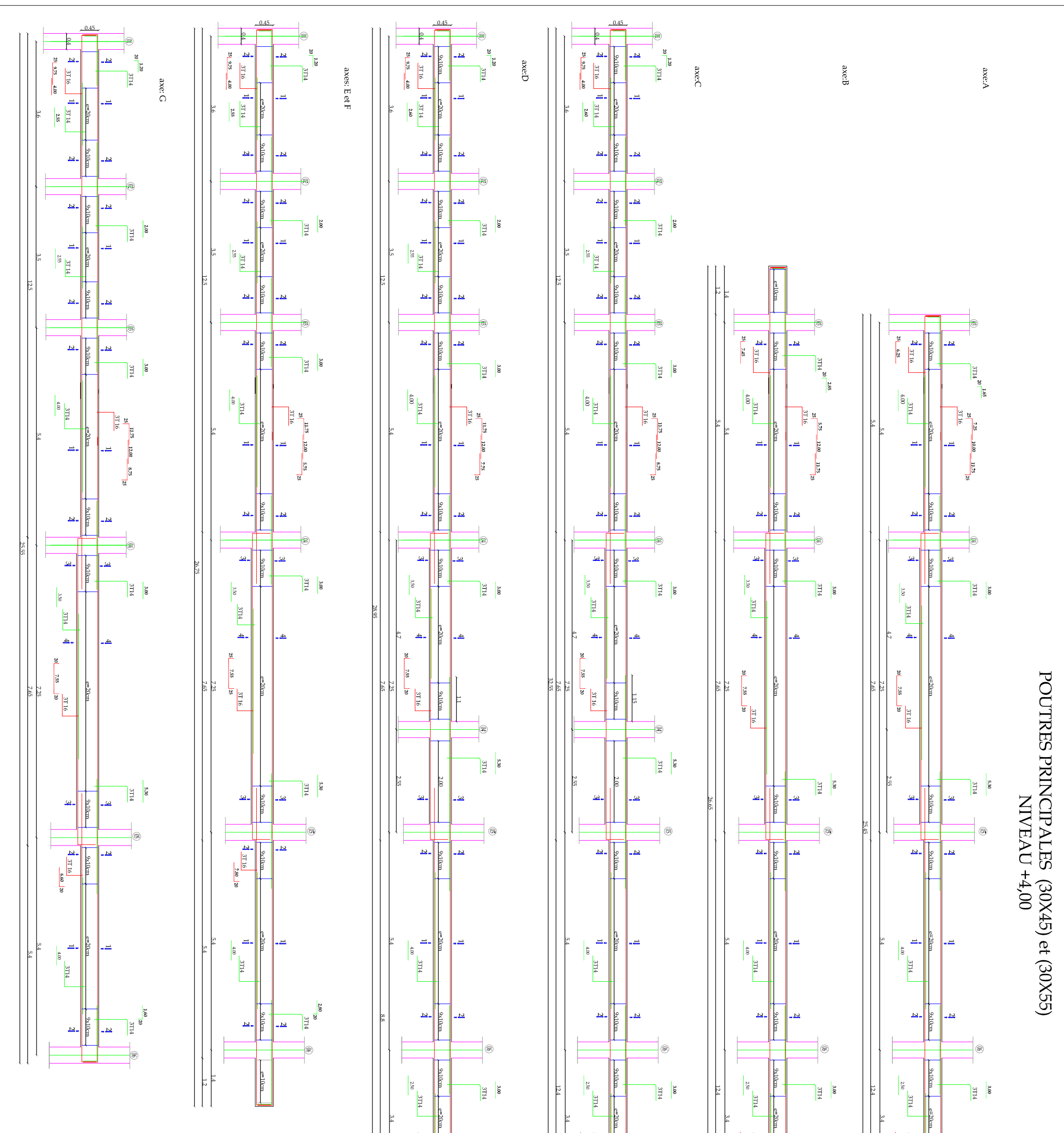

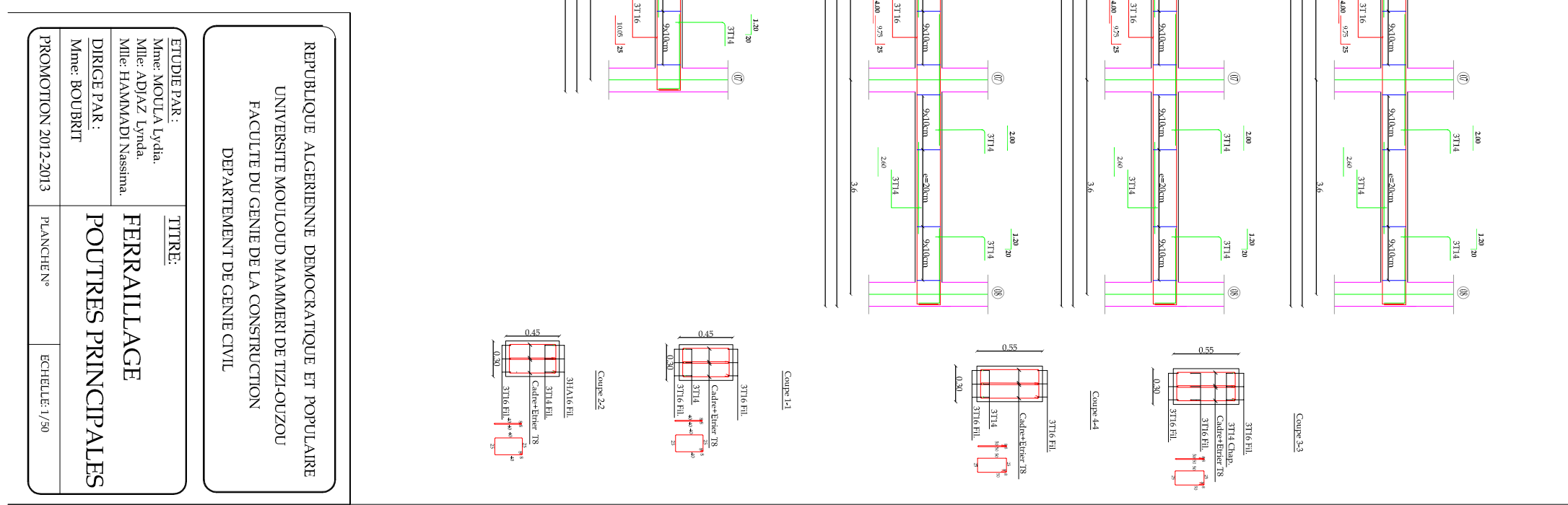

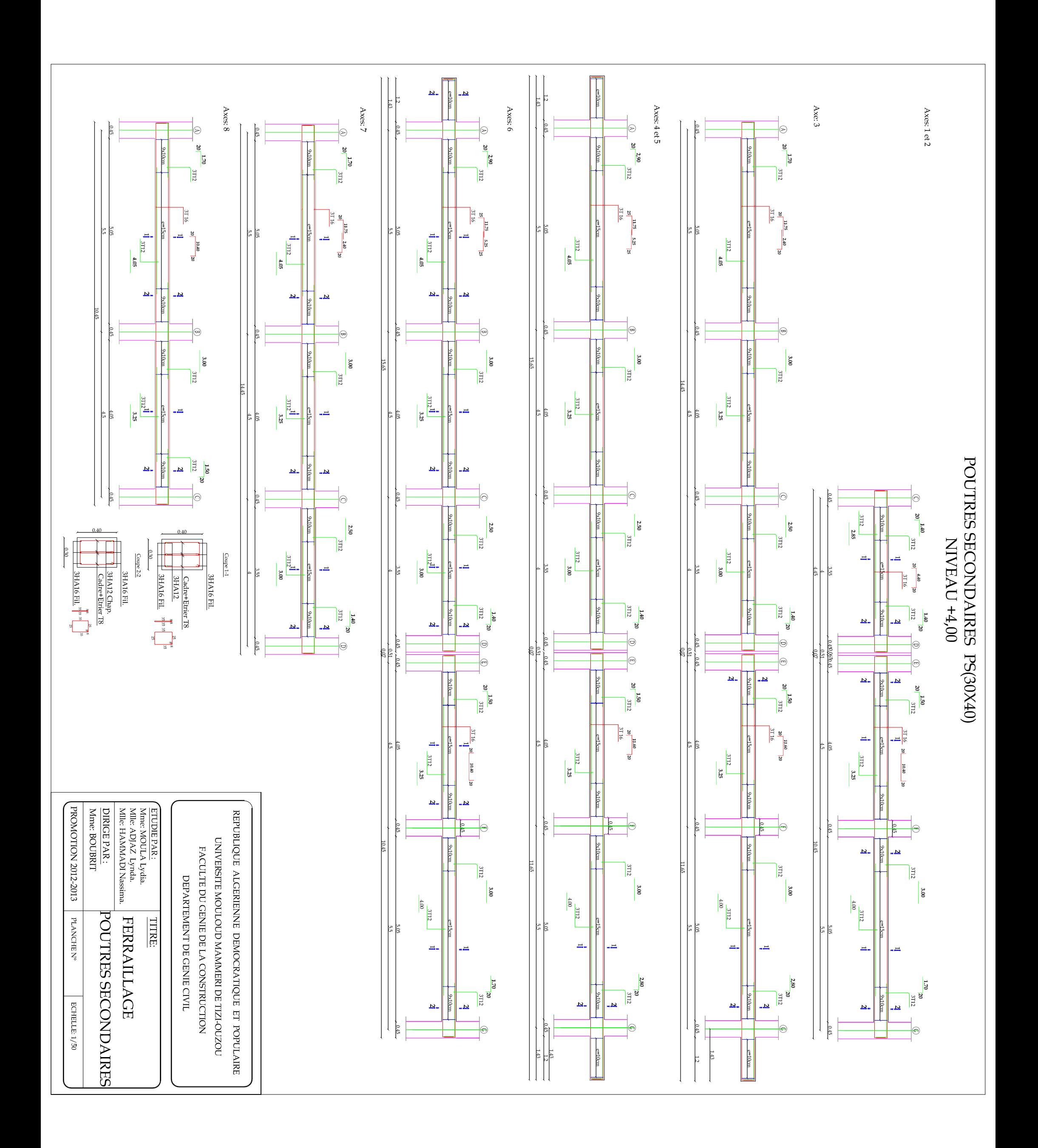

## REALISE PAR UN PRODUIT AUTODESK A BUT EDUCATIF

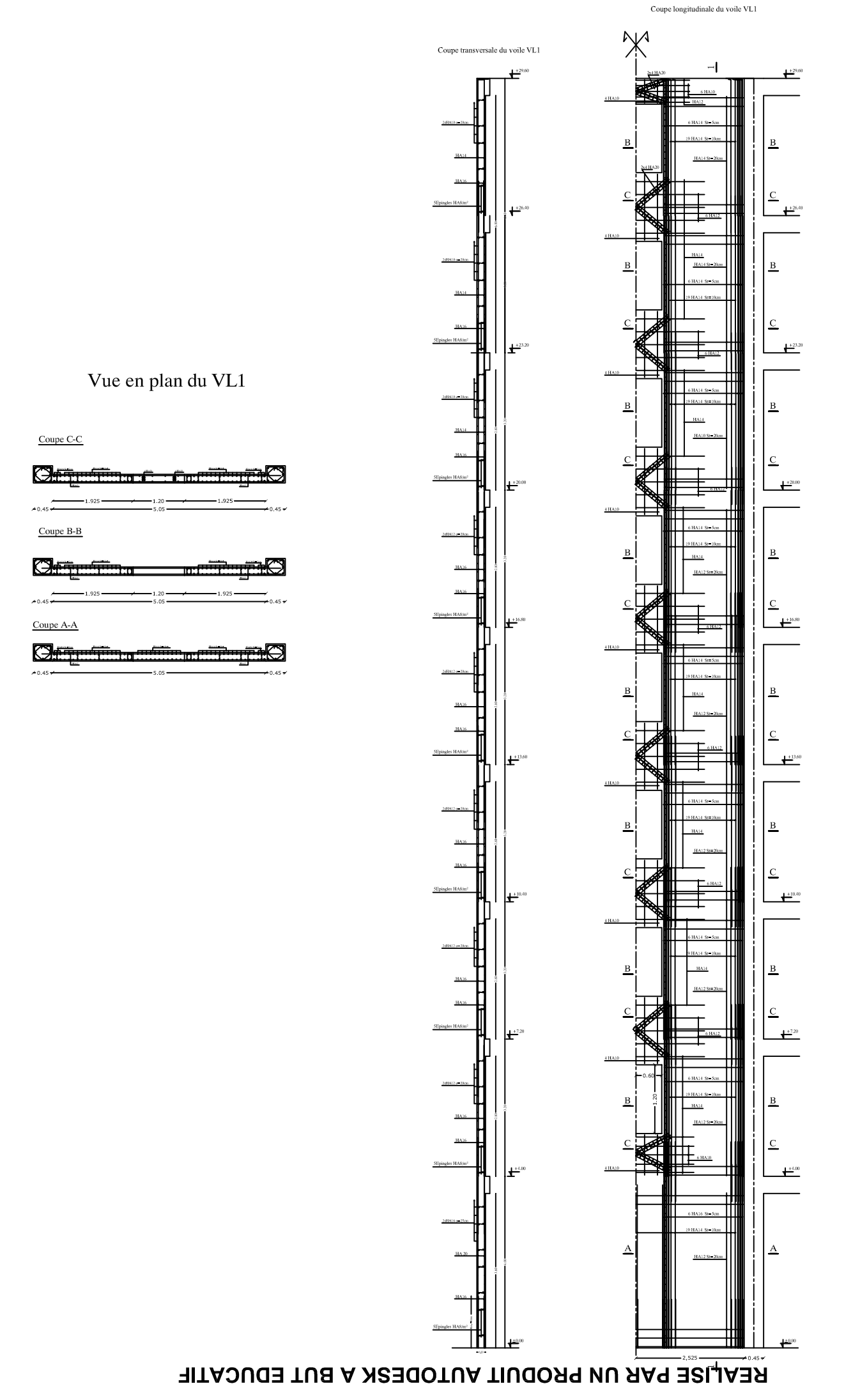

REALISE PAR UN PRODUIT AUTODESK A BUT EDUCATIF

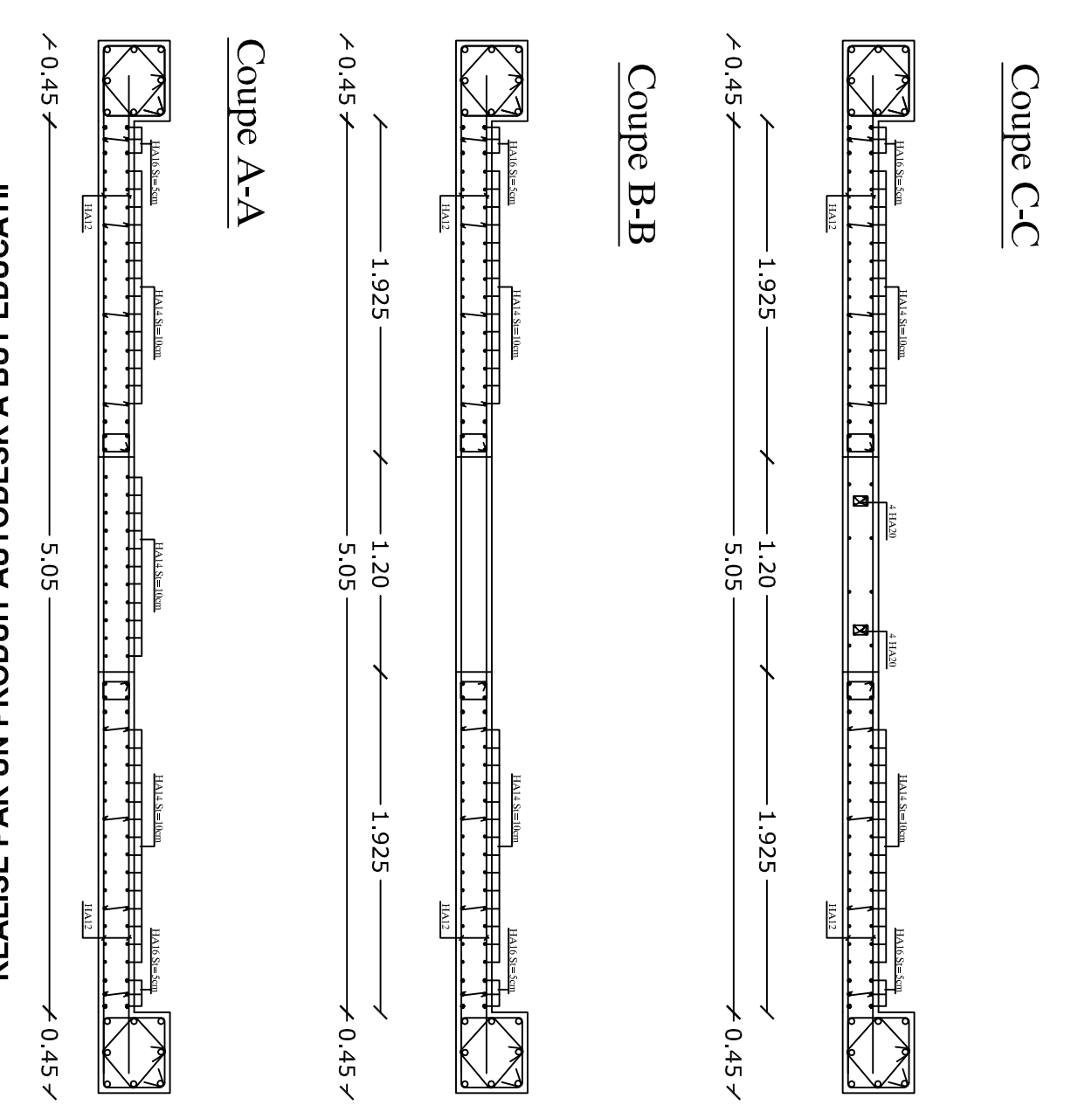

**EALISE PAR VILE ON DISPONSIVE DU VILE** 

REALISE PAR UN PRODUIT AUTODESK A BUT EDUCATIF

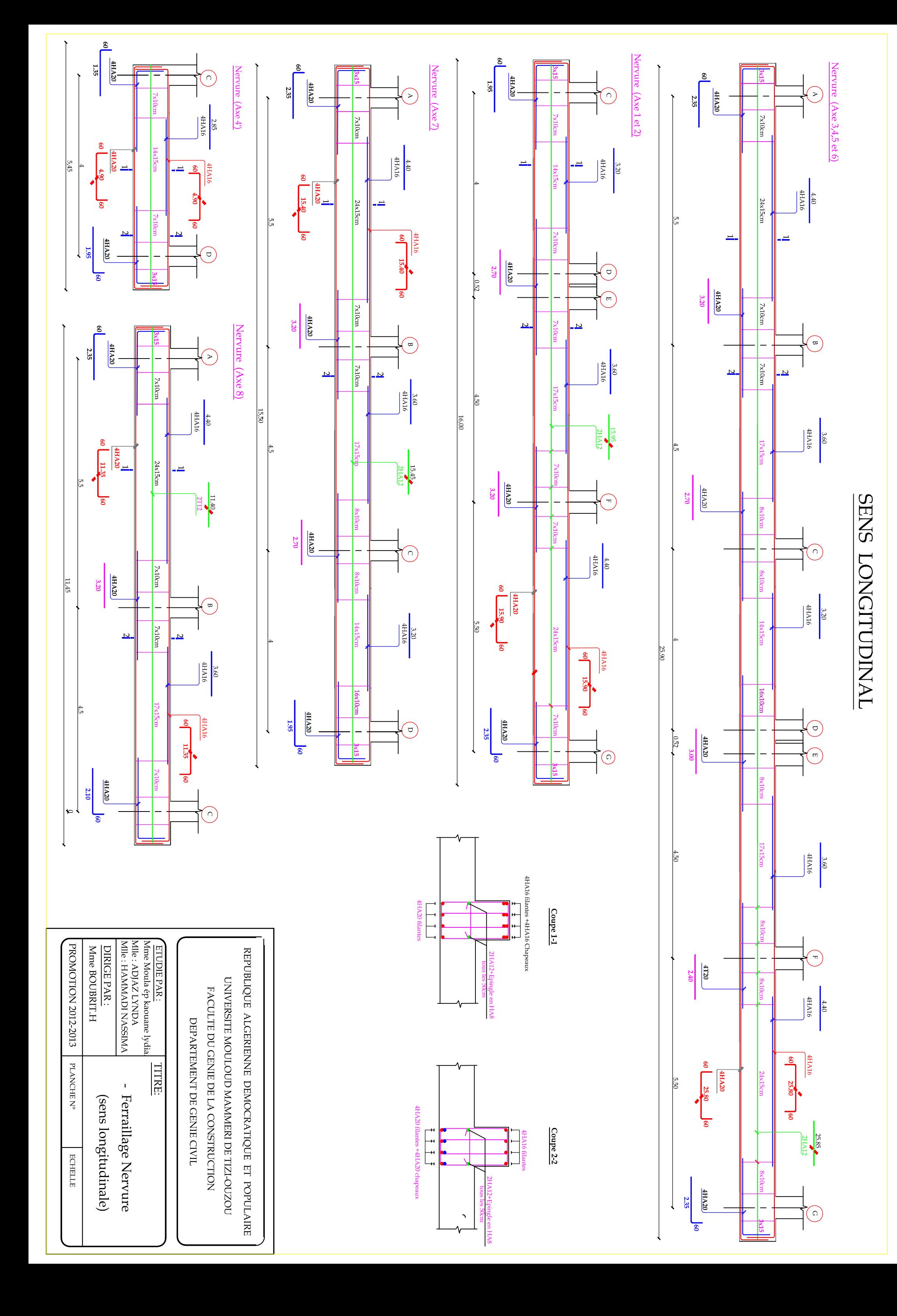

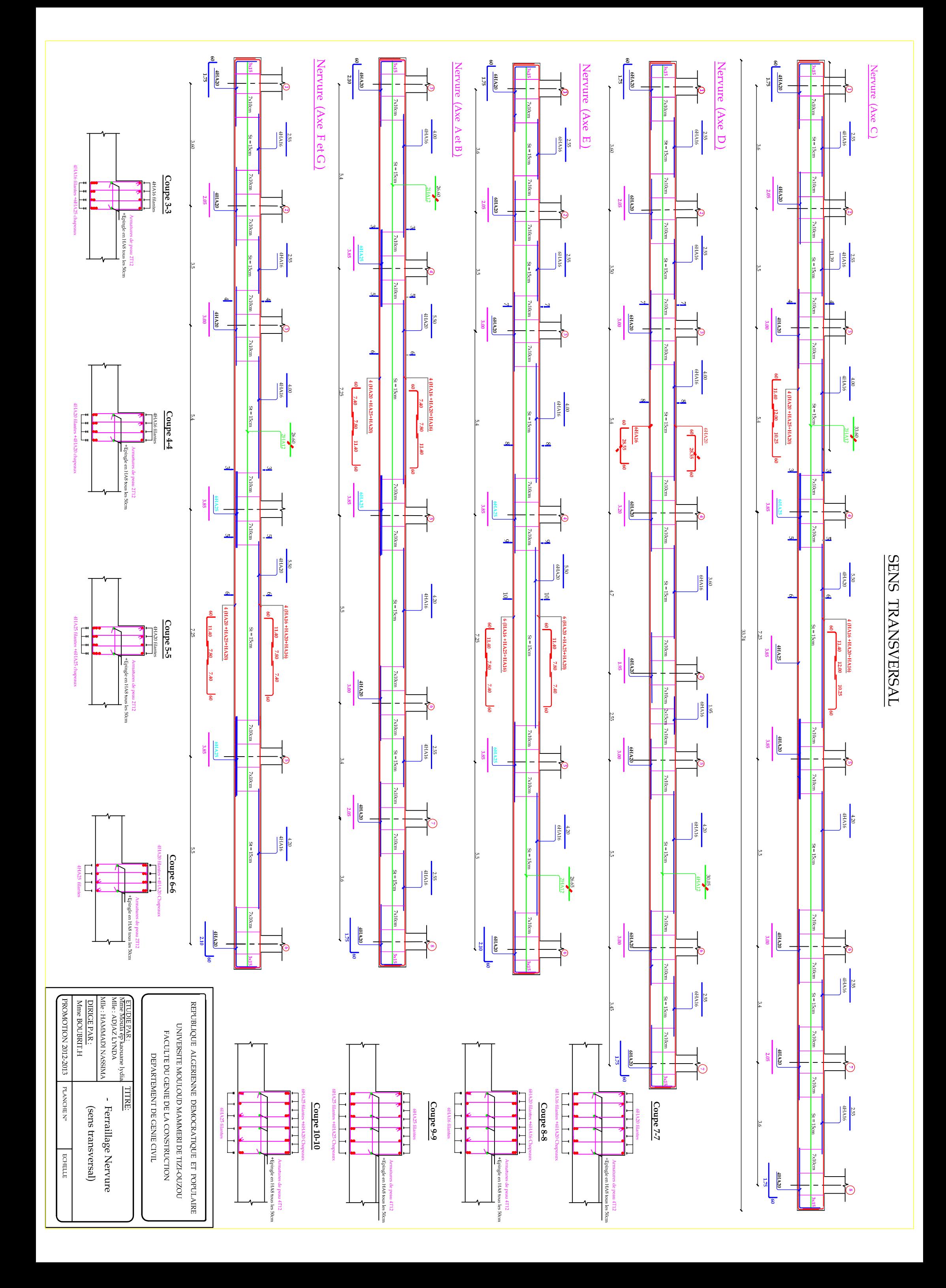

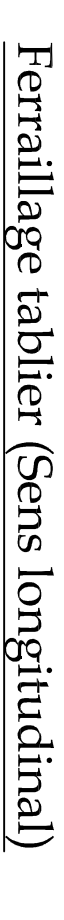

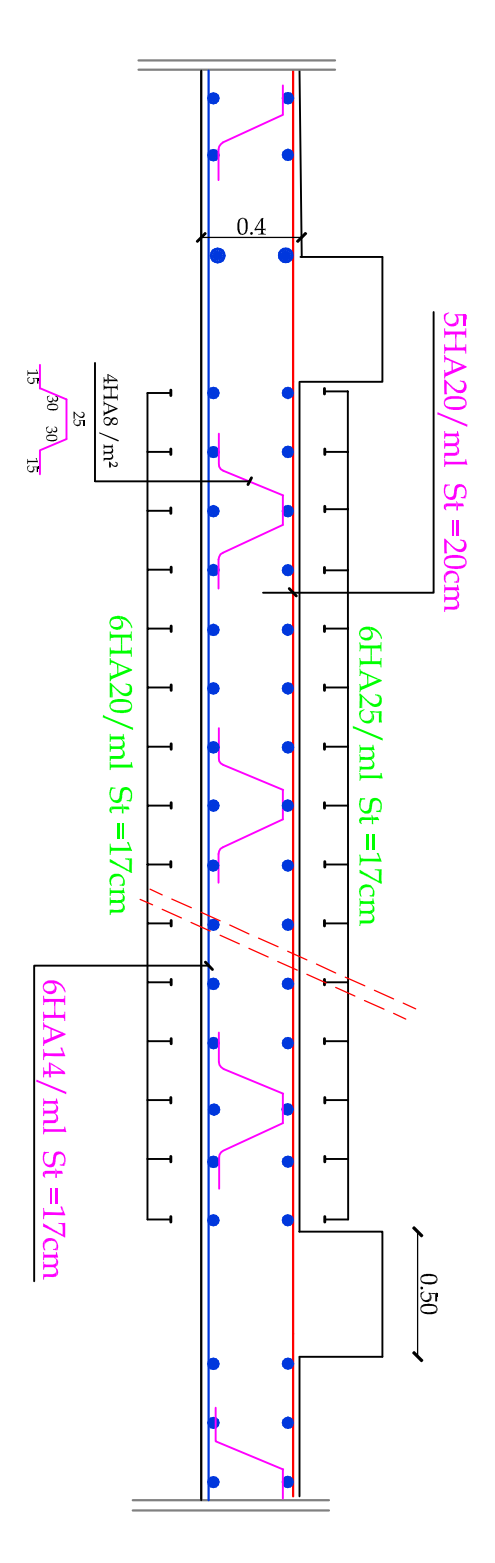

## Ferraillage tablier (Sens transversal)

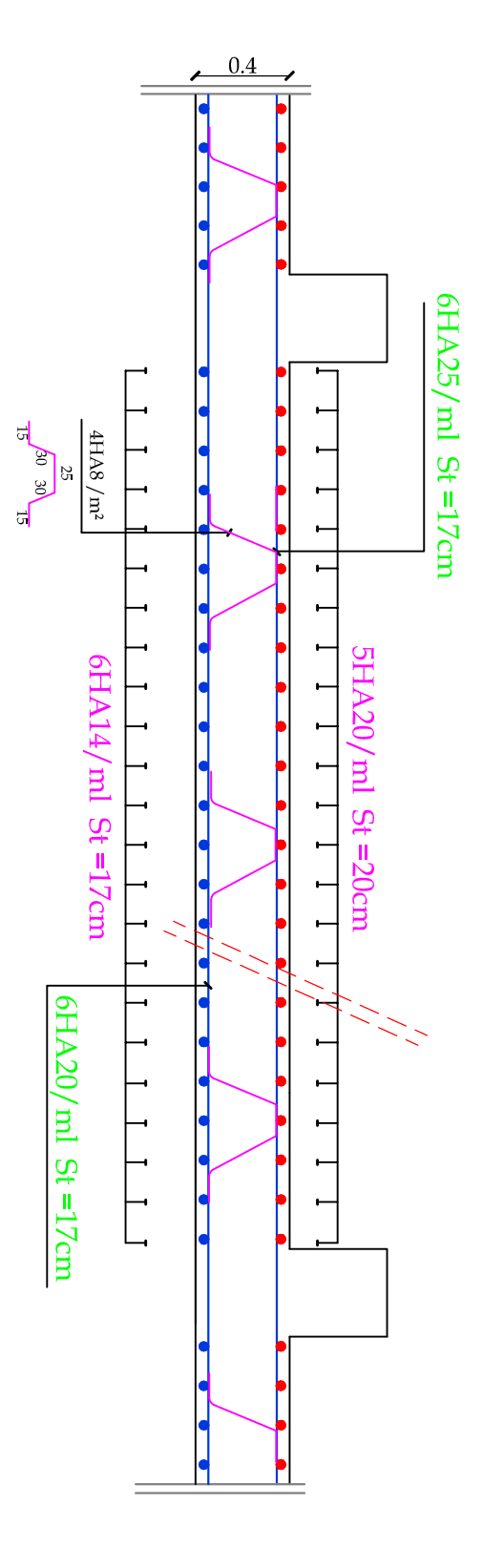

Conclusion générale

 L'étude que nous avons menée dans le cadre de ce projet est un prolongement de celui de la 3ème année universitaire (licence professionnelle), qui nous a permis de concrétiser l'apprentissage théorique du cycle de formation de l'ingénieur et surtout d'apprendre les différentes techniques de calcul, les concepts et les règlements régissant le domaine étudié

Les difficultés rencontrées au cours de l'étude, nous ont conduit à nous documenter et à étudier des méthodes que nous n'avons pas eu la chance d'étudier durant le cursus, à savoir :

- Les méthodes de calcul d'un radier général nervuré.
- La modélisation avec le logiciel ETABS nous a permis d'apprendre beaucoup de choses à savoir :
	- Le comportement de la structure.
	- La période, les modes, les moments, les contraintes qui nous ont aidé dans le ferraillage de la structure.
	- Le choix de la disposition des voiles, celle-ci représente un facteur beaucoup plus important que leur quantité.
- La pratique des logiciels comme ETABS, EXCEL, AUTOCADE…
- Partager la structure en zones nous a permis d'économiser de la matière (facteur économique).

En fin, nous espérons avoir fait de notre mieux et que notre travail apportera un plus pour les promotions futures.

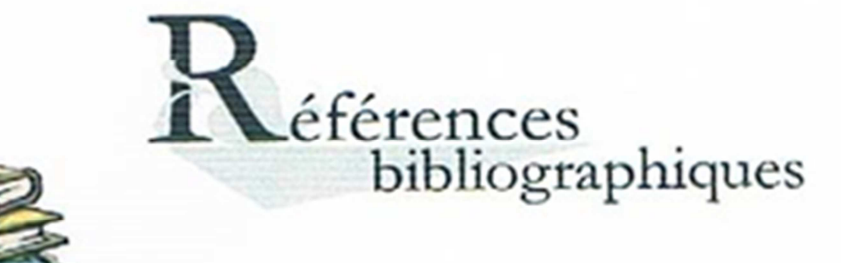

- *Ca* Le règlement parasismique algérien RPA 99 modifié 2003.
- · *Q* Règles BAEL91 modifié 99, Règles techniques de conception et de calcul des ouvrages et constructions en béton armé suivant la méthode des états limites.
- [1] Béton armé. Règles BAEL : Ossatures et éléments courants. Jean-PERCHAT.
- $\bullet$   $\Box$  Charge permanentes et charge d'exploitation, document technique réglementaire, DTR B.C.2.2.
- **(1)** Thèses DEUA et CCI « Master2 »des promotions précédentes : (Bibliothèque de Génie Civil).
- $\Box$  Cours et TD que nous avons reçus pendant notre cursus : (Béton armé, bâtiment, RDM, NSR......)
- Il Règles BAEL91 calcul des éléments et des structures des bâtiments. Jean-Pierre MOUGIN (Edition BERTI 1994)

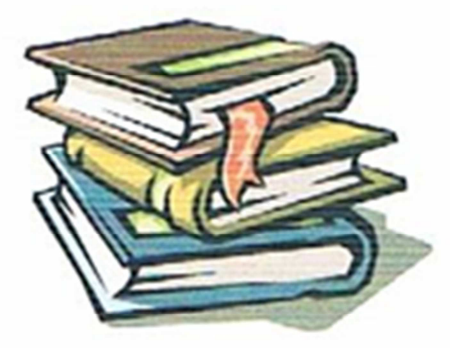